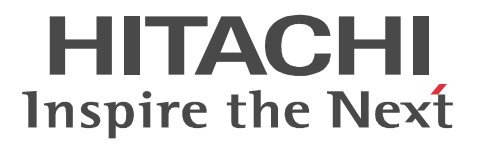

# JP1 Version 9 JP1/IT Service Level Management

3020-3-S51-10

P-292C-FA94 JP1/IT Service Level Management - Manager 09-51 (OS Windows Server 2008 R2 P-292C-FB94 JP1/IT Service Level Management - User Response 09-51 (OS Windows Server 2008 R2

Adobe Flash Adobe Systems Incorporated

BSAFE EMC Corporation

Internet Explorer Microsoft Corporation

Microsoft Microsoft Corporation Oracle Java Oracle Corporation

RSA EMC Corporation

Windows Microsoft Corporation Windows Server Microsoft Corporation

Portions of this software were developed at the National Center for Supercomputing Applications (NCSA) at the University of Illinois at Urbana-Champaign.

Regular expression support is provided by the PCRE library package, which is open source software, written by Philip Hazel, and copyright by the University of Cambridge, England. The original software is available from ftp://ftp.csx.cam.ac.uk/pub/software/programming/pcre/

This product includes software developed by Andy Clark.

This product includes software developed by Ben Laurie for use in the Apache-SSL HTTP server project. This product includes software developed by Daisuke Okajima and Kohsuke Kawaguchi (http:// relaxngcc.sf.net/).

This product includes software developed by IAIK of Graz University of Technology.

This product includes software developed by Ralf S. Engelschall <rse@engelschall.com> for use in the mod\_ssl project (http://www.modssl.org/).

This product includes software developed by the Apache Software Foundation (http://www.apache.org/). This product includes software developed by the Java Apache Project for use in the Apache JServ servlet engine project (http://java.apache.org/).

This product includes software developed by the University of California, Berkeley and its contributors. This software contains code derived from the RSA Data Security Inc. MD5 Message-Digest Algorithm, including various modifications by Spyglass Inc., Carnegie Mellon University, and Bell Communications Research, Inc (Bellcore).

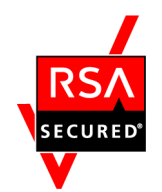

 $\text{EMC Corporation} \hspace{0.5cm} \text{RSA(R) BSAFF}^{\text{TM}}$ 

JP1/IT Service Level Management - Manager JP1/IT Service Level Management - User Response

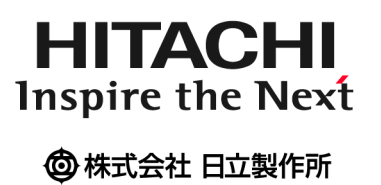

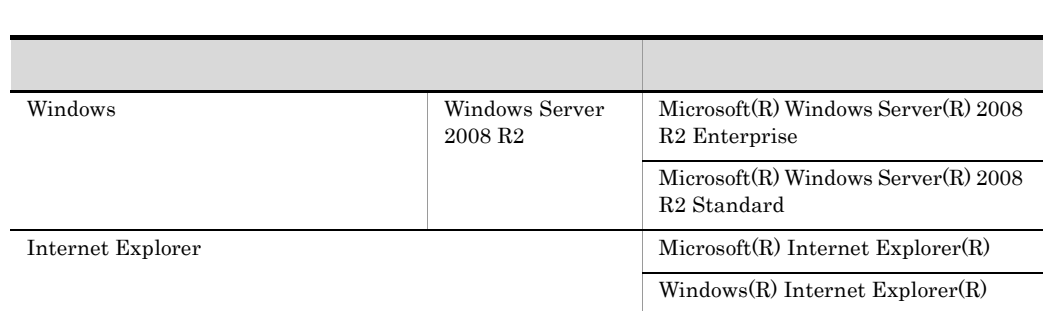

2011 12 3020-3-S51-10

All Rights Reserved. Copyright (C) 2011, Hitachi, Ltd.

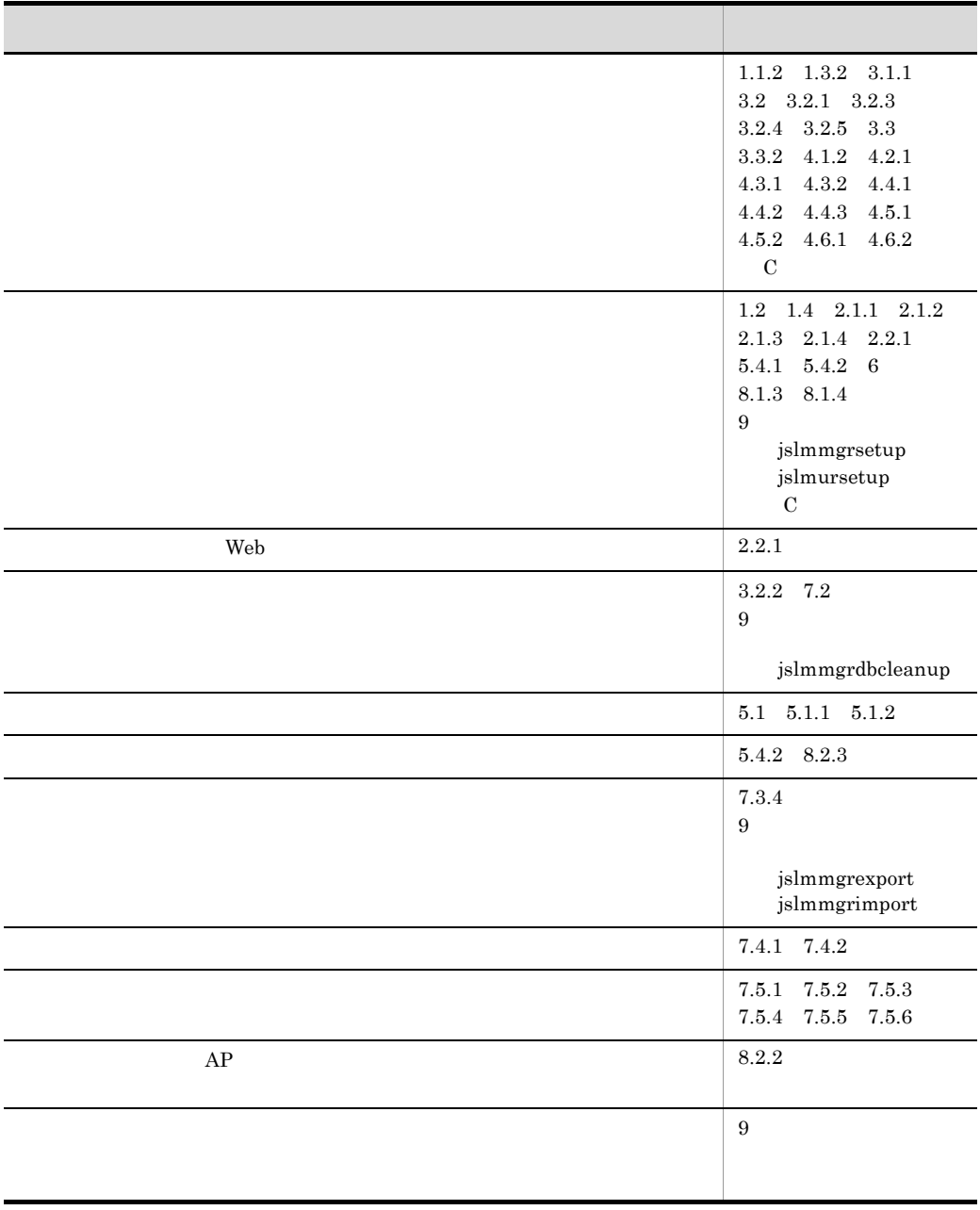

3020-3-S51-10 JP1/IT Service Level Management - Manager 09-51 JP1/IT Service Level Management - User Response 09-51

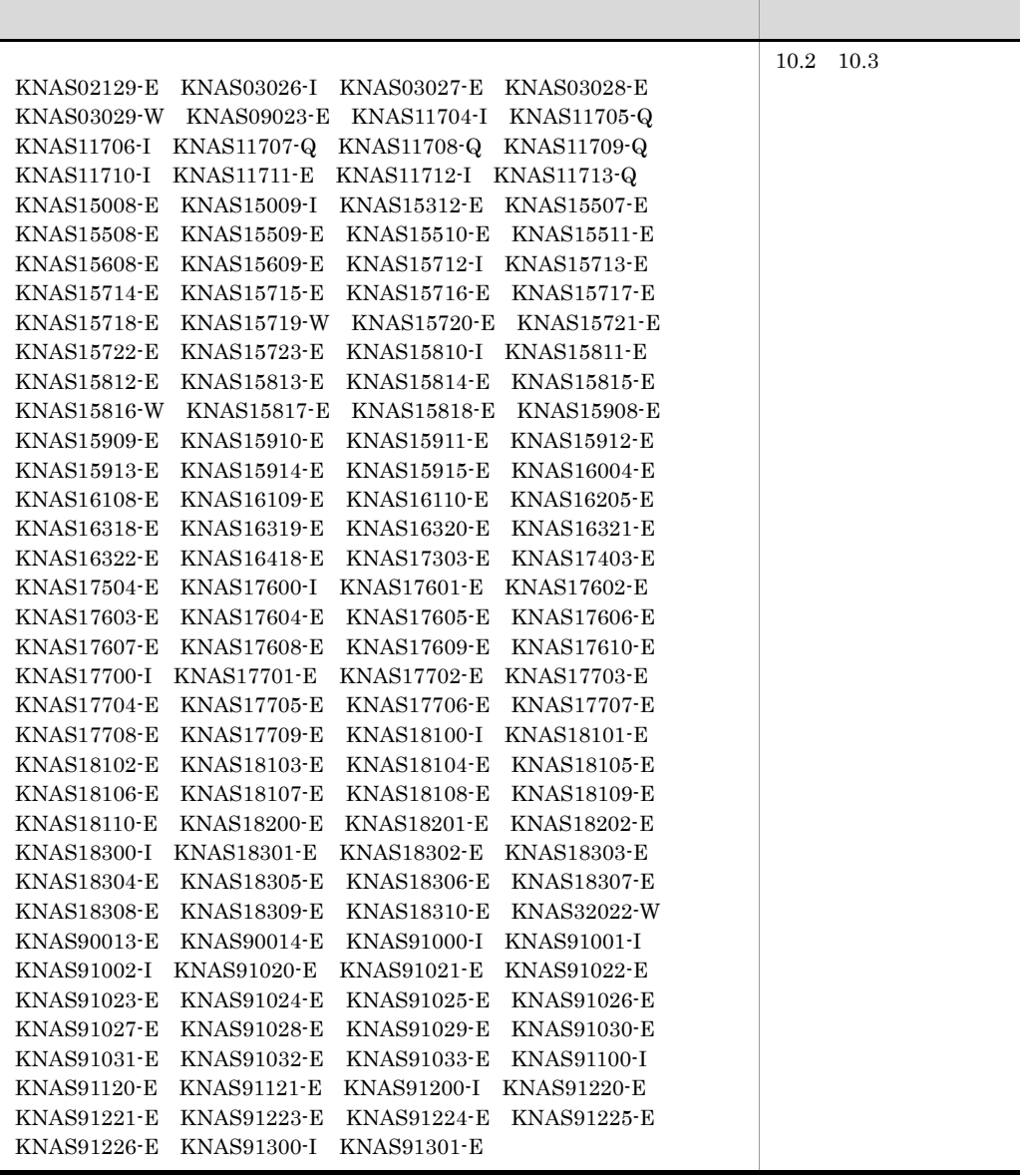

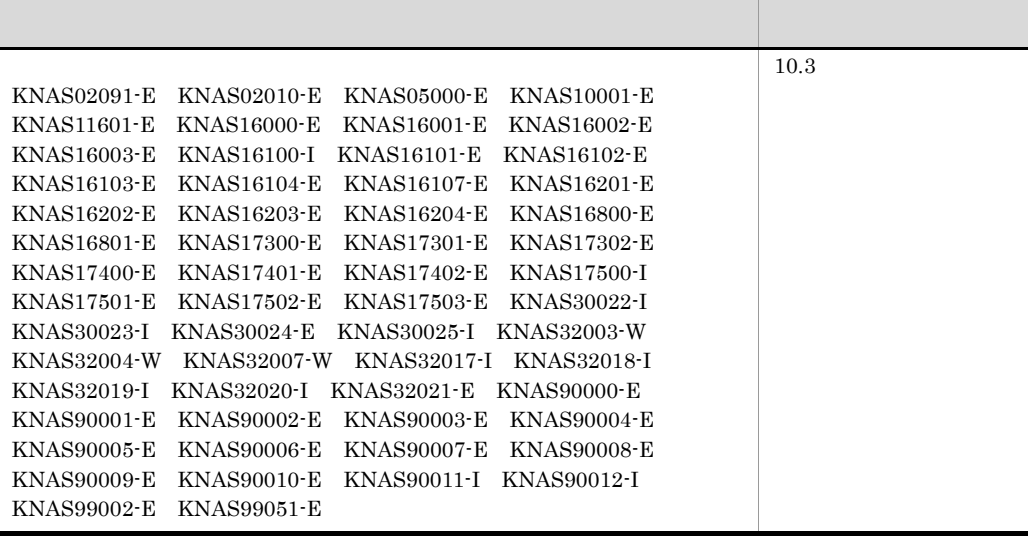

JP1/IT Service Level Management - Manager JP1/IT Service Level Management - User Response JP1/IT Service Level Management - Manager JP1/IT Service Level Management - User  $\operatorname{Response}$ JP1/IT Service Level Management - Manager JP1/IT

Service Level Management - User Response JP1/ITSLM

 $JPI/ITSLM$   $JPI/ITSLM$ 

OS

OS

 $JP1/Base$ 

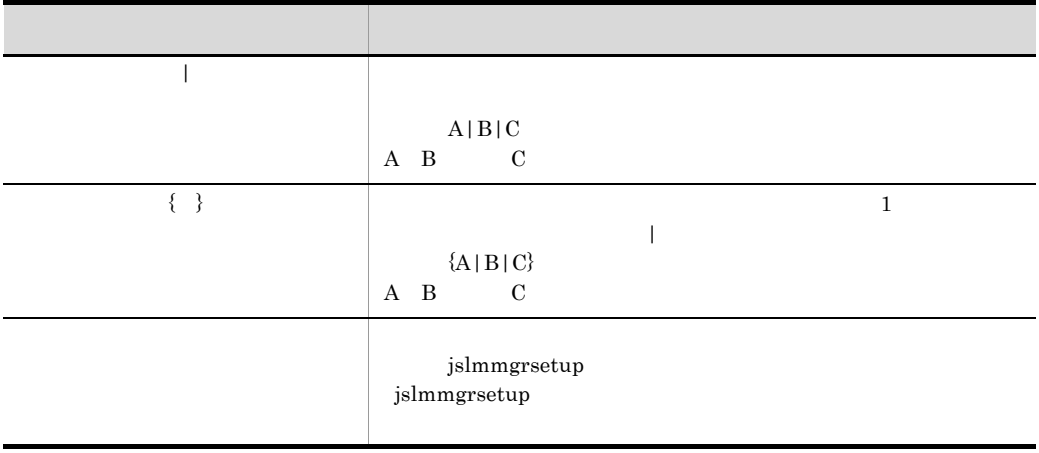

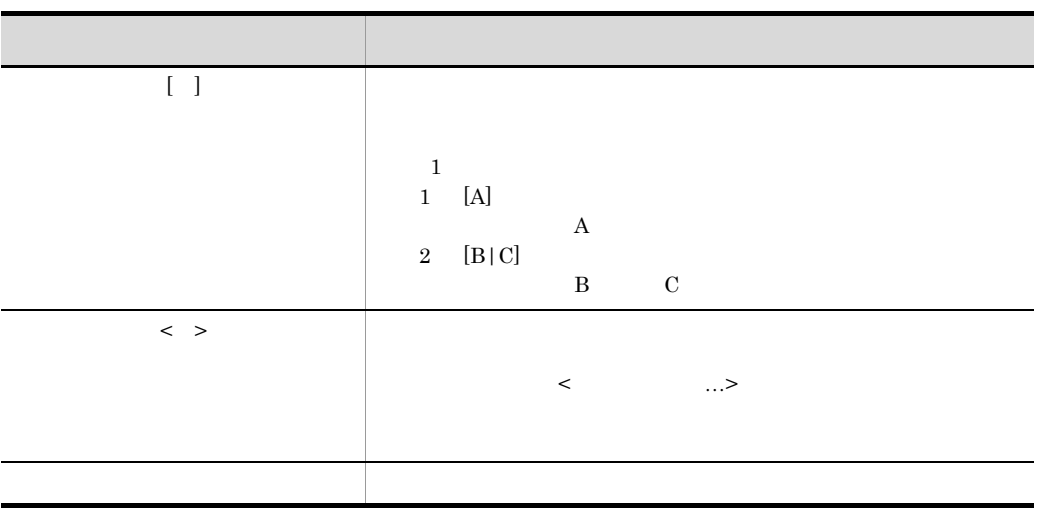

**GUI** 

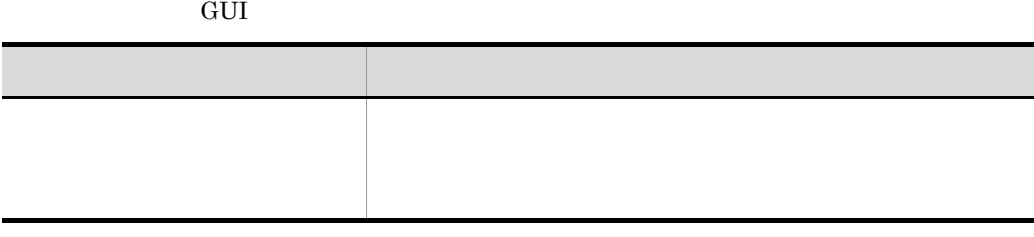

JP1/ITSLM

 $JPI/ITSLM$ 

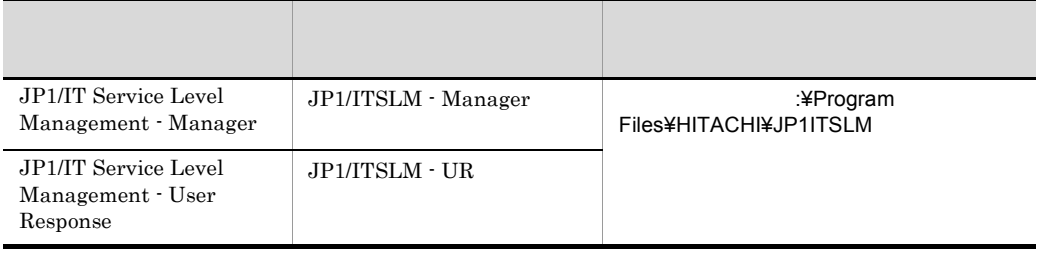

:¥Program Files and OS

## **[1](#page-14-0)** JP1/ITSLM 1 1.1  $\sim$  [2](#page-15-0) 1.1.1 **1.1.1** 1.1.2  $\hspace{1.5cm}$  5 1.1.3  $\frac{1}{3}$ 1.2 JP1/ITSLM [9](#page-22-1) 1.3 JP1/ITSLM [13](#page-26-0)  $1.3.1$   $1.3.1$ 1.3.2  $\hspace{1.5cm}$  15 1.3.3  $\sim$ 1.4  $\,$

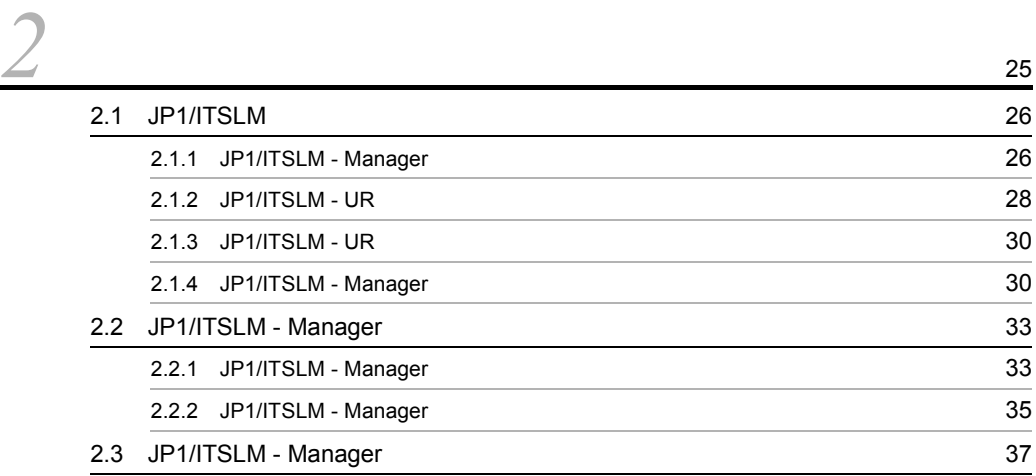

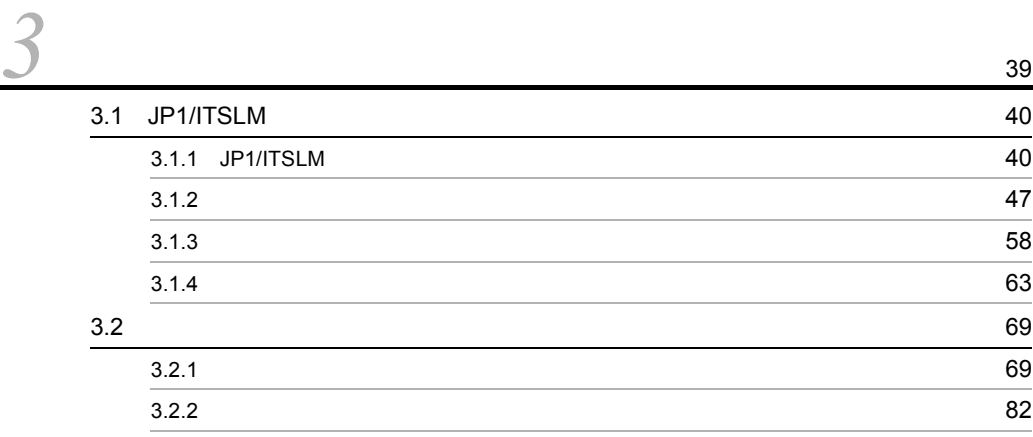

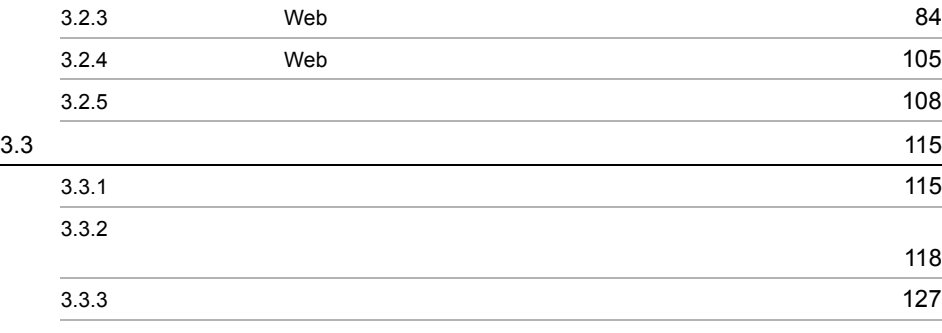

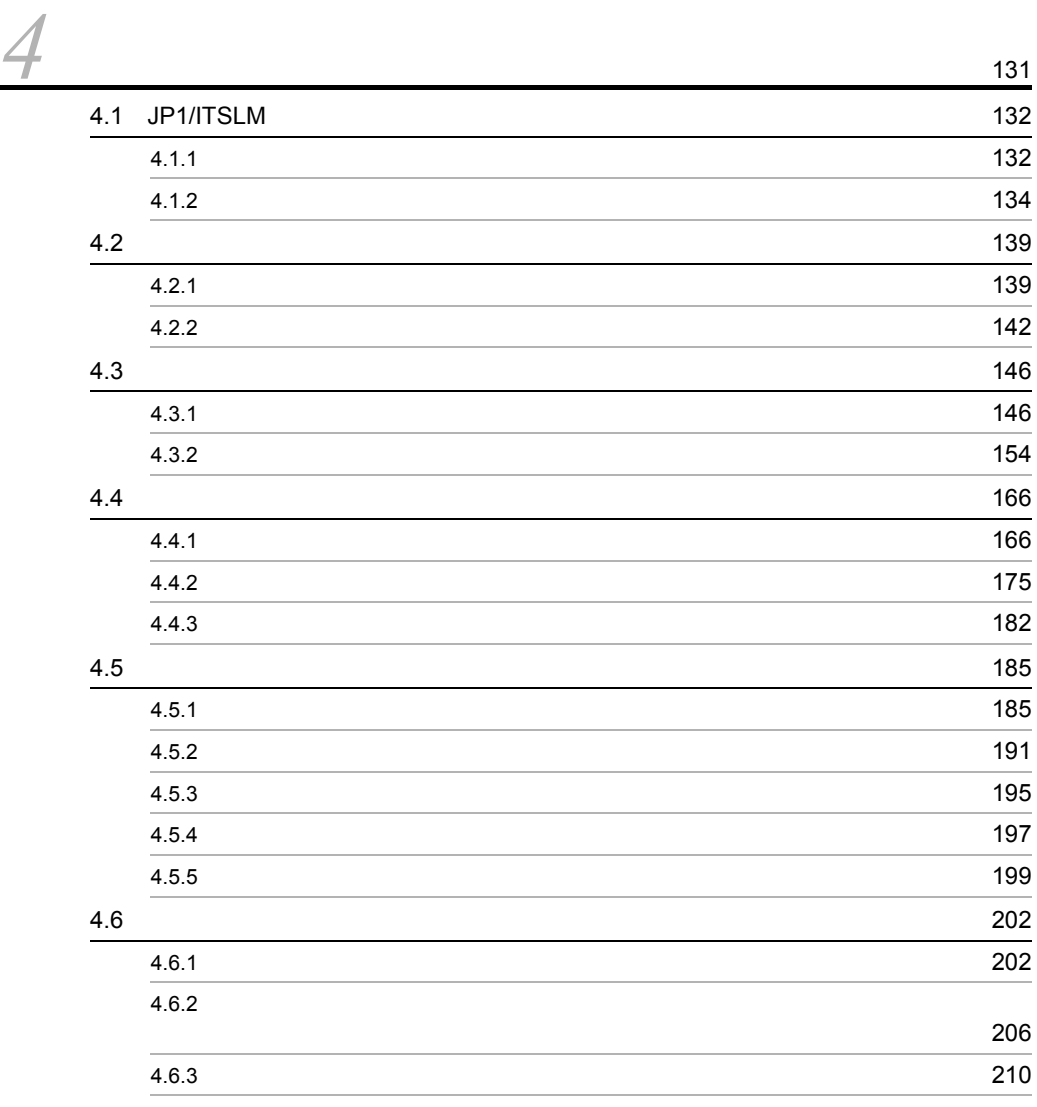

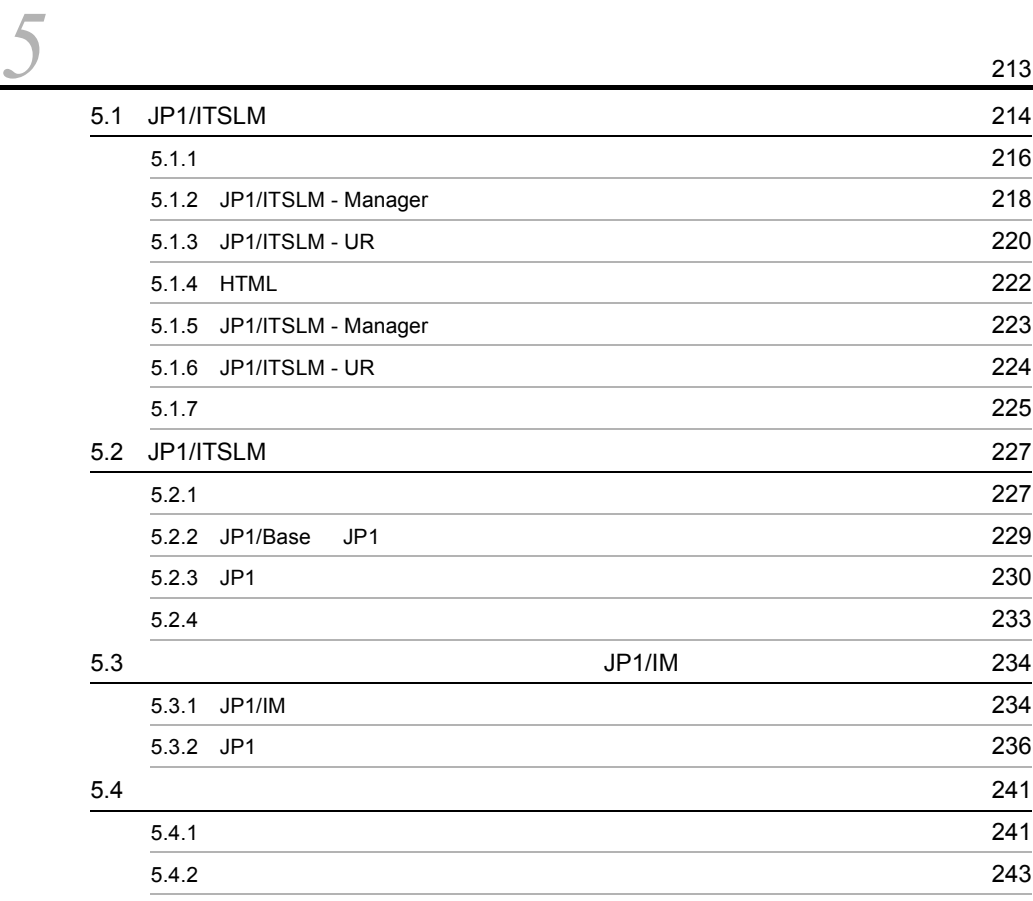

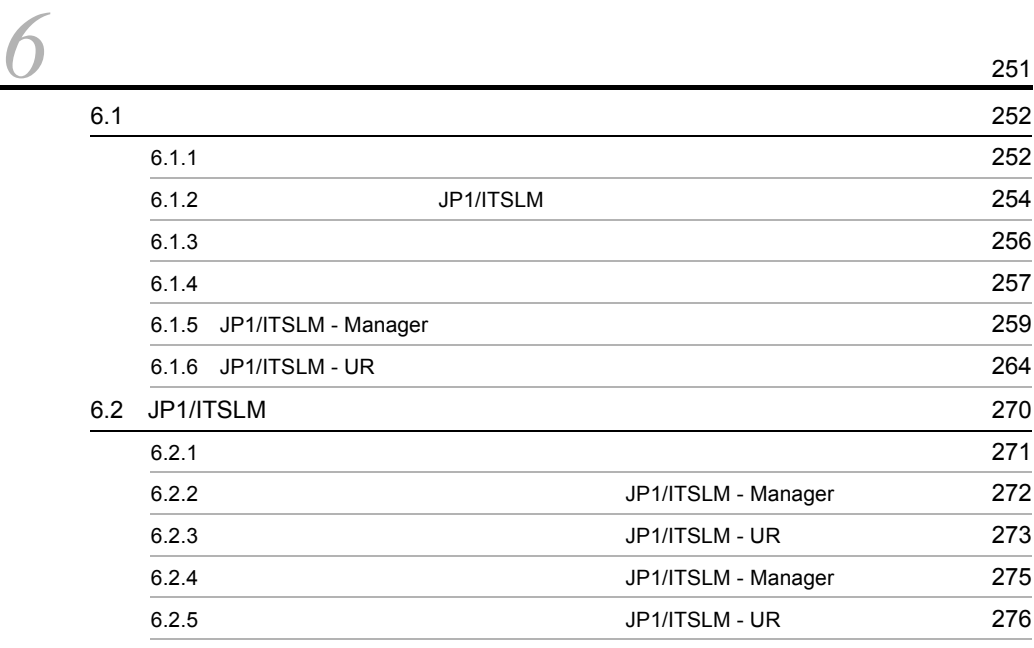

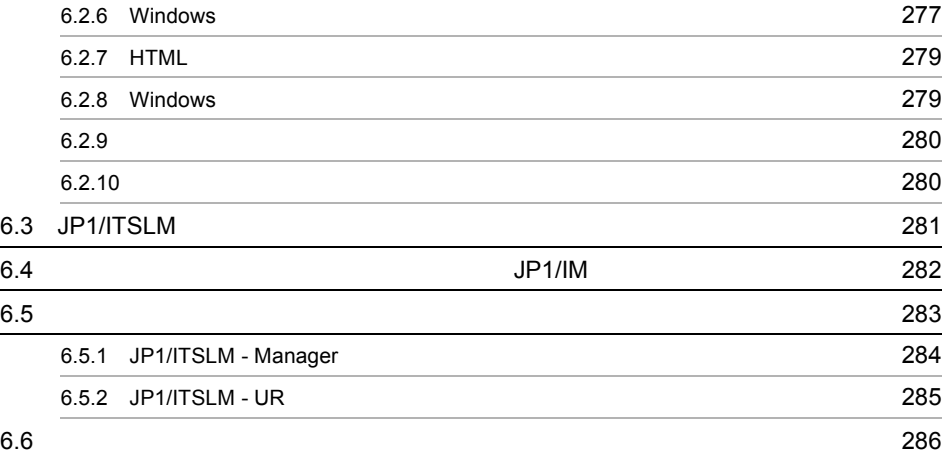

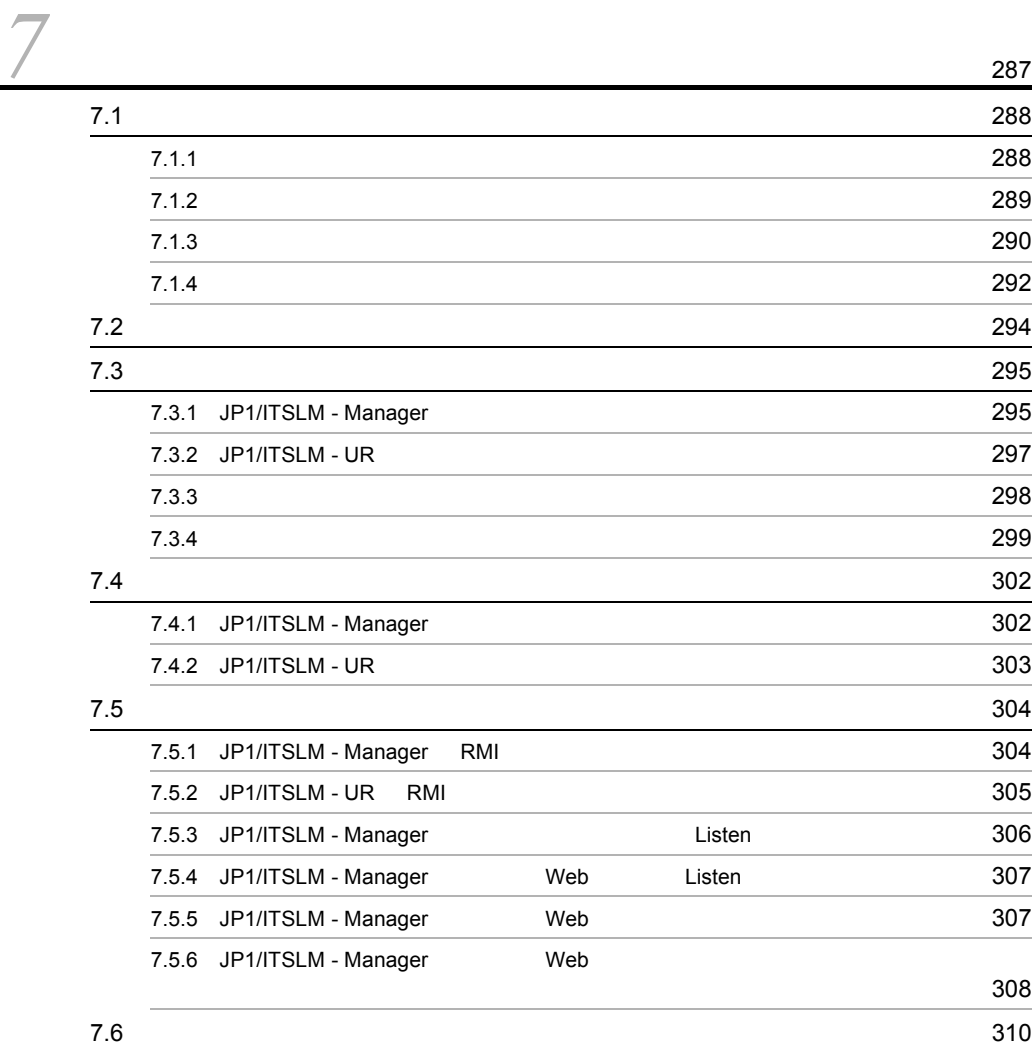

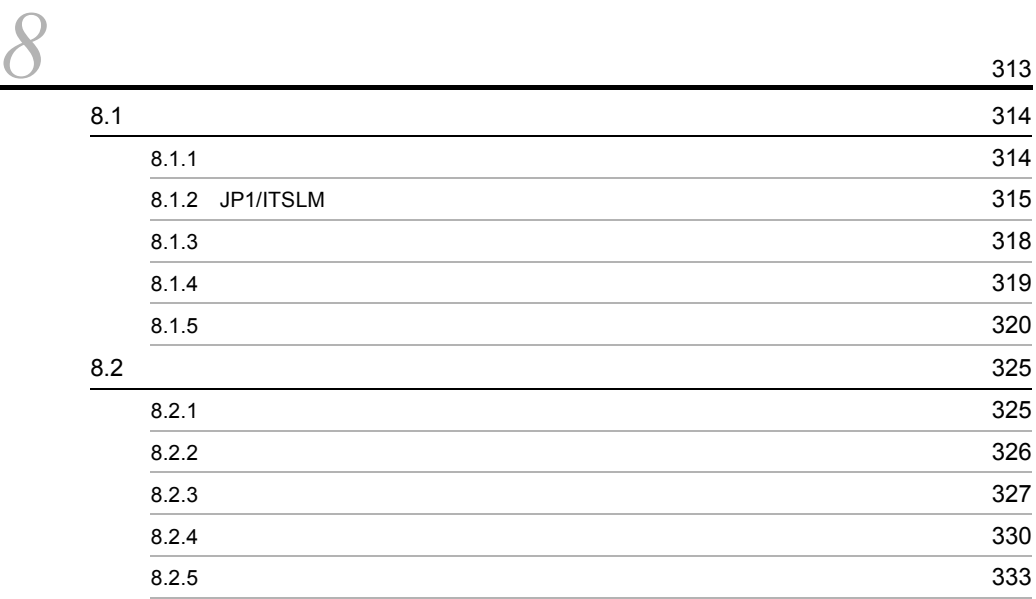

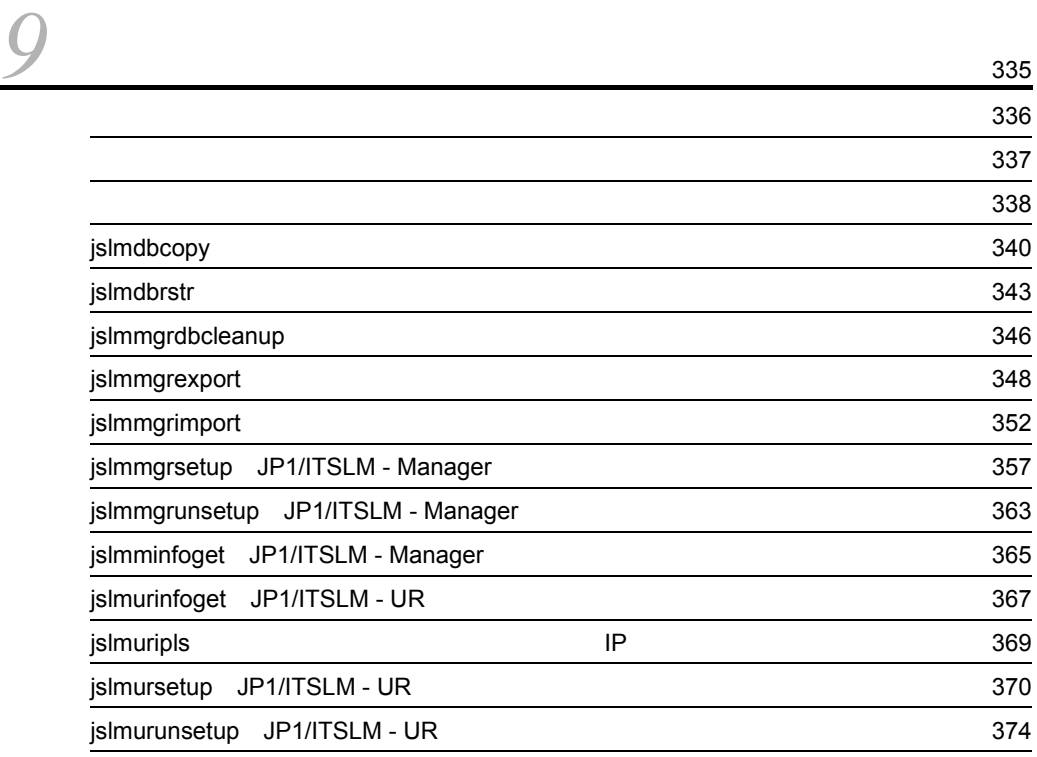

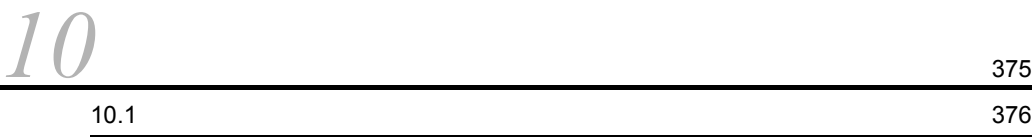

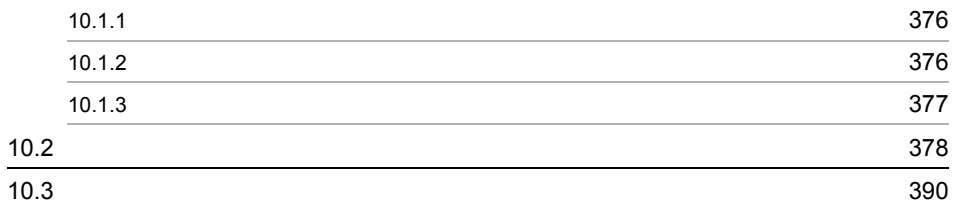

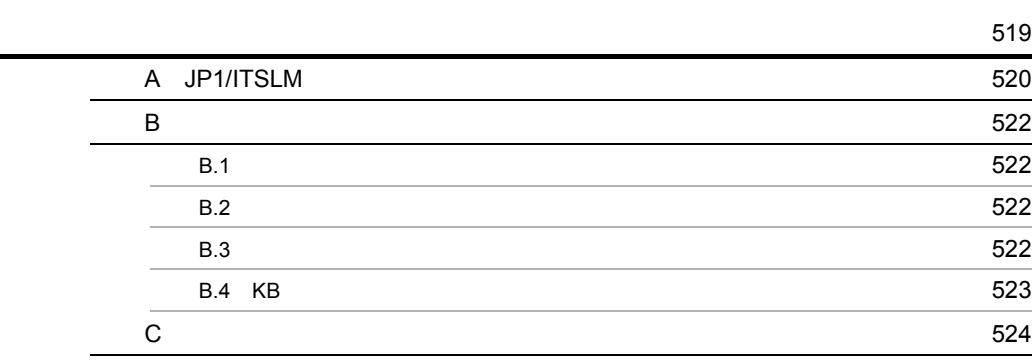

# <span id="page-14-0"></span>*1* JP1/ITSLM とは

### $\rm JP1/ITSLM$

 $JPI/ITSLM$ 

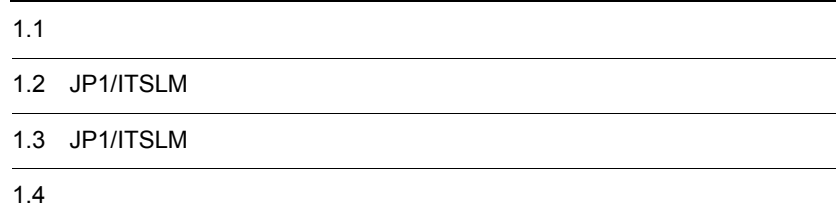

# <span id="page-15-0"></span>1.1  $\blacksquare$

 $JPI/ITSLM$ 

 $JPI/ITSLM$ 

#### 1. JP1/ITSLM

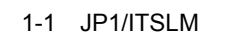

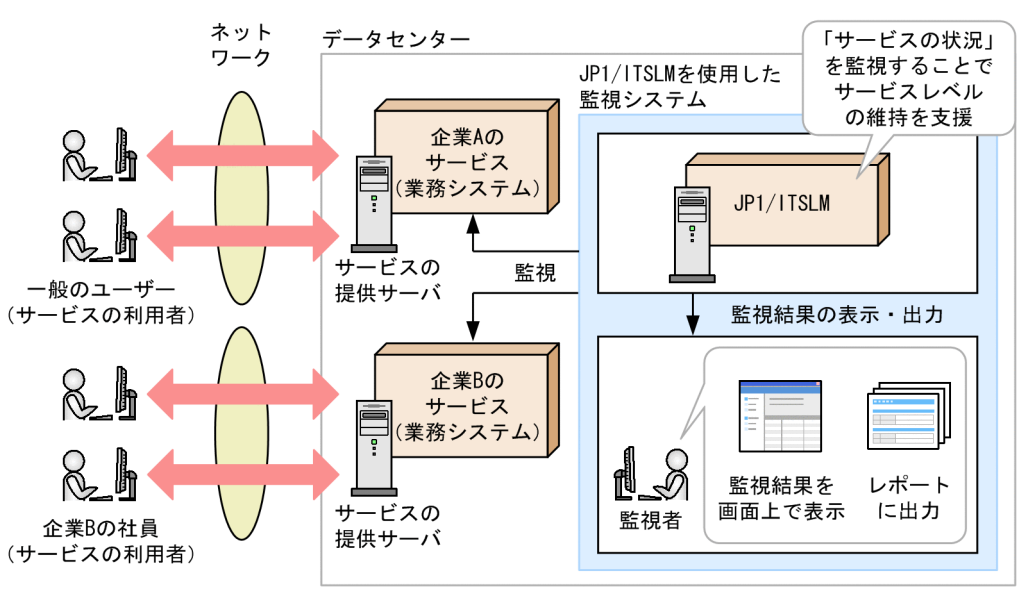

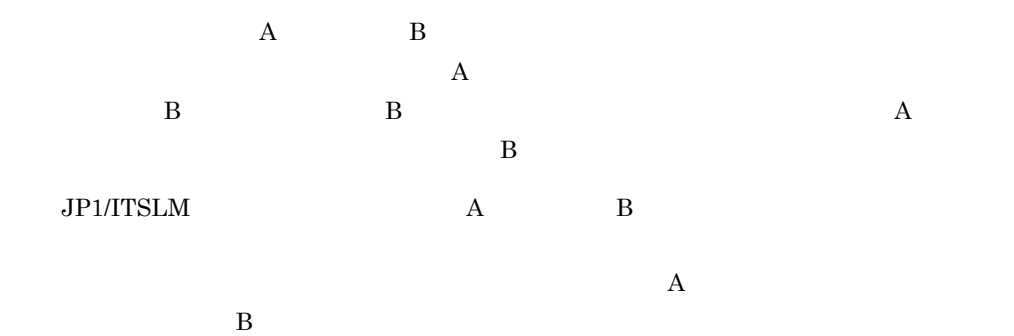

<span id="page-16-0"></span> $1.1.1$ 

 $\mathsf{SLO}}$ 

Service Level Objective

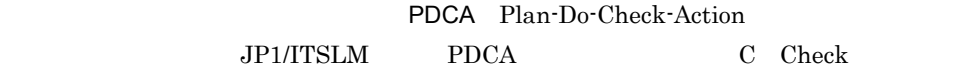

JP1/ITSLM PDCA

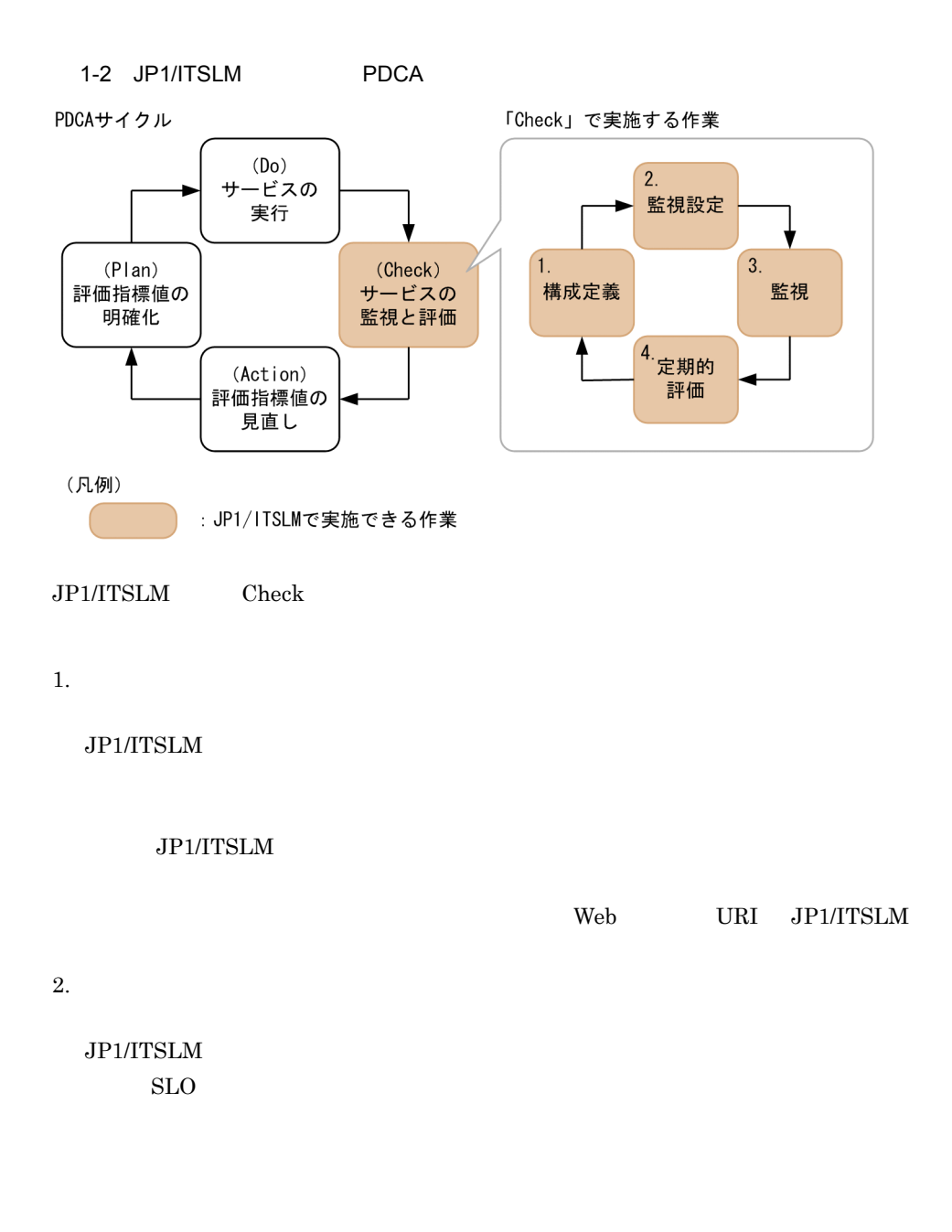

 $3.$ 

 $JPI/ITSLM$ 

4. 定期的評価

#### JP1/ITSLM

 $SLO$ 

 $3.$ 

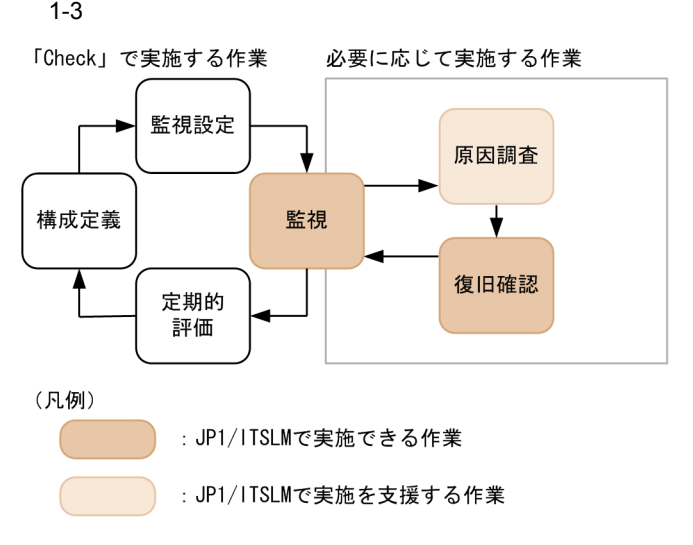

 $JPI/ITSLM$ 

JP1/ITSLM

JP1/ITSLM

JP1/ITSLM PDCA

<span id="page-18-1"></span> $1.1.2$ 

<span id="page-18-0"></span> $JPI/ITSLM$  SLO

 $\rm SLO$ 

 $SLO$ 

 $JPI/ITSLM$ 

1-4 JP1/ITSLM

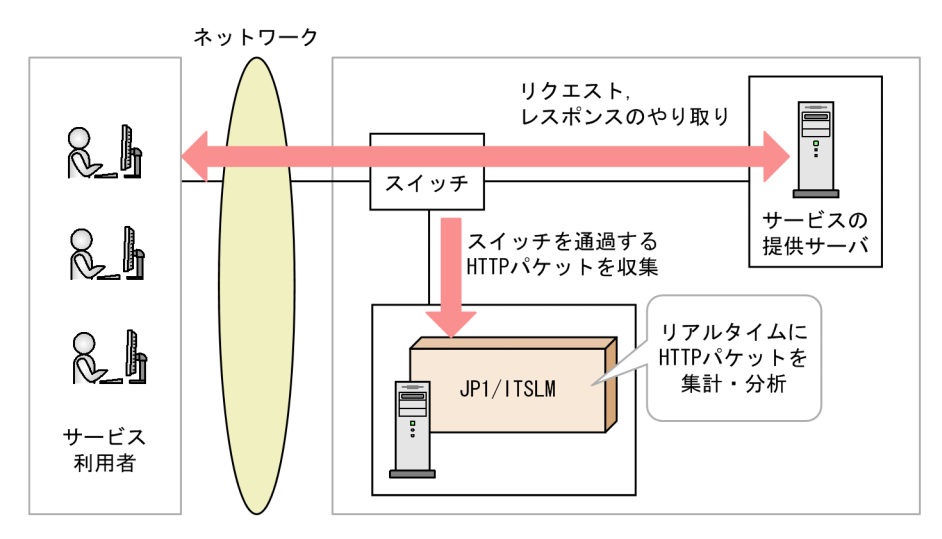

 $JPI/ITSLM$ 

 $\rm HTTP$ 

 $1$  $1$ 

 $\rm JP1/ITSLM$ 

URI Cookie

<span id="page-20-0"></span> $1.1.3$ 

#### JP1/ITSLM

#### JP1/ITSLM

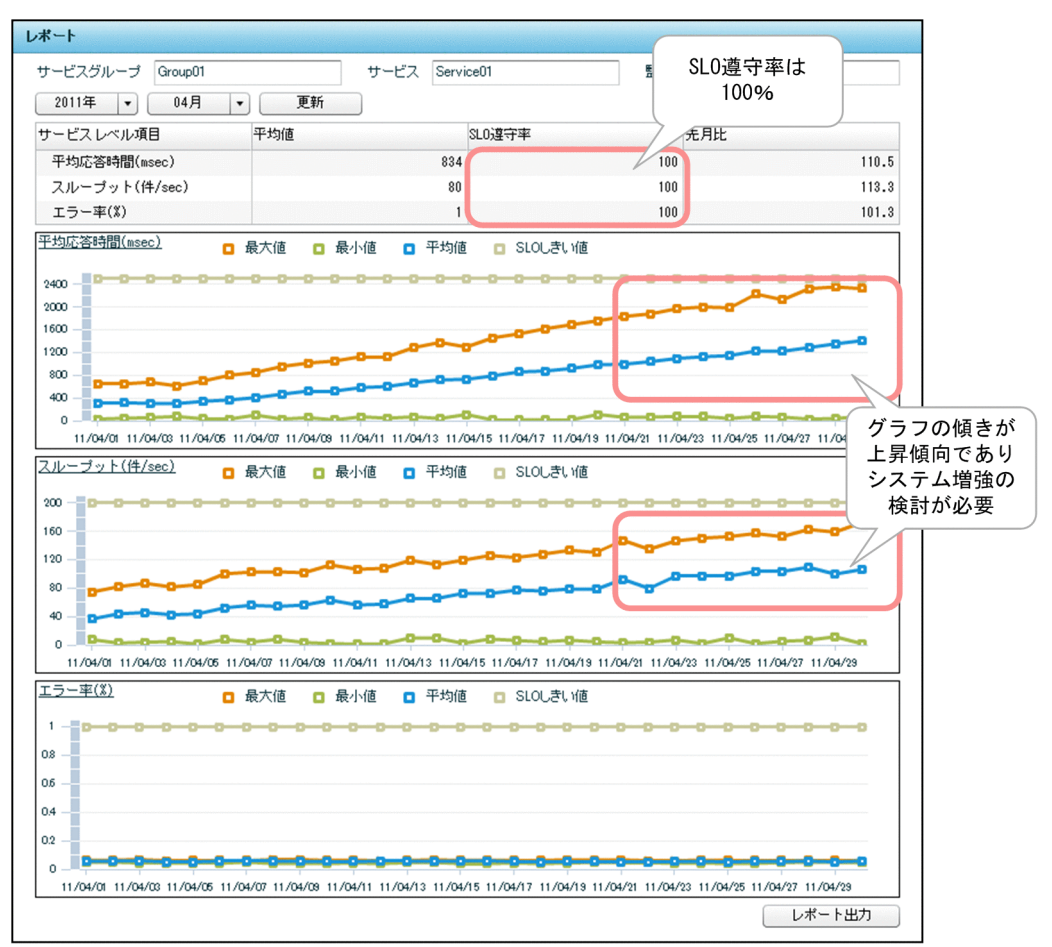

1-5 JP1/ITSLM

 $2011$  4

#### 1. JP1/ITSLM

 $SLO$   $SLO$  $100 \qquad \qquad 2011 \quad \ 4$ 

## <span id="page-22-1"></span><span id="page-22-0"></span>1.2 JP1/ITSLM

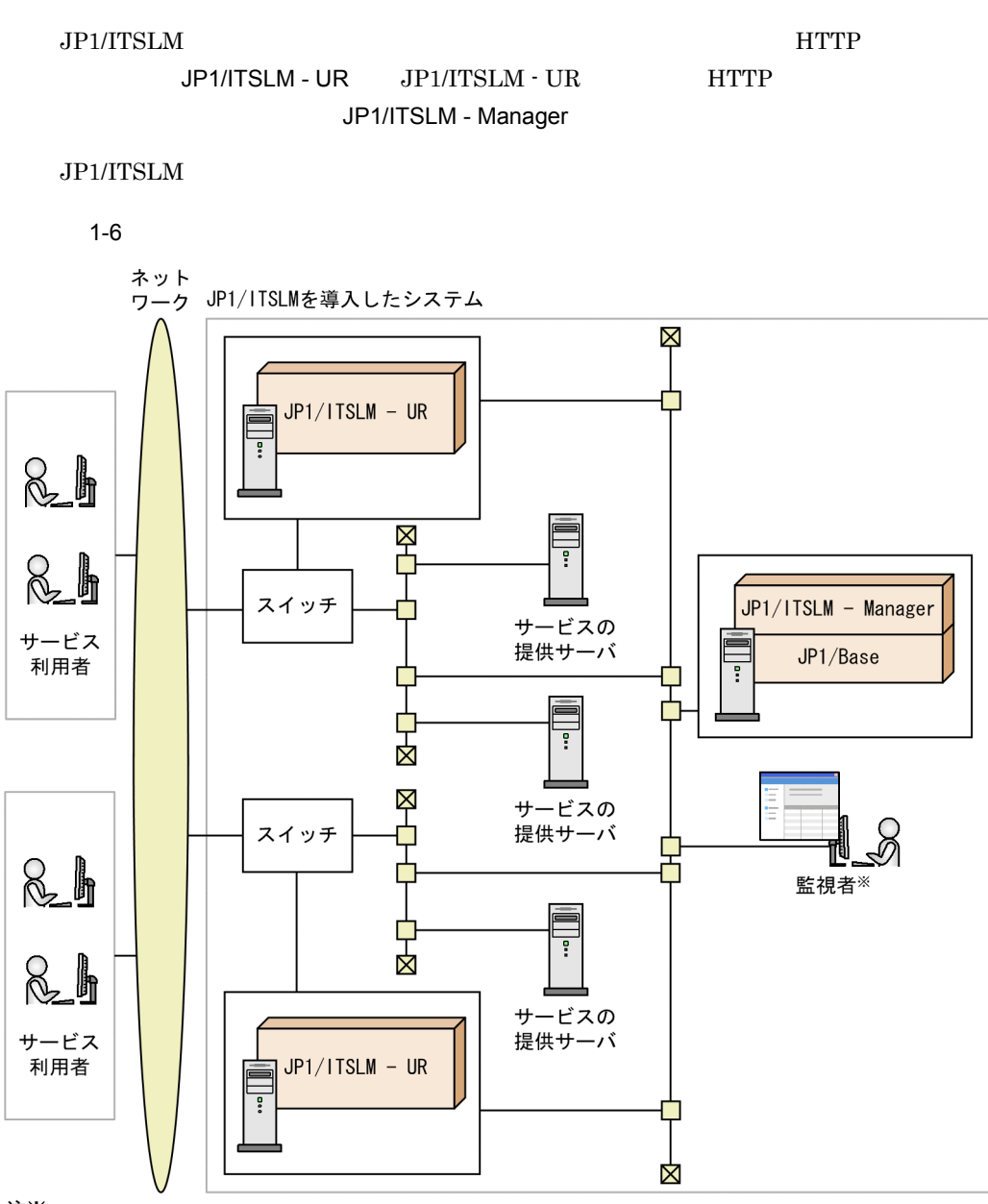

注※

監視者のマシンには、Internet Explorer, およびFlash Playerが必要です。

JP1/ITSLM - Manager  $JPI/ITSLM - UR$  HTTP 1 JP1/ITSLM - Manager JP1/ITSLM - UR

JP1/ITSLM - UR

**OUTER HTTP** 

 $1 \qquad$  JP1/ITSLM - UR

JP1/ITSLM - Manager

- JP1/ITSLM UR
- 

• JP1/ITSLM - UR JP1/ITSLM - Manager

 $2$ 

TCP/IP JP1/ITSLM - Manager

JP1/ITSLM - Manager

• **•** *•*  $JPI/ITSLM$  *· UR* 

JP1/ITSLM - UR JP1/ITSLM - UR  $\mathbf 1$  or  $\mathbf 1$ JP1/ITSLM - UR

JP1/ITSLM - UR

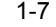

1-7 **diameter of the STATE STATE STATE JP1/ITSLM - UR** 

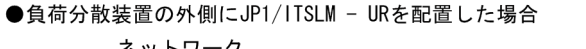

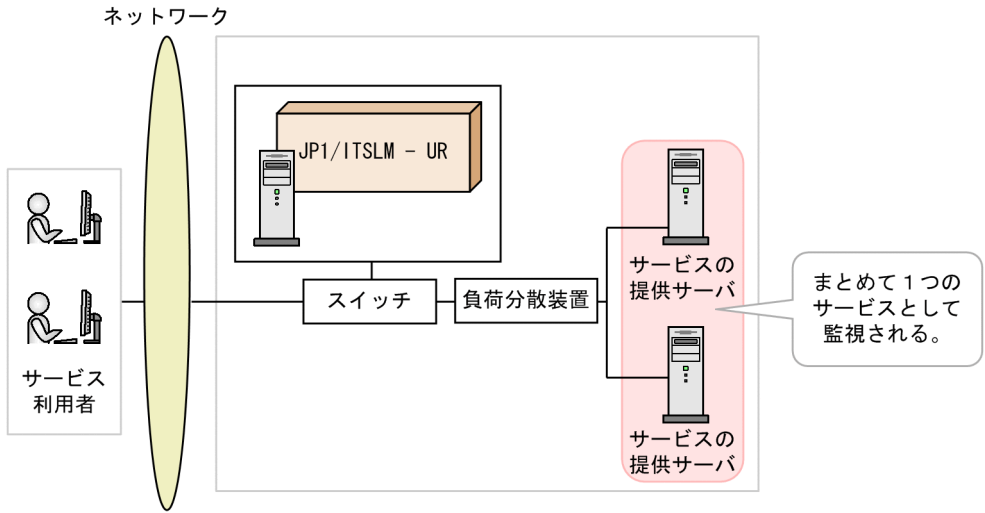

●負荷分散装置の内側にJP1/ITSLM - URを配置した場合

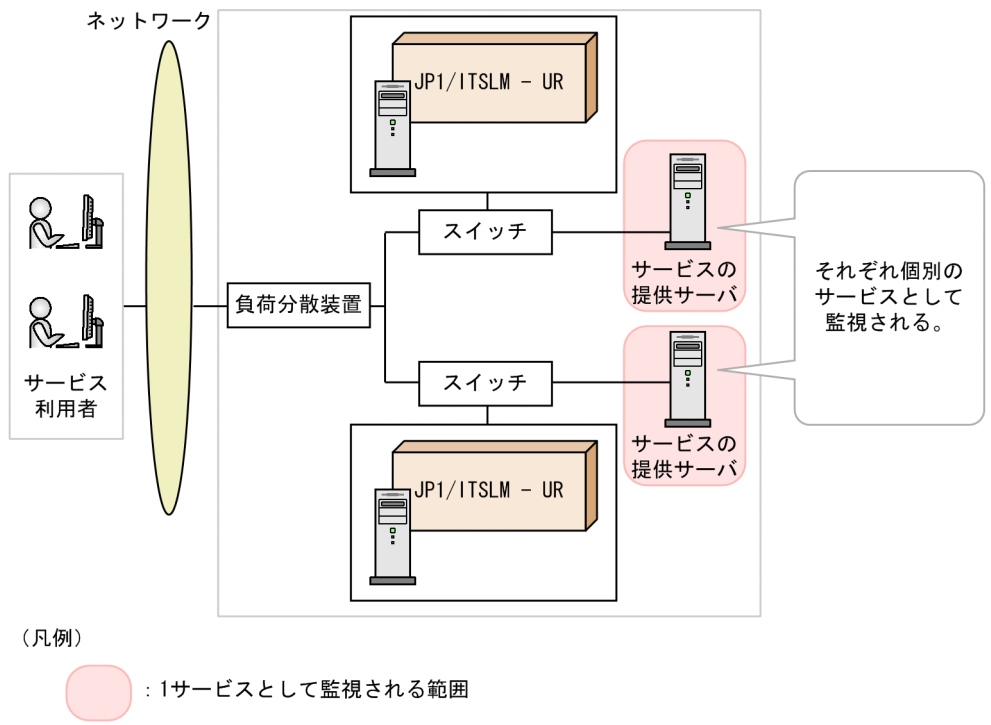

JP1/Base

JP1/ITSLM - Manager

#### 1. JP1/ITSLM

 $JPI$ 

 ${\rm JP1/ITSLM}\cdot{\rm Management}\qquad {\rm JP1/ITSLM}\cdot{\rm UR}$ 

 $6.1.2$  JP1/ITSLM

# <span id="page-26-0"></span>1.3 JP1/ITSLM

 $JPI/ITSLM$ 

<span id="page-26-1"></span> $1.3.1$ 

 $JPI/ITSLM$ 

#### 1-8 JP1/ITSLM

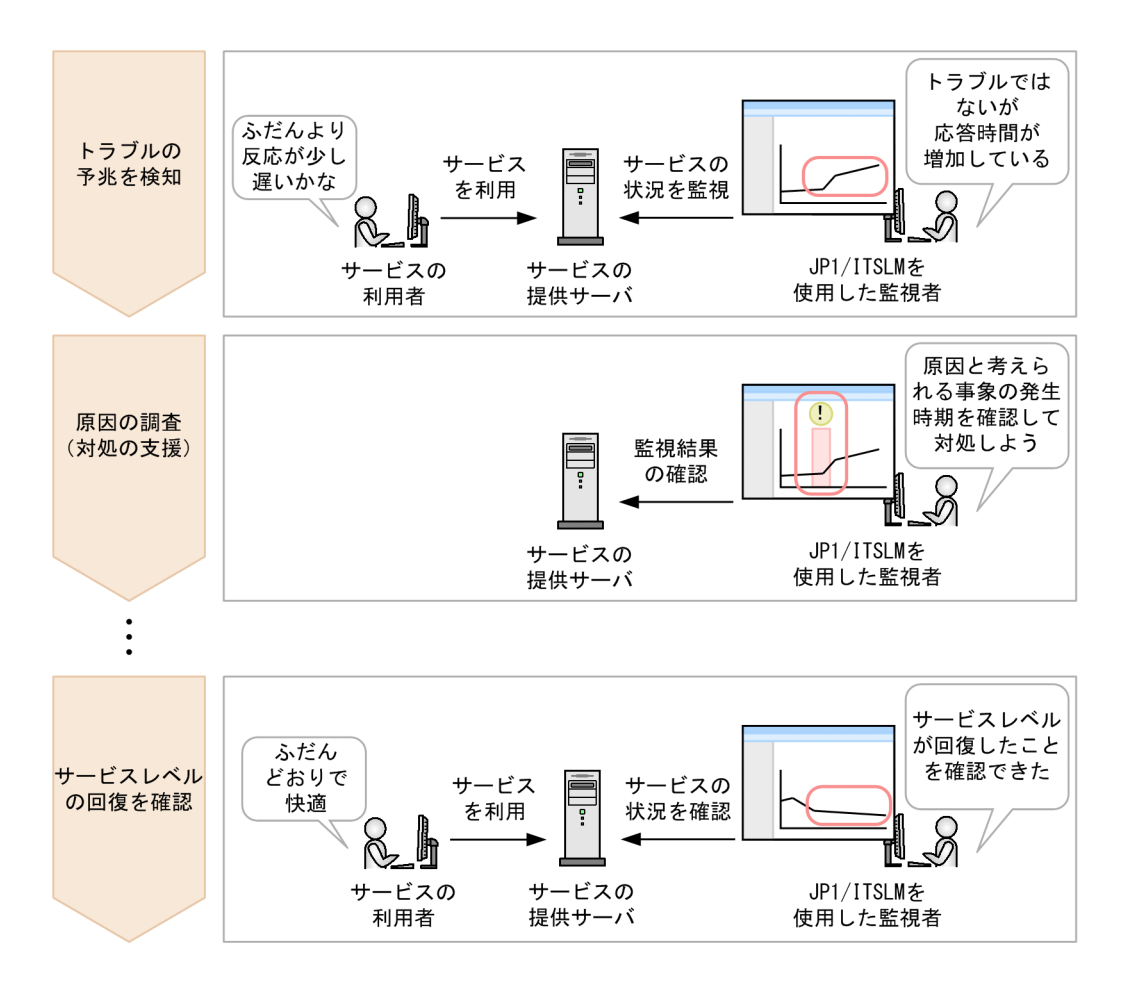

 $JP1/ITSLM$ 

JP1/ITSLM

#### JP1/ITSLM

#### JP1/ITSLM

 $3.3.1$ 

 $4.6.1$ 

<span id="page-28-1"></span><span id="page-28-0"></span> $1.3.2$ 

JP1/ITSLM

JP1/ITSLM

#### 1-9 JP1/ITSLM

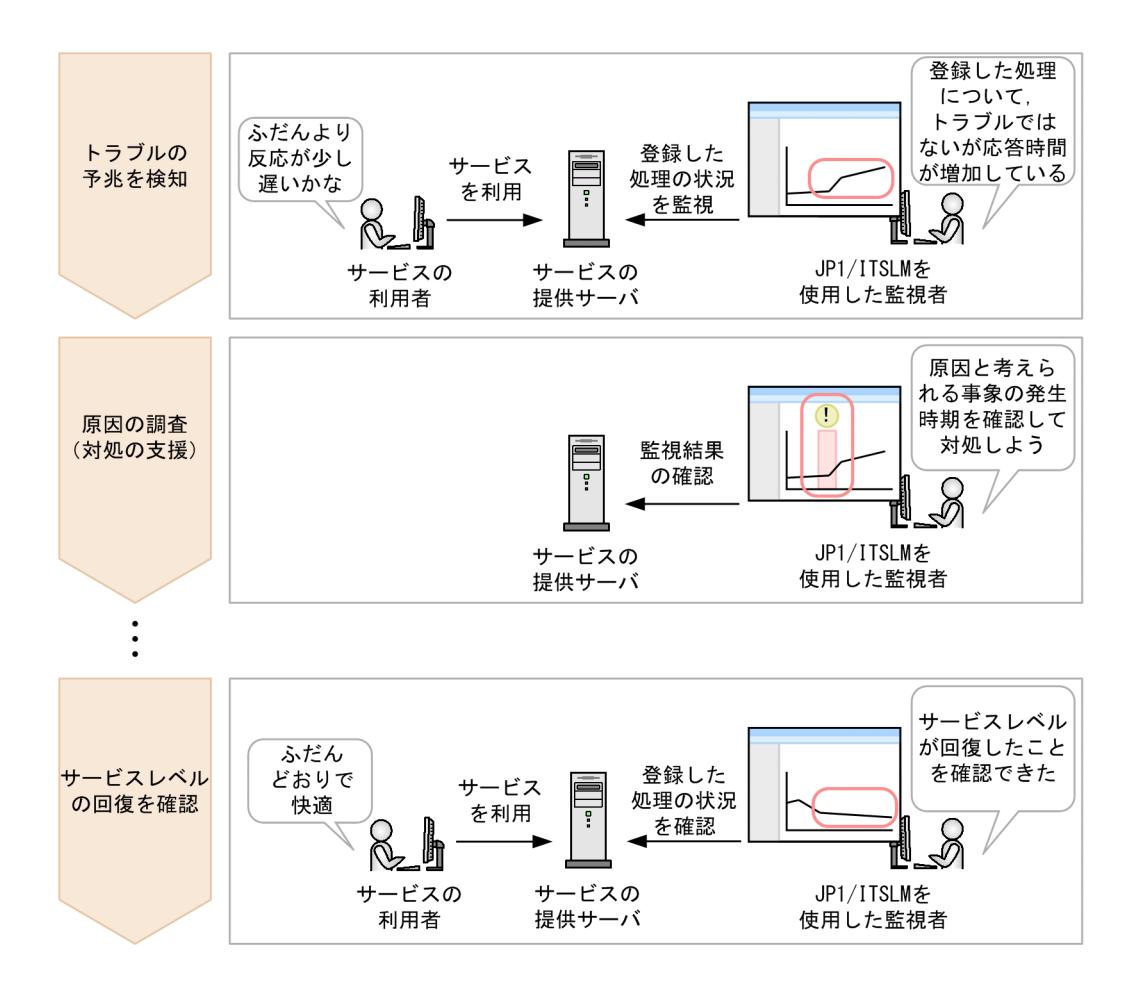

#### JP1/ITSLM

JP1/ITSLM

JP1/ITSLM

#### $JPI/ITSLM$

 $4.6.2$ 

## <span id="page-30-0"></span> $1.3.3$

JP1/ITSLM

#### JP1/ITSLM

1-10 JP1/ITSLM

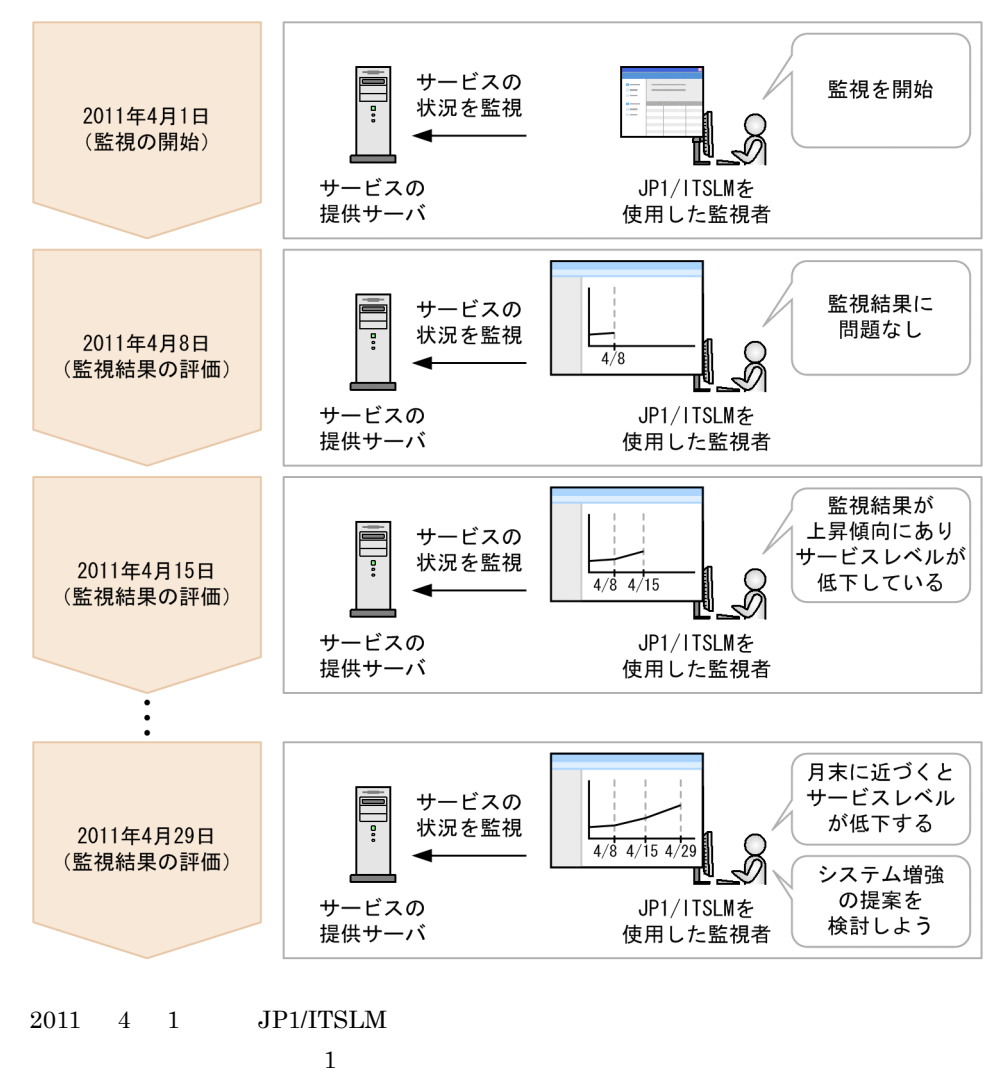

 $2011 \quad 4 \quad 8$   $2011 \quad 4 \quad 15$ 

 $4 \quad 29$ 

 $\sim 2011$ 

#### JP1/ITSLM

JP1/ITSLM

 $3.3.3$ 

 $4.6.3$ 

<span id="page-32-1"></span><span id="page-32-0"></span> $1.4$ 

#### $1 - 1$

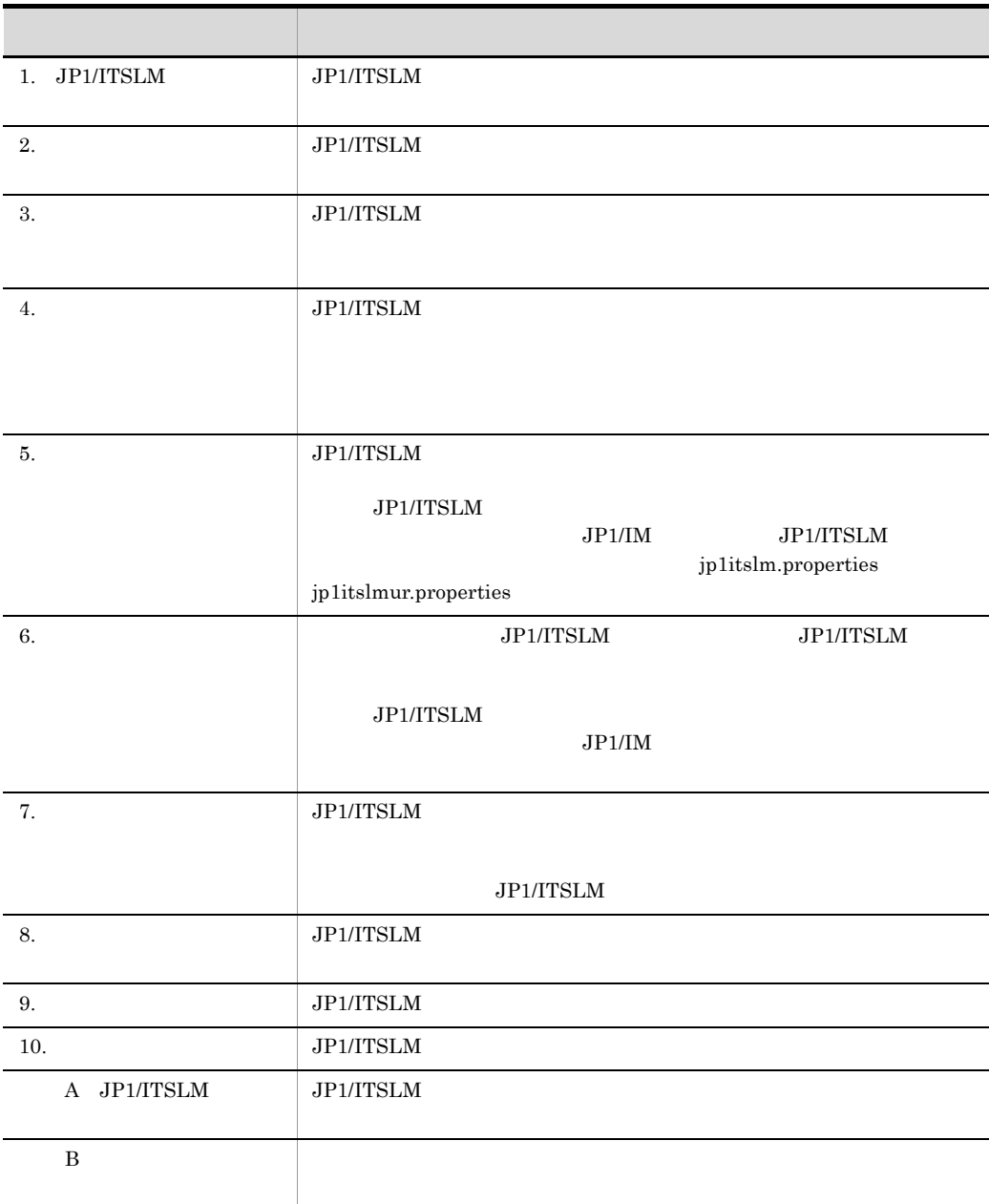

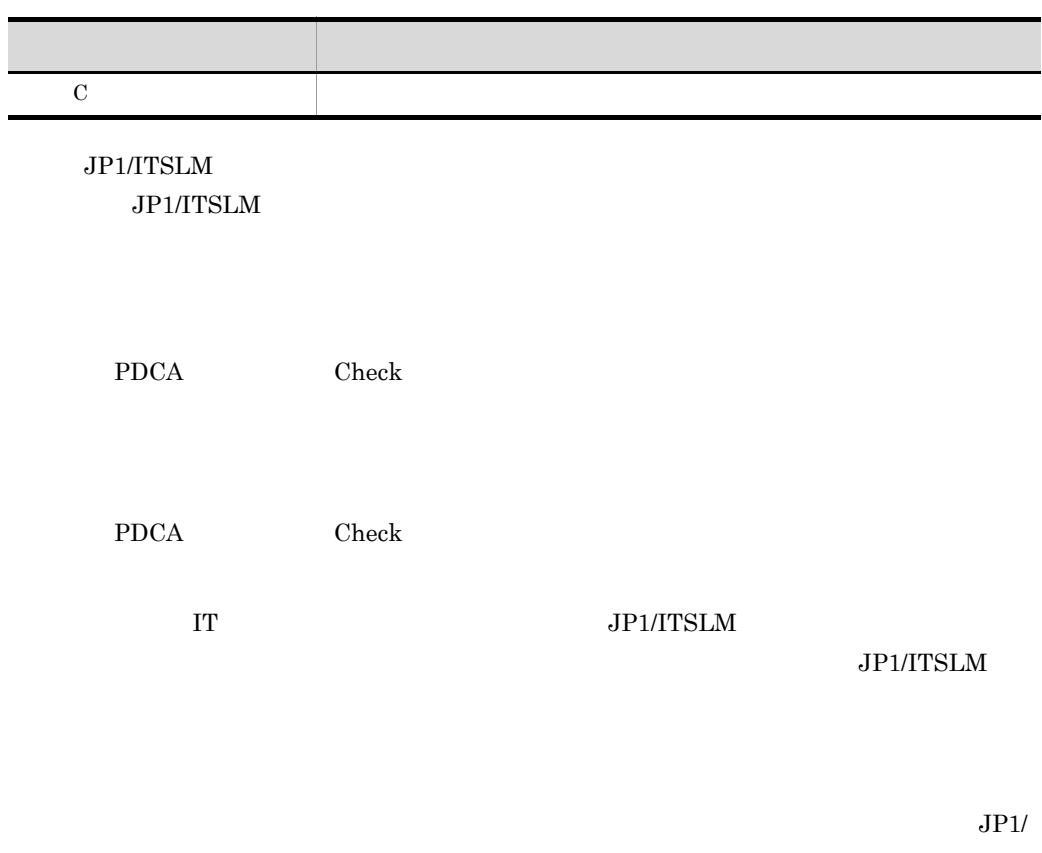

 $ITSLM$ 

1-11 JP1/ITSLM

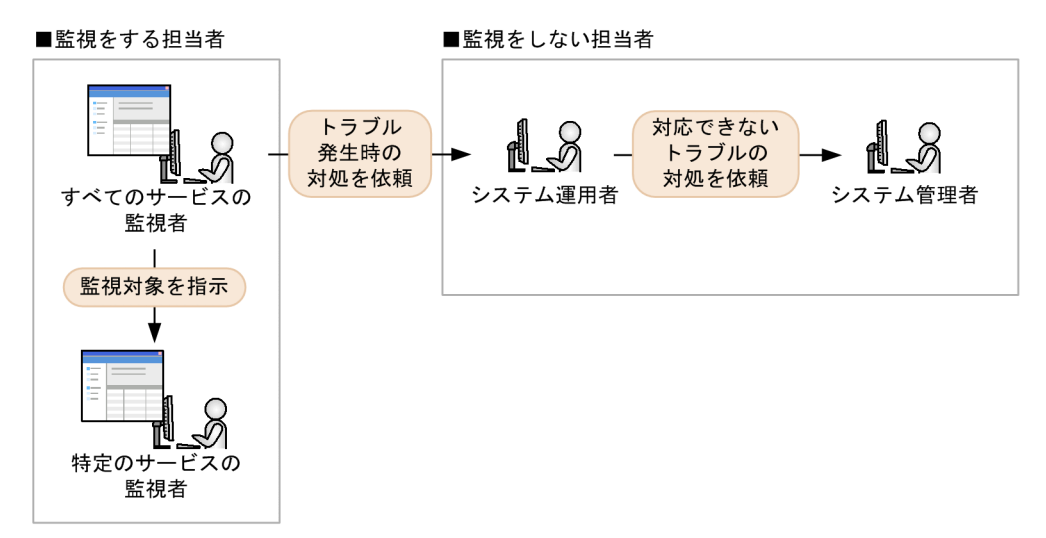

#### 1. JP1/ITSLM

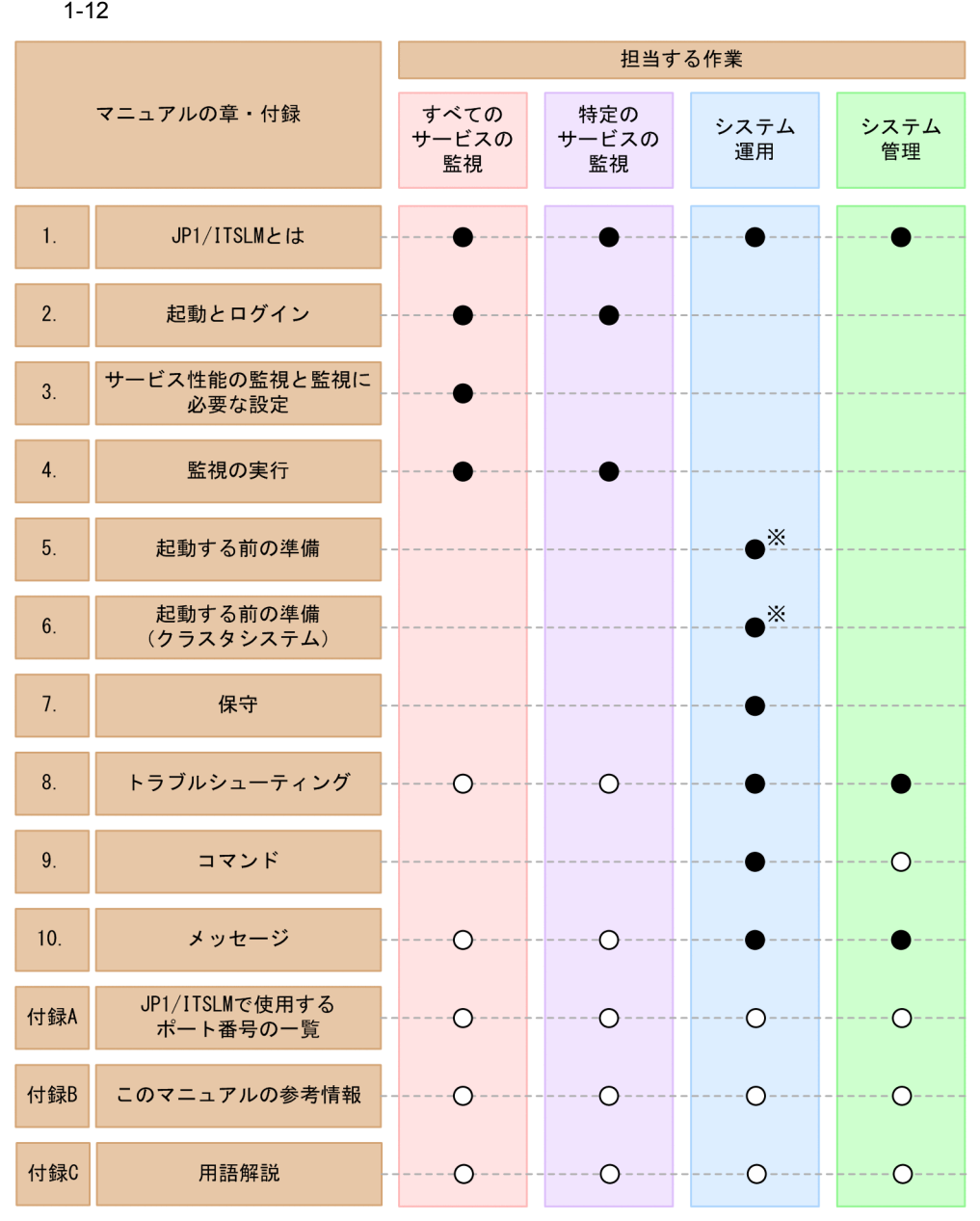

(凡例)

●:該当する章を参照してください。

○: 必要に応じて、該当する章または付録を参照してください。

注※

環境に応じて5章と6章のどちらかを参照してください。
$JPI/$ 

#### $\bf ITSLM$

- 1.  $1.$  JP1/ITSLM
- 2. 5.
- 3. 2.
- 4. 3.
- 5. 4.
- 1.  $1.$  JP1/ITSLM
- 2. 6.
- 3. 2.
- 4. 3.
- 5. 4.

# *2* 起動とログイン

## $JPI/ITSLM$

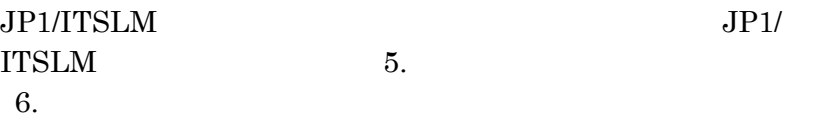

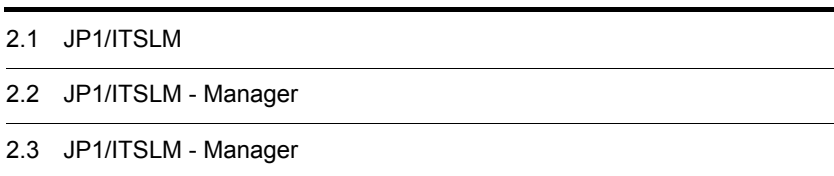

# 2.1 JP1/ITSLM

<span id="page-39-0"></span>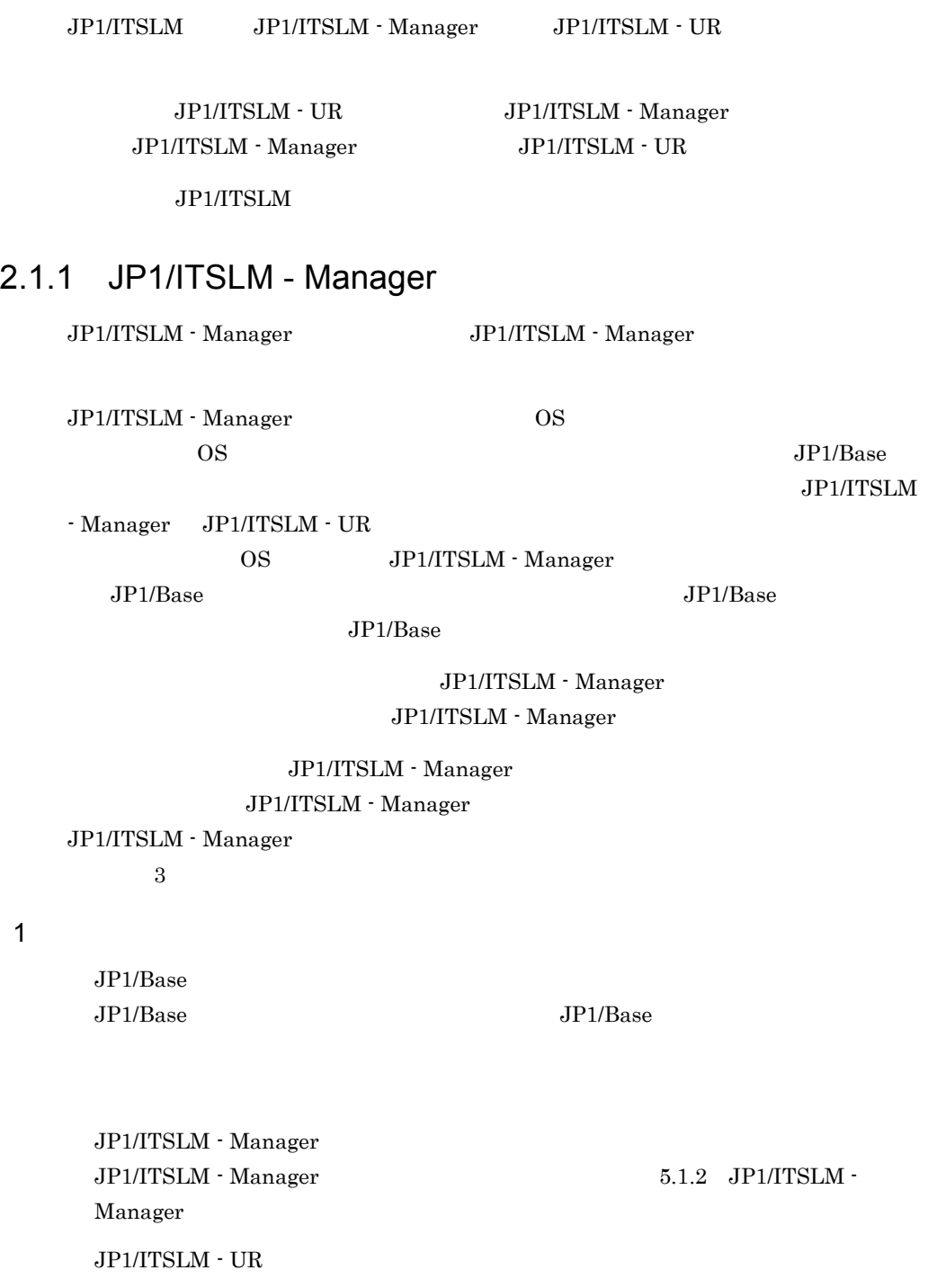

- 1. Windows
- 2. JP1/ITSLM Manager JP1/ITSLM Manager DB Service HiRDBEmbeddedEdition\_JL0
- 3. JP1/ITSLM Manager JP1/ITSLM Manager Service JP1\_ITSLM\_MGR\_Service
- 4. JP1/ITSLM Manager <br>JP1/ITSLM Manager JP1/ITSLM Manager Web Service JP1\_ITSLM\_MGR\_Web\_Service

JP1/ITSLM - Manager

## <span id="page-40-0"></span> $3$

<span id="page-40-1"></span> $\overline{2}$ 

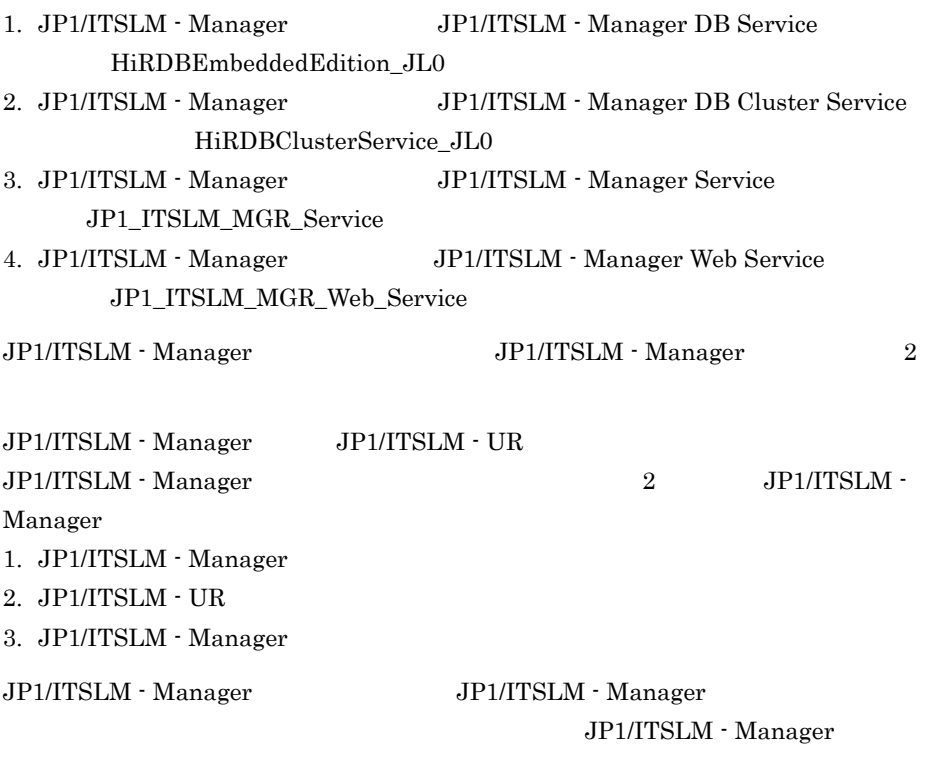

#### 2.2.1 [JP1/ITSLM - Manager](#page-46-0)

JP1/ITSLM - Manager JP1/ITSLM - Manager DB Service JP1/ITSLM -

#### Manager Service JP1/ITSLM - Manager DB Service

### JP1/ITSLM - Manager Service

JP1/ITSLM - Manager Web Service

JP1/ITSLM - Manager Service

JP1/ITSLM - Manager

JP1/ITSLM - Manager

JP1/ITSLM - Manager

JP1/ITSLM - Manager

JP1/ITSLM - Manager JP1/ITSLM - Manager political properties

managerStartMode

• managerStartMode normal

• managerStartMode **The restart** 

managerStartMode restart

JP1/ITSLM - UR

 $ITSLM - UR$ 

#### $4$

 $2.1.2$  [JP1/ITSLM - UR](#page-41-0)

## 5  $\blacksquare$

2.1.4 [JP1/ITSLM - Manager](#page-43-0)

## <span id="page-41-0"></span> $2.1.2$  JP1/ITSLM - UR

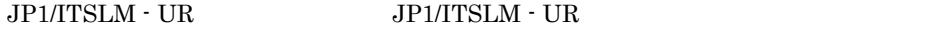

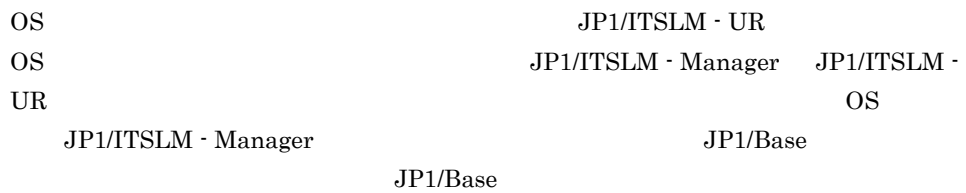

 $JP1/B$ ase

 $JPI/$ 

2. 起動とログイン

## $JPI/ITSLM$  - UR JP1/ITSLM - UR

## JP1/ITSLM - UR  ${\rm JPI/ITSLM} \cdot {\rm UR} \hspace{2cm} {\rm JPI/ITSLM} \; \cdot$

 $UR$ 

1 in the state  $\sim$ 

<span id="page-42-0"></span> $2<sup>1</sup>$ 

 $3<sup>1</sup>$ 

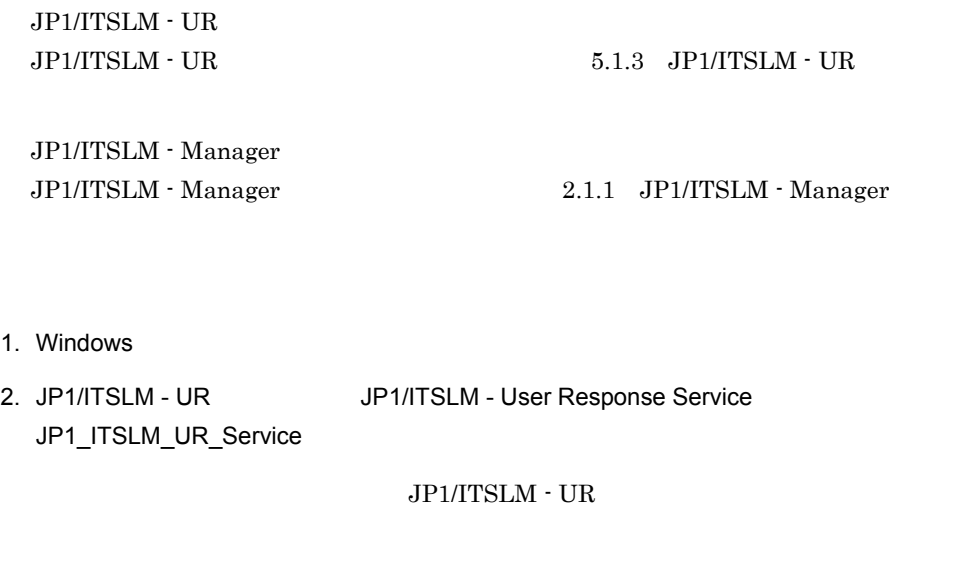

 $JPI/ITSLM - UR$   $JPI/ITSLM - UR$   $2$ 

 $JPI/ITSLM - UR$ 

 $ITSLM$  -  $UR$ 

 $4.2.1$ 

 $JPI/ITSLM - UR$ JP1/ITSLM - UR

## $\overline{4}$

 $2.2.1$  [JP1/ITSLM - Manager](#page-46-0)

 $5<sub>5</sub>$ 

 $2.1.3$  [JP1/ITSLM - UR](#page-43-1)

## <span id="page-43-1"></span> $2.1.3$  JP1/ITSLM - UR

 $JPI/ITSLM - UR$   $JPI/ITSLM - UR$ 

 $JPI/ITSLM - UR$   $JPI/ITSLM - UR$ 

## JP1/ITSLM - UR  $JPI/ITSLM - UR$   $JPI/ITSLM -$

 $UR$ 

### 1 in the set of  $\mathbf{1}$

- 1. Windows
- 2. JP1/ITSLM UR <br>
JP1/ITSLM UR UP1/ITSLM UR Service JP1\_ITSLM\_UR\_Service

JP1/ITSLM - UR

 $2$ 

 $JP1/B$ ase  $OS$ JP1/ITSLM - Manager JP1/ITSLM - UR

 $3 \qquad \qquad \blacksquare$ 

 $2.1.4$  JP1/ITSLM  $\cdot$  Manager

## <span id="page-43-0"></span>2.1.4 JP1/ITSLM - Manager

JP1/ITSLM - Manager JP1/ITSLM - Manager

JP1/Base JP1/ITSLM - Manager

JP1/ITSLM - Manager

JP1/ITSLM - Manager

## JP1/ITSLM - Manager

JP1/ITSLM - Manager

 $2$ 

1 in the set of  $\mathbf{1}$ 

1. Windows

- 2. JP1/ITSLM Manager JP1/ITSLM Manager Web Service JP1\_ITSLM\_MGR\_Web\_Service
- 3. JP1/ITSLM Manager JP1/ITSLM Manager Service JP1\_ITSLM\_MGR\_Service
- 4. JP1/ITSLM Manager JP1/ITSLM Manager DB Service HiRDBEmbeddedEdition\_JL0
	- JP1/ITSLM Manager

<span id="page-44-0"></span> $2$ 

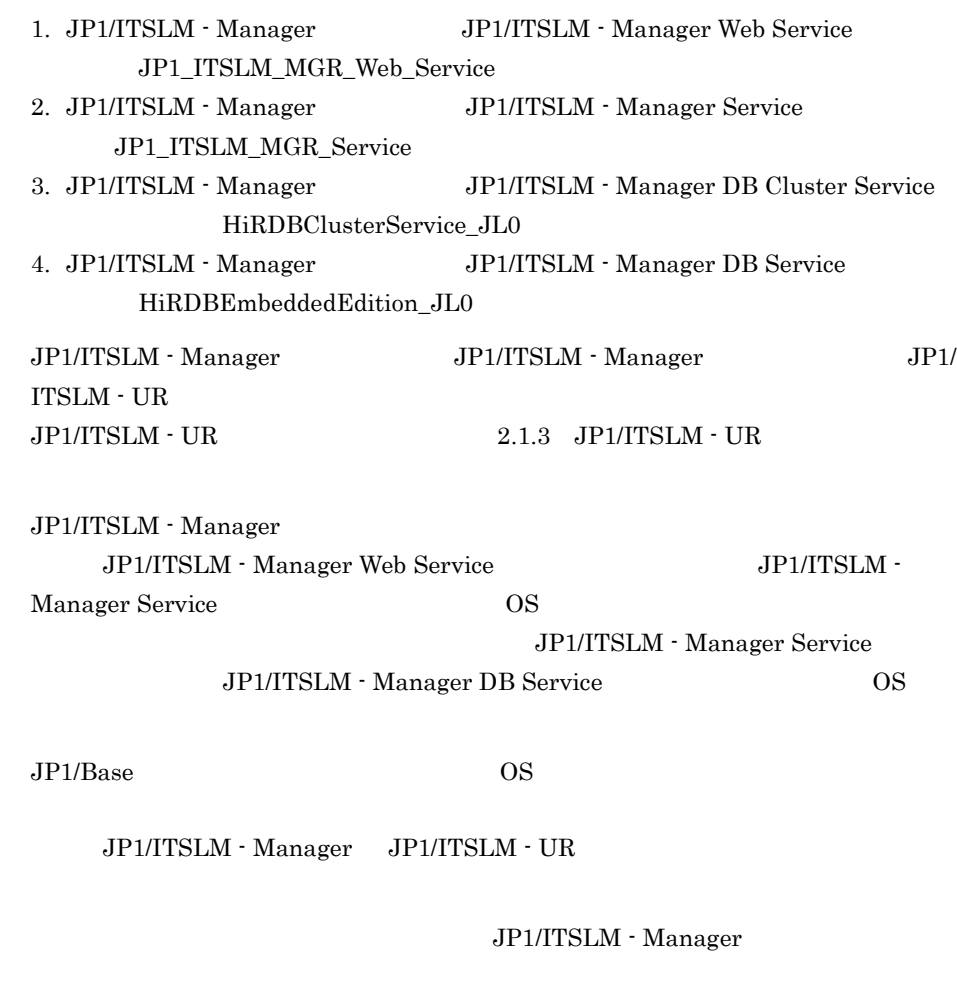

JP1/ITSLM - Manager

JP1/ITSLM - Manager

 $JPI/ITSLM$  - Manager

# 2.2 JP1/ITSLM - Manager

<span id="page-46-0"></span>JP1/ITSLM Internet Explorer JP1/ITSLM - Manager JP1/ITSLM - Manager 2.2.1 JP1/ITSLM - Manager JP1/ITSLM - Manager 1 in the state  $\sim$  $JP1/B$ ase  $JP1$  $JPI$   $5.2.3$   $JPI$ JP1/ITSLM - Manager [JP1/ITSLM - Manager](#page-39-0) 2.1.1 JP1/ITSLM - Manager JP1/ITSLM - Manager  $JPI/ITSLM - UR$   $JPI/ITSLM - UR$  $2.1.2$  [JP1/ITSLM - UR](#page-41-0) 2  $\sim$ 1. 次に示すアクセス先をブラウザで表示する。 http://JP1/ITSLM - Manager Web IP://JP1/ITSLM - Manager<br>Web Listen /iplitslm/iplitslm.isp /jp1itslm/jp1itslm.jsp JP1/ITSLM - Manager Web IP

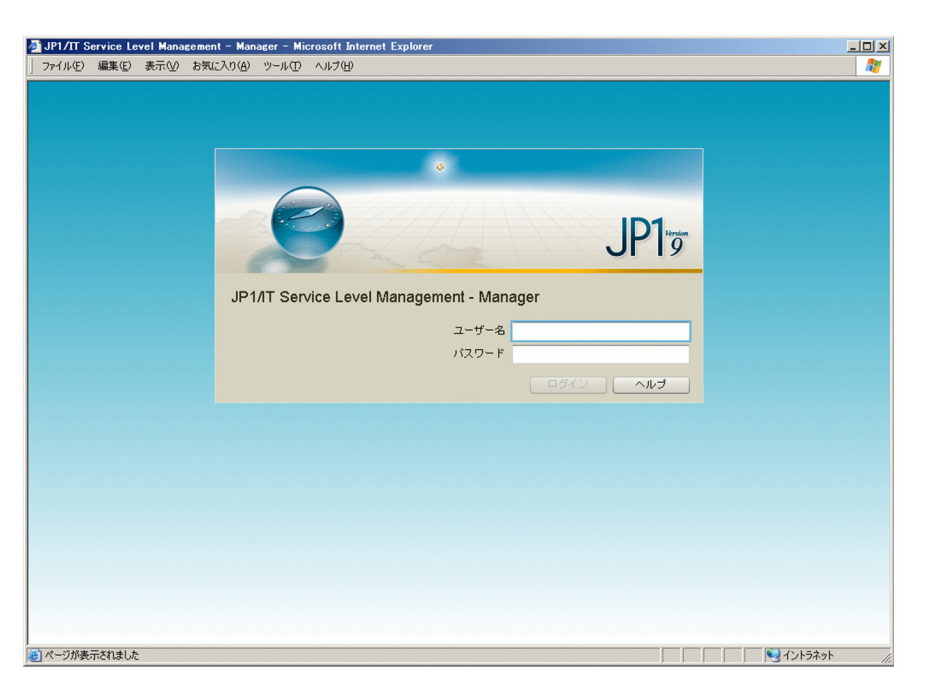

 $2.$ 

 $JPI$ 

 $3.$ 

JP1/ITSLM - Manager JP1/ITSLM - Manager

 $\overline{3}$ 

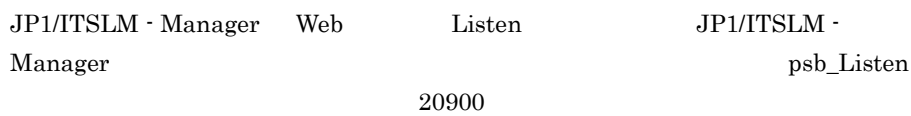

#### $8.2$

 $\rm JP1/ITSLM$  - Manager

### $\rm JP1/ITSLM$  - Manager

#### JP1/ITSLM - Manager

JP1/ITSLM - Manager

## JP1/ITSLM - UR

JP1/ITSLM - UR

## $JPI/ITSLM - UR$

 $4 \quad \overline{\phantom{1}}$ 

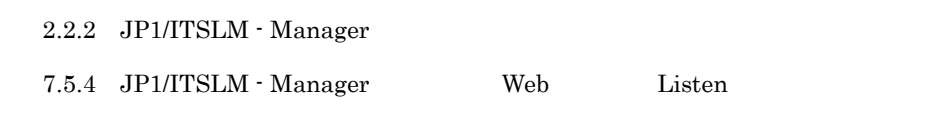

 $A$  JP1/ITSLM

## <span id="page-48-0"></span>2.2.2 JP1/ITSLM - Manager

JP1/ITSLM - Manager

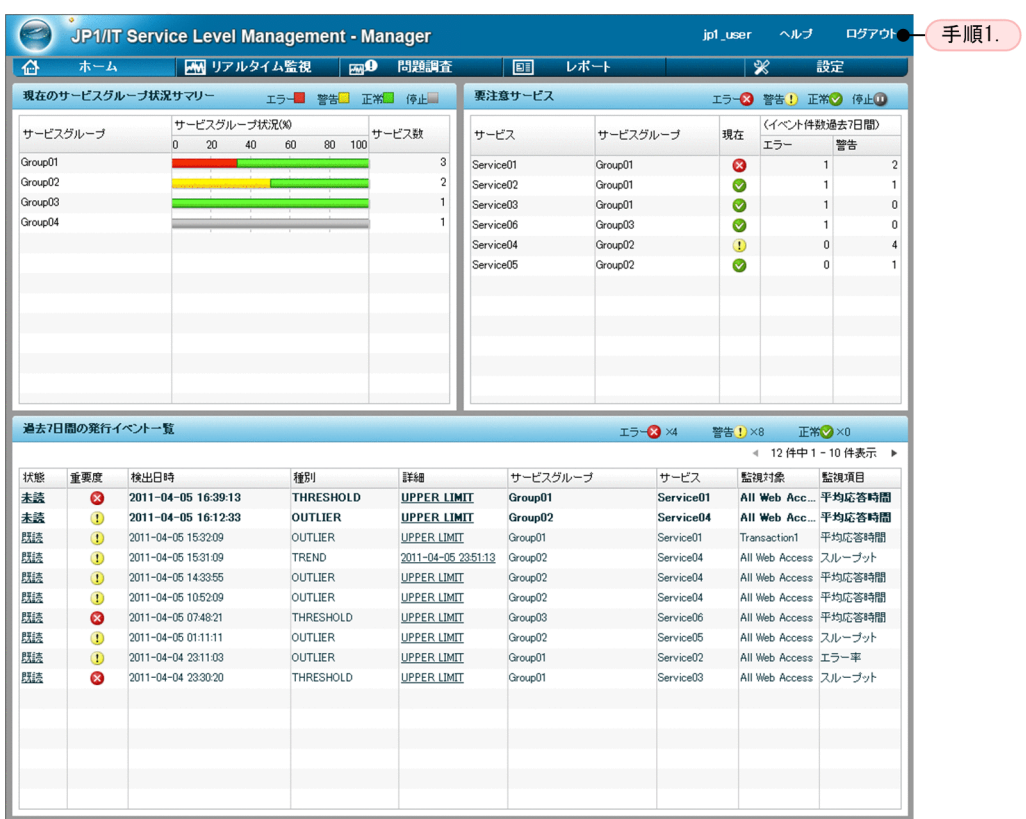

 $1.$ 

 $\rm JP1/ITSLM$ 

2. DOK

 $\overline{O}{K}$ 

# 2.3 JP1/ITSLM - Manager

 $\rm JP1/ITSLM$   $\cdot$   $\rm Management$ 

 $\rm F5$ 

 $JPI/ITSLM$  - Manager

 $Web$ 

JP1/ITSLM - Manager URL

 $JPI/ITSLM$  - Manager  $1$ 

2.2.1 [JP1/ITSLM - Manager](#page-46-0)

 ${\rm F5}$ 

 $8.2$ 

- 
- **•** 組み込みデータベースに異常が発生した。
- レンジェクト <sub>→</sub> ループ・スター
- **•**  $\mathbb{R}^n \times \mathbb{R}^n \times \mathbb{R$
- **•**  $\mathbf{r} = \mathbf{r} \cdot \mathbf{r} + \mathbf{r} \cdot \mathbf{r} + \mathbf{r} \cdot \mathbf{r} + \mathbf{r} \cdot \mathbf{r} + \mathbf{r} \cdot \mathbf{r} + \mathbf{r} \cdot \mathbf{r} + \mathbf{r} \cdot \mathbf{r} + \mathbf{r} \cdot \mathbf{r} + \mathbf{r} \cdot \mathbf{r} + \mathbf{r} \cdot \mathbf{r} + \mathbf{r} \cdot \mathbf{r} + \mathbf{r} \cdot \mathbf{r} + \mathbf{r} \cdot \mathbf{r} + \mathbf{r} \cdot \mathbf{r$
- **•**  $\mathbf{e} = \mathbf{e} \cdot \mathbf{e} + \mathbf{e} \cdot \mathbf{e} + \mathbf{e} \cdot \mathbf{e} + \mathbf{e} \cdot \mathbf{e} + \mathbf{e} \cdot \mathbf{e} + \mathbf{e} \cdot \mathbf{e} + \mathbf{e} \cdot \mathbf{e} + \mathbf{e} \cdot \mathbf{e} + \mathbf{e} \cdot \mathbf{e} + \mathbf{e} \cdot \mathbf{e} + \mathbf{e} \cdot \mathbf{e} + \mathbf{e} \cdot \mathbf{e} + \mathbf{e} \cdot \mathbf{e} + \mathbf{e} \cdot \mathbf{e$

# *3* サービス性能の監視と監視

## JP1/ITSLM

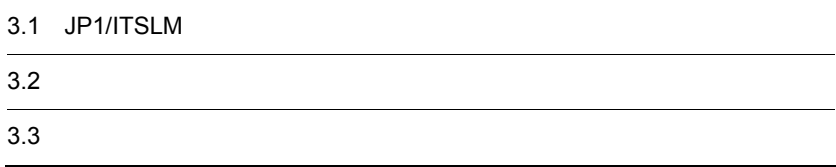

# 3.1 JP1/ITSLM

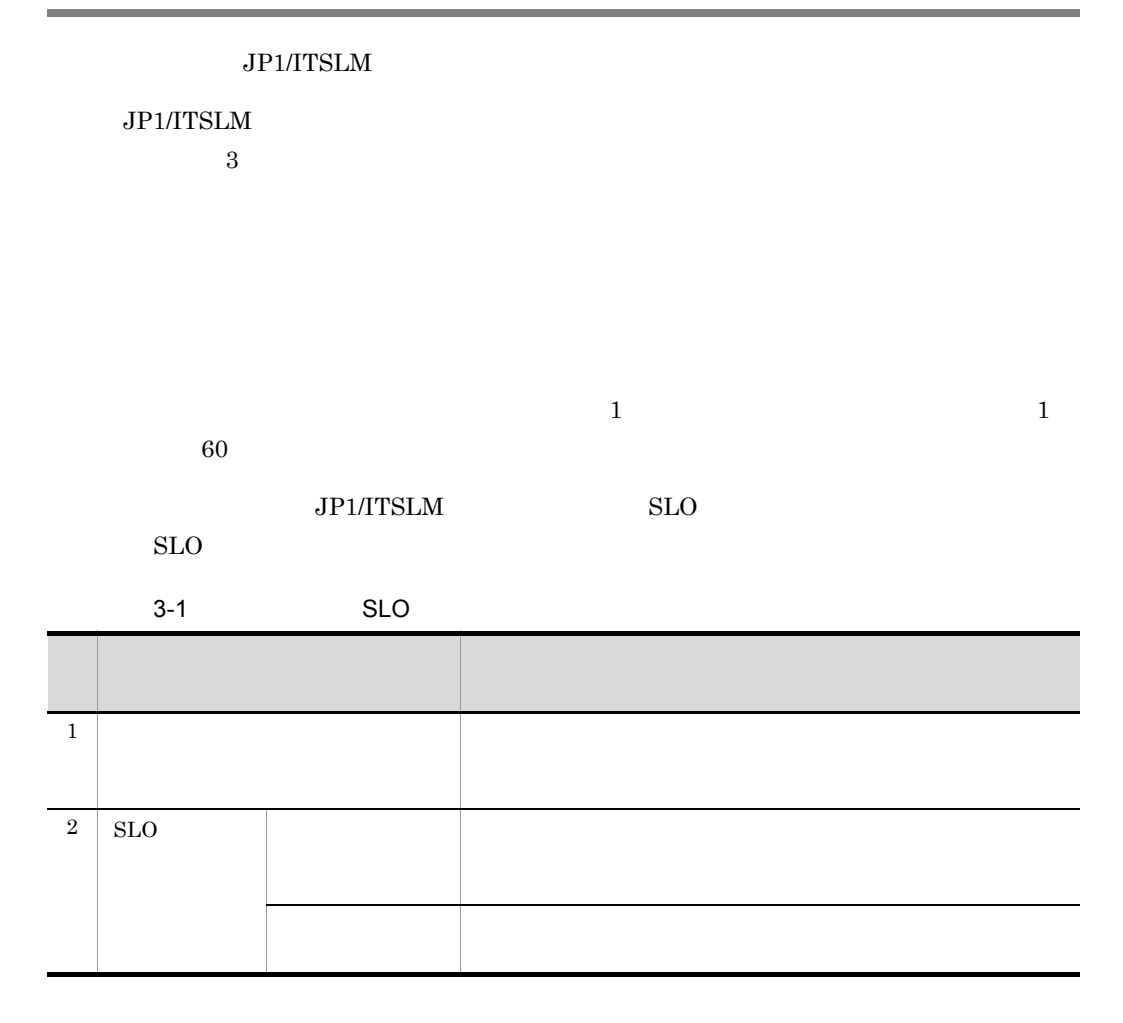

## <span id="page-53-0"></span>3.1.1 JP1/ITSLM

JP1/ITSLM 1 Web

 $JPI/ITSLM$   $2$  Web

 $\begin{minipage}{0.9\linewidth} \textbf{Web Access} \\ \textbf{All Web Access} \end{minipage}$ 

 $Web$ 

All Web Access

web 70 Web 70 Web 70 Web 70 Web 70 Web 70 Web 70 Web 70 Web 70 Web 70 Web 70 Web 70 Web 70 Web 70 Web 70 Web 70 Web 70 Web 70 Web 70 Web 70 Web 70 Web 70 Web 70 Web 70 Web 70 Web 70 Web 70 Web 70 Web 70 Web 70 Web 70 Web 7

 $Web$ 

Web  $\hspace{-.15cm}/$ 

1 Web Rocess All Web Access

 $Web$ 

web 70 web 70 metals and the Web 70 metals and web 70 metals and web 70 metals and web 70 metals and web 70 metals and web 70 metals and web 70 metals and web 70 metals and web 70 metals and web 70 metals and web 70 metals

All Web Access

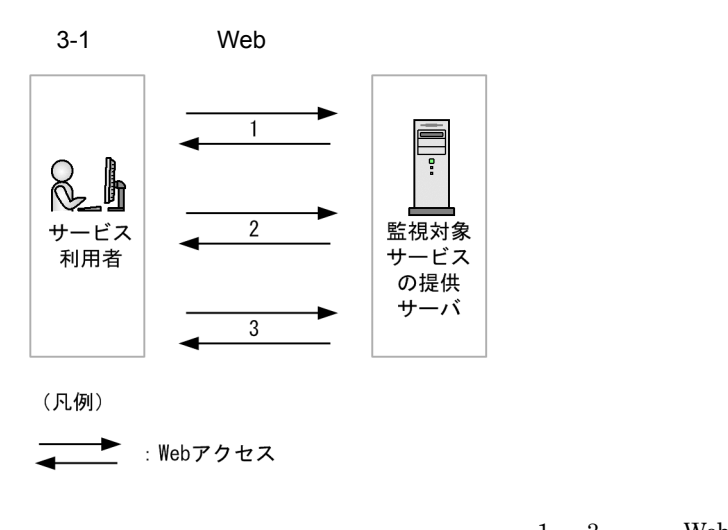

 $1 \quad 3 \quad \text{Web}$  $1 \t3$  Web

2 All Web Access

All Web Access 3

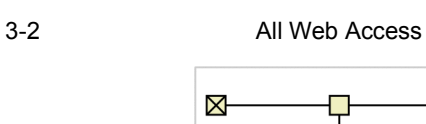

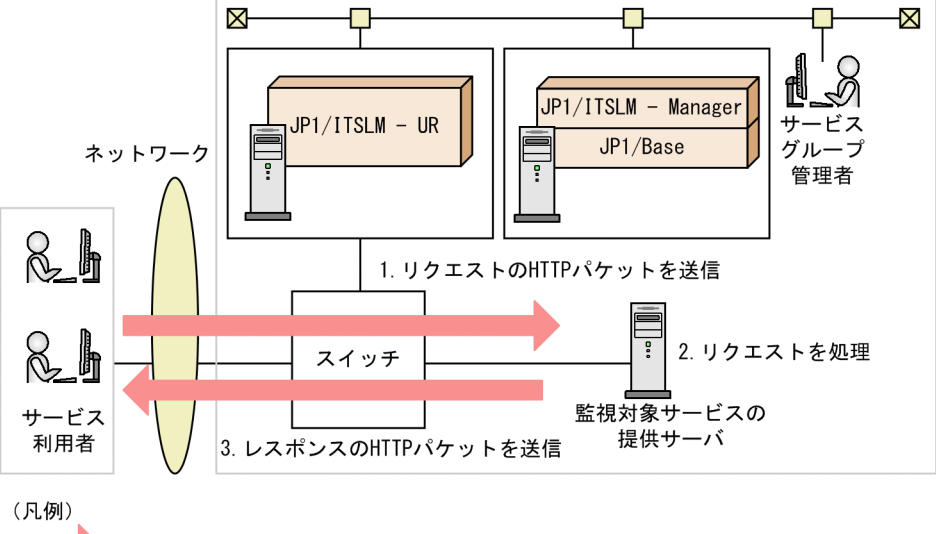

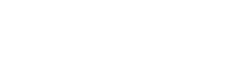

: Webアクセス

 $1.$  3.

|   | $\mathbf{1}$                 | $1.$<br>3.            |                            |              |                         |
|---|------------------------------|-----------------------|----------------------------|--------------|-------------------------|
|   |                              |                       | $\rm JP1/ITSLM$ $\cdot$ UR |              |                         |
|   |                              | 1.                    | 3.                         | $\mathbf{1}$ |                         |
|   |                              |                       |                            |              |                         |
|   | $\mathbf{1}$                 | 1.                    | 3.                         |              | $\rm{J}P1/$             |
|   | $\text{ITSLM}\cdot\text{UR}$ |                       |                            |              |                         |
|   |                              |                       |                            |              |                         |
|   | <b>HTTP</b>                  | 400                   | $500\,$                    |              |                         |
|   |                              | $\operatorname{HTTP}$ |                            |              | $\rm JP1/ITSLM$ $\cdot$ |
|   |                              |                       |                            |              |                         |
|   | $_{\rm UR}$                  |                       |                            |              |                         |
| 3 | Web                          |                       | Web                        |              |                         |
|   |                              |                       | Web                        |              |                         |

 $\rm Web$  $\rm Web$ 

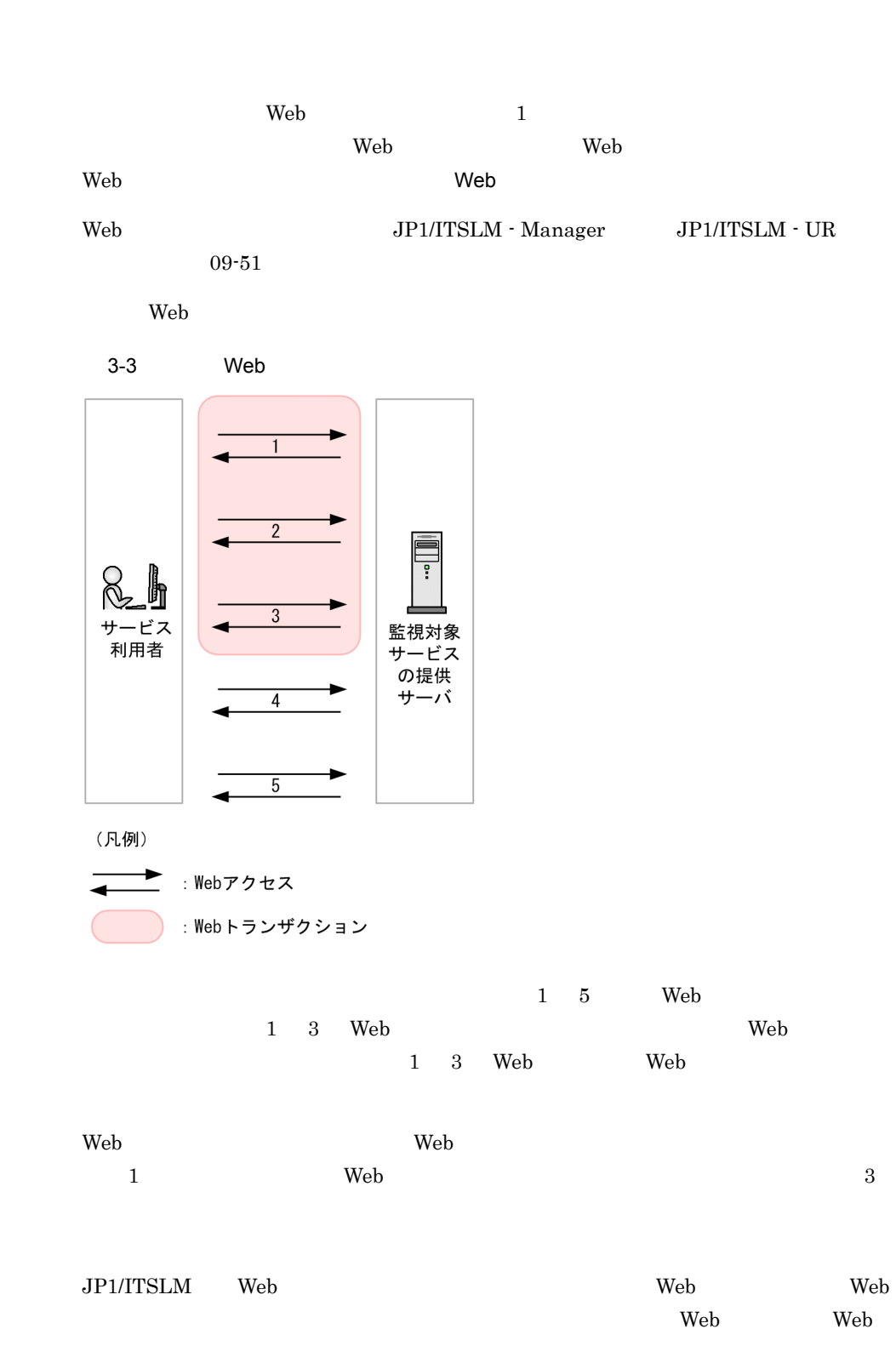

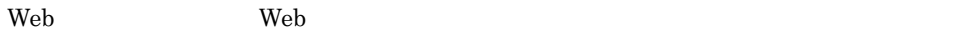

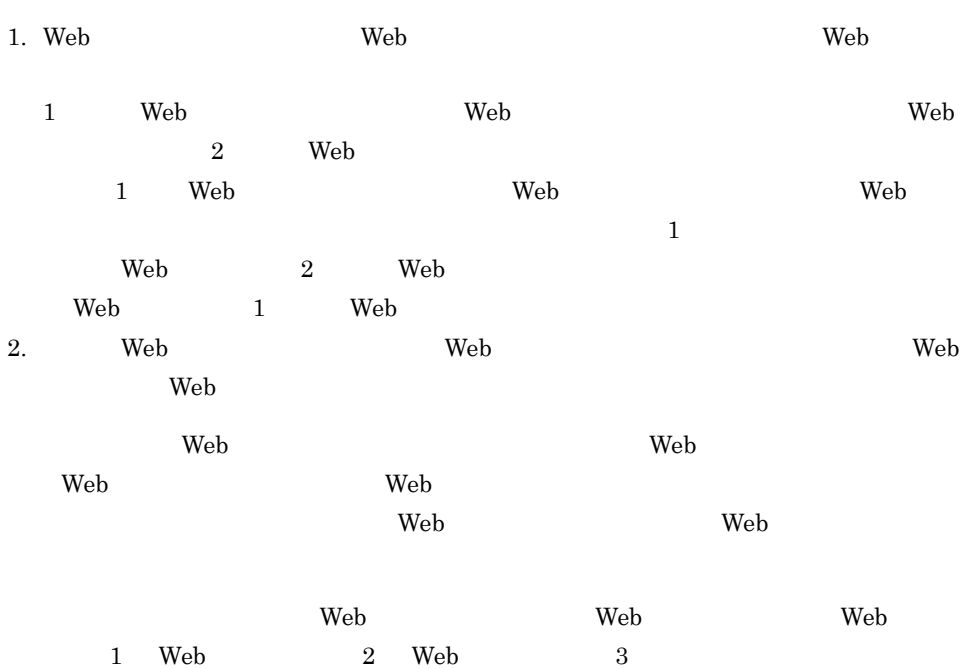

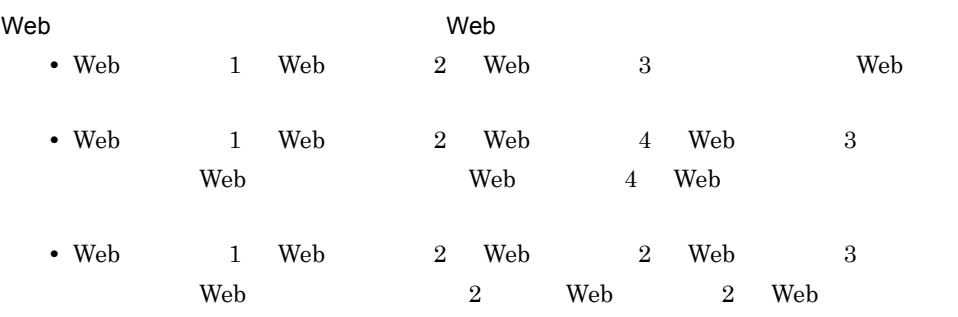

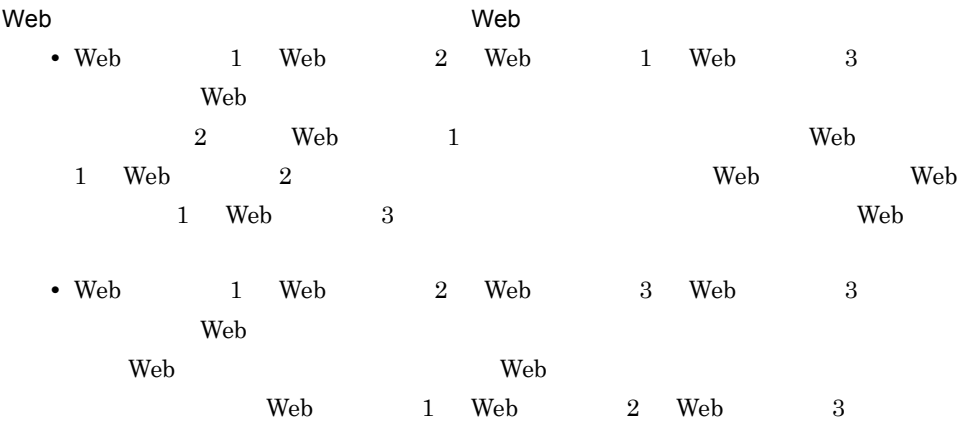

web Web 1 Web アクセス 2 Web アクセス 3 1 つ目)」となります。 Web アクセス 1  $Web 2 Web 3 2$ 4 Web トランザクションの Web トランザクションの Web トランザクション Web Reference Web URI Cookie でんちょうかん URI Cookie でんちょう URI のうち,Web アクセス条件として指定できるのは,パスとクエリの情報です。 Web URI Cookie URI http://  $\cdot$   $\cdot$  / ? **•** 1 http://hitachi.XXX:1234/YYY/ZZZ.html • 2 http://hitachi.XXX?division=1&section=2 Cookie  $=$ **•** 1 year=2011 **•** 2 month=08 web Reference Web Reference Web Reference Web Reference Web References Web References and Media and Media and web The Research Section Web The Web Research Section Web Research Section 2012 and 2012 and 2012 and 2012 and 2012 and 2012 and 2012 and 2012 and 2012 and 2012 and 2012 and 2012 and 2012 and 2012 and 2012 and 2012 and 201 web Representation Web Representation Web Representation web Representation of the Neb web 700 Web 700 Web 700 Web 700 Web 700 Web 700 Web 700 Web 700 Web 700 Web 700 Web 700 Web 700 Web 700 Web 70 web X  $Web$   $X$ • Web  $1$  Web  $2$  Web  $3$ • Web  $\mathsf{Web}$   $\mathsf{X}$  and  $\mathsf{Web}$ web References Web References and Web References and Media  $X$ • /top.html  $a=1$  /middle.html  $b=2$  / Web アクセス条件 パス クエリ条件 Cookie 条件 Web  $1$  /top.html  $a=1$ Web  $2$  /middle.html b=.\* Web  $3$  /bottom.html  $c=3$ 

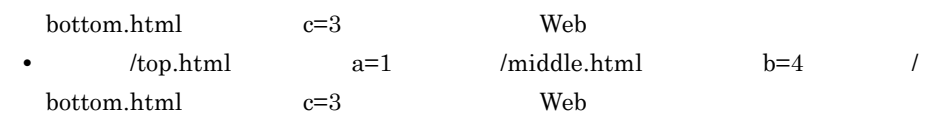

## 5 Web

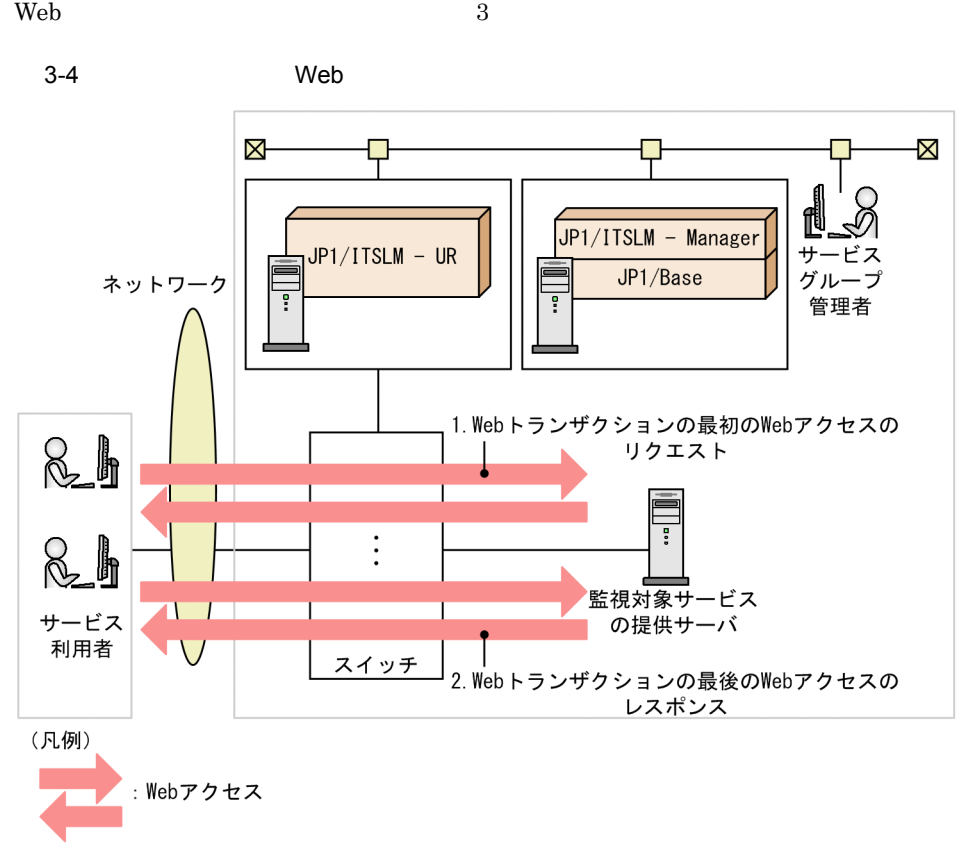

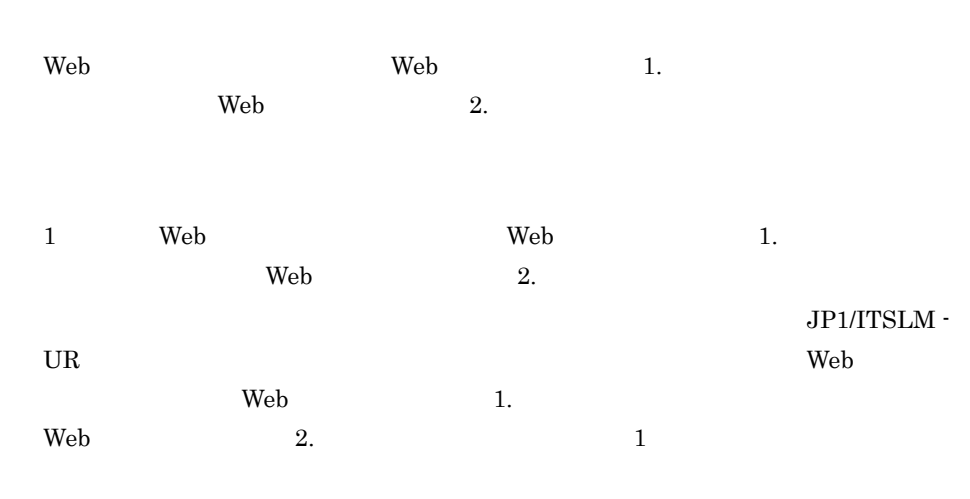

 $3.$ 

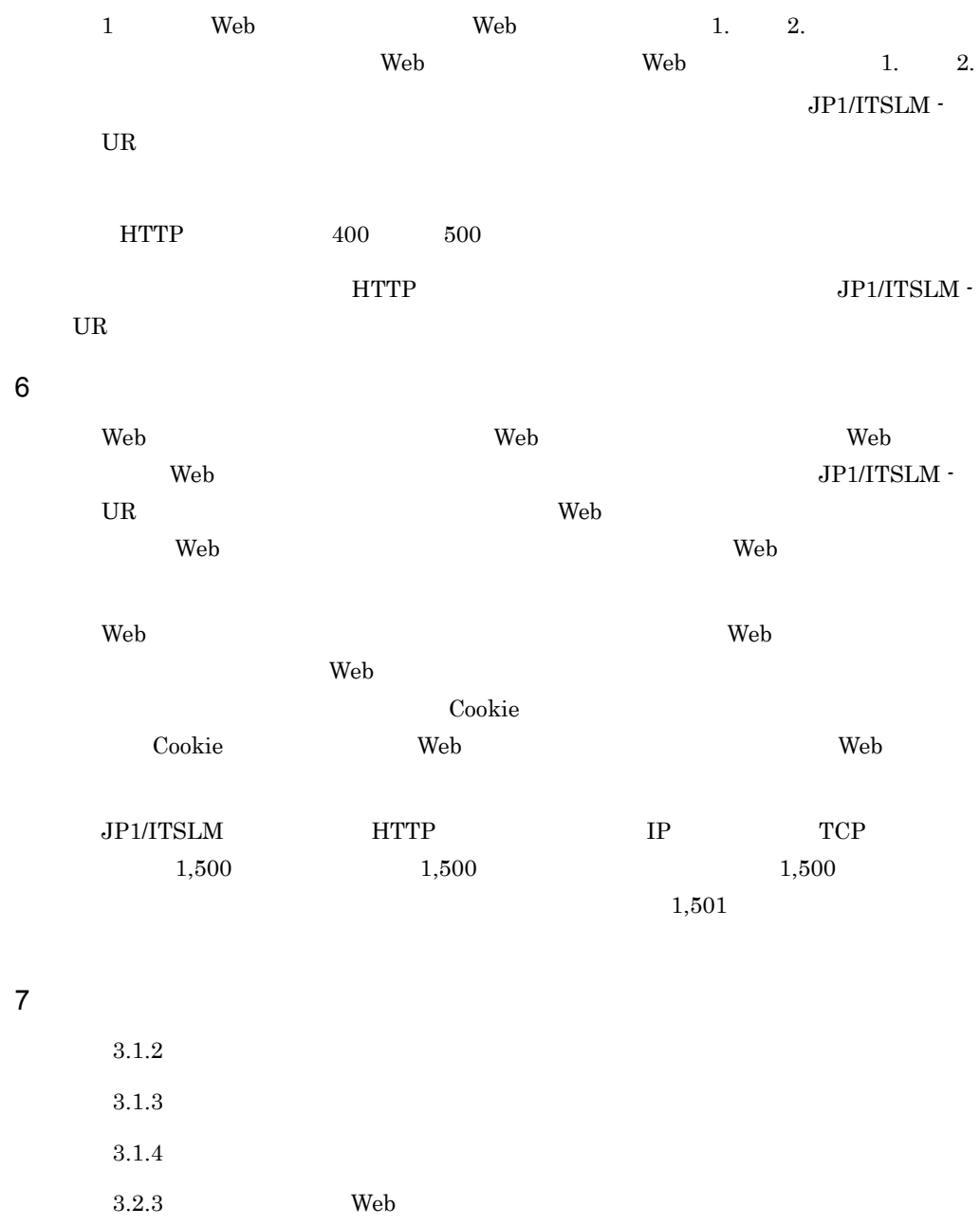

<span id="page-60-0"></span> $3.1.2$ 

 $3.2.5$ 

 $3.1.1 \quad \text{JP1/ITSLM}$ 

1  $\rho$ 

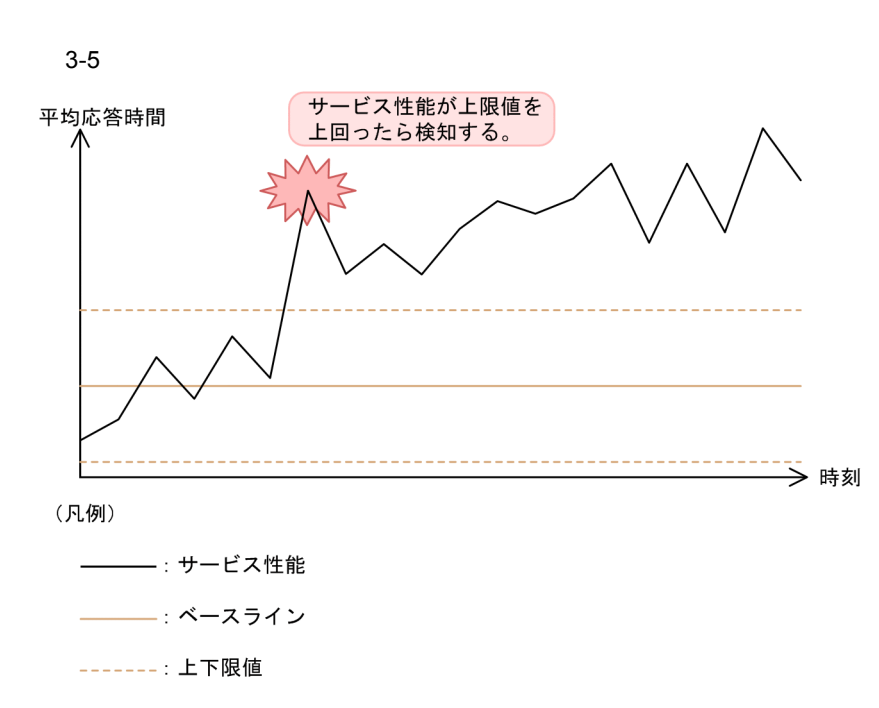

 $60$ 

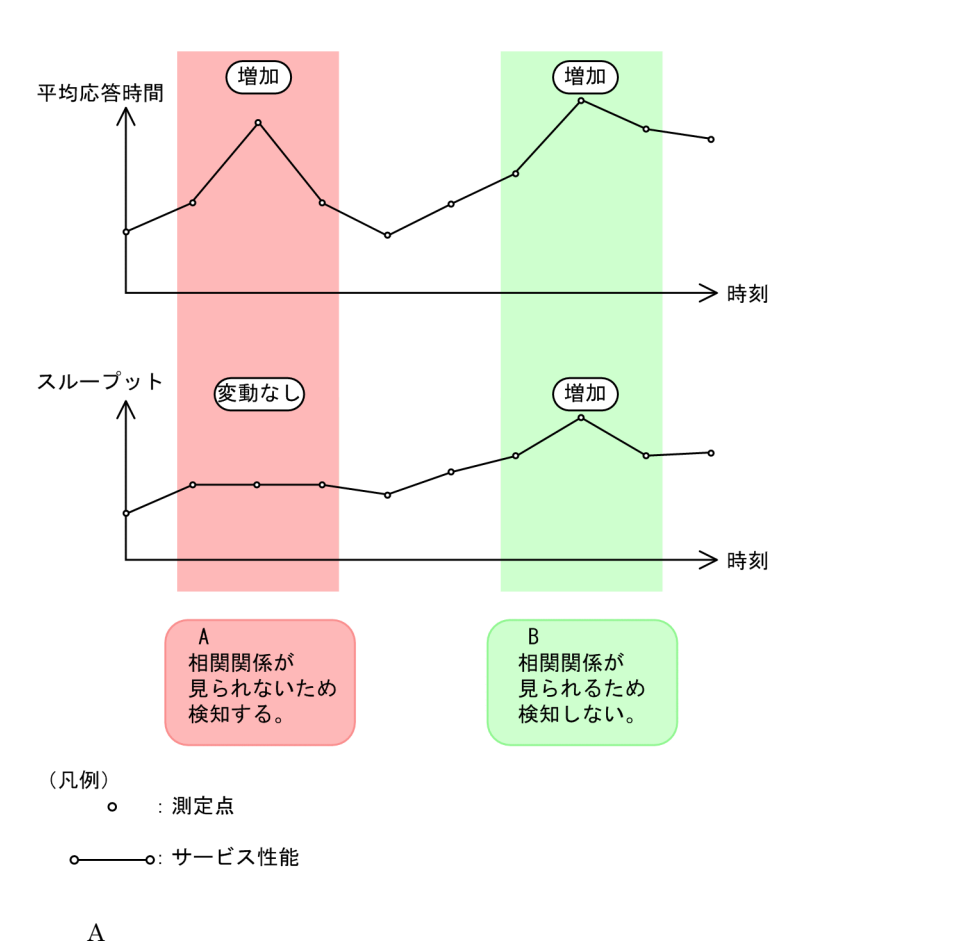

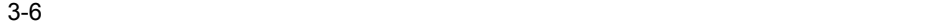

 $\frac{1}{1}$ 

 $\frac{1}{\sqrt{1-\frac{1}{\sqrt{1-\frac{1$ 

 $3-7$ 

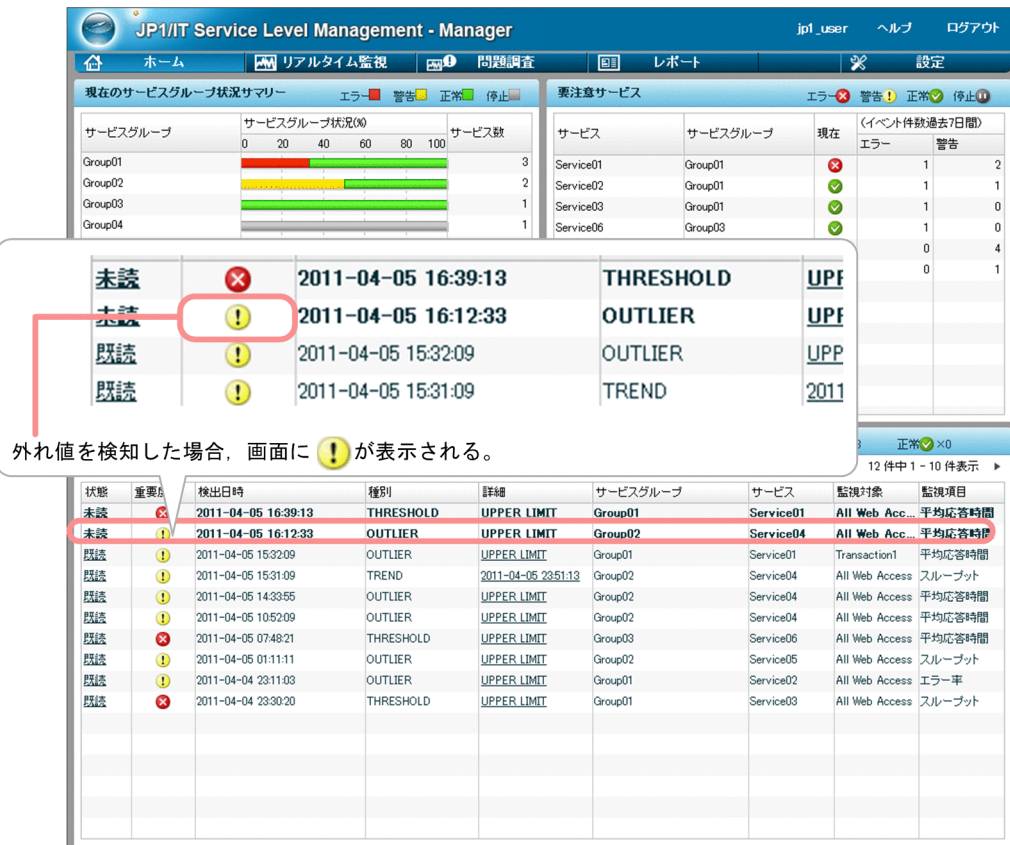

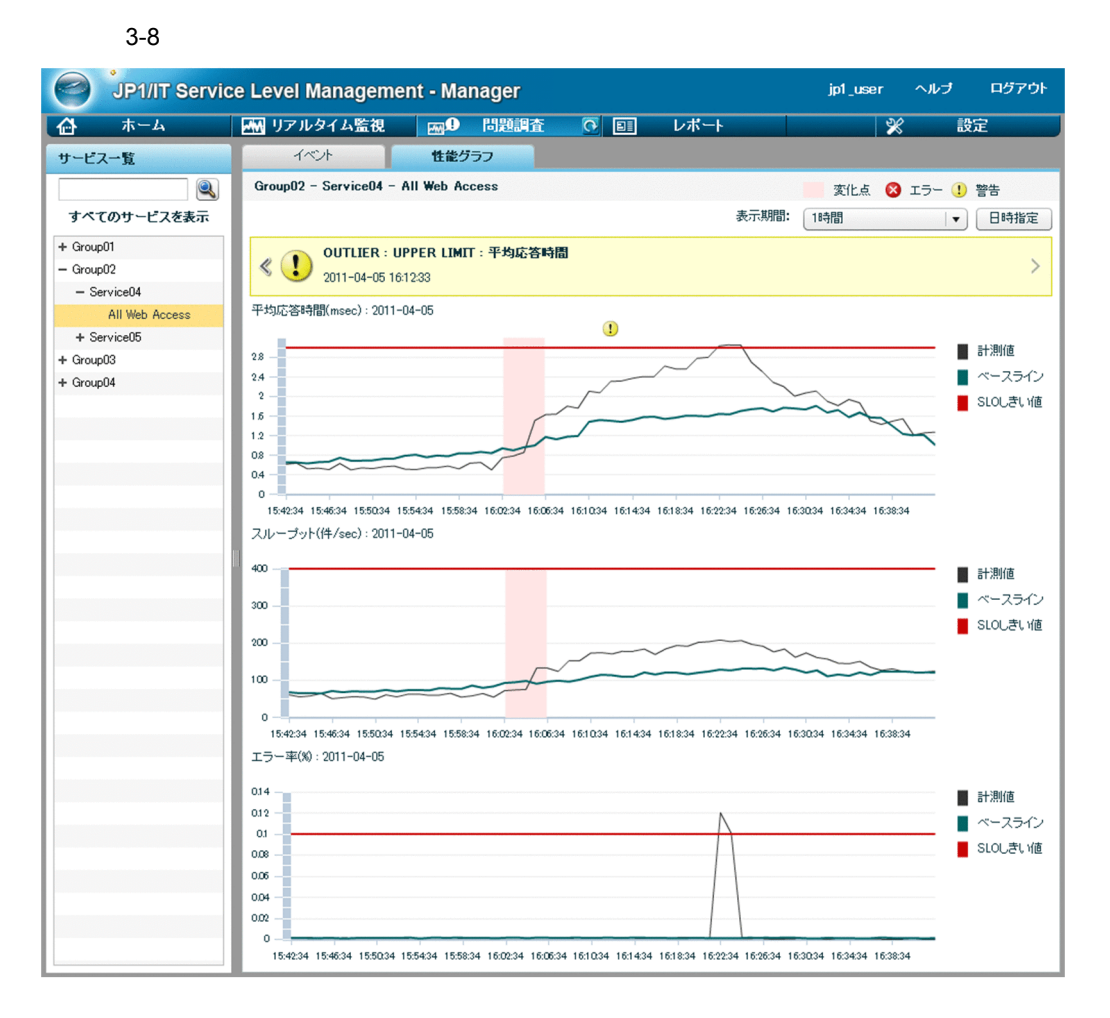

 $1$ 

 $3.$ 

51

 $1/2$   $3/2$ 

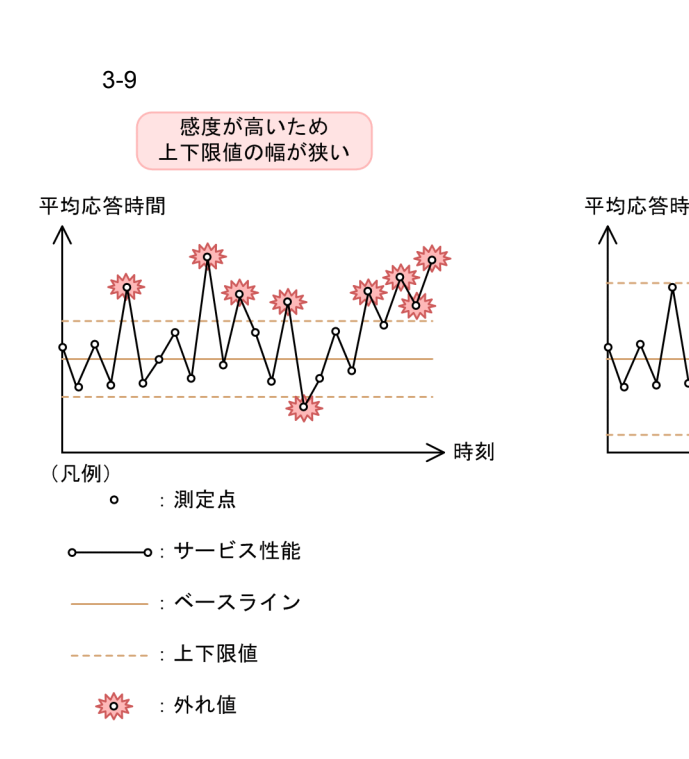

- 感度が低いため<br>上下限値の幅が広い

平均応答時間

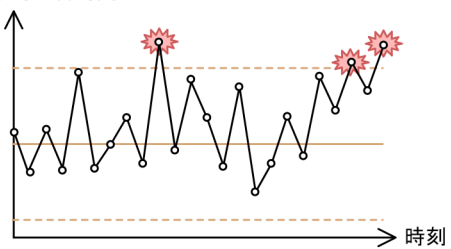

 $2$ 

1. 1

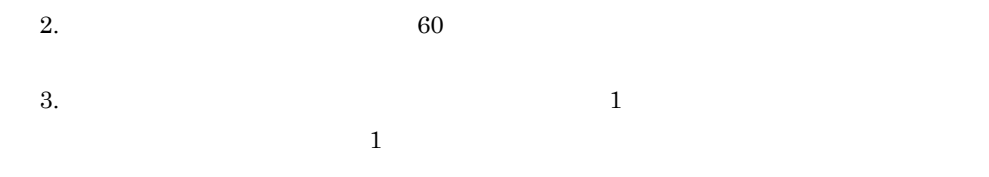

 $60$ 

3-10 60

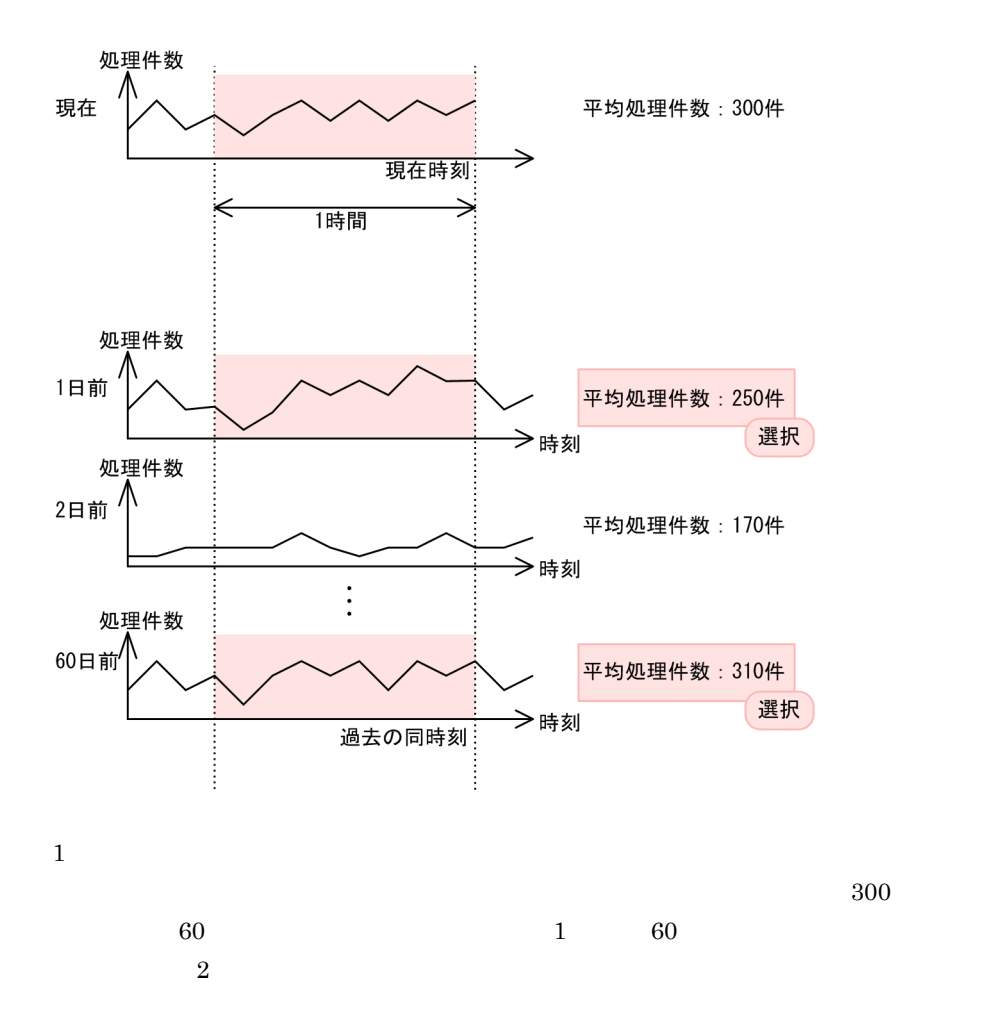

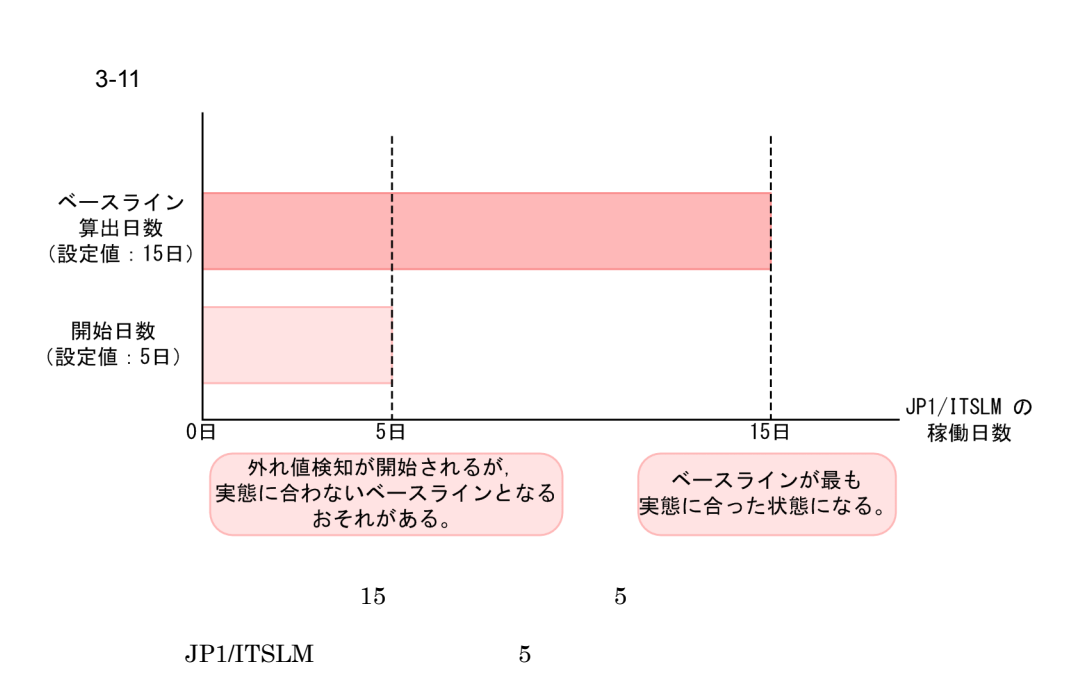

**•** 平均処理件数が同一の日は,日にちが現在に近いサービス性能から優先して選択され

• **•**  $\bullet$ 

•  $1$ 

 $\overline{0}$ 

 $\mathbf 1$ 

 $\mathbf 1$ 

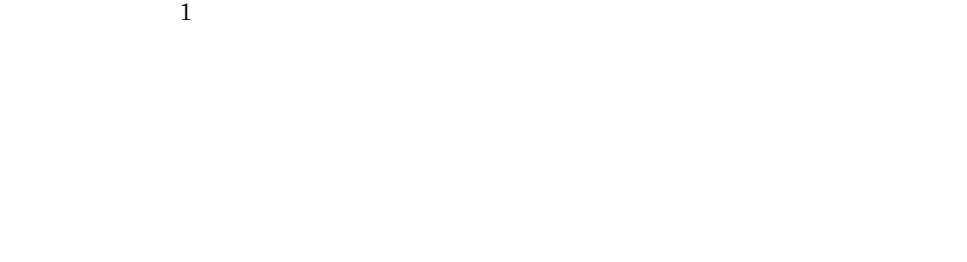

 $5$ 

 $JPI/ITSLM$  15

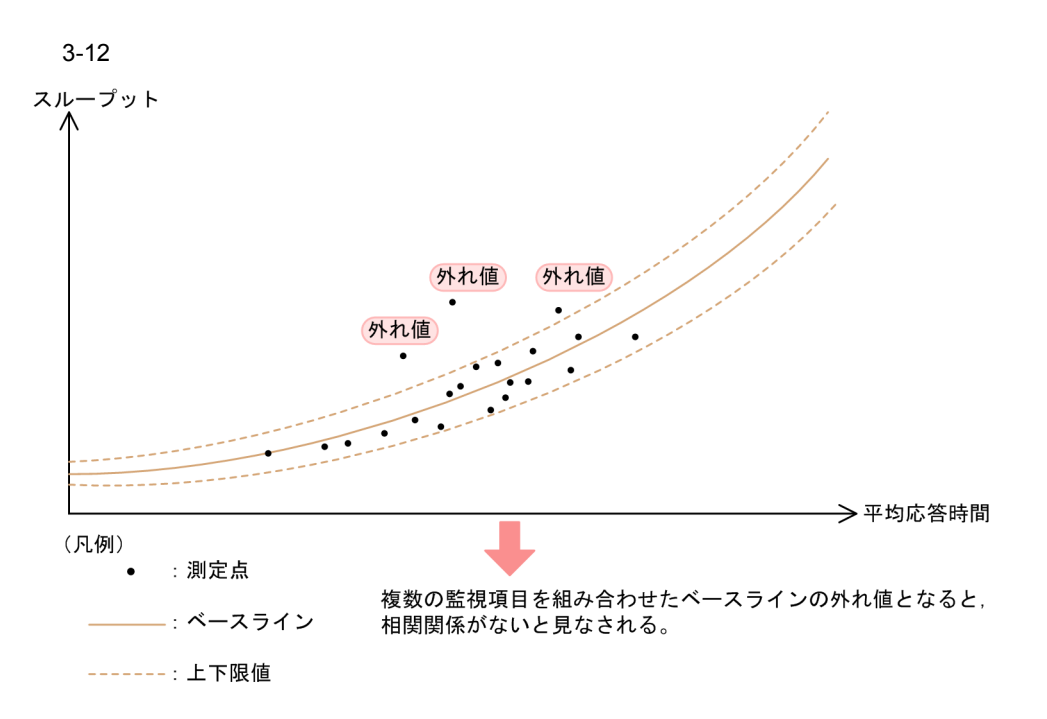

 $3 \thinspace$ 

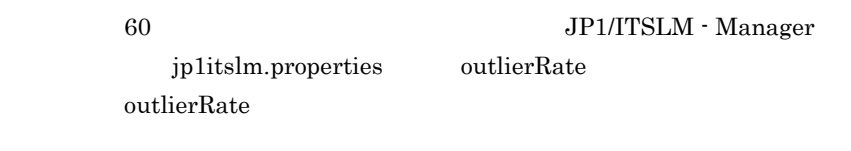

 $5.4.1$ 

outlierRate

3-2 outlierRate

|                | outlierRate<br>$\mathsf{n}$           |                                                  |
|----------------|---------------------------------------|--------------------------------------------------|
| 1              | $\mathbf{1}$                          | 1<br>60<br>$\mathbf{1}$                          |
| $\overline{2}$ | $\boldsymbol{98}$<br>$\boldsymbol{2}$ | $S \times n/100$<br>60<br>$S \times n/100$<br>60 |
| 3              | 100<br>99                             | 60<br>$\mathbf{1}$                               |

S 60

n JP1/ITSLM - Manager plitslm.properties outlierRate

**•** 平均応答時間,スループットがともに 0 の場合の平均応答時間(スループットは外れ • 2009年のコラー<sub>で</sub>  $\overline{\Omega}$  $0 \hspace{1.5cm} 0 \hspace{1.5cm} 0$ 

 $4$  $60$  $S \times n/100$ 

S 60 秒間に測定したサービス性能の数,n JP1/ITSLM - Manager のシステム定義  ${\bf jplitslm.properties} \hspace{1cm} {\bf outlierRate}$ 

 $5$ 

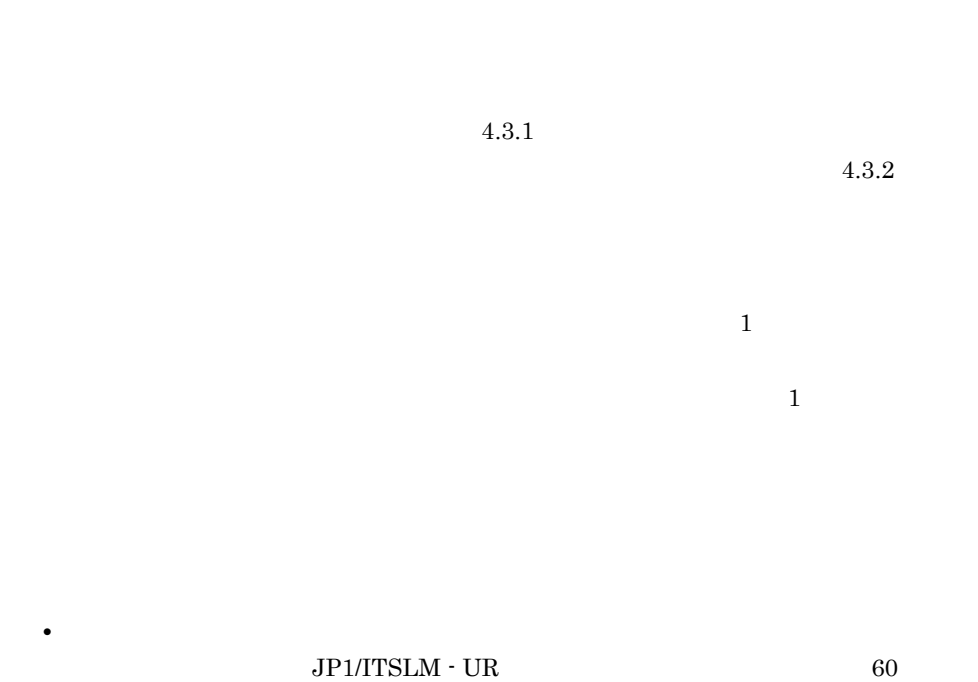

 $S$  60 n 10 60

 $5.4.1$ 

 $6$ 

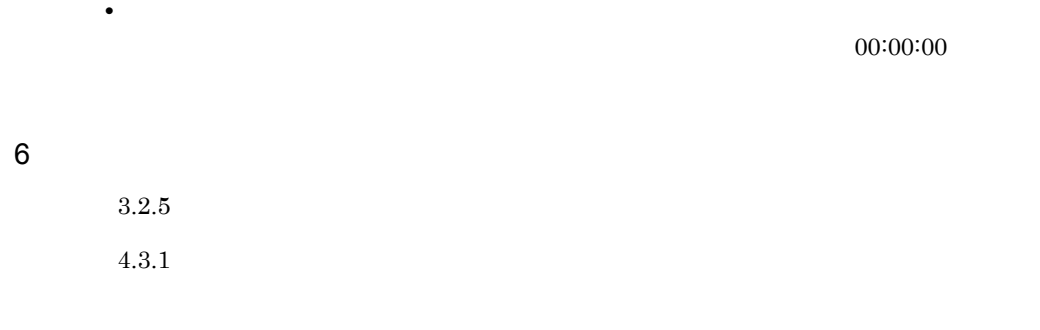

<span id="page-71-0"></span> $3.1.3$ 

 $3.1.1$  [JP1/ITSLM](#page-53-0)
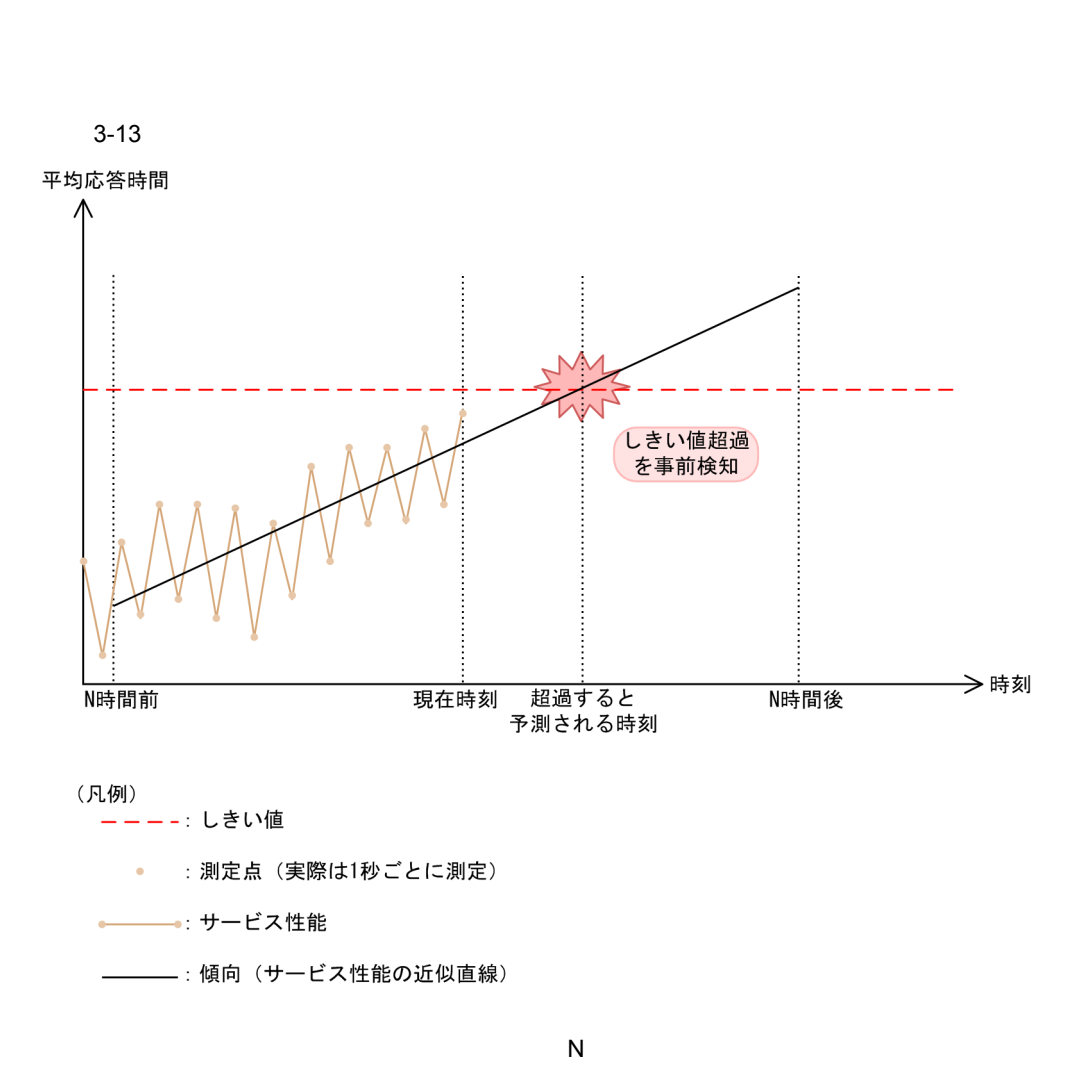

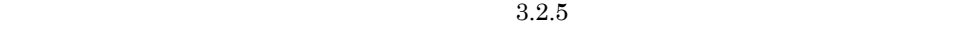

 $N$  $\mathbb{N}$  $\mathbb{R}^n$ 

 $3.$ 

 $N$ 

1  $\blacksquare$ 

 $N$ 

the set of  $1$ 

 $60$ 

 $3 - 14$ 

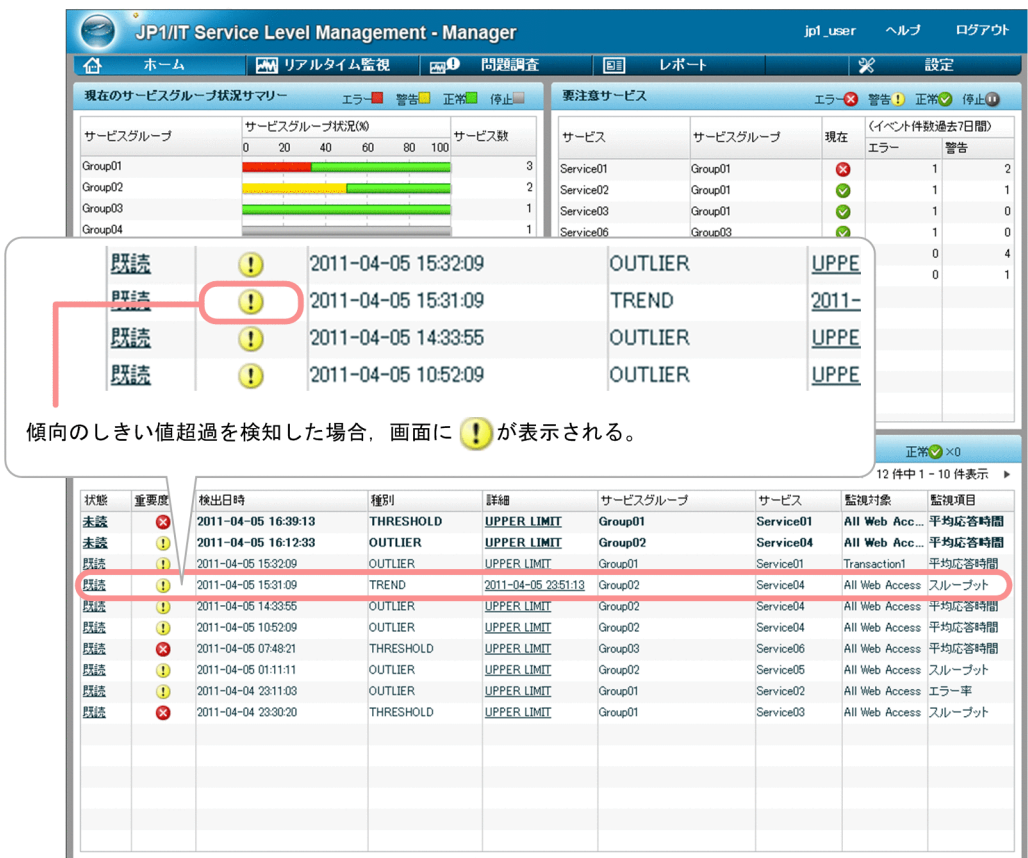

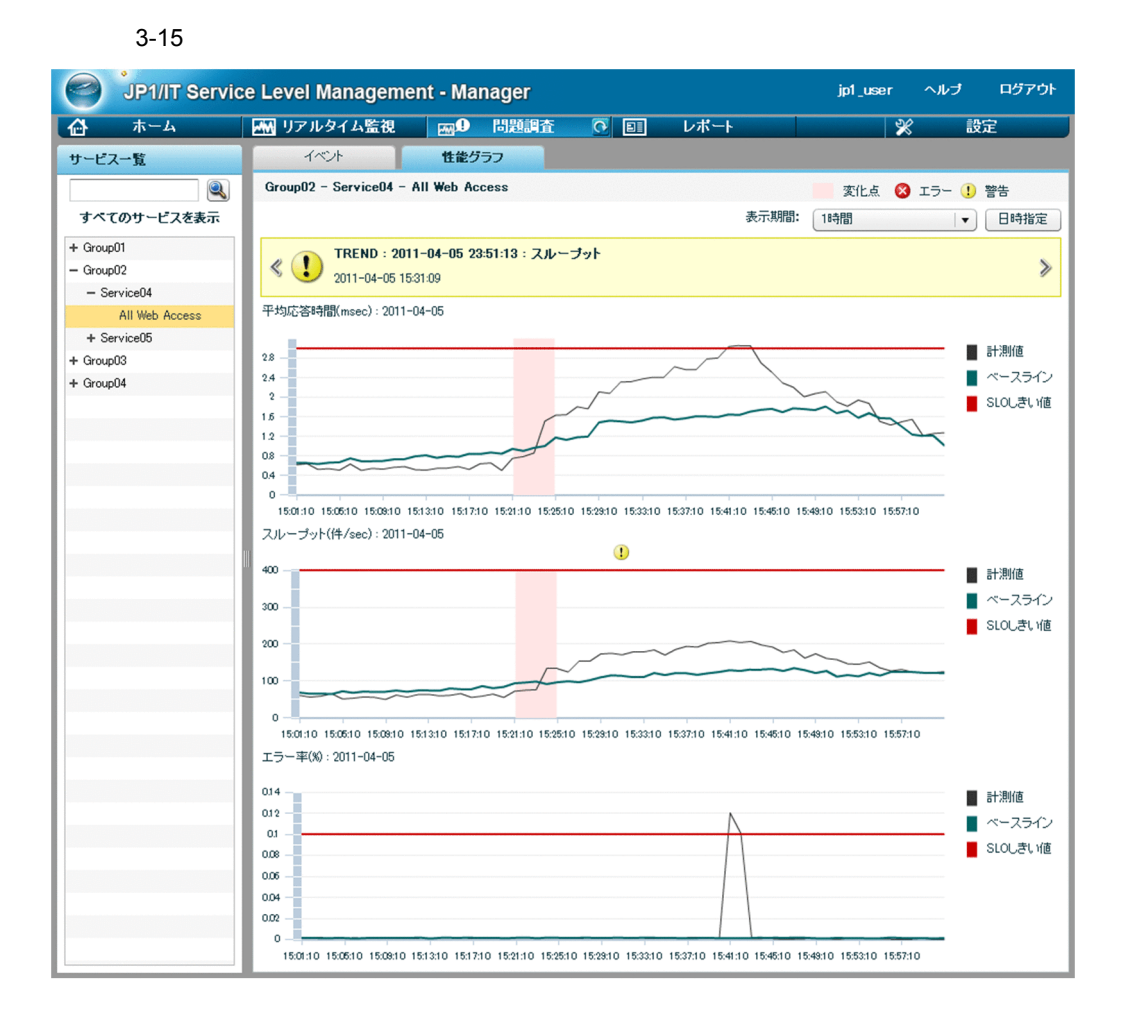

 $N$  experimental  $N$ 

- N
- **•** 現在時刻から N 時間以内に傾向がしきい値を超過するとわかったら検知されます。

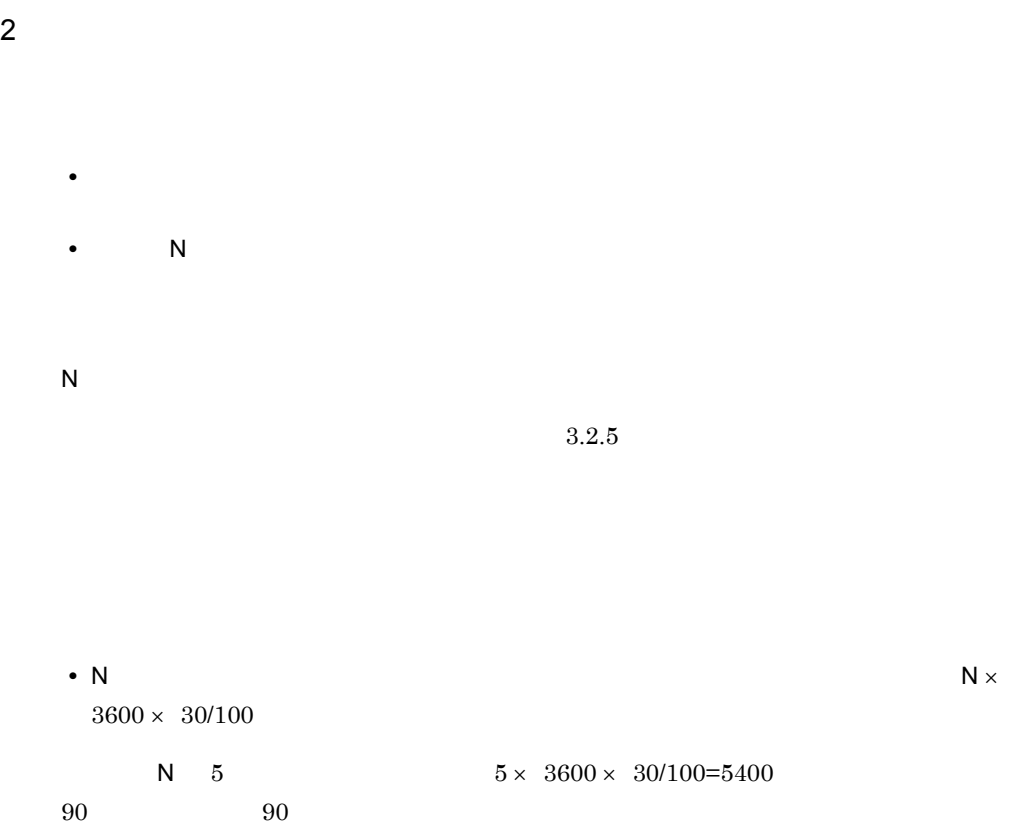

## 3 正常に戻ったと判断される基準

- **•** 現在時間から N 時間後までに傾向がしきい値を超過しなくなった場合 **•** 傾向が下降傾向になった場合
- N 5
- $N$

# $3.2.5$

# $JPI/ITSLM$

 $60$ 

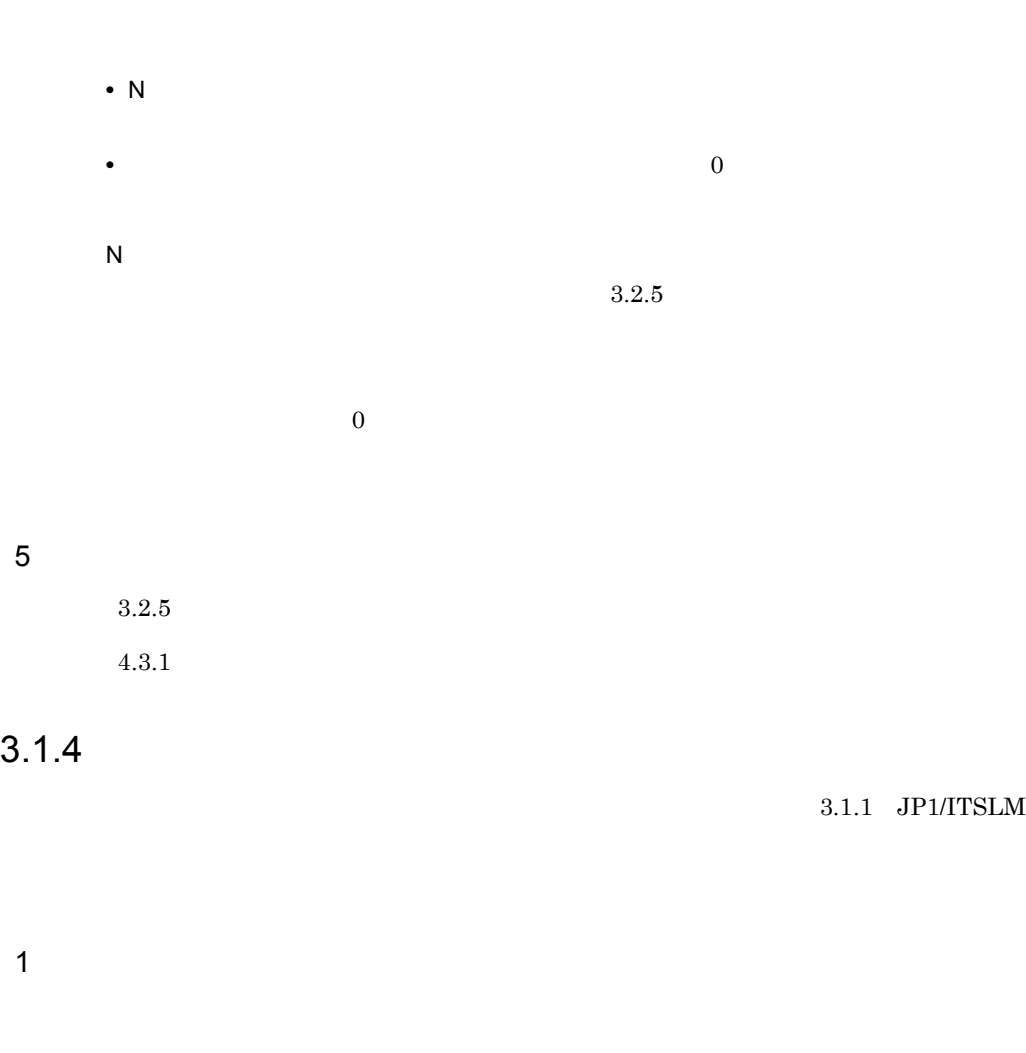

4 補足事項

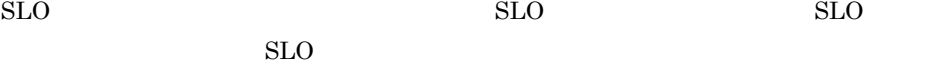

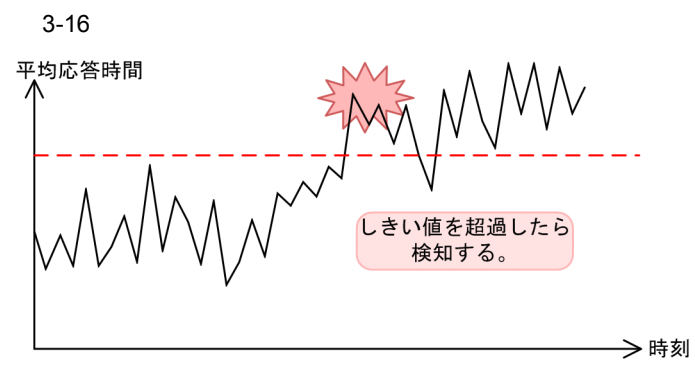

(凡例) **ニーーー:しきい値** 

 $3-17$ 

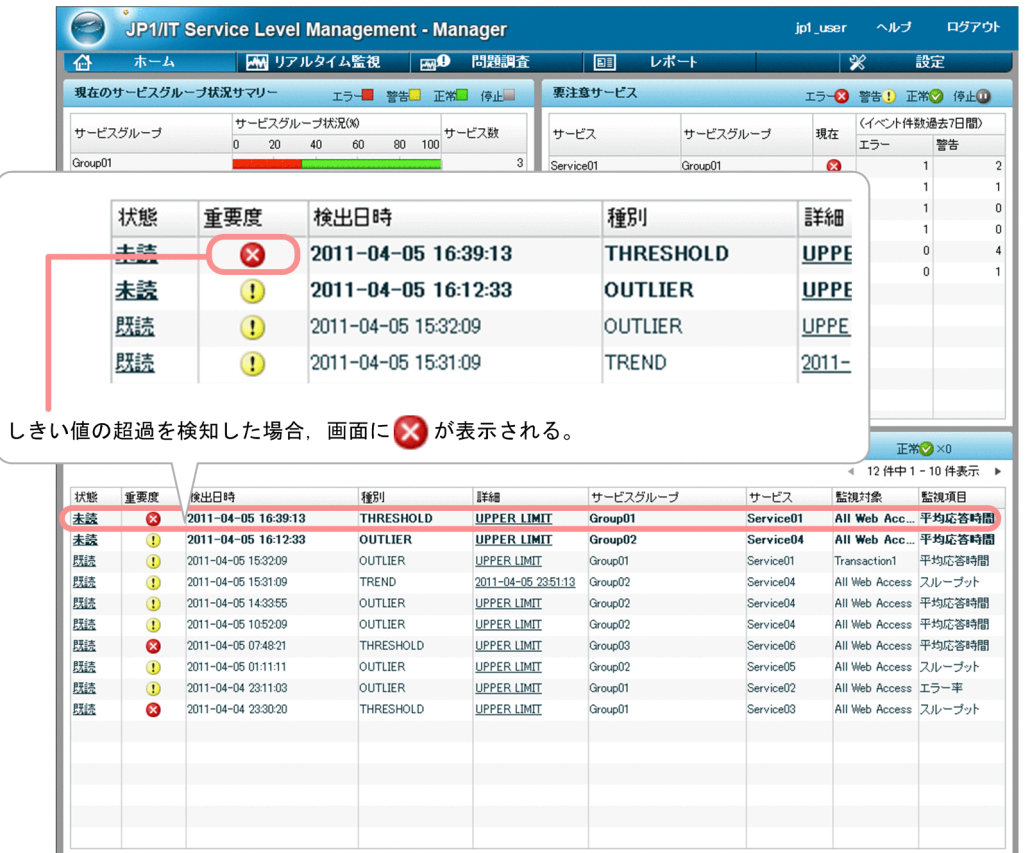

#### $3-18$

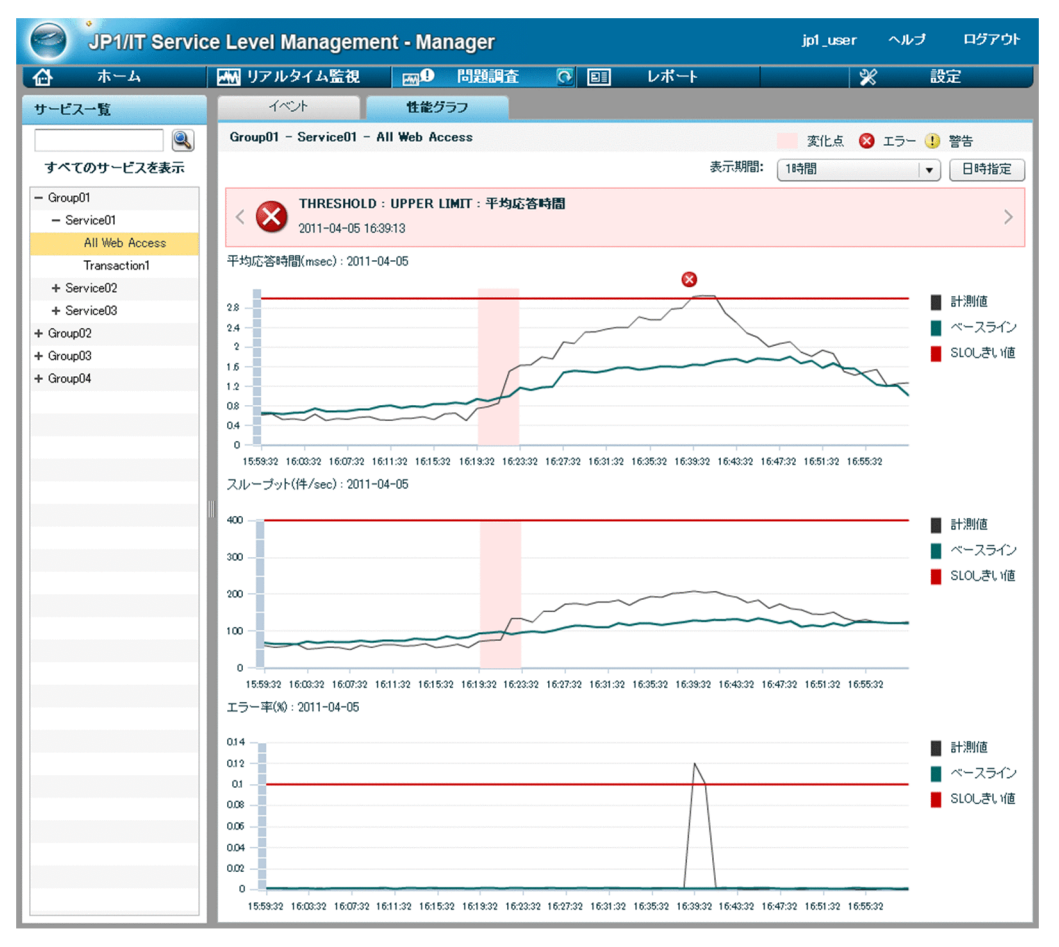

 $2 \left( \frac{1}{2} \right)$ 

jp1itslm.properties sloThresholdRate sloThresholdRate

60  $JPI/ITSLM - Manager$ 

 $3.$ 

 $5.4.1$ 

## $\rm sloThresholdRate$

### 3-3 sloThresholdRate

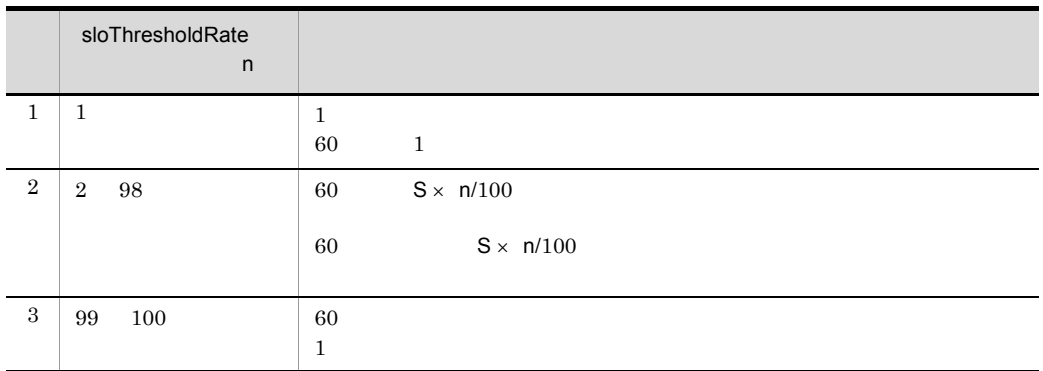

 $S$  60

n JP1/ITSLM - Manager plitslm.properties sloThresholdRate

3 正常に戻ったと判断される基準

## $60$  $S \times n/100$

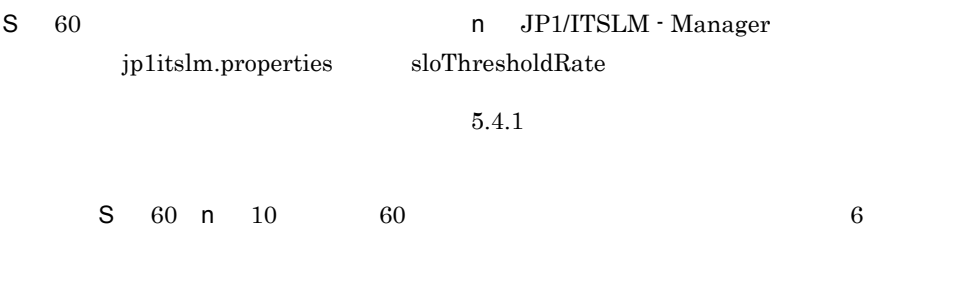

 $4.3.1$ 

 $4.3.2$ 

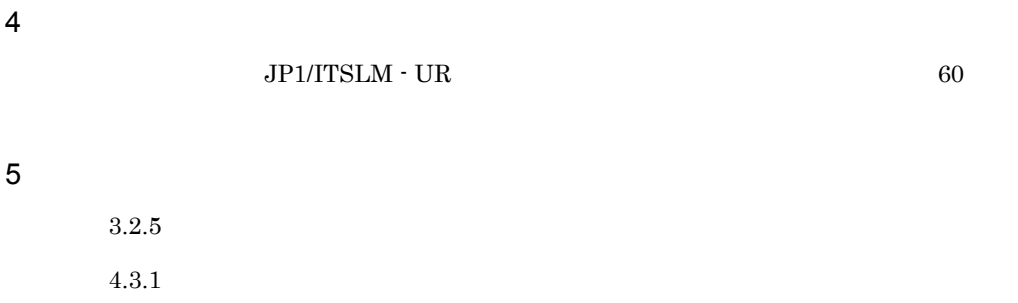

#### $\mathbf{Web}$

#### $3-19$  Secondary  $3-19$

●Webトランザクションを監視しない場合

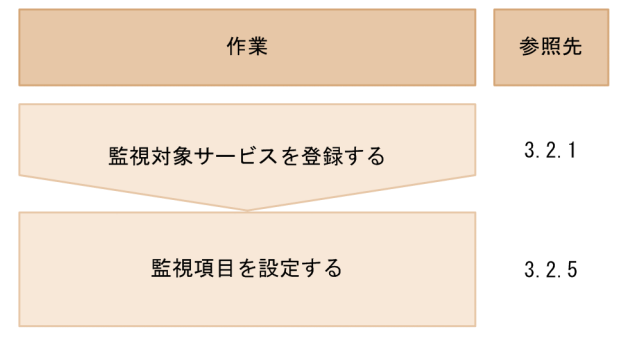

●Webトランザクションを監視する場合

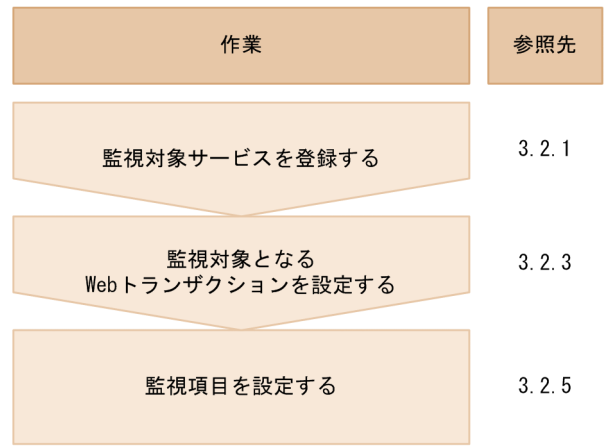

# <span id="page-82-0"></span> $3.2.1$

Web URI JP1/ ITSLM - Manager URI JP1/ITSLM - Manager  $\lambda$  Web  $\lambda$ JP1/ITSLM - Manager

## $JPI/ITSLM$  - Manager All Web

Access Web 50

URI <sub>3</sub>

3-20 URI

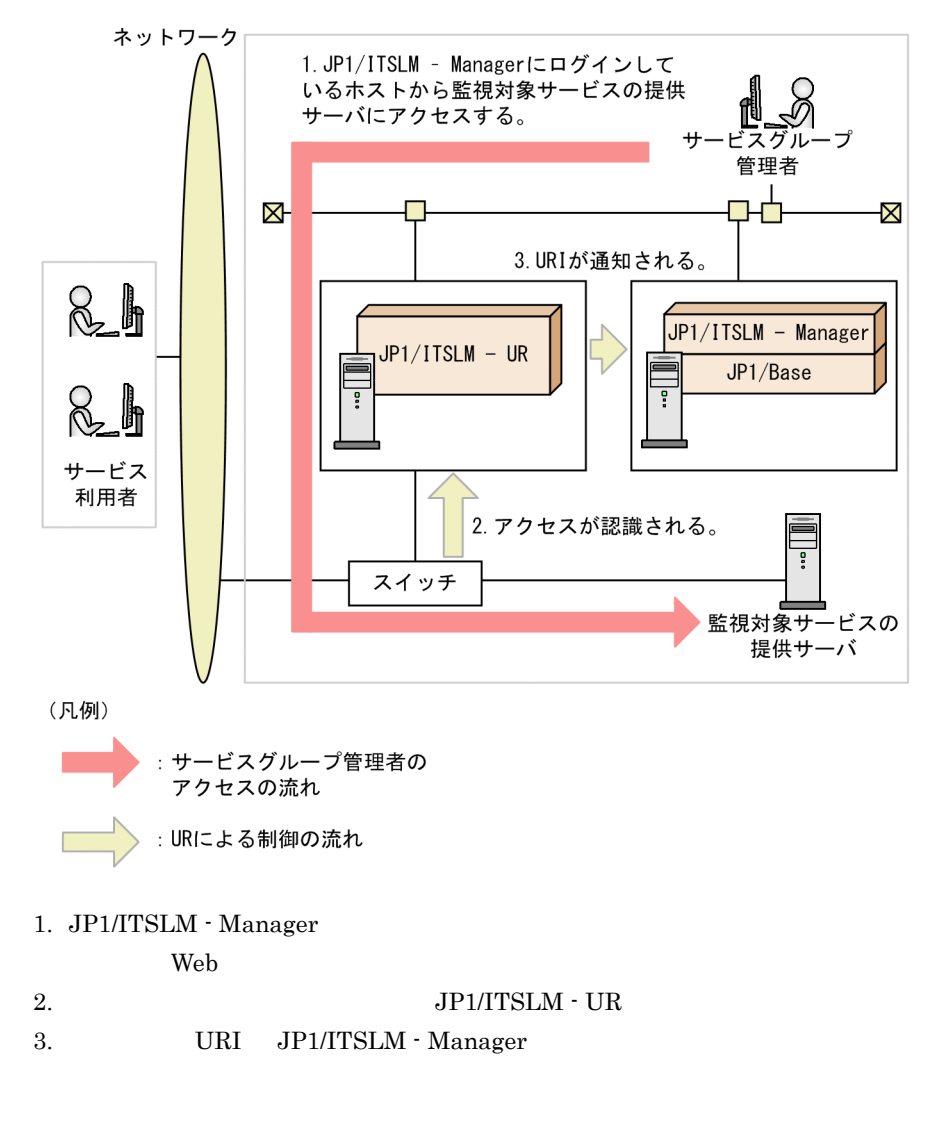

1 in the state  $1$ 

JP1/ITSLM - Manager

2.2.1 [JP1/ITSLM - Manager](#page-46-0)

 $3.$ 

JP1/ITSLM - Manager Web  $\omega$ 

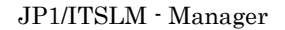

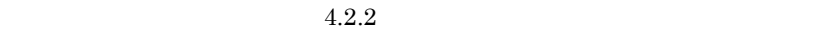

 $\overline{2}$ 

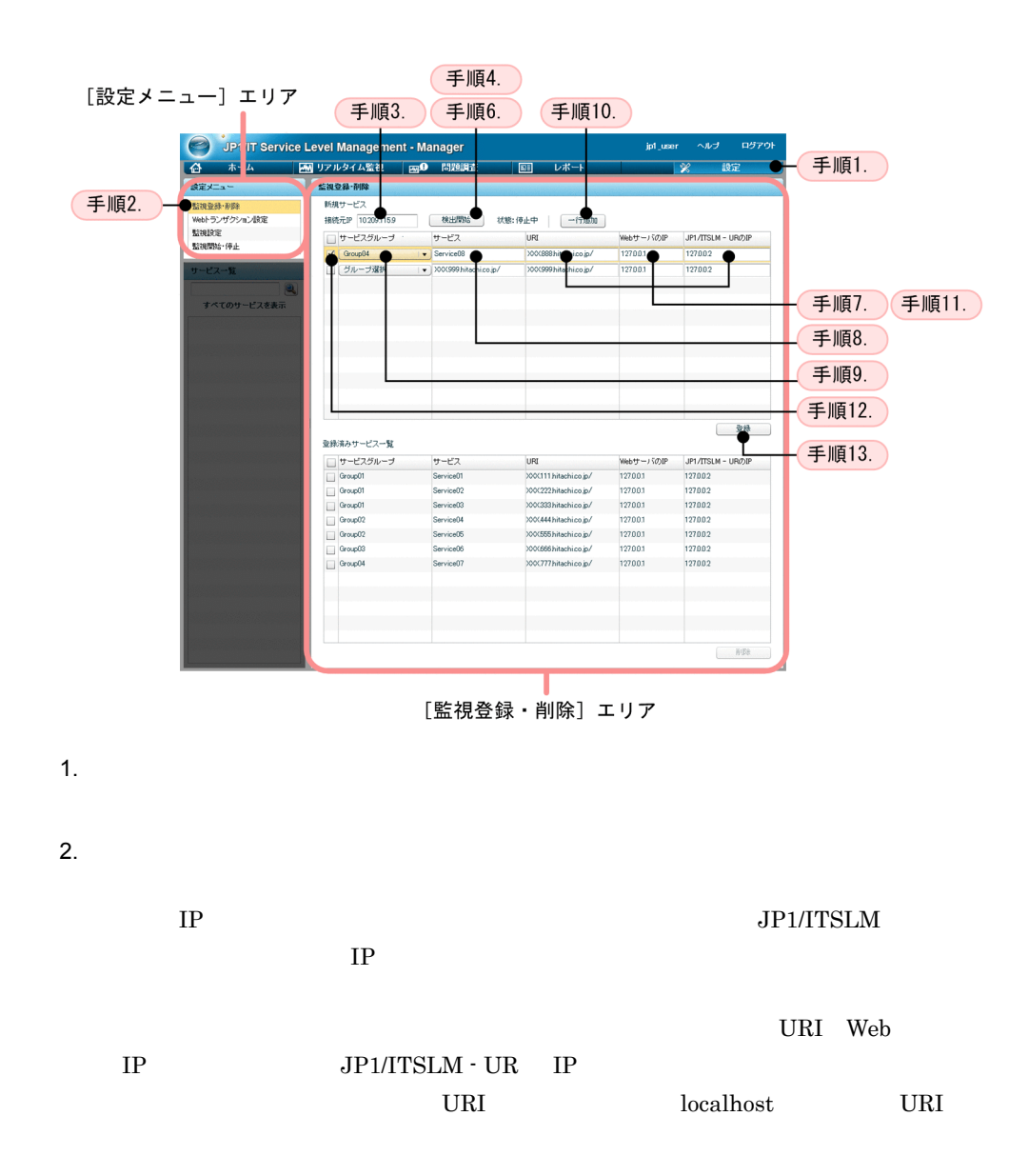

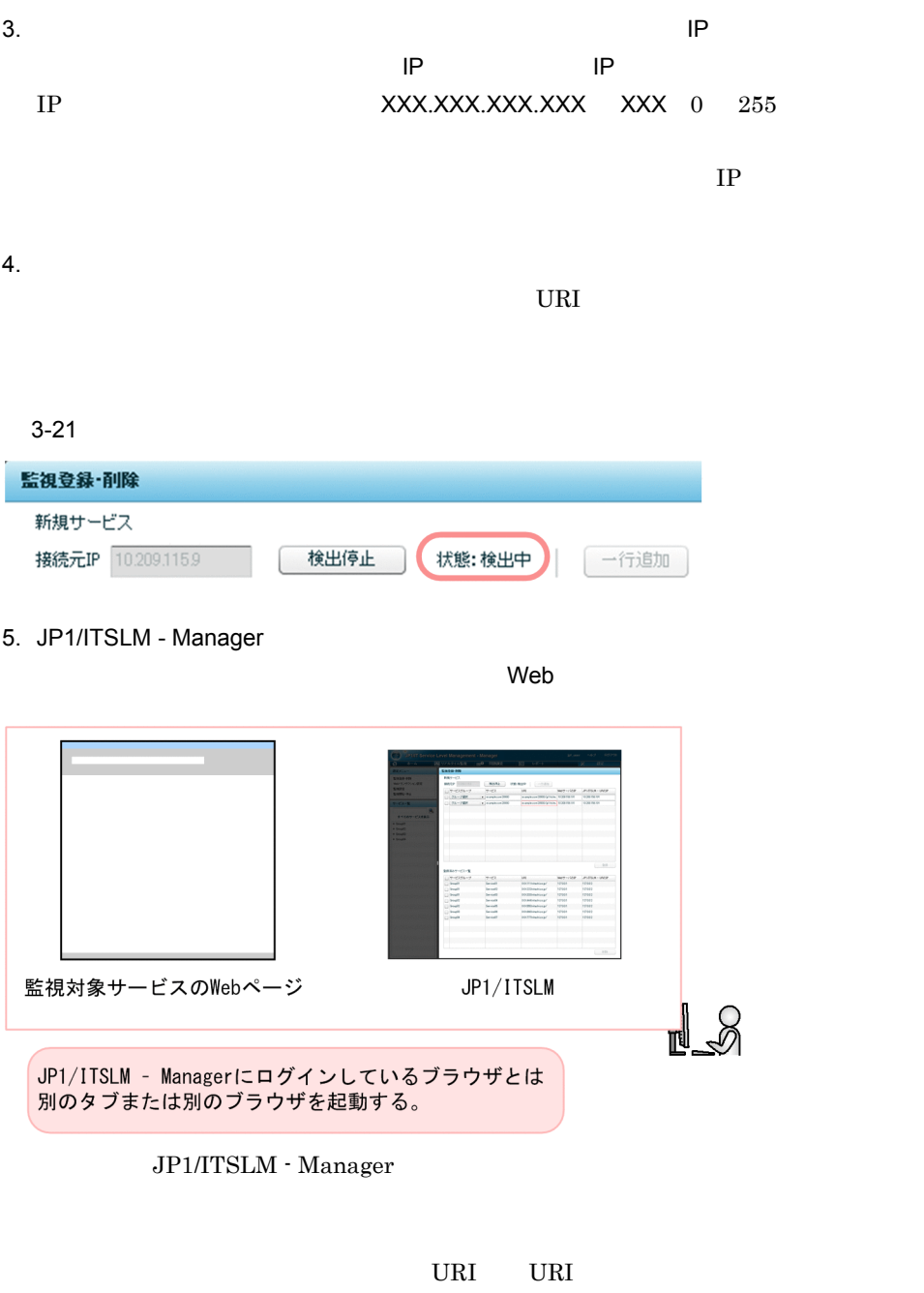

 $URI$  URI URI  $\begin{picture}(180,170) \put(0,0){\line(1,0){10}} \put(10,0){\line(1,0){10}} \put(10,0){\line(1,0){10}} \put(10,0){\line(1,0){10}} \put(10,0){\line(1,0){10}} \put(10,0){\line(1,0){10}} \put(10,0){\line(1,0){10}} \put(10,0){\line(1,0){10}} \put(10,0){\line(1,0){10}} \put(10,0){\line(1,0){10}} \put(10,0){\line(1,0){10}} \put(10,0){\line$  $\begin{array}{lll} \mathrm{ITSLM} \cdot \mathrm{UR} & \mathrm{IP} & \mathrm{JPI/ITSLM} \cdot \mathrm{UR} & \mathrm{IP} \end{array}$  $\rm URI$  $\text{URI} \quad 65$   $65$ Web  $\hspace{1cm}$ 

 $URI$  $6.$  $3-22$ 監視登録·削除 新規サービス 接続元IP 10.209.115.9 検出開始 | 状態:停止中 一行追加 7. URI]に表示されている URI Web サーバの IP]に表示されている監視対象サービ Web IP JP1/ITSLM - UR IP JP1/ITSLM - UR IP  $\begin{minipage}{0.9\linewidth} \textbf{URI} & \textbf{Web} & \textbf{IP} & \textbf{JPI/ITSLM} \cdot \textbf{UR} & \textbf{IP} \end{minipage}$  $8.$  $9.$  $JP1/B$ ase  $JPI$  $\text{URI}$  and  $12.$ URI URI URI E 10. 10.URI  $\mathbf 1$ 11. **URI URI Web IP** Web IP JP1/ITSLM - UR IP JP1/ITSLM - UR IP  $8.$  8. 9.

 $12.$ 

 $3.$ 

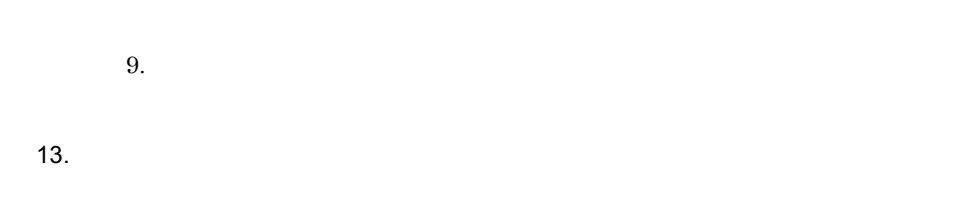

 $\overline{\text{OK}}$ 

<span id="page-87-1"></span> $3 \sim$ 

<span id="page-87-0"></span>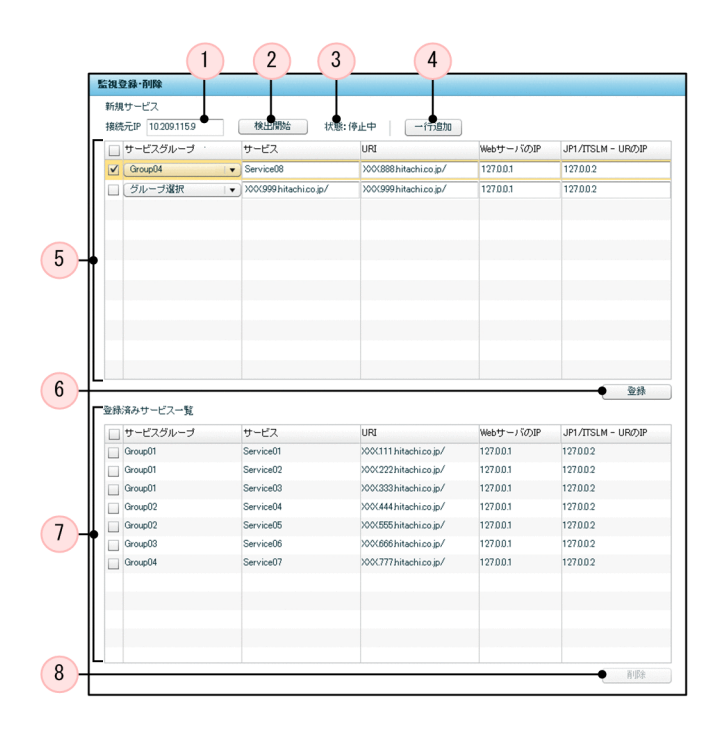

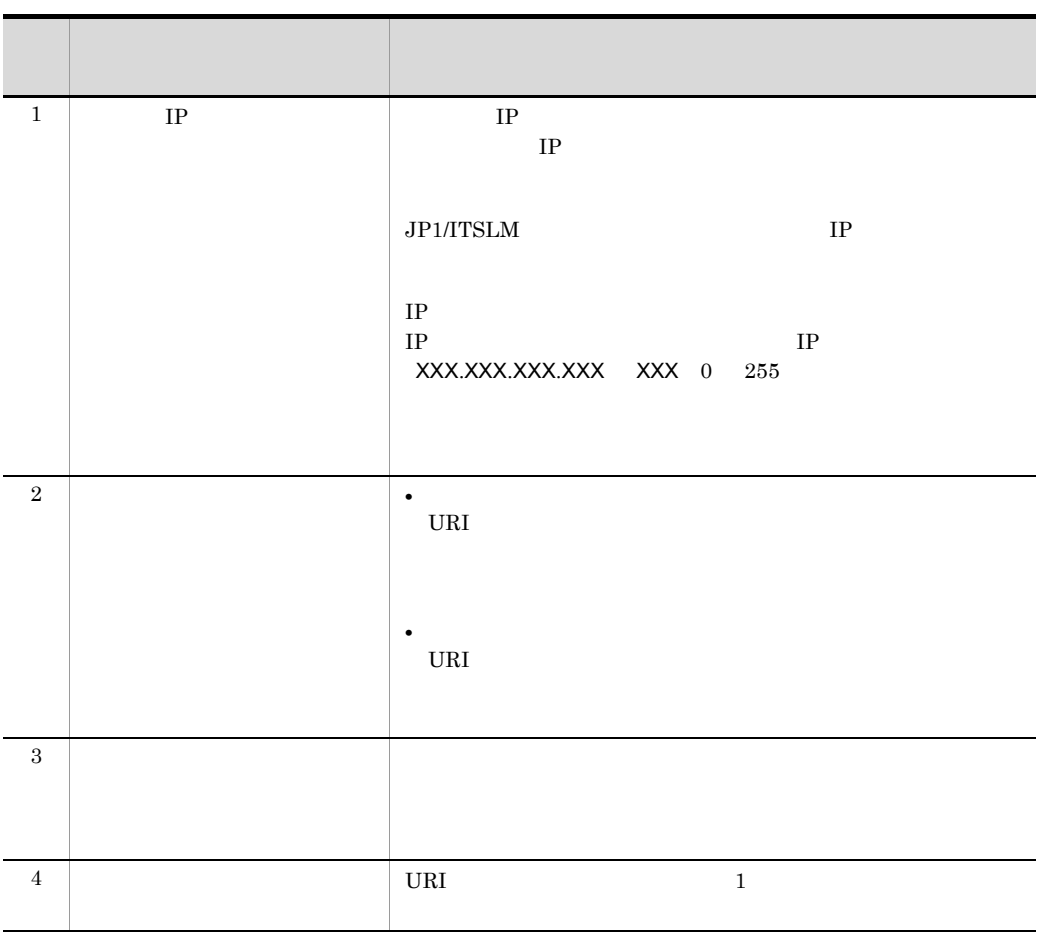

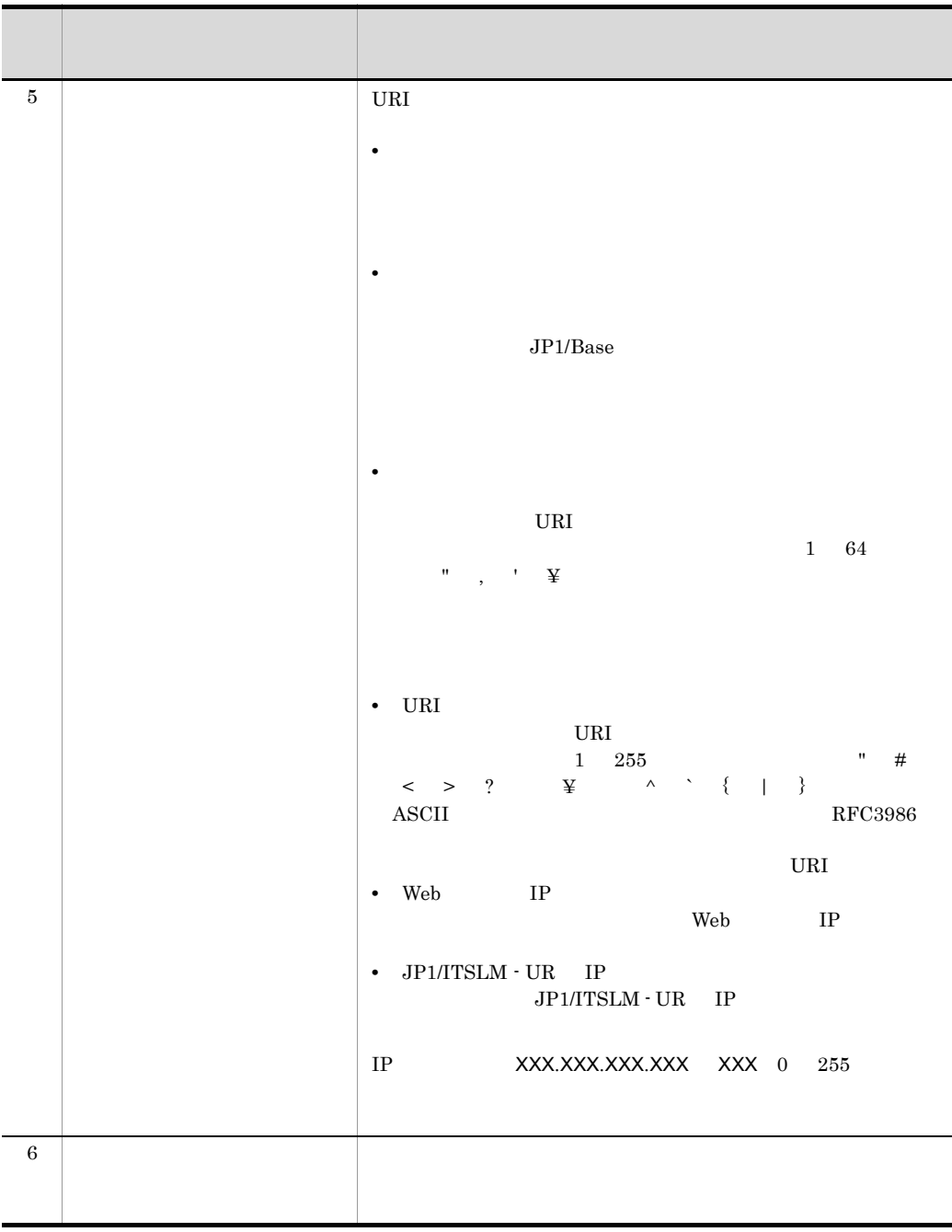

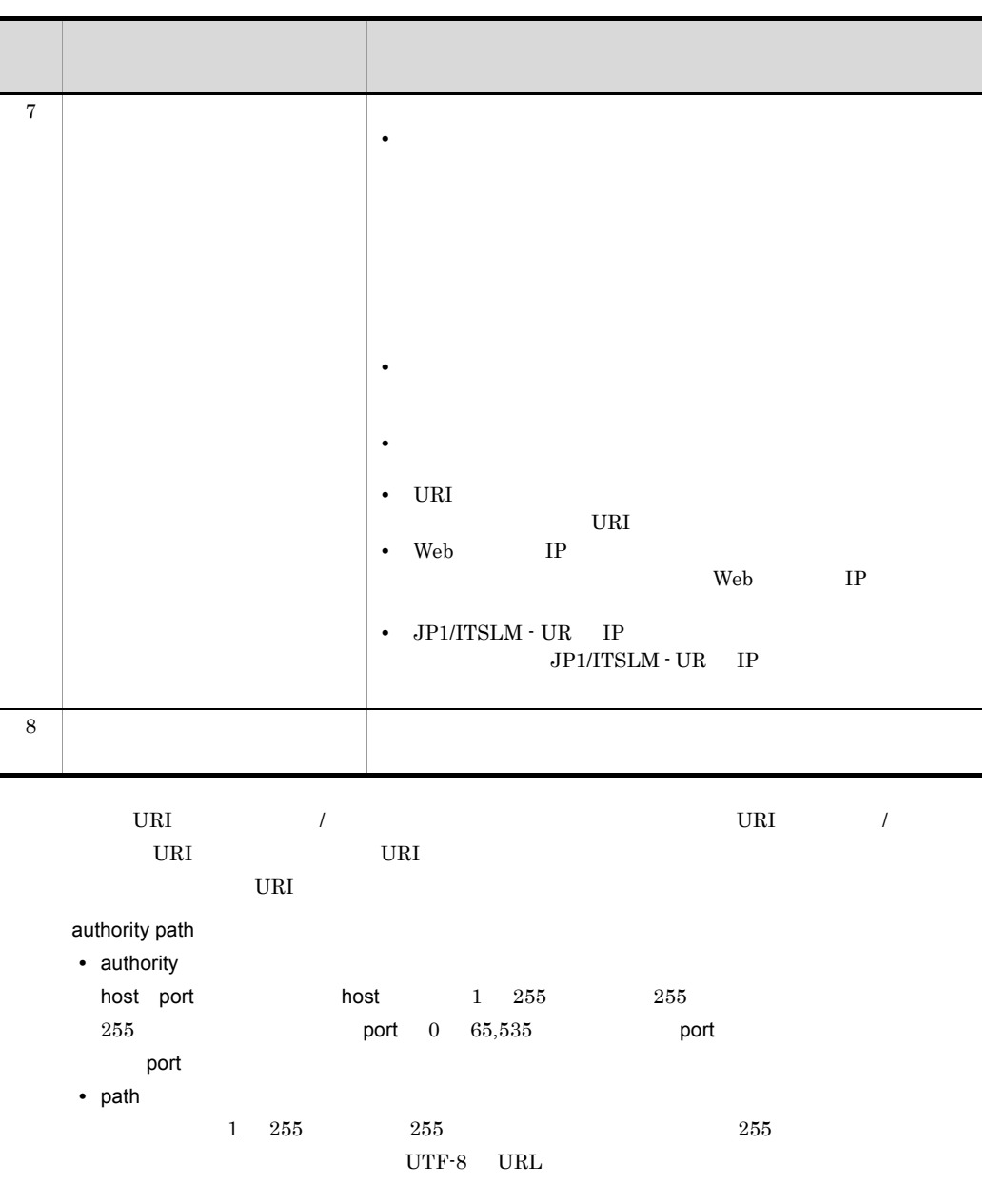

 $3.$ 

<span id="page-90-0"></span>4 補足事項

 $\frac{1}{1}$ 

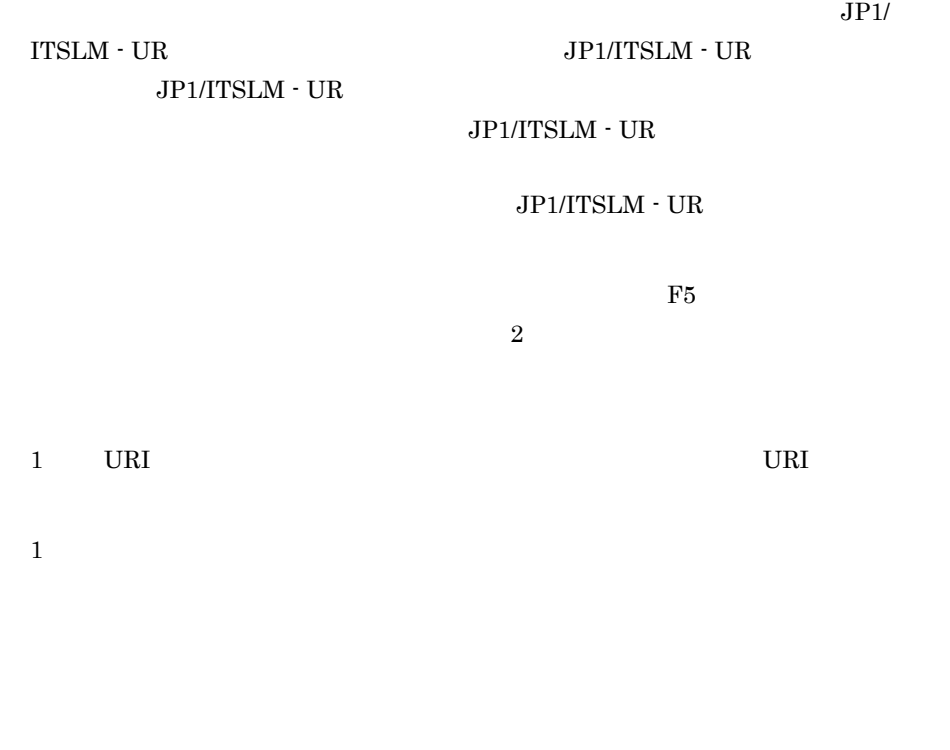

# $JPI/ITSLM$  URI  $\quad$  JP1/ITSLM URI JP1/ITSLM URI

• scheme://authority path <? query> <#fragment>

# 3-4 JP1/ITSLM

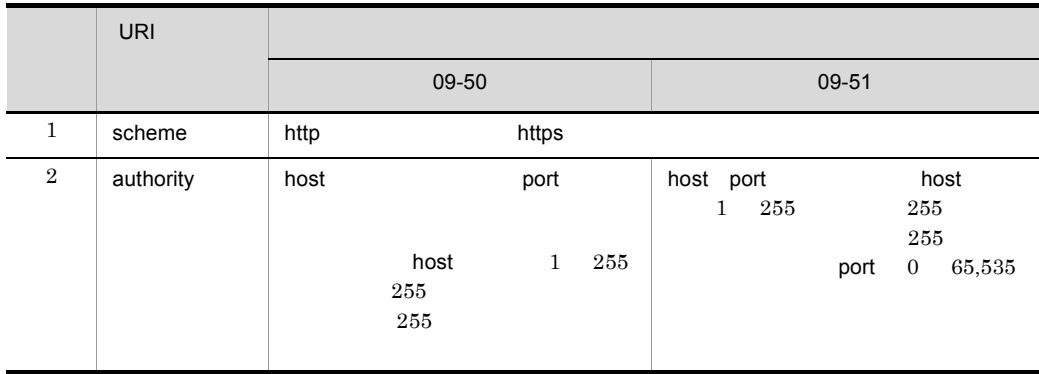

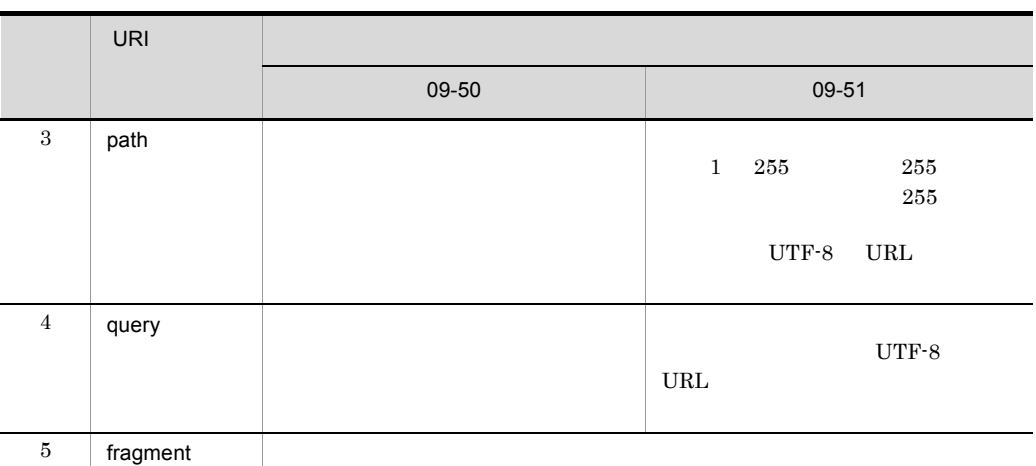

## URI <sub>200</sub>

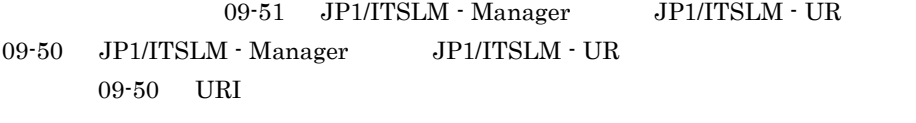

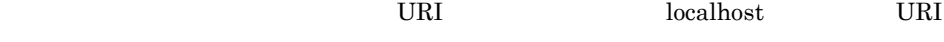

URI URI

Web TP

JP1/ITSLM - Manager

<span id="page-92-0"></span>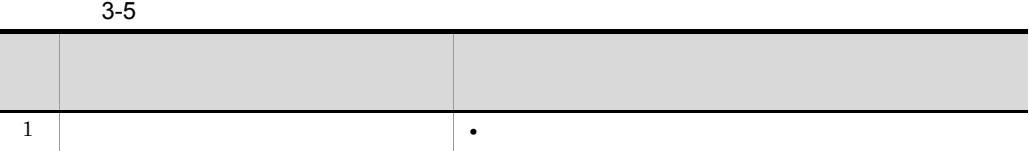

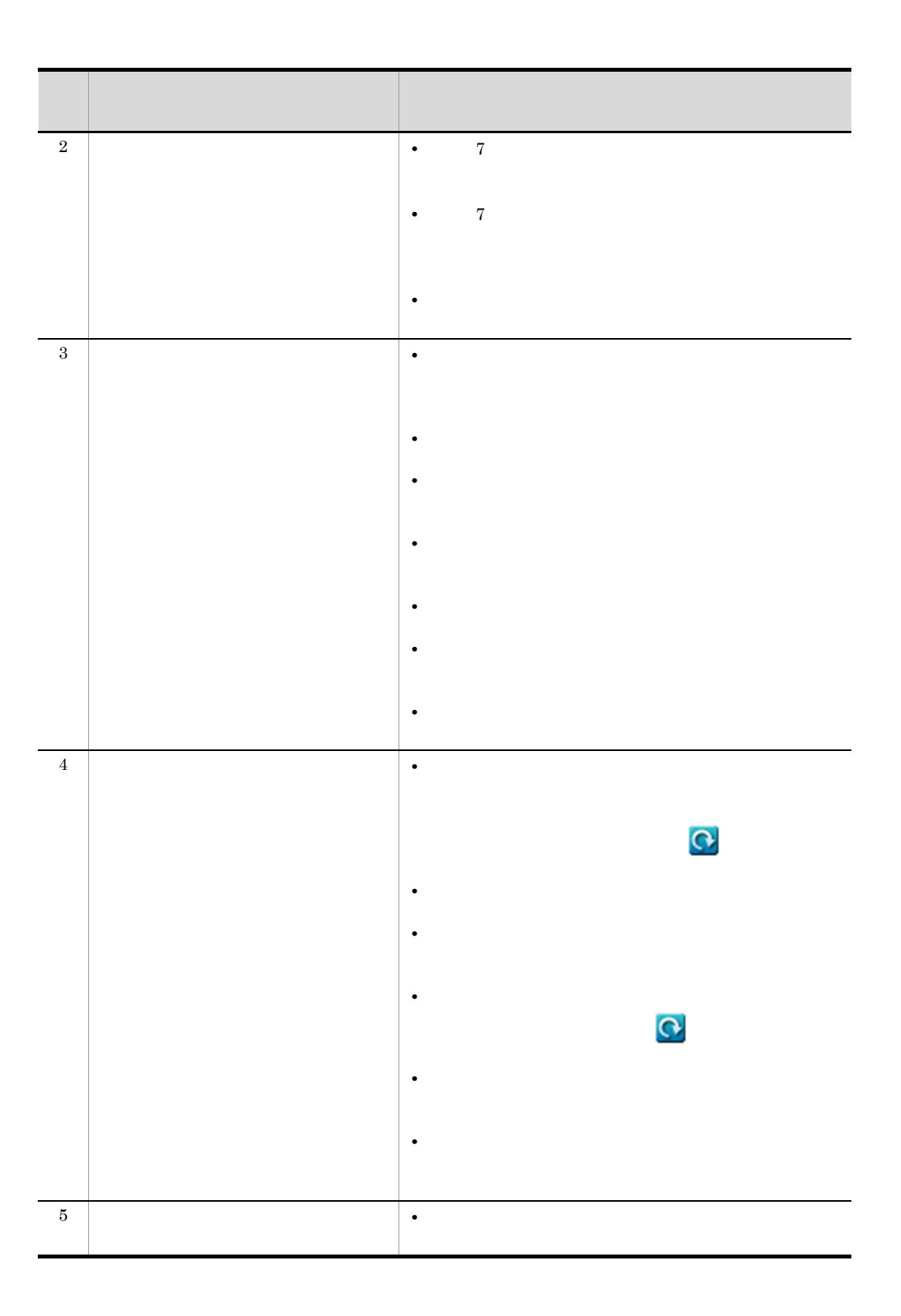

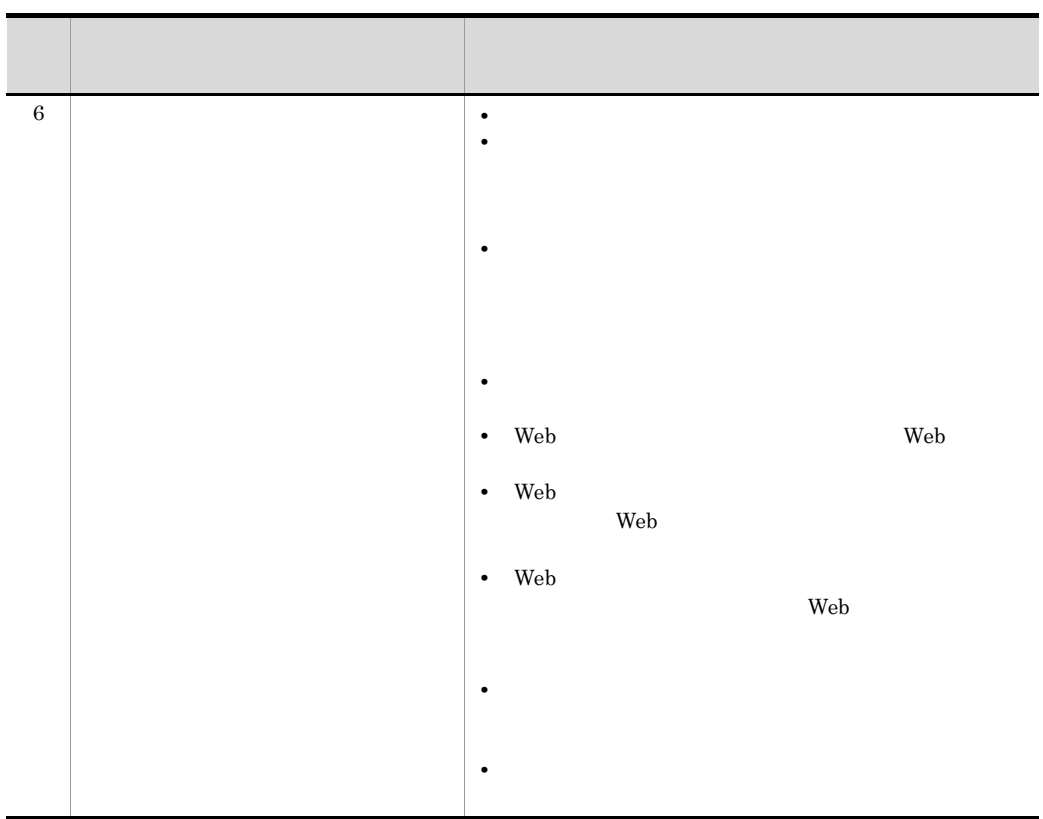

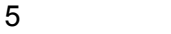

6 関連項目

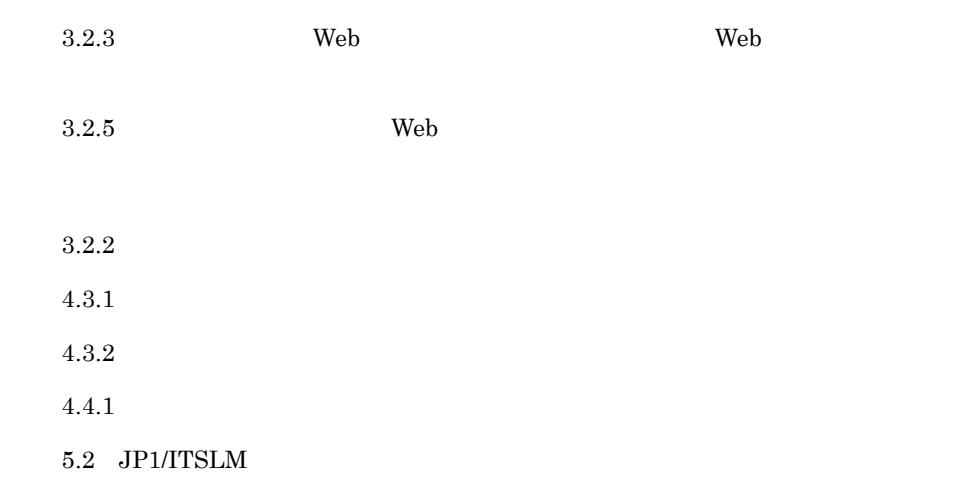

# <span id="page-95-0"></span> $3.2.2$

1 in the state  $1$ 

JP1/ITSLM - Manager

### 2.2.1 [JP1/ITSLM - Manager](#page-46-0)

 $4.2.2$ 

 $JPI/ITSLM \cdot Manager$ 

 $4.2.2$ 

2  $\sim$ 

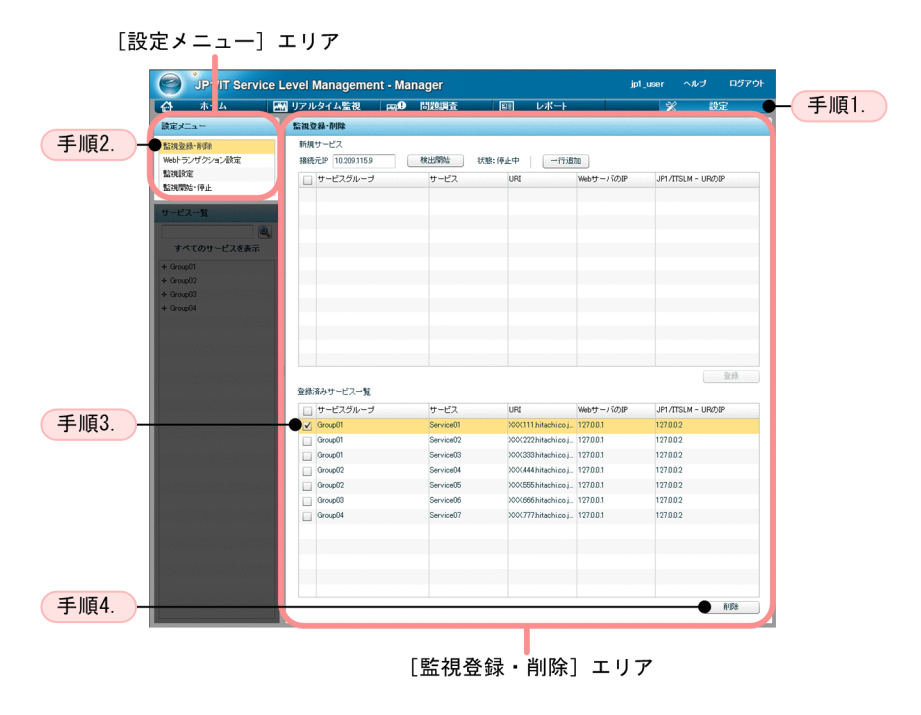

1.  $\Box$ 

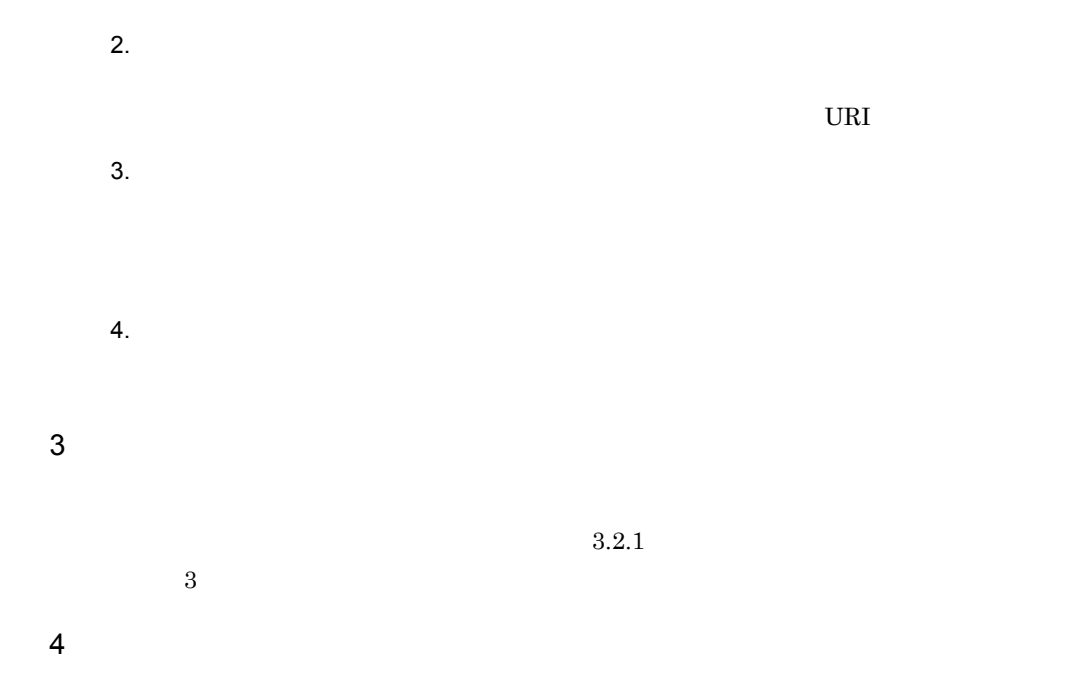

 $JPI/$ 

ITSLM - Manager

9. John Summgrdbcleanup  ${\rm JP1/ITSLM\cdot Manager}$ 

 $3.2.1$   $4$   $3.5$ 

 $5 \,$ 

 $3.2.1$  $3.2.5$ 

83

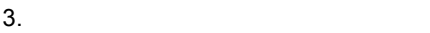

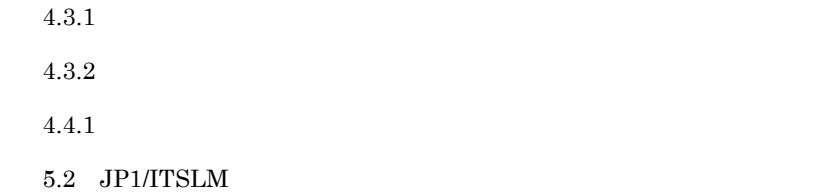

<span id="page-97-0"></span>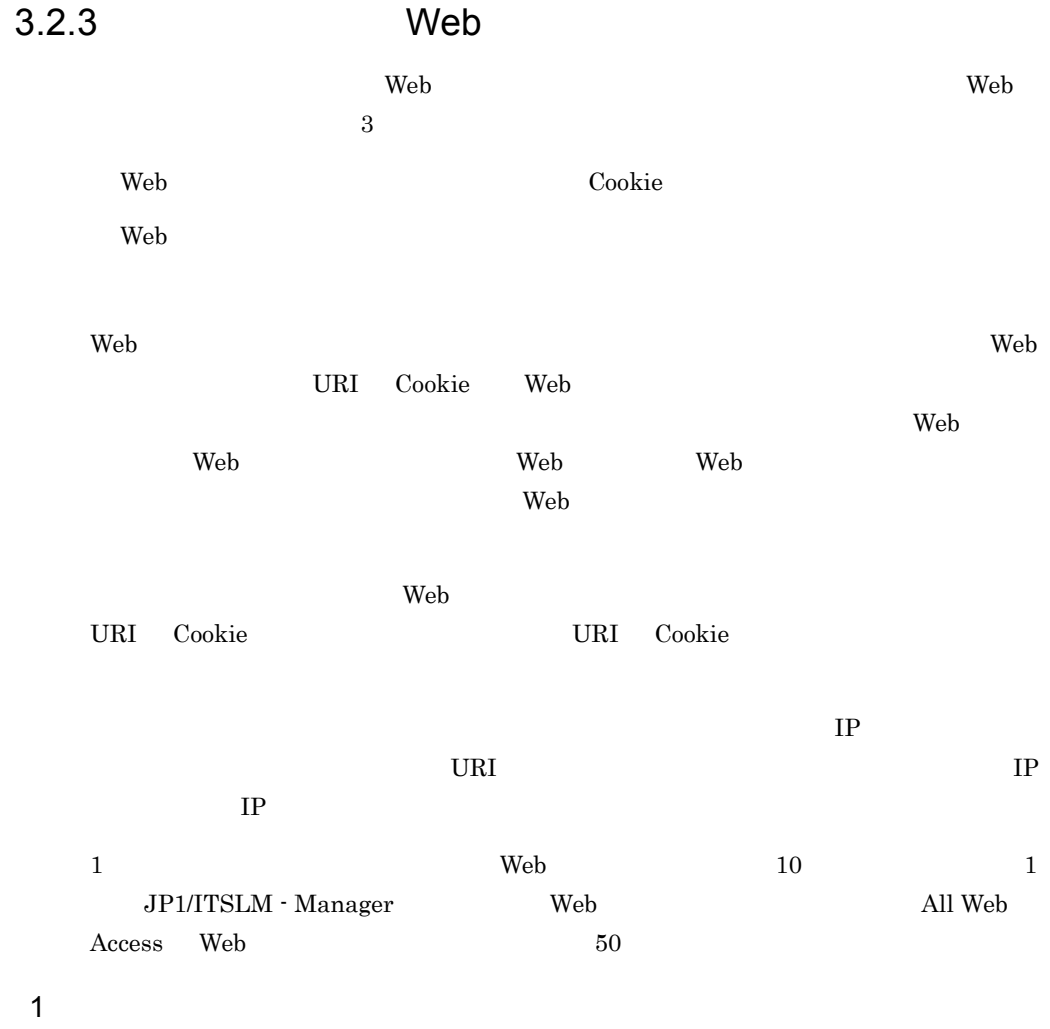

 $3.2.1$ 

 $\mathbf{Web}$ 

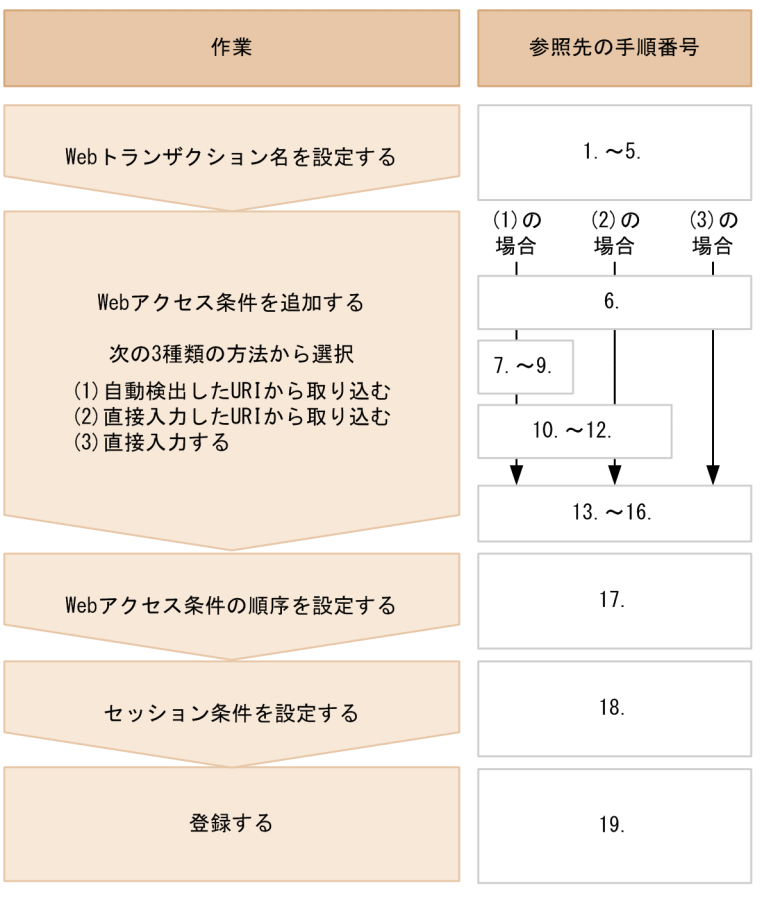

 $4.2.2$ 

 $\mathbf{Web}$   $\mathbf{Web}$ 

 $3.$ 

 $\bf{Cookie}$ 

85

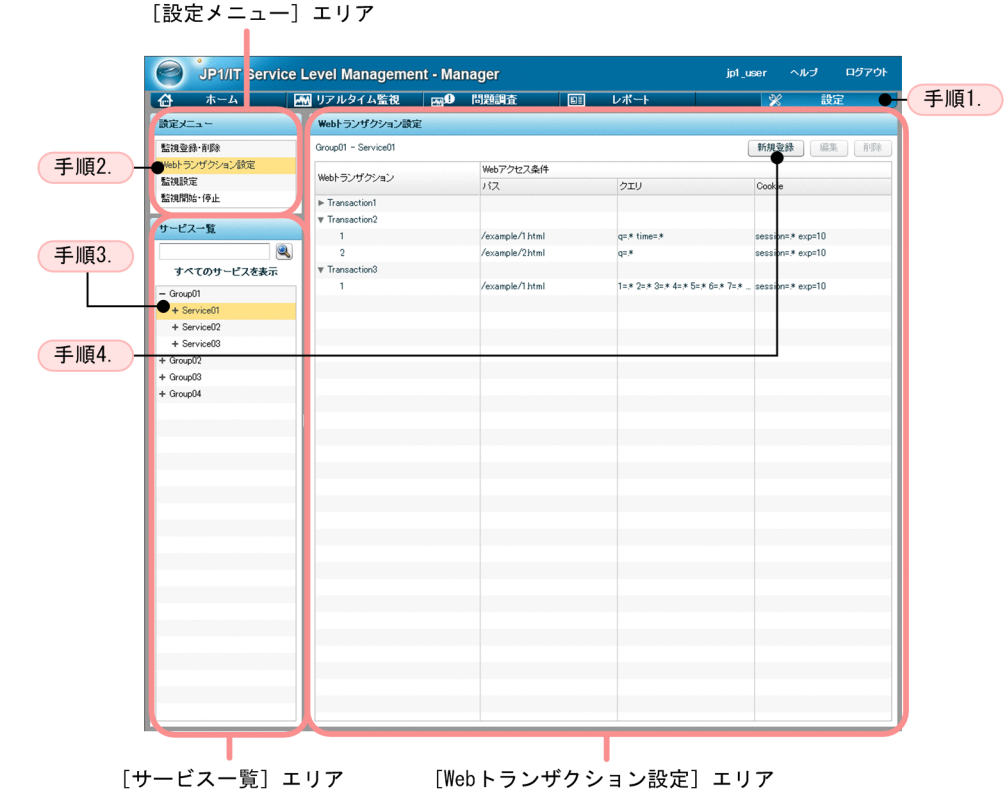

手順5. 手順6. Webトランザクション登録 Webトランザクション名 Transaction1 Webアクセス条件 | 条件追加 | 条件編集 | 条件削除 | # パス クエリ Cookie 手順17. à tophtml q=\* time=\* session=\* exp=10  $\overline{2}$ middlehtml  $q=x$ session=\* exp=10 3 bottomhtml  $\frac{1}{q=x}$ session=\* exp=10 4 example/index.html  $q=$ \* qqq=1 session=\* セッション条件 クエリ条件候補 クエリ条件 Cookie条件候補 Cookie**冬**件  $\mathsf{q}$ ses sien ● キャンセル 手順18. 手順19.  $\mathsf{Web}\hspace{10em}$ 6.

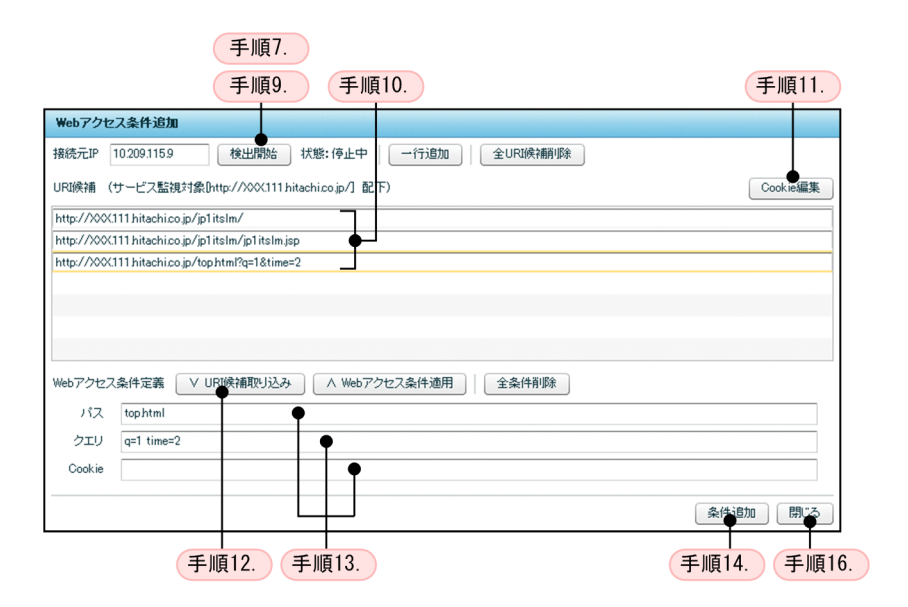

 $\epsilon$  – Web  $\epsilon$  –  $\epsilon$  –

 $3.$ 

Cookie 2000 Cookie 2000 Cookie 11. Cookie

テキストボックスをクリックする(手順 13.)と別ウィンドウに表示されます)

# **Cookie編集** 一行追加 | 削除  $Key$ Value  $\begin{array}{c}\n\hline\n\text{index} \\
\hline\n\text{area}\n\end{array}$  $\boxed{0}$  $\frac{1}{000}$  $\begin{array}{|c|c|c|}\hline \text{OK} & \text{++}\rightarrow\text{+} \end{array}$

 $\sim$  13.

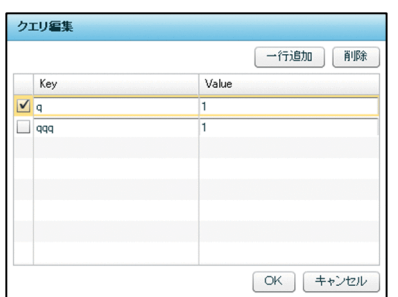

1.  $\Box$ 

2. Web

Web  $\hspace{-.1cm}\rule{0.1cm}{.1cm}\hspace{-.1cm}$ 

- $3.$ 
	- $Web$
	- $Web$  $\mathbf{Web}$  here  $\mathbf{Web}$
	- web **Web**  $\qquad$ Web アクセス条件が表示されます。監視対象サービスを登録した直後は, Web トラ
	- Web 700 and 200 and 200 and 200 and 200 and 200 and 200 and 200 and 200 and 200 and 200 and 200 and 200 and 20
- $4.$ 
	- Web  $\hspace{1cm}$
- 5. Web
	- $\mathbf{Web}$  $\lambda$  Web  $\lambda$

Web  $\hspace{1cm}$ 

 $1$  $6.$  $\rm Web$ JP1/ITSLM  $IP$ Web 70 and 20 and 20 and 20 and 20 and 20 and 20 and 20 and 20 and 20 and 20 and 20 and 20 and 20 and 20 and 20 and 20 and 20 and 20 and 20 and 20 and 20 and 20 and 20 and 20 and 20 and 20 and 20 and 20 and 20 and 20 and 2 • The URI Web 70 and the URI web 70 and the URI web 70 and the URI web 70 and the URI web 70 and the URI 2012 and the URI 2012 and the URI 2012 and the URI 2012 and the URI 2012 and the URI 2012 and the URI 2012 and the UR 手順 7. に進んでください。 • THE URI Web  $10.$ • Web 13.  $7.$  $\text{URI}$ 

 $3-23$   $\hspace{1.6cm}$  Web  $\hspace{1.6cm}$ 

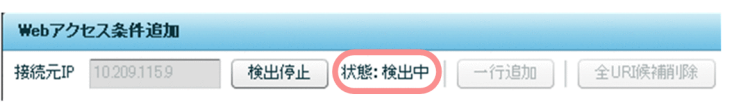

8. JP1/ITSLM - Manager

 $Web$ 

 $JPI/ITSLM$  - Manager

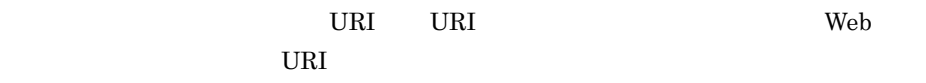

 $\ensuremath{\text{URI}}$ 

9. URI

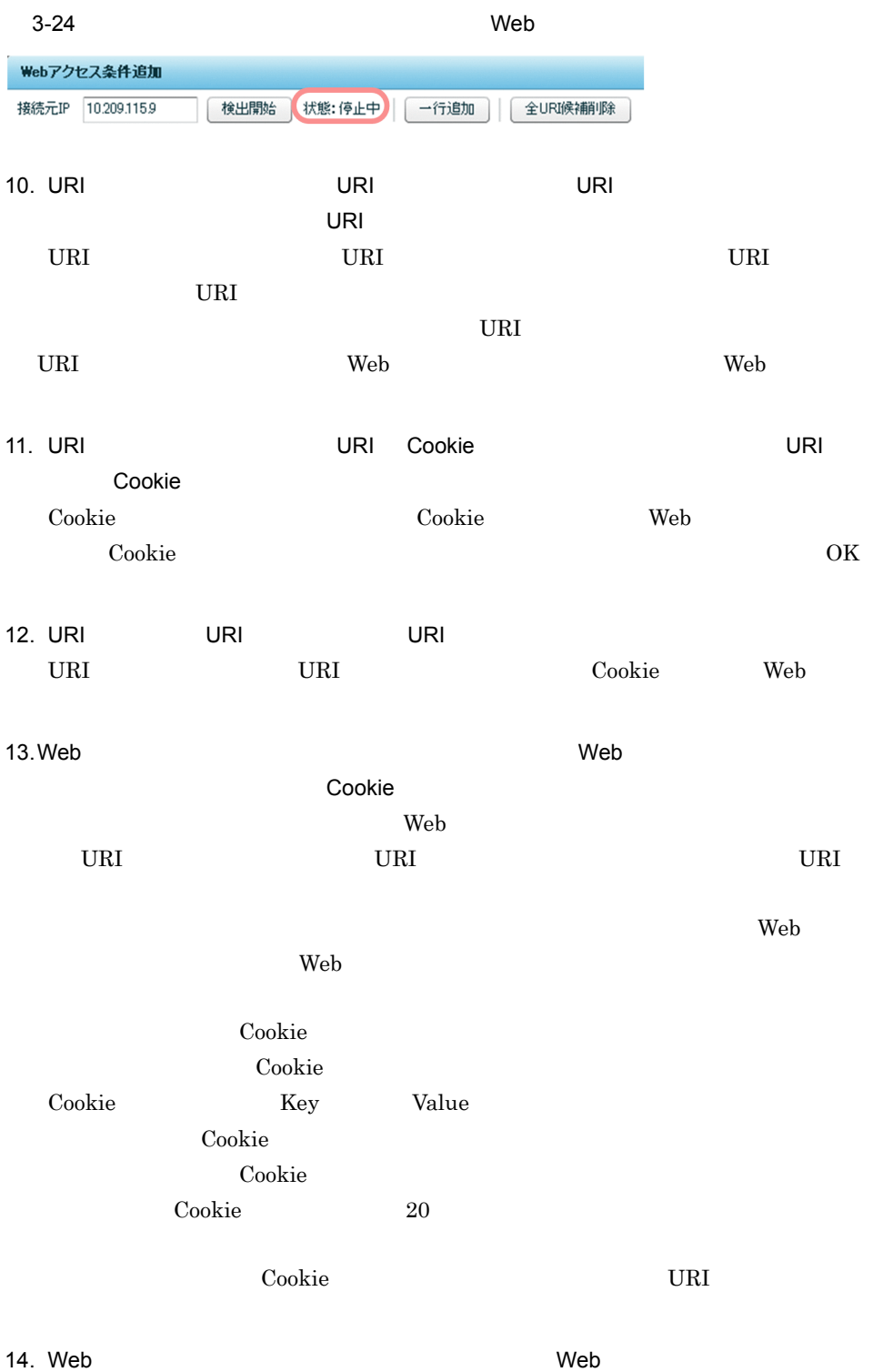

Web アクセス条件追加]画面の[Web アクセス条件定義]に入力していた値が, web two web two web two web reduced  $\alpha$ 15.Web Production in the extension of the Web Research Web ۱۸۰۷ - Web ۱۸۰۷ - Web ۱۸۰۷ - Web ۱۸۰۷ - Web ۱۸۰۷ -  $Web$ Neb 1 Web 2012 Neb 2012 Web 2012 Neb 2012 Web 2012 Web 2012 Web 2012 Web 2012 Web 2012 Web 2013 Neb 2013 Neb 20  $\mathbf{Web}$  5  $16.$  Web  $\blacksquare$ web Research Neb Research Neb Research Neb Research Neb Research Neb Research Neb Research Neb Research Neb Research Neb Research Neb Research Neb Research Neb Research Neb Research Neb Research Neb Research Neb Research N 17.Web Product is a set of the contract of the Nebulan Section of the Nebulan Section of the Nebulan Section of the Nebulan Section of the Nebulan Section of the Nebulan Section of the Nebulan Section of the Nebulan Sectio の[Web アクセス条件]の Web アクセス条件を上下にドラッグして順序を入れ替え Neb Neb Reserves and Web Reserves and Web Reserves and Web Reserves and Web Reserves and Web Reserves and Web  $\mathbb{W}$ eb Reserves and Web Reserves and Web Reserves and Web Reserves and Web Reserves and Reserves and Reserve web Reference Web References web References web References and Media and Neutralian and Neutralian Security and Media and Neutralian and Neutralian and Neutralian and Neutralian and Neutralian and Neutralian and Neutralian 18. complete web Research Web **Product and the Search Europe Search Control** erved and the Cookie States of  $Cov$ Cookie 2000 and 2000 and 2000 and 2000 and 2000 and 2000 and 2000 and 2000 and 2000 and 2000 and 2000 and 2000 and 2000 and 2000 and 2000 and 2000 and 2000 and 2000 and 2000 and 2000 and 2000 and 2000 and 2000 and 2000 and  $\bf{Cookie}$  Web

web Cookie Web Cookie  $\alpha$  $\psi$  Web  $\psi$ 

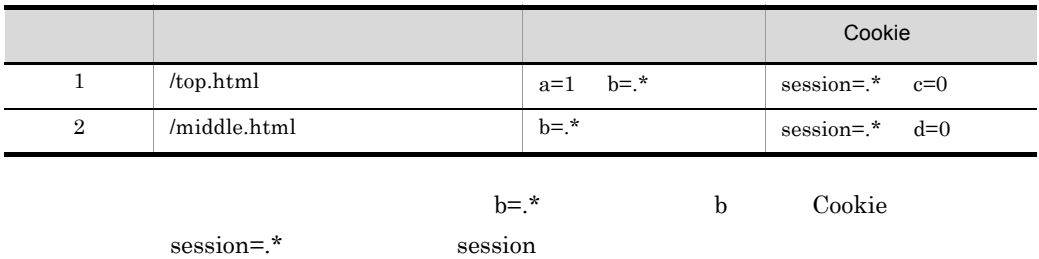

Cookie

#### 3-25 Cookie Webトランザクション登録 Webトランザクション名 Transaction1

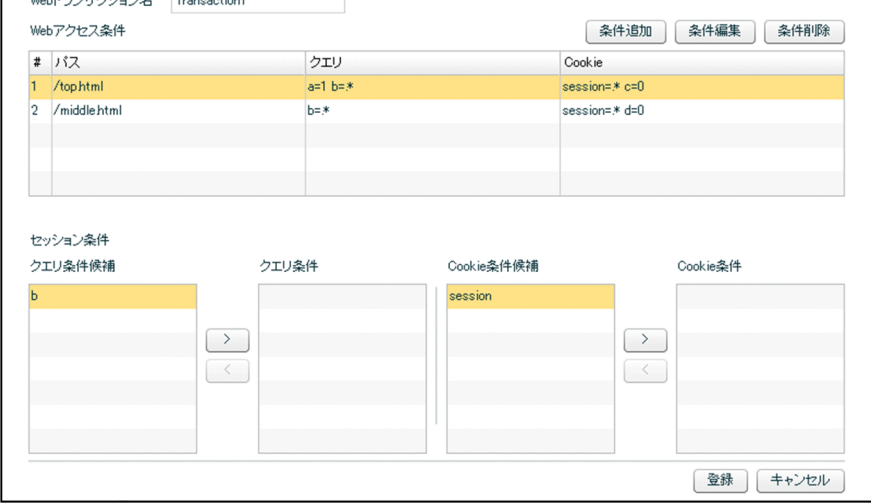

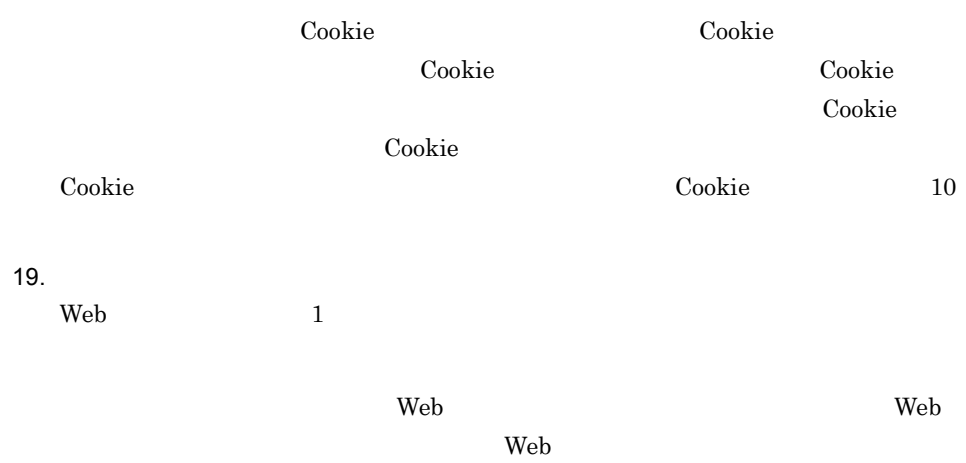

web the new veb that the second version of  $W$ eb that  $W$ eb that  $\mathbb{R}$ 

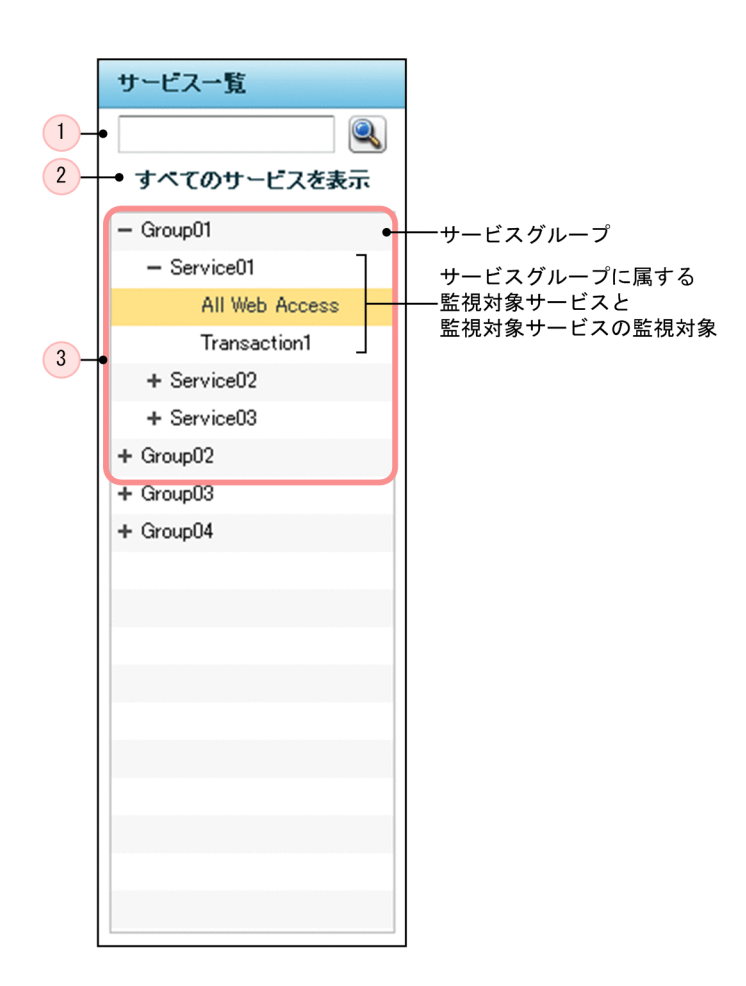

 $Web$ 

Web  $\hspace{-.1cm}\rule{0.1cm}{.1cm}\hspace{-.1cm}$ 

 $3 \sim$ 

 $3.$ 

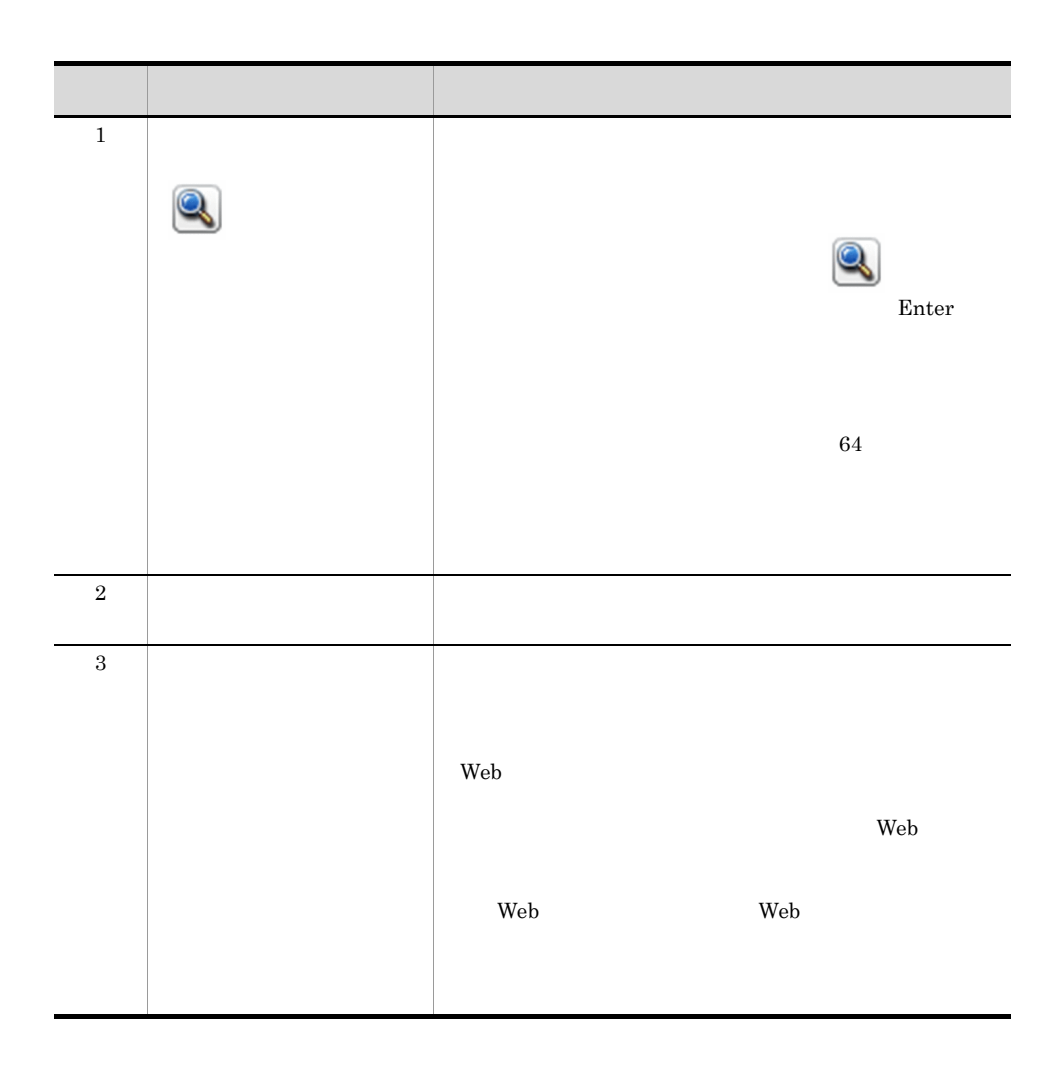
$\left( \frac{2}{2} \right)$  $\binom{3}{}$  $\sqrt{4}$ Webトランザクション設定  $\bigcap$ Group01 - Service01 新規登録 Webアクセス条件<br>バス Webトランザクション クエリ Cookie  $\blacktriangleright$  Transaction1  $\overline{\mathbf{v}}$  Transaction2  $\sim 1$ /example/1 html  $\begin{array}{l} \texttt{session} \texttt{=} \texttt{*} \texttt{exp} \texttt{=} \texttt{10} \end{array}$  $q = * time = *$  $/$ example $/2$ html  $\sim$  $q = *$ session=\* exp=10  $\overline{\mathbf{v}}$  Transaction3  $\mathbf{1}$ /example/1 html 1=\* 2=\* 3=\* 4=\* 5=\* 6=\* 7=\* ... session=\* exp=10  $\sqrt{5}$ 

 $\mathbf{Web}$ 

Web

web 2000 Web 2000 Web 2000 Web 2000 Web 2000 Web 2000 Web 2000 Web 2000 Web 2000 Web 2000 Web 2000 Web 2000 Web

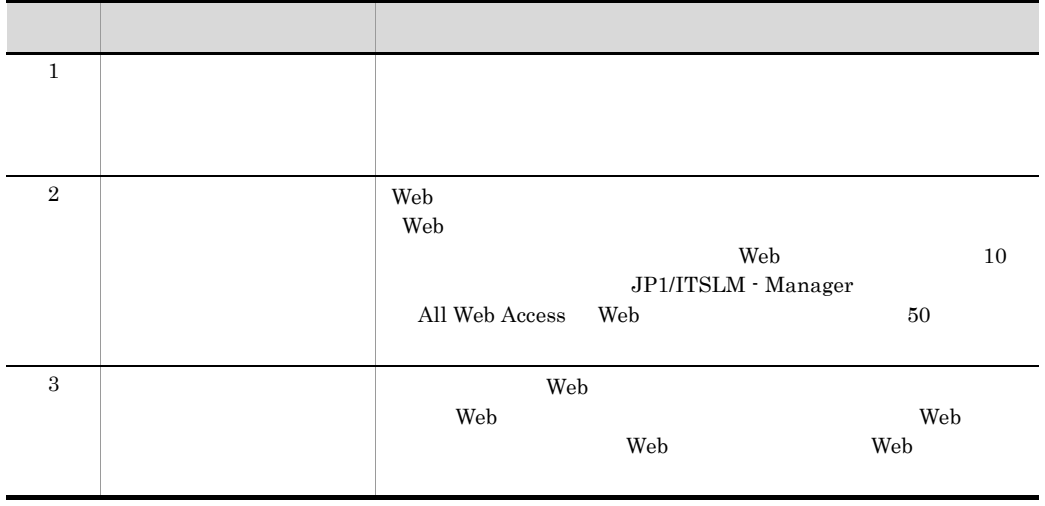

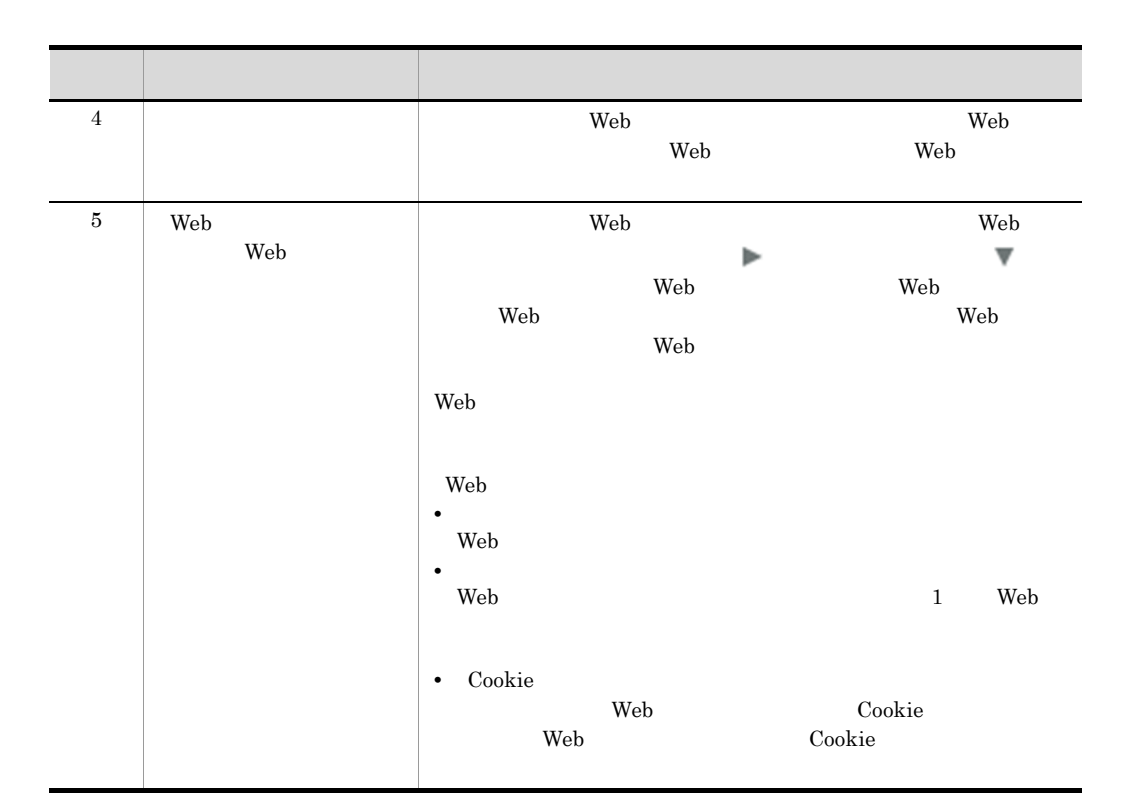

Web

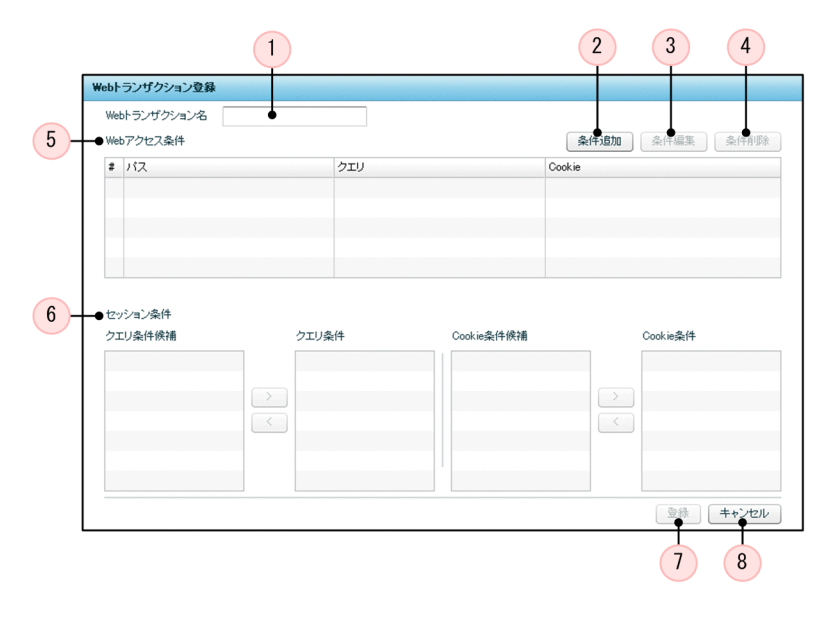

Web

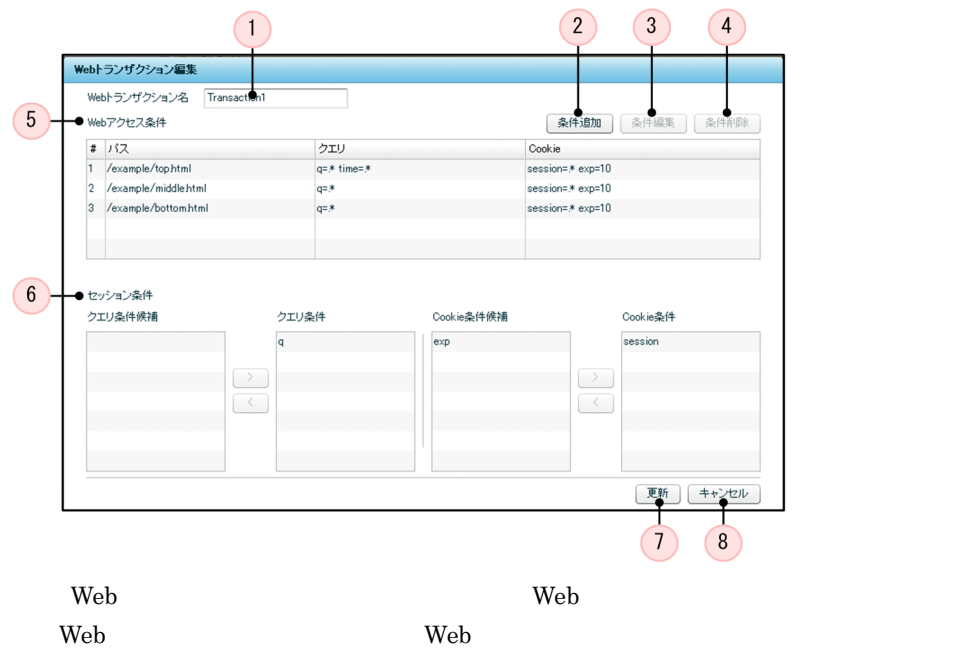

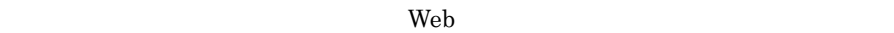

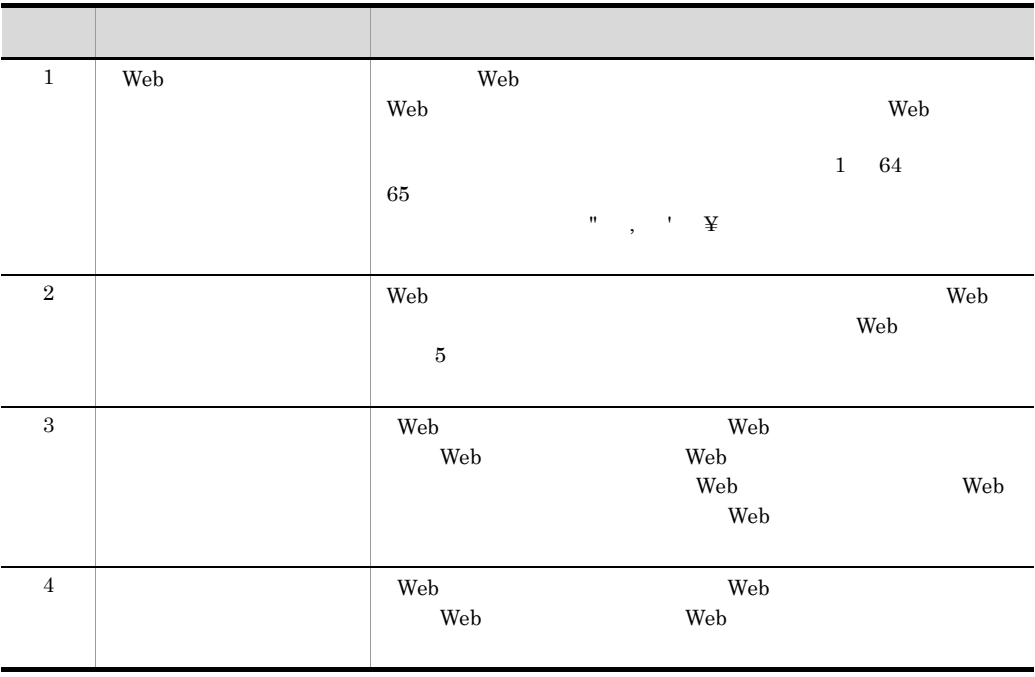

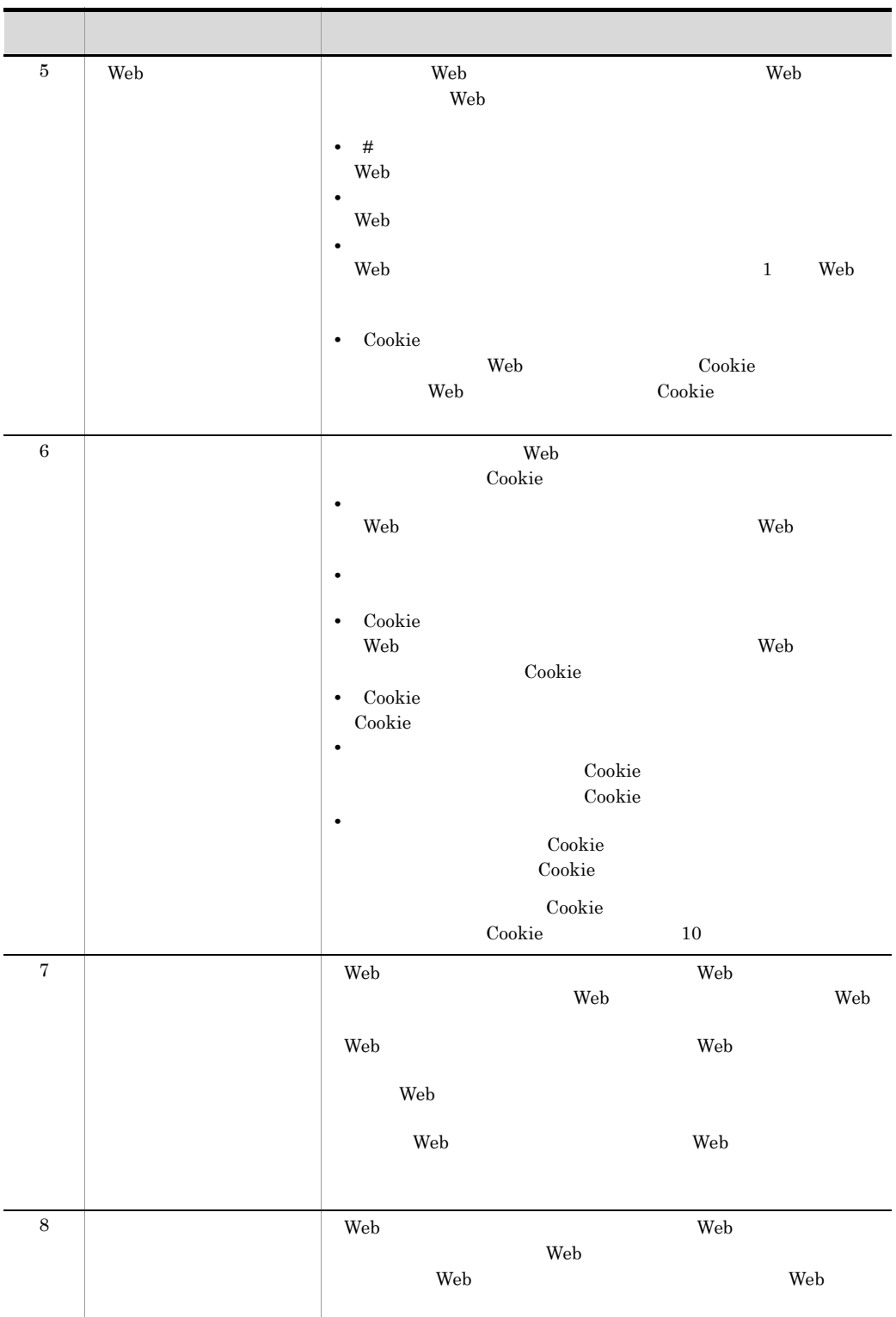

 $3.$ 

Web

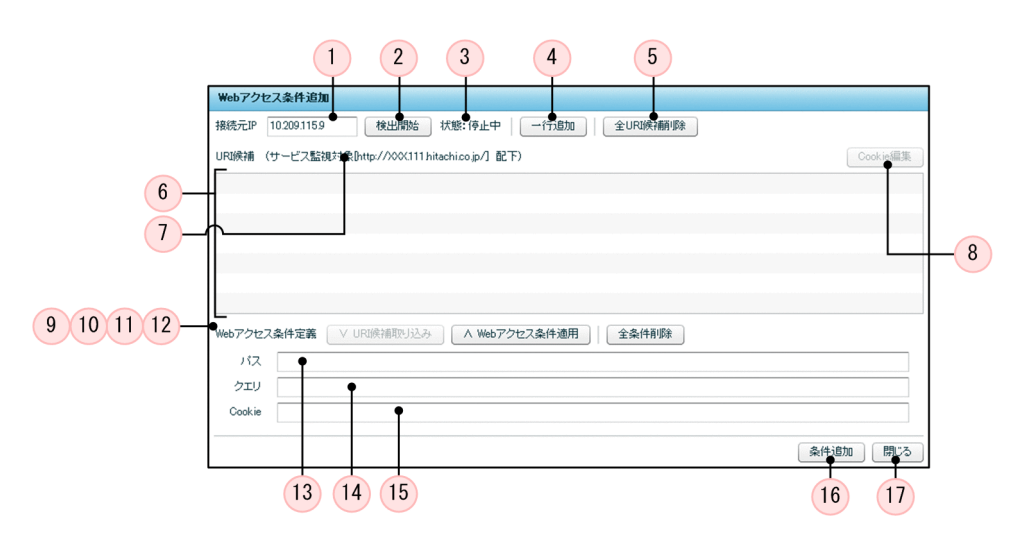

Web

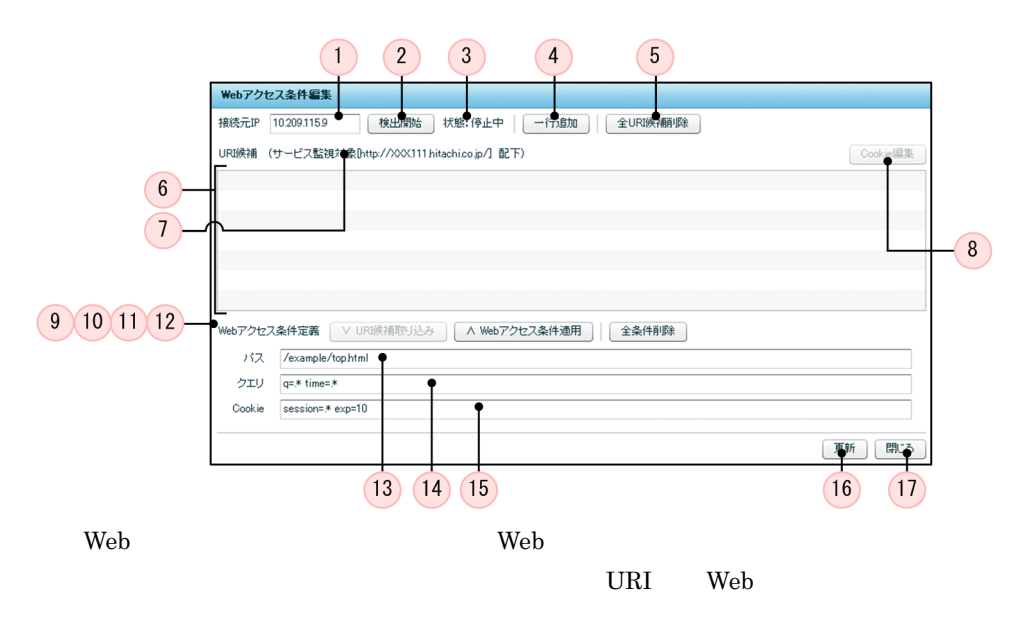

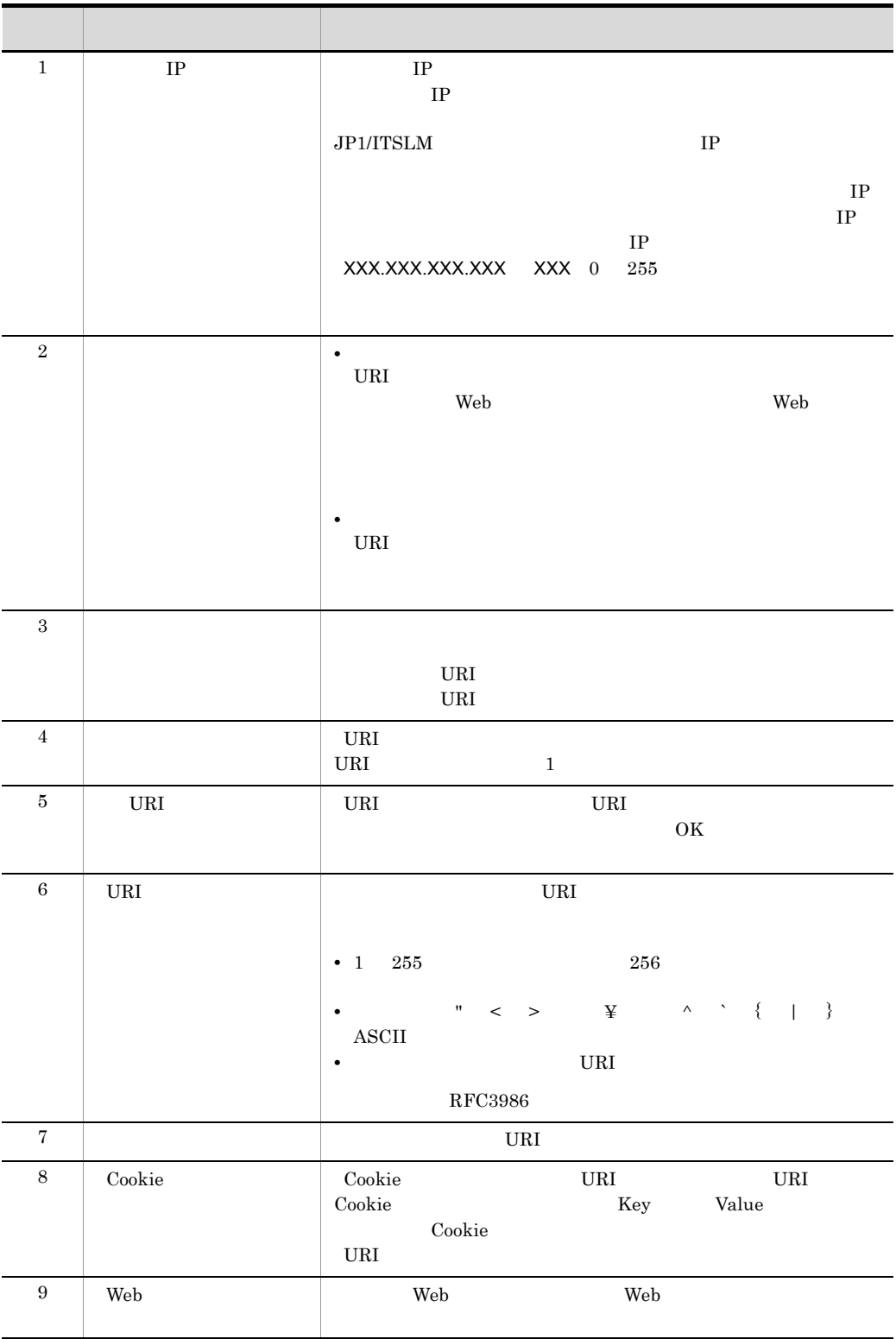

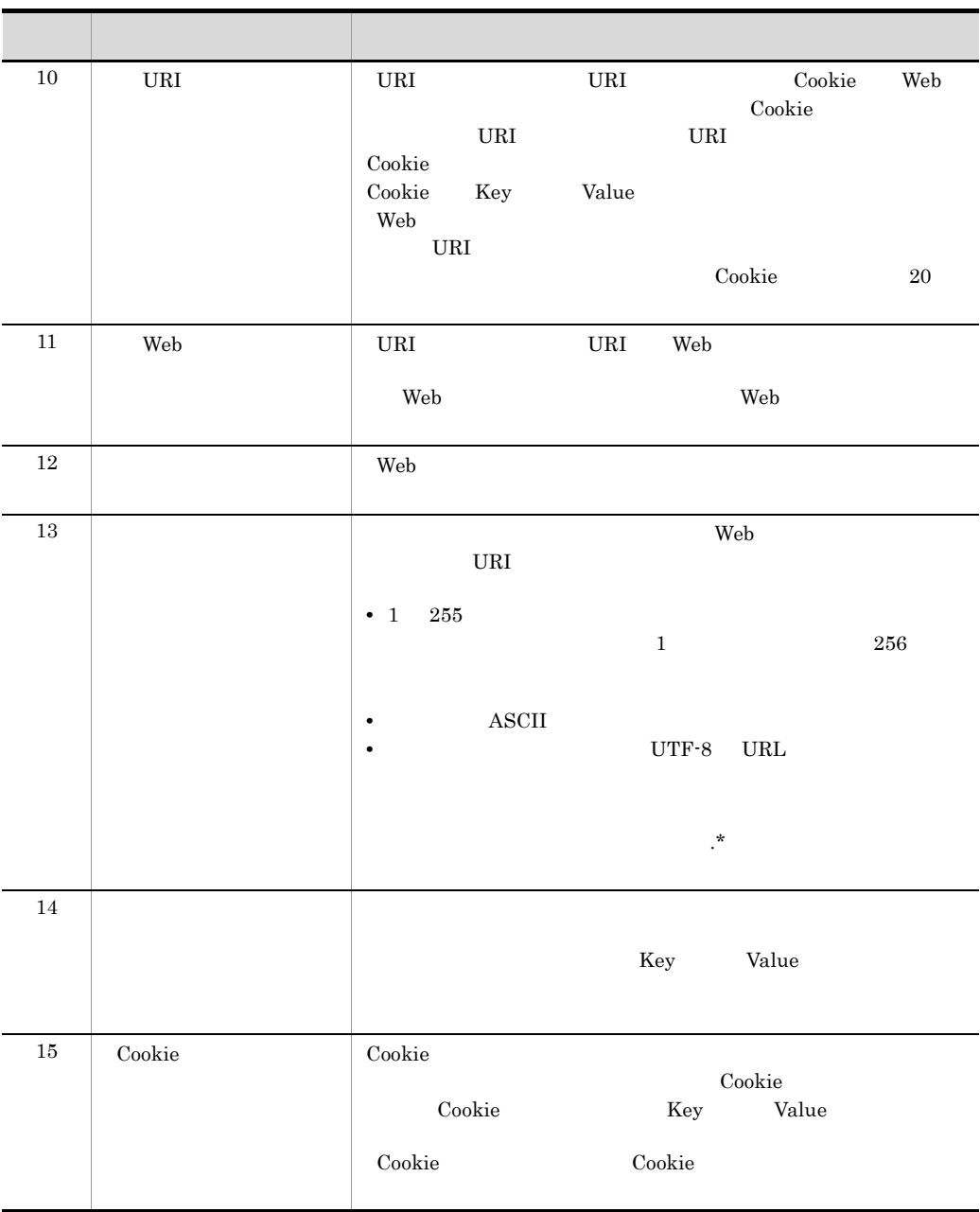

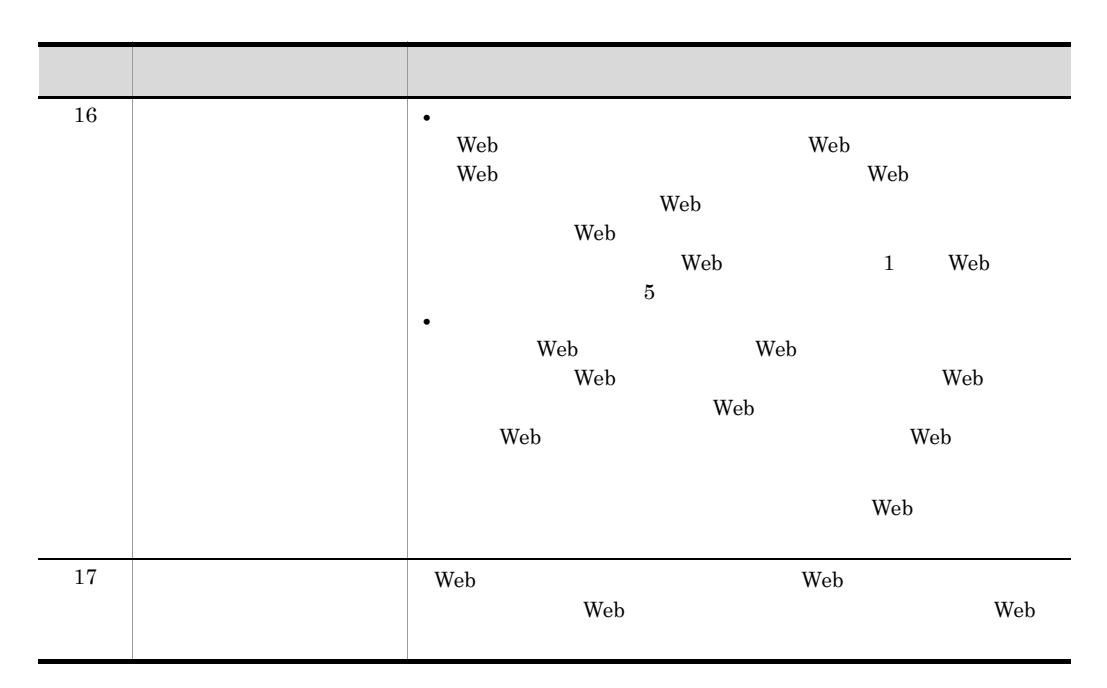

Cookie

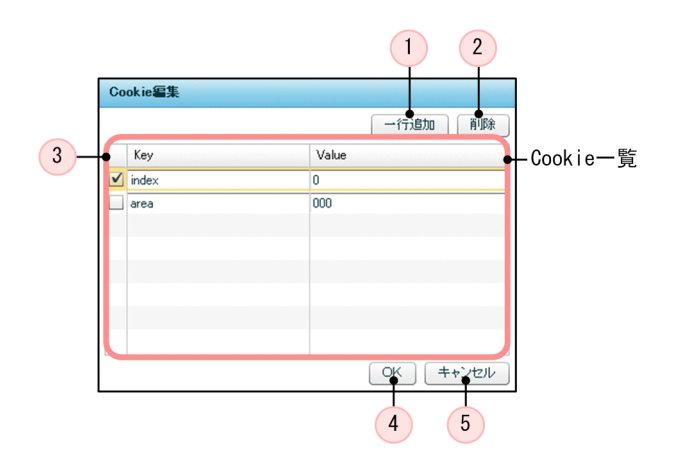

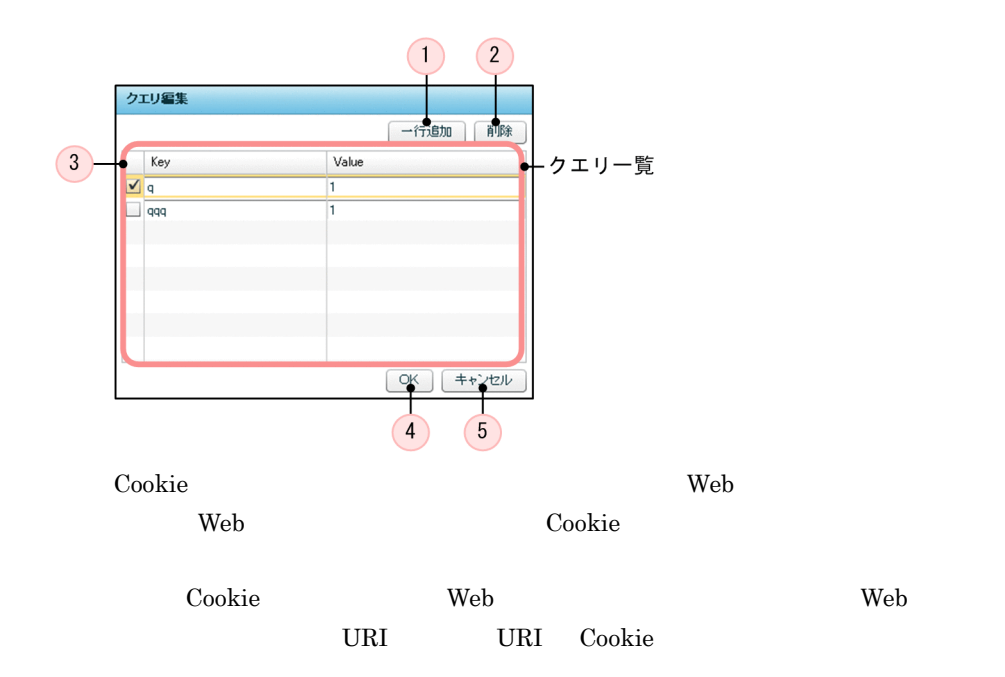

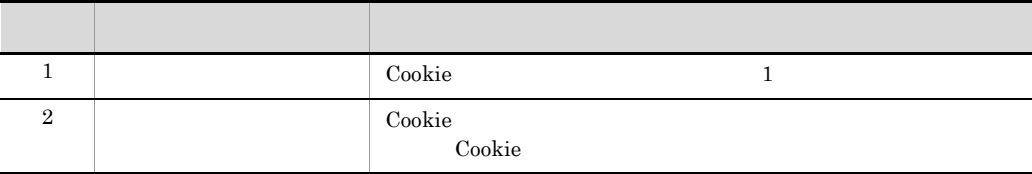

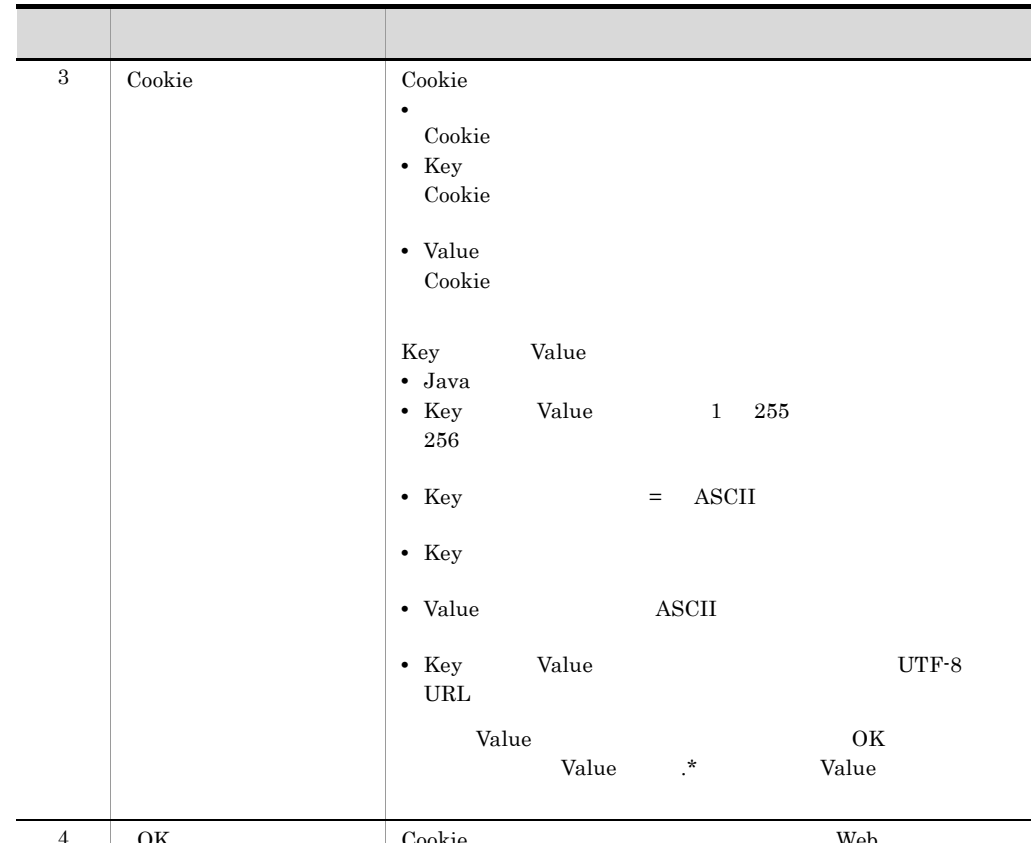

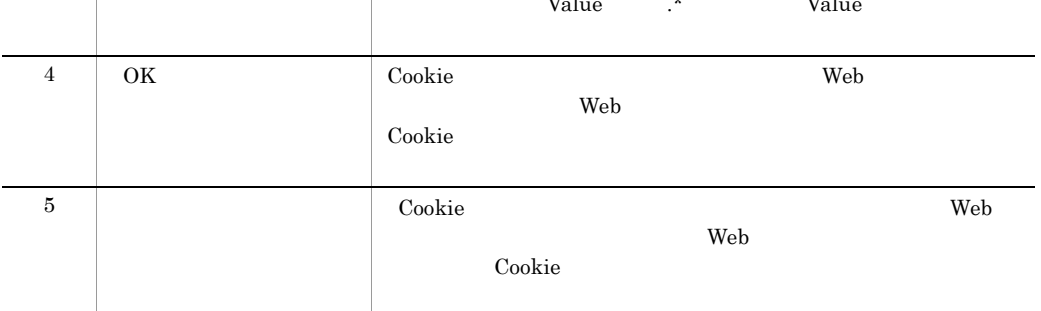

4 補足事項

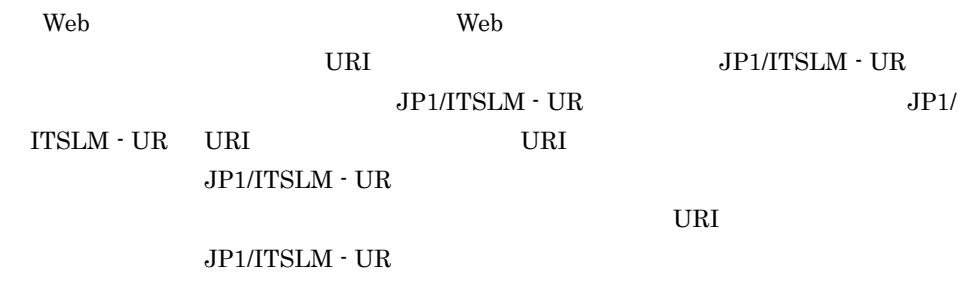

Web Web  $\hskip 10mm$ 

 $\overline{\text{F5}}$ 

 $2$ web web zero when  $\mathbf{W}\mathbf{e}\mathbf{b}$ web URI web  $\hspace{2.5cm}$  Web  $\hspace{2.5cm}$  Web  $\hspace{2.5cm}$  Web  $\hspace{2.5cm}$  Web  $\hspace{2.5cm}$  $\mathbf{Web}$  $\mathbf{Web}$ web **EXECUTE SECONDENSIST** Web **EXECUTE SECONDENSIST** ーランザクション トランザクション トランザクション トランザクション トランザクション トランザクション トランザクション トランザクション トランザクション トランザクション トランザクション トランザクション しゅうしゃ **Example 19** Example 200 Vietname Route 2012 Cookie  $\alpha$  $\mathbf 1$ JP1/ITSLM - Manager  $3.2.1$   $4$   $3.5$  $\mathop{\mathrm{Web}}\nolimits$  5  $\qquad \qquad 6$  Web web here the new two two web web reduced  $\alpha$ 2 Web Web 3 Web  $\begin{array}{lllllll} \textbf{Web} & \hspace{1.5cm} 1 & \textbf{Web} & \hspace{1.5cm} 2 & \textbf{Web} & \hspace{1.5cm} 3 & \textbf{Web} \end{array}$ 4 Web  $5$  Web  $6$  Web  $Web$ る場合は, Web アクセス 1 Web アクセス 2 5 のうち 3 件以内の Web アクセス  $Web 6$  Beeb  $Web$  $3.2.5$  $3.1.1$  JP1/ITSLM

 $3.$ 

 $3.2.4$  Web

 $5.2$  JP1/ITSLM

5 次の作業

6

## <span id="page-118-0"></span> $3.2.4$  Web

web  $\lambda$ 

1 in the state  $1$ 

 $\mathbf{Web}$ 

 $4.2.2$ 

2  $\sim$ 

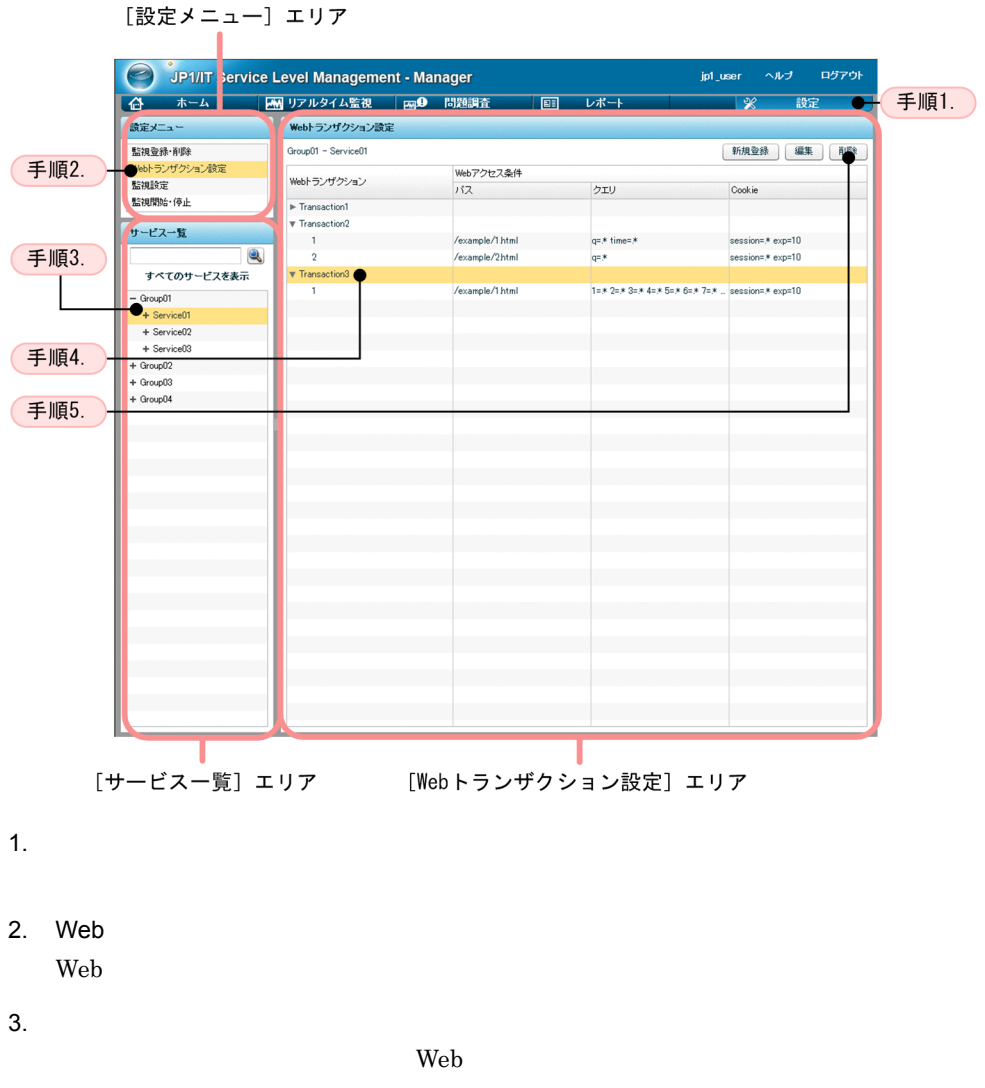

to the UVeb 1999 web 1999 web 1999 web 1999 web 1999 web 1999 web 1999 web 1999 web 1999 web 1999 web 1999 web

 $\epsilon$ Web Reform  $\epsilon$ the two vertex web  $\lambda$  web  $\lambda$ 4. Web トランザクション トランザクション Web トランザクション Web トランザクション Web トランザクション]および[Web アクセス条件]から Web トランザクション  $5.$ ール トランザクション トランザクション トランザクション トランザクション トランザクション トランザクション トランザクション トランザクション トランザクション トランザクション トランザクション しゅうしゃ しゅうしゃ  $3 \sim$ Web  $\aleph$ b  $3.2.3$  Web  $3$ 4 補足事項  $\mathbf{Web}$ JP1/ITSLM - Manager  $3.2.1$   $4$   $3.5$  $\lambda$  Neb  $\lambda$ JP1/ITSLM - Manager Web

9. John Summgrdbcleanup

 $3.2.3$  Web  $3.2.5$  $5.2$  JP1/ITSLM

# <span id="page-121-0"></span> $3.2.5$

1 in the state  $1$ 

 $3.2.1$ 

トランザクション トランザクション トランザクション トランザクション トランザクション トランザクション しゅうしょうしゃ トランザクション しゅうしゃ トランザクション しゅうしょく しゅうしゃ トランザクション しゅうしゃ

 $\aleph$ b Reb 2.2.3 Web  $\aleph$ 

 $4.2.2$ 

 $\overline{2}$ 

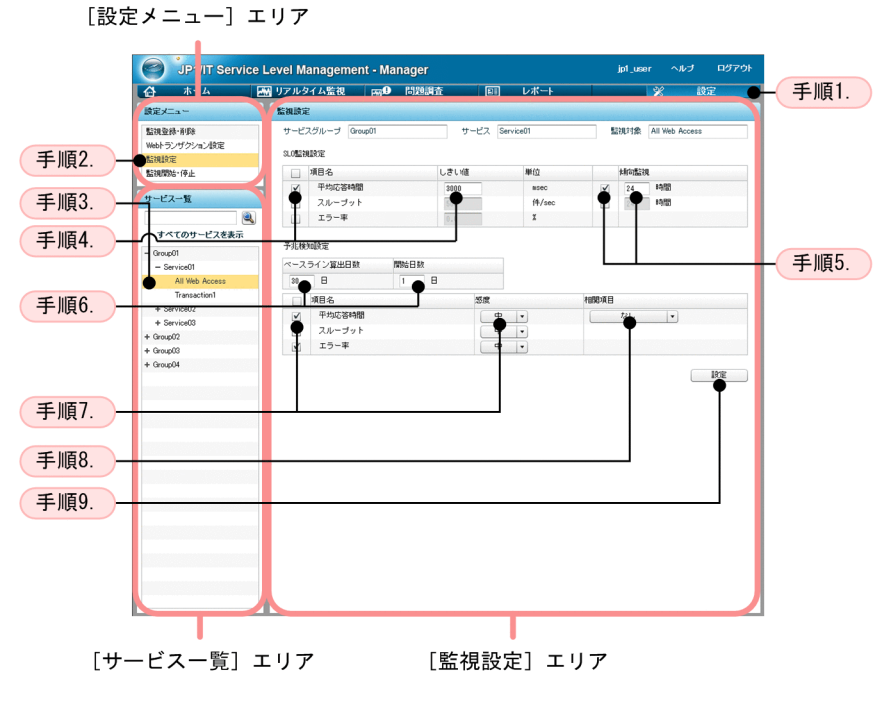

1.  $\Box$ 

- $2.$  $3.$
- $SLO$
- $4.$  SLO  $\blacksquare$
- 
- $5.$  SLO  $SLO$
- 
- 
- $6.$
- 
- $7.$
- $8.$
- $9.$

 $\overline{\text{OK}}$ 

 $3 \sim$ 

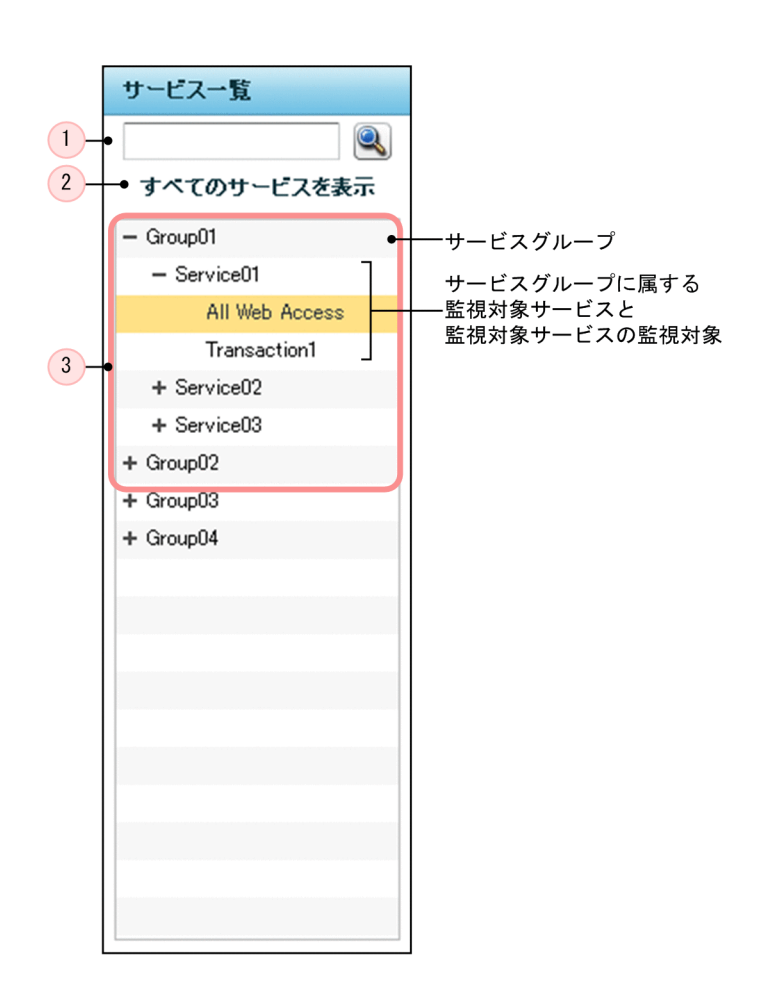

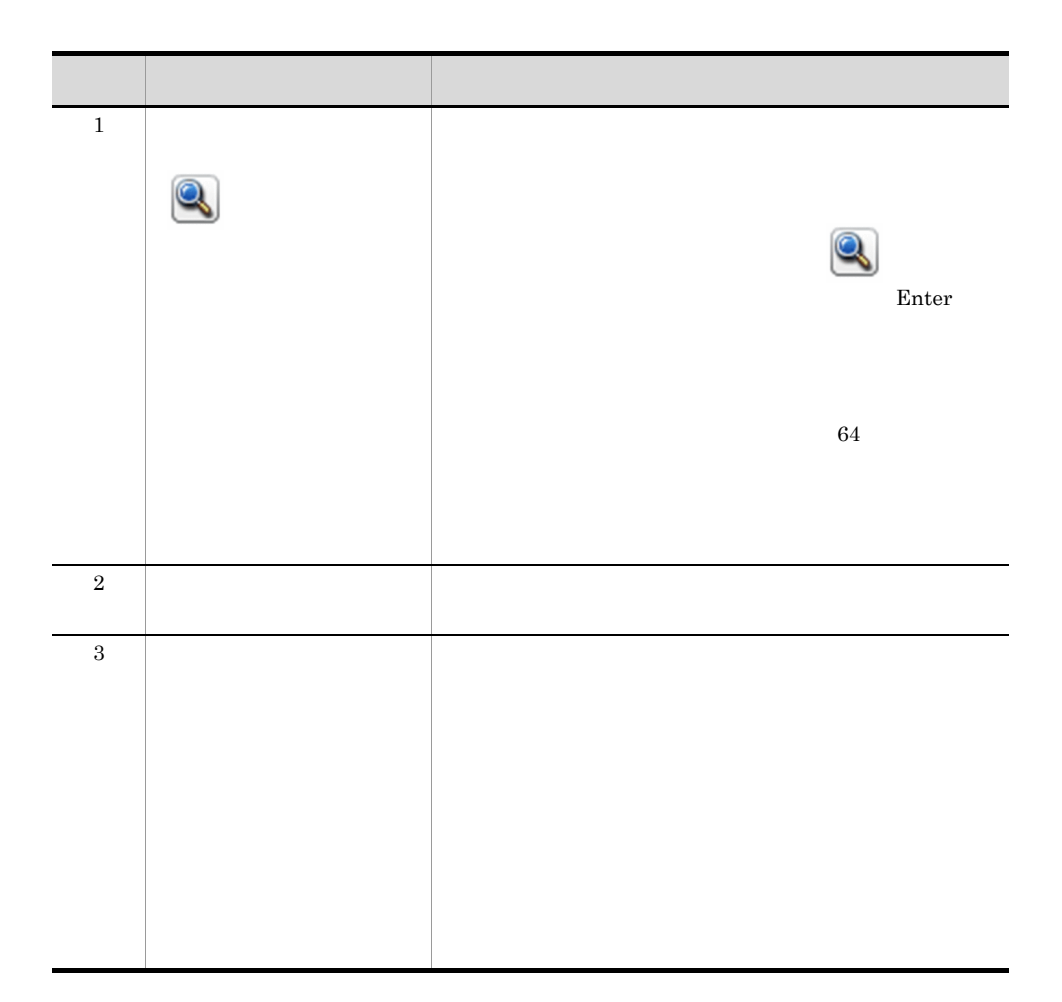

<span id="page-124-0"></span>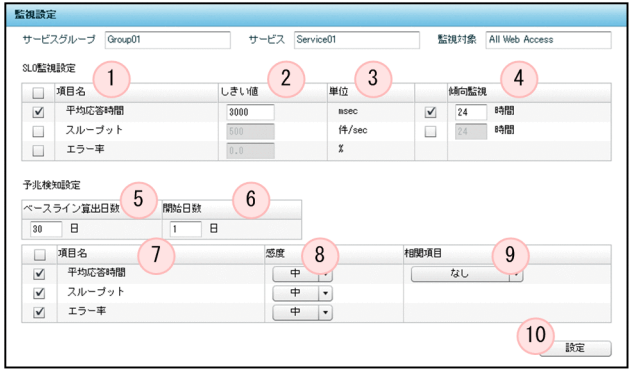

 $3.$ 

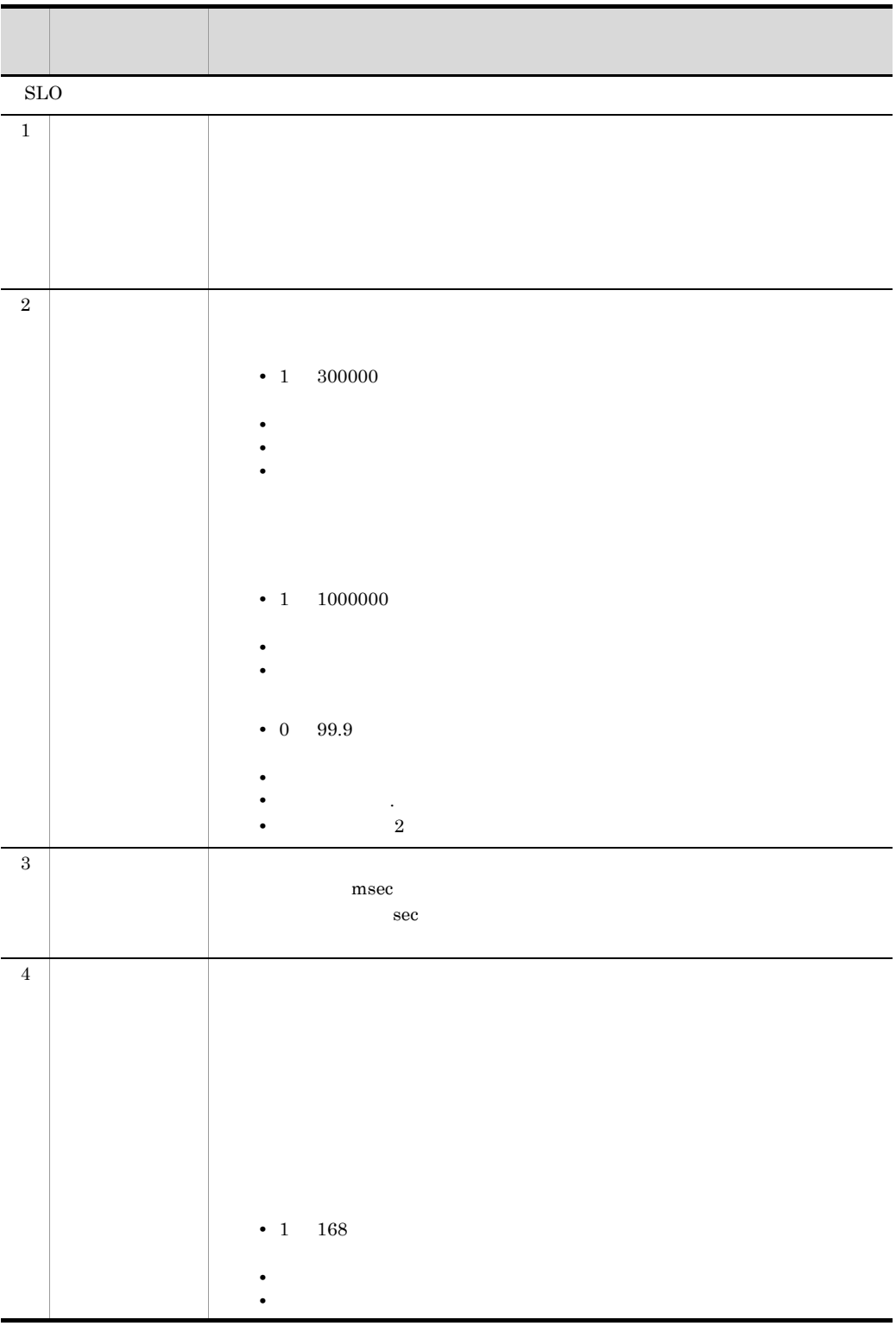

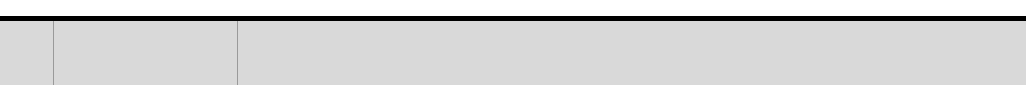

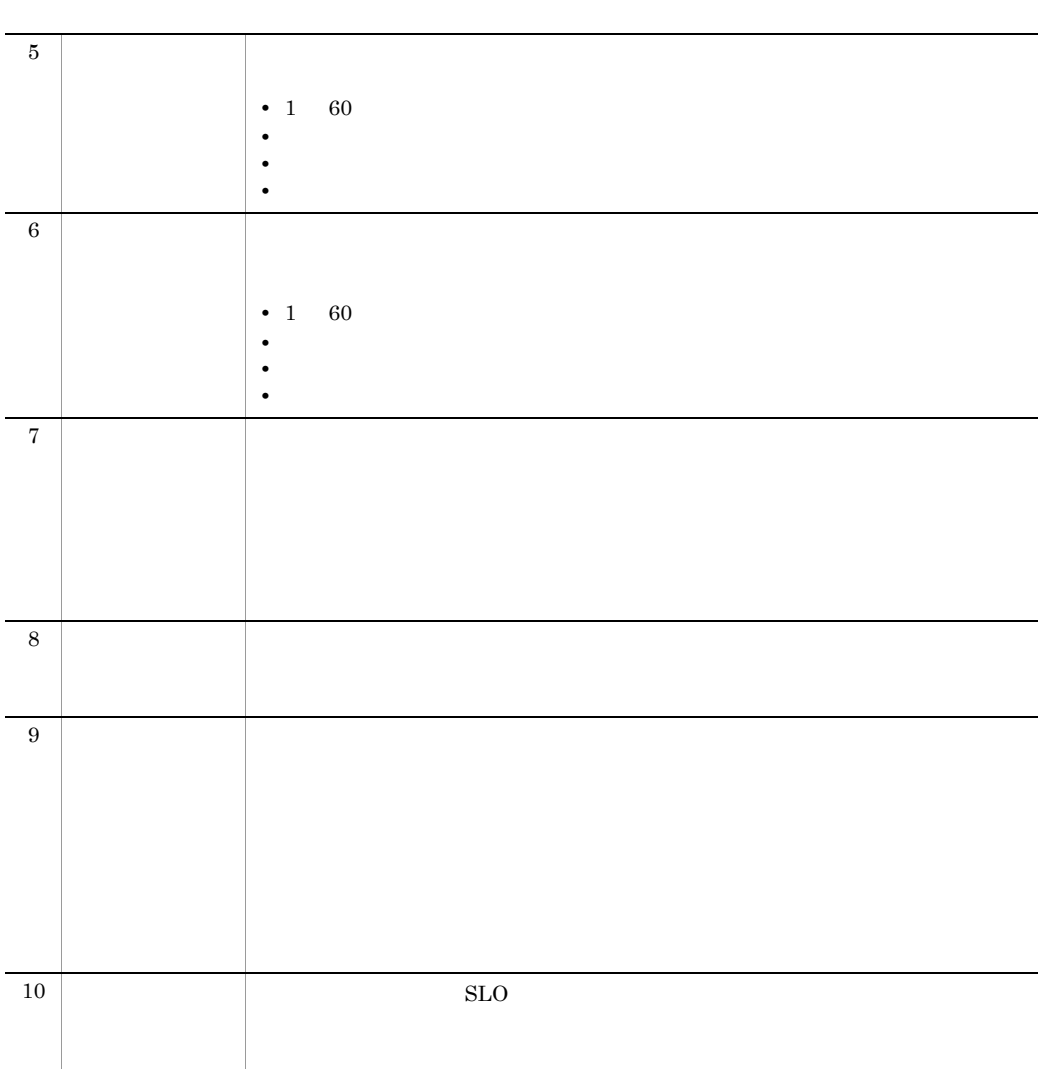

4 補足事項

## JP1/ITSLM - Manager

5 次の作業

 $4.2.1$ 

## $6$

 $3.1.2$ 

 $3.1.3$ 

 $3.1.4$ 

 $5.2$  JP1/ITSLM

## $1.3$  [JP1/ITSLM](#page-26-0)

## <span id="page-128-0"></span> $3.3.1$

1  $\blacksquare$ 

SLA Service Level Agreement

#### $SLA$

• Group01 Group01 Service01 Service03  $Group02$ Group02 Service04 Service05  $Group03$ Group03 Service06 • Group04 Group04 Service07

 $3-26$ 

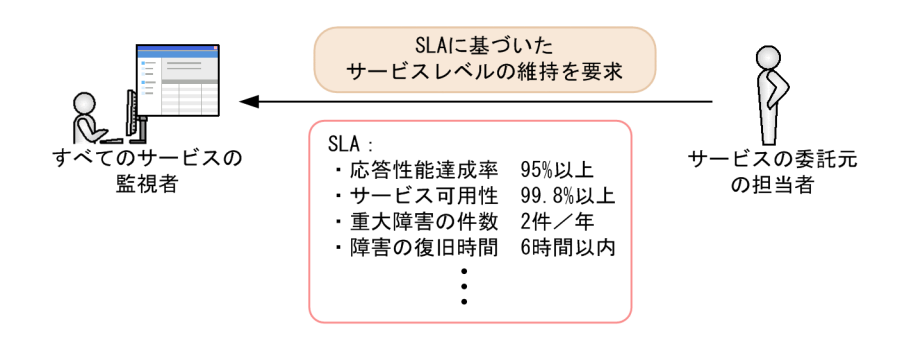

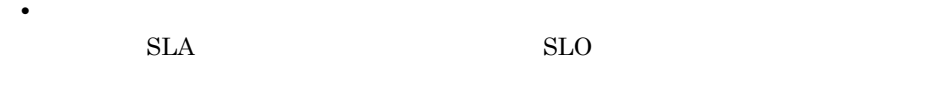

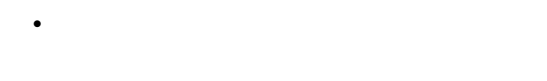

## 2 SLA SLO

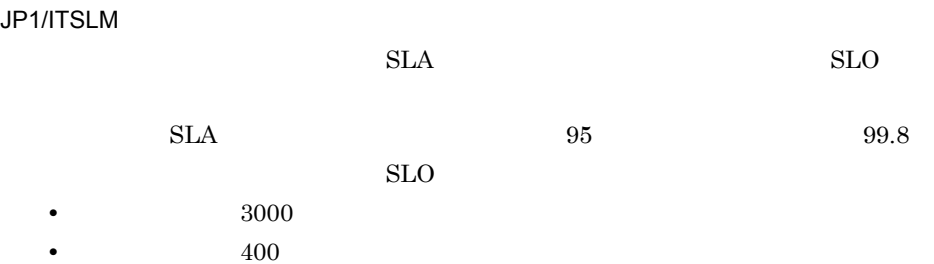

•  $1.0$ 

 $SLO$ 

 $SLO$ 

### $3 \thickapprox 3$

JP1/ITSLM

#### JP1/ITSLM - Manager

 $SLO$ 

 $SLO$ 

## 3-27 SLO

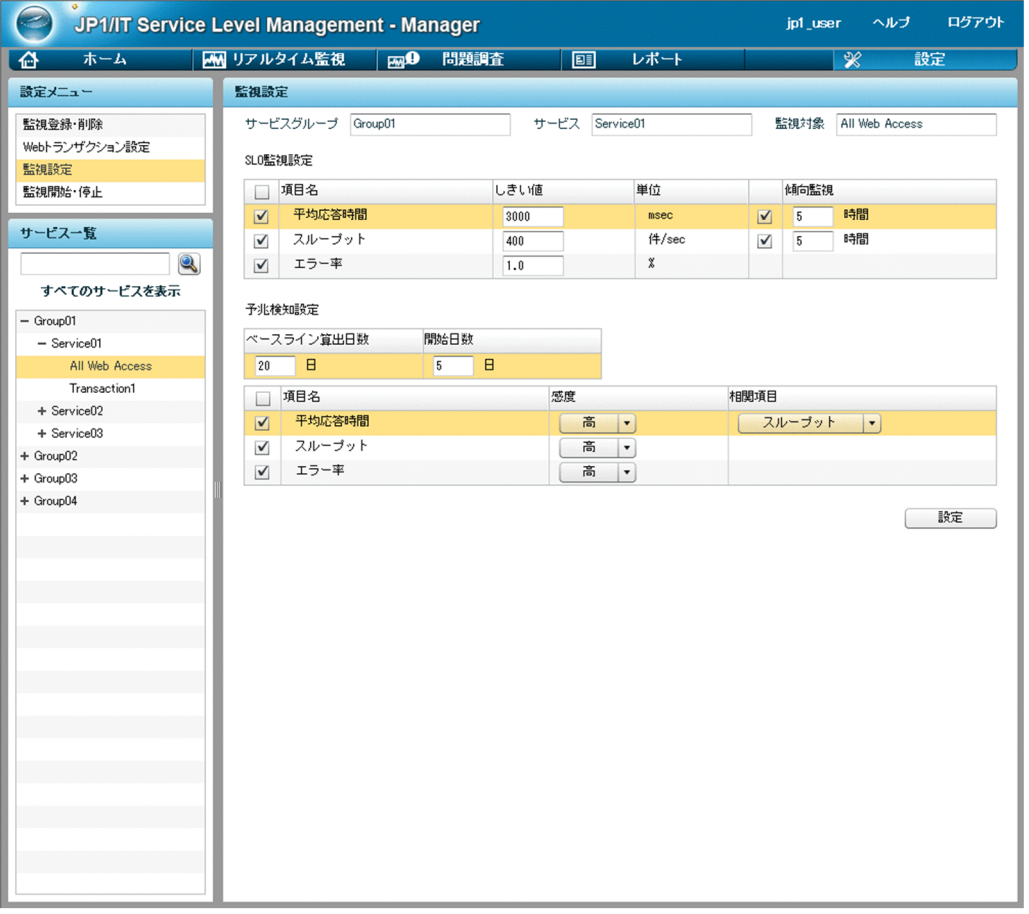

Group01 Service01

## SLO

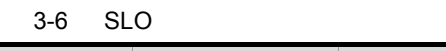

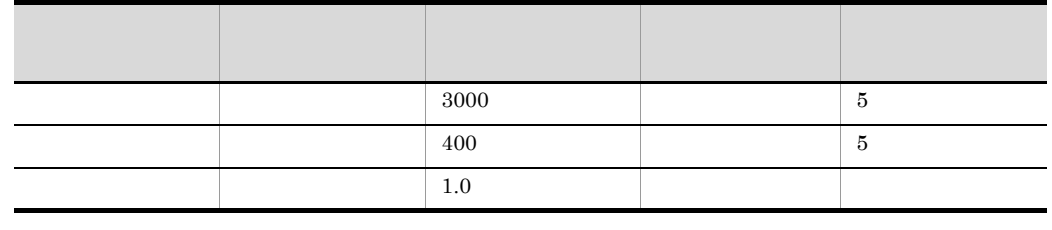

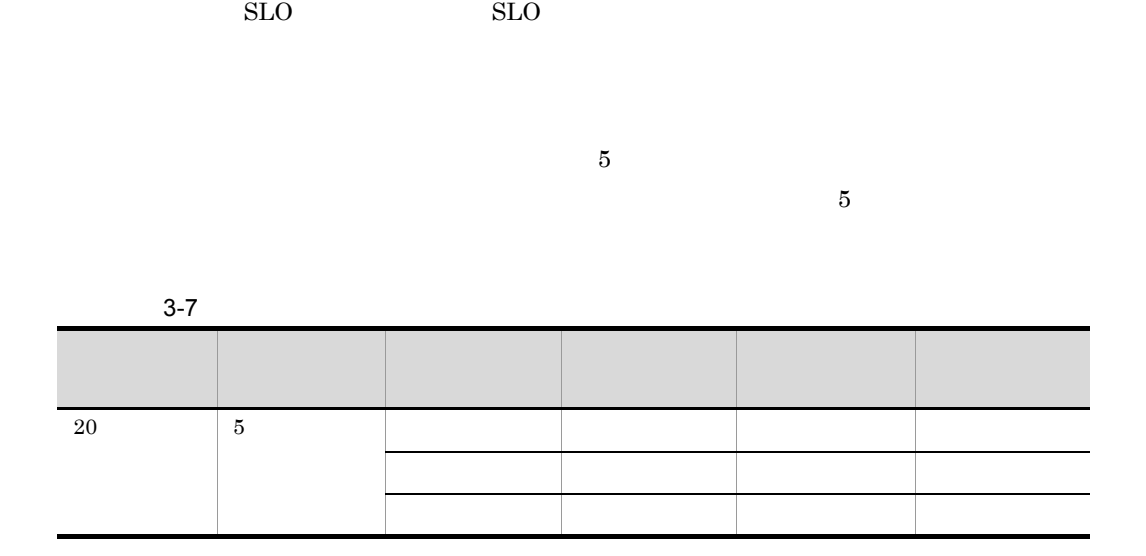

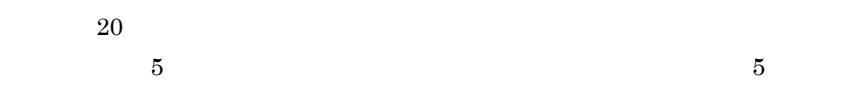

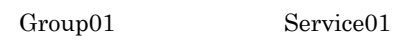

 $4.6.1$ 

 $3.3.2$ 

 $\overline{1}$ 

 $3.3.1$ 

Group01 Service01

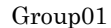

Group01 Service01

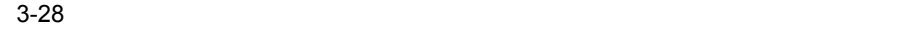

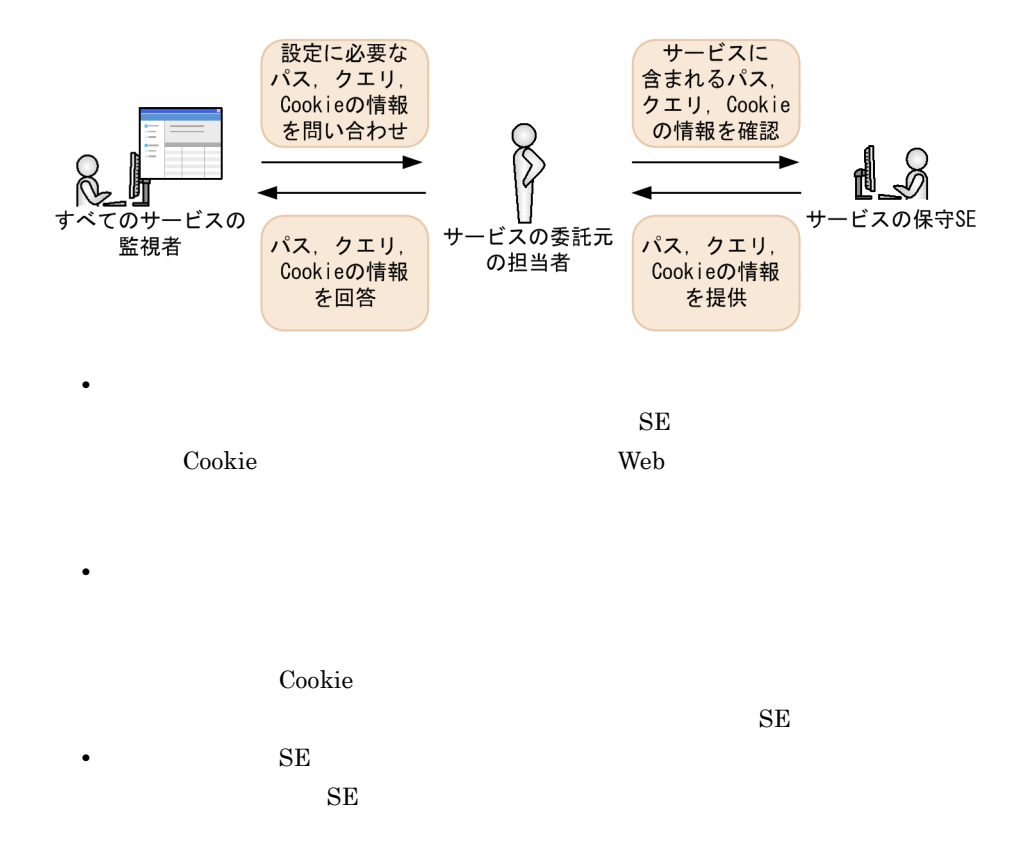

2 Cookie Web

JP1/ITSLM Web

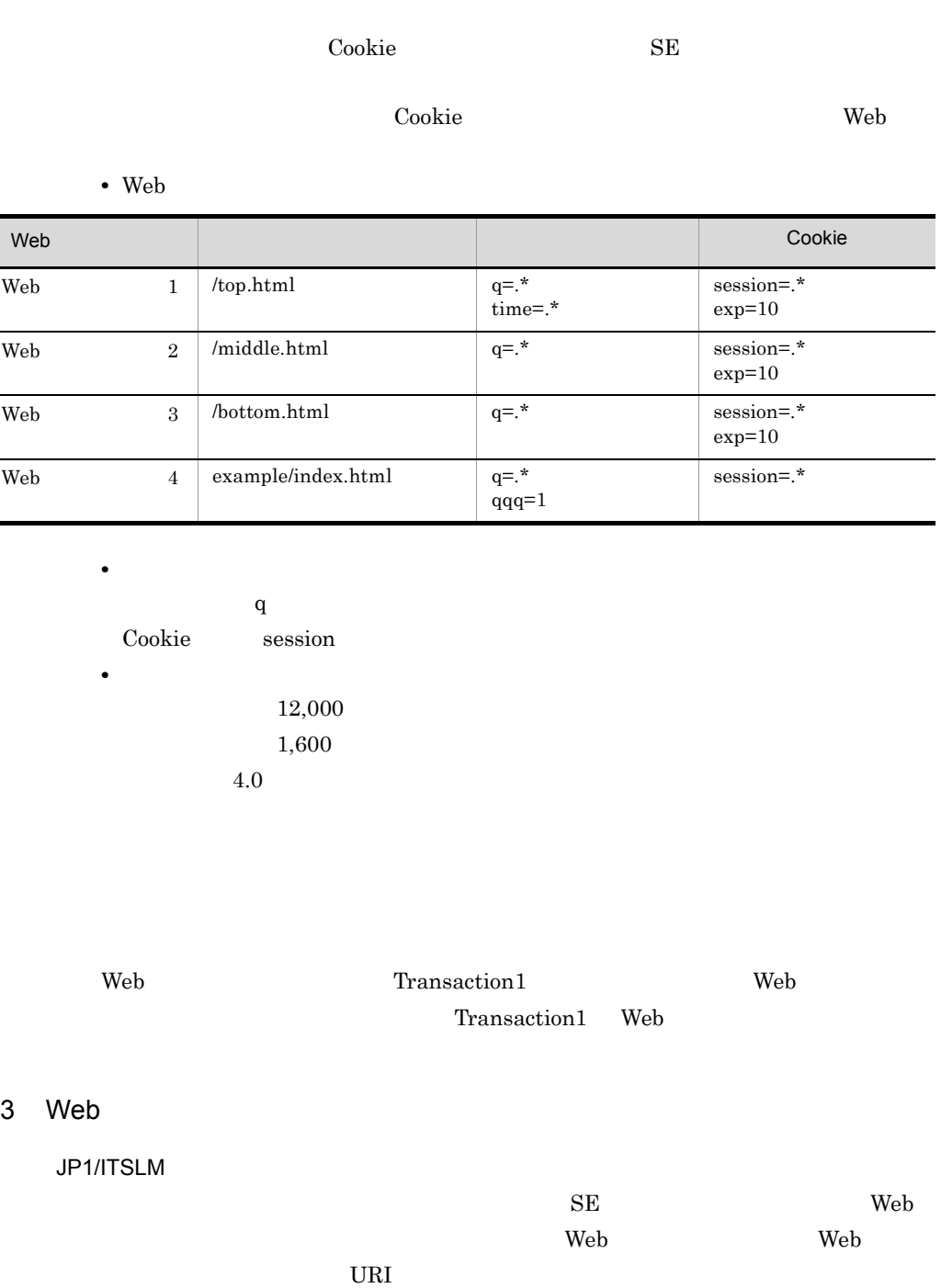

#### 1. JP1/ITSLM - Manager Web

Web  $\hspace{-.1cm}\rule{0.1cm}{.1cm}\hspace{-.1cm}$ 

 $3-29$  Meb  $\blacksquare$ 

JP1/IT Service Level Management - Manager - Microsoft Internet Explorer  $\Box$ ログアウト  $\epsilon$ JP1/IT Service Level Management - Manager ip1 user ヘルプ 設定 ホーム | 28 リアルタイム監視 | 289 問題調査 レポート  $\overline{\mathscr{R}}$ 6  $E =$ 読定メニュー Webトランザクション設定 Group01 - Service01 [ 新規登録 ] [ 編集 ] [ 削除 監視登録·削除 Webトランザクション設定 Webアクセス条件 Webトランザクション 監視設定 バス Cookie クエリ 監視開始·停止 サービス一覧  $\overline{\mathbf{Q}}$ すべてのサービスを表示  $-$  Group01  $+$  Service01  $+$  Service02 + Service03  $+$  Group02  $+$  Group03  $+$  Group04

Croup01 Service01 Web 2. Croup01 Service01 Web  $\mathbf{Web}$ 

Web  $\lambda$ 

3-30 Web

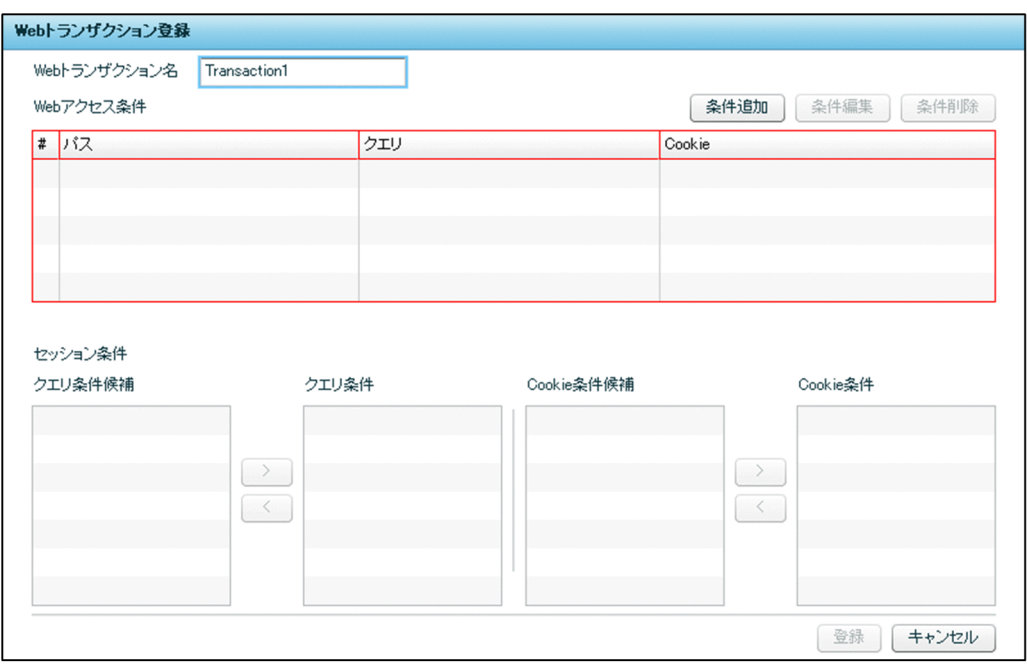

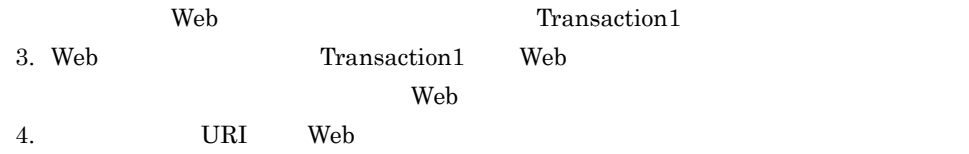

3-31 URI

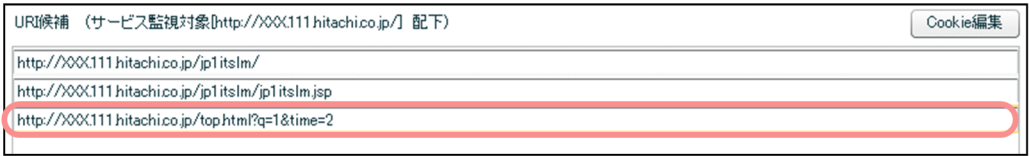

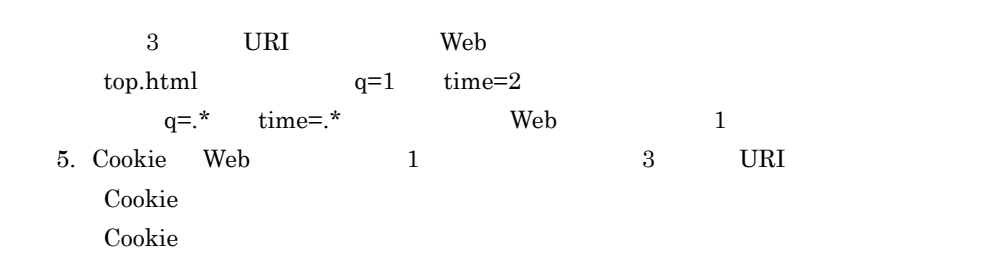

3-32 Cookie

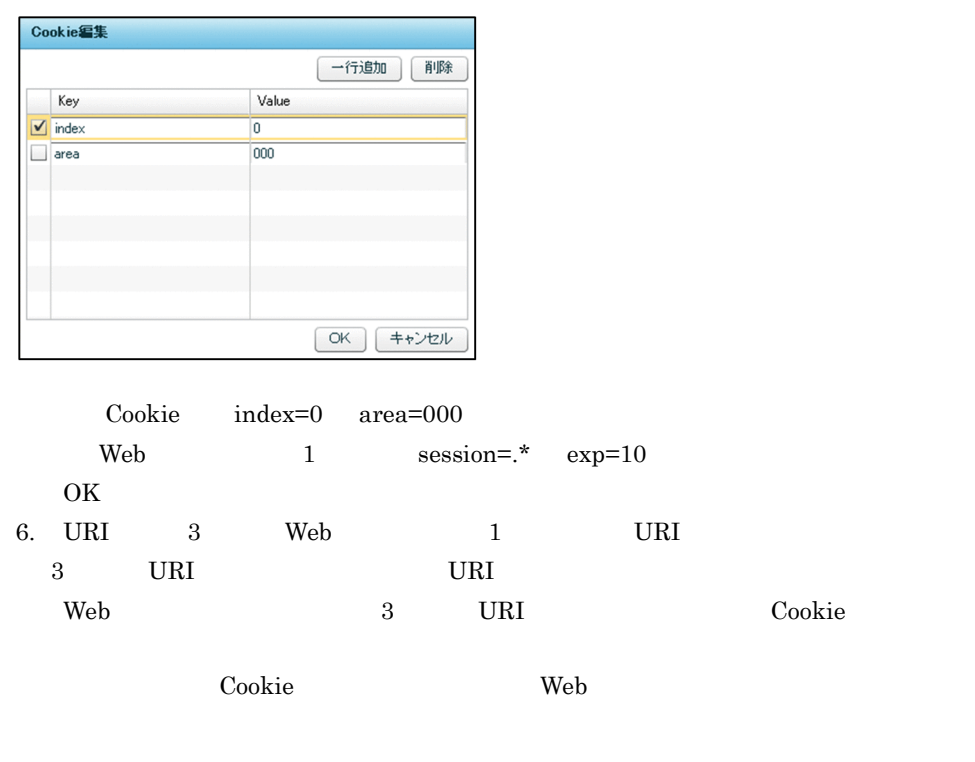

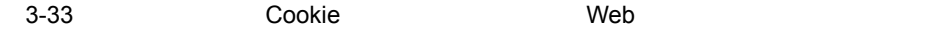

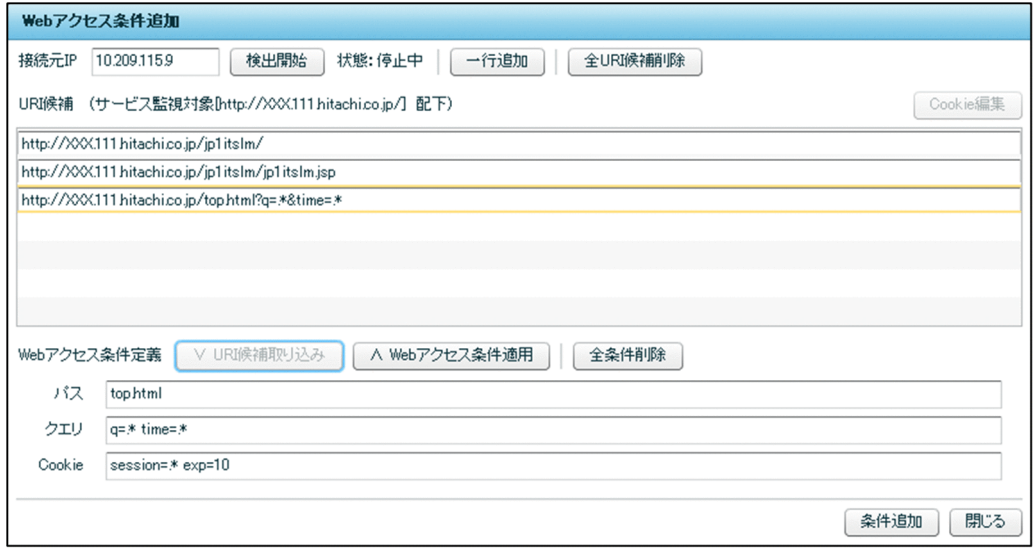

 $Web$ 

3-34 Web Web Neb

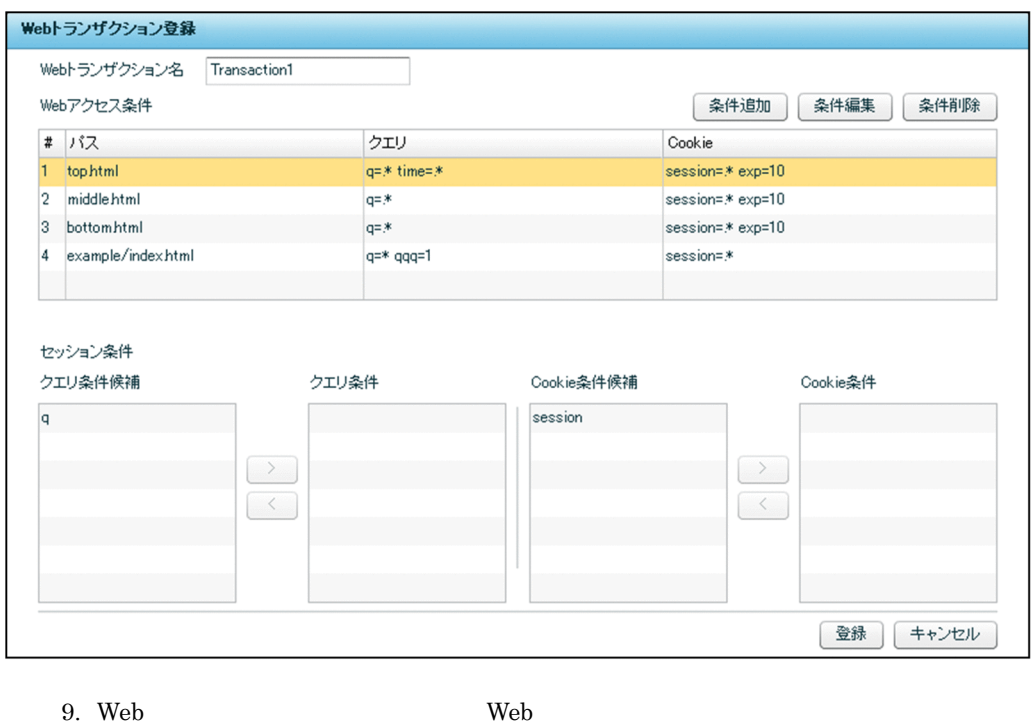

 $\mathbf q$ 

 $\text{Cookie}$  session  $\text{Cookie}$ 

Transaction1

Transaction1 Transaction1 Transaction1 Transaction1 Transaction1 Transaction1 Transaction1 Transaction1 Transaction1 Transaction1 Transaction1 Transaction1 Transaction1 Transaction1 T

#### $4 \quad \overline{\phantom{1}}$

JP1/ITSLM

 $\mathbf{Web}$ 

#### Web  $\lambda$

3-35 Web

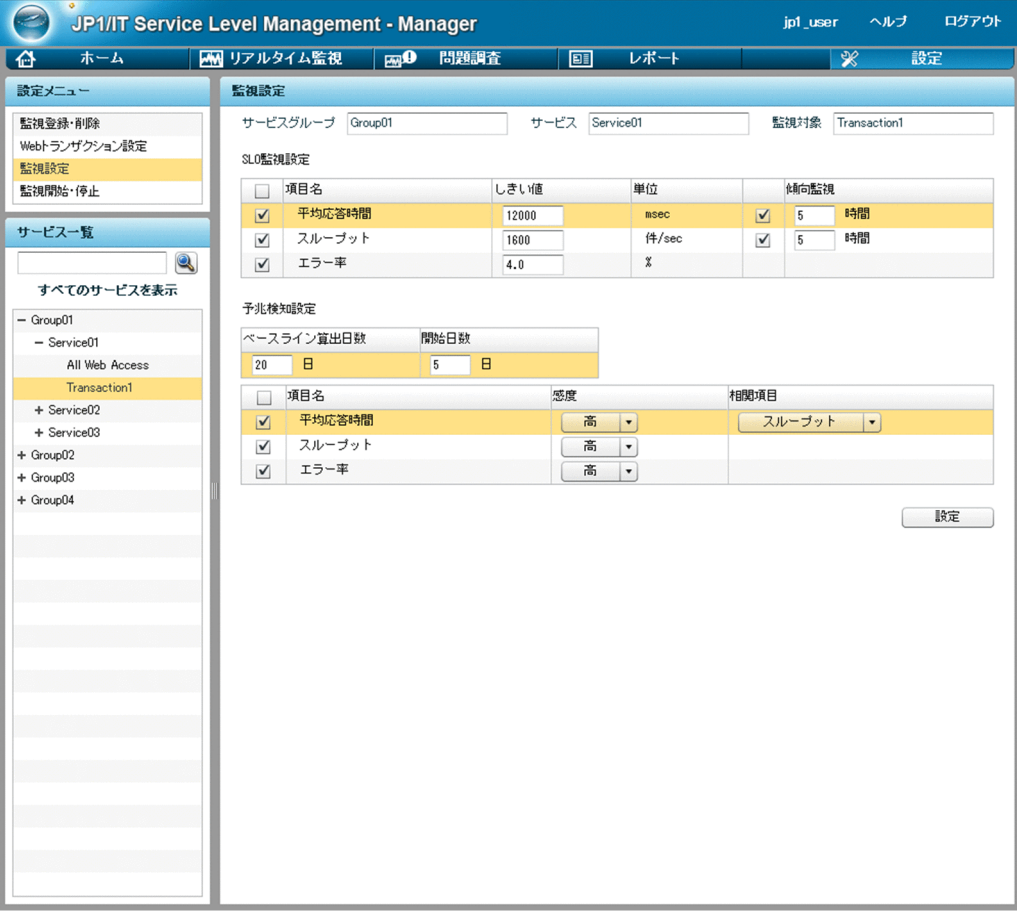

Group01 Service01

 ${\rm Transaction1}$ 

SLO

3-8 SLO

|  | 12000 | Ð |
|--|-------|---|
|  | 1600  | Ð |
|  | 4.0   |   |

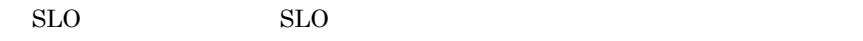

 $5$ 

 $\overline{5}$ 

 $3-9$ 

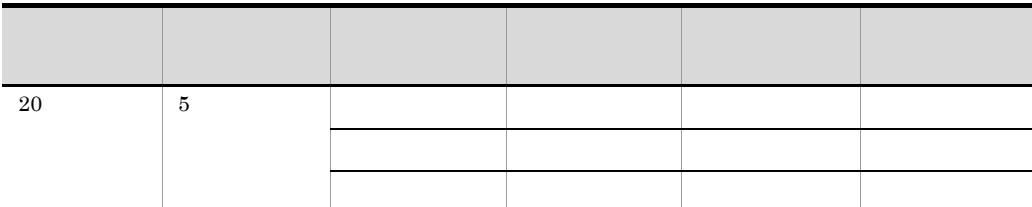

 $5$  5  $\begin{minipage}[c]{0.75\textwidth} \centering \begin{tabular}{l} \textbf{S} \textbf{e} \textbf{v} \textbf{i} \textbf{c} \textbf{0} \textbf{1} \end{tabular} \end{minipage} \begin{minipage}[c]{0.75\textwidth} \centering \begin{tabular}{l} \textbf{S} \textbf{e} \textbf{v} \textbf{i} \textbf{c} \textbf{0} \textbf{1} \end{tabular} \end{minipage} \end{minipage} \begin{minipage}[c]{0.75\textwidth} \centering \begin{tabular}{l} \textbf{S} \textbf{e} \textbf{v} \text$  $\begin{minipage}[c]{0.5\linewidth} \textbf{S} \textbf{e} \textbf{r} \textbf{v} \textbf{i} \textbf{c} \textbf{0} \textbf{1} \textbf{1} \textbf{1} \textbf{1} \textbf{1} \textbf{1} \textbf{1} \textbf{1} \textbf{1} \textbf{1} \textbf{1} \textbf{1} \textbf{1} \textbf{1} \textbf{1} \textbf{1} \textbf{1} \textbf{1} \textbf{1} \textbf{1} \textbf{1} \textbf{1} \textbf{1} \textbf{1} \textbf{1} \textbf{1} \textbf{1} \text$  $4.6.2$ 

 $20$ 

 $3.$ 

 $3.3.3$ 

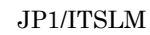

1  $\blacksquare$ 

• Group01 Group01 Service01 Service03  $Group02$ Group02 Service04 Service05  $Group03$ Group03 Service06  $Group04$ Group04 Service07

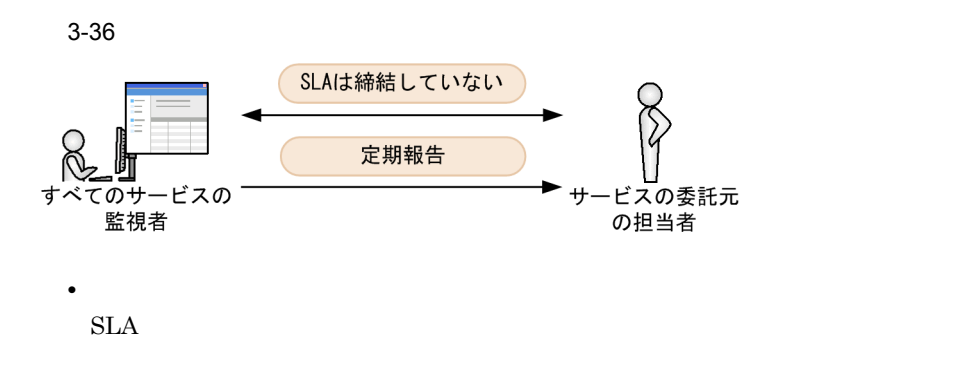

**•** サービスの委託元の担当者

2  $\sim$ 

JP1/ITSLM

- 2,500
- 250
- $1.0$

 $3 \thickapprox 3$ 

JP1/ITSLM

## $JPI/ITSLM$  - Manager

 $3-37$ 

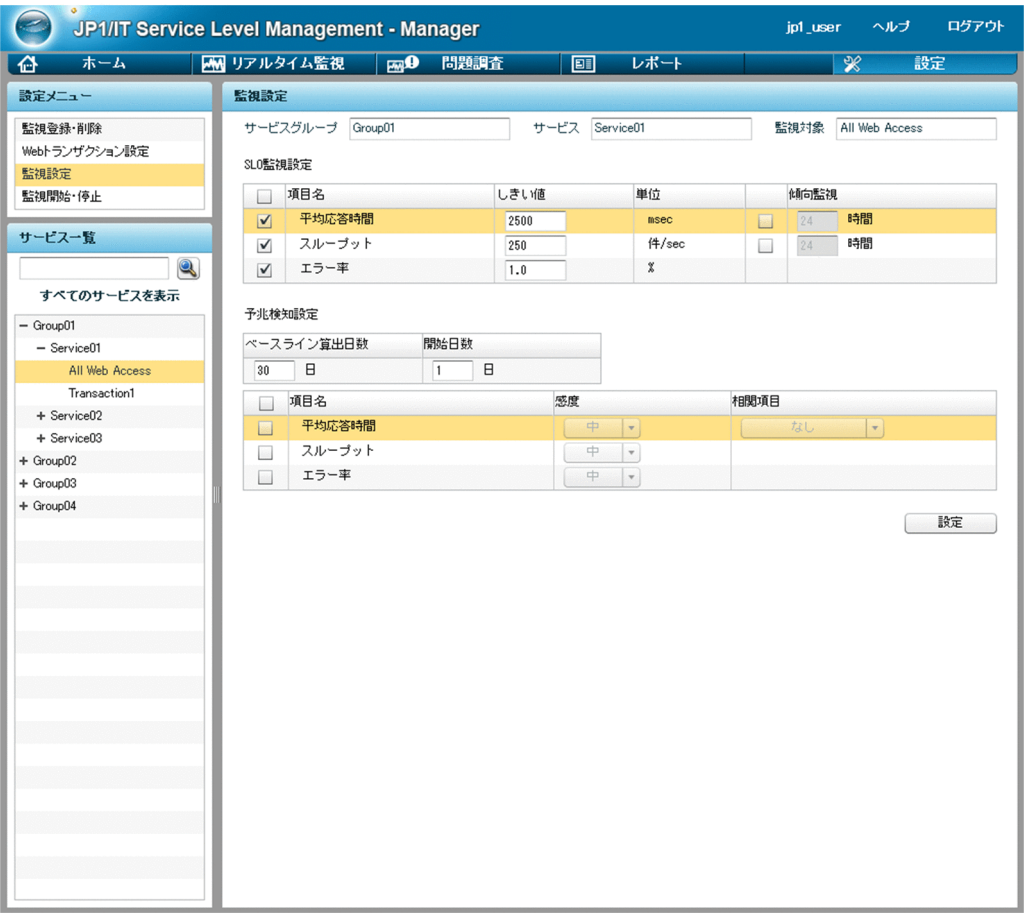

Group01 Service01

 $3.$ 

SLO

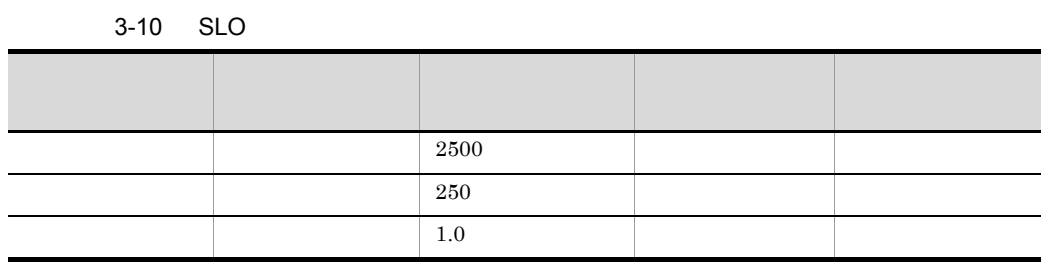

Group01 Service01

 $4.6.3$
# *4* 監視の実行

# $JPI/ITSLM$

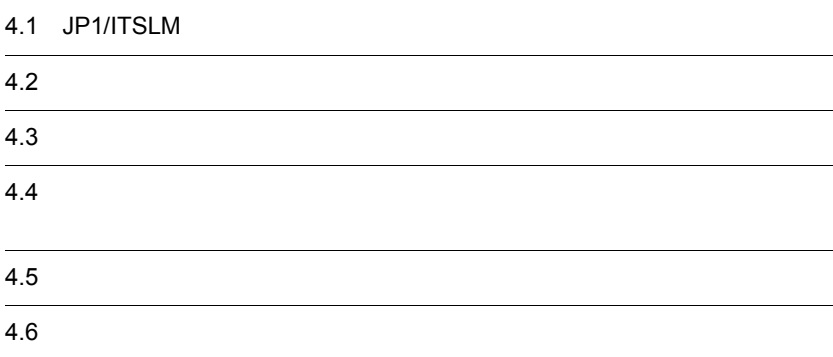

# 4.1 JP1/ITSLM

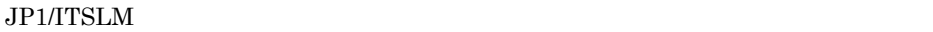

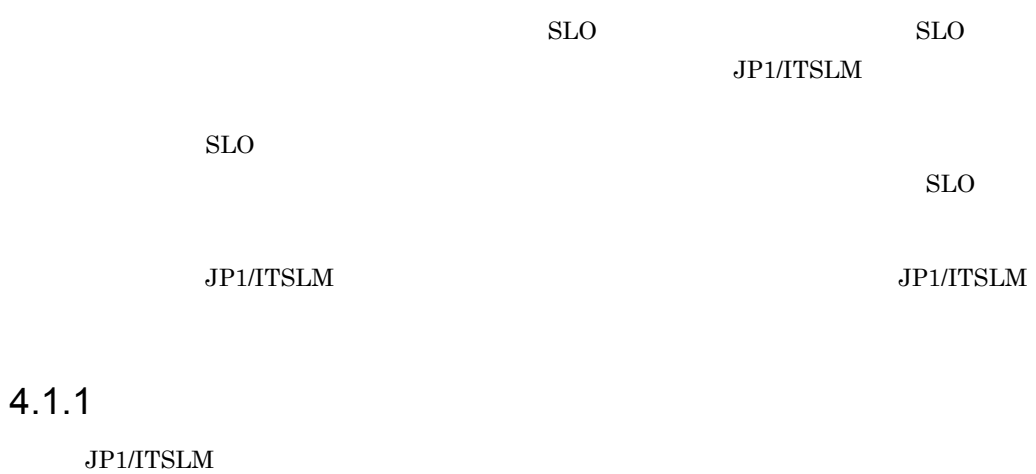

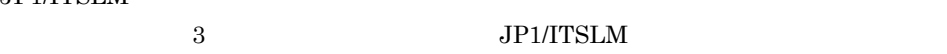

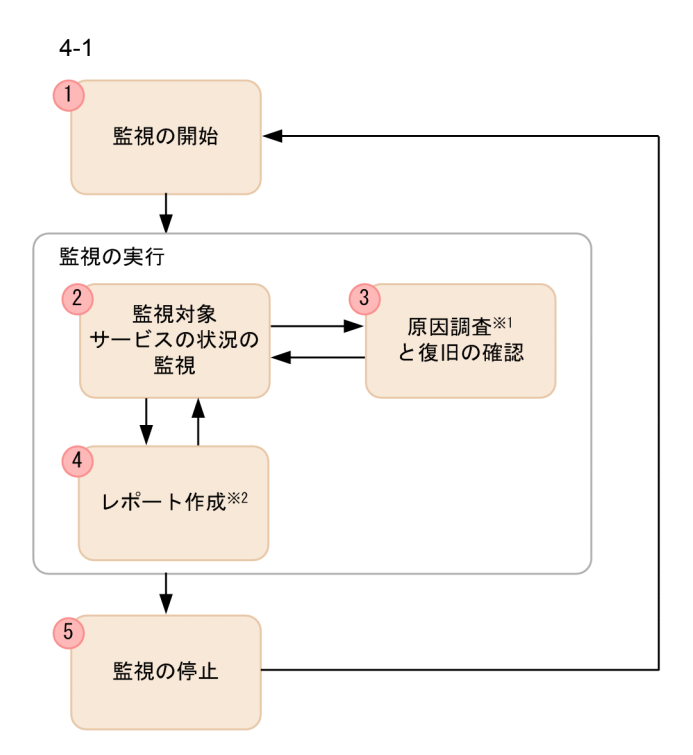

- 注※1 JP1/ITSLMでは、問題となる事象が発生した時期や過去のデータの推移などが 確認できます。これらの確認結果を原因調査に役立ててください。
- 注※2 JP1/ITSLMでは、レポート作成に必要な1か月間のサービス性能を画面に 表示して、ファイルに出力できます。

 $1.$ 

 $4.2.1$ 

 $4.3$ 

 $2.$ 

 $3.$ 

 $SLO$ 

 $4.$  $\frac{1}{1}$  $\rm SLO$  $4.5$  $5.$  $JPI/ITSLM$  $4.2.2$  $\mathbf{1}$ 

 $4.4$ 

# <span id="page-147-0"></span> $4.1.2$

 $5$ 

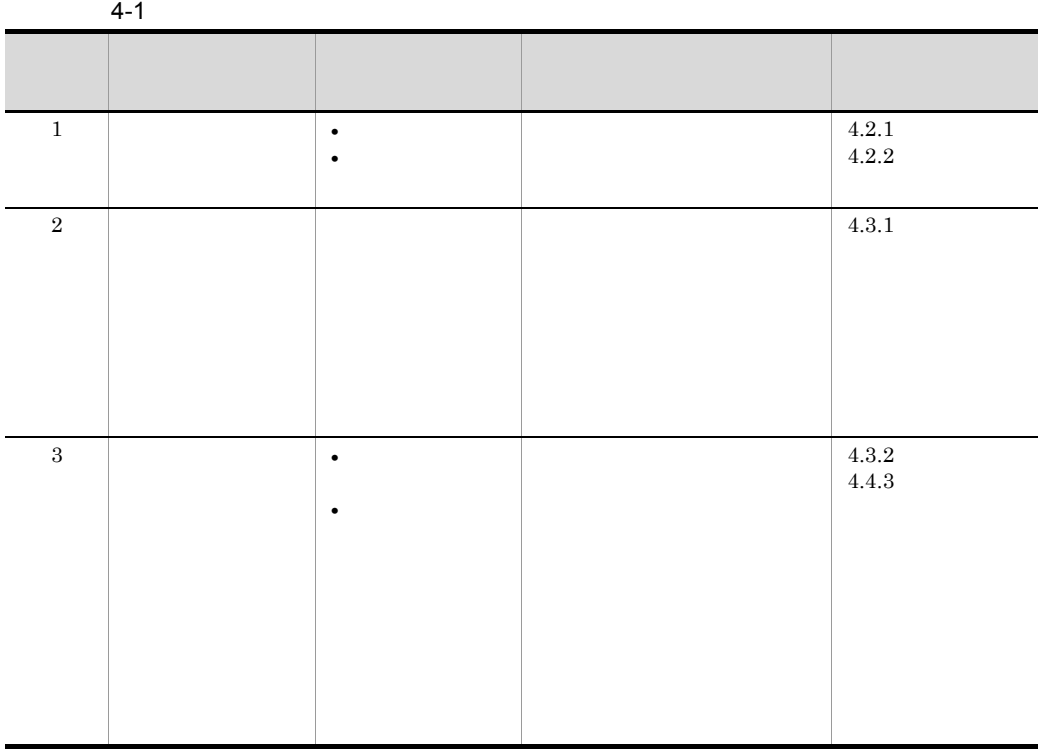

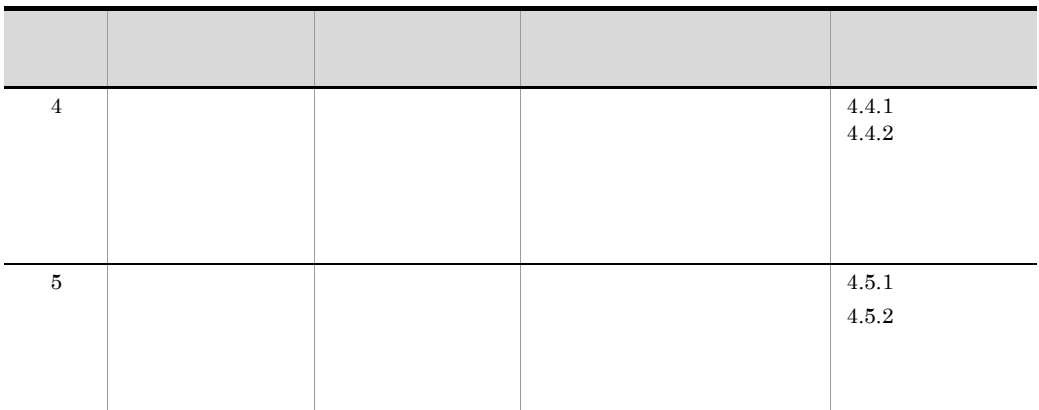

 $\text{CSV}\phantom{\Big(}\!$ 

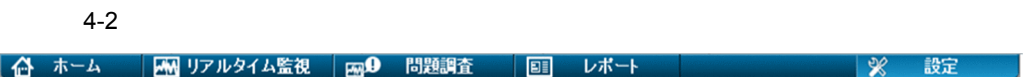

 $4.4$ 

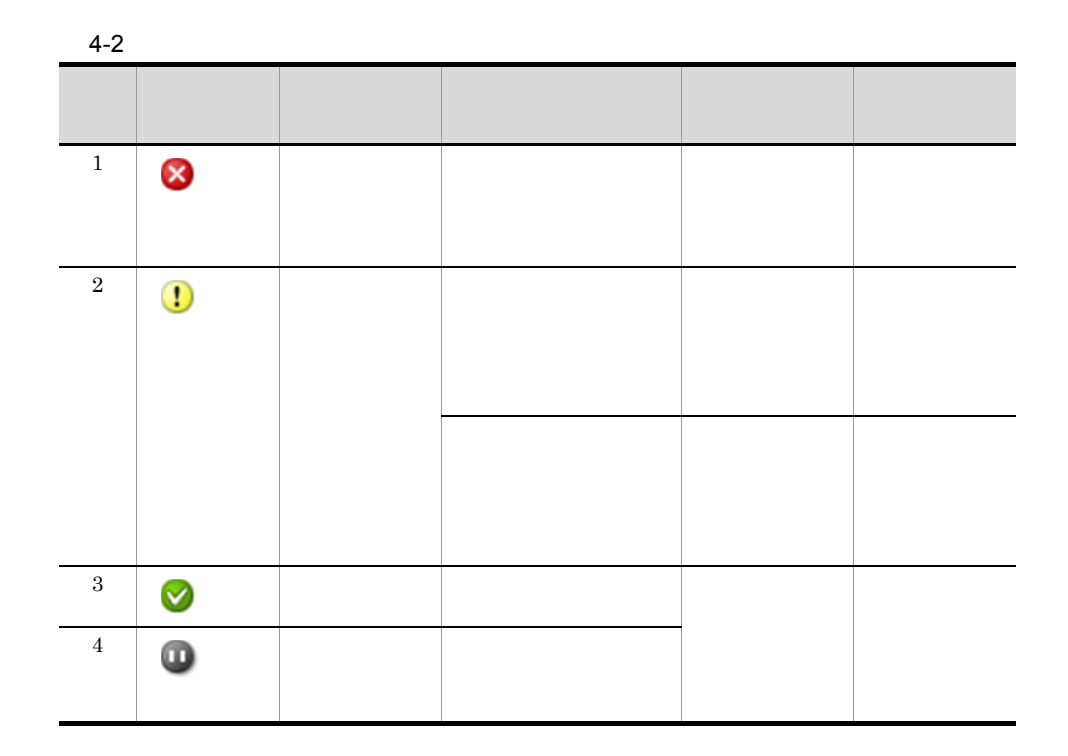

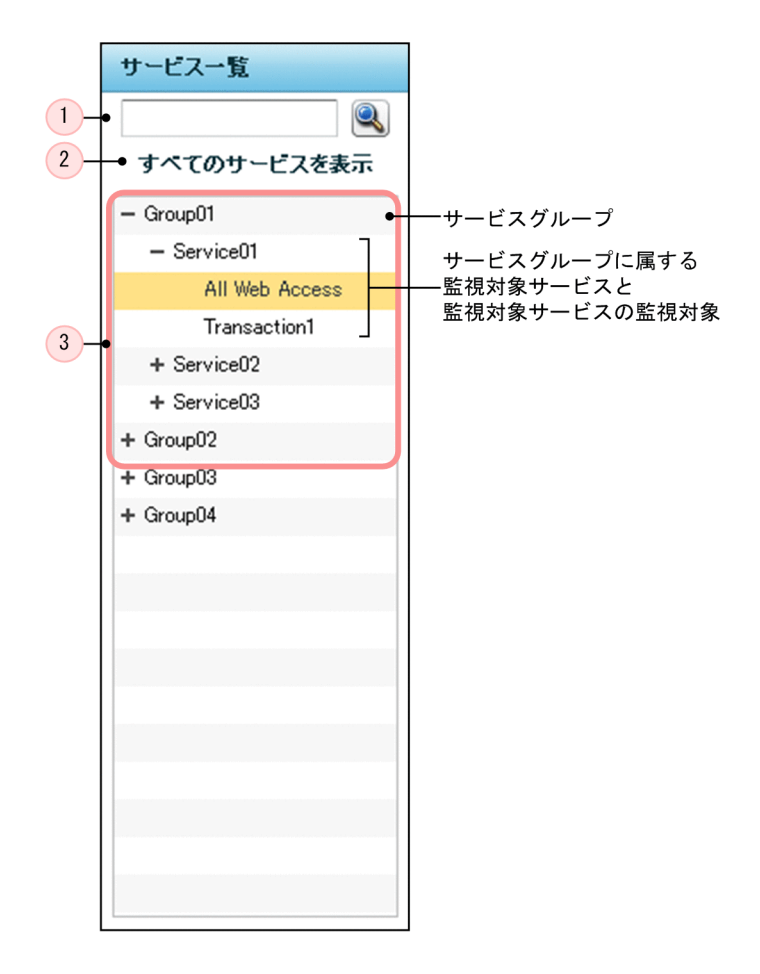

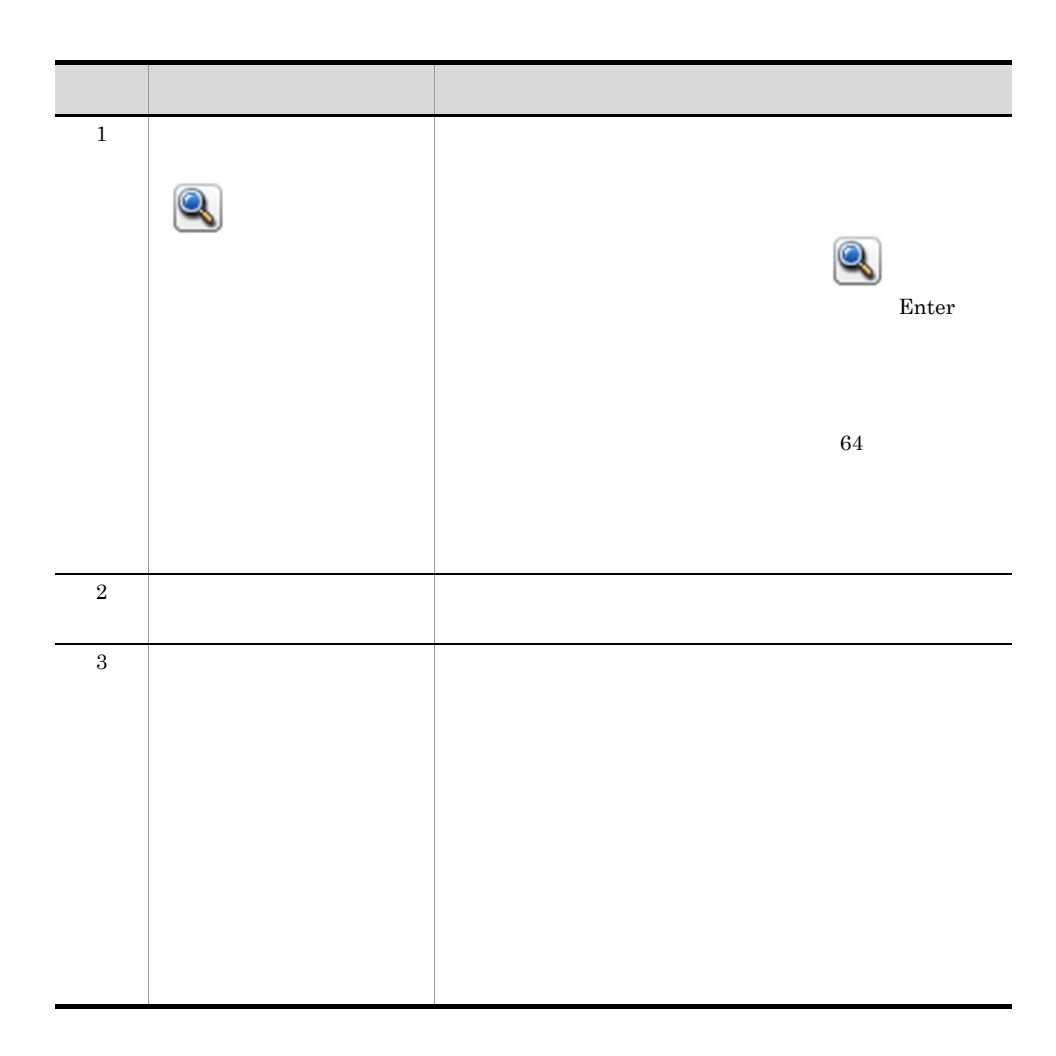

 $JPI/ITSLM$ 

<span id="page-152-0"></span> $4.2.1$ 

 $JPI/ITSLM -$ 

Manager

 $Web$ 

1 in the state  $1$ 

JP1/ITSLM - Manager

2.2.1 [JP1/ITSLM - Manager](#page-46-0)

 $3.2.5$ 

 $\overline{2}$ 

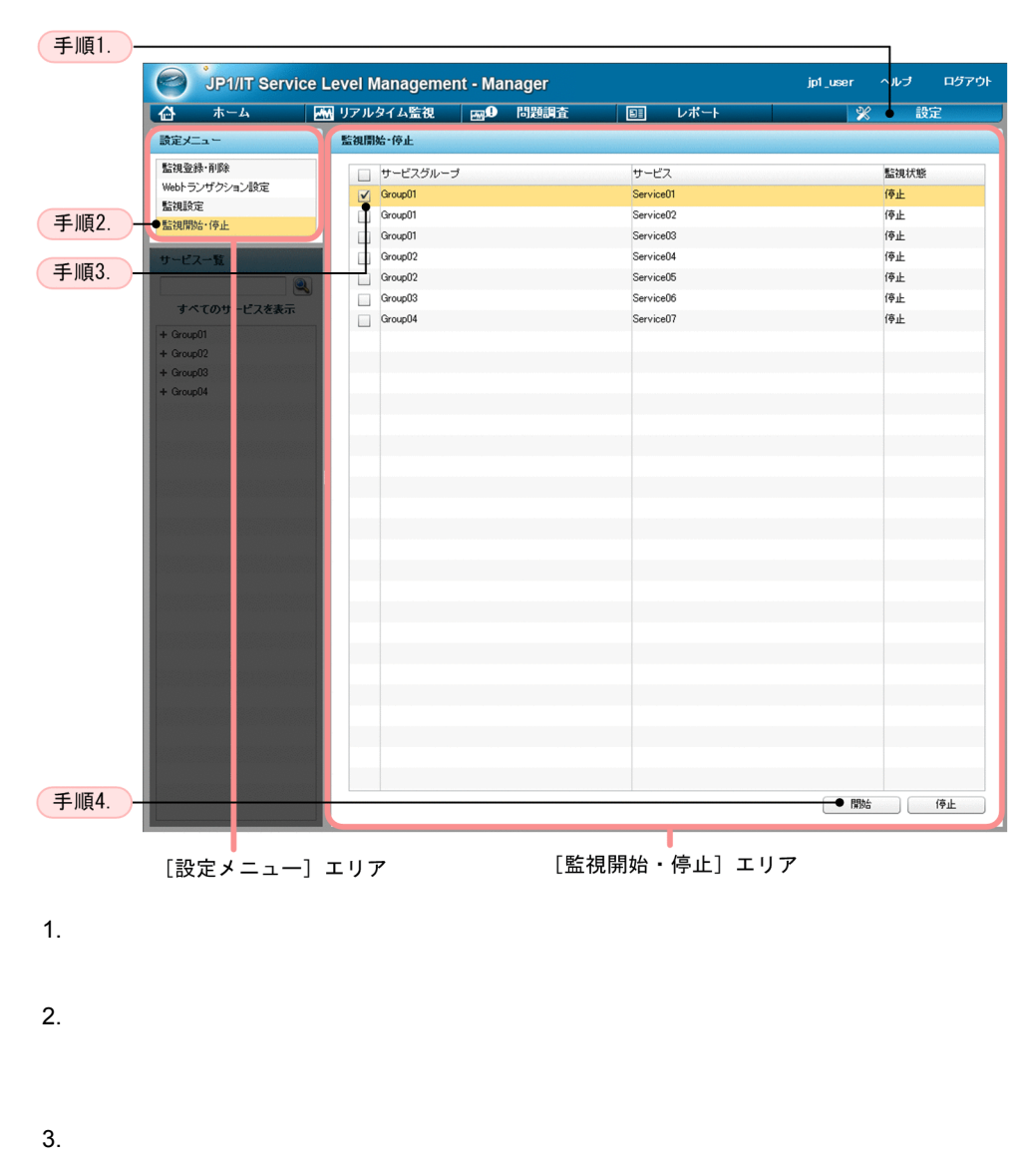

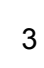

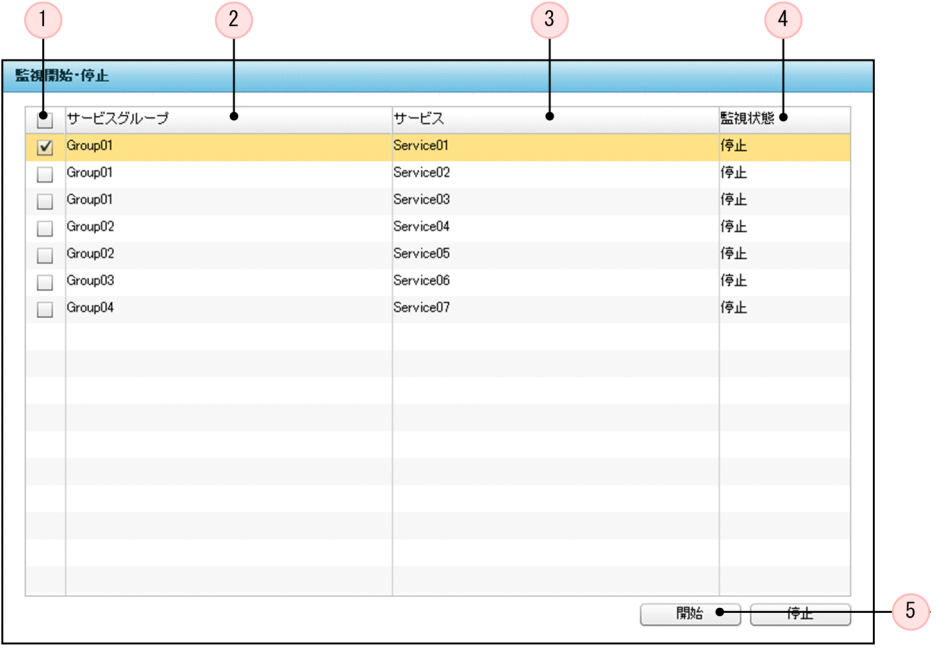

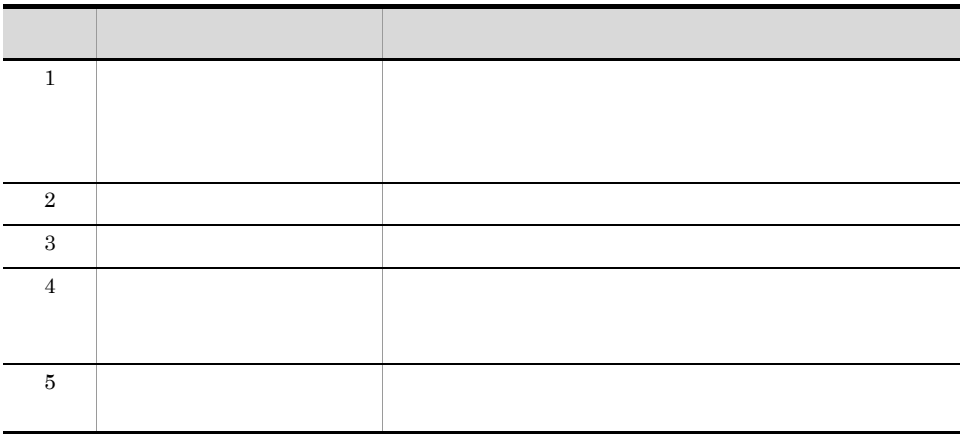

補足事項

# JP1/ITSLM - UR

## [KNAS16304-E](#page-461-0)

- **•** しきい値監視:[KNAS32017-I](#page-503-0) メッセージ
- **•** 傾向監視:[KNAS32018-I](#page-503-1) メッセージ
- **[KNAS32019-I](#page-504-0)**

# $JPI/ITSLM - UR$

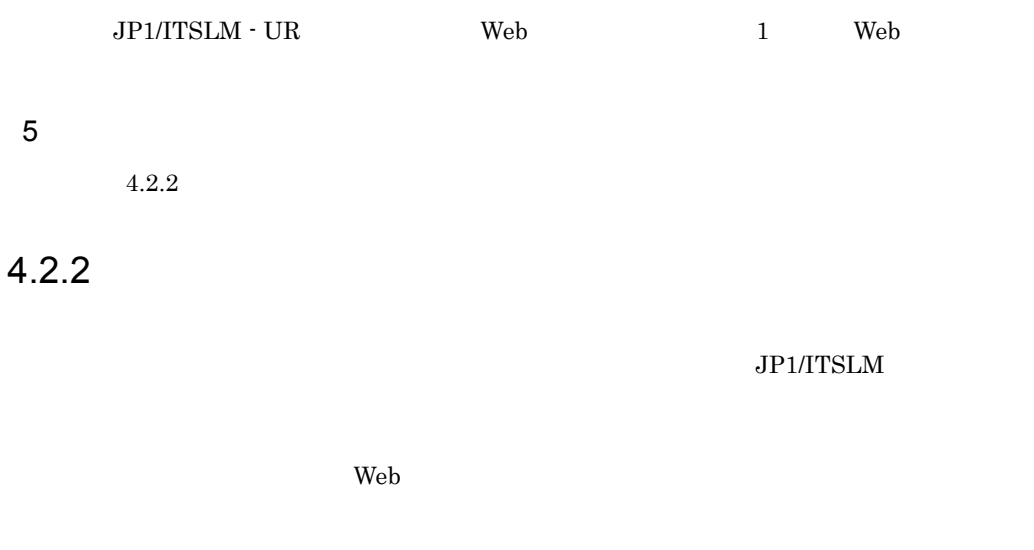

1 in the state  $1$ 

<span id="page-155-0"></span> $5<sup>5</sup>$ 

JP1/ITSLM - Manager

 $2.2.1$  [JP1/ITSLM - Manager](#page-46-0)

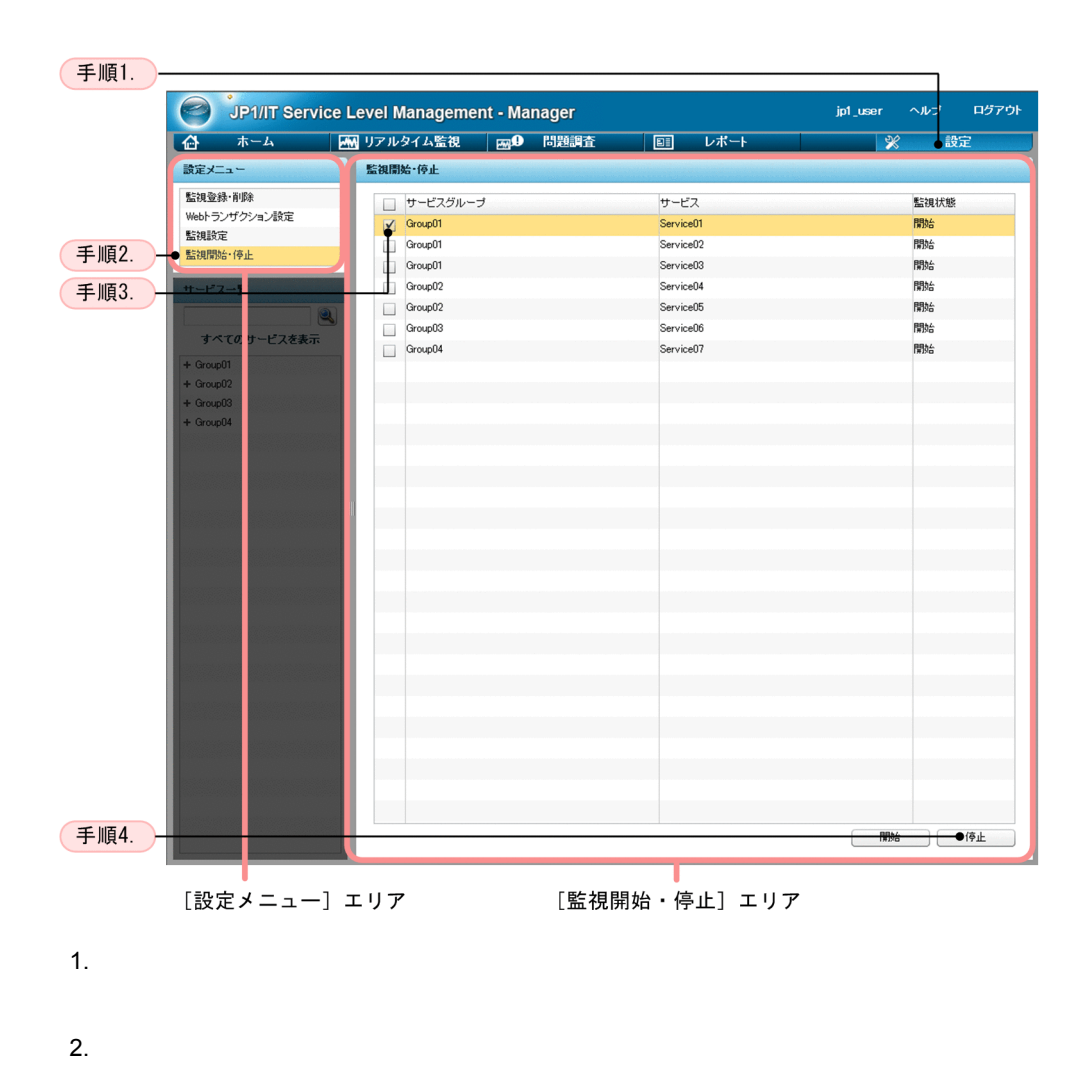

2  $\sim$ 

 $3.$ 

 $4.$ 

 $4.$ 

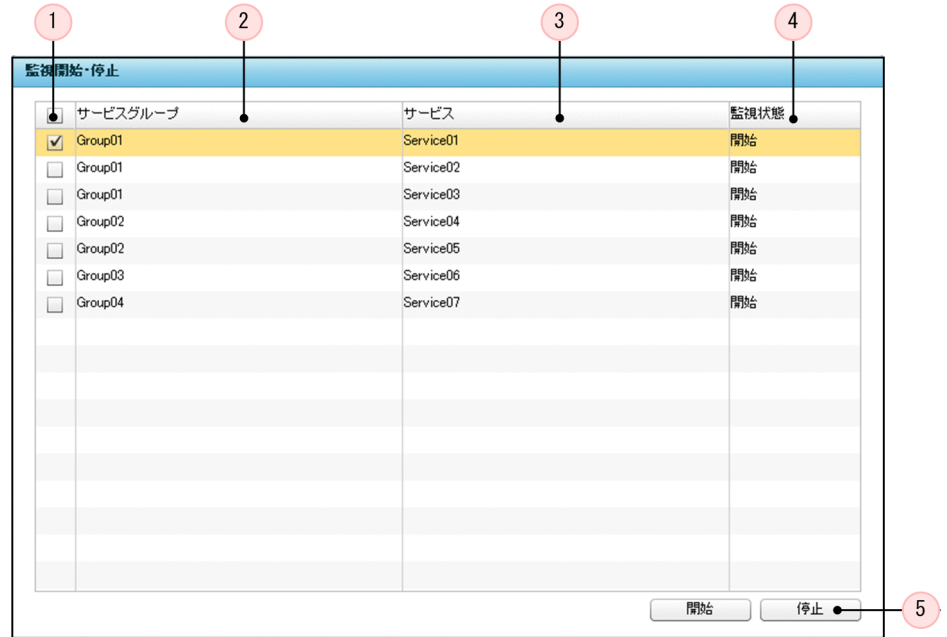

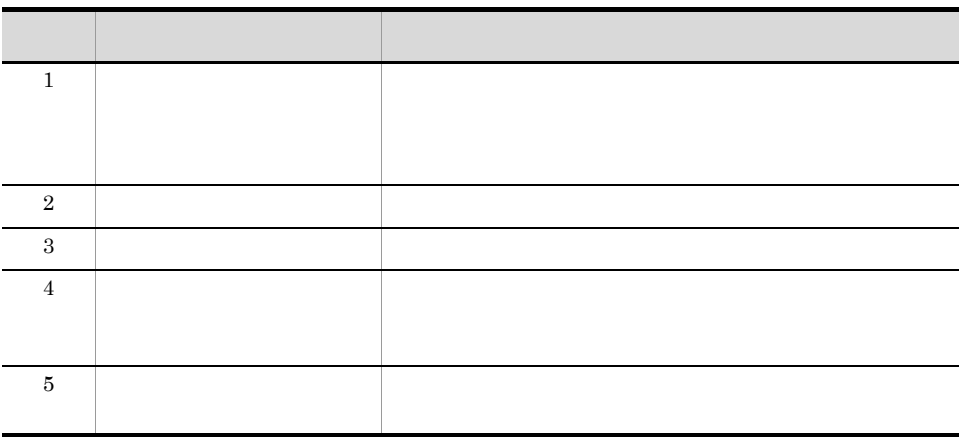

補足事項

 $JP1/ITSLM - UR$ 

### $JPI/ITSLM - UR$   $KNAS16414-W$

# $\rm JP1/ITSLM$   $\cdot$  UR

 $\begin{minipage}{0.9\linewidth} JPI/ITSLM \cdot UR & \qquad \qquad \text{Web} & \qquad \qquad 1 & \qquad \text{Web} \end{minipage}$ 

 $5<sup>5</sup>$ 

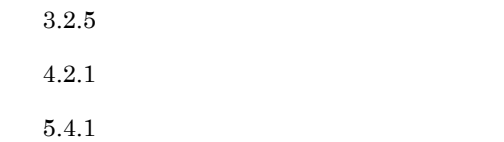

# <span id="page-159-0"></span> $4.3$

<span id="page-159-1"></span>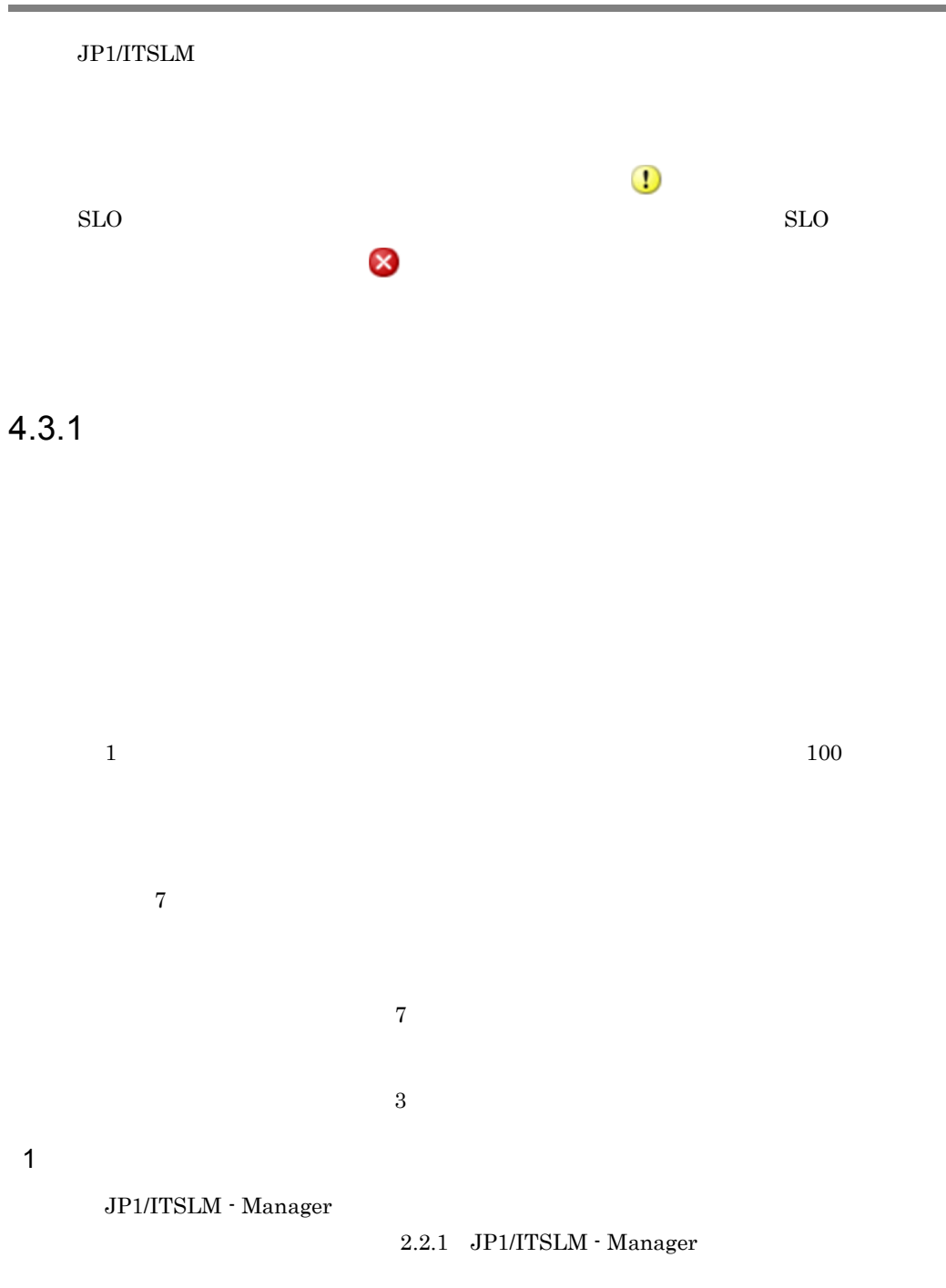

 $\overline{2}$ 

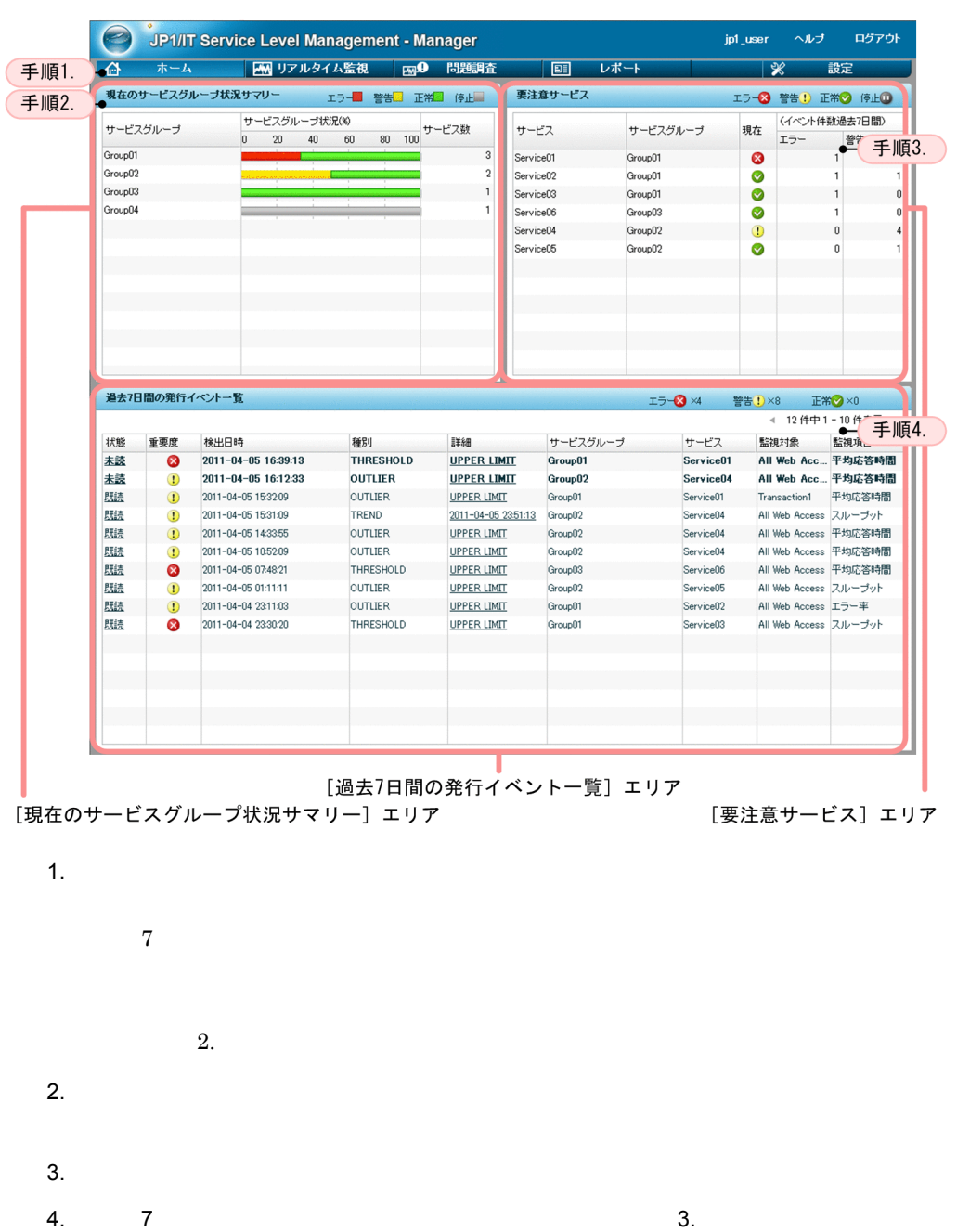

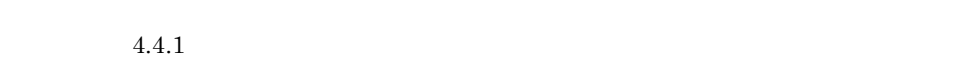

 $3 \sim$ 

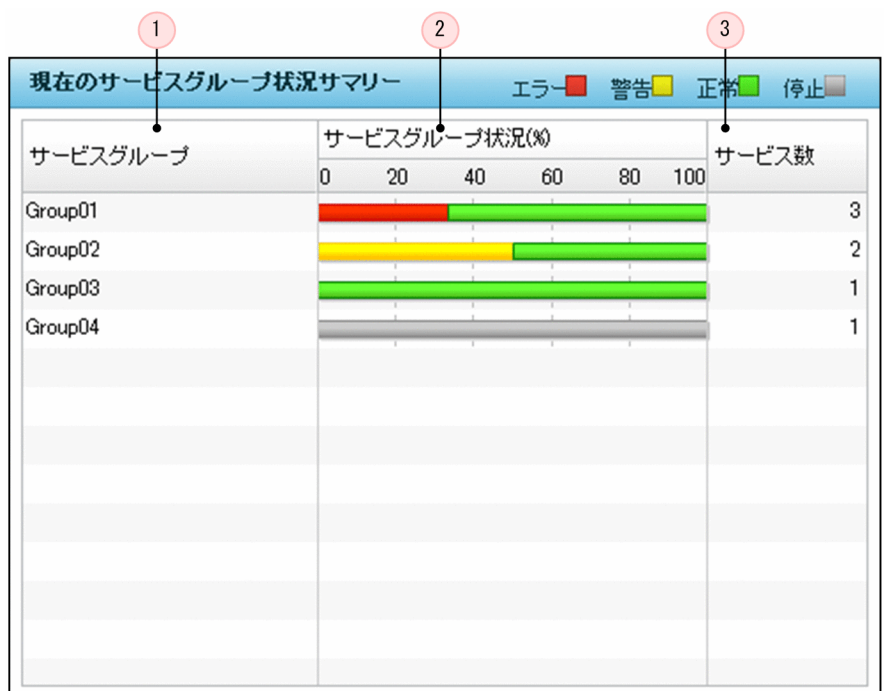

 $\overline{a}$ 

 $\overline{3}$ 

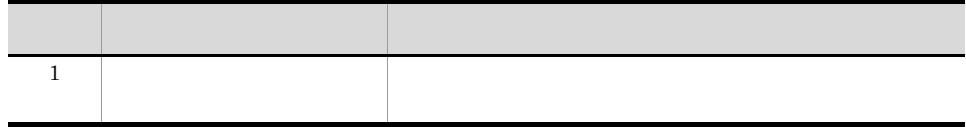

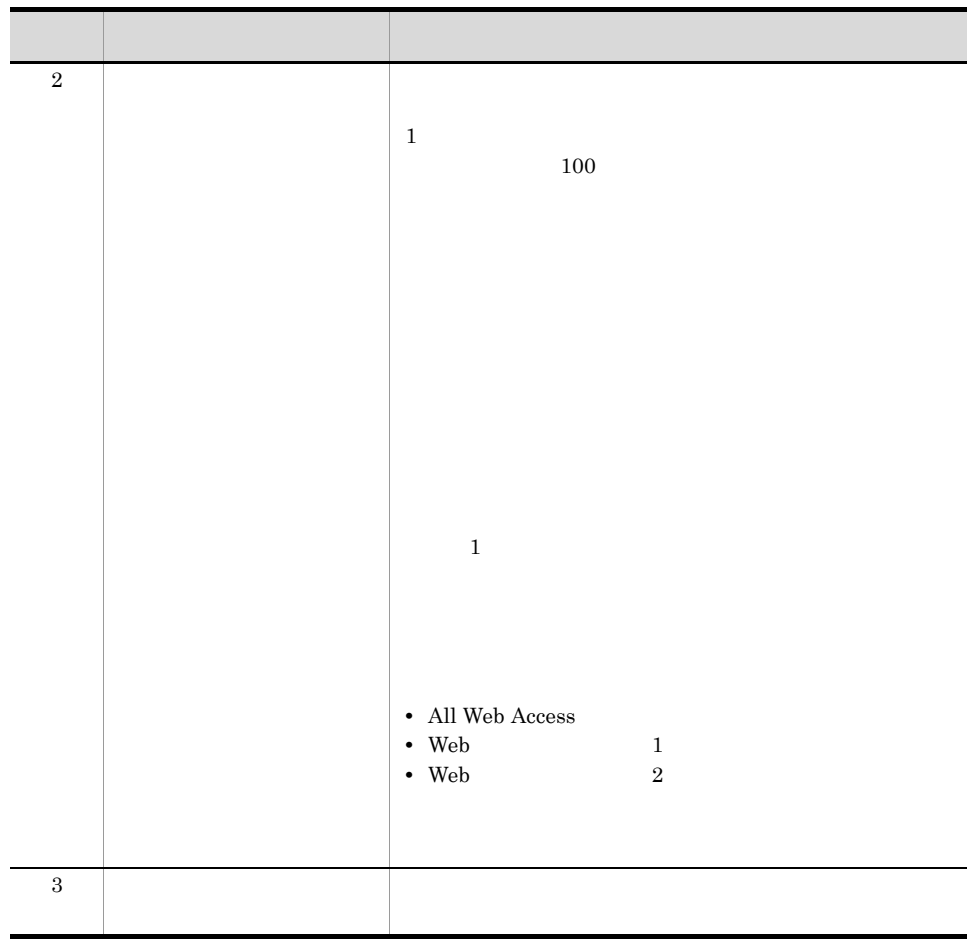

 $\rm KNAS32021 \mbox{-} E$ 

 $8.2.3$ 

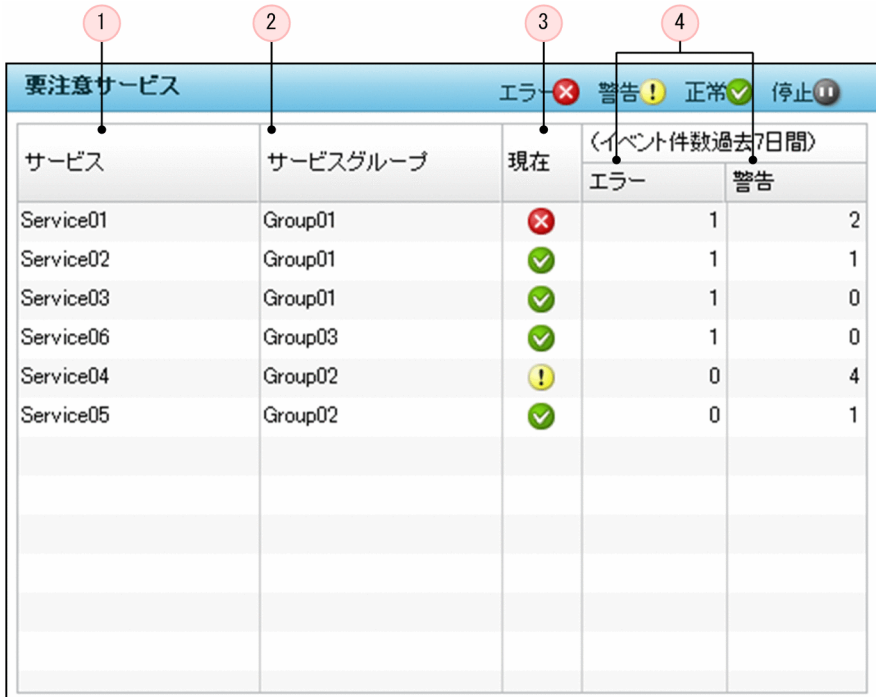

 $7$ 

 $3$ 

- $1.$
- $2.$
- $3.$

Unicode

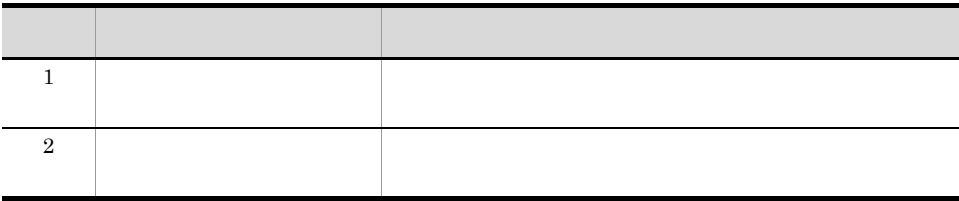

 $KNAS32021-E$ 

 $8.2.3$ 

[過去 7 日間の発行イベント一覧]エリア

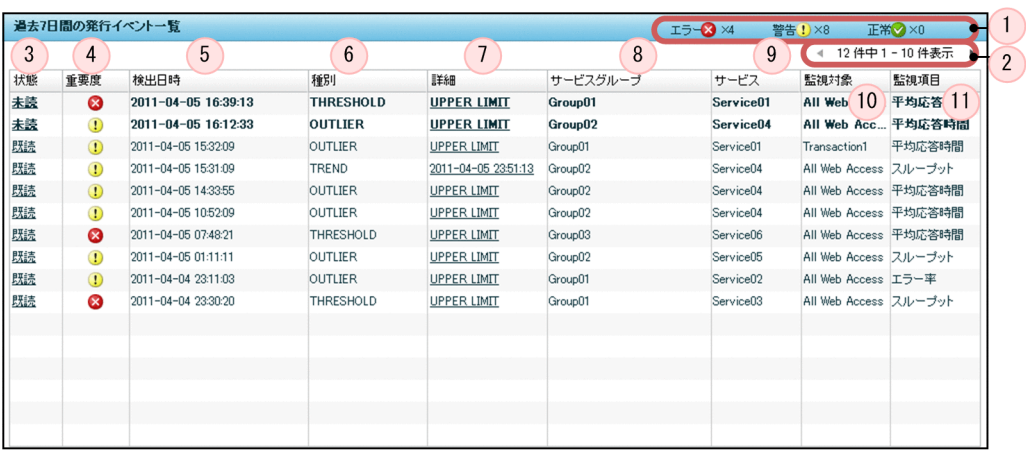

 $7$ 

 $20$  7

 $3$ 

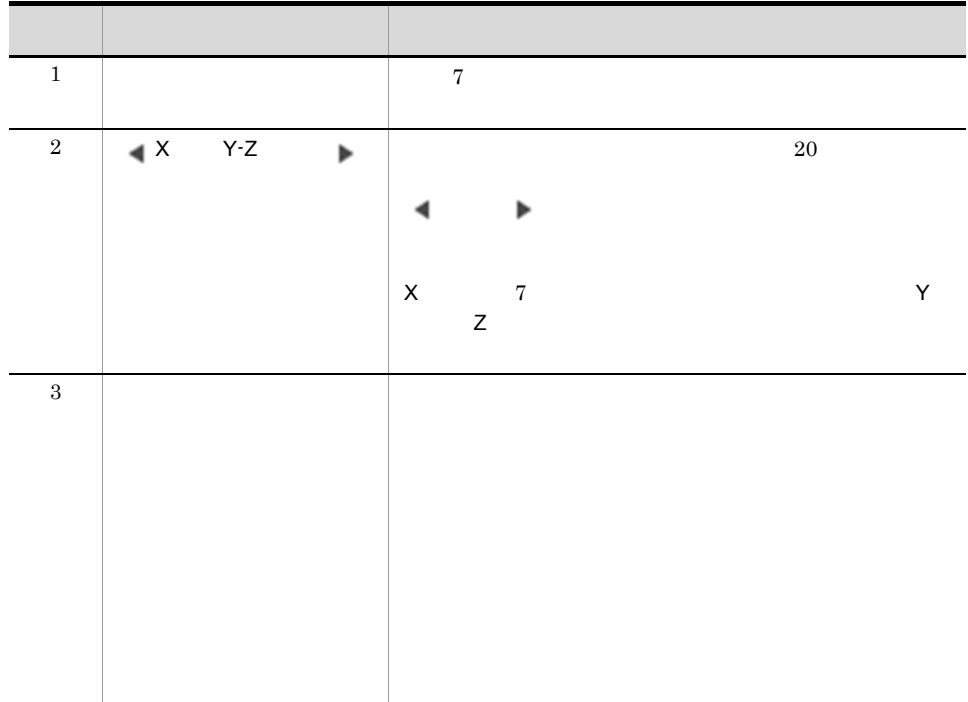

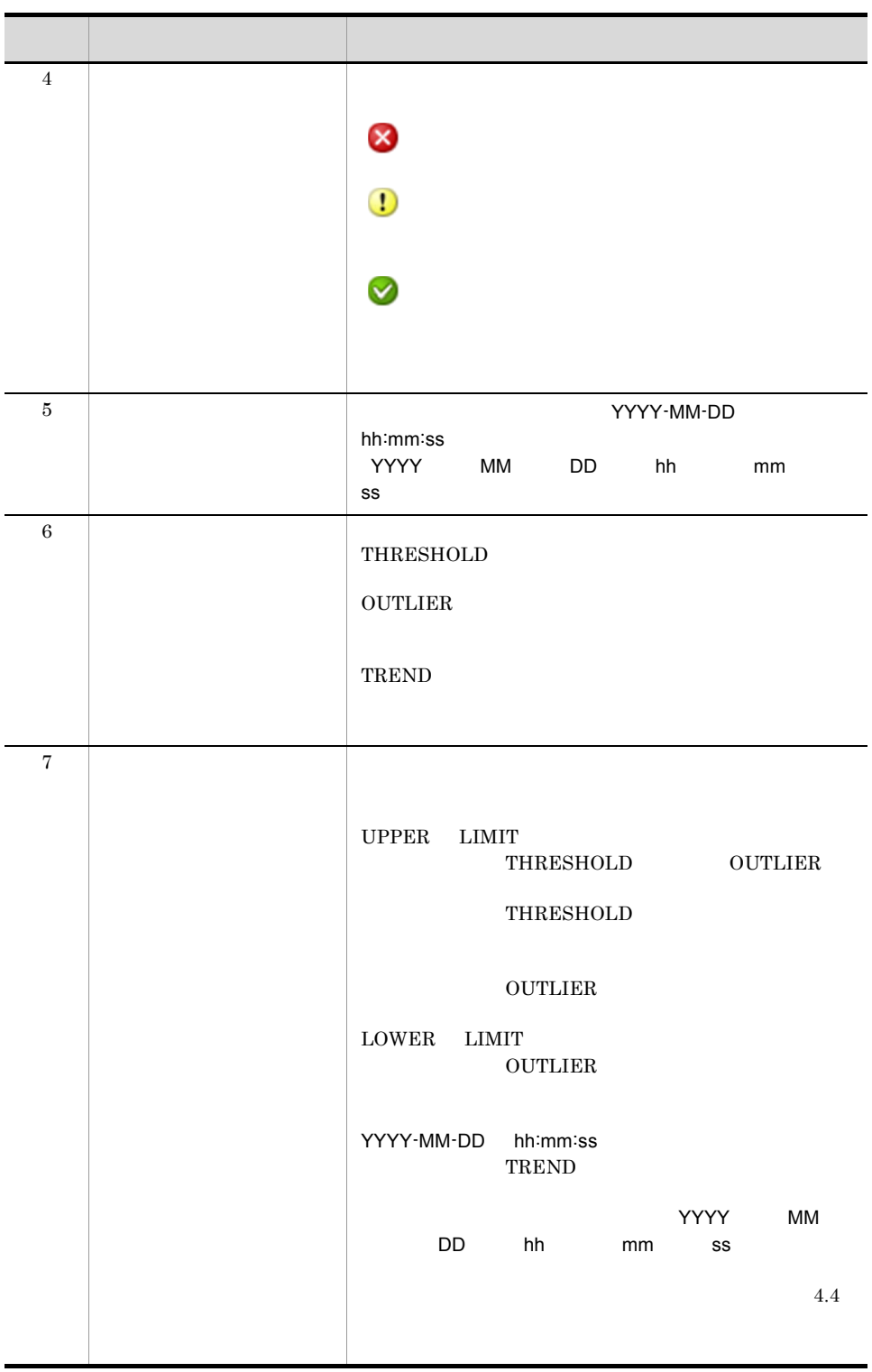

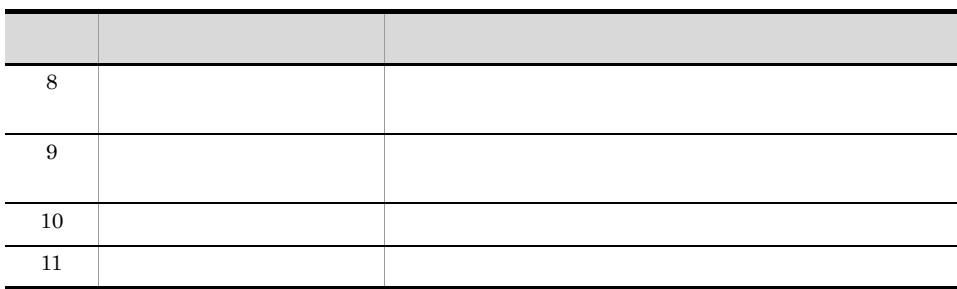

4 補足事項

 $\frac{30}{20}$ 

# $5$

 $4.3.2$ 

 $4.4.1$ 

<span id="page-167-0"></span> $4.3.2$ 

 $3$ 

1 in the state  $\sim$ 

### JP1/ITSLM - Manager

### 2.2.1 [JP1/ITSLM - Manager](#page-46-0)

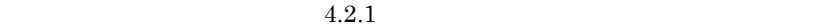

2  $\sim$ 

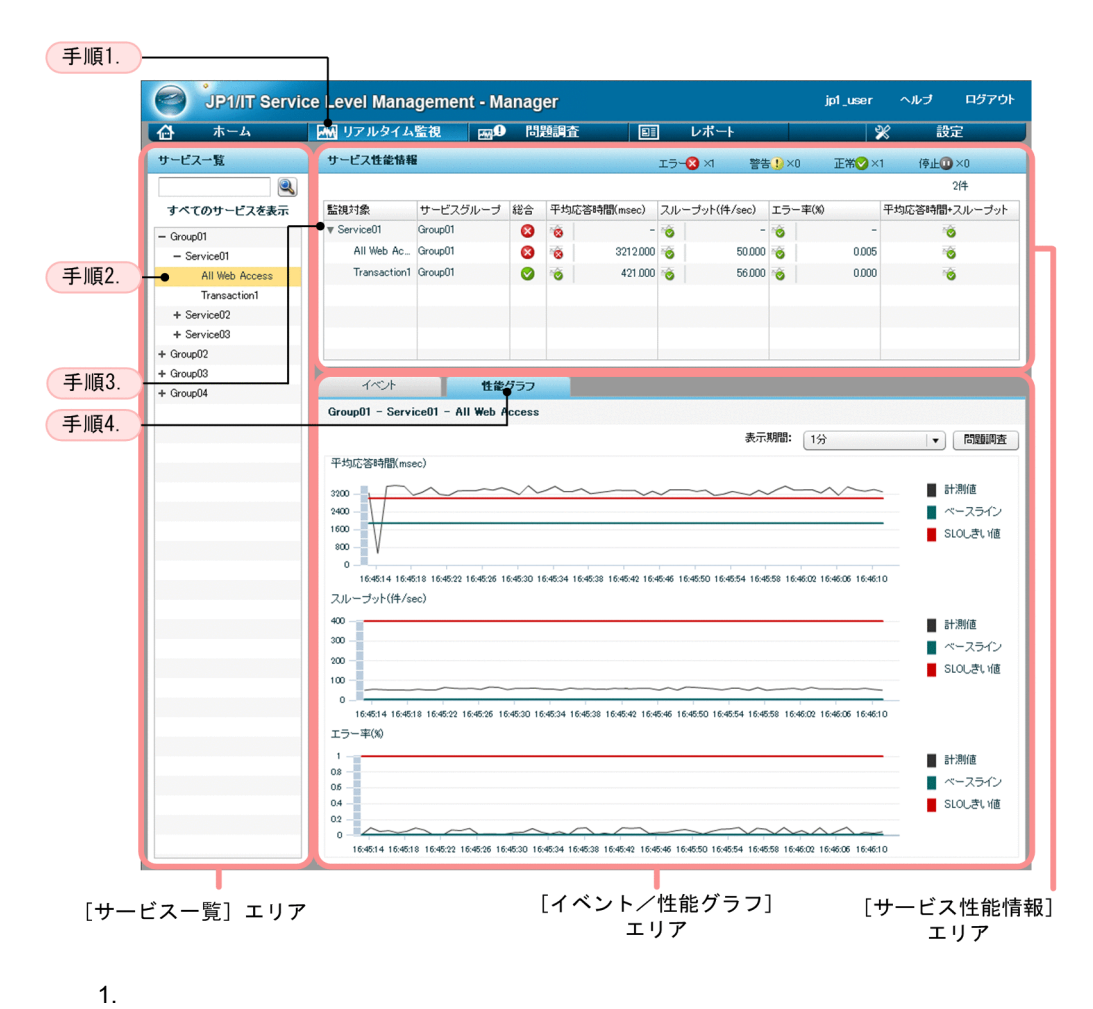

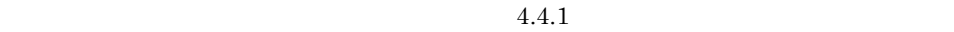

 $3 \sim$ 

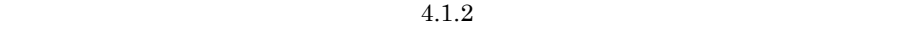

 $4.$ 

 $3.$ 

 $4.$ 

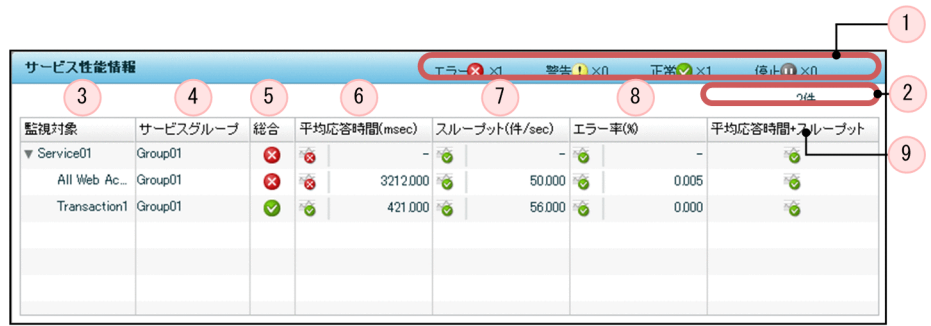

**•**[サービス一覧]エリアでサービスグループを選択した場合,サービスグループ内

 $\blacktriangleright$   $\blacktriangleright$   $\blacktriangler$ 

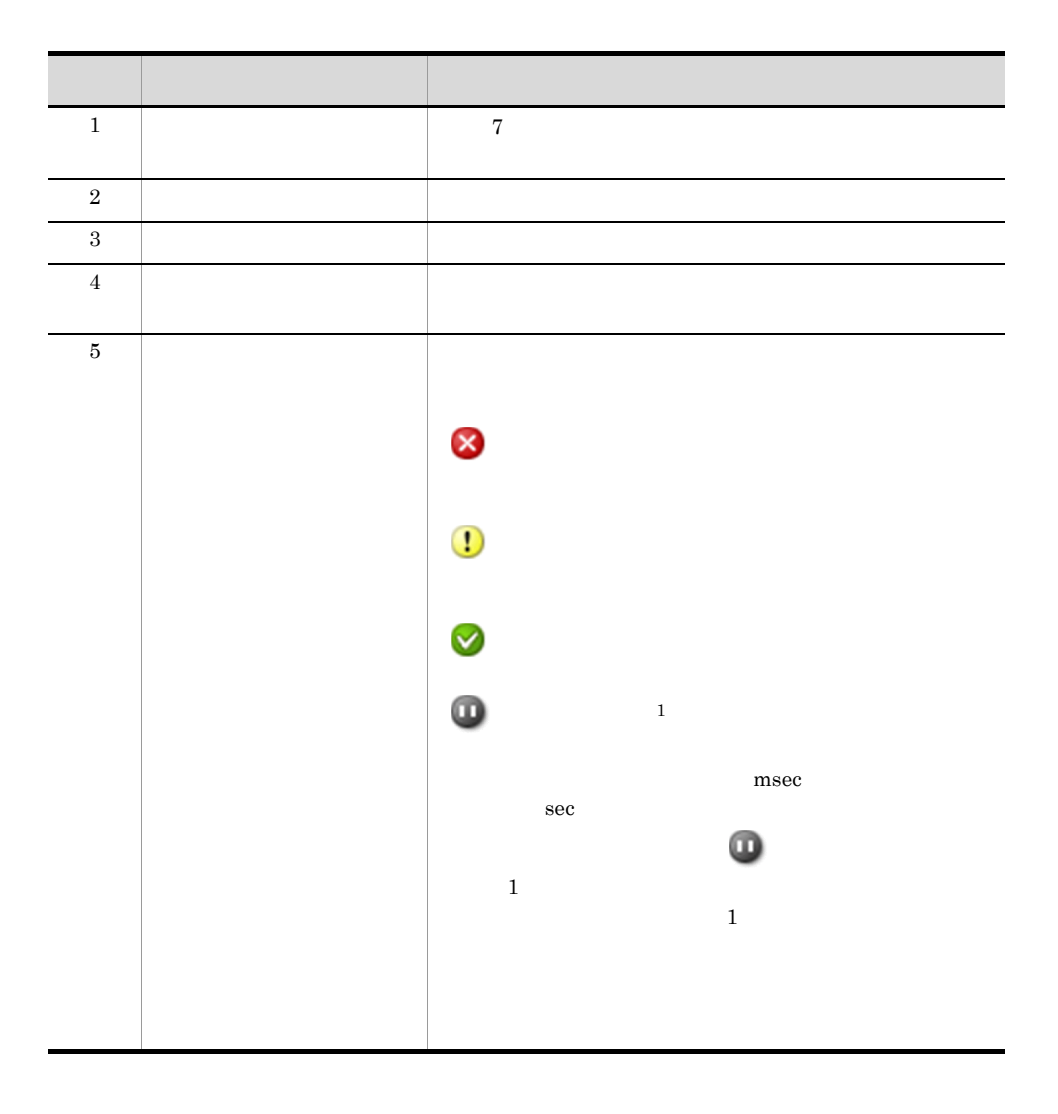

**•**[サービス一覧]エリアで監視対象サービスまたは監視対象サービスの監視対象を

•<br>•<br>コリアで何も選択していない場合,ログインしているユーザーがあります。ログインしているユーザーがあります。ログインしているユーザーがあります。ログインしているユーザー

 $3$ 

 $\overline{4}$ .

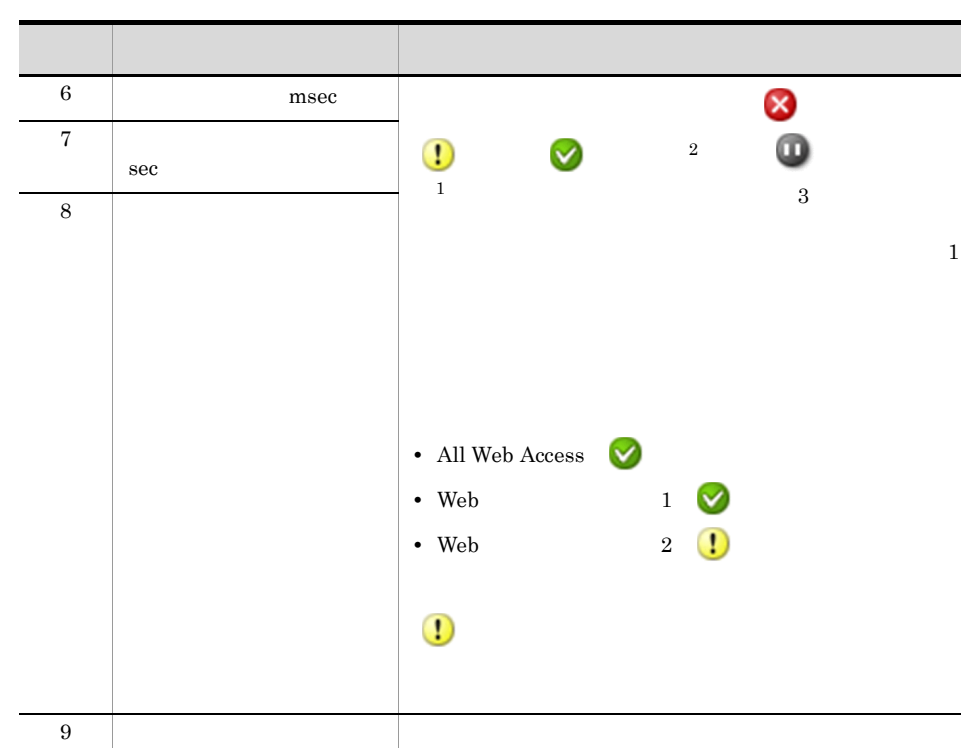

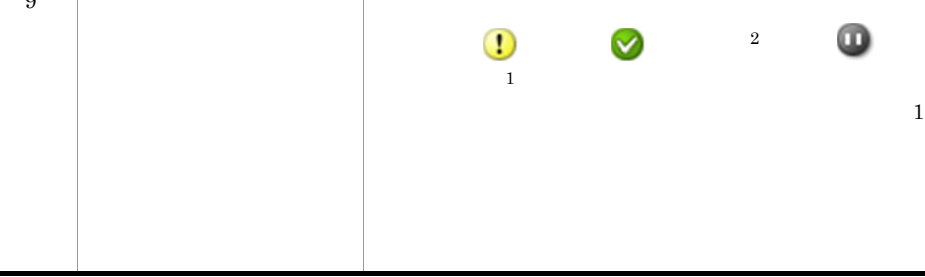

 $\overline{1}$ 

 $KNAS32021-E$ 

 $8.2.3$ 

 $\,2\,$ 

 $\infty$  ( $\infty$ )  $\infty$ 

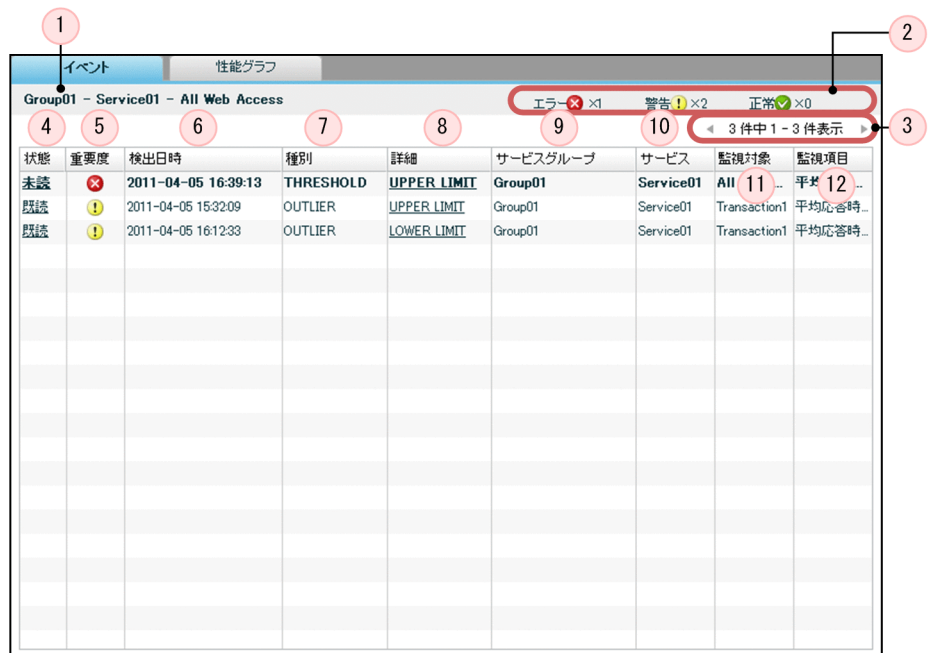

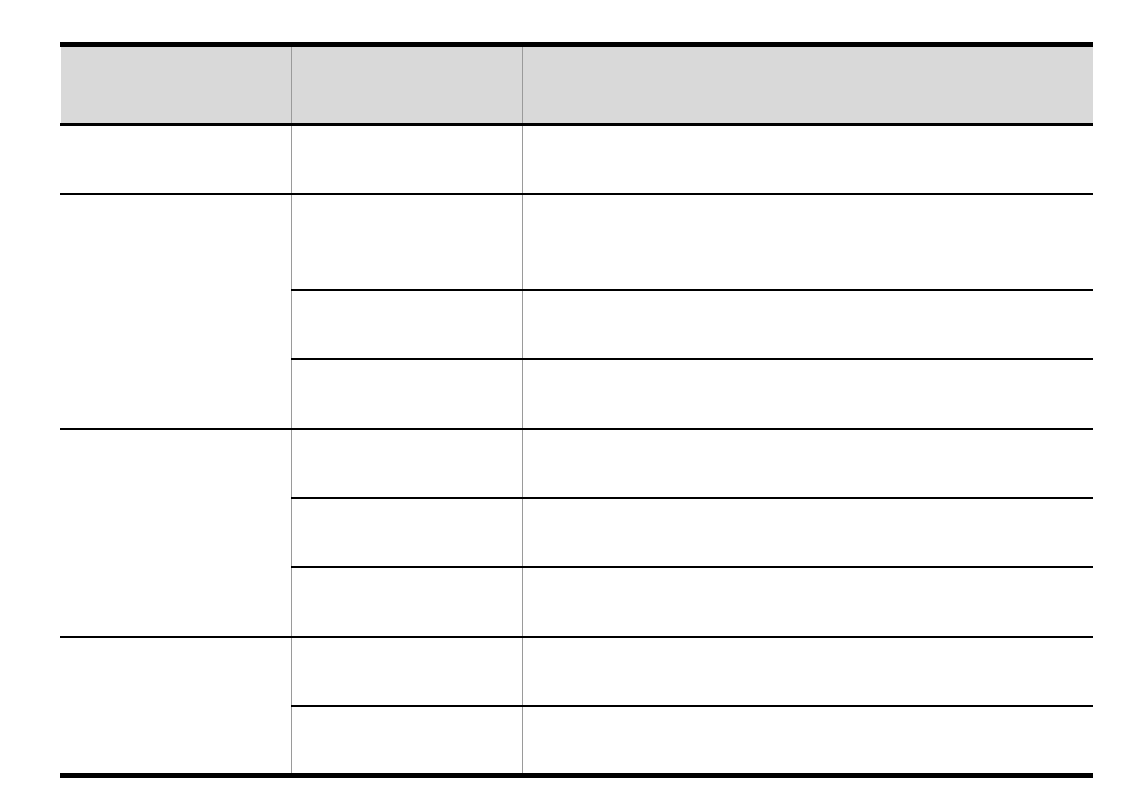

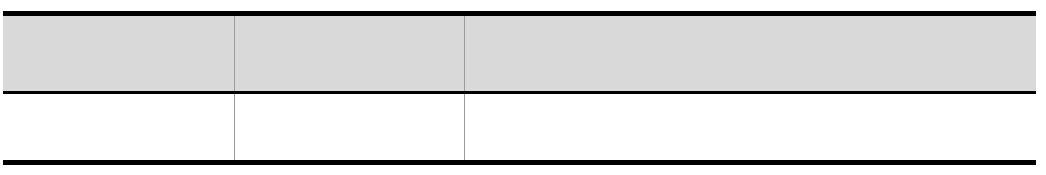

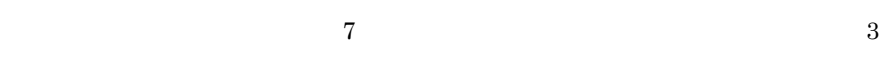

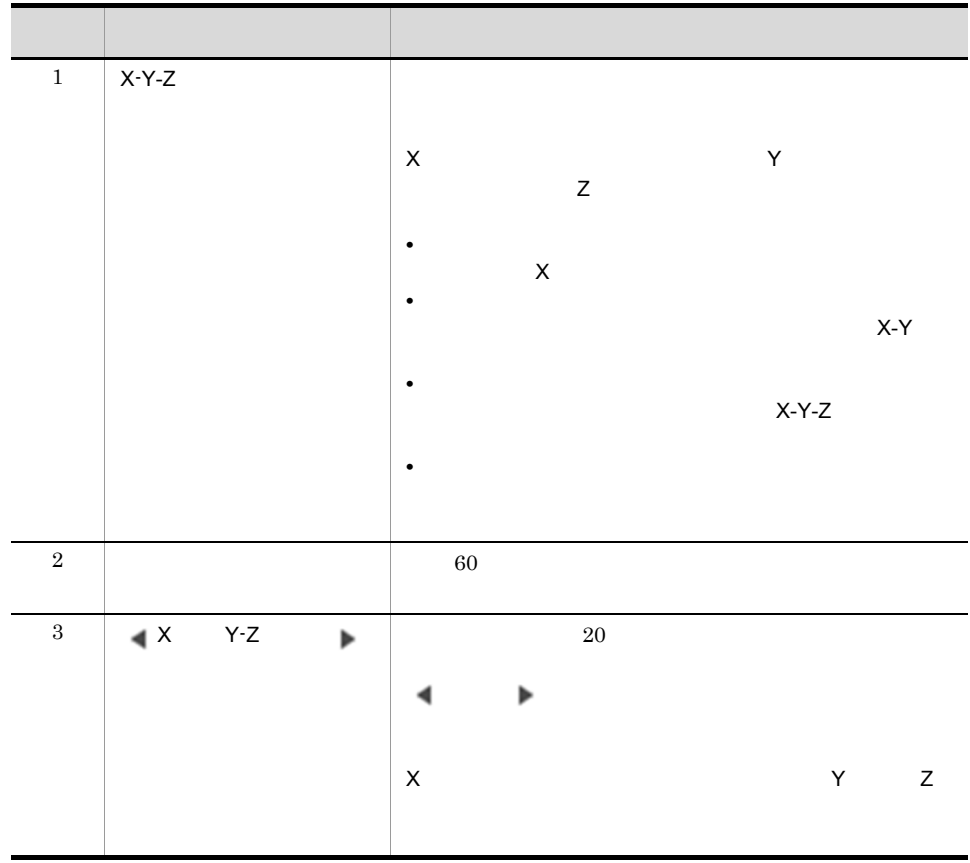

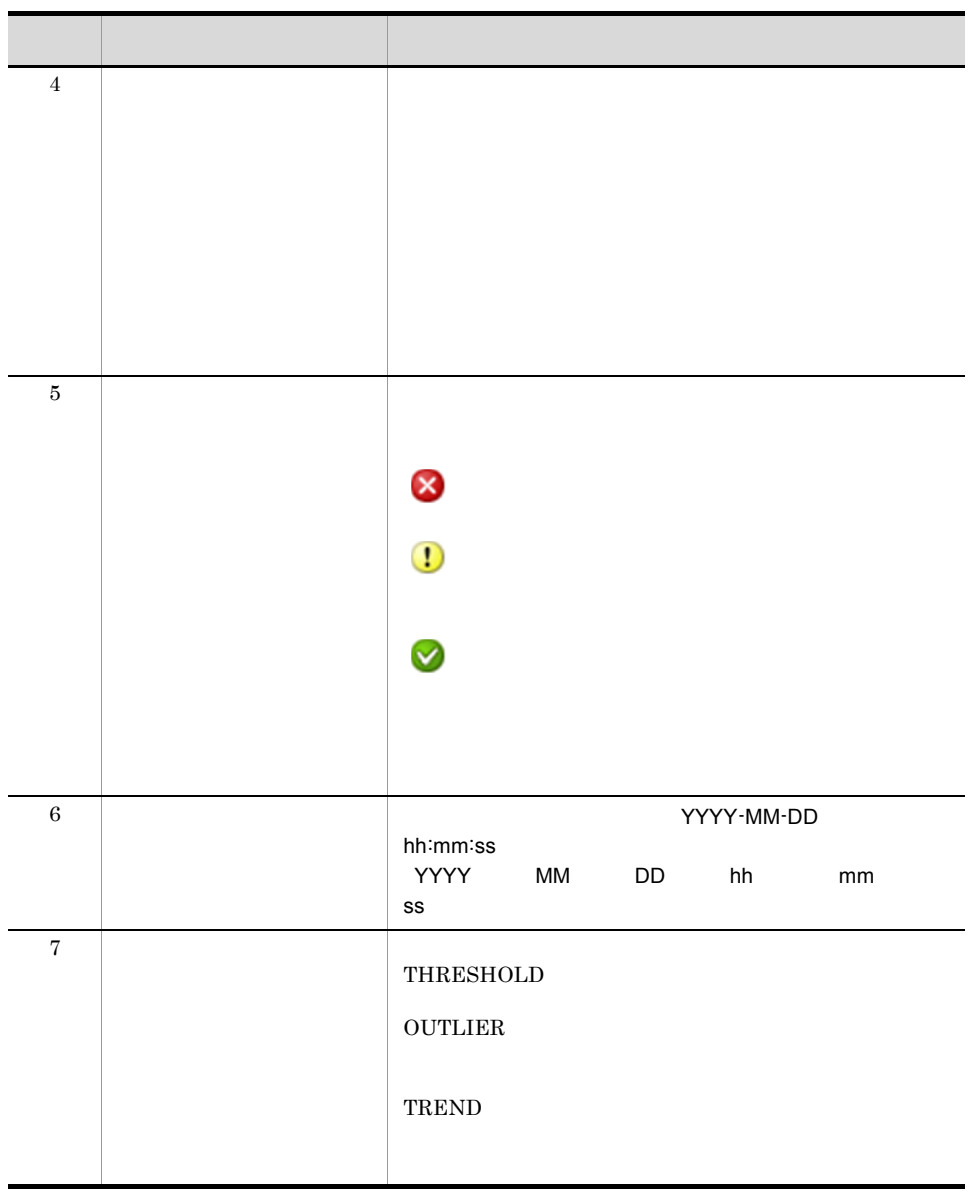

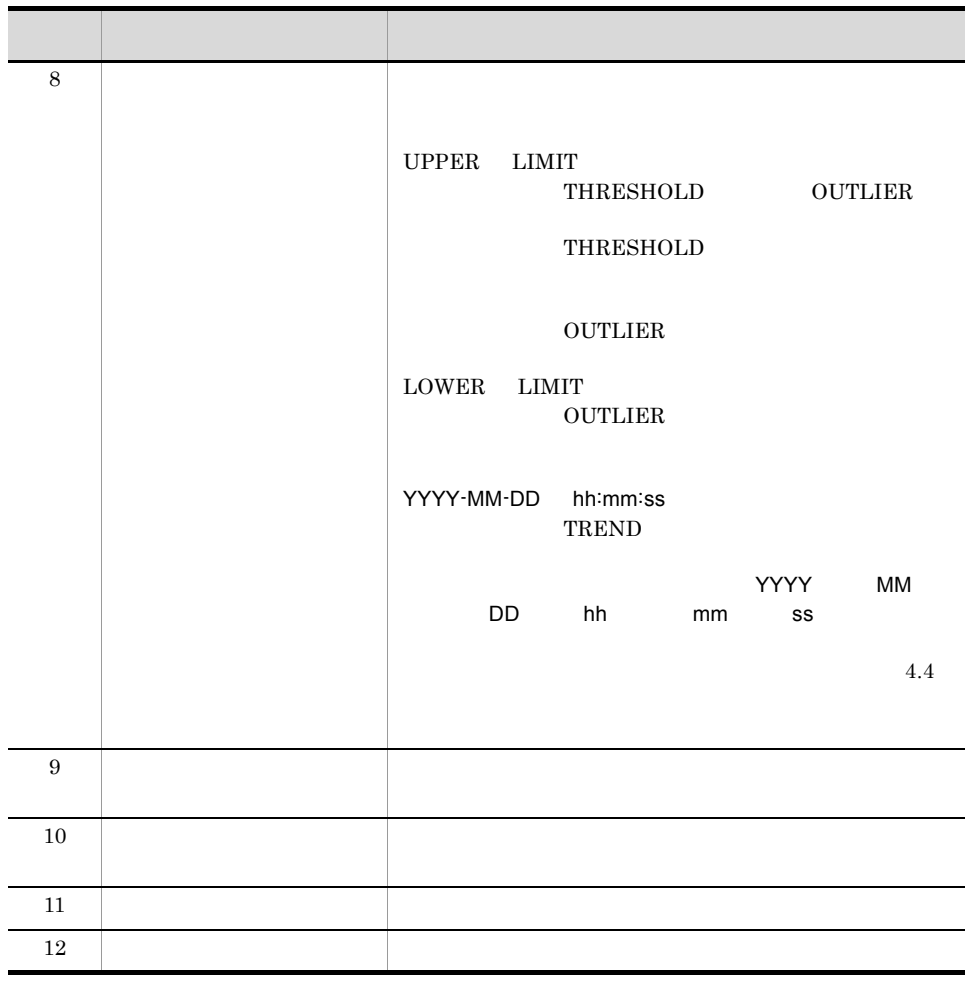

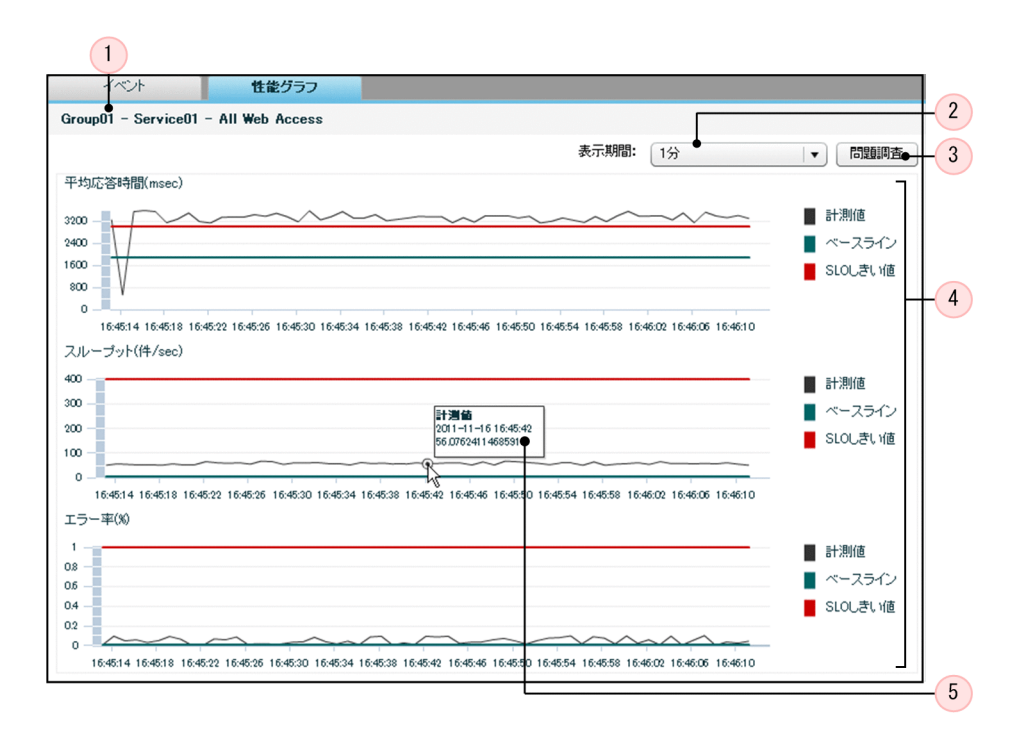

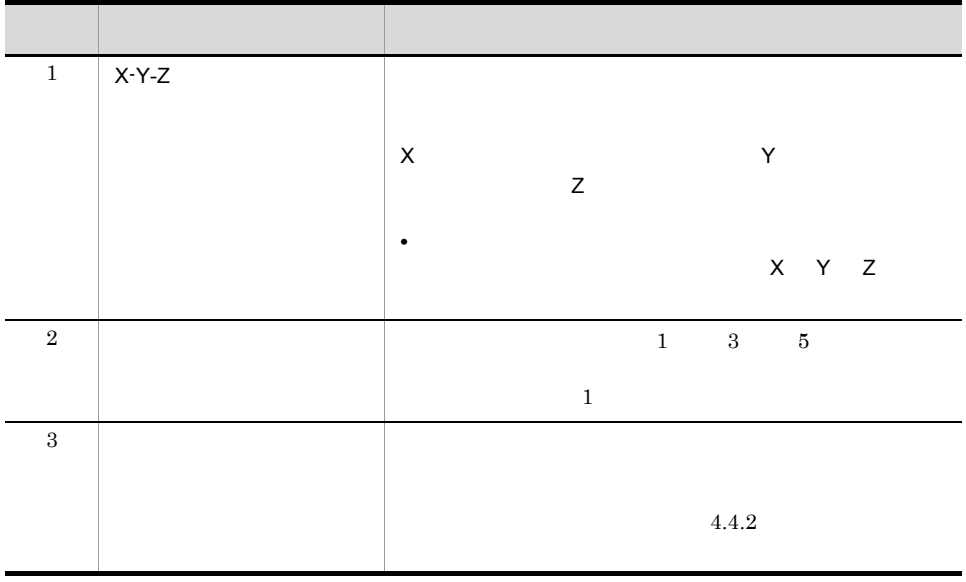

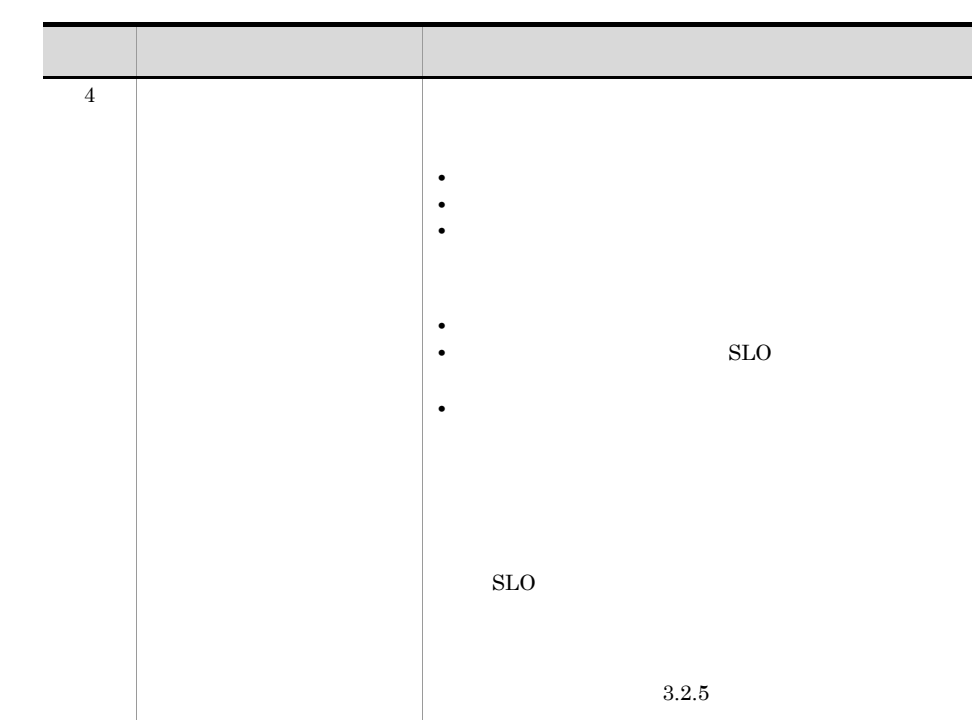

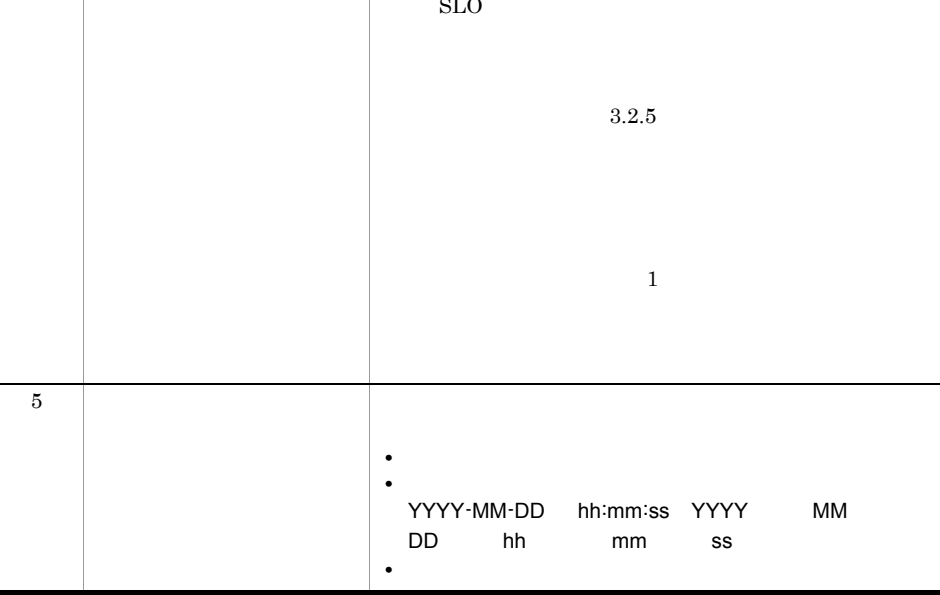

4 補足事項

 $JPI/ITSLM$ 

 $3 \qquad \qquad 5$ 

 $\frac{30}{20}$ 

 $5$ 

 $4.3.1$  $4.4.1$ 

<span id="page-179-0"></span> $4.4$ 

 $JPI/$  $\bf ITSLM$  $JPI/ITSLM$  $JPI/ITSLM$ 

<span id="page-179-1"></span> $4.4.1$ 

1 in the state  $1$ 

 $\rm JP1/ITSLM$   $\cdot$  Manager

# 2.2.1 [JP1/ITSLM - Manager](#page-46-0)

 $4.2.1$ 

2  $\sim$
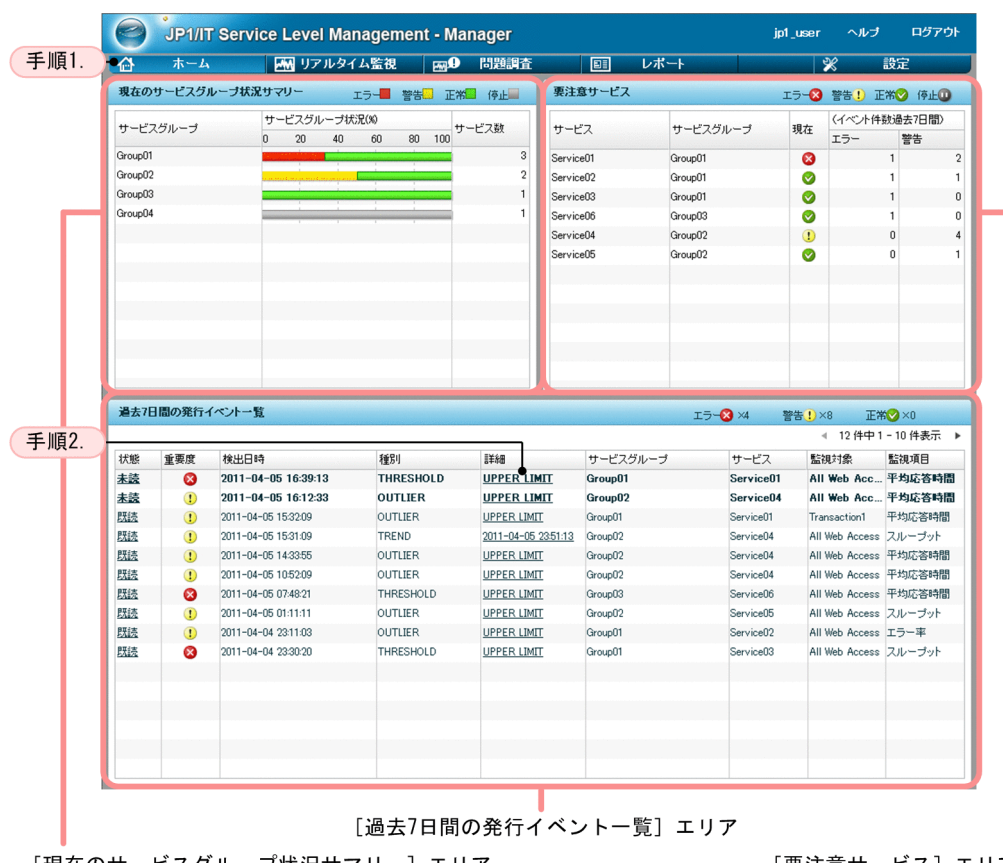

[現在のサービスグループ状況サマリー]エリア

[要注意サービス]エリア

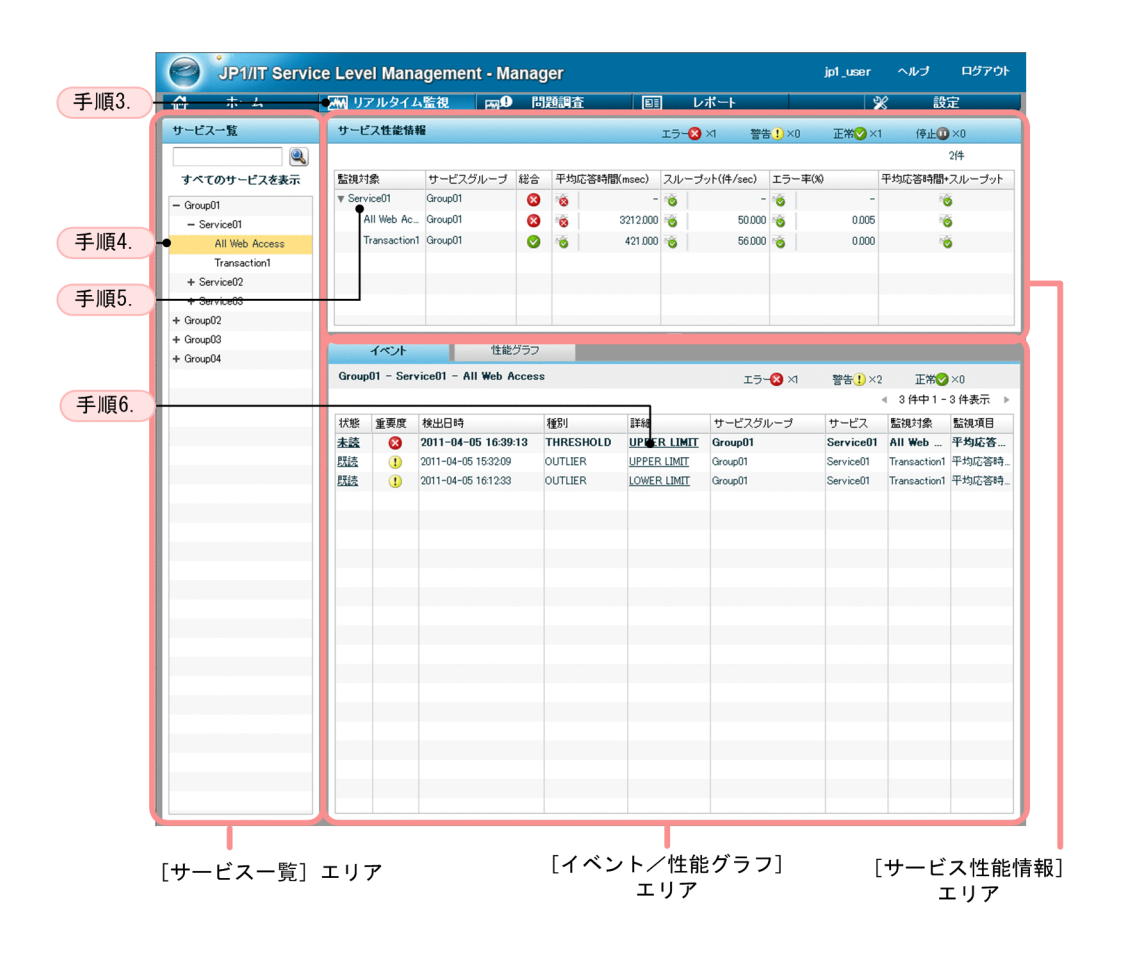

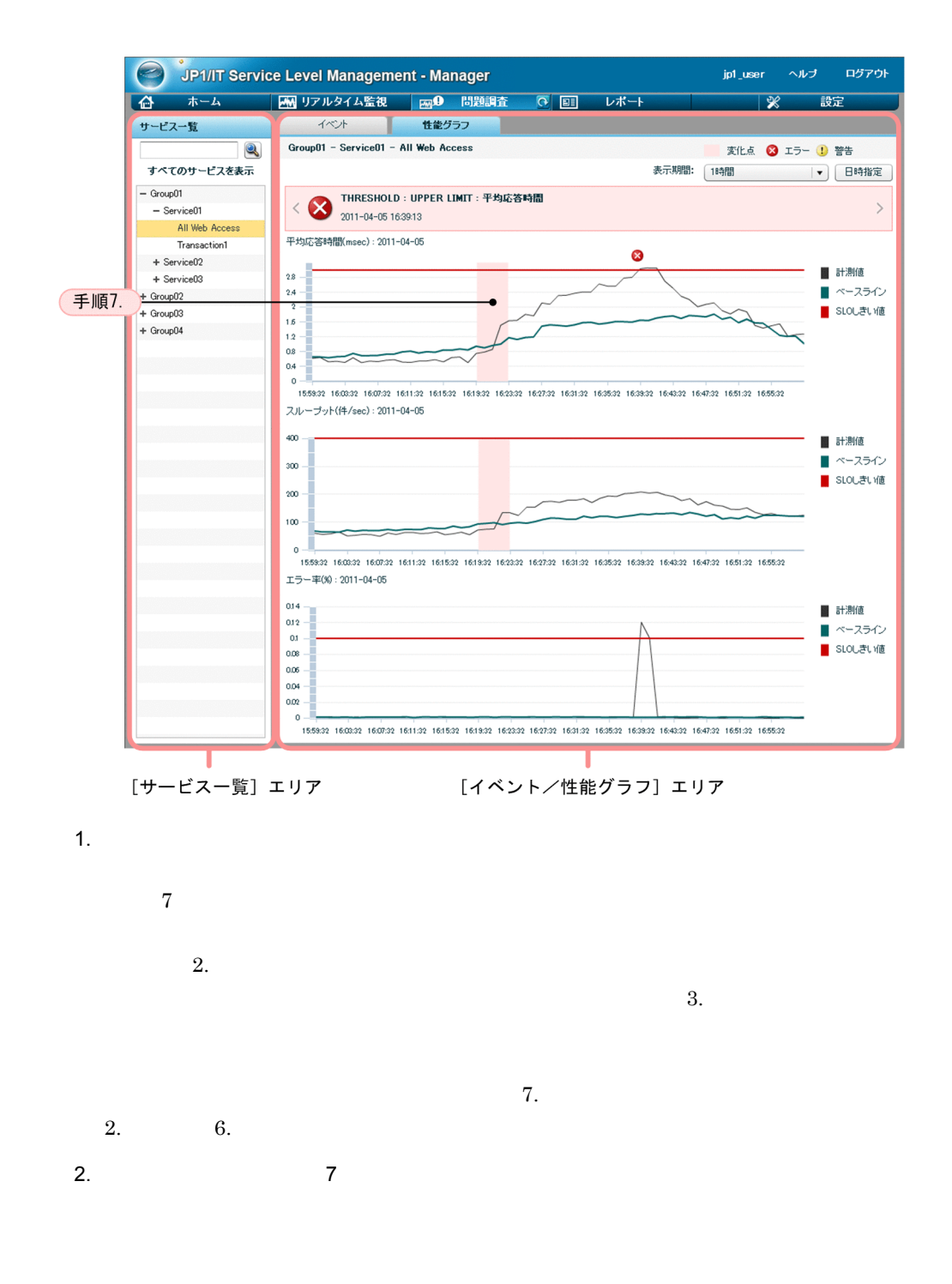

 $7.$   $3.$  $6.$ 

169

- $3.$
- $4.$
- $\sim 6.$  $5.$  $5.$
- 
- $6.$  $6.$
- 
- $7.$
- - $\rm CPU$
	- $6.$   $7.$
	- $4.4.2$
- $3 \sim$ 
	- $4.3.1$

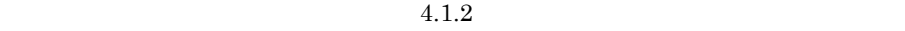

 $4.3.2$  $3$ 

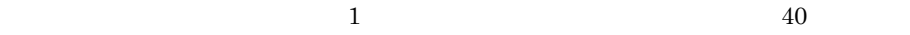

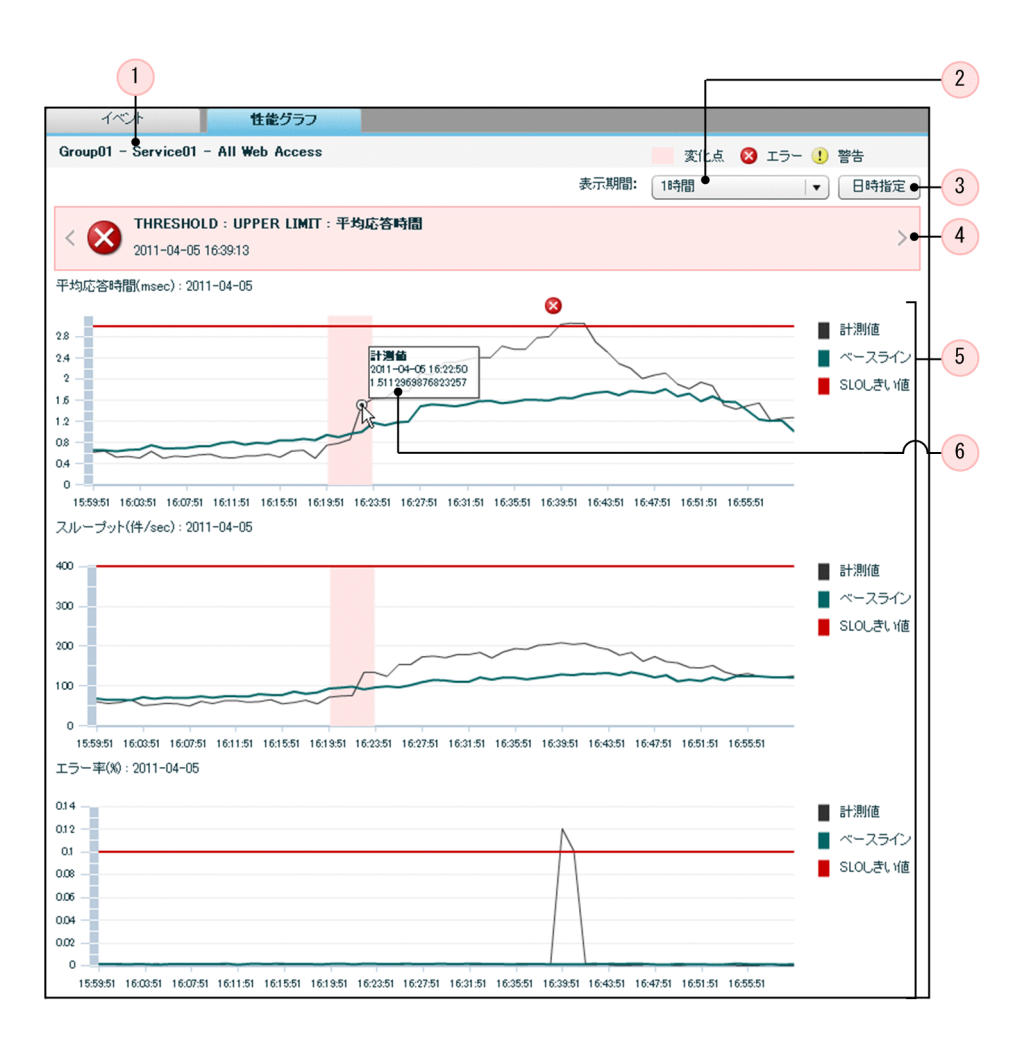

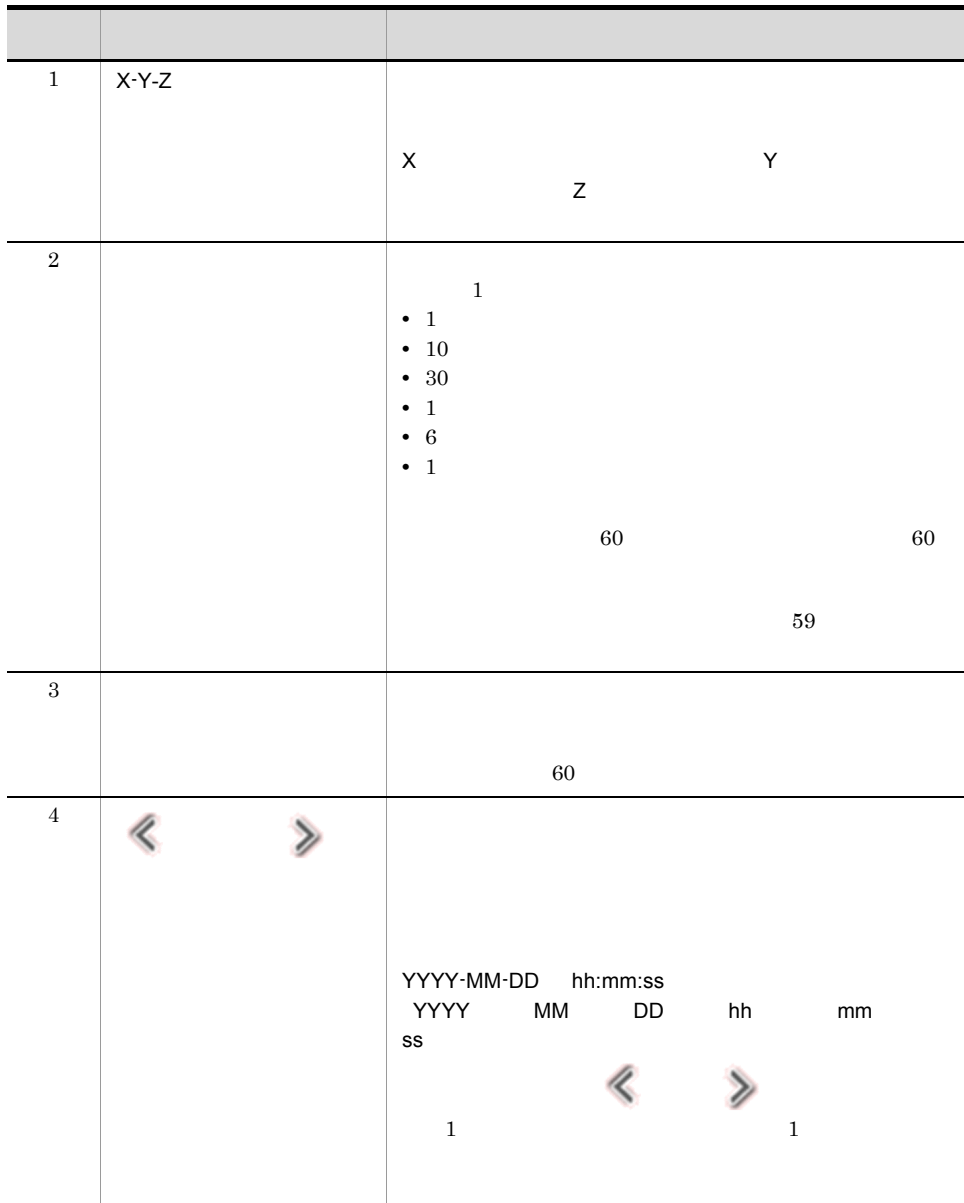

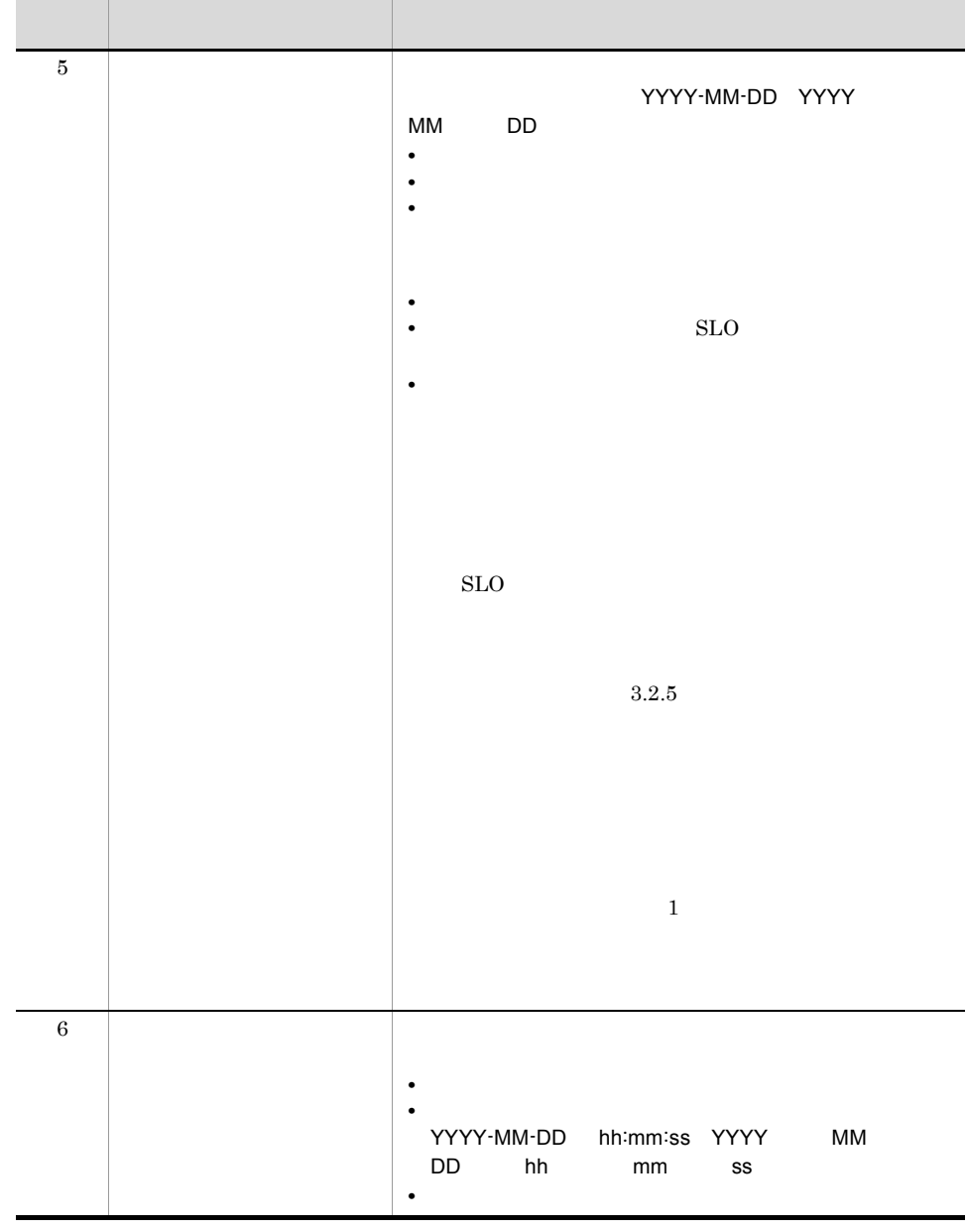

**•** イベントを選択した状態で[問題調査]画面の[性能グラフ]タブを表示し

**•** イベントを選択しない状態で[問題調査]画面の[性能グラフ]タブを表示

•<br>•<br>||日時語には時刻を中心には<sub>ります</sub>

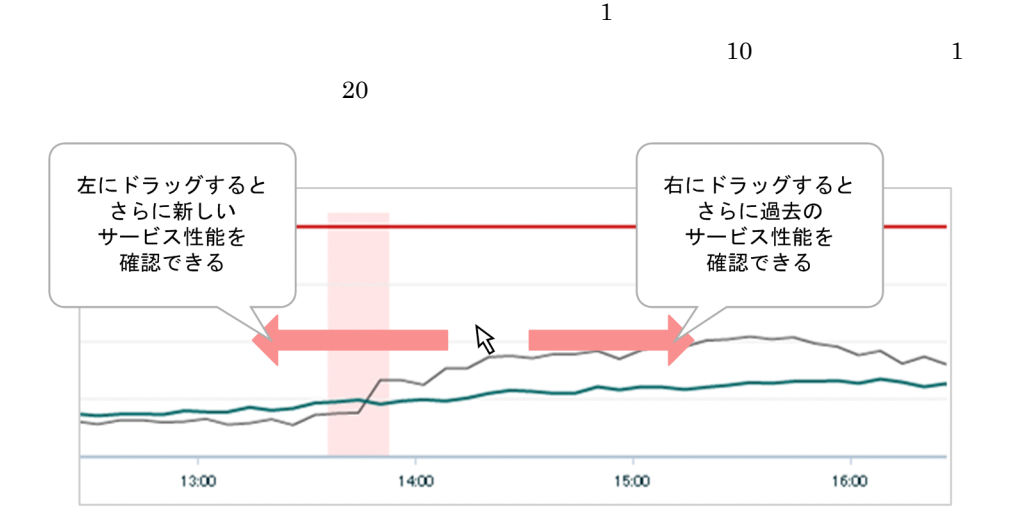

 $\epsilon$ 

**•** 画面上部の[問題調査]ボタンをクリックして[問題調査]画面を表示した場合は,

•<br> **•** 

**•**[リアルタイム監視]画面の[イベント/性能グラフ]エリアの[問題調査]ボタン

4 補足事項

**•**[問題調査]画面を表示した状態で画面上部の[問題調査]ボタン内の (リロー

 $5$ 

 $4.3.1$  $4.3.2$  $4.4.3$ 

<span id="page-188-0"></span> $4.4.2$ 

1 in the state  $\sim$ 

JP1/ITSLM - Manager

2.2.1 [JP1/ITSLM - Manager](#page-46-0)

 $4.2.1$ 

 $\overline{2}$ 

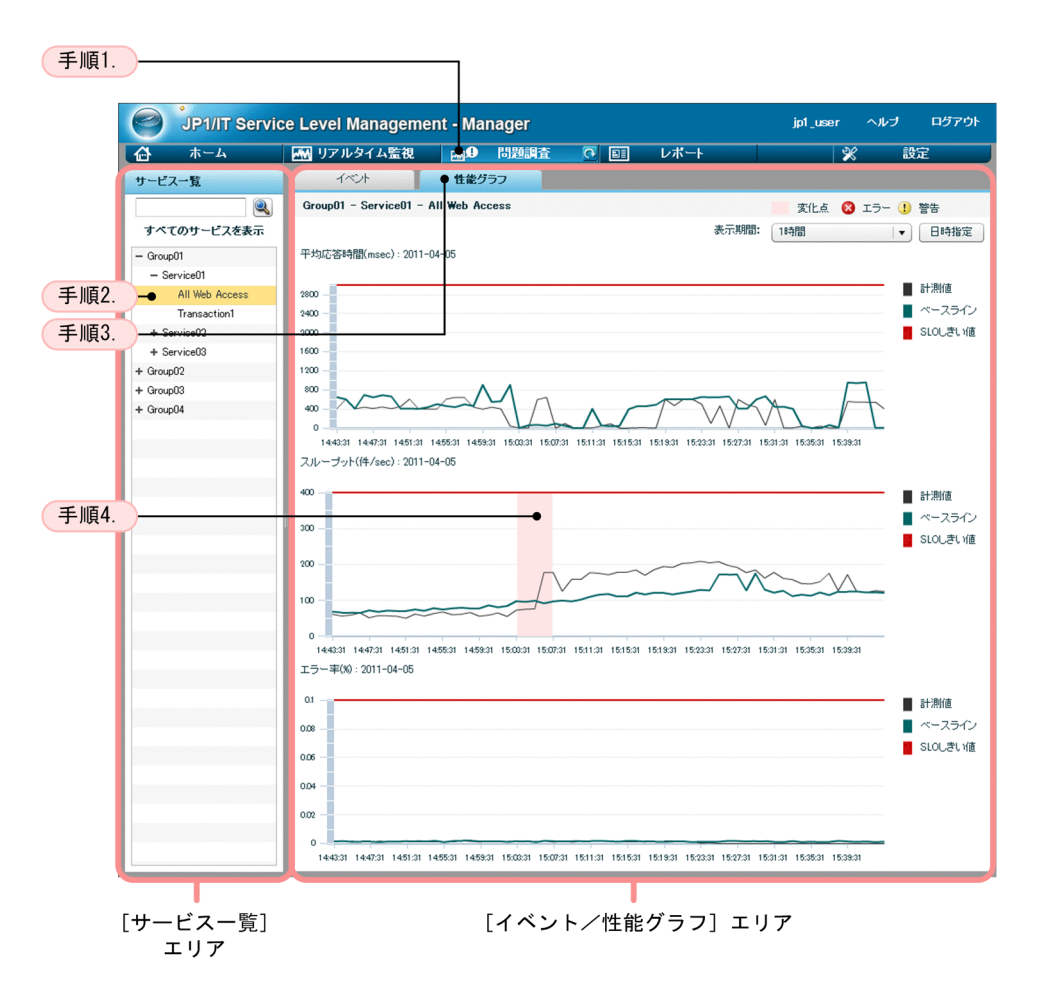

1.  $\blacksquare$ 

 $2.$ 

 $3.$ 

 $4.$ 

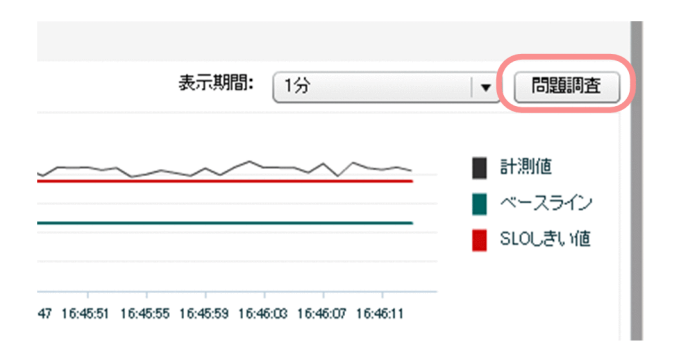

 $3$ 

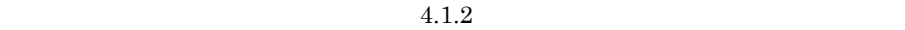

 $4.3.2$ 

 $3$ 

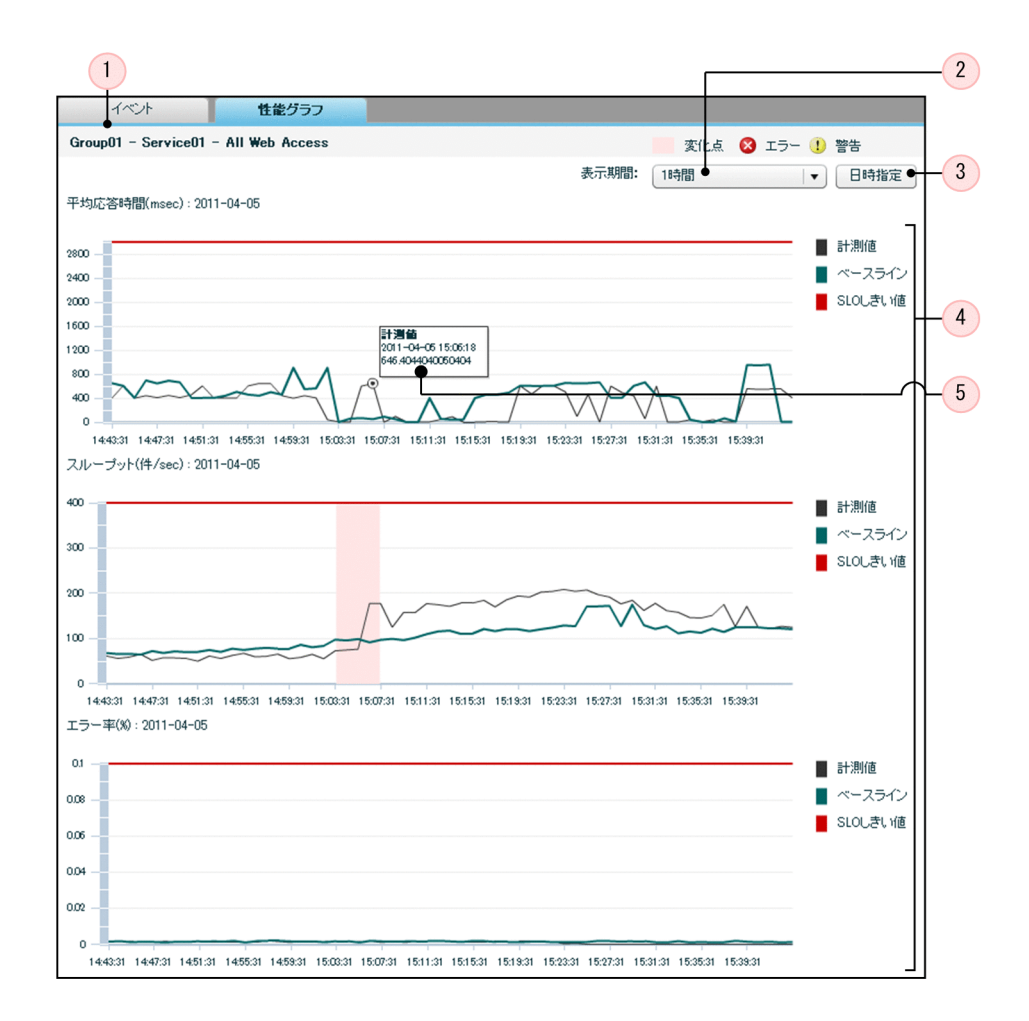

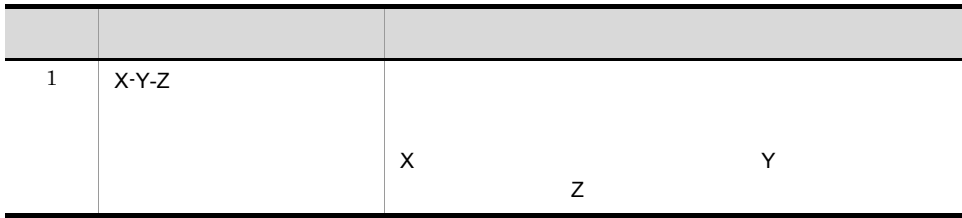

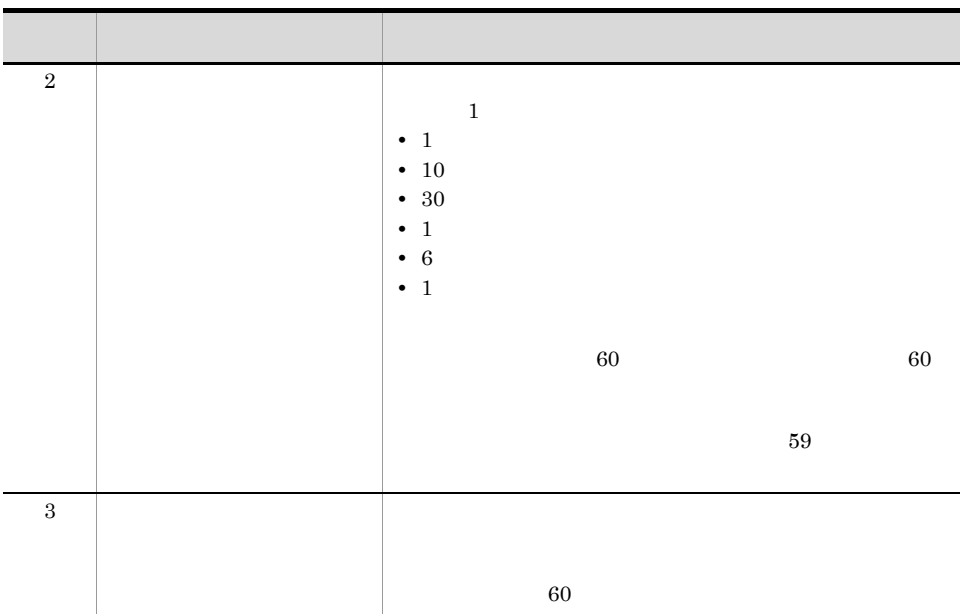

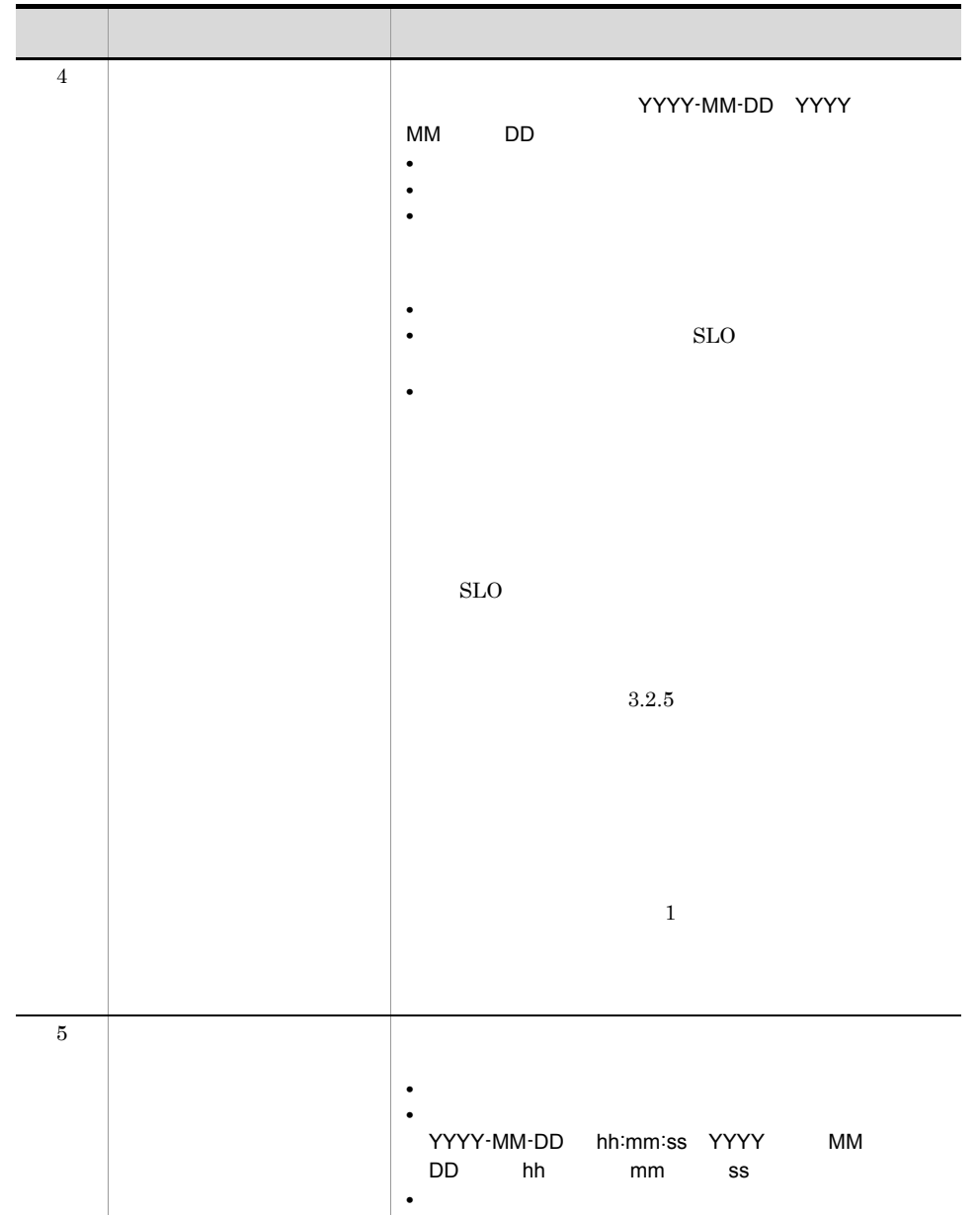

•<br>•<br>*•* 

•<br>•<br>|*||日時:||日時:||日時:||日時:||日時:||日時* 

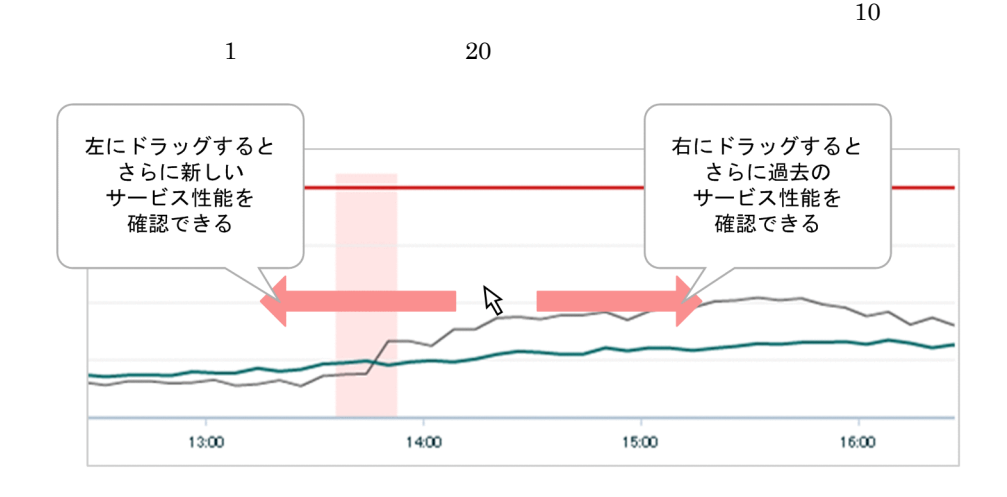

4 補足事項

 $\epsilon$ 

• **•**  $\blacksquare$ 

**•**[ホーム]画面の[過去 7 日間の発行イベント一覧]エリアまたは[リアルタイム監

**•**[リアルタイム監視]画面の[イベント/性能グラフ]エリアの[問題調査]ボタン

**•**[問題調査]画面を表示した状態で画面上部の[問題調査]ボタン内の (リロー

 $4.$ 

 $\overline{4}$ .

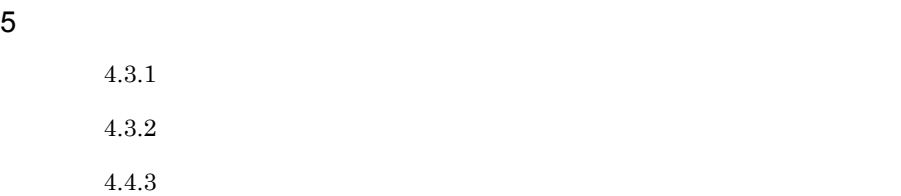

# <span id="page-195-0"></span> $4.4.3$

1 in the state  $1$ 

JP1/ITSLM - Manager

### 2.2.1 [JP1/ITSLM - Manager](#page-46-0)

 $\overline{2}$ 

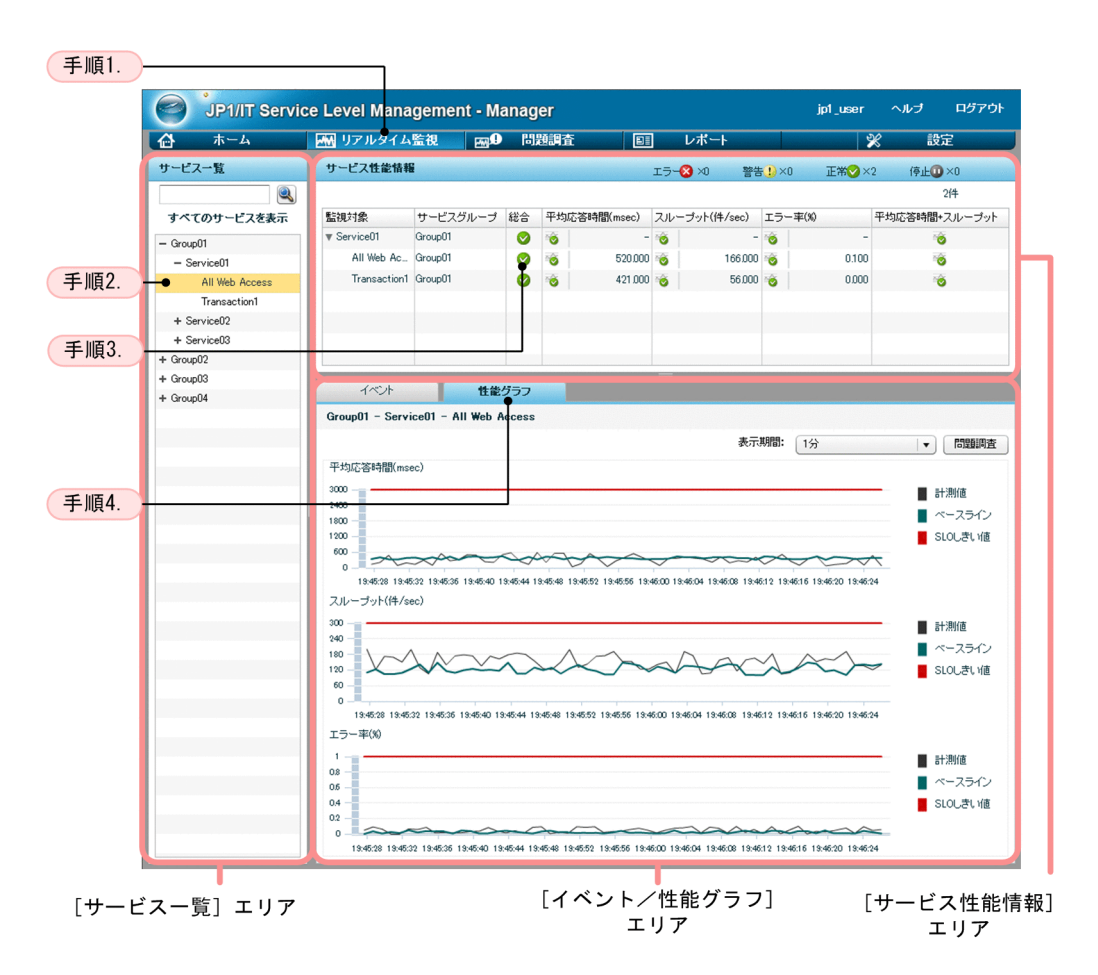

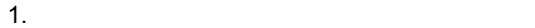

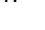

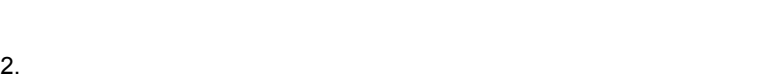

 $3.$ 

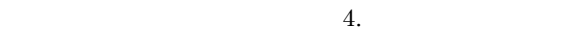

 $4.$ 

 $3 \sim$  $4.3.2$ 4 補足事項

 $5$ 

 $4.4.1$ 

 $4.4.2$ 

# $4.5$

 $JPI/ITSLM$ CSV

<span id="page-198-0"></span> $4.5.1$ 

1 in the state  $\sim$ 

 $JP1/ITSLM - Manager$ 

2.2.1 [JP1/ITSLM - Manager](#page-46-0)

 $4.2.1$ 

 $\overline{2}$ 

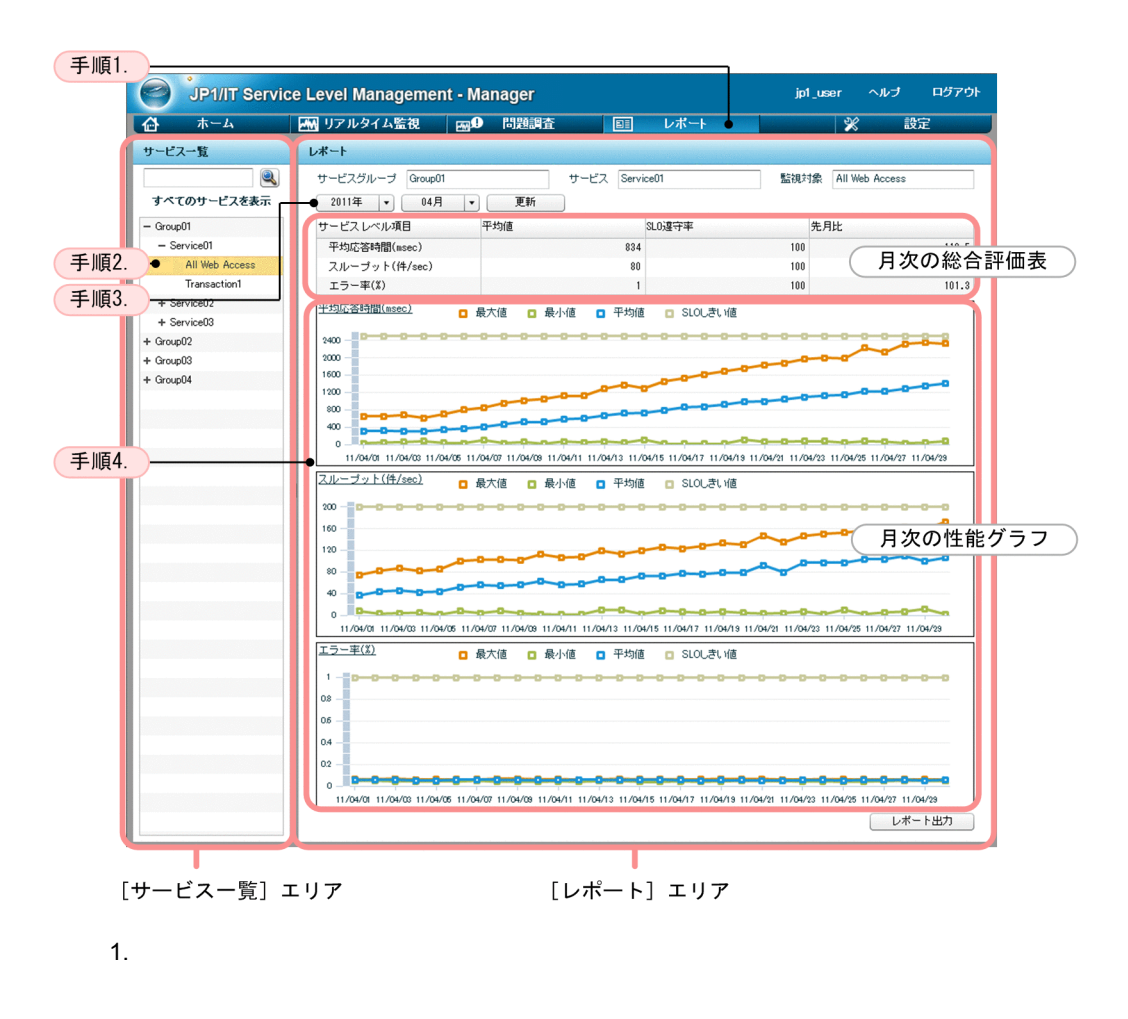

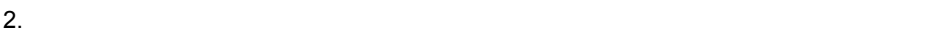

 $4.$ 

- 3. YYYY MM
	-
- $4.$

 $\sqrt{2}$  $\bigcap$  $\sqrt{3}$ レポート サービスグループ Group01 サービス Service01 監視対象 All Web Access  $20114 \rightarrow 047$ 更新  $-4(5)6$ サービスレベル項目 平均値 SLO達守率 先月比 平均応答時間(msec) 834  $100$  $110.5$ スループット(件/sec) 80 100 113.3 エラー率(%)  $\mathbf{1}$  $100$  $101.3$ 平均応答時間(msec) □ 最大値 □ 最小値 □ 平均値 □ SLOしきい値 2400  $\sim$ 1600 平均值<br>2011-04-08<br>467.7167053011012 1200  $\sin$ 400  $\circ$ 11/04/01 11/04/03 11/04/05 11/04/07 11/04/03 11/04/11 11/04/13 11/04/15 11/04/17 11/04/19 11/04/21 11/04/23 11/04/25 11/04/27 11/04/29 スルーブット(件/sec) □ 最大値 最小値 □ 平均値 □ SLOU决U值  $\blacksquare$ 200 160 120 80  $40.$  $\mathfrak{o}$ - 12 11/04/01 11/04/03 11/04/06 11/04/07 11/04/09 11/04/11 11/04/13 11/04/15 11/04/17 11/04/19 11/04/21 11/04/23 11/04/25 11/04/27 11/04/29 エラー率(%) □ 最大値 □ 最小値 □ 平均値 □ SLOしきい値  $\overline{1}$ 0.8 0.6  $0.4$  $_{0.2}$  $_0$  ,  $\blacksquare$ 11/04/01 11/04/03 11/04/05 11/04/07 11/04/03 11/04/11 11/04/13 11/04/15 11/04/17 11/04/13 11/04/23 11/04/23 11/04/27 11/04/29 レポート出力 ●

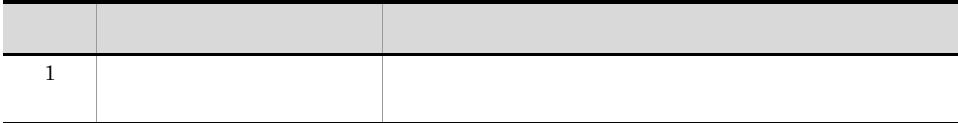

<span id="page-200-0"></span> $4.1.2$ 

 $4.$ 

 $\widehat{\mathbf{1}}$ 

 $\sqrt{8}$ 

 $\overline{9}$ 

 $(10)$ 

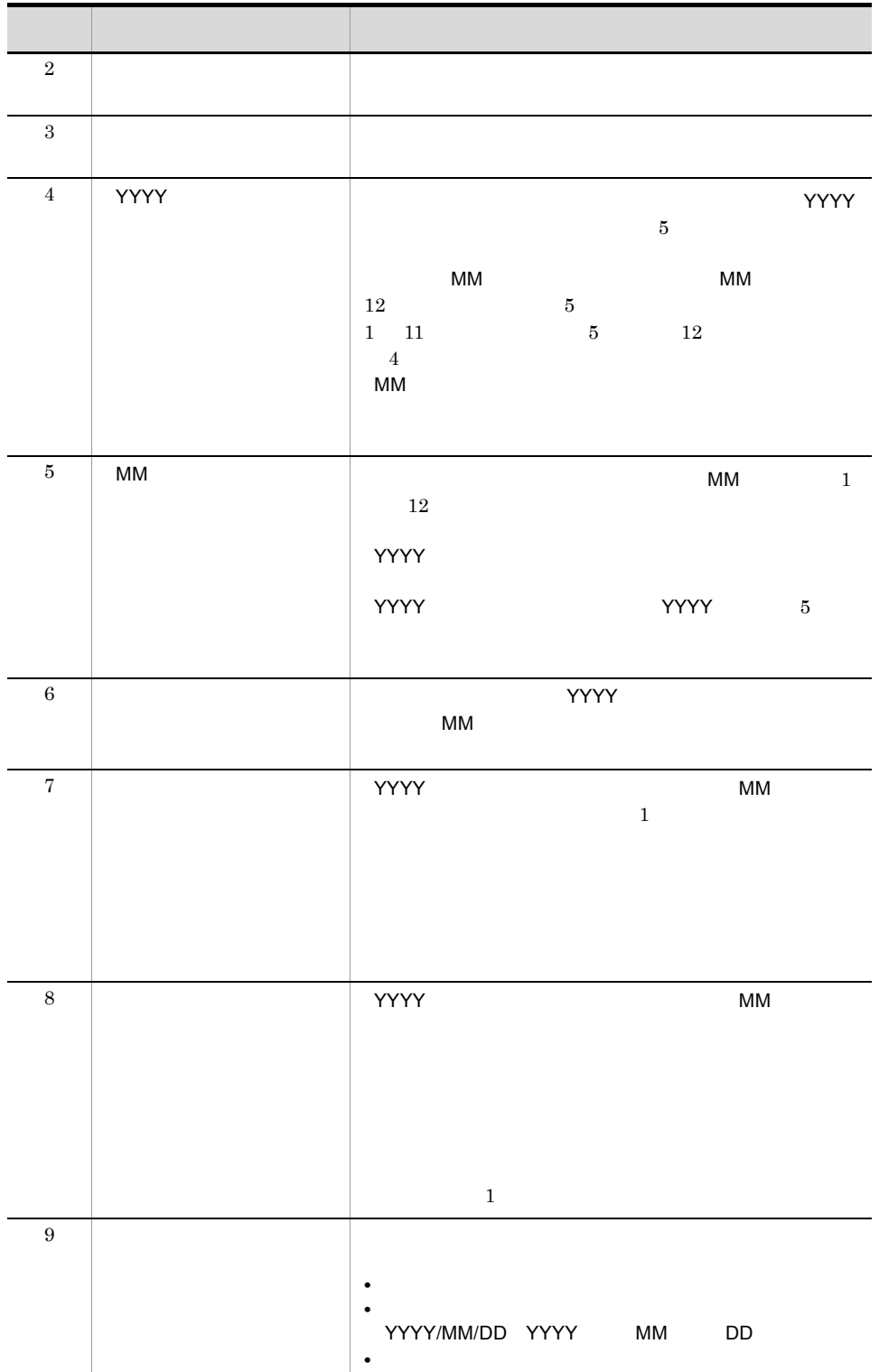

 $\overline{4}$ .

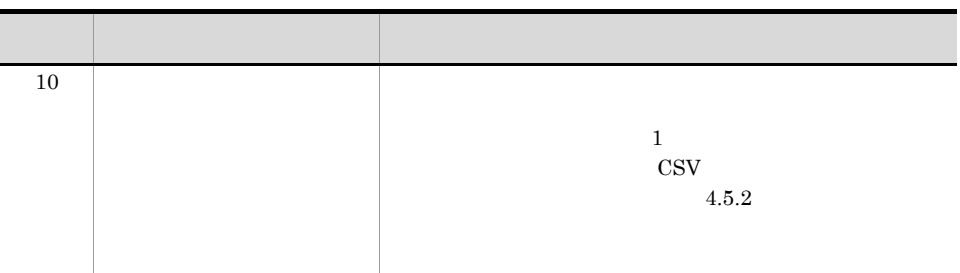

### $SLO$

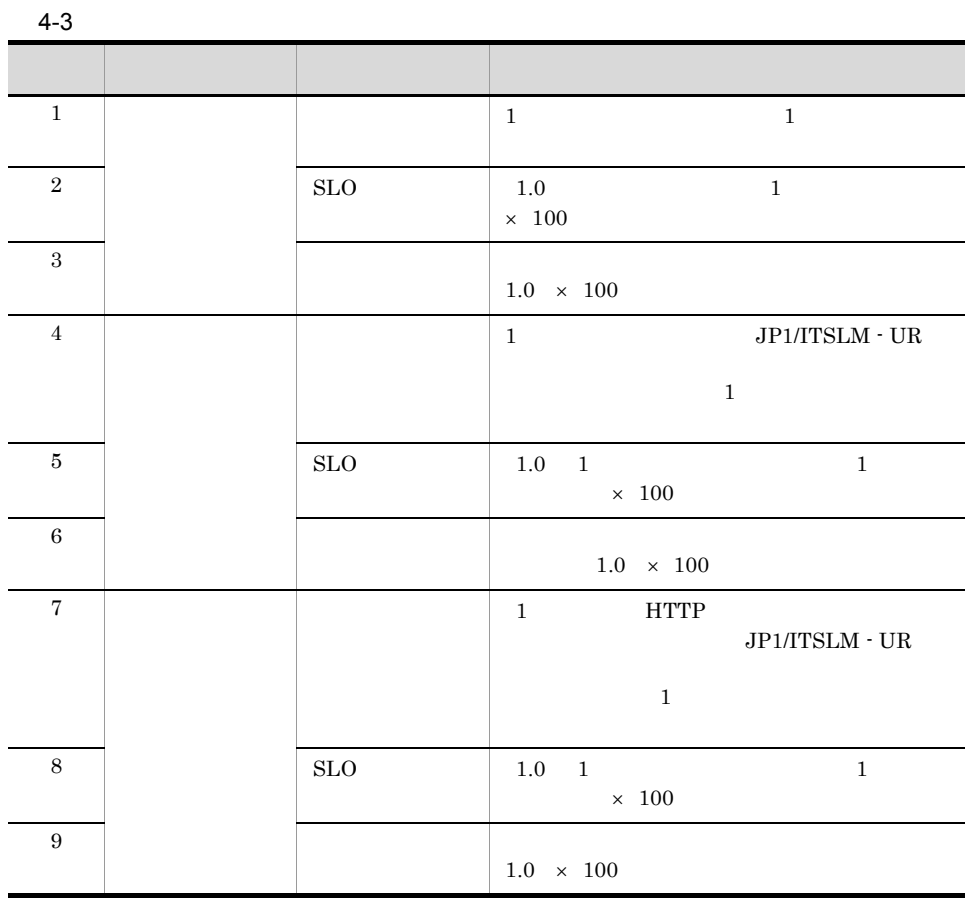

 $SLO$   $1$ 

 $2$ 

**•** 縦軸:監視項目

• **• •**  $\mathbf{H} = \mathbf{H} \mathbf{H} \mathbf{H}$ 

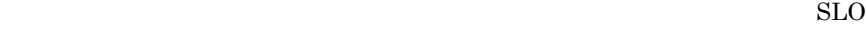

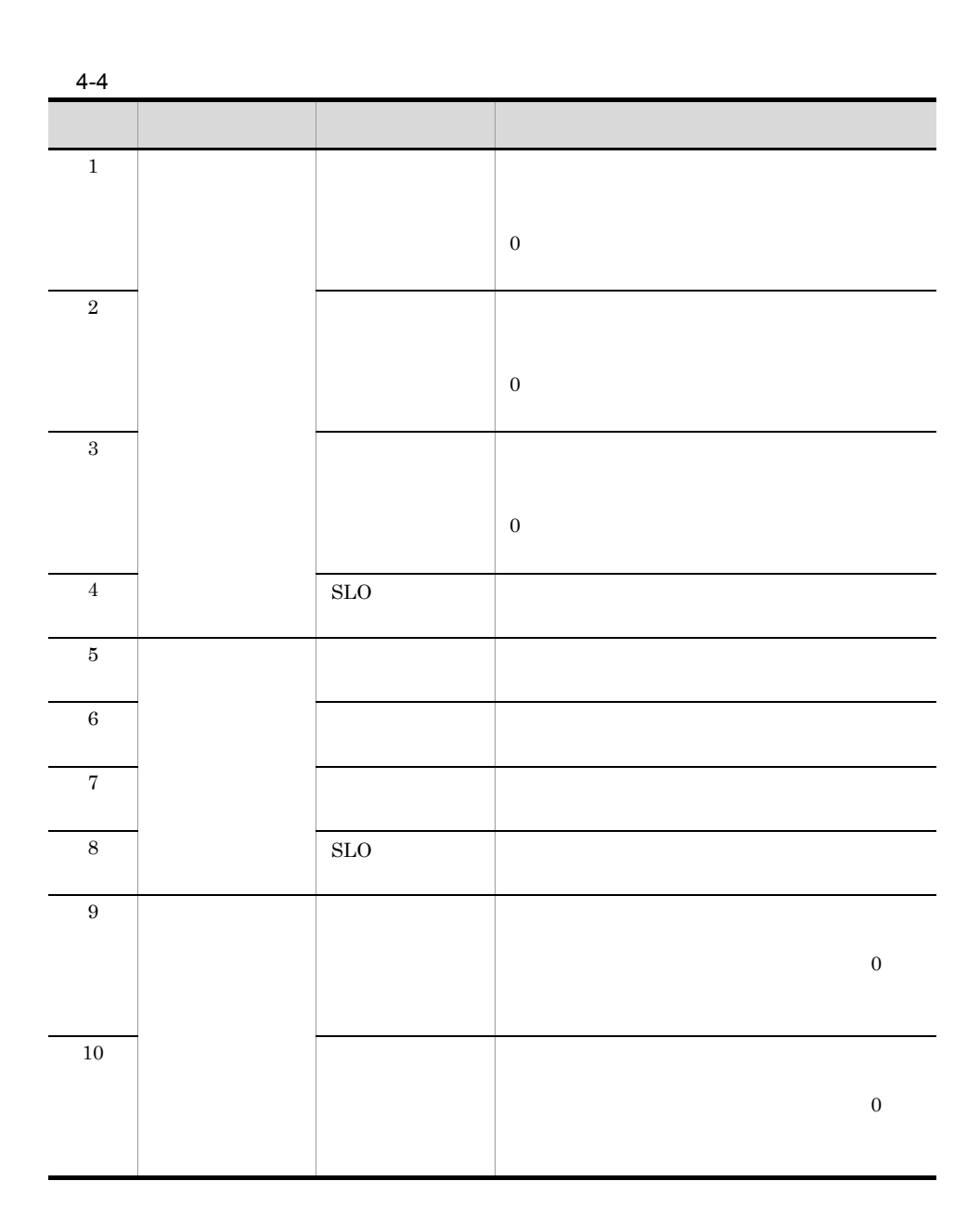

 $SLO$ 

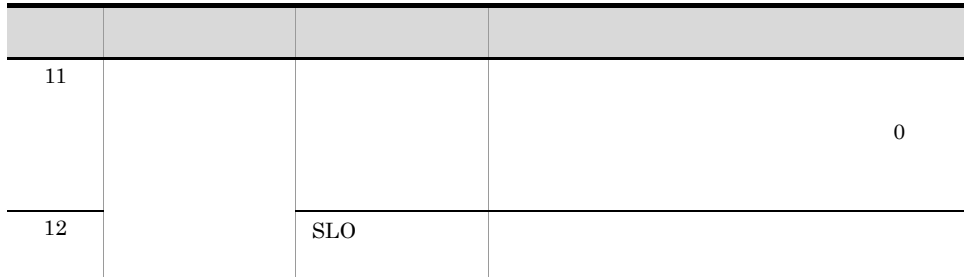

 $\overline{4}$ 

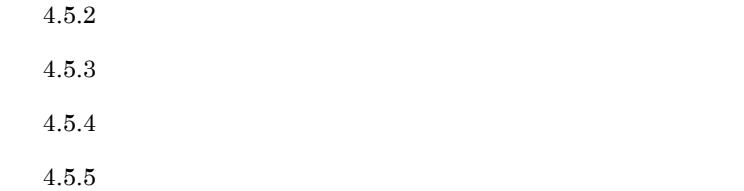

<span id="page-204-0"></span> $4.5.2$ 

 $\text{CSV}\xspace$ 

1 in the state  $\sim$ 

JP1/ITSLM - Manager

2.2.1 [JP1/ITSLM - Manager](#page-46-0)

 $4.2.1$ 

 $\overline{2}$ 

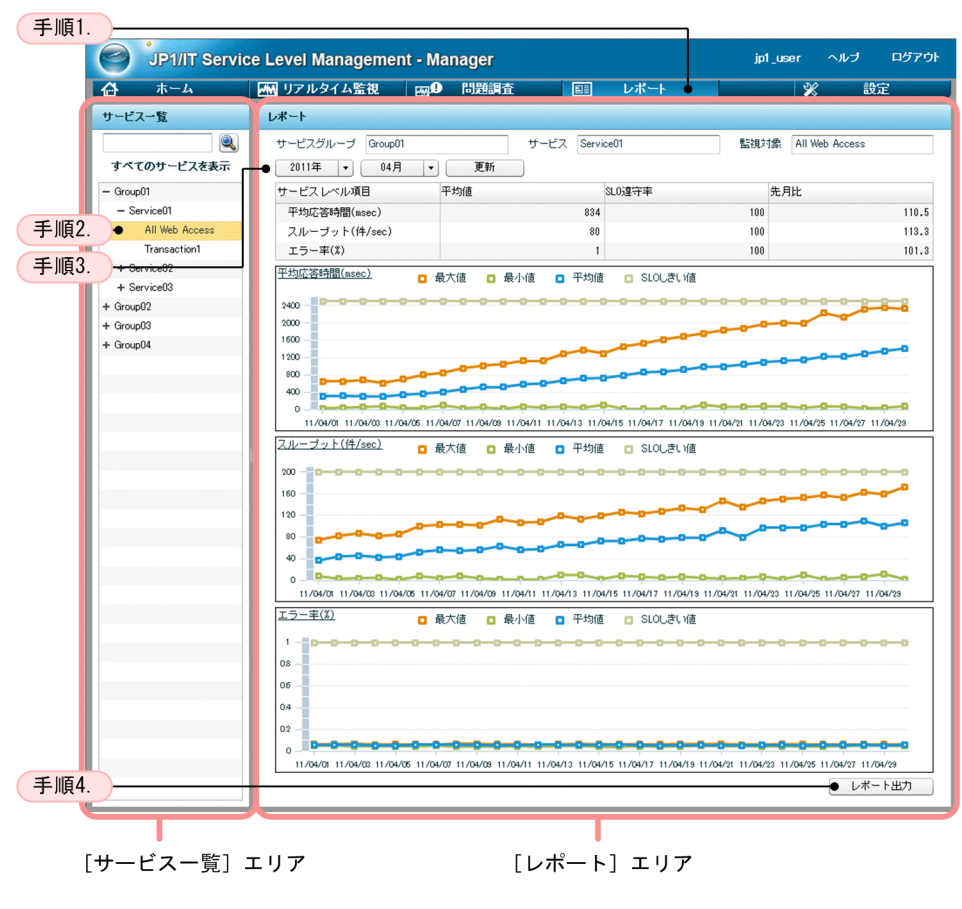

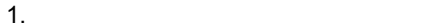

 $2.$ 

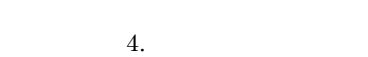

3. YYYY FIRM FIRM **MM H** 

 $4.$ 

CSV マインストラックス アイディング しょうしょう しょうしょう

 $3$ 

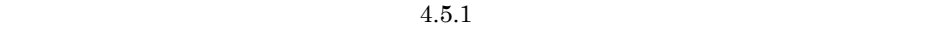

 $3$ 

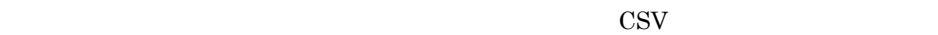

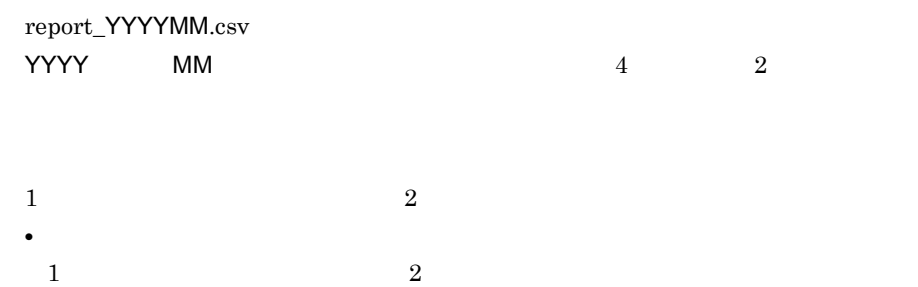

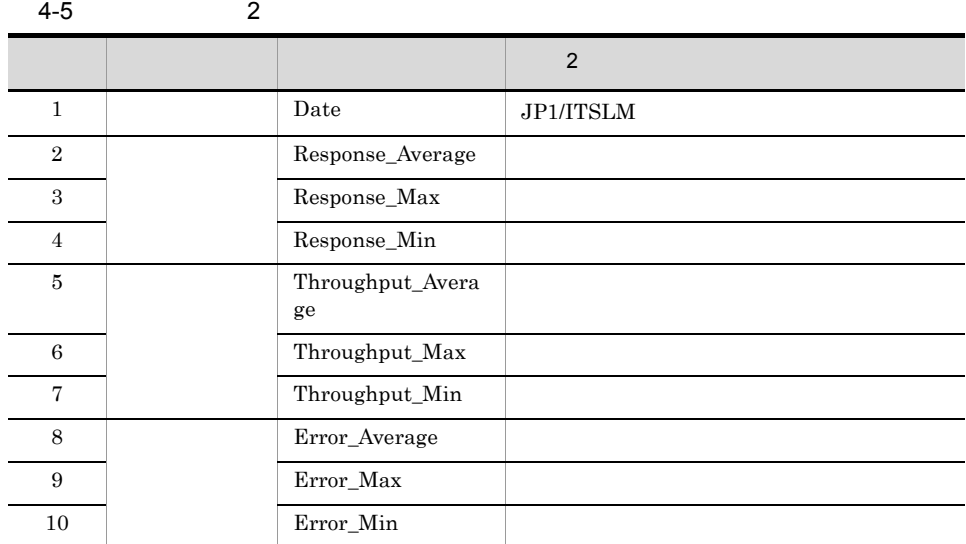

 $0$ 

 $\overline{0}$ 

 $2$ YYYY-MM-DD,AA....AA YYYY-MM-DD JP1/ITSLM  $4$  $\frac{2}{3}$   $\frac{2}{3}$   $AA...AA$ 

**•** データ情報の形式

#### $UTF-8$

Date, Response\_Average, Response\_Max, Response\_Min, ...  $2011-01-01$ , 2. 0, 3. 0, 1. 0,  $\cdots$  $2011 - 01 - 02$ , 2. 0, 3. 0, 1. 0,  $\cdots$  $2011 - 01 - 03$ , 2. 0, 3. 0, 1. 0,  $\cdots$ 

#### $JPI/ITSLM - UR$  0

 $1$ 

 $1$ 

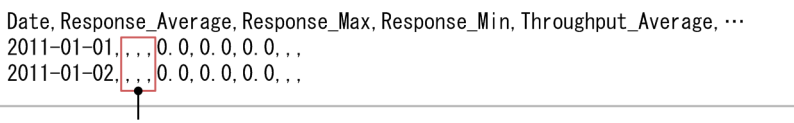

応答時間 (Response\_Average, Response\_Max, Response\_Min) に対応する データが出力されない。

 $1$ 

#### $1$

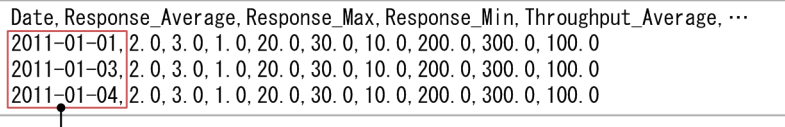

データがない2011/1/2の行が表示されない。

 $\overline{\mathbf{4}}$ 

 $\cos$ 

 $\cos v$ 

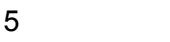

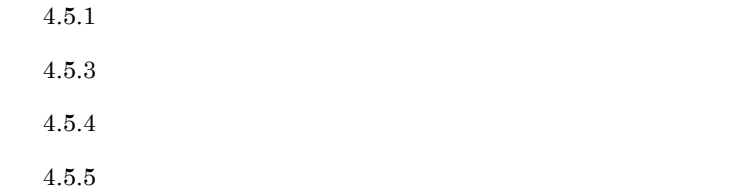

## <span id="page-208-0"></span> $4.5.3$

1  $\blacksquare$ 

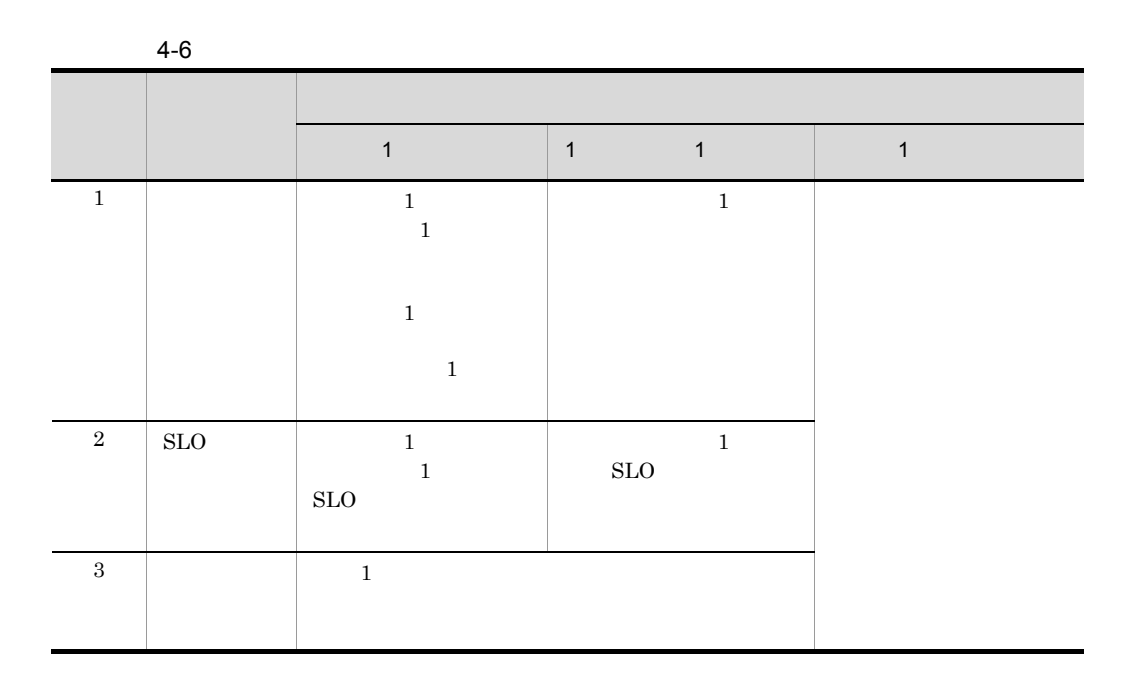

 $2$ 

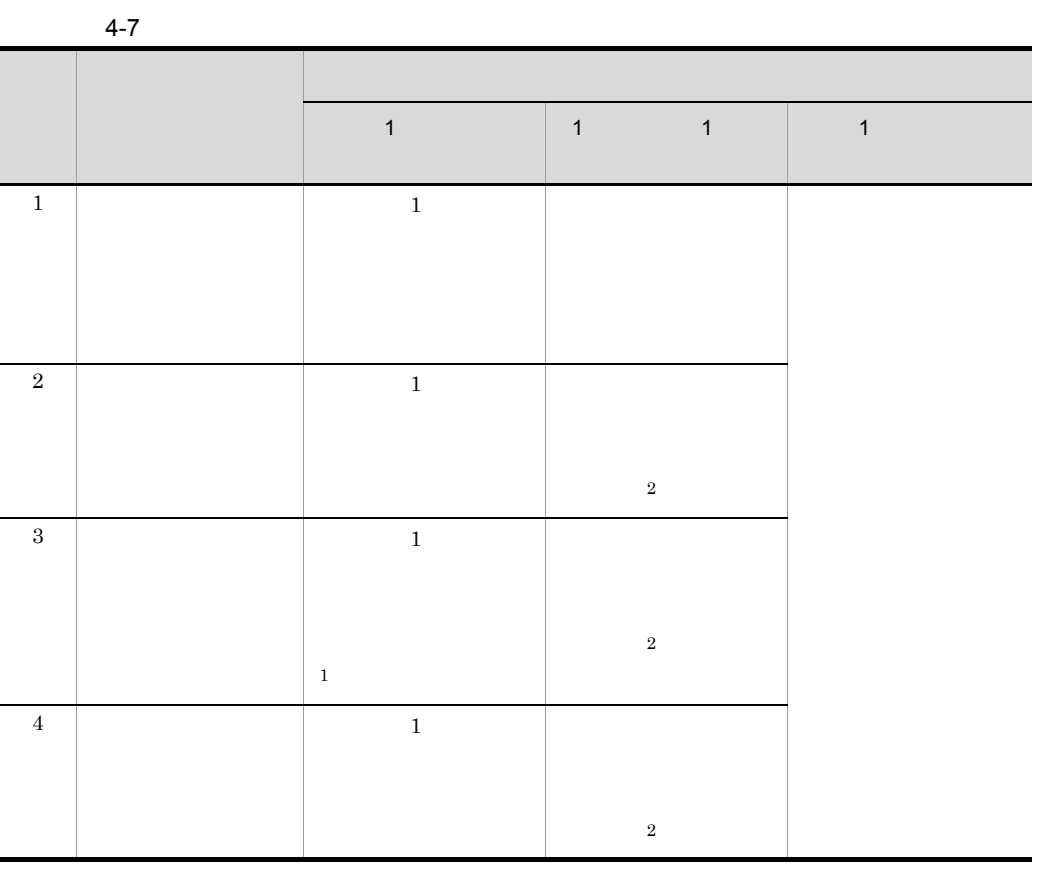

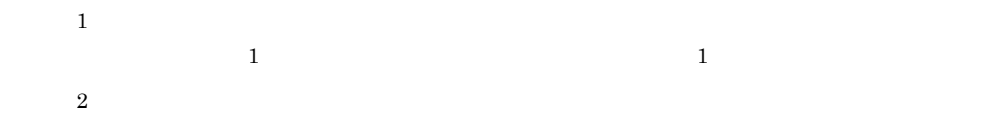

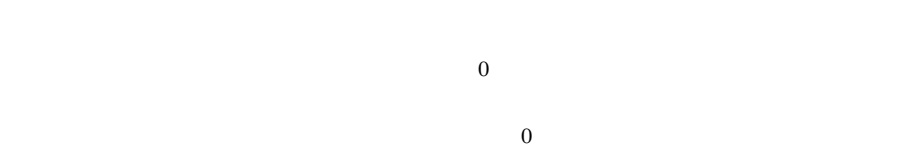

 $\overline{3}$ 

 $4.5.1$ 

 $4.5.2$ 

<span id="page-210-0"></span> $4.5.4$ 

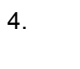

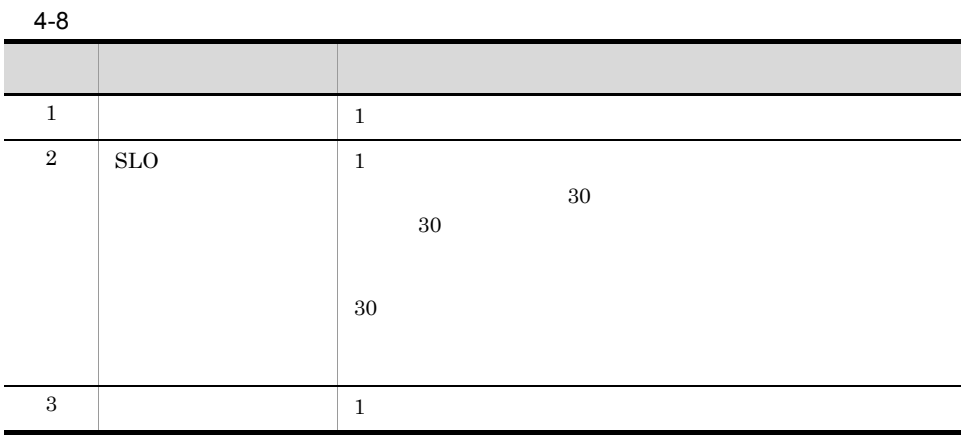

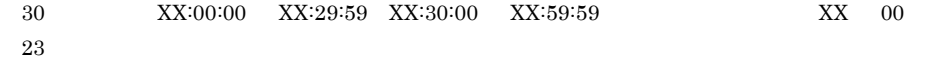

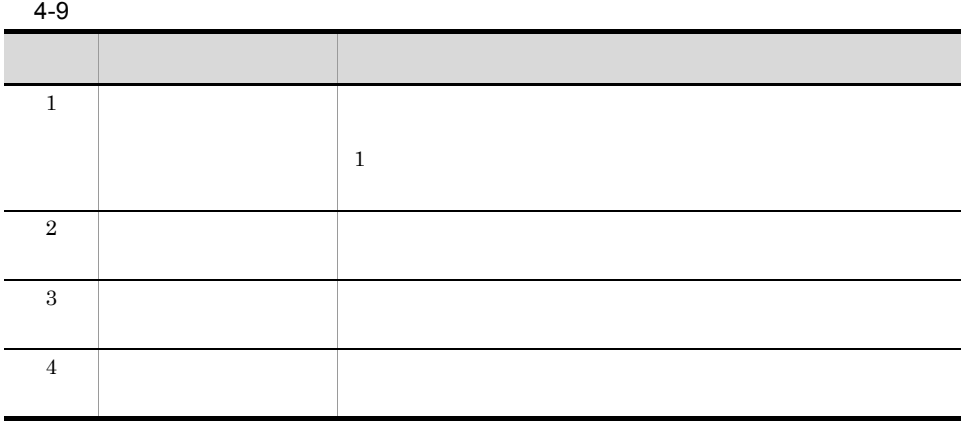

<span id="page-212-0"></span>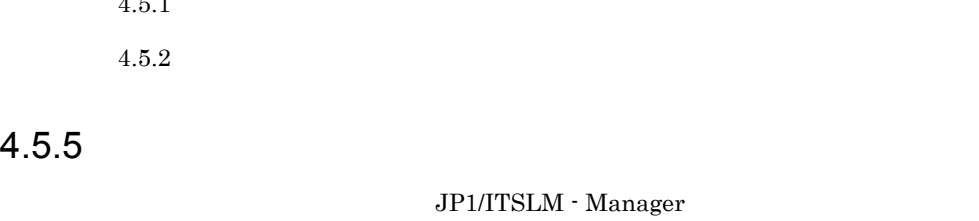

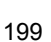

 $4-3$ 

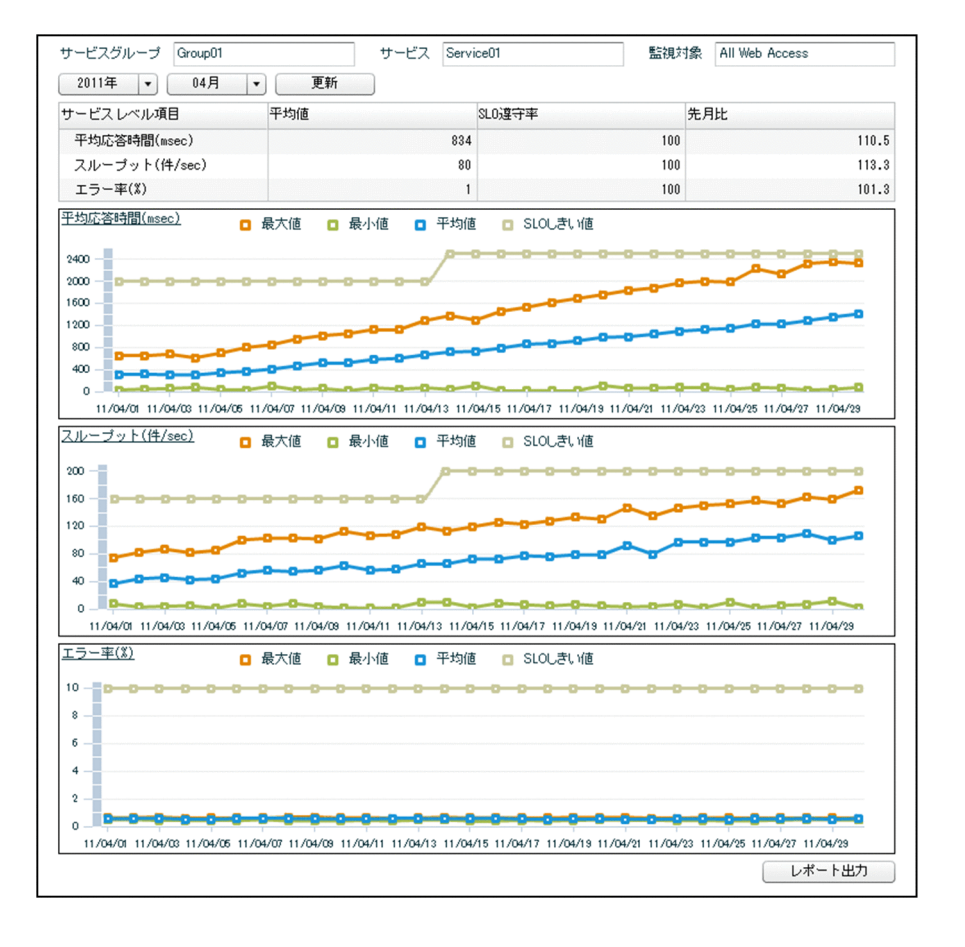

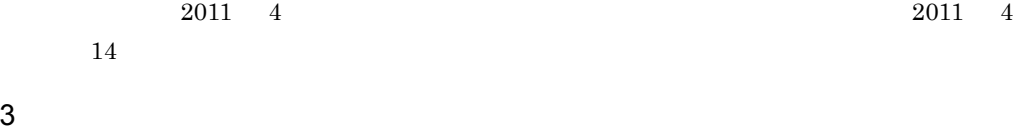

 $4.5.1$  $4.5.2$ 

JP1/ITSLM - Manager

 $JPI/ITSLM$  - Manager

 $\overline{4}$ .

 $\overline{4}$ .

1  $\blacksquare$ 

2 the  $\sim$ 

JP1/ITSLM - Manager

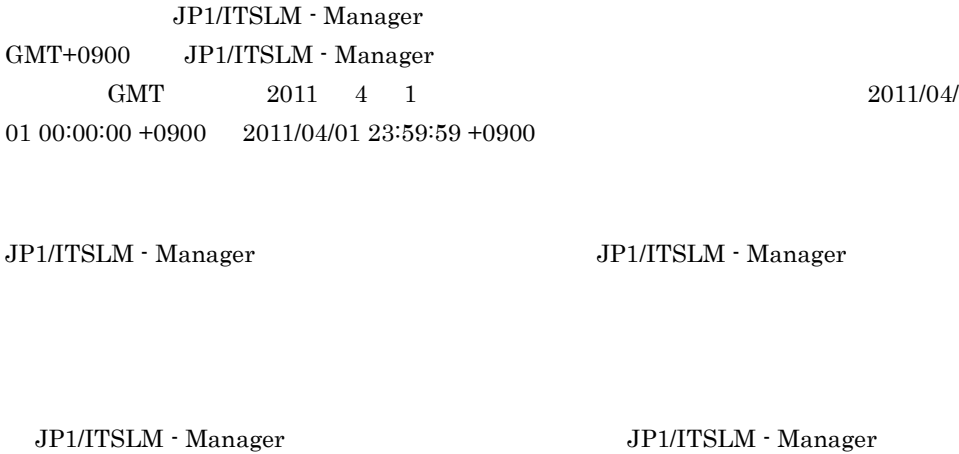

 $1$  1 and  $1$ 

JP1/ITSLM - Manager

JP1/ITSLM - Manager GMT+0900 JP1/ITSLM - Manager GMT 2011/4/30 2011/4/29  $JPI/ITSLM$  - Manager  $JPI/ITSLM$  -Manager 24

JP1/ITSLM - Manager GMT-1200 JP1/ITSLM - Manager  $GMT+1200$  2011/6/29  $2011/4/30$ 

3 CSV

CSV JP1/ITSLM - Manager

JP1/ITSLM - Manager GMT+0900 JP1/ITSLM - Manager  $\text{GMT}$  and  $\text{GNT}$  1

JP1/ITSLM - Manager

 $\overline{4}$ 

 $4.5.1$  $4.5.2$ 

# $4.6$

 $1.3 \quad \text{JP1/ITSLM} \qquad \qquad 3.3$  $1.3 \quad \text{JP1/ITSLM} \qquad \qquad 3.3$  $1.3 \quad \text{JP1/ITSLM} \qquad \qquad 3.3$  $4.6.1$ 

 $JPI/ITSLM$ 

 $\overline{1}$ 

 $4-4$ 

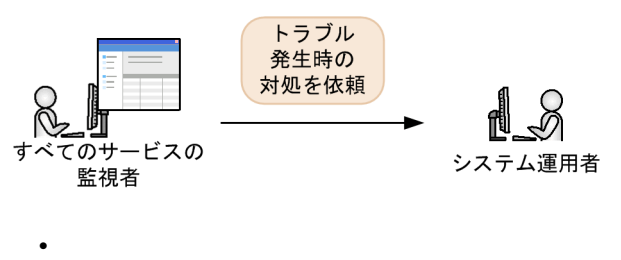

**•** システム運用者

 $2$ 

JP1/ITSLM
$4-5$ 

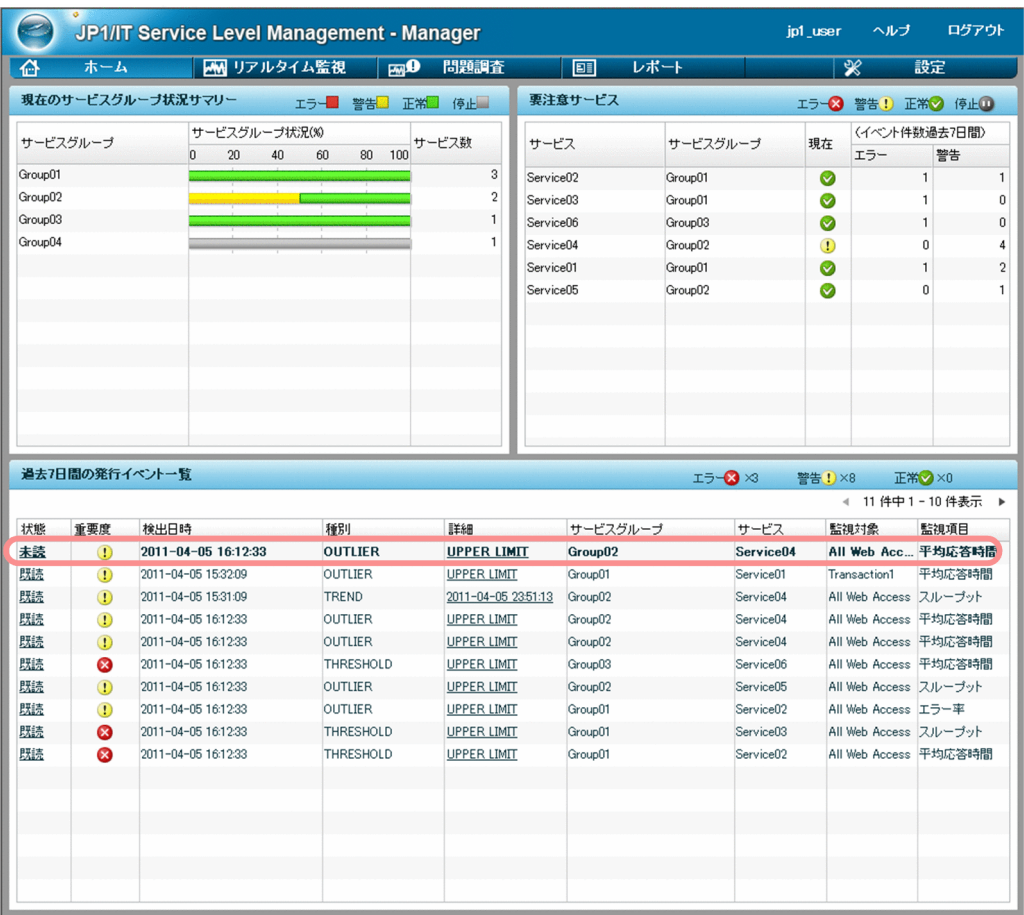

- 2011-04-05 16:12:33
- OUTLIER
- UPPER LIMIT
- Group02
- Service04
- **All Web Access**
- **•** 監視項目:平均応答時間

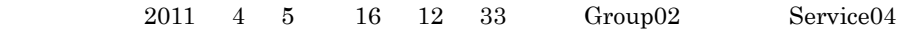

JP1/ITSLM

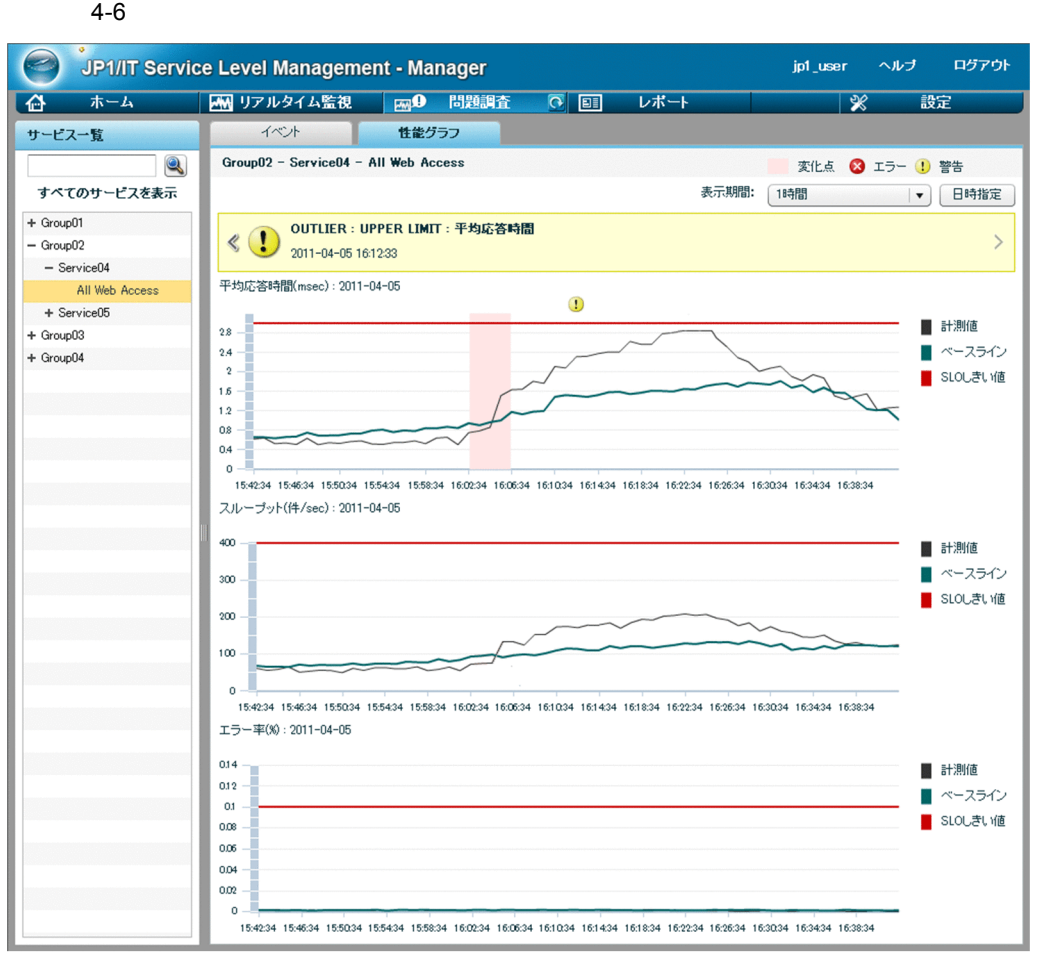

 $16:02:34$ 

16:06:34

#### $4 \overline{\phantom{a}}$

JP1/ITSLM

#### $4-7$

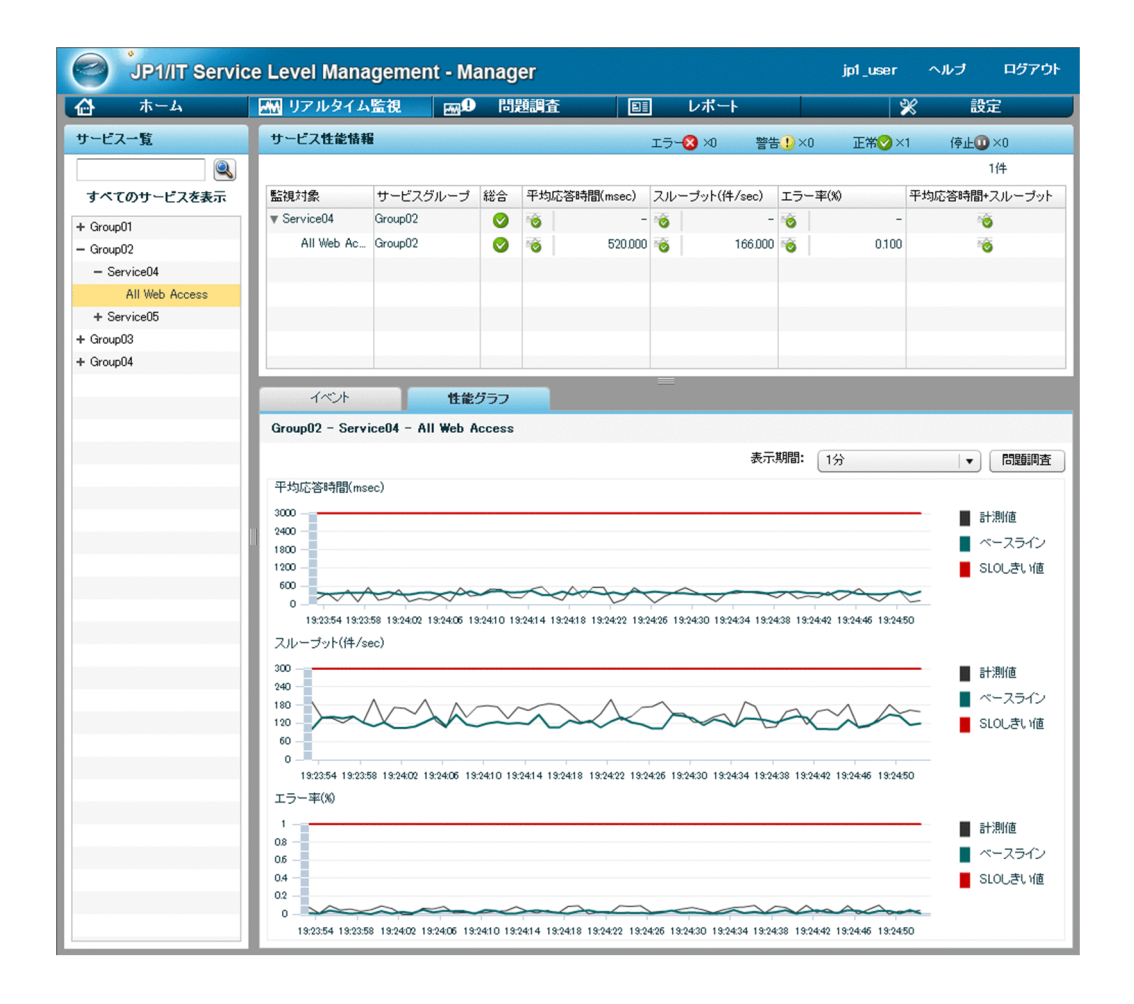

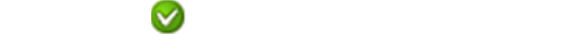

### $4.6.2$

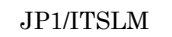

 $\overline{1}$ 

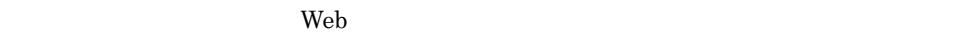

 $4-8$ 

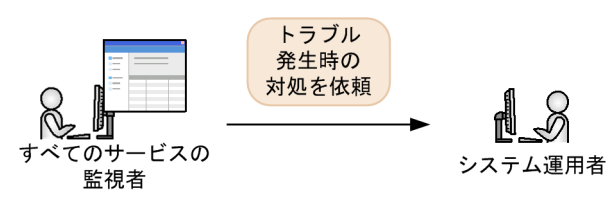

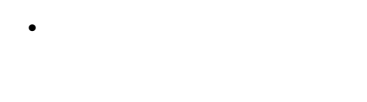

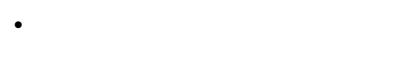

 $2$ 

JP1/ITSLM

 $\lambda$  Web  $\lambda$ 

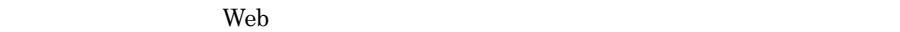

#### $4-9$  Neb  $W$ eb  $\blacksquare$

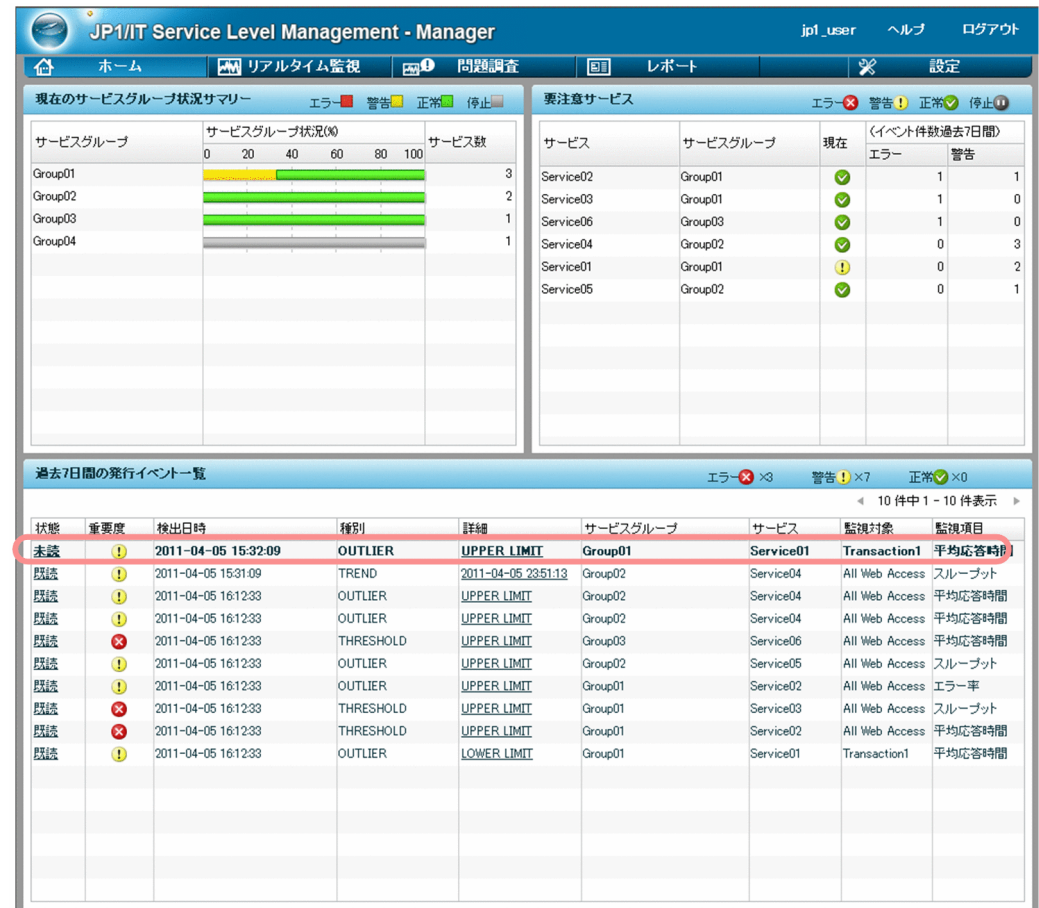

- 2011-04-05 15:32:09
- OUTLIER
- UPPER LIMIT
- Group01
- Service01
- Transaction1
- **•** 監視項目:平均応答時間

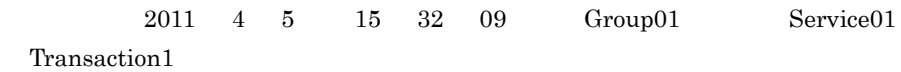

 $3$ 

JP1/ITSLM

 $Web$ 

 $4-10$  Web  $\blacksquare$ 

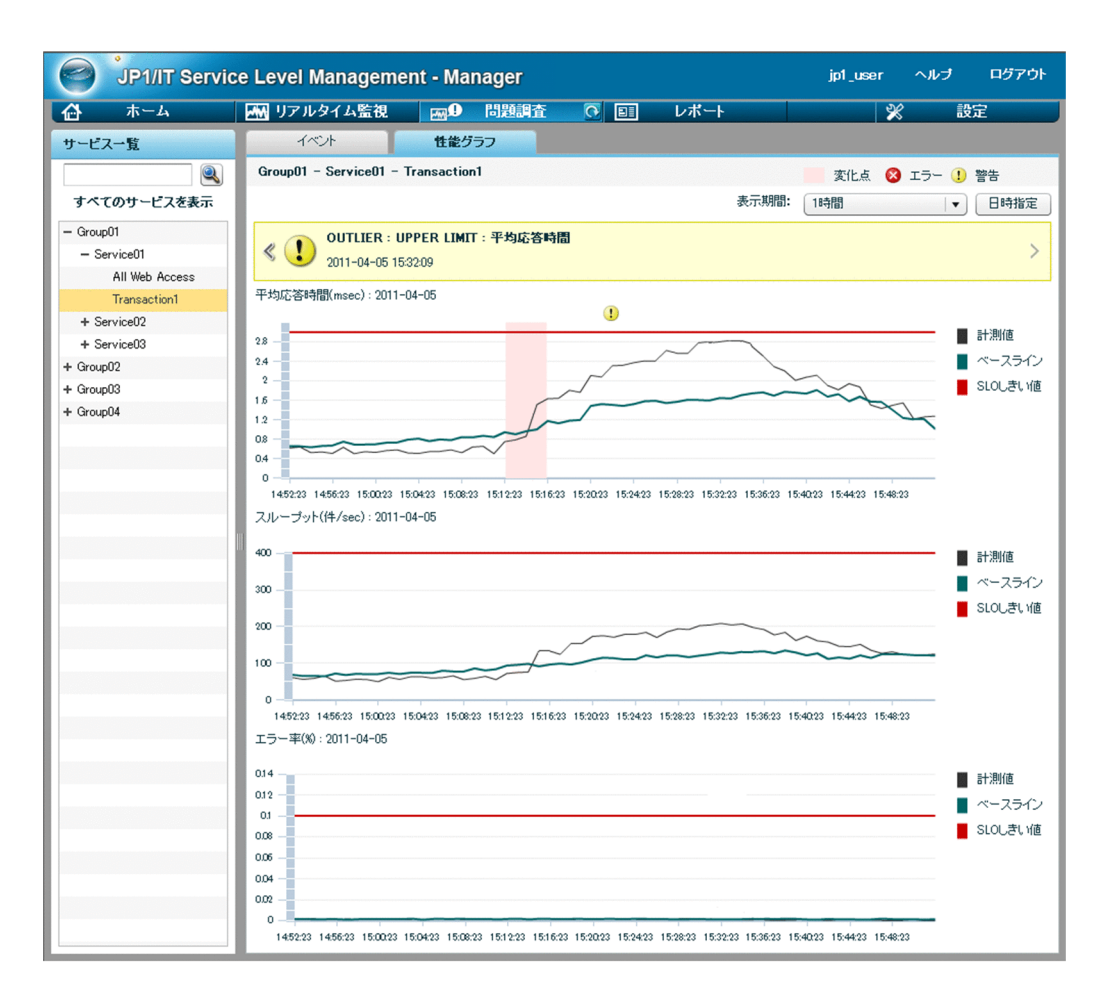

 $15:12:23$ 

 $15:16:23$ 

 $4 \overline{\phantom{a}}$ 

JP1/ITSLM

システム運用者による根本的な原因の対処後,すべてのサービスの監視者は,Web

web  $\lambda$ 

#### 4-11 Web

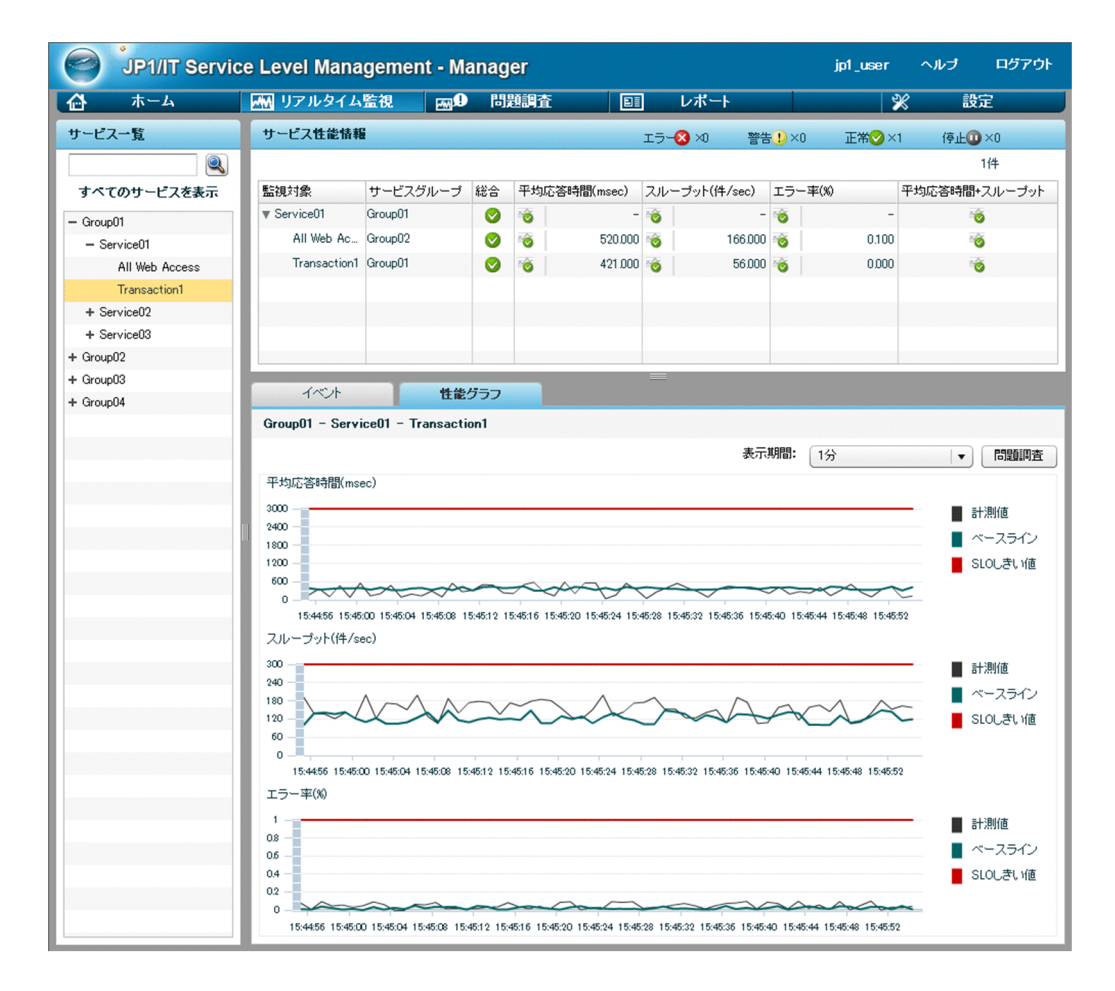

web  $\lambda$ 

## $\forall$

 $\mathbf{Web}$ 

## $4.6.3$

#### $JPI/ITSLM$

1  $\blacksquare$ 

 $4-12$ 

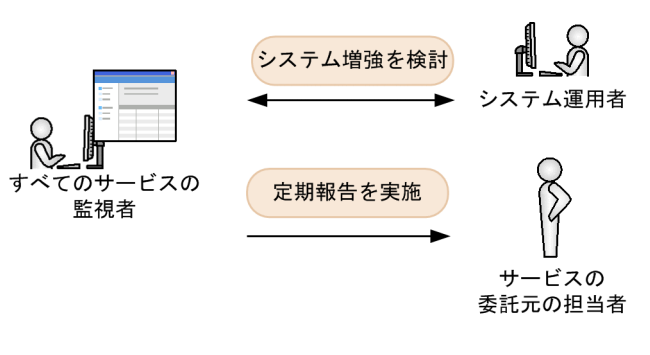

 $CPU$ 

 $\bf 1$ 

• **• •**  $\mathbf{r} = \mathbf{r} \cdot \mathbf{r}$ 

**•** システム運用者  $\bf{I}$  T

**•** サービスの委託元の担当者

## $2 \leq \frac{1}{2}$

JP1/ITSLM

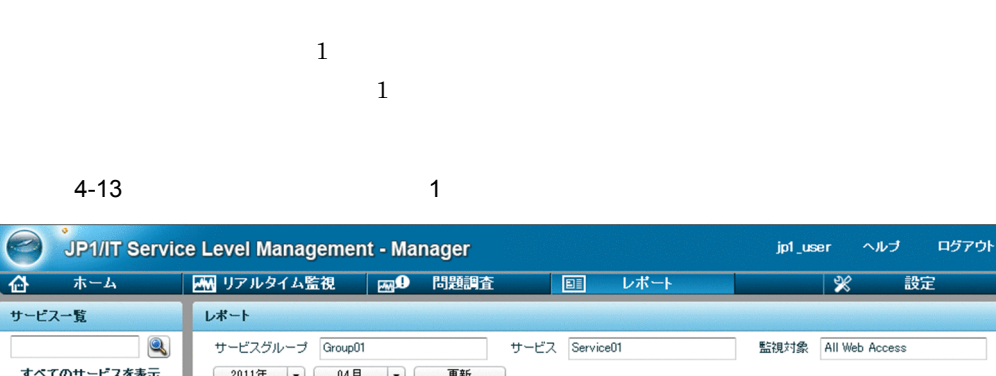

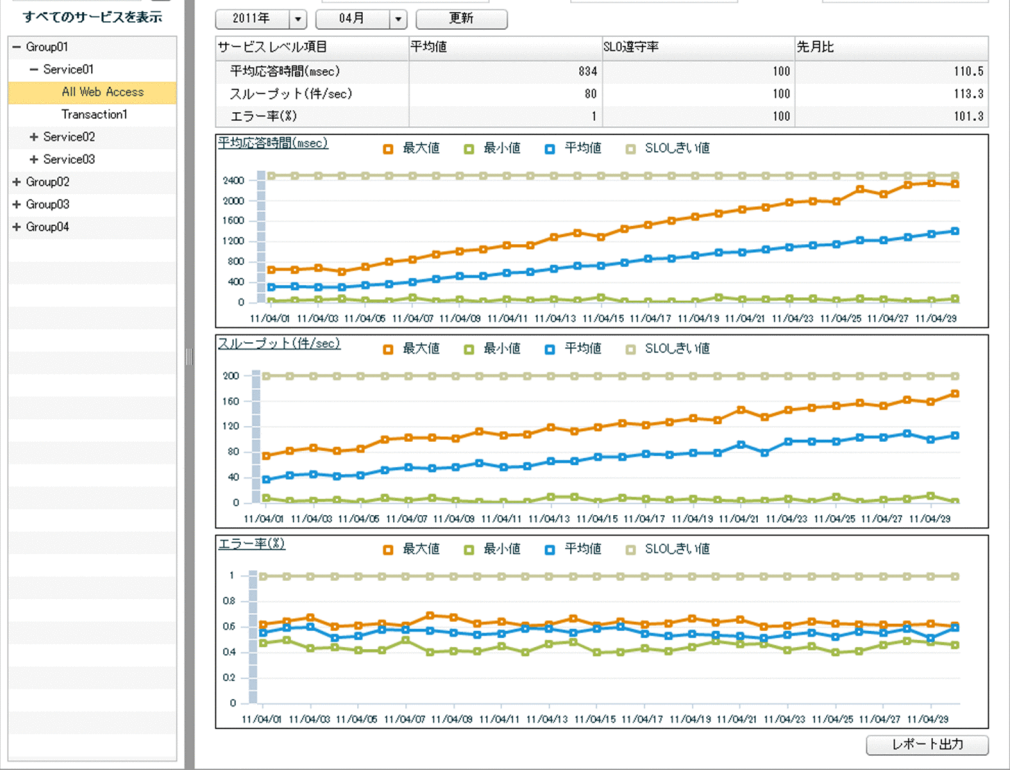

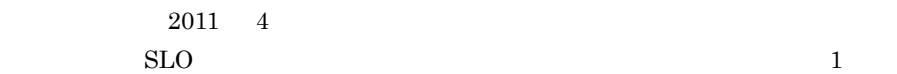

 $SLO$ 

 $3 \thinspace$ 

JP1/ITSLM

CSV

 $\mathrm{CSV}$ 

 $4-14$  CSV  $C$ 

Date, Response\_Average, Response\_Max, Response\_Min, Throughput\_Average, Throughput\_Max, Throughput\_Min, Error\_Average, Error\_Max, Error\_Min 2011/4/1, 310. 5738364, 649. 6219648, 27. 89295833, 36. 58716634, 74. 50018816, 7.816135958, 0.556082576, 0.623096575, 0.473726113 2011/4/2, 315. 0655943, 649. 1059485, 44. 16498389, 43. 66235664, 82. 15239606, 3.011969795, 0.59147455, 0.646852365, 0.498663435 2011/4/3, 306, 6406122, 680, 8915096, 52, 99608763, 45, 67299992, 86, 70911149, 4. 113831158, 0. 599233393, 0. 675390373, 0. 432329736 2011/4/4, 303. 5346809, 612. 6312045, 74. 41006969, 42. 50664735, 81. 51219348, 4.954583763.0.515110601.0.605398426.0.439072606  $\ddot{\cdot}$ 2011/4/29, 1352. 759618, 2153. 808179, 39. 17272955, 99. 83557923, 159. 1068109, 11.65205748, 0.514892005, 0.624425015, 0.479345523 2011/4/30, 1409. 217655, 2025. 573376, 73. 19068418, 106. 3755708, 172. 0981243, 1.91521051, 0.592326437, 0.607328814, 0.460986302

 $\text{CSV}\phantom{1}$ 

 $\text{CSV}\phantom{\text{CSV}}$ 

# *5* 起動する前の準備

#### $JPI/ITSLM$

#### JP1/ITSLM

#### $JPI/IM$

JP1/ITSLM<br>jp1itslm.properties

jp1itslmur.properties

JP1/ITSLM

 $6.$ 

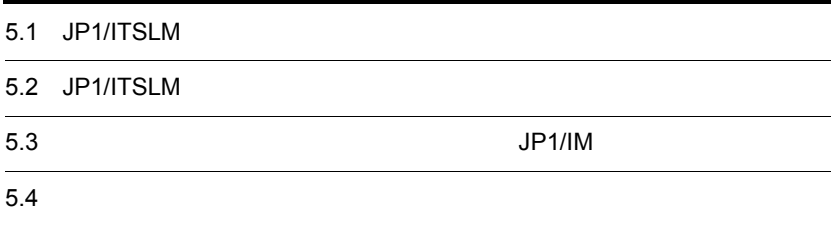

## 5.1 JP1/ITSLM

 $JPI/ITSLM$ 

 $\operatorname{HTML}$ 

 $\rm JP1/ITSLM$ 

5-1 JP1/ITSLM

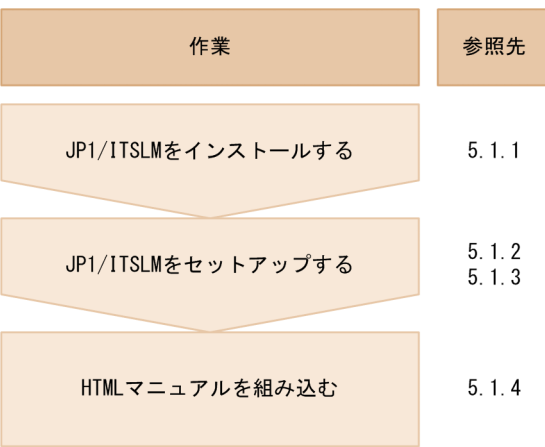

 $JPI/ITSLM$ 

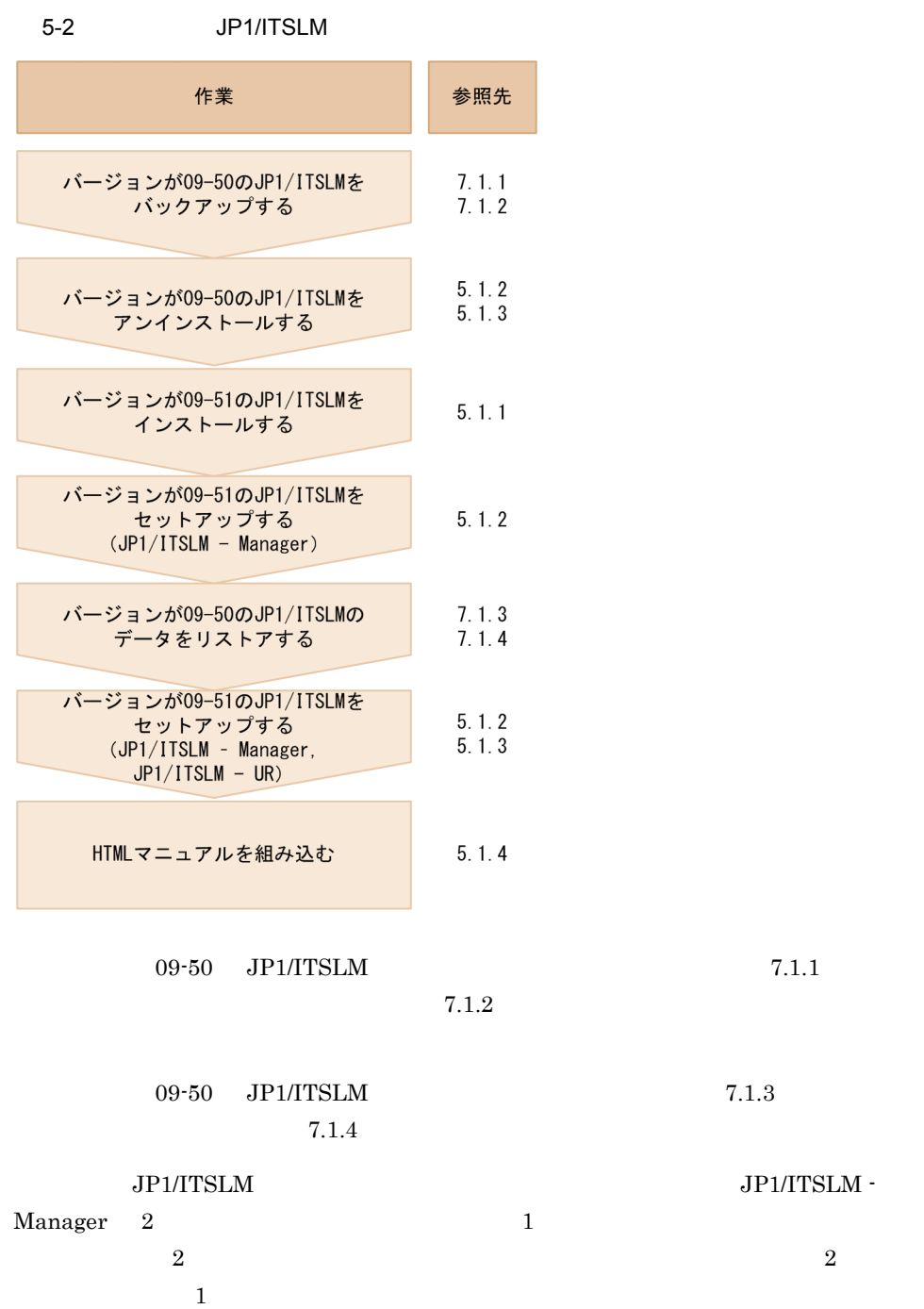

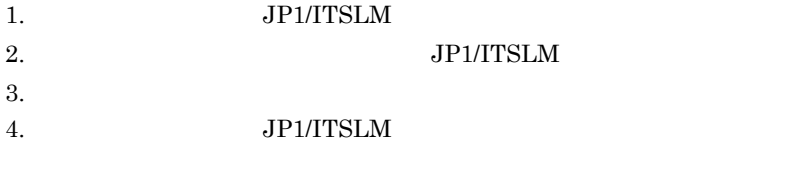

## <span id="page-229-0"></span> $5.1.1$

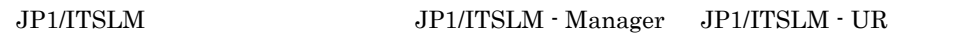

1 in the state  $1$ 

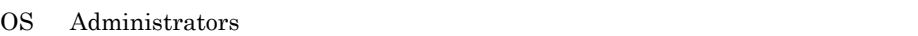

JP1/ITSLM

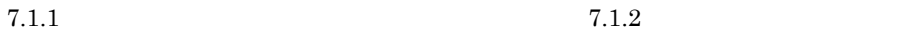

#### $\overline{2}$

- 1. CD-ROM
- 

2.  $\blacksquare$ 

50  $\,$ 

80  $\,$ 

#### :¥Program Files¥HITACHI¥JP1ITSLM

• UNC **•** ネットワークドライブは指定できません。 **•** インストール先フォルダのパス中には「#」を指定できません。 • **b**  $\mathbf{u}$ • JP1/ITSLM - Manager JP1/ITSLM -UR JP1/ITSLM - UR JP1/ITSLM - Manager JP1/ITSLM - UR  $JPI/ITSLM$  - Manager  $JPI/$ ITSLM - Manager JP1/ITSLM - UR

 $\overline{3}$ 

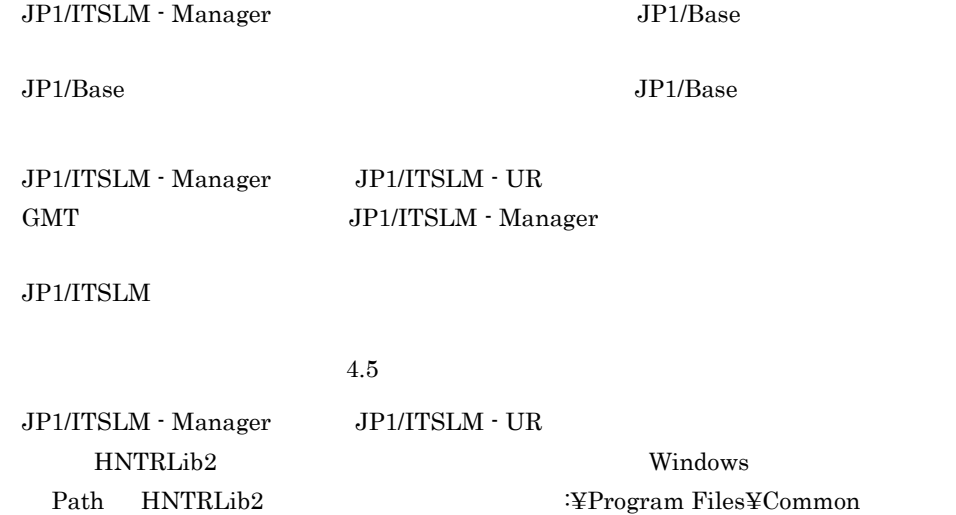

JP1/ITSLM - Manager JP1/ITSLM - UR  ${\rm JP1/ITSLM\cdot Management} \hspace{20pt} {\rm JP1/ITSLM\cdot UR}$ 

JP1/NETM/DM

Files¥Hitachi

JP1/ITSLM - Manager JP1/ITSLM - UR JP1/NETM/DM

 $\rm JP1/$ 

ITSLM - Manager JP1/ITSLM - UR JP1/ITSLM - Manager JP1/ITSLM - UR

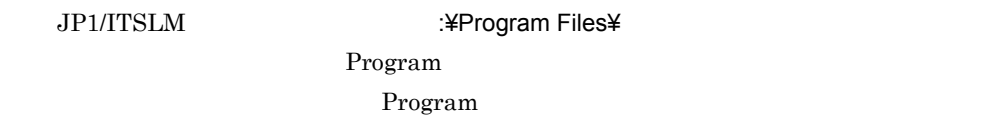

#### $4$

 $5.1.2$  [JP1/ITSLM - Manager](#page-231-0)  $5.1.3$  JP1/ITSLM -UR

#### $5$

 $5.1.7$ 

## <span id="page-231-0"></span>5.1.2 JP1/ITSLM - Manager

JP1/ITSLM - Manager JP1/ITSLM - UR

JP1/ITSLM - Manager

#### 1 in the state  $1$

OS Administrators

JP1/ITSLM - Manager

 $5.1.1$ 

 $JPI/ITSLM$  - Manager  $JPI/Base$ 

 $JP1/B$ ase  $JP1/B$ ase

**JP1/ITSLM - Manager 60** 

JP1/ITSLM

 $10$ JP1/ITSLM - Manager

 $1.$ 

JP1/ITSLM - Manager ¥mgr¥template¥mgr¥system¥hdb¥pdistup\_info¥ini¥pdi\_s.ini  $2.$ JP1/ITSLM - Manager ¥mgr¥template¥mgr¥system¥hdb¥pdistup\_info¥ini¥pdi\_small\_s.ini  $3. 2.$  pdi\_s.ini 2  $\sim$  $1.$ 9.  $jslmmgrsetup$  JP1/ITSLM -Manager 2.  $\blacksquare$  $255$  $3.$ JP1/ITSLM - Manager <br>  $\text{HiggsYbinY}$ jslmmgrsetup 9.  $jslmmgrsetup$  JP1/ [ITSLM - Manager](#page-370-0) JP1/ITSLM - Manager  $3 \sim$ JP1/ITSLM - Manager psb\_Listen manager\_port JP1/ITSLM - Manager JP1/ITSLM - Manager JP1/ITSLM - UR JP1/ITSLM - Manager JP1/ITSLM - Manager JP1/ITSLM - Manager JP1/ITSLM - $UR$ jslmmgrsetup psb\_Listen 1 65535 1. thttpsd.conf Listen 1

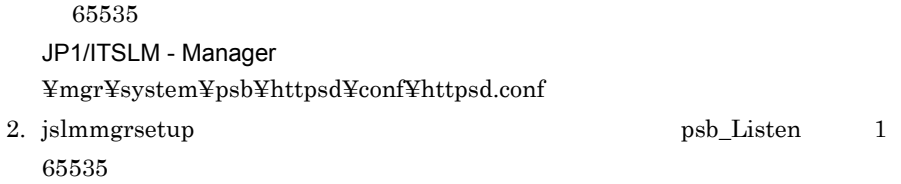

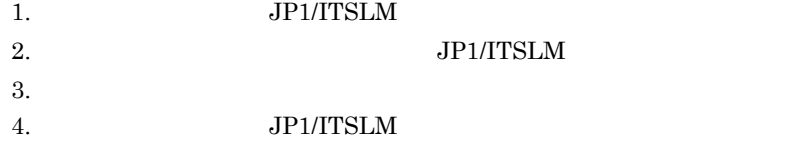

#### $4$

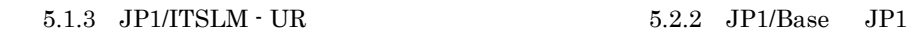

#### $5 \qquad \qquad \Box$

 $5.1.5$  JP1/ITSLM  $\cdot$  Manager  $10.3$ 

## <span id="page-233-0"></span>5.1.3 JP1/ITSLM - UR

 $JPI/ITSLM$  - UR  $JPI/ITSLM$  - Manager

JP1/ITSLM - UR

#### 1 in the state  $1$

OS Administrators

JP1/ITSLM - UR

 $5.1.1$ 

#### 2  $\sim$

1. JP1/ITSLM - UR  $IP$   $\blacksquare$ 

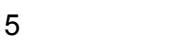

 $5.1.6$  JP1/ITSLM  $\cdot$  UR 10.3

## 5.1.4 HTML

HTML

HTML

#### 1 in the state  $1$

JP1/ITSLM - Manager

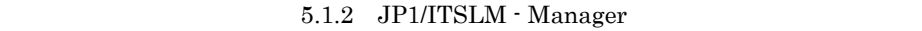

#### 2  $\sim$

1. The contract of the contract of the contract of the contract of the contract of the contract of the contract of the contract of the contract of the contract of the contract of the contract of the contract of the contrac

2. JP1/ITSLM - Manager

JP1/ITSLM - Manager ¥mgr¥system¥psb¥httpsd¥htdocs¥custom¥jp1itslm¥help¥ja¥SLM¥HTML¥

 $3. 2. 2.$ 

 $CD$ -ROM ¥MAN¥3020¥

 $3 \qquad \qquad \qquad \mathbf{D}$ addocytextra and the state of the state of the state of the state of the state of the state of the state of the state of the state of the state of the state of the state of the state of the state of the state of the state 2020-X-YYY 2Z 00 0XYYY00D

 $4.$ 

JP1/ITSLM - Manager ¥mgr¥system¥psb¥httpsd¥htdocs¥custom¥jp1itslm¥help¥INDEX.HTM

JP1/ITSLM - Manager ¥mgr¥system¥psb¥httpsd¥htdocs¥custom¥jp1itslm¥help¥ja¥INDEX.HTM

- 5. Windows 6. JP1/ITSLM - Manager JP1/ITSLM - Manager Web Service HTML  $3 \sim$ **HTML** JP1/ITSLM - Manager  $4$ 2.2.1 [JP1/ITSLM - Manager](#page-46-0)  $5 \qquad \qquad \Box$  $5.1.7$
- <span id="page-236-0"></span>5.1.5 JP1/ITSLM - Manager

 $7.1.1$  $7.1.2$ 

JP1/ITSLM - Manager

JP1/ITSLM - Manager

#### JP1/ITSLM - Manager 2.1.4 [JP1/ITSLM - Manager](#page-43-0)

2  $\sim$ 

1.  $\blacksquare$ 

1 in the state  $1$ 

#### JP1/ITSLM - Manager <br>
What is a summary setting a setting of the setting of the setting of the setting of the setting of the setting of the setting of the setting of the setting of the setting of the setting of the setting

9. John Schwarzer islmmgrunsetup

 $JPI/ITSLM$  - Manager

#### JP1/ITSLM - Manager

 $3 \sim 3$ 

5.1.2 [JP1/ITSLM - Manager](#page-231-0)

 $4 \qquad \qquad$ 

 $5.1.6$  JP1/ITSLM  $\cdot$  UR  $10.3$ 

<span id="page-237-0"></span>5.1.6 JP1/ITSLM - UR

 $7.1.1$ 

JP1/ITSLM - UR

1 in the state  $1$ 

JP1/ITSLM - UR

JP1/ITSLM - UR  $2.1.3$  [JP1/ITSLM - UR](#page-43-1)

2  $\sim$ 

1.  $\blacksquare$ 

JP1/ITSLM - UR **WARAFT & THE STARK ¥ur¥bin¥jslmurunsetup** 

9. Jahren islmurunsetup

 $JP1/ITSLM - UR$ 

JP1/ITSLM - UR

 $3 \sim 3$ 

 $5.1.3$  JP1/ITSLM  $\cdot$  UR

#### $\overline{4}$

 $5.1.5$  JP1/ITSLM - Manager

 $10.3$ 

## <span id="page-238-0"></span> $5.1.7$

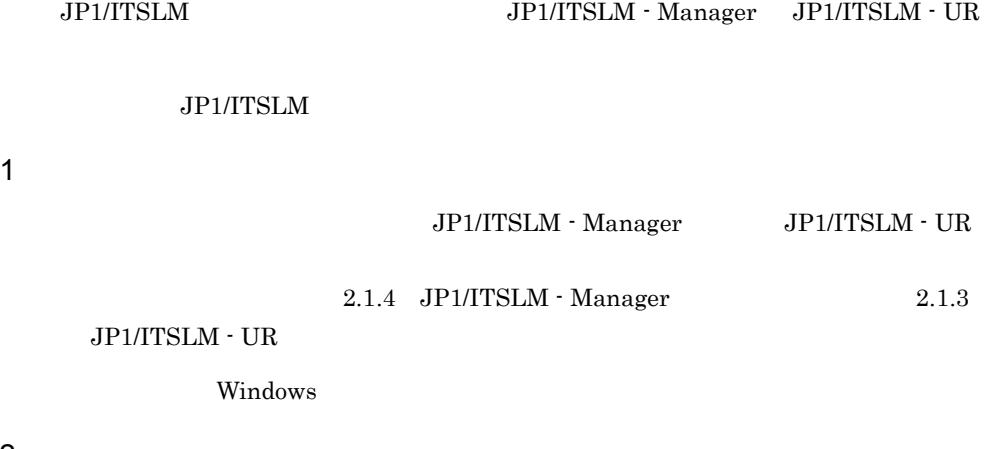

#### $\overline{2}$

1. Windows

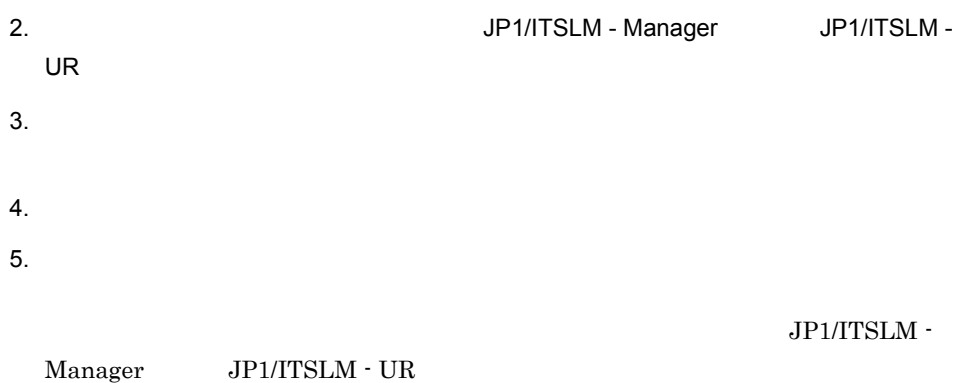

 $3$ 

#### HNTRLib<sub>2</sub>

#### $5.$

#### HNTRLib2

HNTRLib<sub>2</sub>

 $\rm JP1/ITSLM$  - Manager

psb\_Listen manager\_port

 $JPI/ITSLM - UR$ 

ur\_port

## 5.2 JP1/ITSLM

 $JPI/ITSLM$   $JPI/Base$ 

 $JPI/Base$   $JPI/ITSLM$ 

#### 5-3 JP1/ITSLM

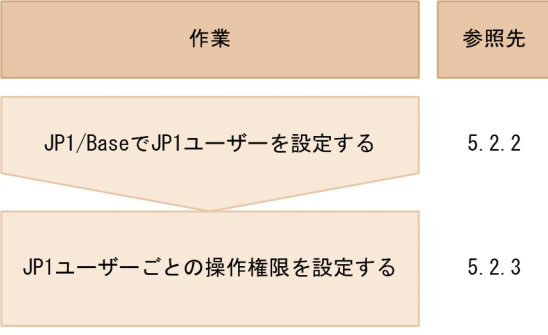

 $JP1/B$ ase  $JP1$  $5.2.1$ 

## <span id="page-240-0"></span> $5.2.1$

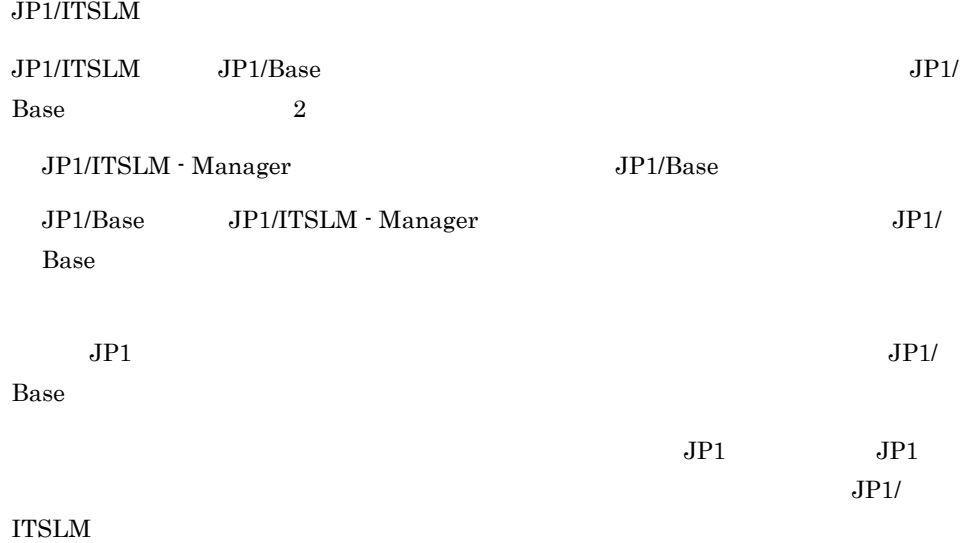

 $1$ 

#### JP1/ITSLM - Manager JP1/Base

#### 5-4 JP1/ITSLM - Manager 30 JP1/Base

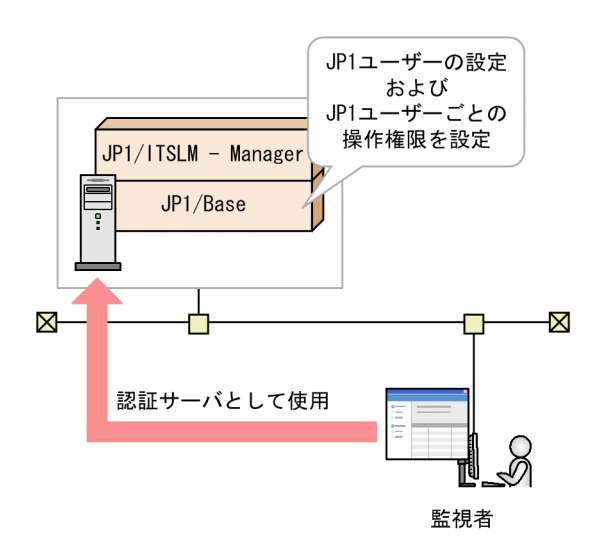

 $JPI/ITSLM - Manager$   $JPI/IsL$ 

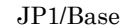

JP1/ITSLM

 $JPI/Base$   $JPI/ITSLM$ 

 $2\overline{a}$ 

 $JP1/Base$  2

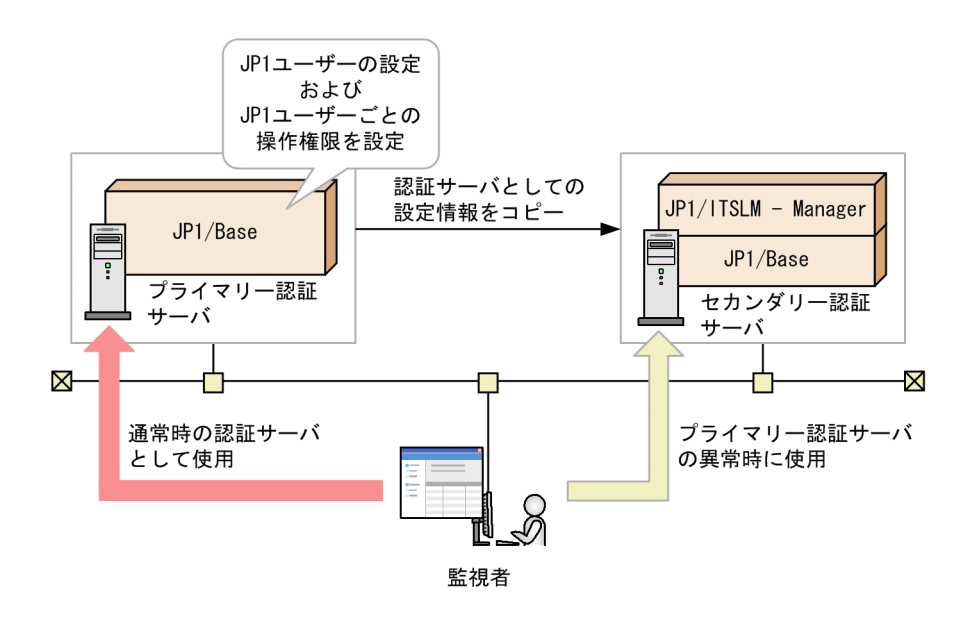

 $JP1/Base$ 

#### <span id="page-242-0"></span>5.2.2 JP1/Base JP1

 $JPI/ITSLM$   $JPI/Base$   $JPI$  $JPI$   $JPI$ 

Base

 $5.2.1$ 

 $JPI$ 

1 in the state  $1$ 

JP1/ITSLM - Manager JP1/Base

JP1/ITSLM - Manager JP1/Base

JP1/Base JP1/Base  $JP1/B$ ase  $JP1/B$ ase  $JP1/B$ 

 $5.$ 

 $\overline{2}$ 

<span id="page-243-0"></span>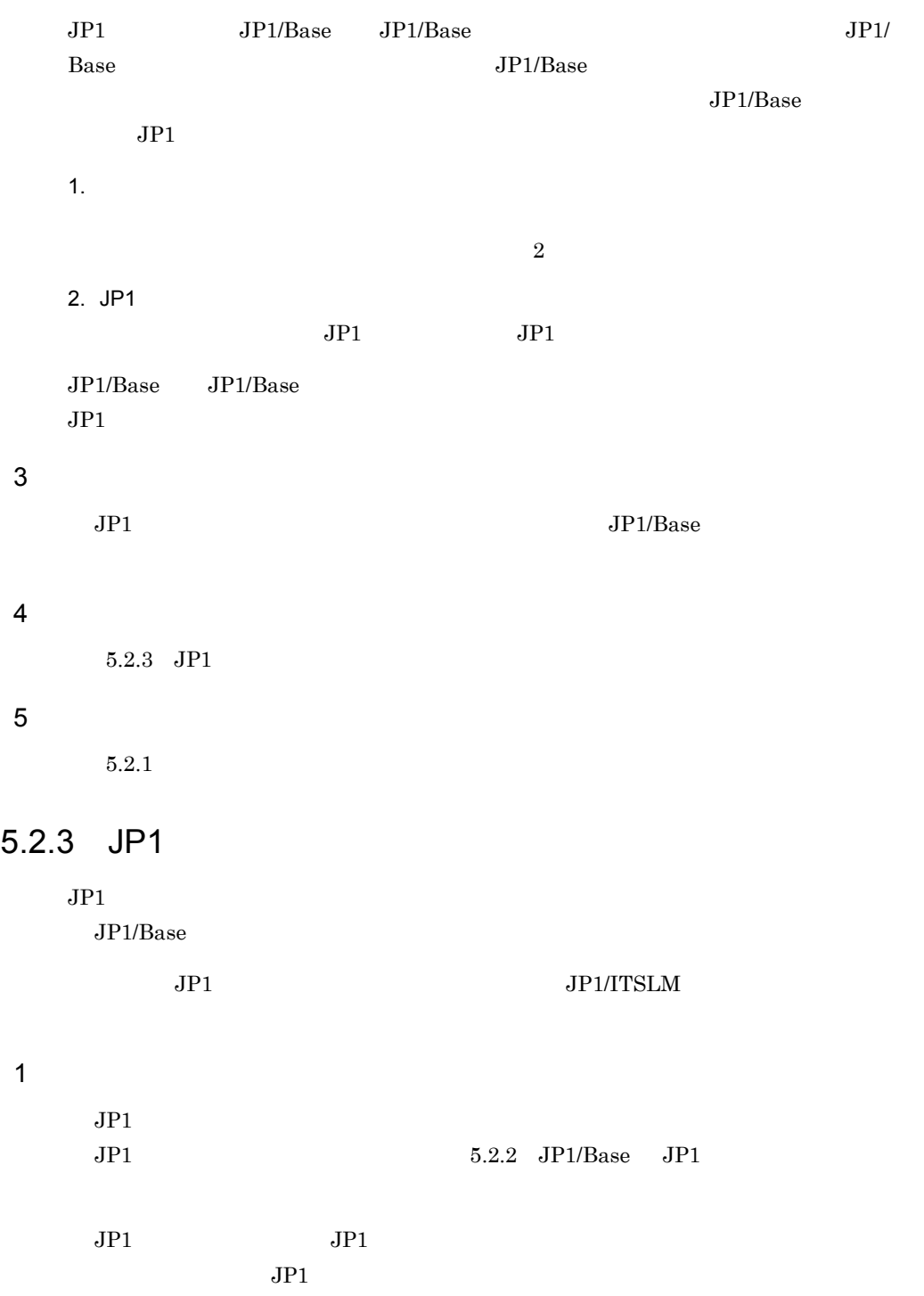

JP1/ITSLM JP1 JP1\_ITSLM\_Admin JP1\_ITSLM\_User

 $JP1/B$ ase  $JP1$ 

 $JPI/ITSLM$   $JPI$ 

#### $5-1$  JP1

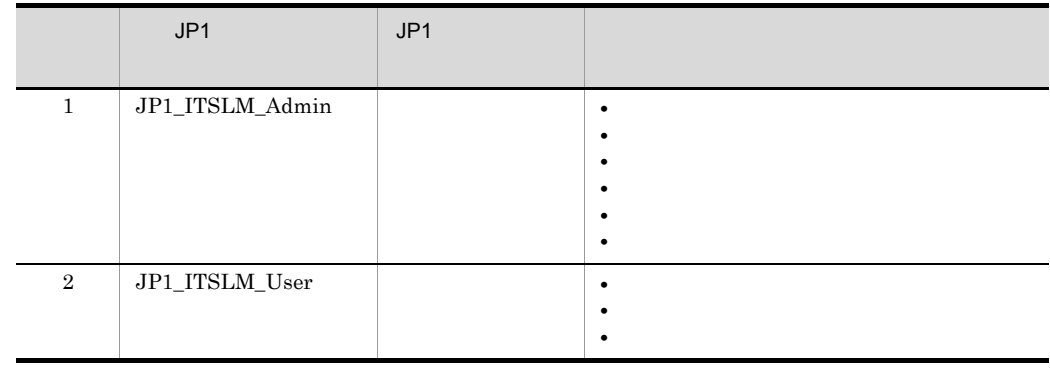

#### $JPI/ITSLM$

#### $\overline{2}$

 $3$ 

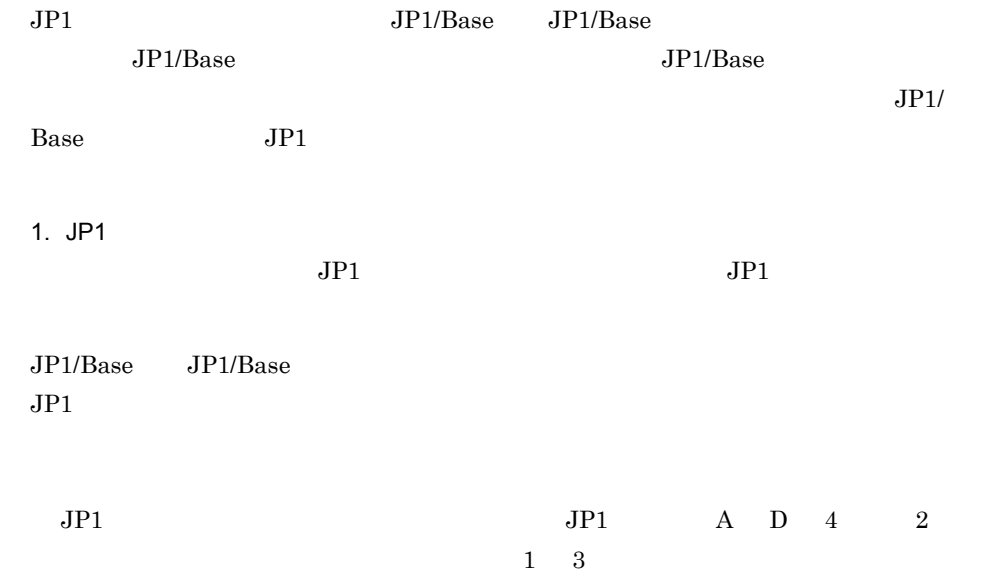

| $\bullet$ JP1 | 3 | Α             | 1              | $\mathbf{2}$ |
|---------------|---|---------------|----------------|--------------|
| $\bullet$ JP1 |   | B             | 1              |              |
| $\bullet$ JP1 |   | $\mathcal{C}$ | 3              |              |
| $\cdot$ JP1   |   | D             | $\overline{2}$ |              |
|               |   |               |                |              |

 $5-6$ 

JP1ユーザーAの管理·監視対象

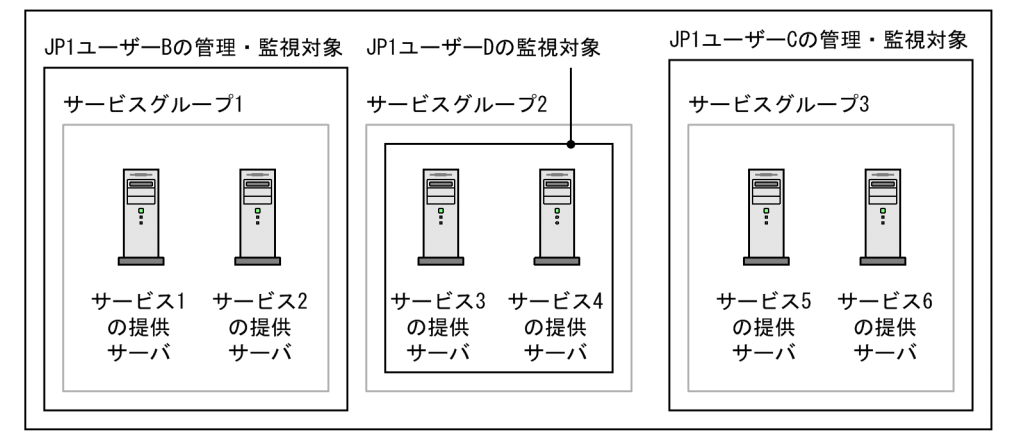

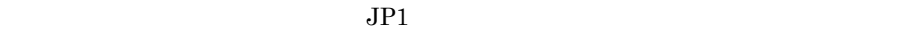

 $5-2$ 

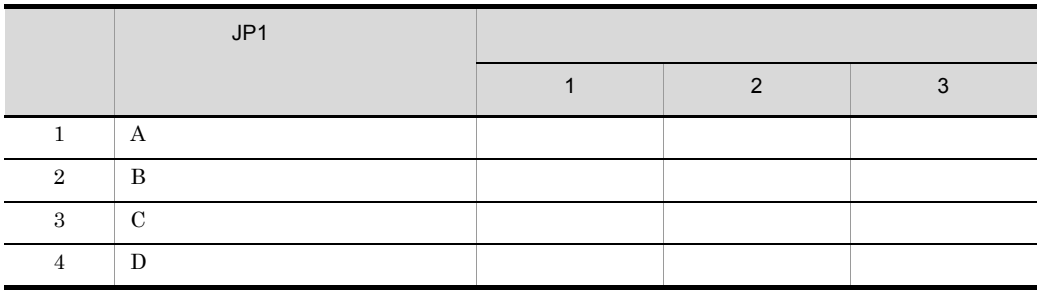

#### $\overline{4}$

 $2.1.1$  [JP1/ITSLM - Manager](#page-39-0)

 $5.3.1 \quad \mathrm{JPI/IM}$ 

## $5.2.4$

 $JPI$ 

#### $JPI/ITSLM$   $JPI/Base$

- $JP1$
- JP1
- JP1
- JP1
- JP1

## $5.3$ JP1/IM

<span id="page-247-0"></span>JP1/ITSLM JP1/IM JP1/IM - Manager JP1/IM - View JP1/IM  $JP1/IM$   $JP1/IM$  $JPI$ JP1/Integrated Management -Manager  $5.3.1$  JP1/IM  $JPI/ITSLM$   $JPI/Base$   $JPI/Base$ JP1/ITSLM  $JPI/Base$   $JPI/Base$ Manager  $JP1/IM - View$  $JP1$ JP1/IM - Manager JP1  $JP1/B$ ase JP1/Integrated Management - Manager JP1/IM 1 in the state  $1$ 

JP1/ITSLM - Manager

5.1.2 [JP1/ITSLM - Manager](#page-231-0)

 $JPI/IM$ JP1/IM JP1/ITSLM - Manager JP1/IM JP1/Integrated Management - Manager

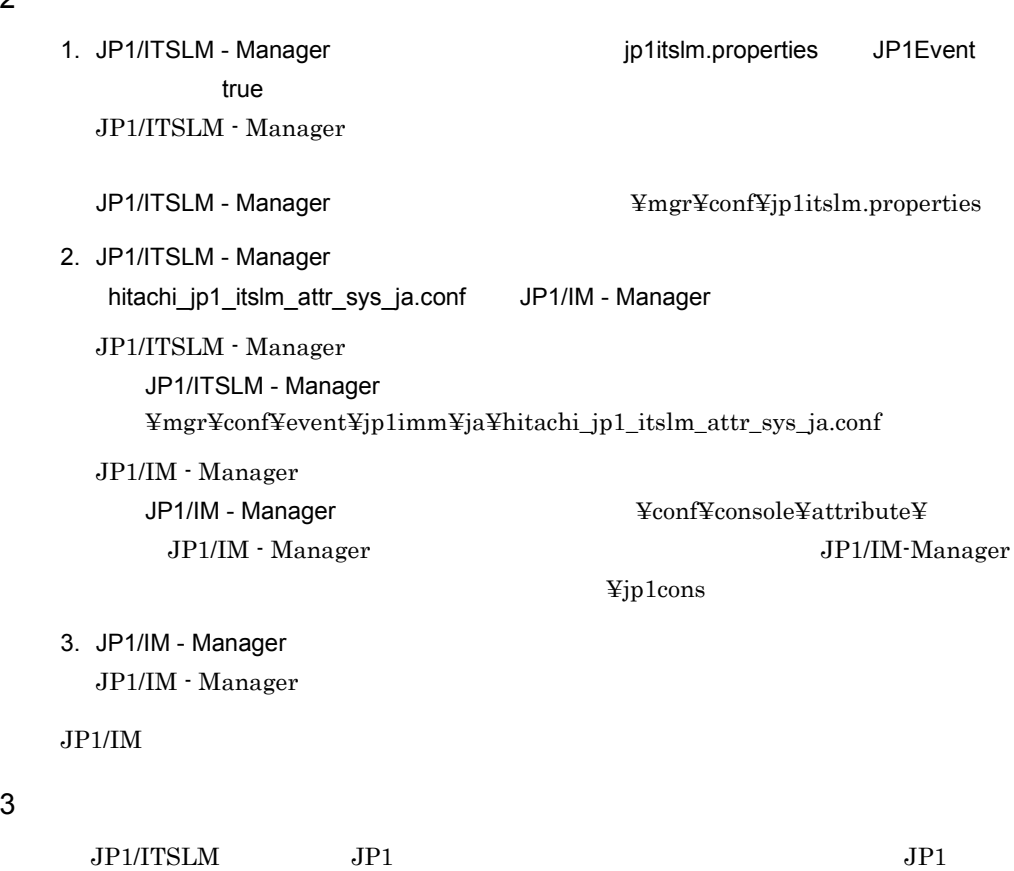

JP1/Integrated Management - Manager

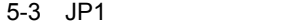

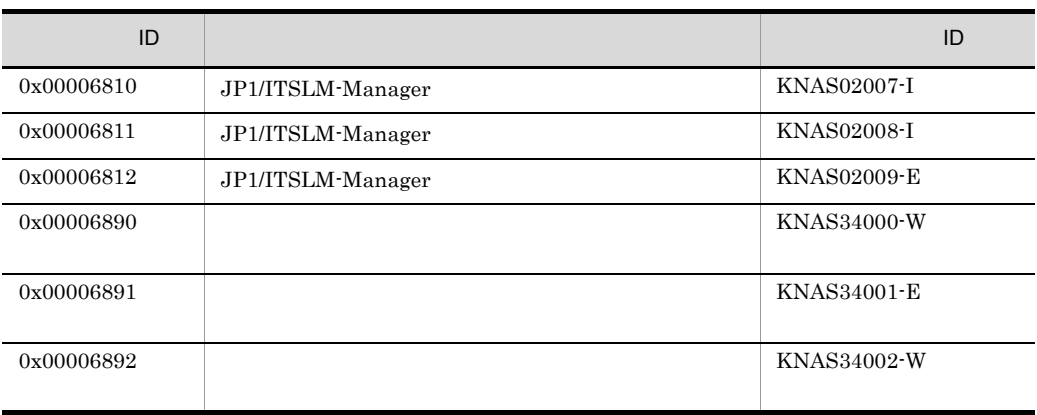

 $\overline{2}$ 

#### $4 \qquad \qquad$

 $5.3.2$  JP1  $5.4.1$ 

## <span id="page-249-0"></span> $5.3.2$  JP1

 $JP1$  ID

JP1 JP1/Integrated Management -

Manager

#### 1 ID 0x00006810

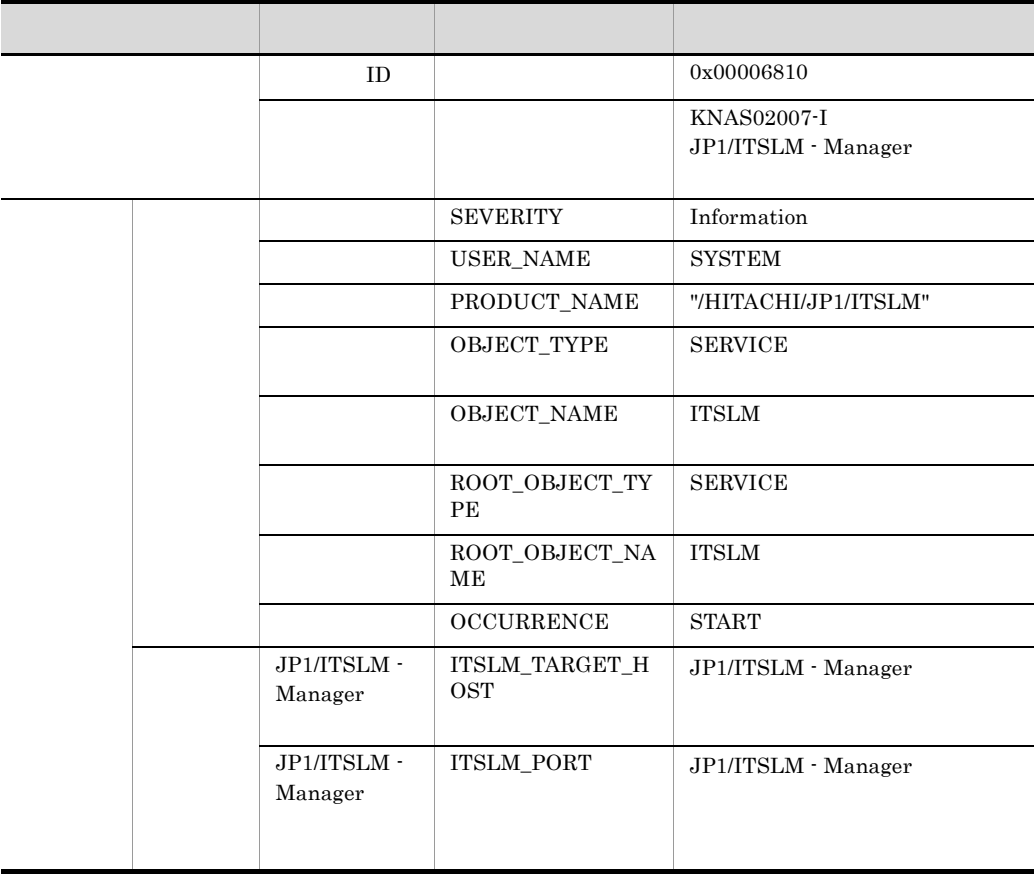

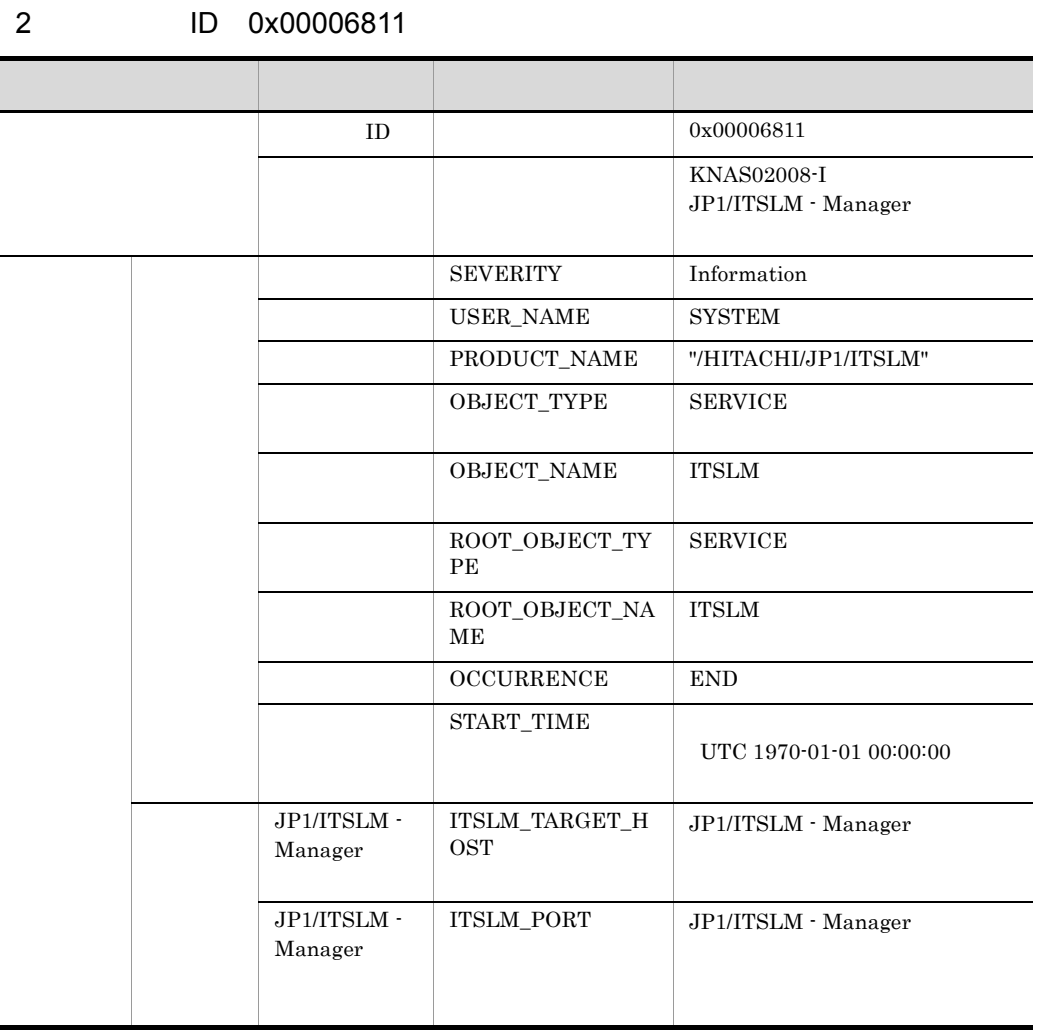

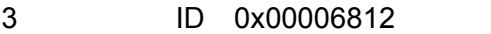

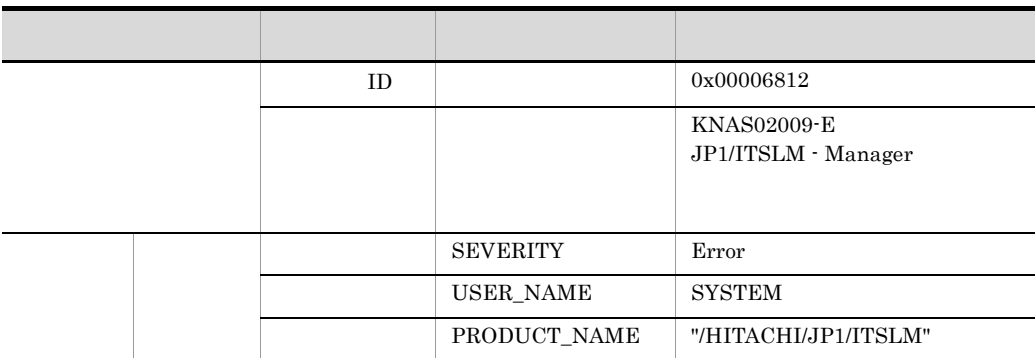

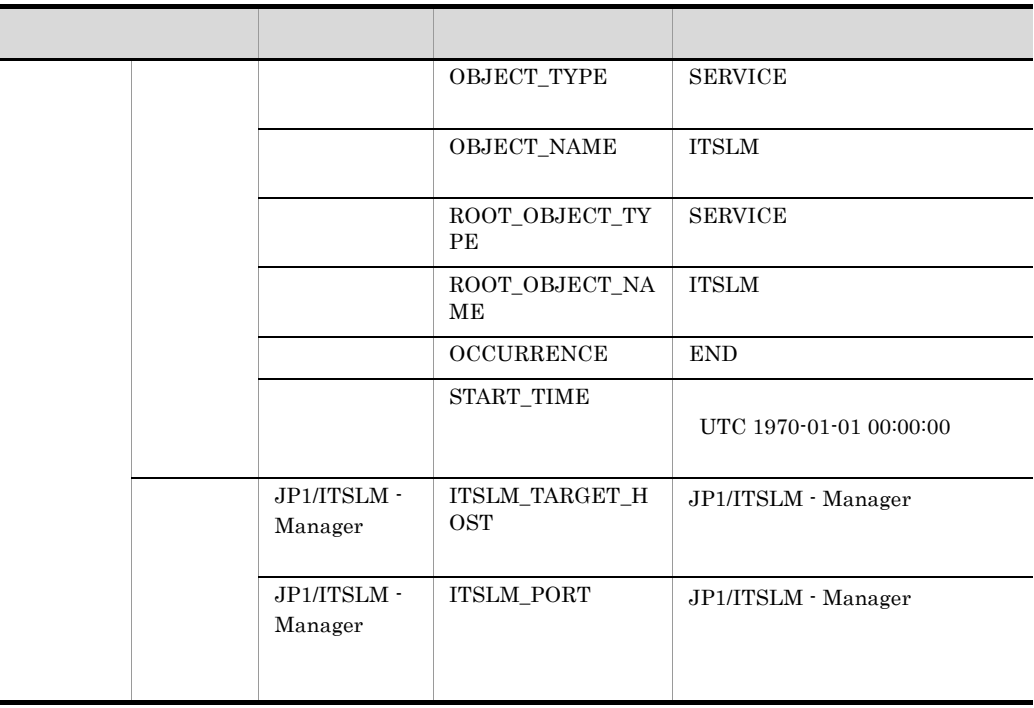

#### 4 ID 0x00006890

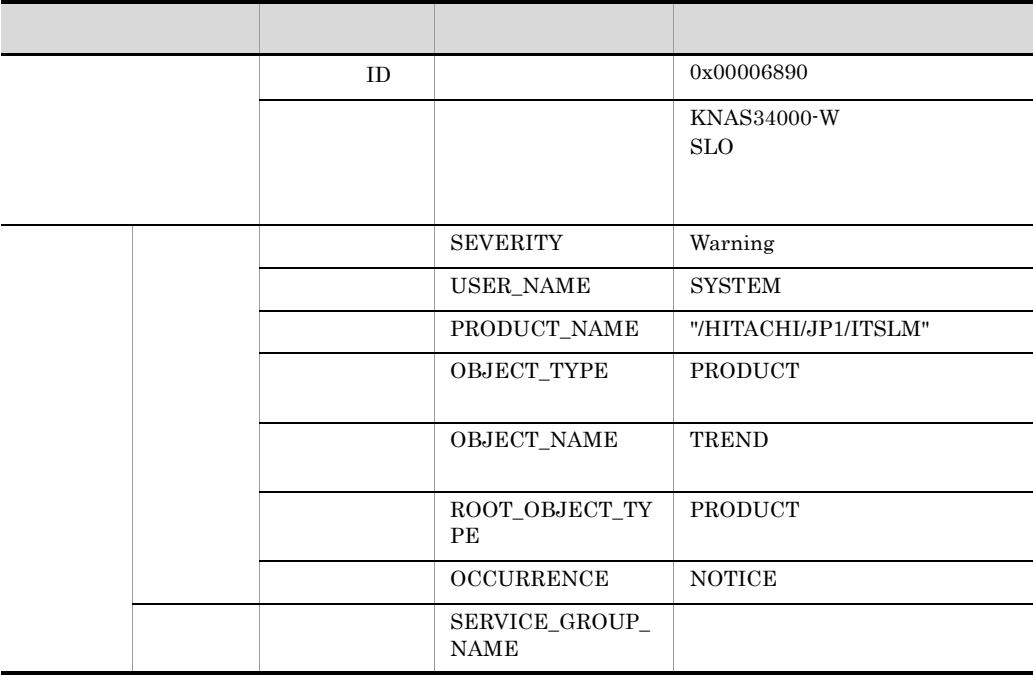
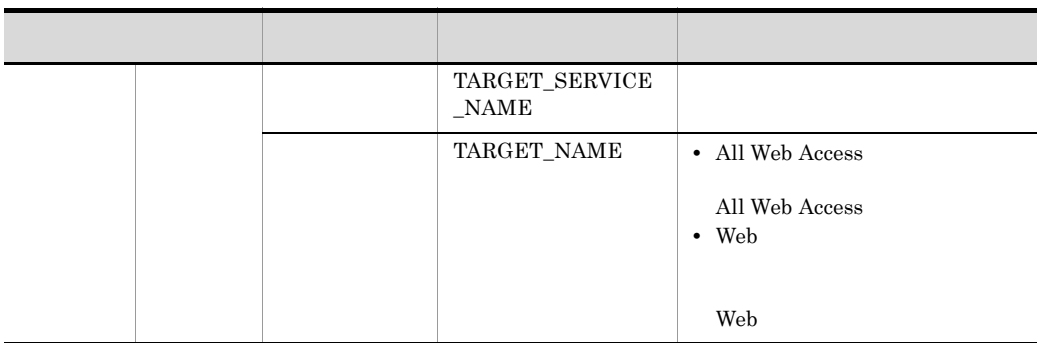

#### 5 ID 0x00006891

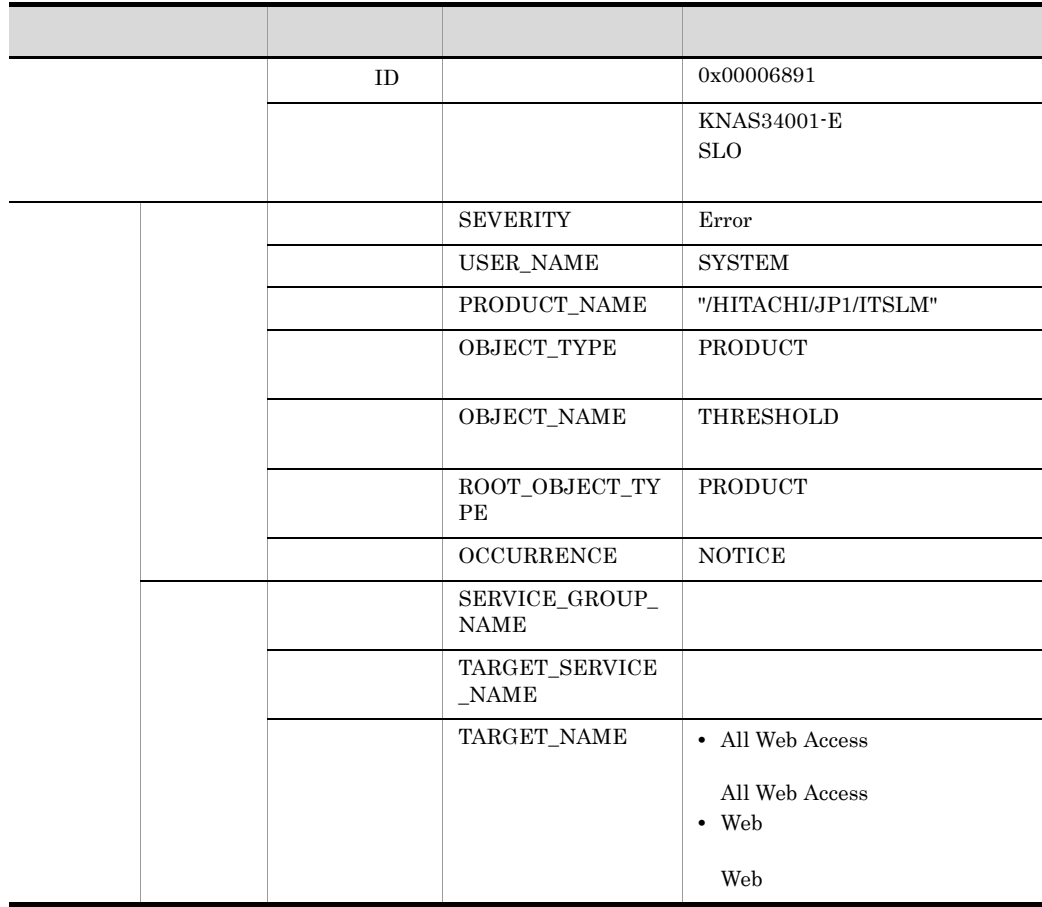

#### 6 ID 0x00006892

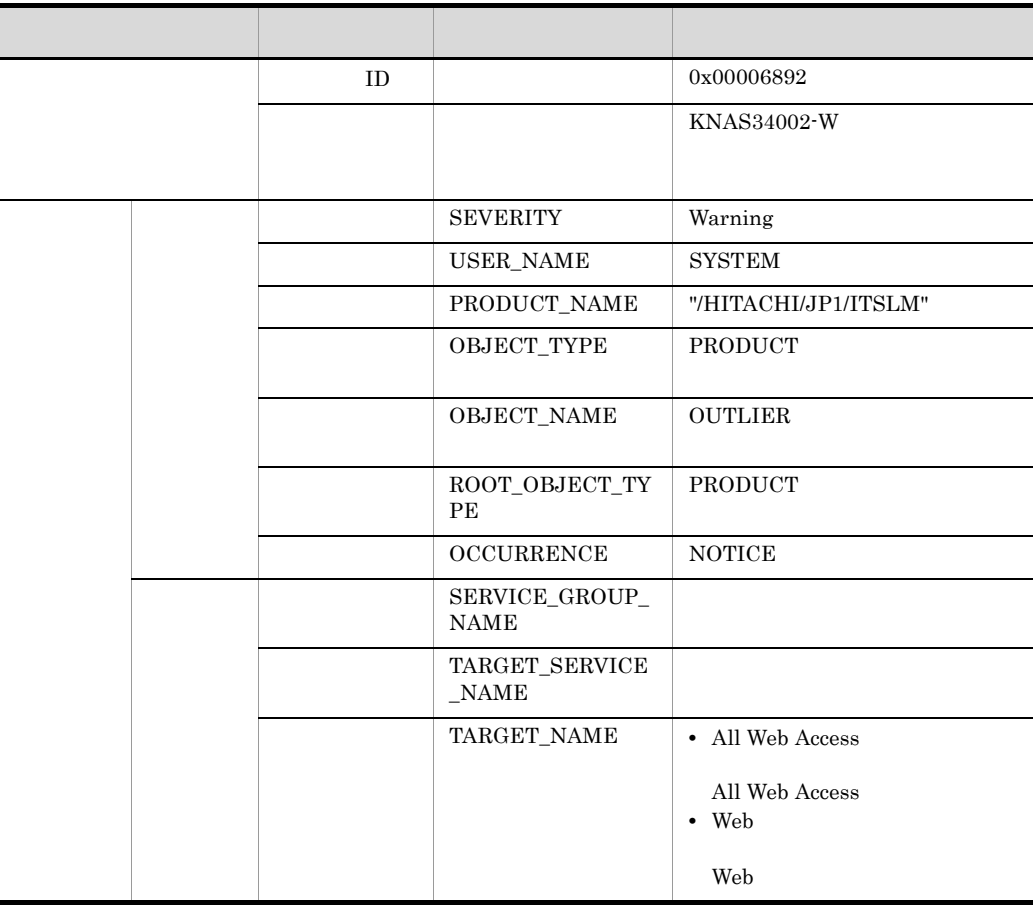

## $5.4$

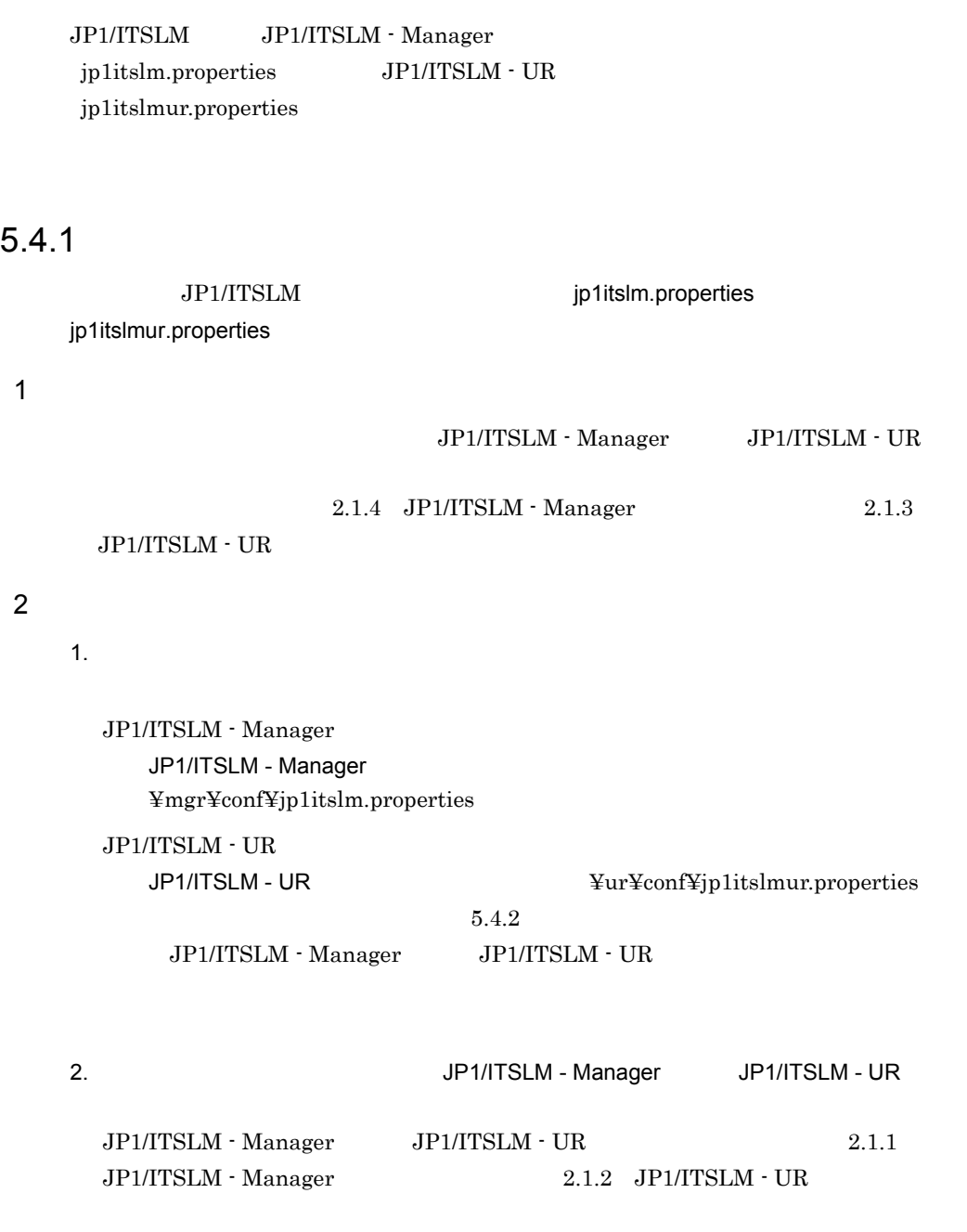

#### $\rm JP1/ITSLM$

 $3$ 

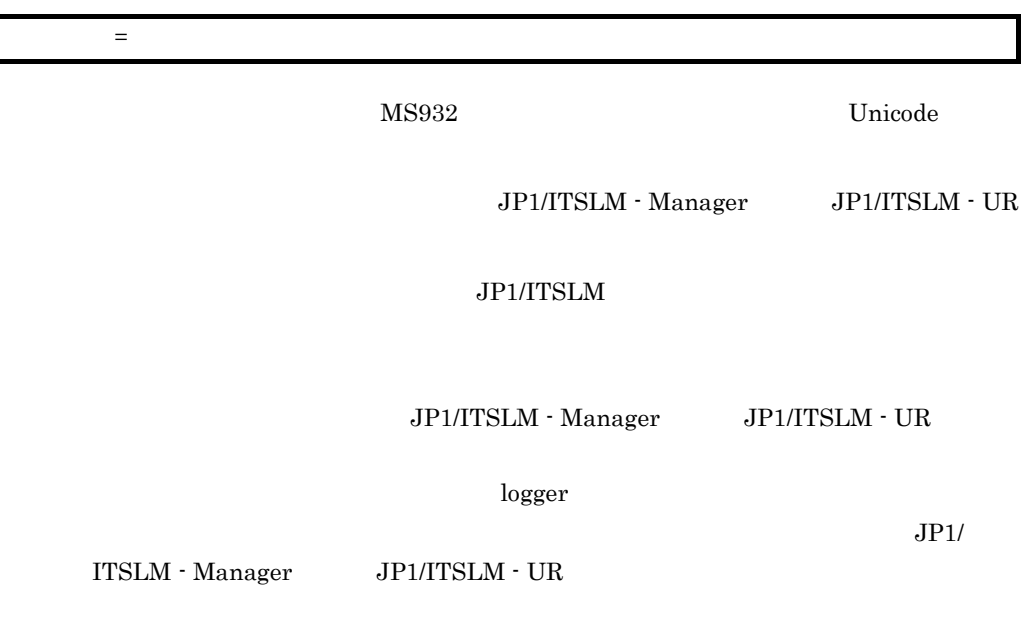

 $7.1.1$ 

4 関連項目

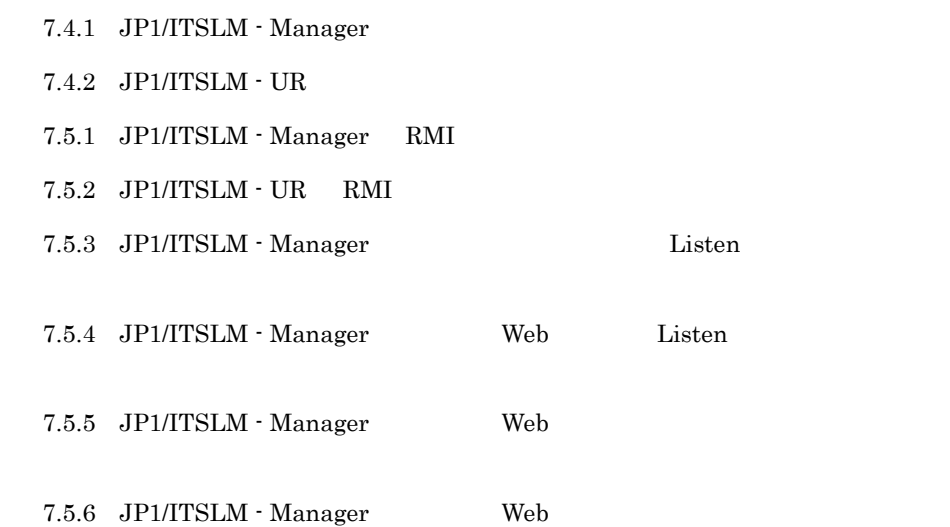

7.6

## <span id="page-256-0"></span> $5.4.2$

 $JPI/ITSLM$ 

#### $JPI/ITSLM$

#### 1 JP1/ITSLM

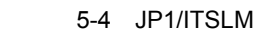

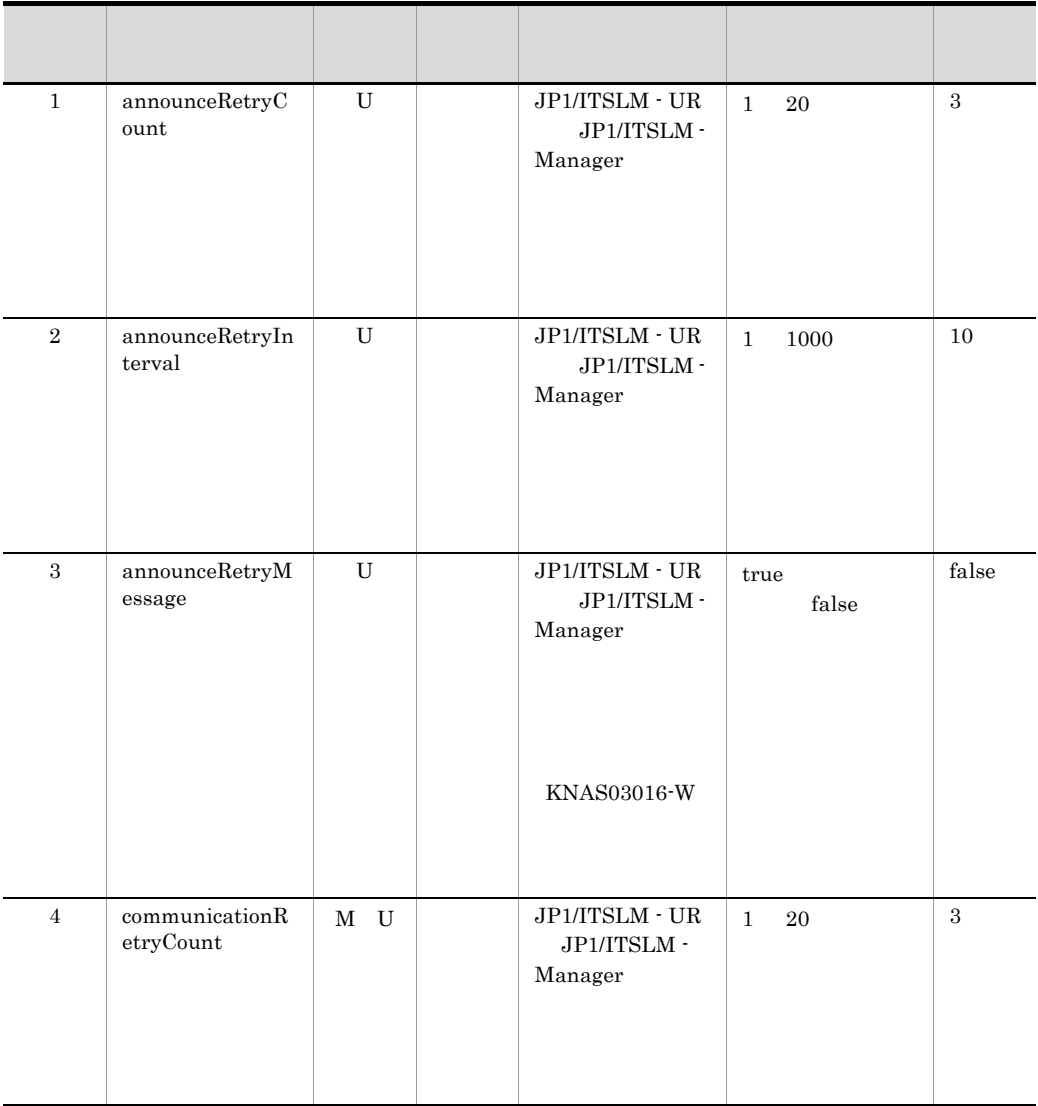

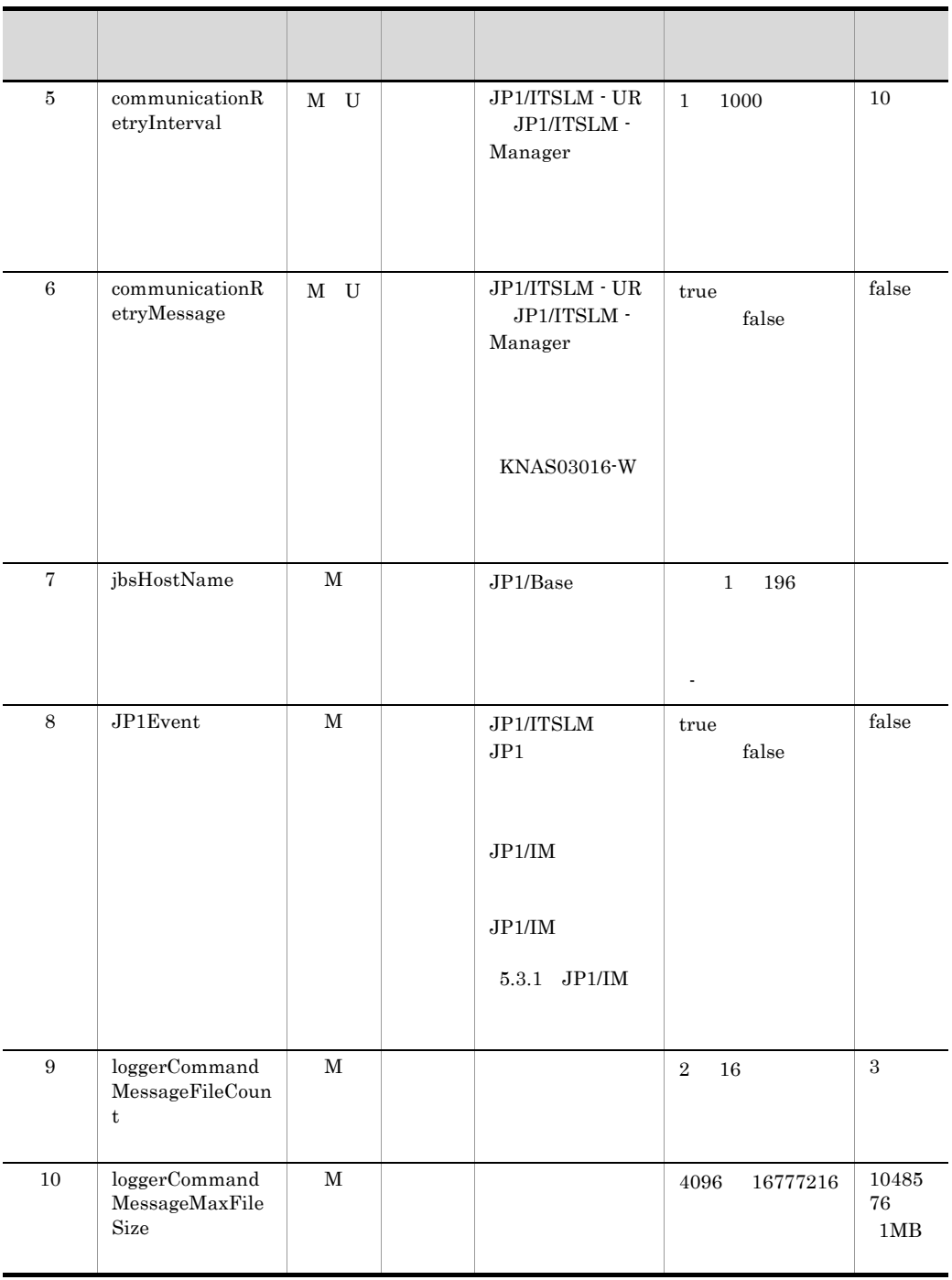

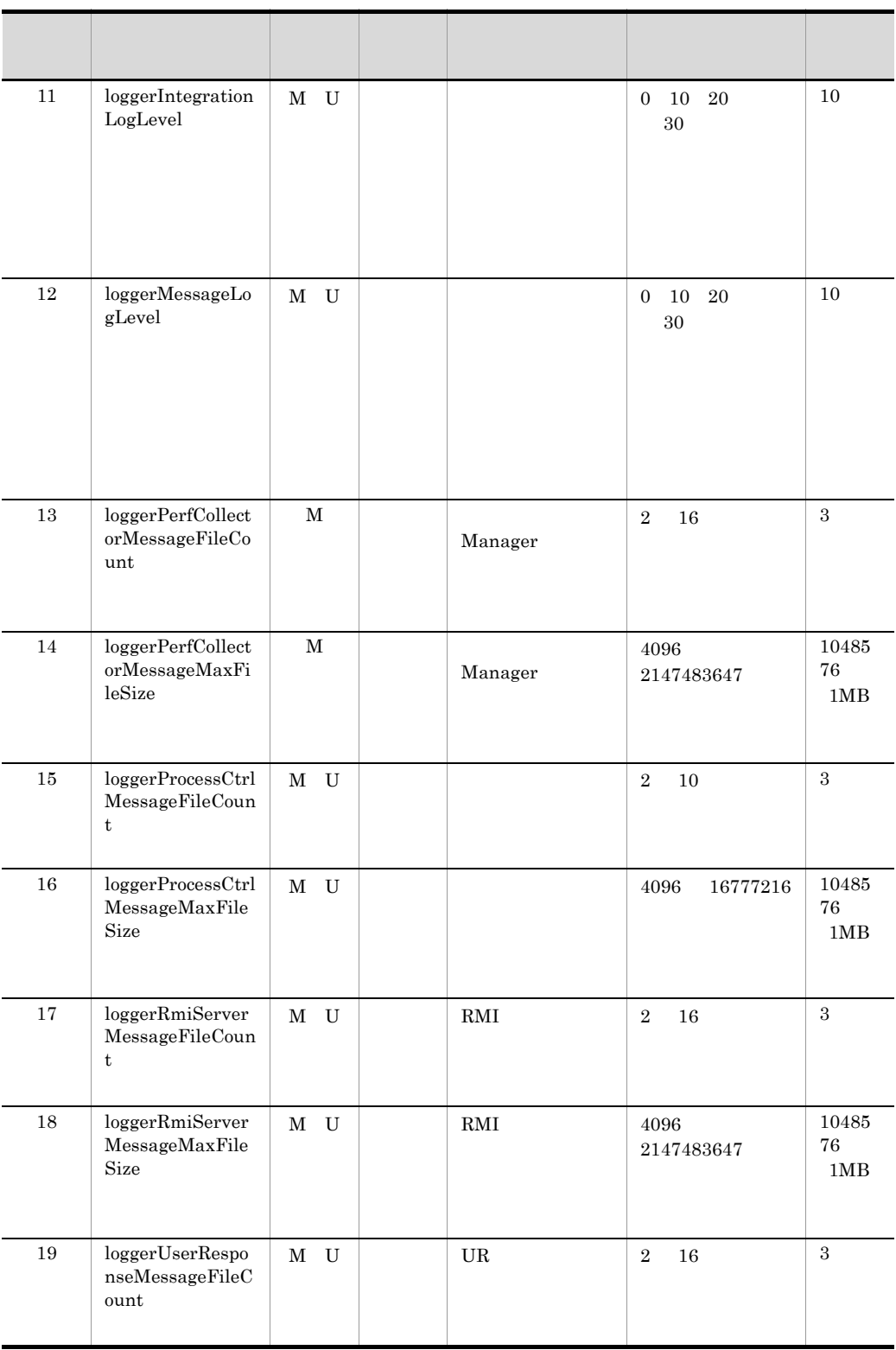

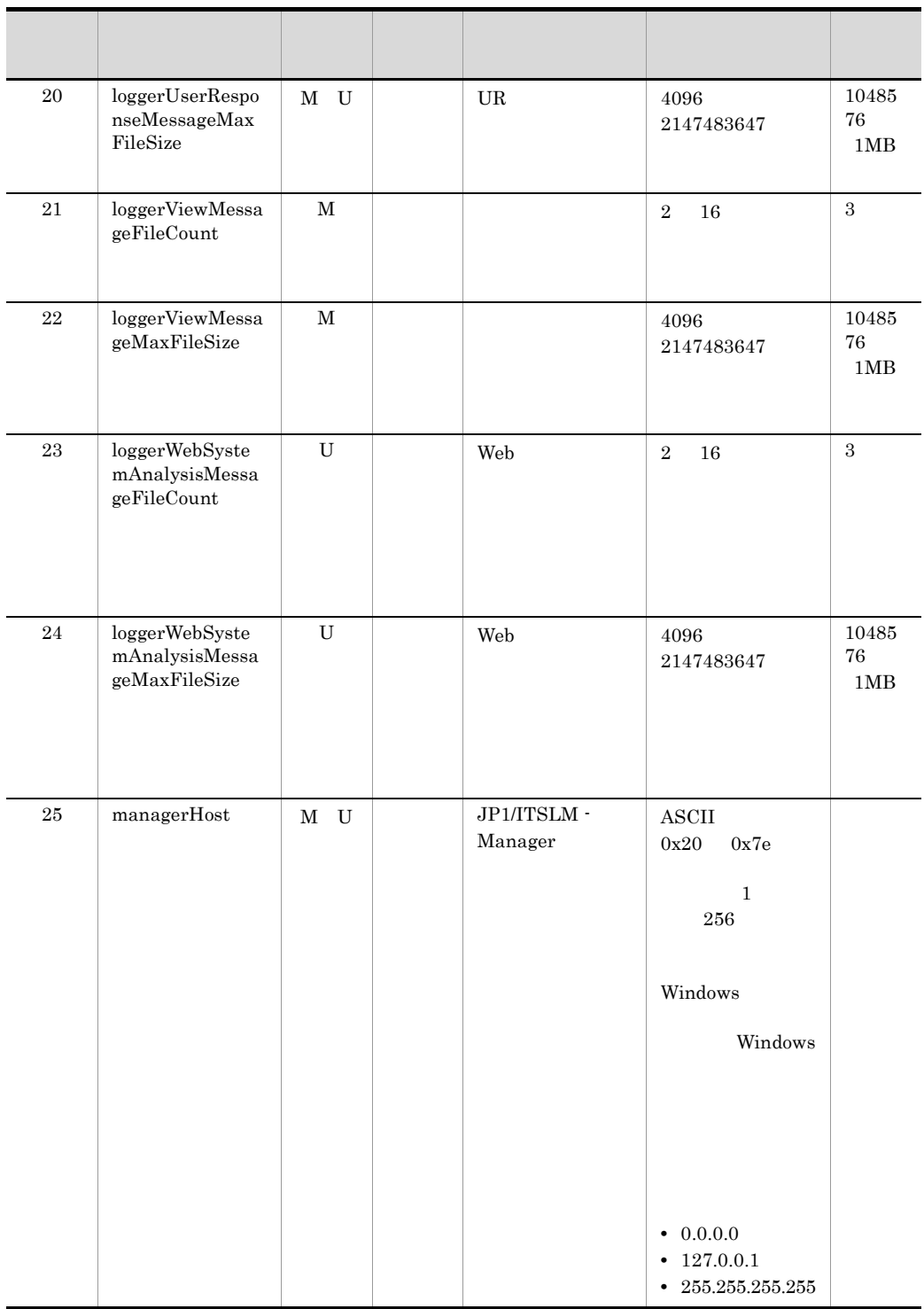

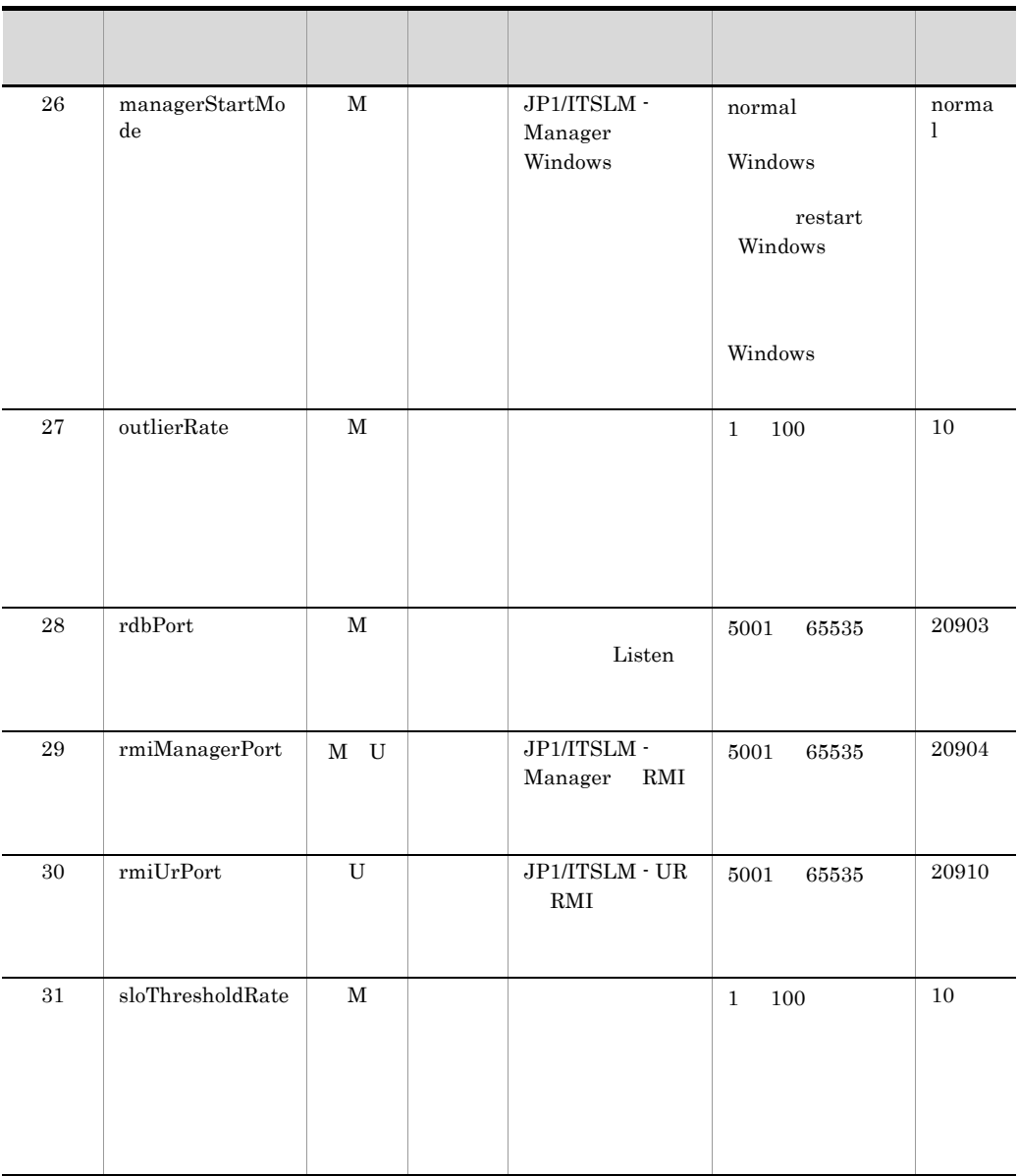

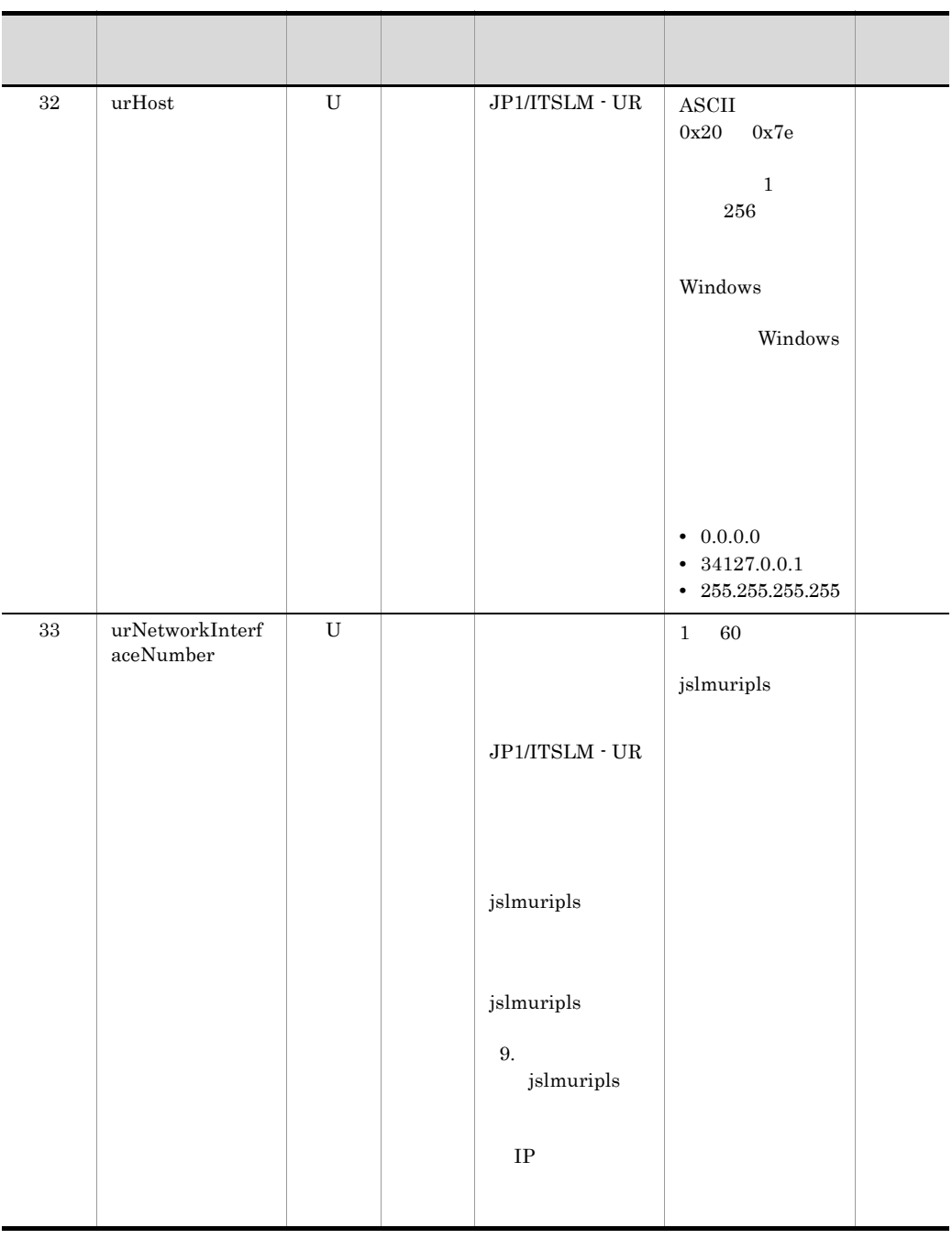

M JP1/ITSLM - Manager

U JP1/ITSLM - UR

 $\overline{2}$ 

jp1itslm.properties jp1itslmur.properties

JP1/ITSLM - Manager

 $JP1/ITSLM - UR$ 

JP1/ITSLM - Manager <br>
¥mgr¥conf¥jp1itslm.properties

 $JPI/ITSLM - UR$   $\text{Var}\text{Hom}\text{Sym}\text{Hom},$ 

JP1/ITSLM - Manager

managerHost=192.168.2.109 rmiManagerPort=20904

 $JP1/ITSLM - UR$ 

managerHost=192.168.2.109 rmiManagerPort=20904 urHost=192.168.2.109 rmiUrPort=20910 urNetworkInterfaceNumber=1

[JP1/ITSLM](#page-533-0) A JP1/ITSLM

# *6* 起動する前の準備(クラス

JP1/ITSLM

 $JP1/ITSLM$ 

 $JPI/ITSLM$ 

 $JPI/IM$ 

HA High Availability

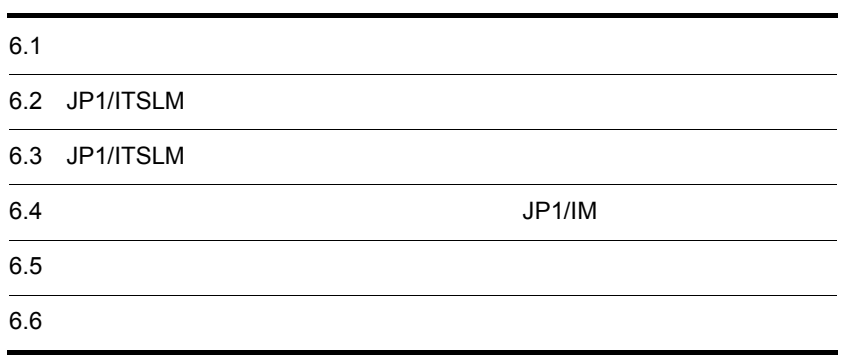

## $6.1$

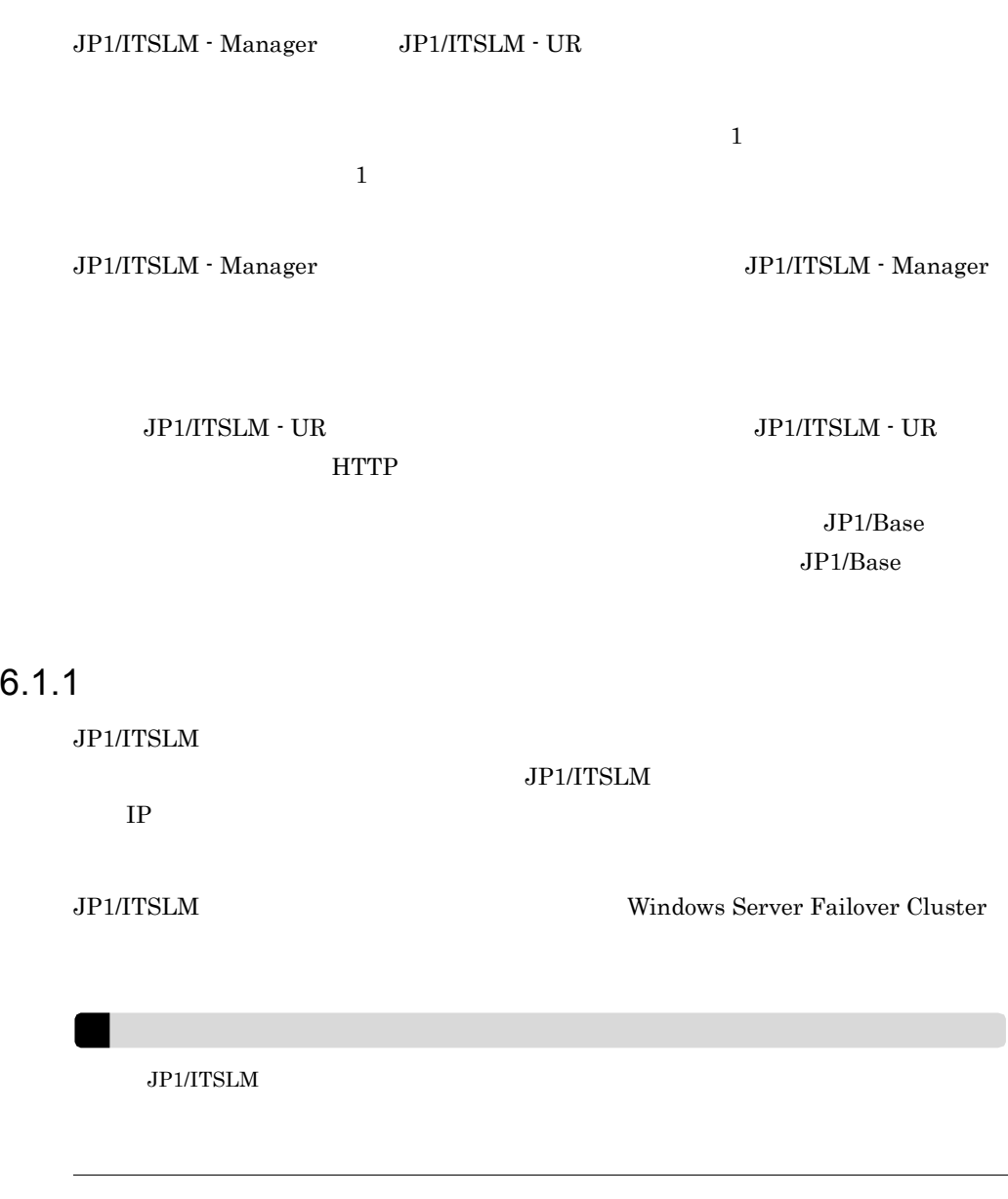

<span id="page-265-0"></span>1  $\blacksquare$ 

 $JPI/ITSLM$  IP  $IPI/ITSLM$ 

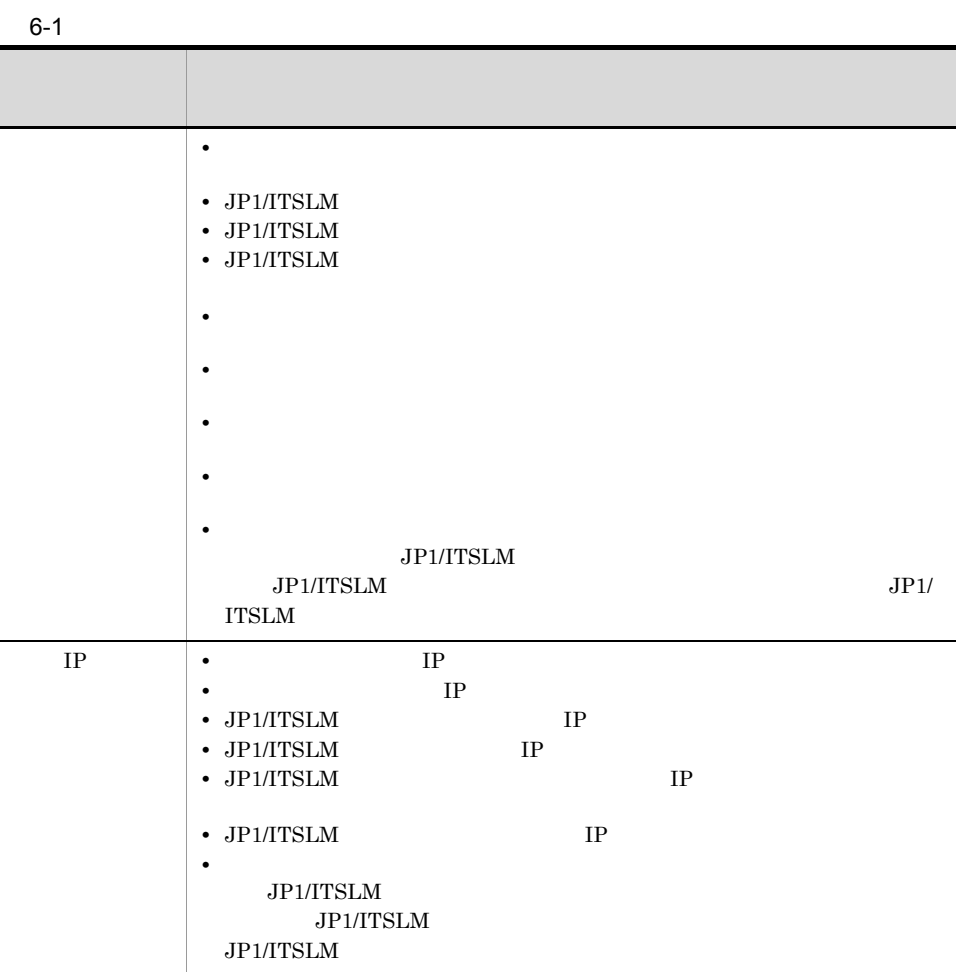

2 matrix  $\mathbf{r}$ 

 $\rm JP1/ITSLM$ 

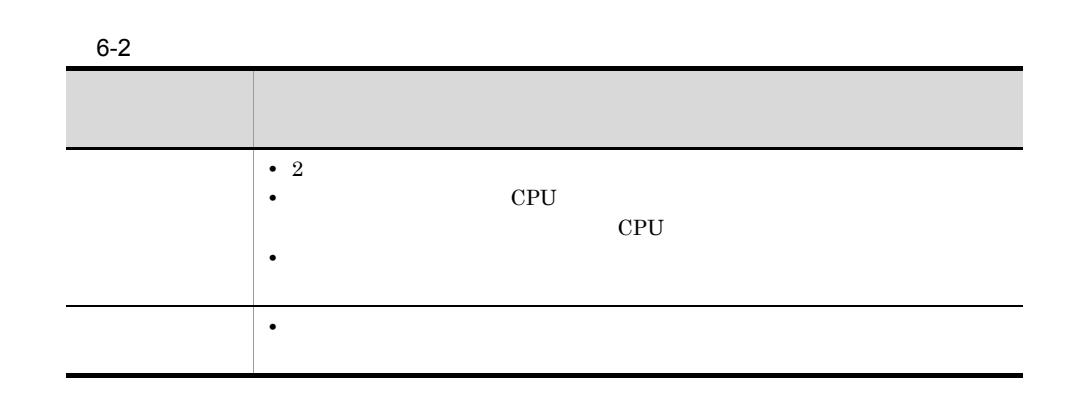

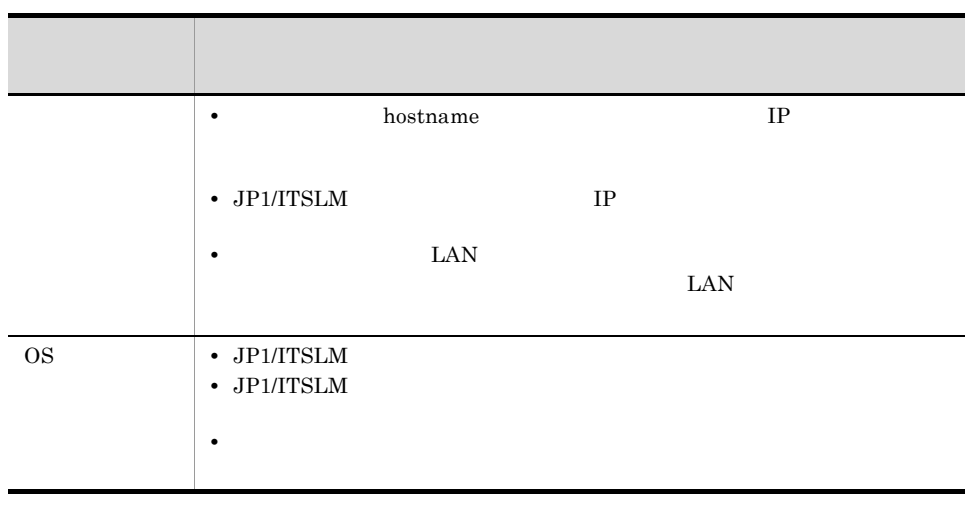

3 JP1/ITSLM

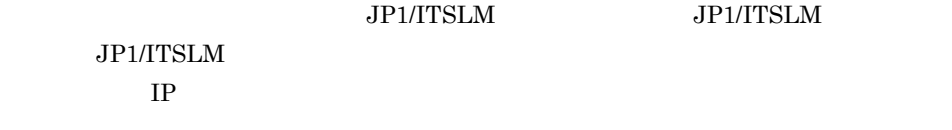

JP1/ITSLM

 $\overline{\text{OS}}$ 

 $6.$ 

6.1.2 JP1/ITSLM

 $JPI/ITSLM$ 

 $\mathbf{P}$  $IP$  6.1.1 es and os the os os that  $\alpha$ OS <sub>0</sub>  ${\rm JP1/ITSLM} \cdot {\rm Management} \qquad {\rm JP1/ITSLM} \cdot {\rm UR}$ 

#### 1 JP1/ITSLM - Manager

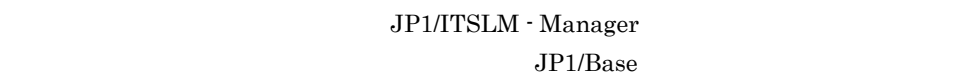

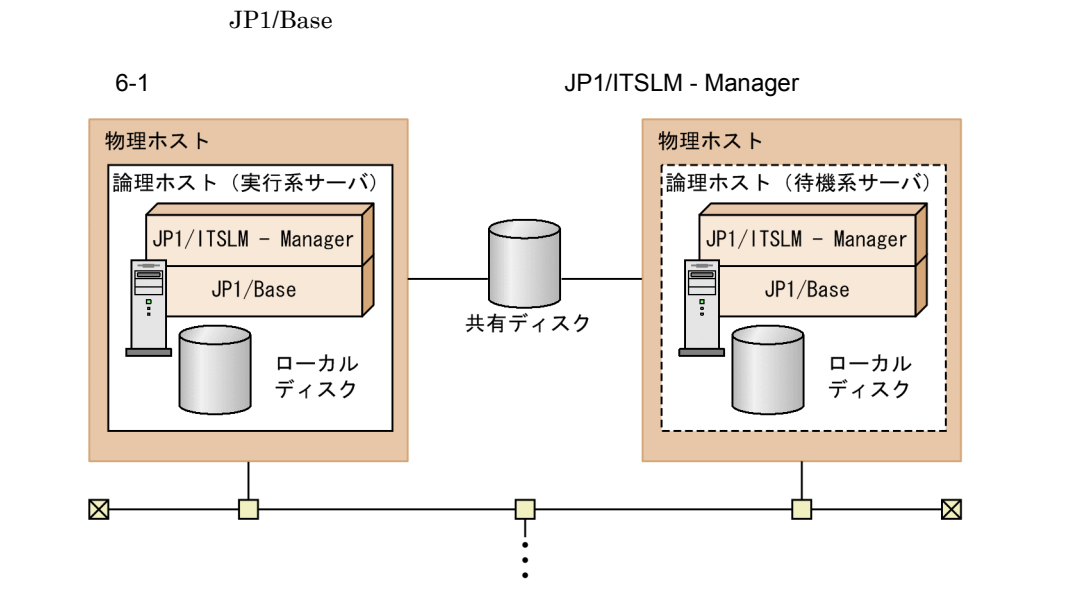

 $JPI/ITSLM$  - Manager

JP1/ITSLM - Manager JP1/ITSLM - Manager

#### 共有フォルダ ¥JP1ITSLM¥database

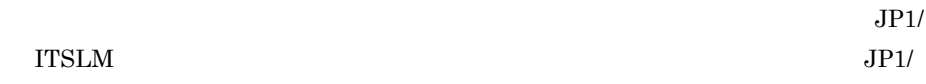

ITSLM  $\blacksquare$ 

#### 2 JP1/ITSLM - UR

JP1/ITSLM - UR

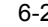

6-2 **JP1/ITSLM - UR** 

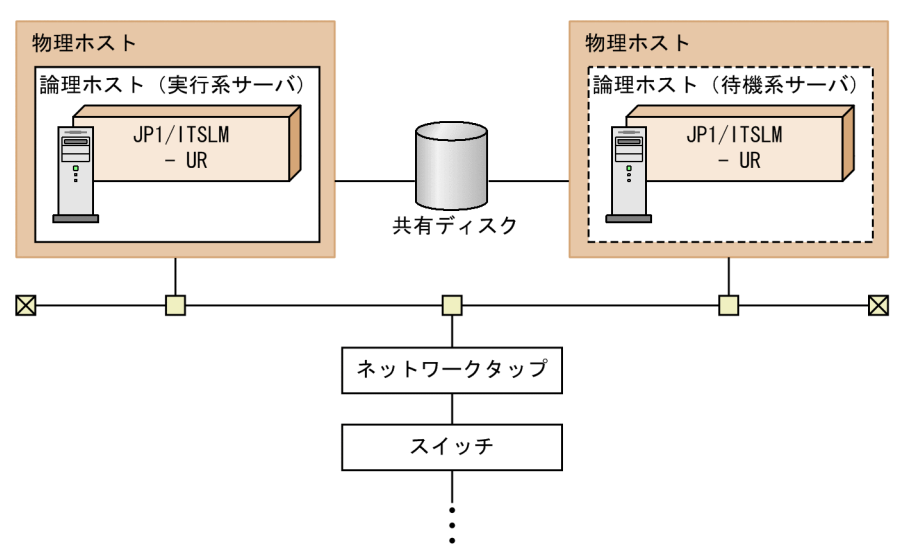

JP1/ITSLM - UR

 $JPI/ITSLM - UR$   $JPI/ITSLM - UR$ 

 $_1$  HTTP

 $HTTP$ 

JP1/ITSLM - UR

 $6.1.3$ 

JP1/ITSLM

JP1/ITSLM

JP1/ITSLM Windows

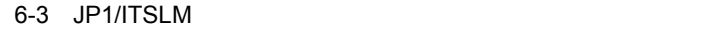

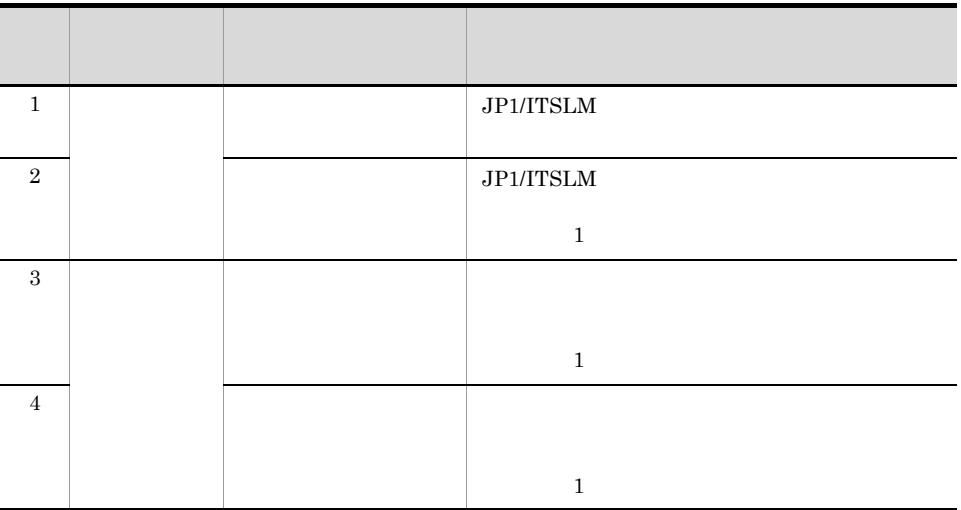

 $6.$ 

JP1/ITSLM  $\cdot$  UR

## $6.1.4$

 $1$ 

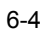

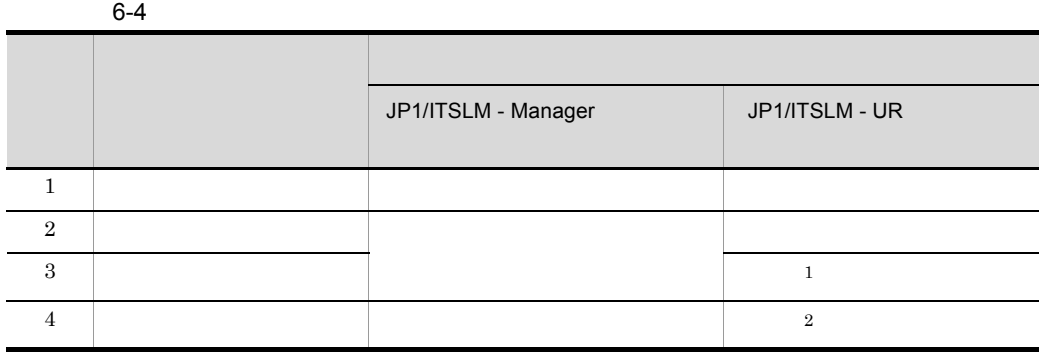

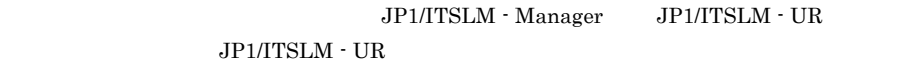

 $\,2\,$ 

 ${\rm JP1/ITSLM}\cdot{\rm Management} \qquad {\rm JP1/ITSLM}\cdot{\rm UR}$  $JPI/ITSLM - UR$ 

JP1/ITSLM - Manager

 ${\rm JP1/ITSLM\cdot Manager} \qquad {\rm JP1/ITSLM\cdot UR}$ 

 $2$ 

JP1/ITSLM - Manager JP1/ITSLM - UR  $JPI/ITSLM \cdot UR$ 

 $6-5$ 

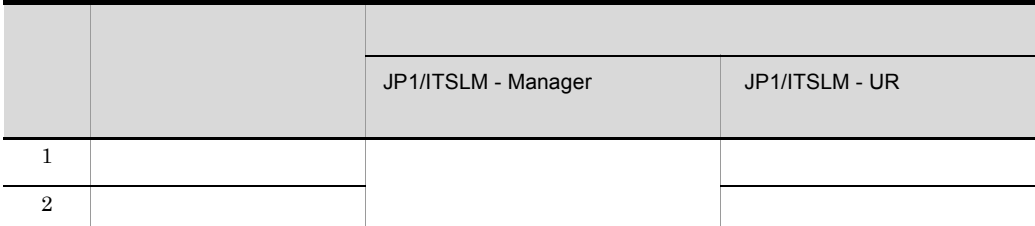

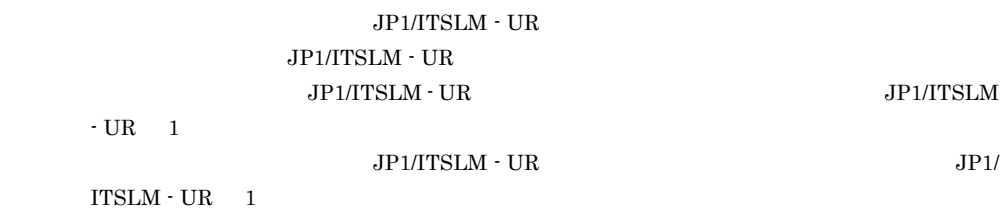

JP1/ITSLM - Manager JP1/ITSLM - UR

#### 6.1.5 JP1/ITSLM - Manager

JP1/ITSLM - Manager JP1/ ITSLM - Manager

JP1/ITSLM - Manager

JP1/ITSLM - Manager

#### 6-3 JP1/ITSLM - Manager

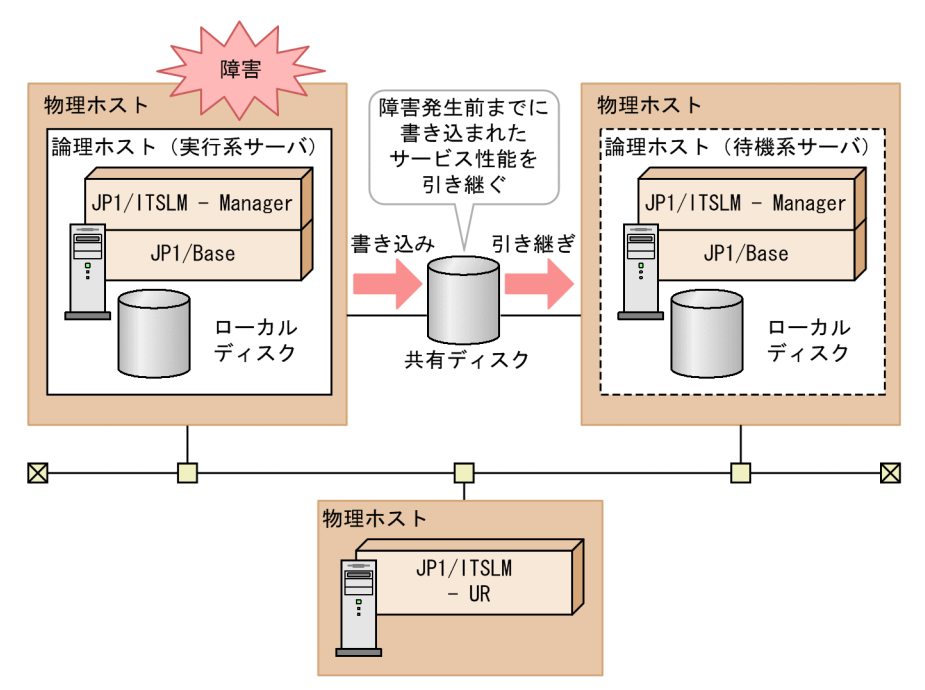

 $1$ 

JP1/ITSLM - Manager

 $\rm JP1/ITSLM$   $\cdot$  UR

 $2 \leq \frac{1}{2}$ 

JP1/ITSLM - Manager  $\rm JP1/ITSLM$  - Manager

JP1/ITSLM - Manager

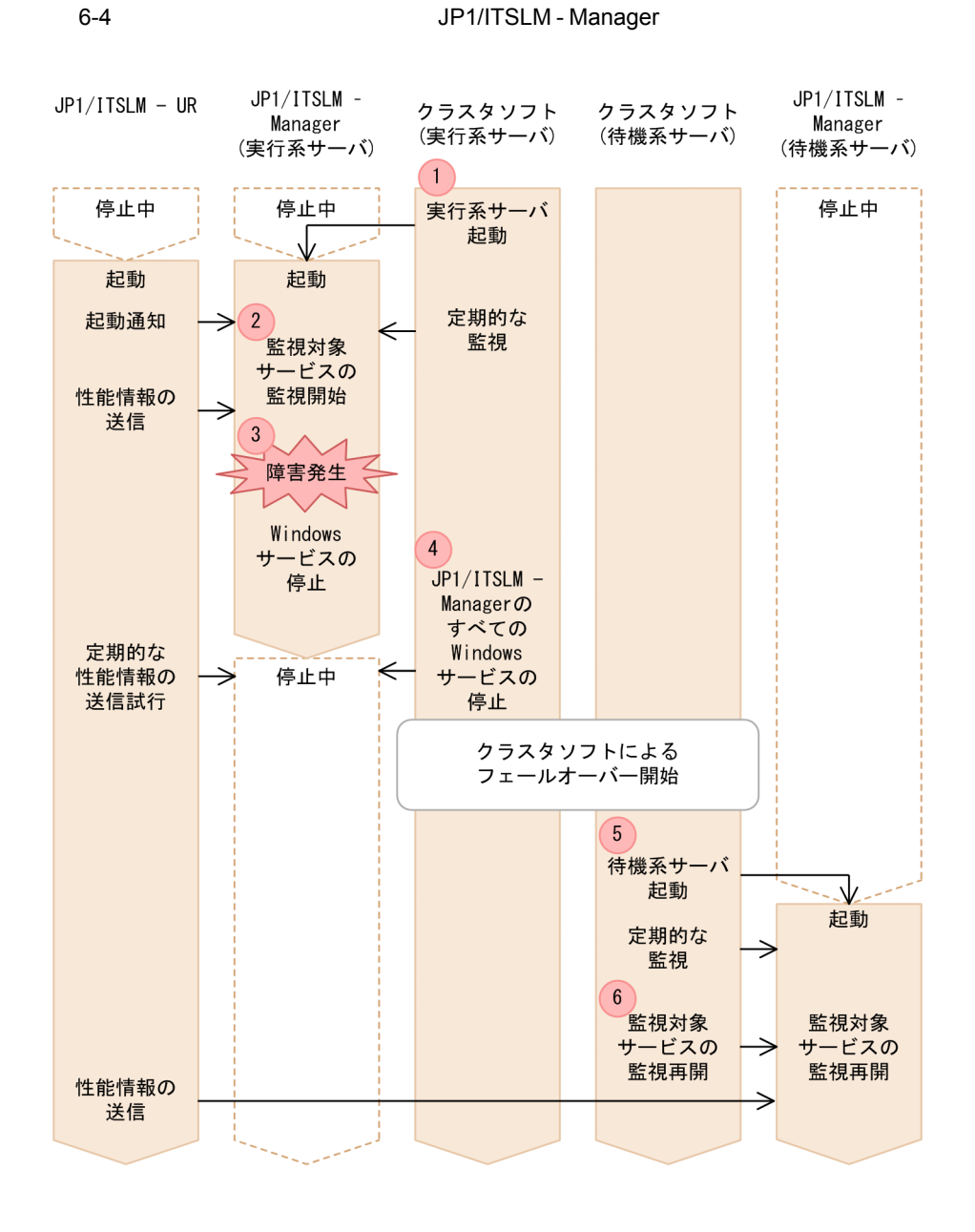

1. *JP1/ITSLM - Manager* 

2. JP1/ITSLM - Manager

3. JP1/ITSLM - Manager  $\blacksquare$ 

 $6.$ 

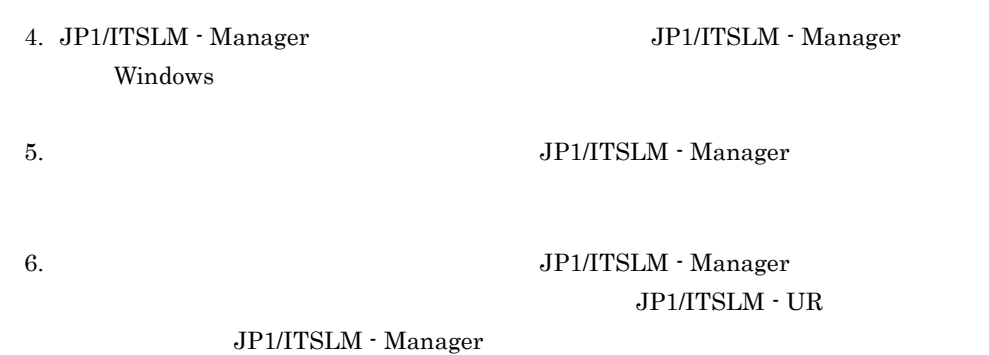

 $3 \thinspace$ 

#### JP1/ITSLM - Manager

#### JP1/ITSLM - Manager

6-5 JP1/ITSLM - Manager

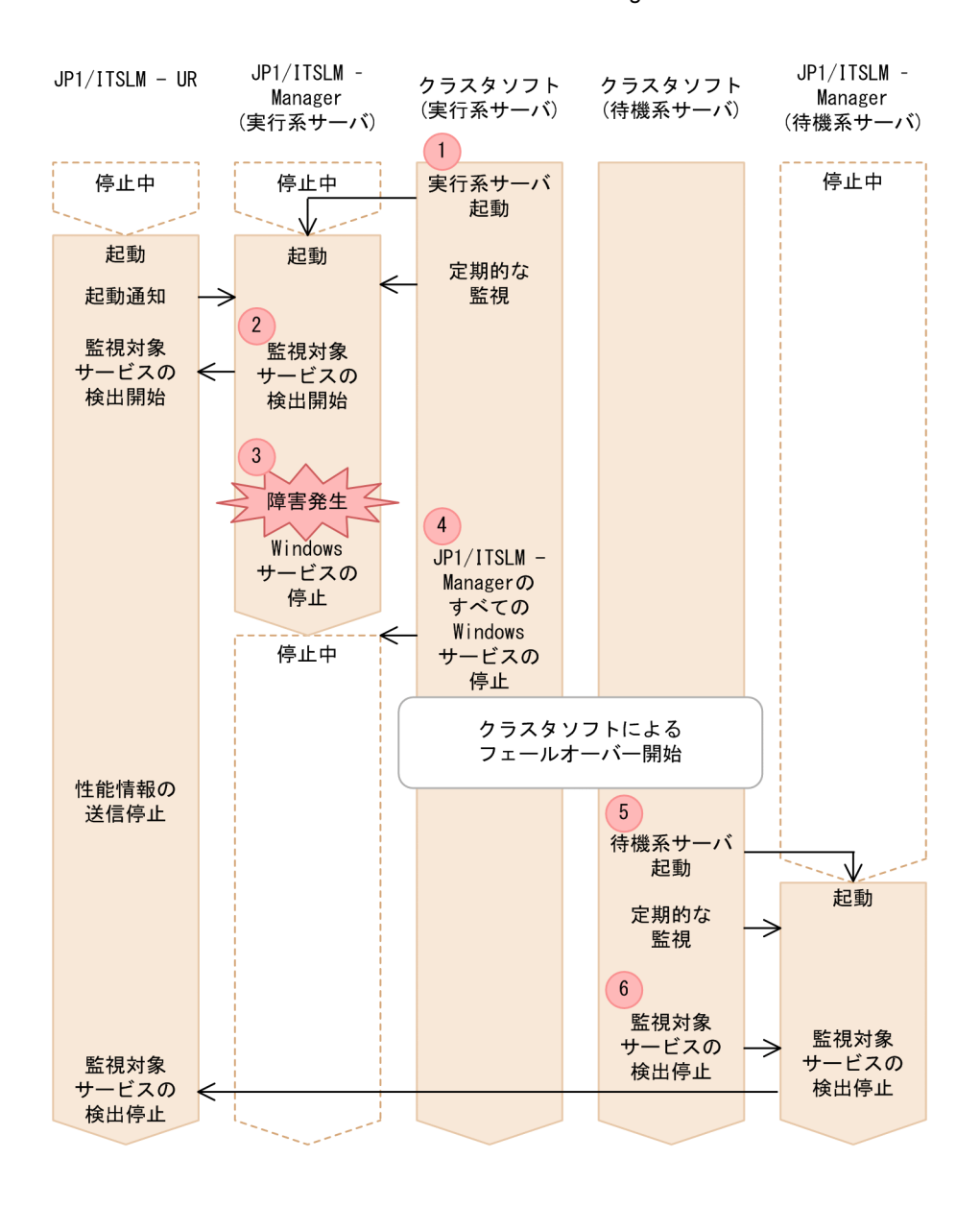

1. *JP1/ITSLM - Manager* 

2. JP1/ITSLM - Manager

3. JP1/ITSLM - Manager  $\blacksquare$ 

6. *JP1/ITSLM - Manager* 

JP1/ITSLM - UR

### $6.1.6$  JP1/ITSLM - UR

 $JPI/ITSLM - UR$   $JPI/ITSLM - IR$ UR JP1/ITSLM -UR

JP1/ITSLM - UR

JP1/ITSLM - UR JP1/ITSLM - Manager JP1/ITSLM - Manager JP1/ITSLM - UR

JP1/ITSLM - UR

6-6 JP1/ITSLM - UR

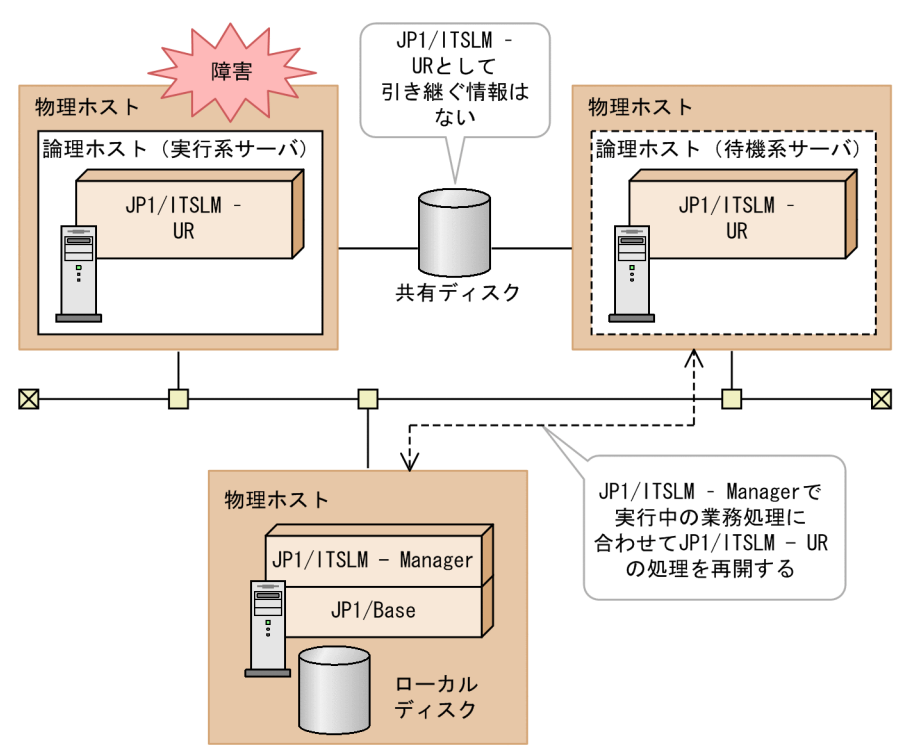

 $1$ 

JP1/ITSLM - UR JP1/ITSLM - UR

JP1/ITSLM - Manager

 $2 \leq \frac{1}{2}$ 

JP1/ITSLM - UR JP1/ITSLM - UR

JP1/ITSLM - UR

 $6.$ 

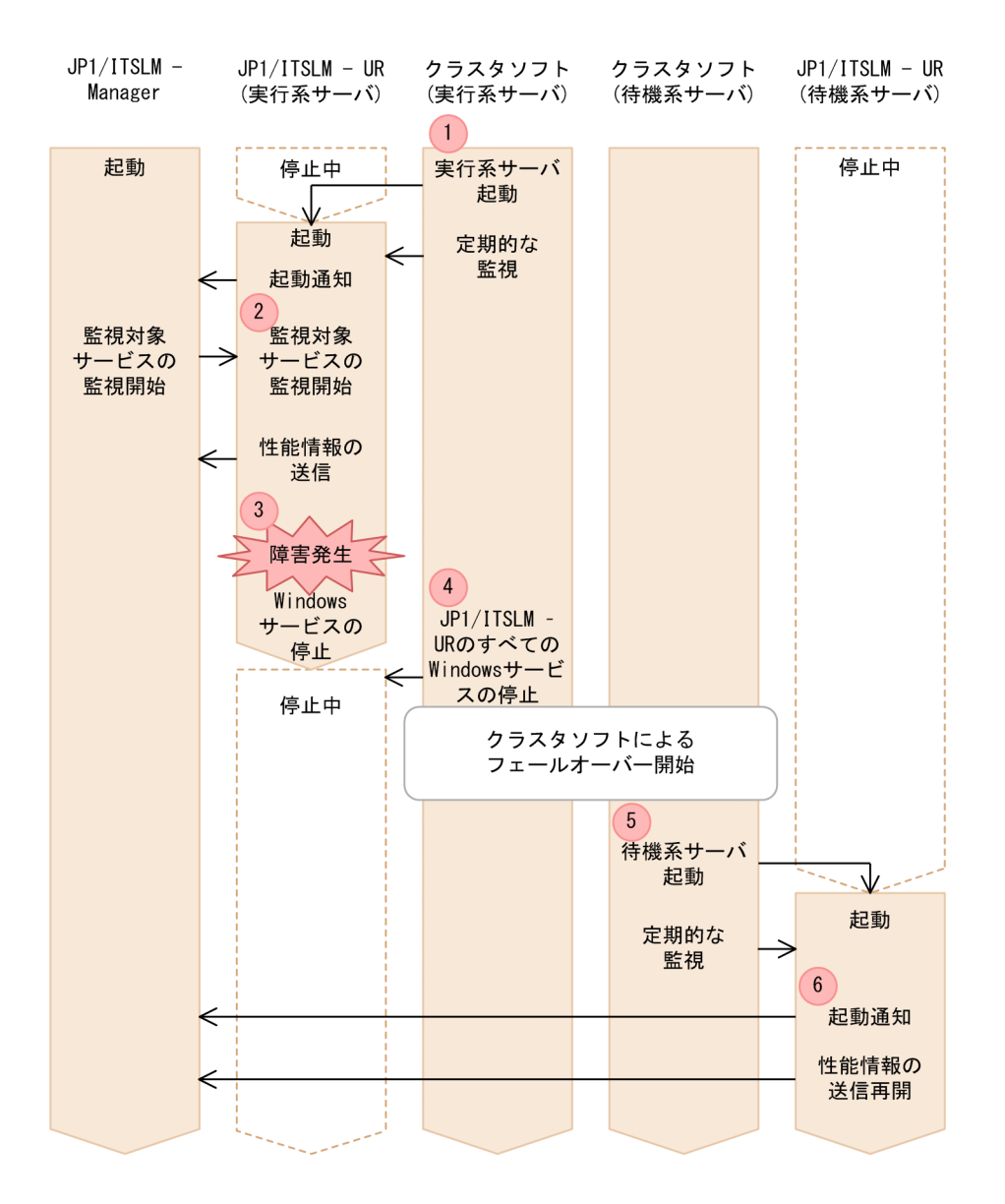

 $1.$   $JPI/ITSLM - UR$ 

2. JP1/ITSLM - Manager JP1/  $\text{JPI/ITSLM - UR}$   $\qquad \qquad \text{JPI/ITSLM - UR}$ 

3. JP1/ITSLM - UR(S) UR(S) SERVICES TO A SUBSEXTED SUBSTITUTE WINDOWS TO A SUBSEXTED SUBSEXTED SUBSEXTED SUBSEXTED SUBSEXTED SUBSEXTED SUBSEXTED SUBSEXTED SUBSEXTED SUBSEXTED SUBSEXTED SUBSEXTED SUBSEXTED SUBSEXTED SUBSEXT

4. JP1/ITSLM - UR $\qquad \qquad \qquad$  JP1/ITSLM - UR Windows **the United States of the States of Table**  $5.$   $JPI/ITSLM - UR$ 6. JP1/ITSLM - UR<br/>  $$\rm JP1/ITSLM$  - Manager  $$\rm JP1/ITSLM$  $3 \thinspace$ 

#### JP1/ITSLM - UR

JP1/ITSLM - Manager

JP1/ITSLM - UR JP1/ITSLM - Manager

JP1/ITSLM - UR

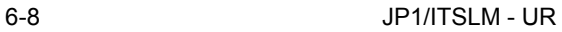

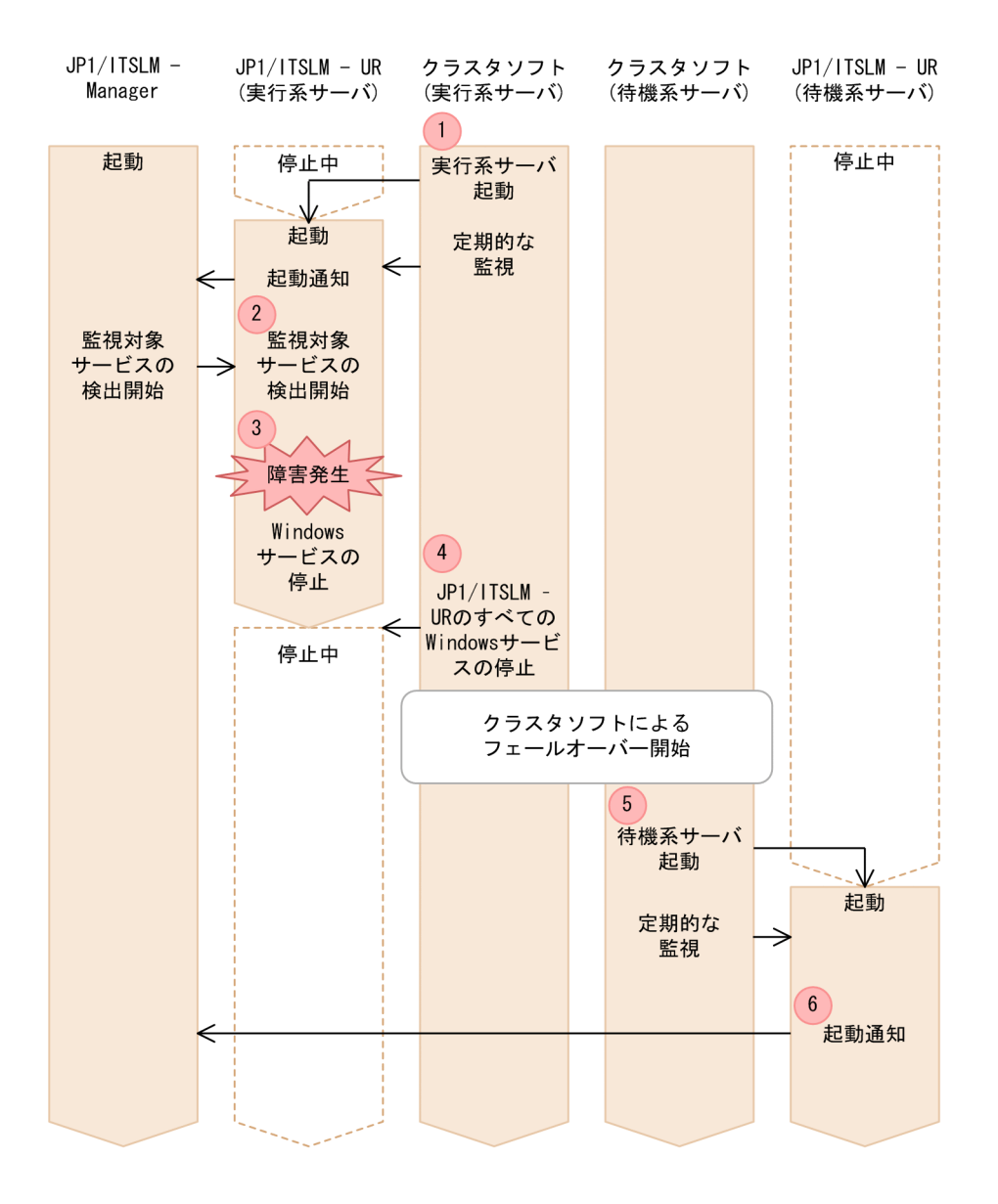

 $1.$   $JPI/ITSLM - UR$ 

2. JP1/ITSLM - Manager JP1/ ITSLM - UR

3. JP1/ITSLM - UR( $\sim$ 

4. JP1/ITSLM - UR $\qquad \qquad \qquad$  JP1/ITSLM - UR Windows

 $5.$   $JPI/ITSLM - UR$ 

6. JP1/ITSLM - UR $\qquad \qquad \qquad$  JP1/ITSLM - Manager

## 6.2 JP1/ITSLM

 $JPI/ITSLM$ 

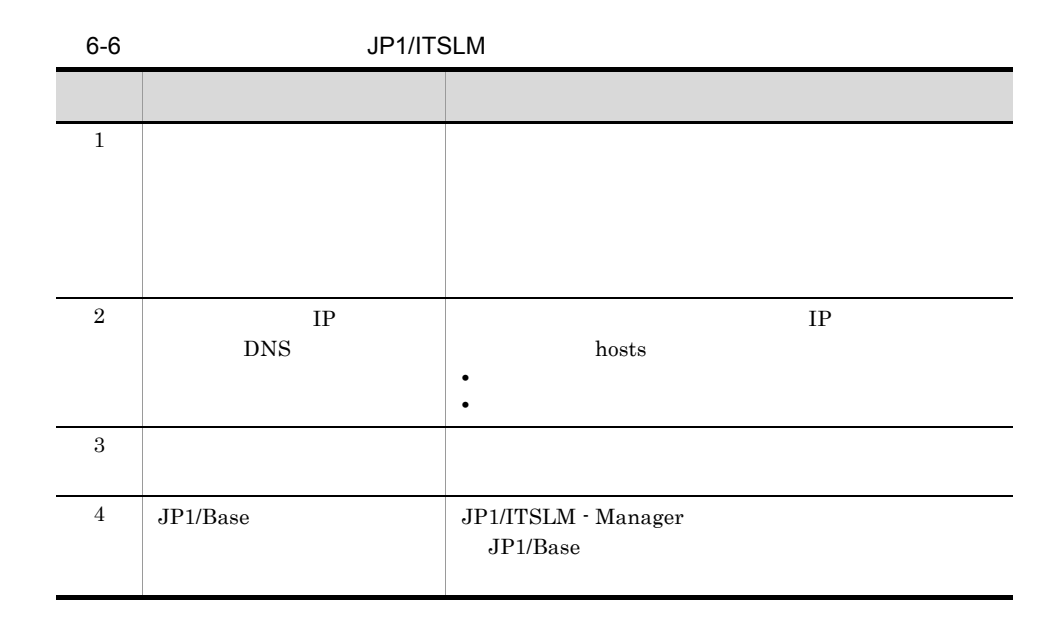

 $JPI/ITSLM$ 

Windows

271

 $JP1/B$ ase  $DB$ 

 $JP1/Base$   $JP1/Base$ 

 $JP1/B$ ase

DB **JP1/Base** 

<span id="page-284-0"></span> $6.2.1$ 

JP1/ITSLM

 $5.1.1$ 

 $JPI/ITSLM$ 

 $1$ 

JP1/ITSLM

JP1/Base JP1/ITSLM - Manager JP1/ITSLM - Manager

 $JPI/ITSLM$ 

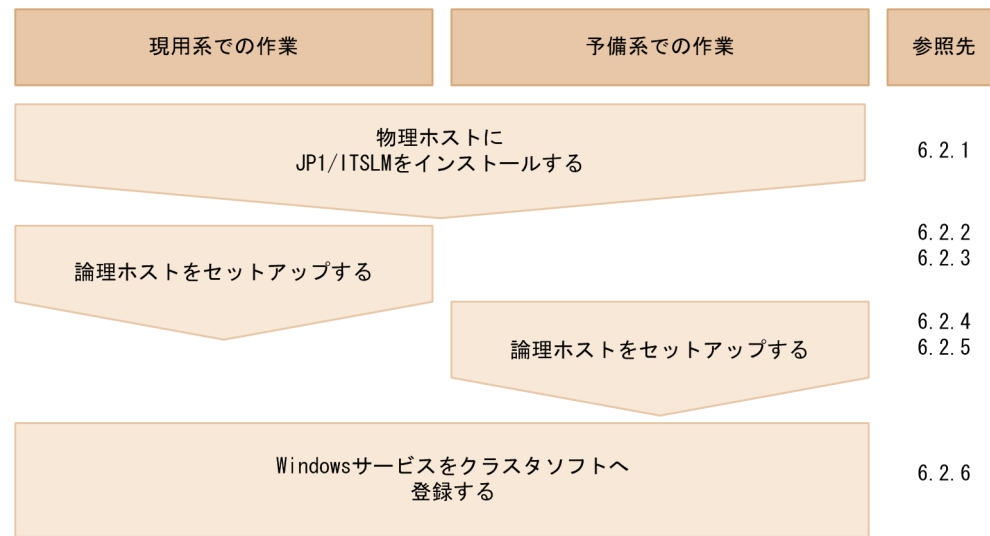

JP1/ITSLM

#### $JP1/Base$   $JP1/Base$

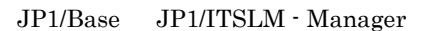

Base examples are set to be a set of  $\alpha$ 

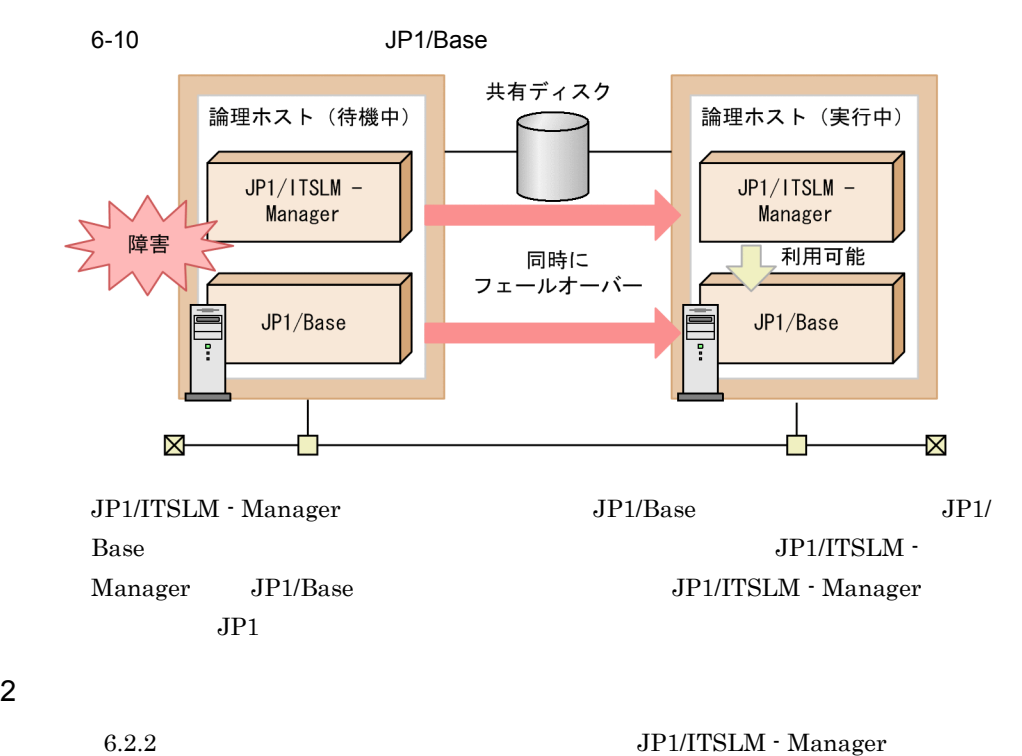

- Manager

JP1/ITSLM - Manager

 $JPI/ITSLM$  - Manager  $JPI/ITSLM$  - UR

JP1/ITSLM - Manager

1 in the state  $1$ 

JP1/ITSLM - Manager

 $6.2.1$ 

3 Windows

<span id="page-285-0"></span>6.2.2 JP1/ITSLM

 $JPI/$ 

<span id="page-286-0"></span>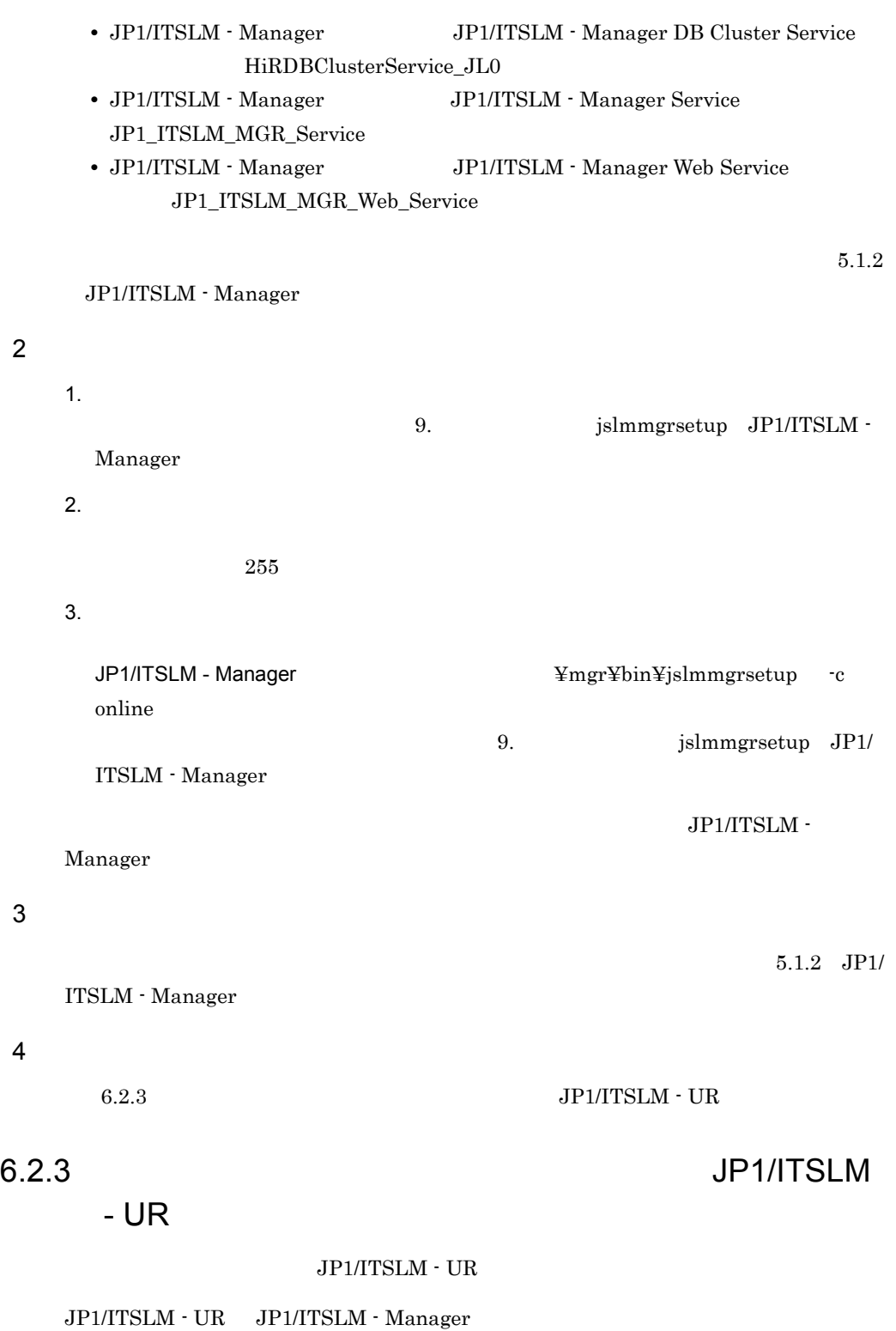

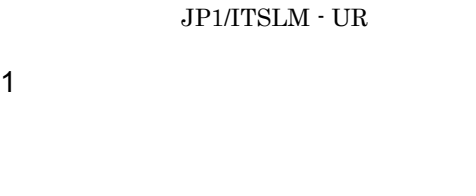

 $6.2.1$ 

JP1/ITSLM - UR

Windows • JP1/ITSLM - UR JP1/ITSLM - User Response Service JP1\_ITSLM\_UR\_Service

 $JP1/ITSLM - UR$ 

2  $\sim$ 

1. JP1/ITSLM - UR  $IP$   $\blacksquare$ 

JP1/ITSLM - UR **WARAFT & THE YURK** ¥ur¥bin¥jslmuripls

 $IP$ 

9. **Jahr**uripls

 $5.1.3$ 

IP  $\blacksquare$ 

- 2. jslmuripls
- 
- $\rm UR$

 $3.$ 

 $255$ 

 $4.$ 

JP1/ITSLM - UR **WEBIN** ¥ur¥bin¥jslmursetup -c online 9.  $jslmursetup$  JP1/ ITSLM  $\cdot$  UR

JP1/ITSLM - UR

9.  $jslmursetup$  JP1/ITSLM -

 $3$ 

 $5.1.3$  JP1/
ITSLM - UR

 $4$ 

 $\rm 6.2.4 \quad JP1/ITSLM \cdot Manager$ 

### <span id="page-288-0"></span> $6.2.4$  JP1/ITSLM

- Manager

 $JPI/ITSLM$  - Manager

 $JPI/ITSLM$  - Manager  $JPI/ITSLM$  - UR

 $\rm JP1/ITSLM$  - Manager

1 in the state  $1$ 

#### JP1/ITSLM - Manager

#### $6.2.1$

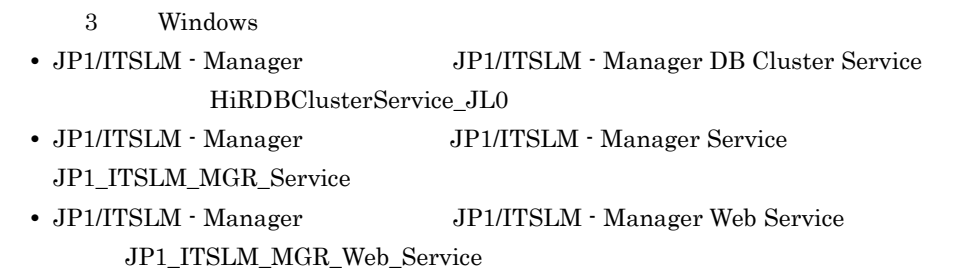

 $5.1.2$ 

[JP1/ITSLM - Manager](#page-231-0)

- $2<sup>1</sup>$  $1.$ 9.  $jslmmgrsetup$  JP1/ITSLM -Manager 2.  $\blacksquare$  $255$ 
	- $3.$

 $3$ 

<span id="page-289-0"></span>4 次の作業

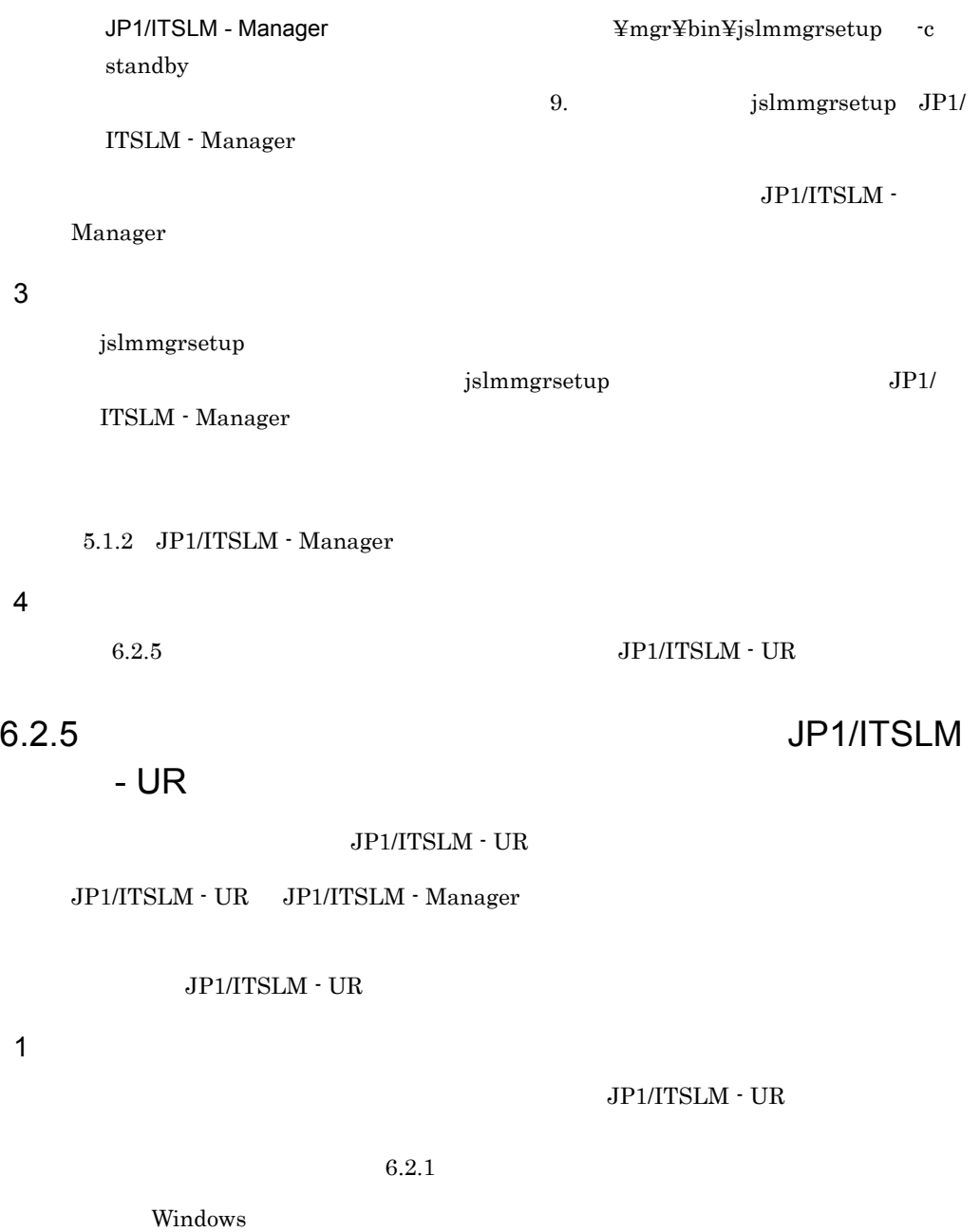

• JP1/ITSLM - UR JP1/ITSLM - User Response Service JP1\_ITSLM\_UR\_Service

JP1/ITSLM  $\cdot$  UR

 $5.1.3$ 

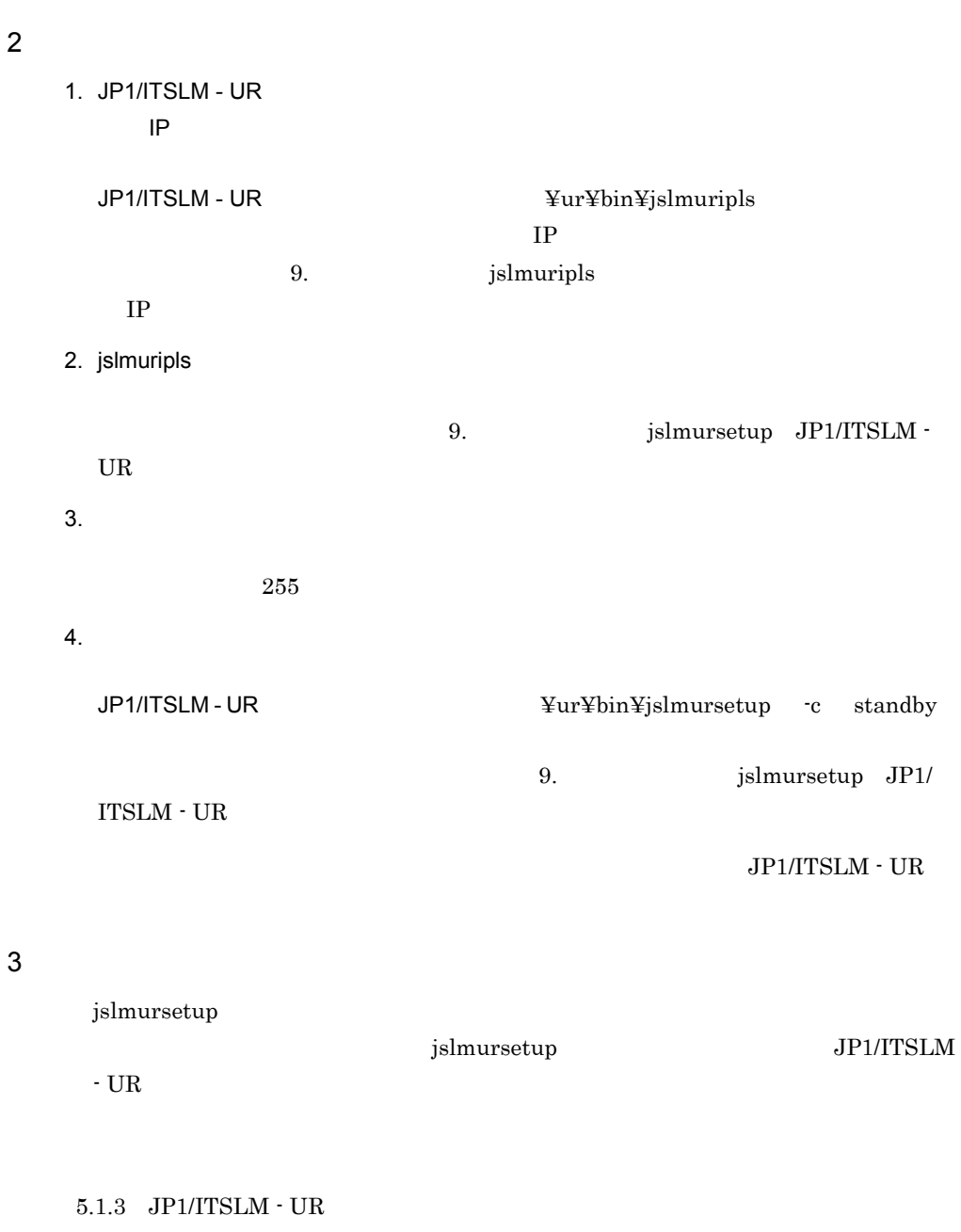

#### 4 次の作業

 $6.2.6$  Windows

### <span id="page-290-0"></span>6.2.6 Windows

 $\text{JP1/ITSLM}\cdot\text{Manager}\qquad \quad \text{JP1/ITSLM}\cdot\text{UR} \quad \text{Windows}$ 

#### Windows

1 in the state  $1$ 

OS Administrators

#### windows **Windows**  $\overline{W}$

#### • JP1/ITSLM - Manager Windows

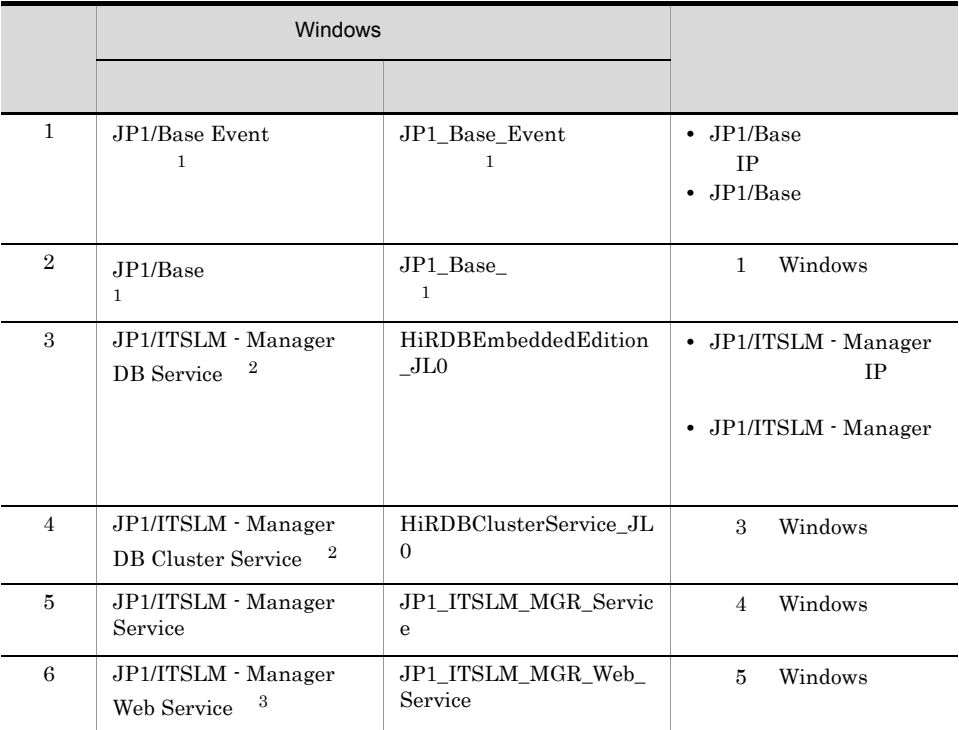

 $\mathbf 1$ 

JP1/Base

 $\overline{2}$ 

 $W$ indows  $\sim$ 

 $W<sub>i</sub>$  must be very set of  $W<sub>i</sub>$  and  $W<sub>i</sub>$  and  $W<sub>j</sub>$  and  $W<sub>j</sub>$  and  $W<sub>j</sub>$  and  $W<sub>j</sub>$  and  $W<sub>j</sub>$  and  $W<sub>j</sub>$  and  $W<sub>j</sub>$  and  $W<sub>j</sub>$  and  $W<sub>j</sub>$  and  $W<sub>j</sub>$  and  $W<sub>j</sub>$  and  $W<sub>j</sub>$ 

 $\sqrt{3}$ 

Administrators

Cluster res "JP1/ITSLM - Manager Web Service" /priv StartupParameters="" JP1/ITSLM - Manager Web Service

#### • JP1/ITSLM - UR Windows

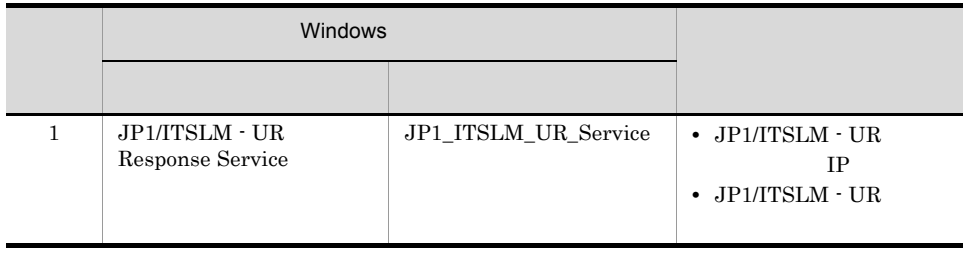

 ${\rm JP1/ITSLM}\cdot{\rm Management}\quad {\rm JP1/ITSLM}\cdot{\rm UR}$ JP1/ITSLM - Manager JP1/ITSLM - UR

 $\overline{2}$ 

#### 6.2.7 HTML

HTML

HTML

 $HTML$ 

 $5.1.4$  HTML

#### 6.2.8 Windows

JP1/ITSLM Windows

Windows

1 in the state  $\sim$ 

OS Administrators

2  $\sim$ 

6.2.6 Windows JP1/ITSLM Windows

 $6.$ 

 $3$ 

 $6.2.9$ 

#### <span id="page-293-0"></span> $6.2.9$

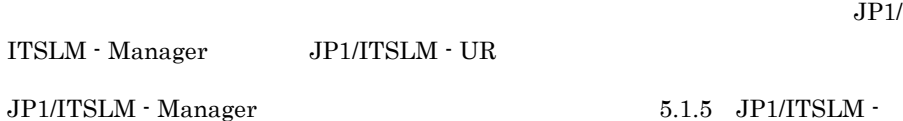

 $\label{eq:1} \text{Manager} \quad \quad \text{JP1/ITSLM} \cdot \text{UR}$ 

 $5.1.6$  JP1/ITSLM  $\cdot$  UR

1 次の作業

 $6.2.10$ 

## <span id="page-293-1"></span> $6.2.10$

JP1/ITSLM

 $5.1.7$ 

# 6.3 JP1/ITSLM

 $JPI/ITSLM$   $JPI/Base$ 

 $JPI/Base$   $JPI/ITSLM$ 

JP1/ITSLM

5.2 JP1/ITSLM

JP1/ITSLM - Manager  $JP1/Ba$ se  $JP1/Base$ 

 $JP1/B$ ase  $JP1/B$ ase

# $6.4$ JP1/IM

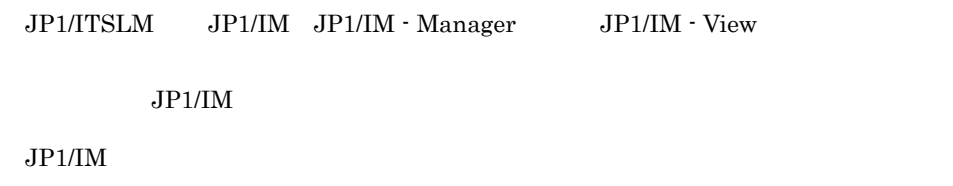

 $5.3$   $\text{JP1/IM}$ 

JP1/ITSLM - Manager

JP1/ITSLM - UR

 $6-11$   $\overline{0}$ 

JP1/ITSLM - Manager

●移行前の環境

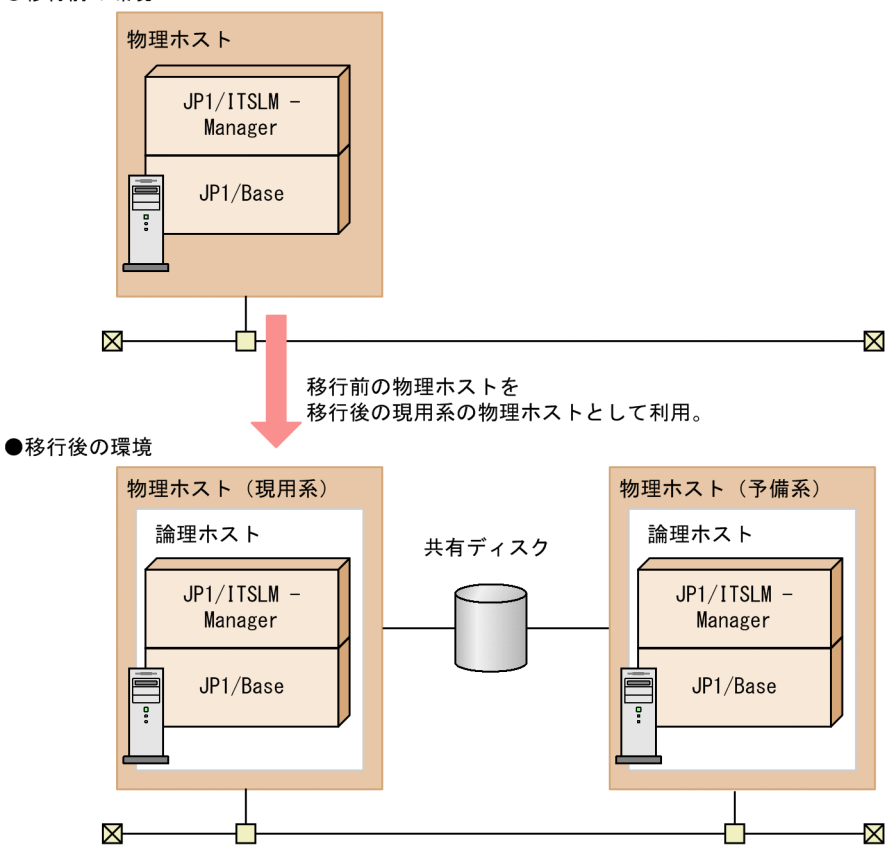

## 6.5.1 JP1/ITSLM - Manager

JP1/ITSLM - Manager

#### 1 in the state  $1$

JP1/ITSLM - Manager

1. Windows  $\blacksquare$ JP1/ITSLM - Manager DB Service JP1/ITSLM - Manager Service JP1/ITSLM - Manager Web Service  $2.$ 

jslmmgrexport

9. Jslmmgrexport

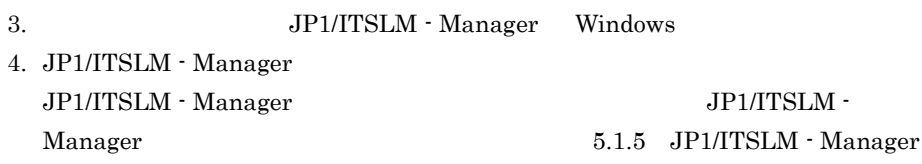

#### 2  $\sim$

JP1/ITSLM - Manager

1. the contract of the contract of the contract of the contract of the contract of the contract of the contract of the contract of the contract of the contract of the contract of the contract of the contract of the contrac

6.2 [JP1/ITSLM](#page-283-0)

- $2.$
- $3.$

 $4.$ 

jslmmgrimport

jslmmgrimport

## $6.5.2$  JP1/ITSLM - UR

 $\rm JP1/ITSLM$   $\cdot$   $\rm UR$ 

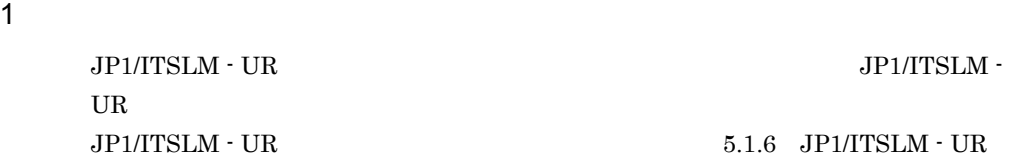

#### $\overline{2}$

JP1/ITSLM - UR

1. the contract of the contract of the contract of the contract of the contract of the contract of the contract of the contract of the contract of the contract of the contract of the contract of the contract of the contrac

 $2.$ 

 $6.2$  [JP1/ITSLM](#page-283-0)

3. クラスタンタリアイ JP1/ITSLM

managerStartMode

restart

managerStartMode restart

managerStartMode normal

normal」ということになります。フェールオーバーした場合、フェールオーバーした場合、フェールオーバーした。フェールオーバーした場合、

JP1/ITSLM - Manager JP1/ITSLM - UR JP1/ITSLM - UR JP1/ITSLM - Manager

announceRetryCount

announceRetryInterval

announceRetryCount  $\times$  announceRetryInterval JP1/ITSLM -Manager

JP1/ITSLM

JP1/ITSLM

JP1/ITSLM JP1/Base Windows

JP1/ITSLM

JP1/Base Windows Windows

# *7* 保守

#### JP1/ITSLM

**ITSLM** 

 $JPI/$ 

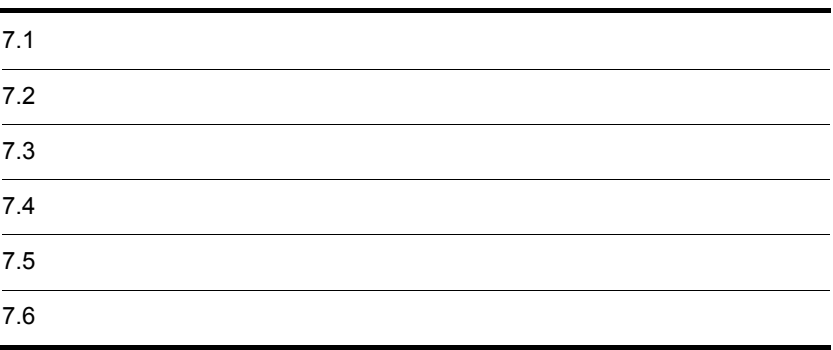

# <span id="page-301-0"></span> $7.1$

#### JP1/ITSLM

#### <span id="page-301-1"></span> $7.1.1$

JP1/ITSLM

jp1itslm.properties jp1itslmur.properties

system\_config.properties

1 in the state  $1$ 

JP1/ITSLM - Manager JP1/ITSLM - UR

 $JPI/ITSLM$  - Manager  $5.1.2$   $JPI/ITSLM$  -Manager JP1/ITSLM - UR  $5.1.3$  JP1/ITSLM  $\cdot$  UR

1.  $\blacksquare$ 

#### 2  $\sim$

JP1/ITSLM - Manager JP1/ITSLM - Manager ¥mgr¥conf¥jp1itslm.properties JP1/ITSLM - Manager <br>
¥mgr¥sdpengine¥analysisN ¥conf¥system\_config.properties  $N = 1 - 10$  $JPI/ITSLM - UR$ JP1/ITSLM - UR  $\frac{4}{3}$  +  $\frac{4}{3}$  +  $\frac$ 

JP1/ITSLM - UR ¥ur¥sdpengine¥collector¥conf¥system\_config.properties JP1/ITSLM - UR ¥ur¥sdpengine¥collector2¥conf¥system\_config.properties JP1/ITSLM - UR ¥ur¥sdpengine¥recorder¥conf¥system\_config.properties

 $3$ JP1/ITSLM - Manager JP1/ITSLM - UR 4  $7.1.3$  $7.1.2$ 

<span id="page-302-0"></span>

1 in the state  $1$ 

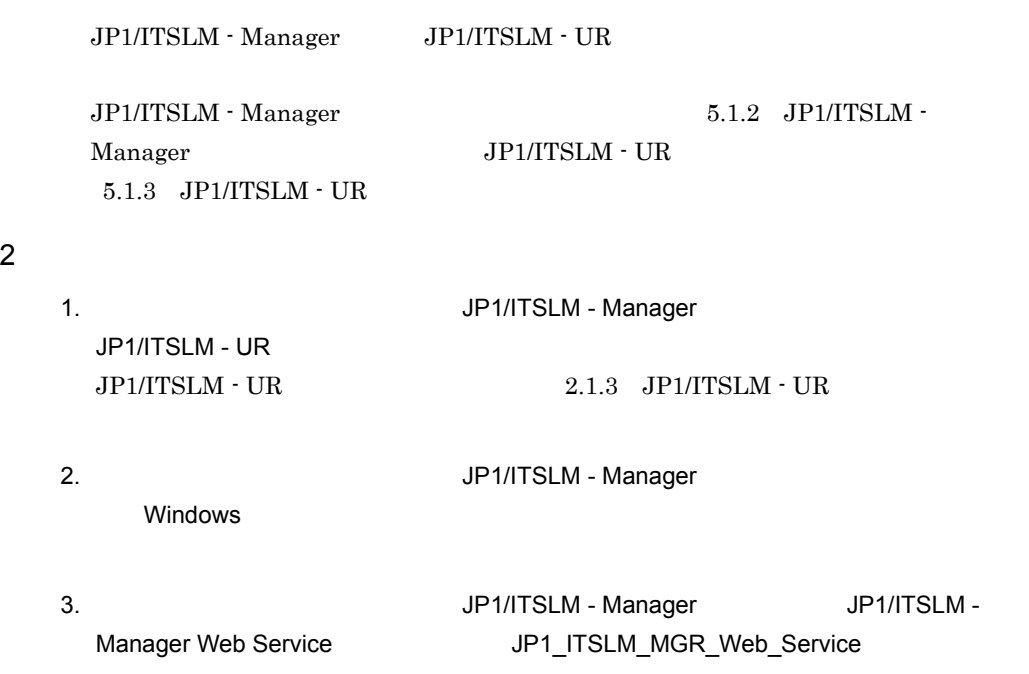

<span id="page-303-0"></span> $\overline{3}$ 

 $\overline{1}$ 

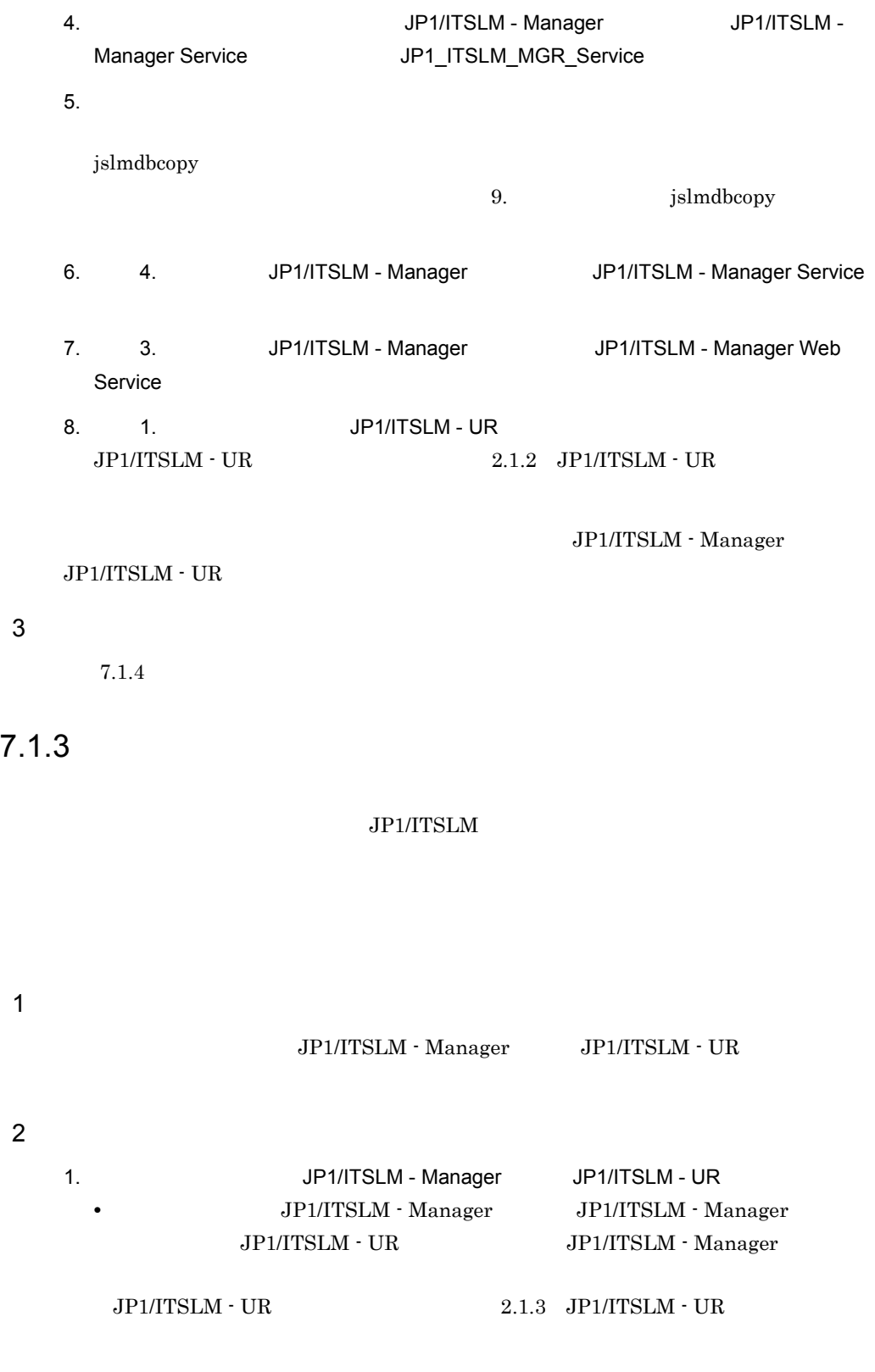

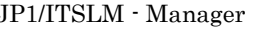

#### [JP1/ITSLM - Manager](#page-43-1) 2.1.4 JP1/ITSLM - Manager

#### • JP1/ITSLM - UR JP1/ITSLM - UR

#### $\begin{array}{lllll} \text{JPI/ITSLM} \cdot \text{UR} \qquad \qquad & \text{2.1.3} & \text{JPI/ITSLM} \cdot \text{UR} \end{array}$

2.  $\blacksquare$ 

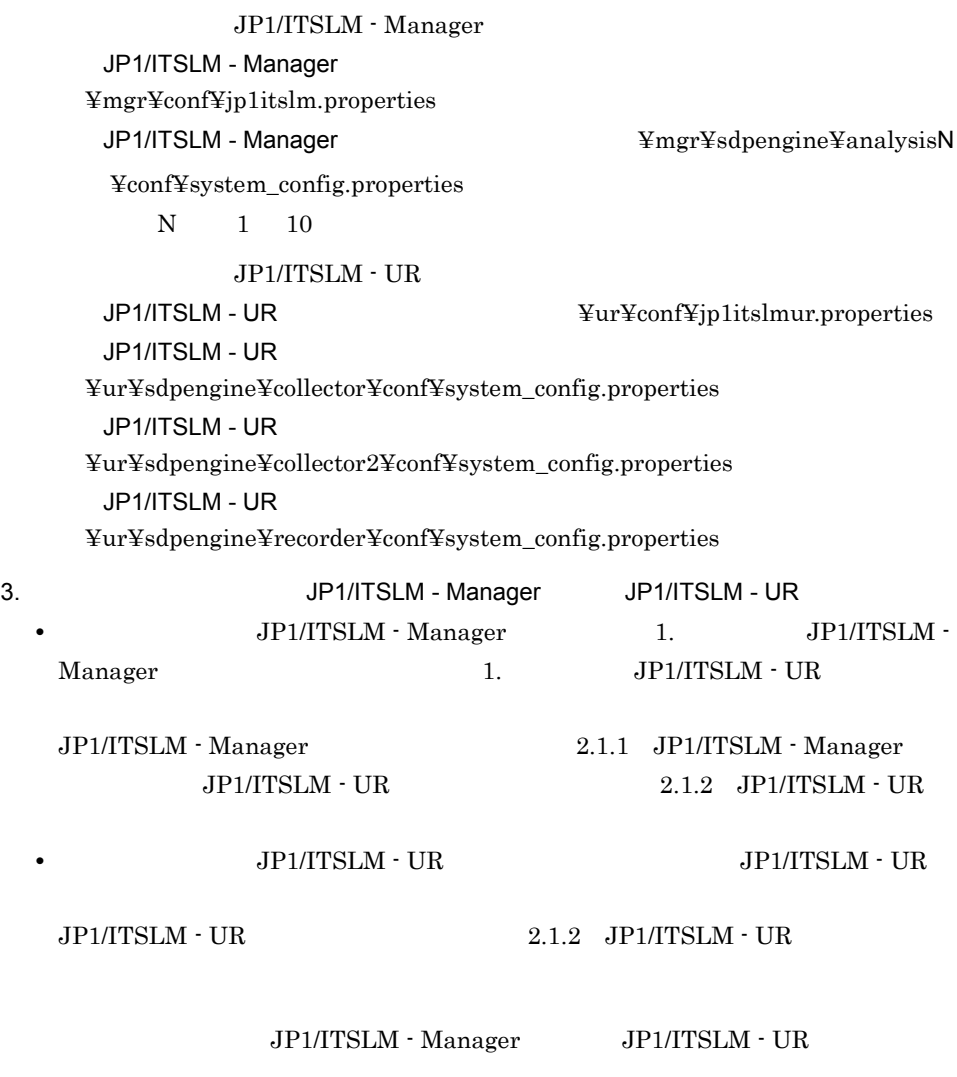

 $3$ 

7.3.1 [JP1/ITSLM - Manager](#page-308-0)

<span id="page-305-0"></span>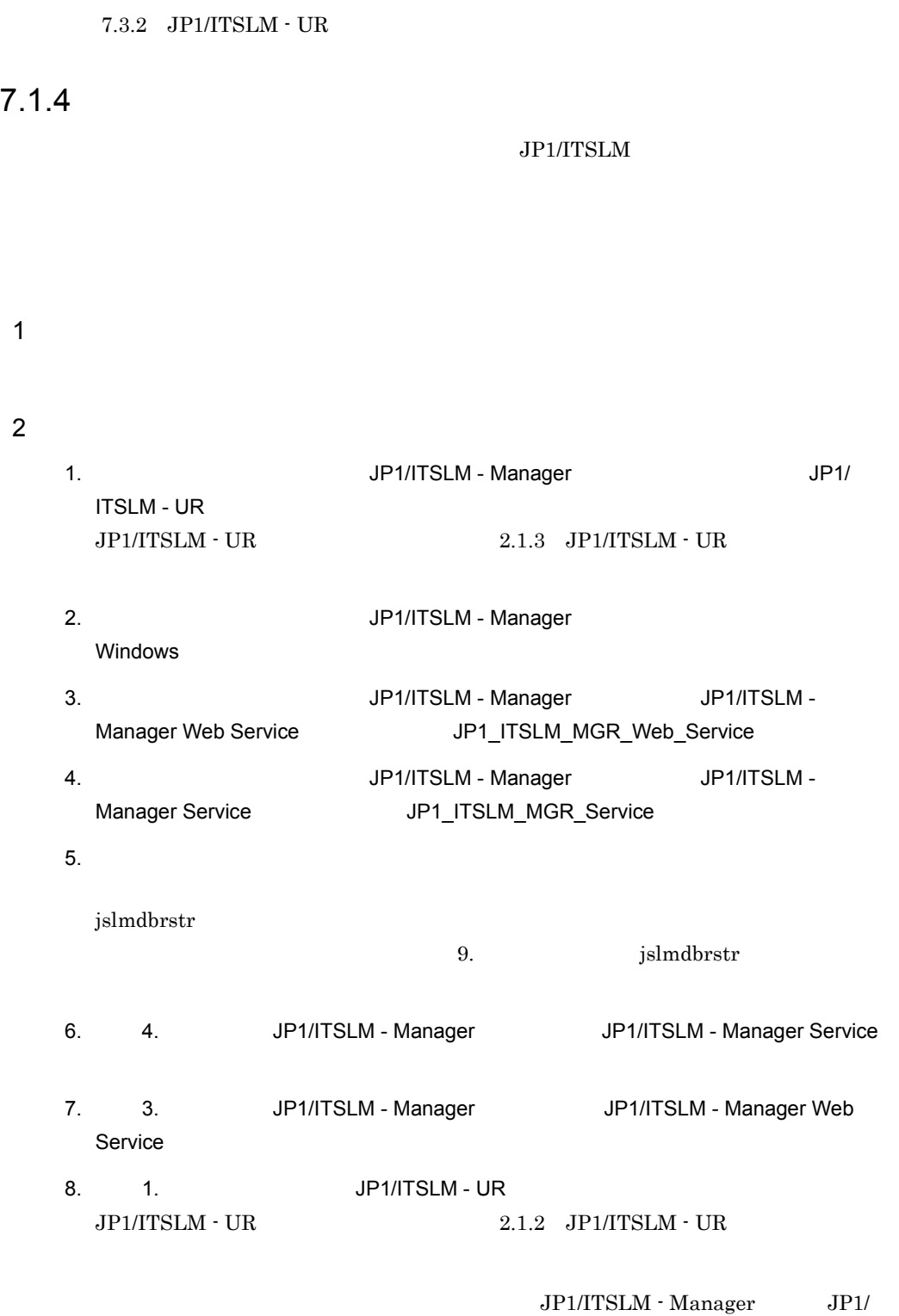

ITSLM - UR

 $7.3.3$ 

 $\mathfrak{3}$ 

# $7.2$

#### $JPI/ITSLM$

#### JP1/ITSLM - Manager

1 in the state  $1$ 

JP1/ITSLM - Manager [JP1/ITSLM -](#page-231-0) Manager 5.1.2 JP1/ITSLM -Manager JP1/ITSLM - Manager JP1/ITSLM - Manager • JP1/ITSLM - Manager DB Service HiRDBEmbeddedEdition\_JL0 • **JP1/ITSLM** - Manager Service JP1\_ITSLM\_MGR\_Service [JP1/ITSLM - Manager](#page-39-0) 2.1.1 JP1/ITSLM - Manager

2  $\sim$ 

1. Separate Separate Separate JP1/ITSLM - Manager

jslmmgrdbcleanup

9.  $jslmmgrdbcleanup$ 

## $7.3$

<span id="page-308-0"></span>JP1/ITSLM  $7.1$ JP1/ITSLM 7.3.1 JP1/ITSLM - Manager JP1/ITSLM - Manager 1 in the state  $1$ JP1/ITSLM - Manager  $7.1.1$ JP1/ITSLM - Manager  $5.1.1$ 5.1.2 [JP1/ITSLM - Manager](#page-231-0) 2  $\sim$ 1. Subset of the JP1/ITSLM - Manager Settleman and Settleman JP1/ **ITSLM - UR**  $JPI/ITSLM - UR$   $2.1.3$   $JPI/ITSLM - UR$ 2. Company of the control of the Windows of the control of the control of the control of the control of the control of the control of the control of the control of the control of the control of the control of the control o 3. Subset of the SP1/ITSLM - Manager All AP1/ITSLM - Manager and SP1/ITSLM -Manager Web Service The Service JP1\_ITSLM\_MGR\_Web\_Service 4. STREET STREAM - Manager ARTICLE OF A LITTLE OF A LITTLE OF A LITTLE OF A LITTLE OF A LITTLE OF A LITTLE OF A LITTLE OF A LITTLE OF A LITTLE OF A LITTLE OF A LITTLE OF A LITTLE OF A LITTLE OF A LITTLE OF A LITTLE OF A LI Manager Service (サービス名:JP1\_ITSLM\_MGR\_Service)を終了する。  $5.$ JP1/ITSLM - Manager <br>
¥mgr¥conf¥jp1itslm.properties

12. 1. CONSERVENT 1. THE SET OF STRING AT A LIBRARY SET OF STRING AT A LIBRARY SET OF STRING AT A LIBRARY SET <br>
1. The Set of Set of Set of Set of Set of Set of Set of Set of Set of Set of Set of Set of Set of Set of Set o  $2.1.2$  [JP1/ITSLM - UR](#page-41-0)

 $JPI/ITSLM - Manager$   $JPI/ITSLM - UR$   $JPI/ITSLM -$ Manager

#### $3 \sim 3$

7.3.3

#### $4 \qquad \qquad$

- $7.3.2$  JP1/ITSLM UR
- 7.5.1 JP1/ITSLM Manager RMI

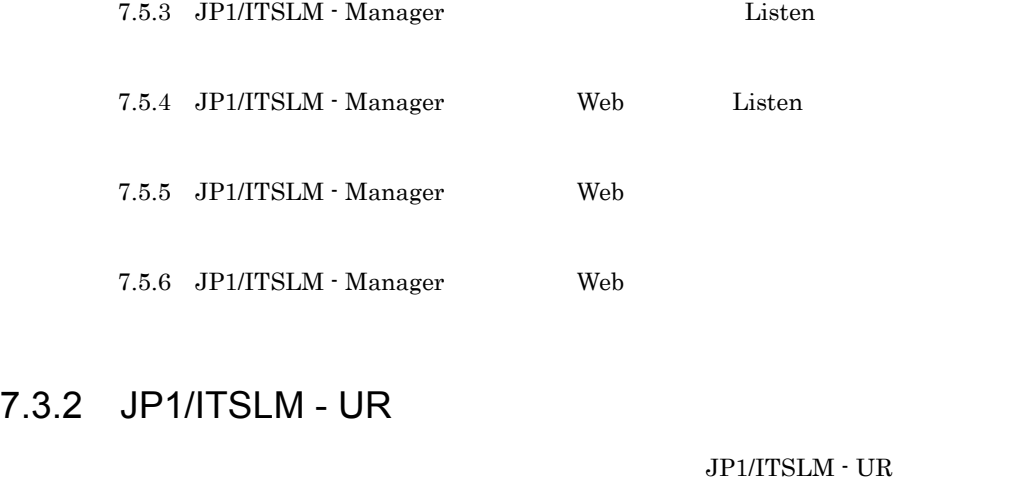

<span id="page-310-0"></span>1 in the state  $1$ 

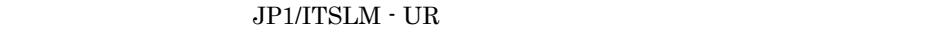

 $7.1.1$ 

 $JPI/ITSLM - UR$ 

 $5.1.1$ 

 $5.1.3$  JP1/ITSLM  $\cdot$  UR

 $\overline{2}$ 

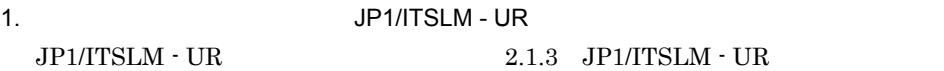

2.  $\blacksquare$ 

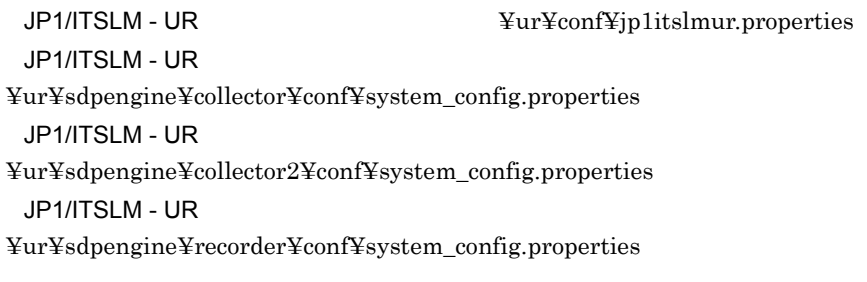

3. Subset of the contract of the contract of the properties of the properties of the contract of the contract of the properties

#### jp1itslmur.properties

- **•** managerHost
- **•** rmiManagerPort
- **•** urHost
- **•** rmiUrPort
- **•** urNetworkInterfaceNumber

 $5.4.1$ 

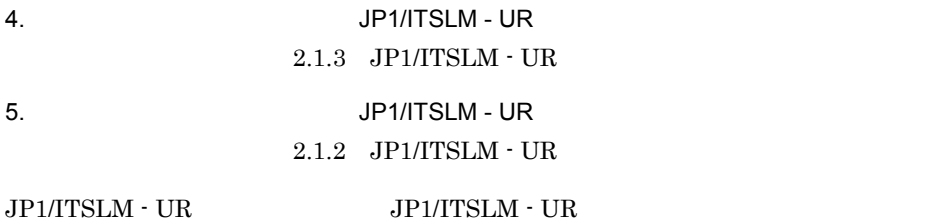

#### $3 \qquad \qquad \blacksquare$

7.3.1 [JP1/ITSLM - Manager](#page-308-0)  $7.5.2$  JP1/ITSLM  $\cdot$  UR RMI

#### <span id="page-311-0"></span> $7.3.3$

JP1/ITSLM - Manager

1 in the state  $1$ 

#### $7.1.2$

 $\rm JP1/ITSLM$  - Manager

 $5.1.1$ 

 $5.1.2$  JP1/ITSLM  $\cdot$  Manager

2  $\sim$ 

1. Subsettled and Table 1. Subsettled JP1/ITSLM - Manager

 $\mathbf{z}$ 

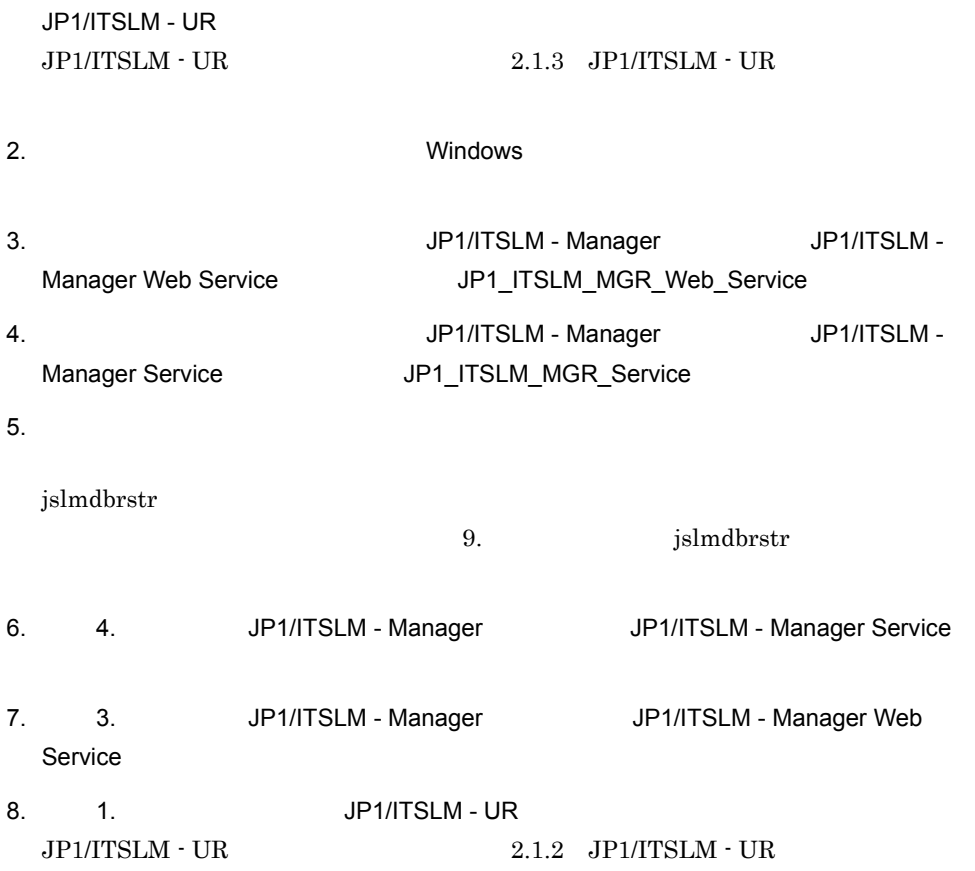

#### $7.3.4$

 $JPI/ITSLM \cdot Manager$ 

ed Web **TP** 

7. 保守

#### JP1/ITSLM - UR IP

 $\mathbf{Web}$ 

#### $JPI/ITSLM$  - Manager

1 in the state  $1$ 

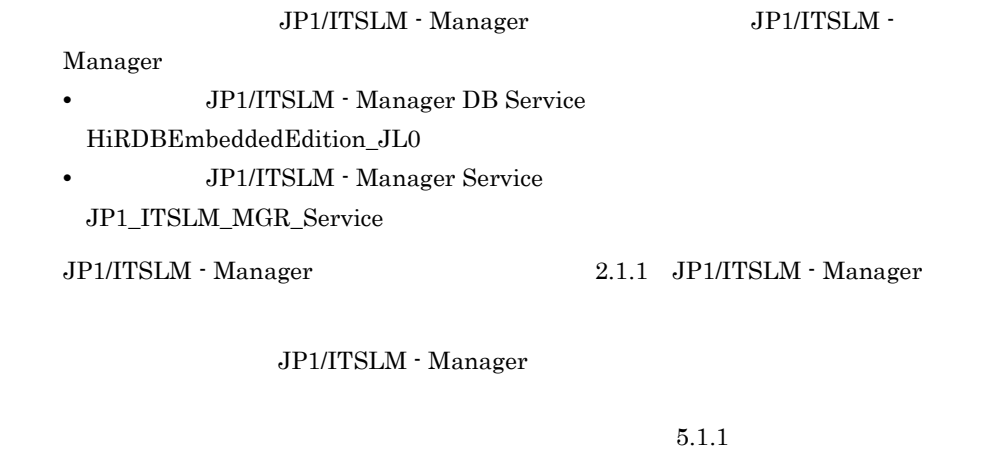

5.1.2 [JP1/ITSLM - Manager](#page-231-0)

#### $\overline{2}$

1.  $\blacksquare$ 

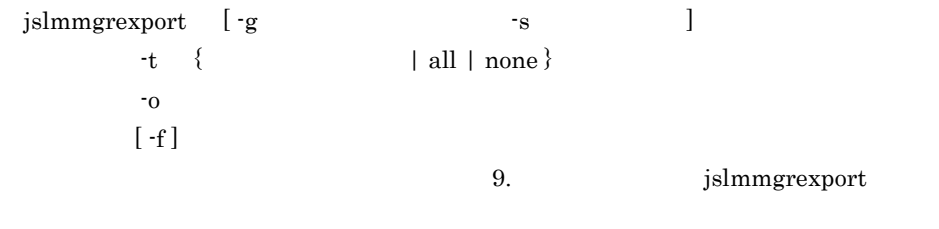

2.  $\blacksquare$ 

3. Windows **COVID-19 Windows** 2. スタートリック 2. スタートリック 2. スタートリック 2. スタートリック 2. スタートリック 2. スタートリック 2. スタートリック 2. スタートリック

4. JP1/ITSLM - Manager JP1/ITSLM - Manager DB Service HiRDBEmbeddedEdition\_JL0 5. JP1/ITSLM - Manager JP1/ITSLM - Manager Service JP1\_ITSLM\_MGR\_Service

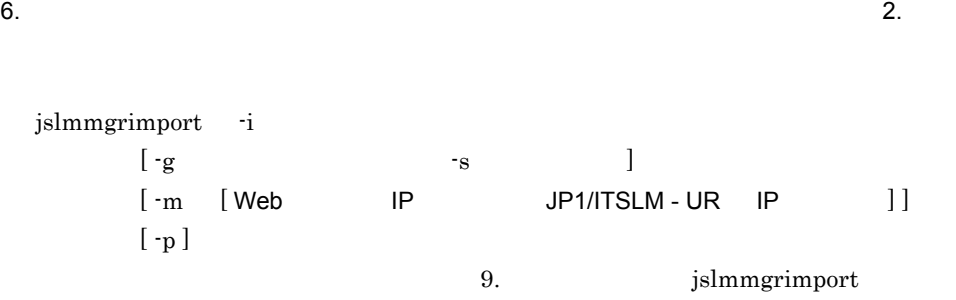

 $\rm JP1/ITSLM\cdot Manager \hspace{15pt} JP1/ITSLM\cdot UR$ 

# 7.4.1 JP1/ITSLM - Manager

JP1/ITSLM - Manager

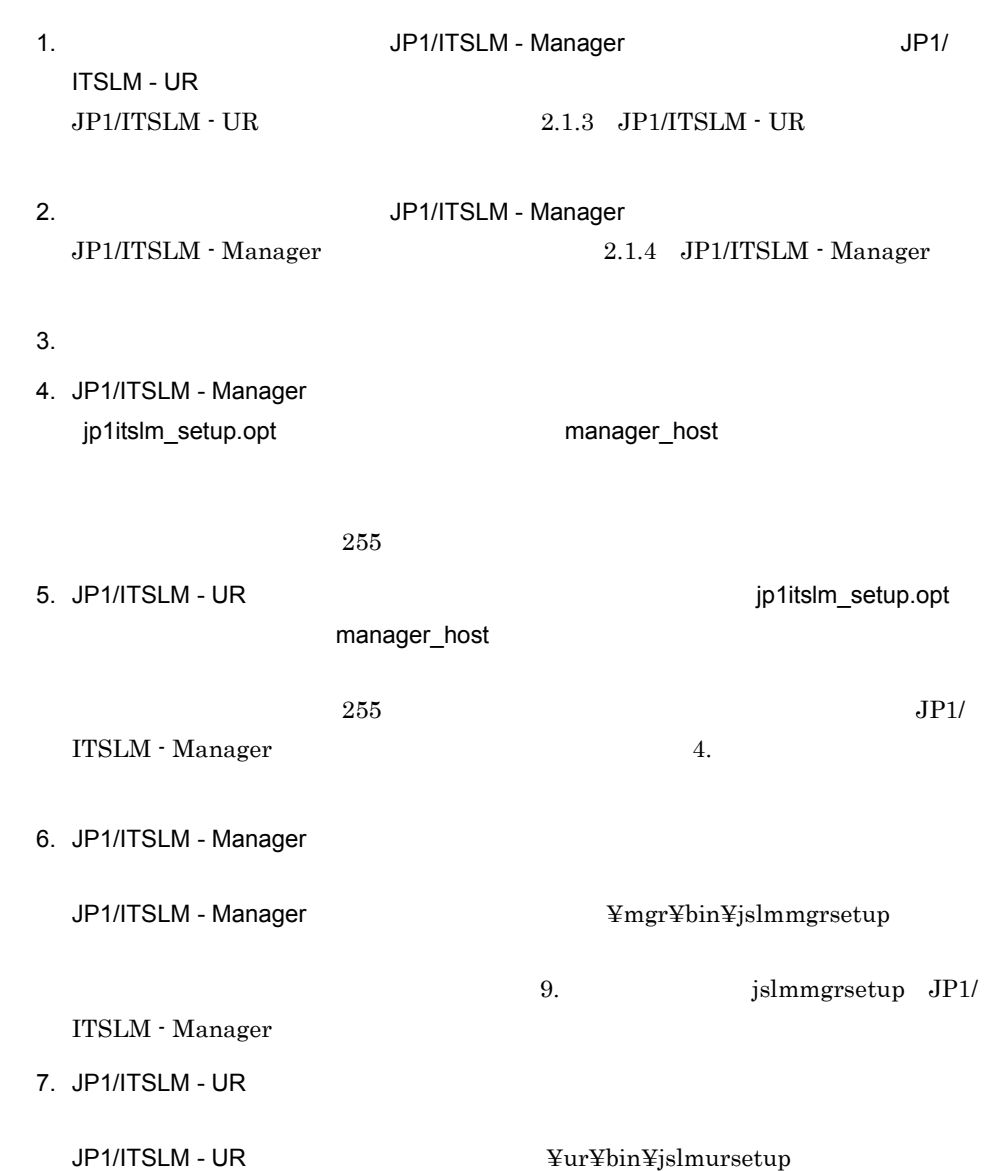

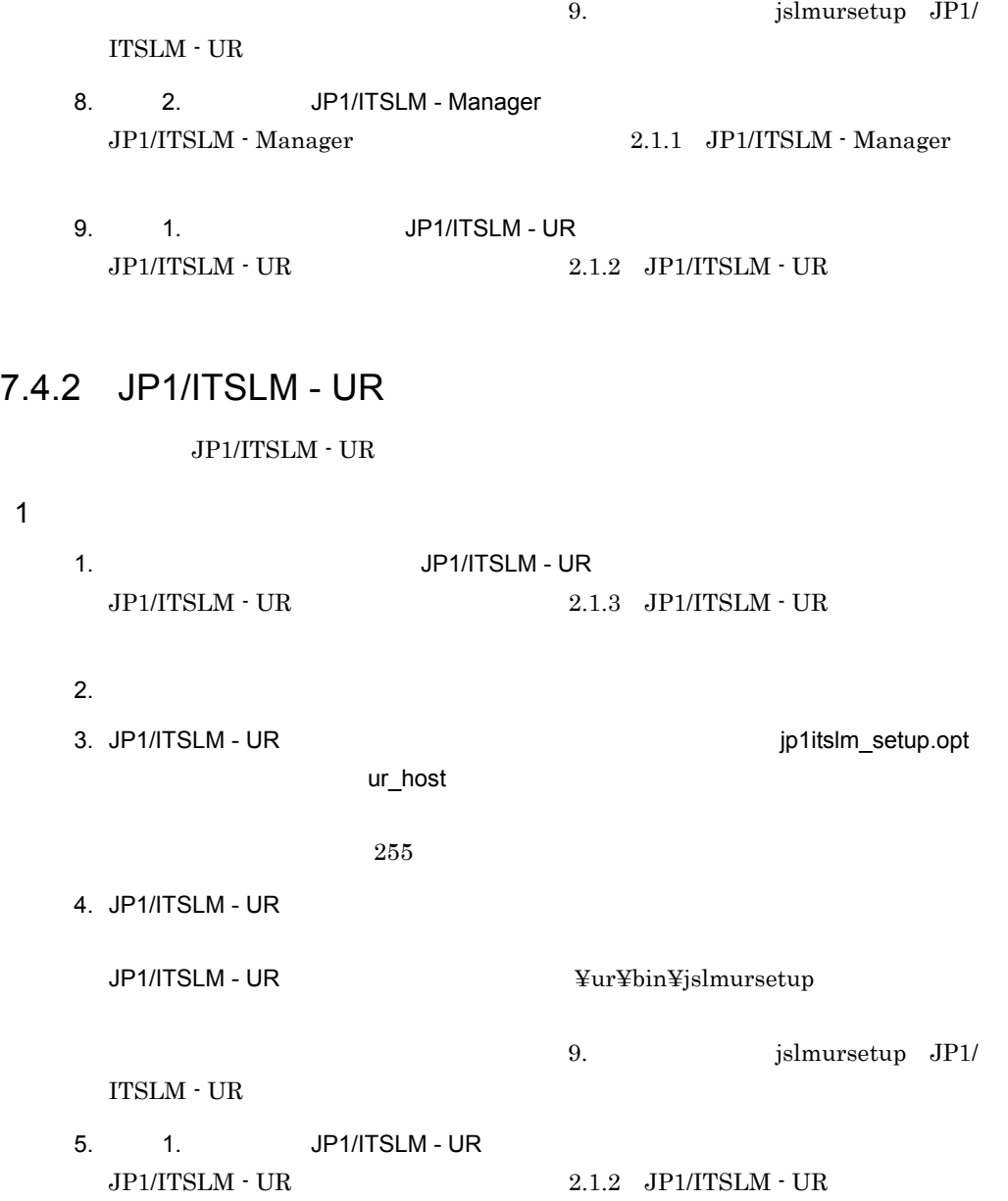

# $7.5$

#### $JPI/ITSLM$

# <span id="page-317-0"></span>7.5.1 JP1/ITSLM - Manager RMI

 $\label{eq:JPI/TSLM} \text{JPI/TSLM}\cdot\text{Manager}\quad\text{RMI}$ 

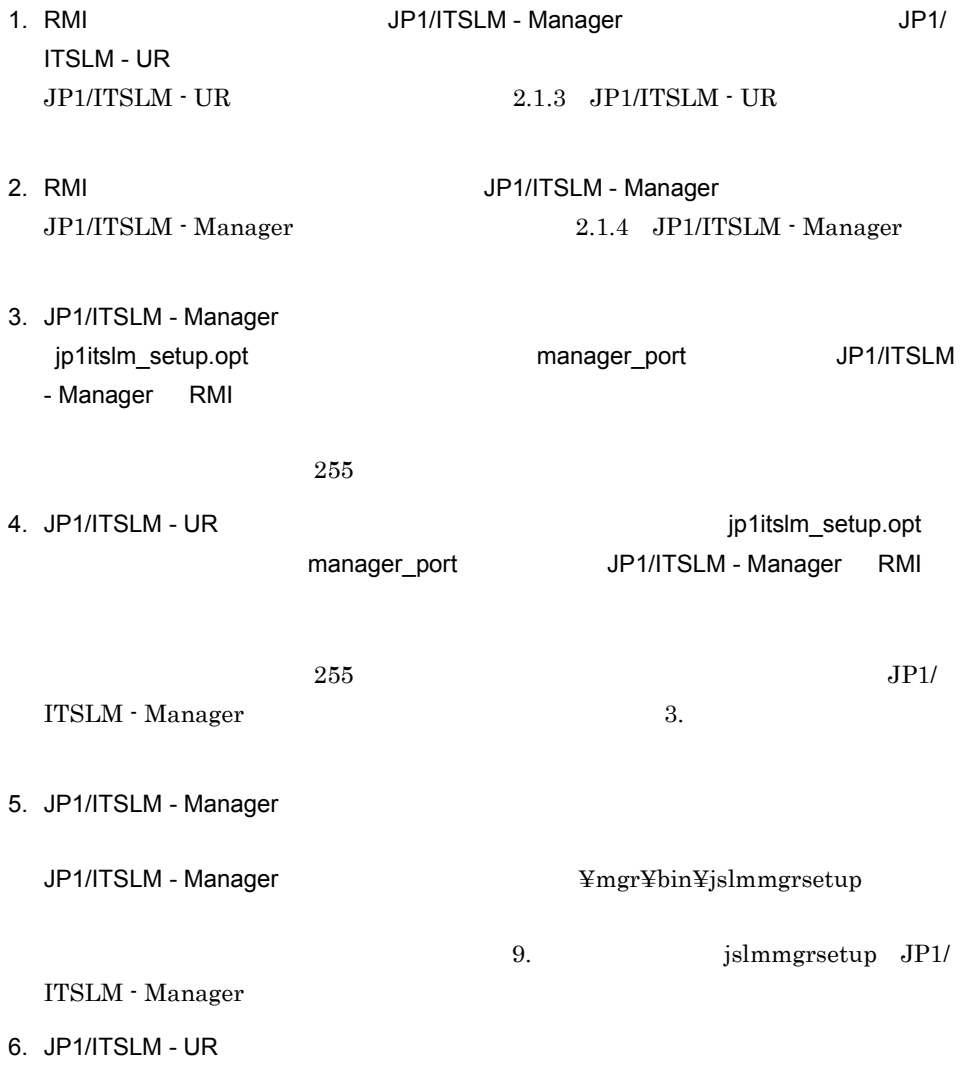

JP1/ITSLM - UR **WARGA #URANG #URANG ¥ur¥bin¥jslmursetup** 9. [jslmursetup](#page-383-0) JP1/  $ITSLM - UR$ 7. RMI  $\sim$ 8. 2. JP1/ITSLM - Manager [JP1/ITSLM - Manager](#page-39-0) 2.1.1 JP1/ITSLM - Manager 9. 1. CONSECTED 1. THE SET OF STRING OR SET OF SALES AND THE UR ALCOHOL: 19. 10. 10. 10. 10. 10. 10. 10. 10. 1  $JPI/ITSLM - UR$   $2.1.2$   $JPI/ITSLM - UR$ 

#### $2 \qquad \qquad$

A JP1/ITSLM

#### <span id="page-318-0"></span>7.5.2 JP1/ITSLM - UR RMI

JP1/ITSLM - UR RMI

1 in the set of  $\mathbf{1}$ 

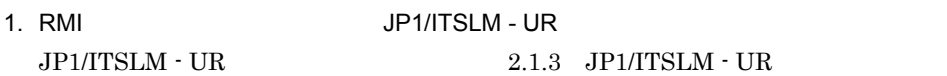

2. JP1/ITSLM - UR **DETERING THE CONSTRUCT OF A SET OF A SET OF A SET OF A SET OF A SET OF A SET OF A SET OF A SET OF A SET OF A SET OF A SET OF A SET OF A SET OF A SET OF A SET OF A SET OF A SET OF A SET OF A SET OF A SET** ur\_port JP1/ITSLM - UR RMI

#### $255$

3. JP1/ITSLM - UR

#### JP1/ITSLM - UR <br>
¥ur¥bin¥jslmursetup

9. [jslmursetup](#page-383-0) JP1/

 $ITSLM - UR$ 

 $4. \text{ RMI}$ 

5. 1. JP1/ITSLM - UR

<span id="page-319-0"></span>2

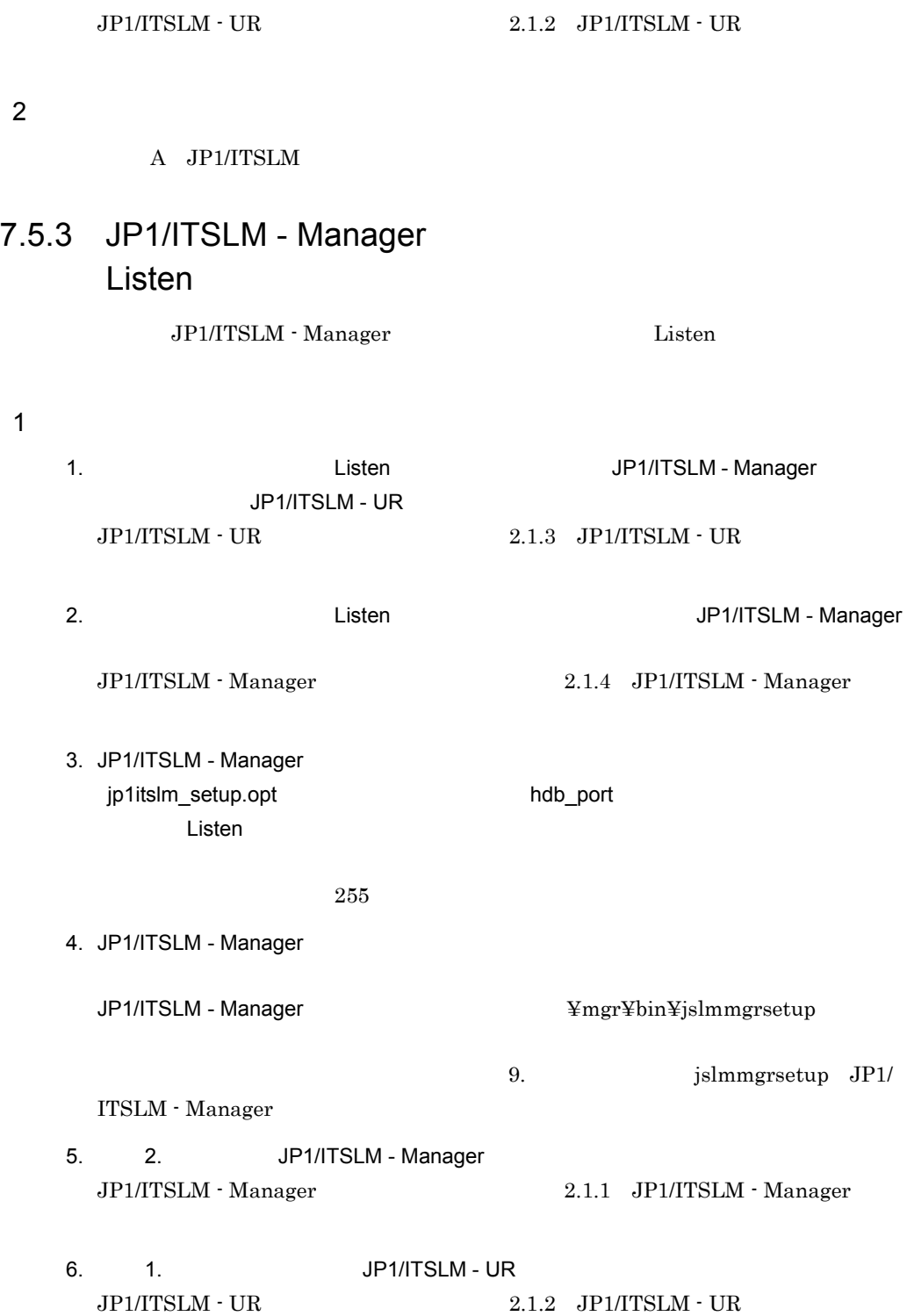

2 関連項目

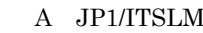

<span id="page-320-1"></span><span id="page-320-0"></span>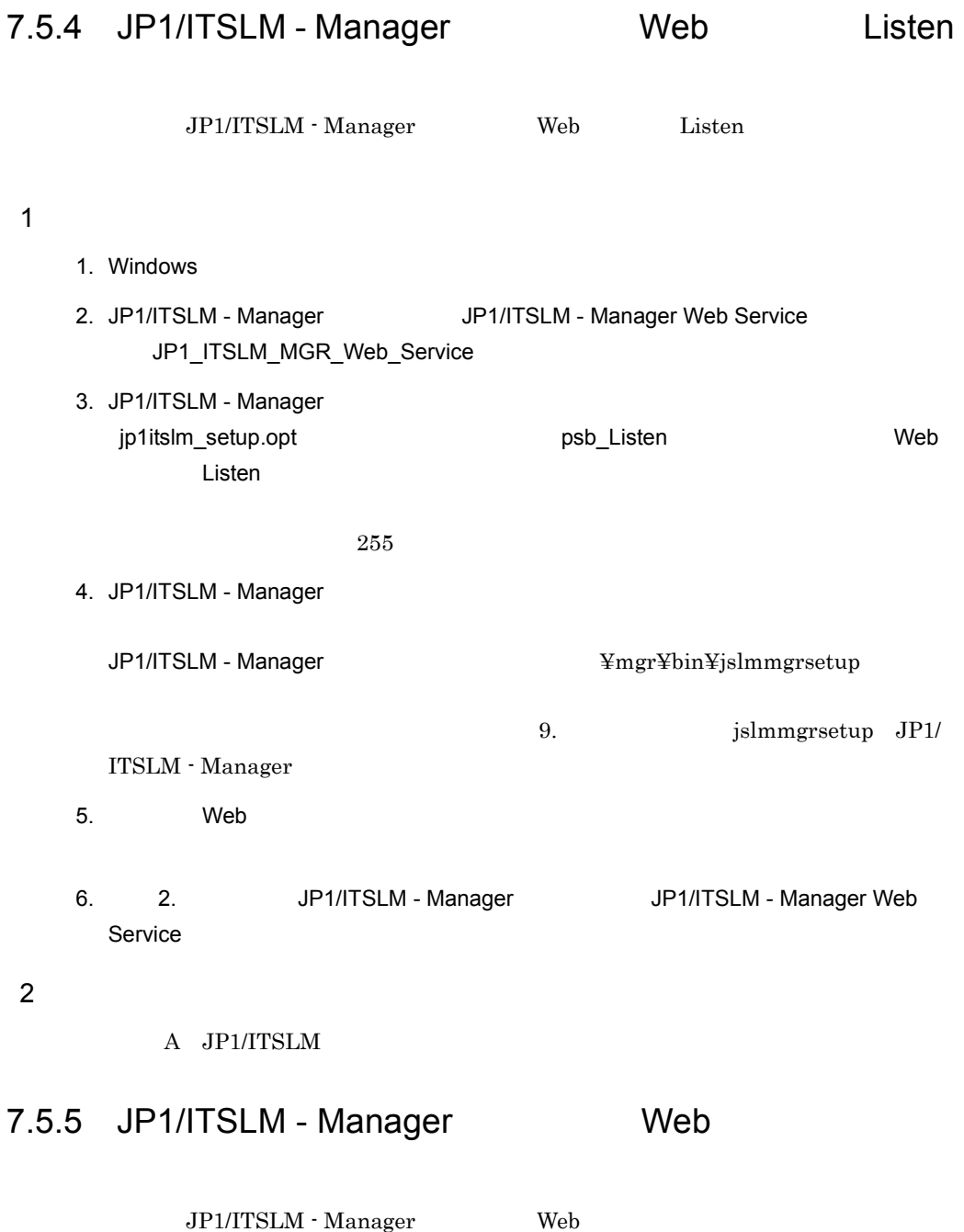

7. 保守

 $\overline{1}$ 

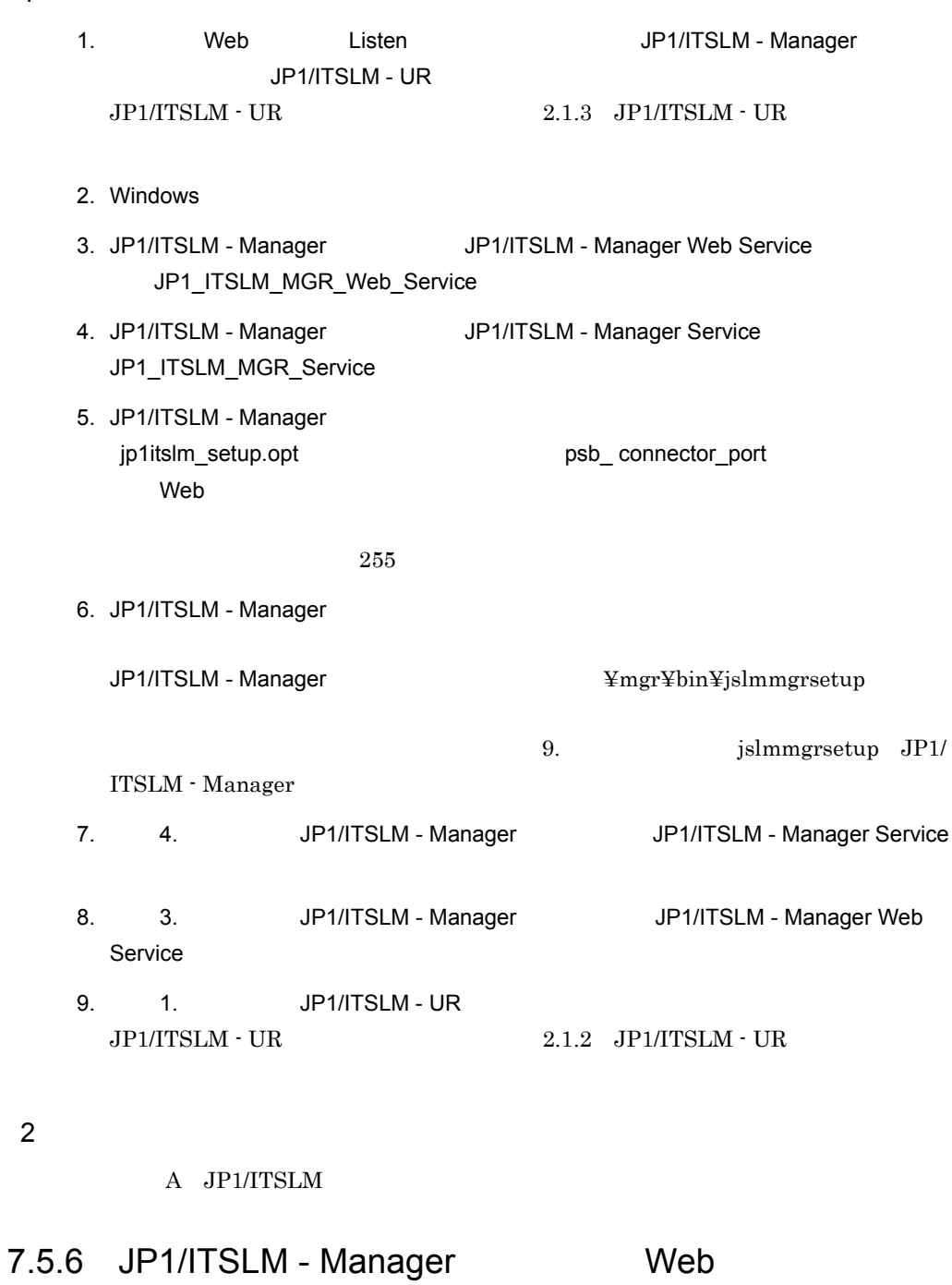

JP1/ITSLM - Manager Web

<span id="page-321-0"></span>2 関連項目

![](_page_322_Picture_236.jpeg)

#### 2 関連項目

 $\overline{1}$ 

A JP1/ITSLM

 $7.6$  $JPI/ITSLM - UR$   $JPI/ITSLM - UR$ JP1/ITSLM - UR 1 in the state  $1$ jslmuripls IP  $\blacksquare$  $JPI/ITSLM - UR$   $jplitslmur.propeties$ urNetworkInterfaceNumber urNetworkInterfaceNumber 2  $\sim$ 1.  $JPI/ITSLM - UR$  $JPI/ITSLM - UR$   $2.1.3$   $JPI/ITSLM - UR$ 2. セットアップには、このことでは、このことでは、このことでは、このことに基づくります。<br>アップに基づくります。

 $9. \hspace{35pt} \text{jslmursetup} \quad \text{JP1/ITSLM} \; \text{-}$ UR de la provincia en la provincia en la provincia en la provincia en la provincia en la provincia en la provincia en la provincia en la provincia en la provincia en la provincia en la provincia en la provincia en la provi  $255$ 3. JP1/ITSLM - UR JP1/ITSLM - UR  $\frac{4}{3}$  + UR  $\frac{4}{3}$  + UR 9. [jslmursetup](#page-383-0) JP1/
$ITSLM$  - UR

4. 1. JP1/ITSLM - UR  $1 \text{P1/ITSLM - UR} \qquad \qquad 2.1.2 \quad \text{JPI/ITSLM - UR}$ 

 $\mathfrak{3}$ 

 $5.4.2$ 

## *8* トラブルシューティング

### $JPI/ITSLM$

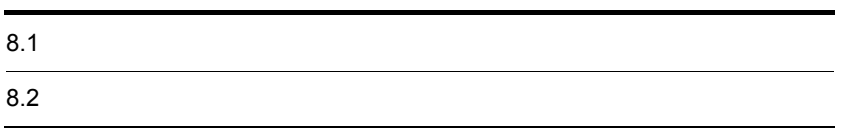

## $8.1$

 $JPI/ITSLM$ 

#### <span id="page-327-0"></span> $8.1.1$

JP1/ITSLM

1 in the state  $1$ 

2  $\sim$ 

• **Windows** 

• **•**  $\mathcal{L} = \{x_i\}_{i=1}^N$ 

 $1.$ 

システムドライブ :¥Program Files¥HITACHI¥HNTRLib2¥spool¥hntr2N .log システムドライブ :¥Program Files(x86)¥HITACHI¥HNTRLib2¥spool¥hntr2N

 $8.1.5$ 

.log

 $N = 1 4$ 

• **•**  $\mathcal{A} = \{ \mathcal{A} \mid \mathcal{A} \leq \mathcal{A} \}$ 

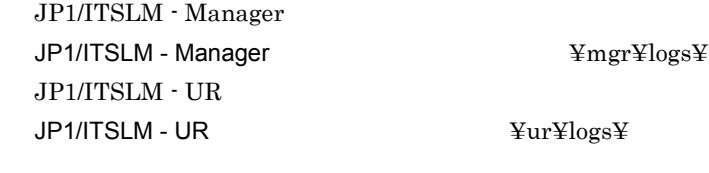

 $2.$ 

 $10.3$ 

 $8.1.5$ 

 $8.2.1$  $8.2.2$  $8.2.3$  $8.2.5$ 

 $3$ 

### 8.1.2 JP1/ITSLM

#### $JPI/ITSLM$

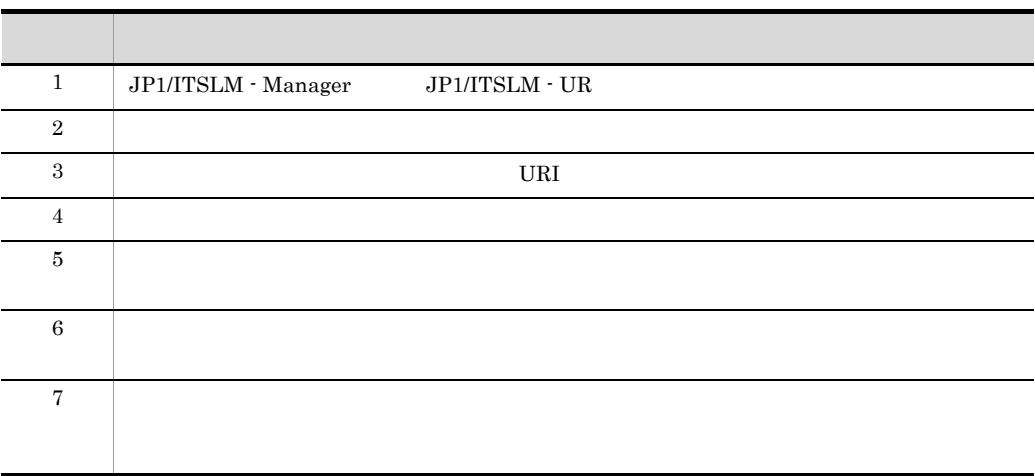

 $8.$ 

 $8.$ 

#### 1 JP1/ITSLM - Manager JP1/ITSLM - UR

#### • 7.5.1 JP1/ITSLM - Manager RMI

- $7.5.2$  JP1/ITSLM  $\cdot$  UR RMI
- 7.5.3 JP1/ITSLM Manager Listen

• 7.5.4 [JP1/ITSLM - Manager](#page-320-0) Web Listen

- 7.5.5 JP1/ITSLM Manager Web
- 7.5.6 JP1/ITSLM Manager Web

 $2$ 

- 1. Flash Player  $2.$
- 1. Flash Player
- $2.$ 
	- JP1/ITSLM Manager

manager\_port

[ITSLM - Manager](#page-370-0)  $JP1/ITSLM - UR$ 

psb\_Listen

9. **JP1/ [jslmmgrsetup](#page-370-0)** JP1/

ur\_port

9.  $jslmursetup$  JP1/ITSLM

 $- \text{UR}$ 

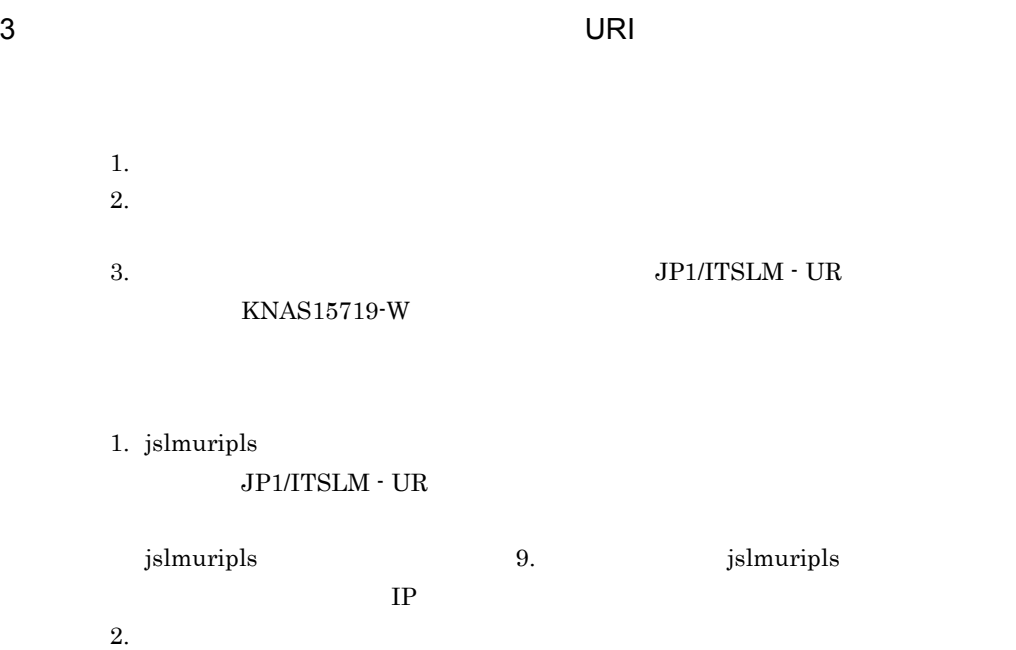

 $\begin{array}{lll} \text{3.} & \text{JP1/ITSLM} \cdot \text{UR} \end{array}$  $\rm JP1/ITSLM$  -  $\rm UR$ [KNAS15719-W](#page-441-0)

 $4 \text{ }$ 

 $4.2.2$ 

 $5$ 

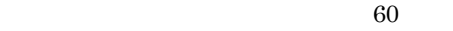

 $60$ 

 $30 \hspace{1.5cm} 1 \hspace{1.5cm} 18$ 

 $6$ 

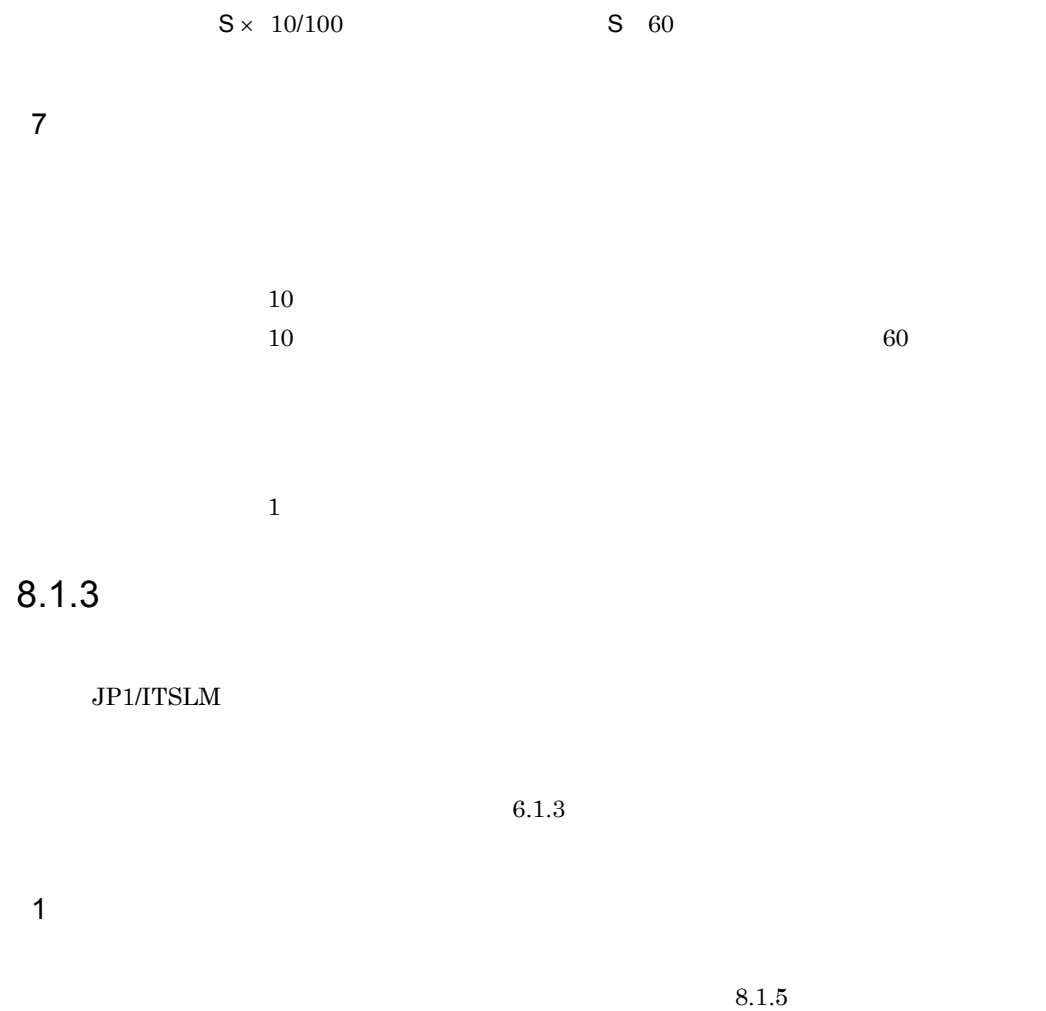

 $\frac{1}{\sqrt{2}}$ 

 $2<sup>1</sup>$ 1.  $\blacksquare$  $JPI/ITSLM$ 

**•** クラスタソフトのログについては,クラスタソフトのドキュメントを確認してくだ

• **[8.1.1](#page-327-0)** 

 $10.3$ 

 $2.$ 

 $8.1.5$ 

#### $3$

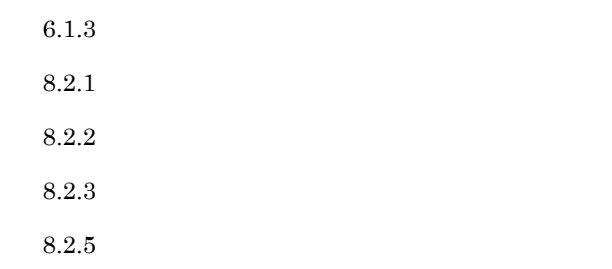

#### $8.1.4$

1  $\blacksquare$ 1.  $\blacksquare$ • JP1/ITSLM Windows **•** クラスタソフトの障害 JP1/ITSLM Windows 2.  $3.$ 2.  $\mu$ Windows  $8.1.1$ 

 $10.3$ 

4.

 $3.$ 

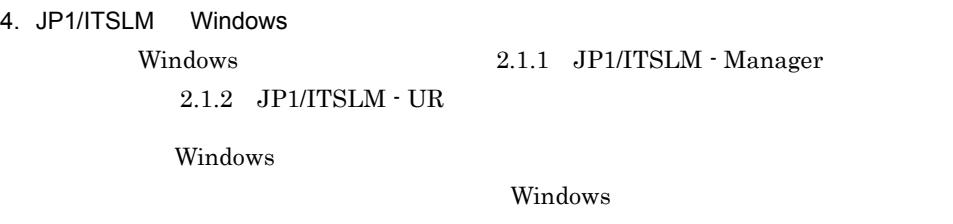

 $8.1.5$ 

#### <span id="page-333-0"></span> $8.1.5$

 $\overline{1}$ 

1. スレッドダンプを採取する。

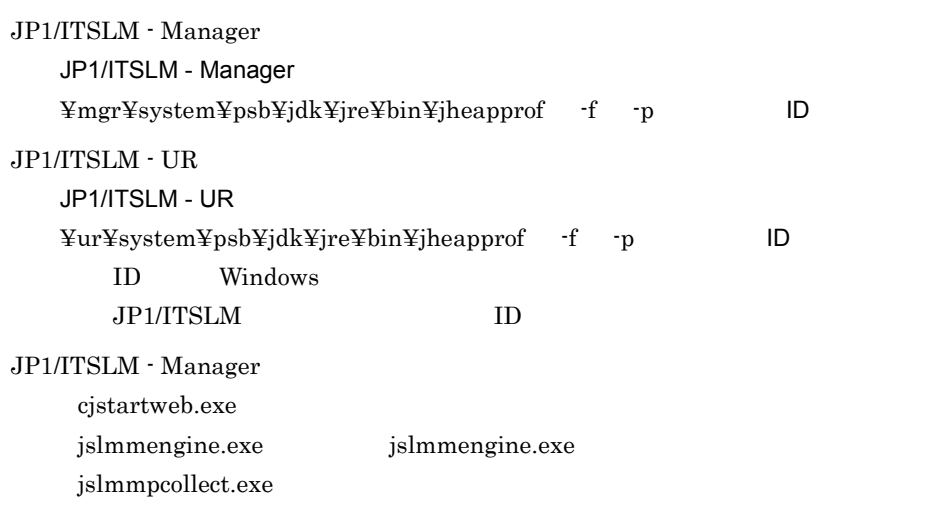

jslmmRMI.exe jslmmUR.exe  $JP1/ITSLM - UR$ jslmuengine.exe jslmuRMI.exe jslmuUR.exe JP1/ITSLM

#### $JPI/ITSLM$ JP1/ITSLM

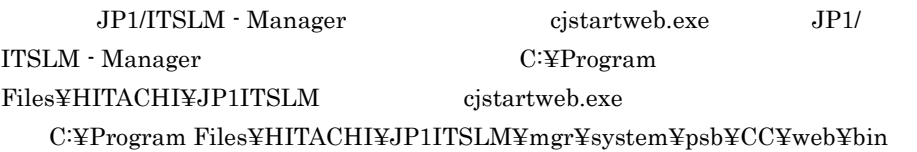

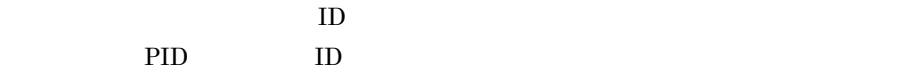

 $8.2.4$ 

 $2.$ 

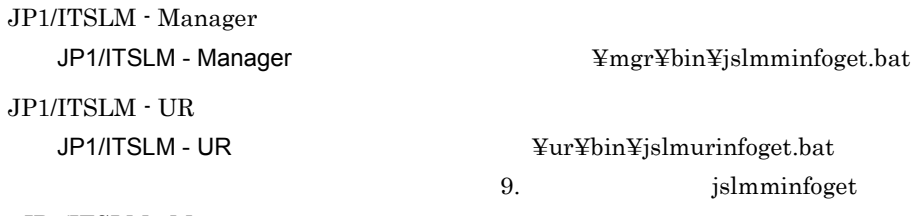

JP1/ITSLM - Manager jslmurinfoget  $JP1/ITSLM - UR$ 

3. OS

Windows 0.000 and 200 and 200 and 200 and 200 and 200 and 200 and 200 and 200 and 200 and 200 and 200 and 200 Windows 0.000 and  $\lambda$ 

 $\overline{\text{OS}}$ 

#### 8-1 OS

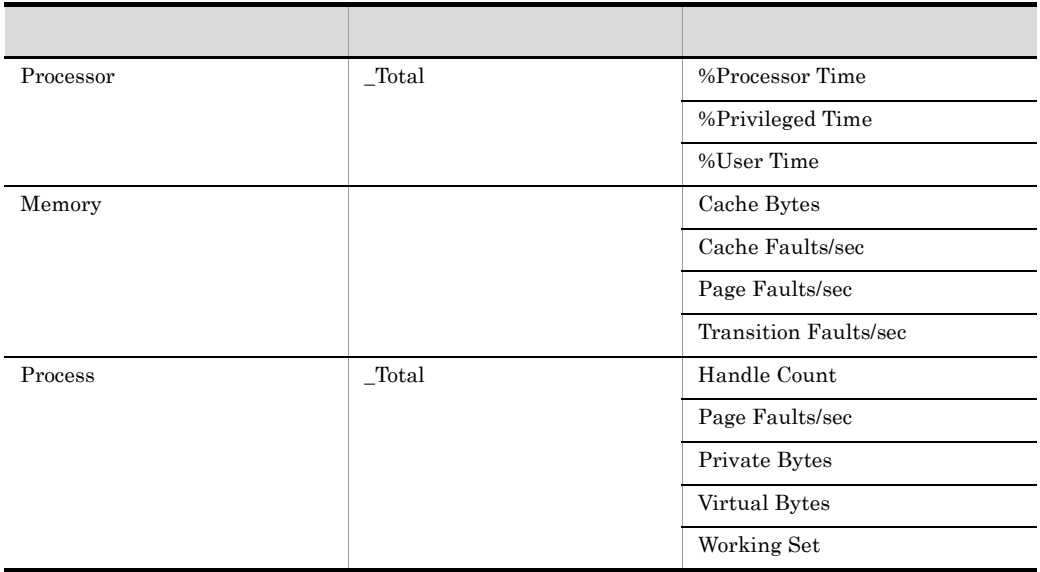

 $4.$ 

 $1. 3.$ 

- **•** *•*  $\mathbf{B} = \mathbf{B} \times \mathbf{B}$
- **•**  $\mathbb{R}$
- - **•** *•*  $\mathbf{r} = \mathbf{r} \times \mathbf{r}$ **•**  $\text{OPT}$  JP1/ITSLM - Manager JP1/
- $ITSLM \cdot UR$
- **•**  $\mathbf{r} = \mathbf{r} \cdot \mathbf{r}$
- **•** *•*  $\overline{a}$
- 

5. 画面上のエラー情報を採取する。

Ctrl PrintScreen

- $JP1/ITSLM$   $OS$
- **•** エラーダイアログボックス
- **•**  $\mathbf{r} = \mathbf{r} \times \mathbf{r}$
- $6.$

 $\rm JP1/ITSLM$ 

Windows

#### $JP1/ITSLM$

JP1/ITSLM - Manager cjstartweb.exe jslmmengine.exe jslmmengine.exe jslmmpcollect.exe jslmmprocctrl.exe jslmmRMI.exe jslmmUR.exe

 $JP1/ITSLM - UR$ jslmuengine.exe jslmuprocctrl.exe jslmuRMI.exe jslmuUR.exe JP1/ITSLM

#### $JPI/ITSLM$ JP1/ITSLM

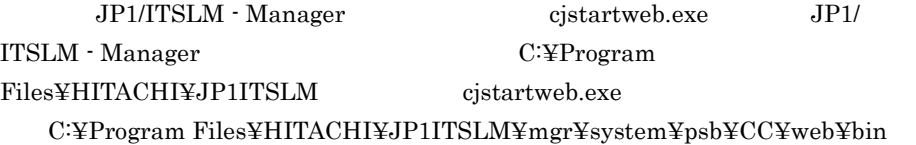

7. JP1/ITSLM  $JPI/ITSLM$   $JPI/ITSLM$ 

JP1/ITSLM OS Administrators

JP1/ITSLM - Manager cd JP1/ITSLM - Manager MSI msiexec.exe /i ITSLM\_MGR.msi /l\*vx JP1ITSLM\_MGR.log  $JP1/ITSLM - UR$ cd JP1/ITSLM - UR MSI msiexec.exe /i ITSLM\_UR.msi /l\*vx JP1ITSLM\_UR.log

JP1/ITSLM - Manager

 $8.$ 

%TEMP% ¥Hitachi¥JP1ITSLMM¥hliclib  $JP1/ITSLM - UR$ %TEMP% ¥Hitachi¥JP1ITSLMU¥hliclib  $%$  TEMP% TEMP

 $\overline{2}$ 

 $8.2.1$  $8.2.2$  $8.2.3$  $8.2.4$  $8.2.5$   $\rm JP1/ITSLM$ JP1/ITSLM Java jheapprof

<span id="page-338-0"></span> $8.2.1$ 

JP1/ITSLM Windows

Windows 0.000 and  $\lambda$ 

 $8 - 2$ 

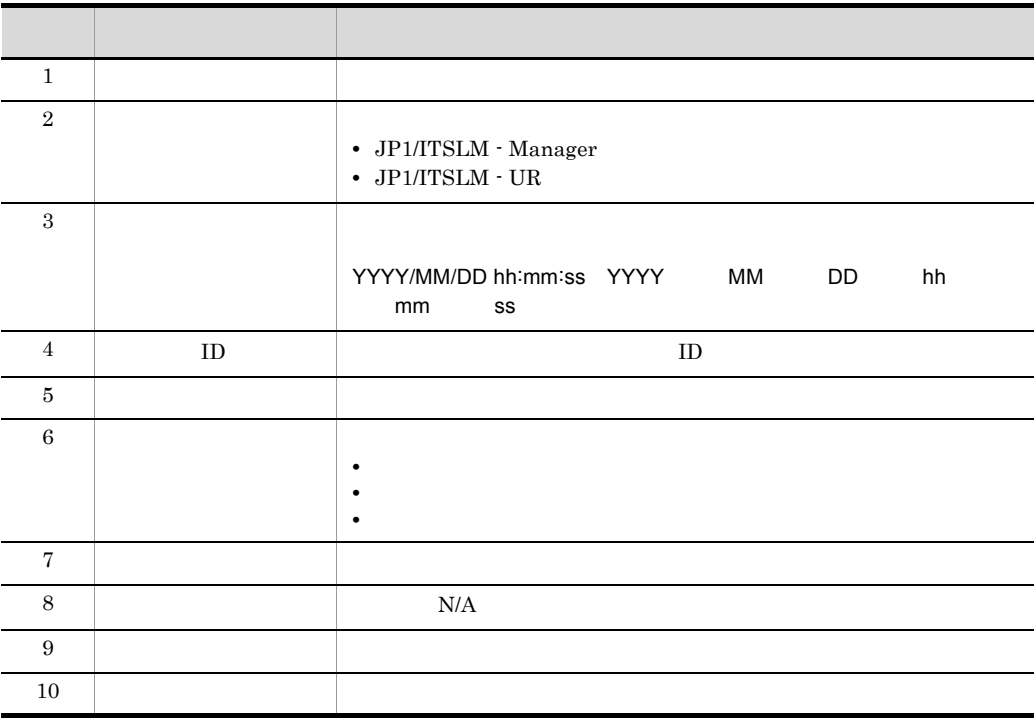

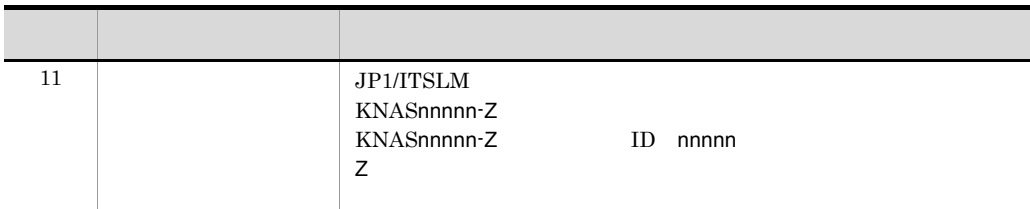

<span id="page-339-0"></span> $8.2.2$ 

HNTRLib<sub>2</sub>

JP1/ITSLM

#### システムドライブ :¥Program Files¥HITACHI¥HNTRLib2¥spool¥hntr2N .log

#### システムドライブ :¥Program Files(x86)¥HITACHI¥HNTRLib2¥spool¥hntr2N .log

 $N \t1 \t4$ 

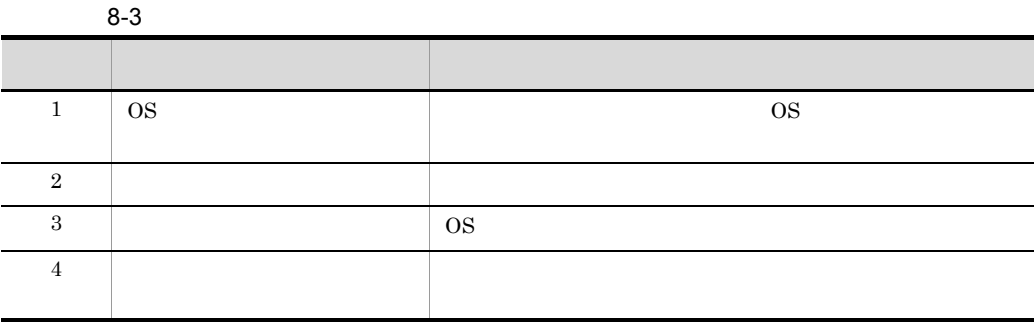

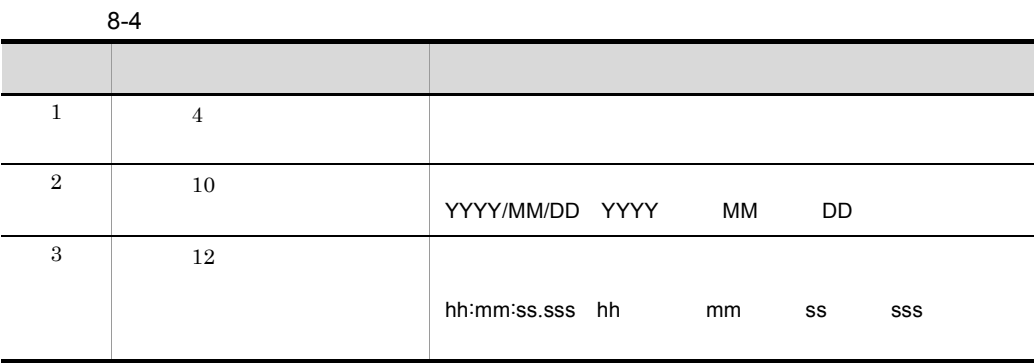

 $8.$ 

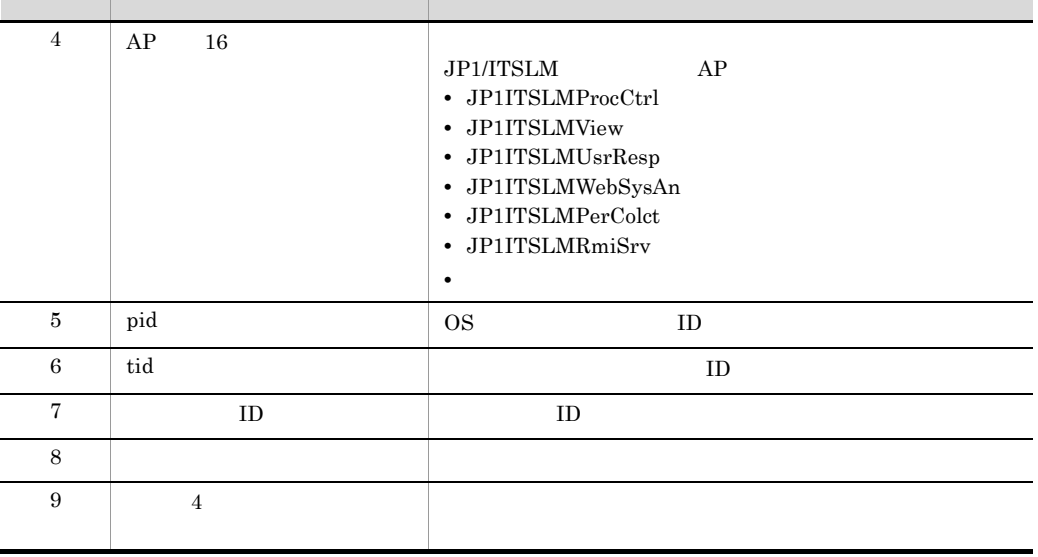

 $9.$ 

 $\text{TZ}$  $\overline{\text{OS}}$ 

\*\*\*\* Microsoft WindowsNT6.1(Build:7600) host01 2011/04/20 19:51:04.437<br>pid tid yyyy/mm/dd hh:mm:ss.sss pid tid message-id message(LANG=0x0411) 0000 2011/04/20 19:53:57.639 JP1ITSLMView 000010FC J33D2EED KNAS15300-I super

<span id="page-340-1"></span><span id="page-340-0"></span> $8.2.3$ 

JP1/ITSLM

JP1/ITSLM - Manager JP1/ITSLM - Manager <br>
¥mgr¥logs¥

 $JP1/ITSLM - UR$  $J$ P1/ITSLM - UR  $\text{Var}\text{H}$ ogs¥

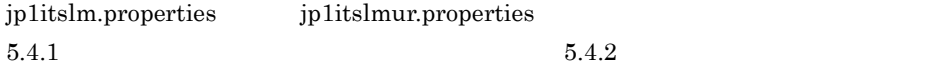

#### $JPI/ITSLM \cdot Manager$

8-5 JP1/ITSLM - Manager

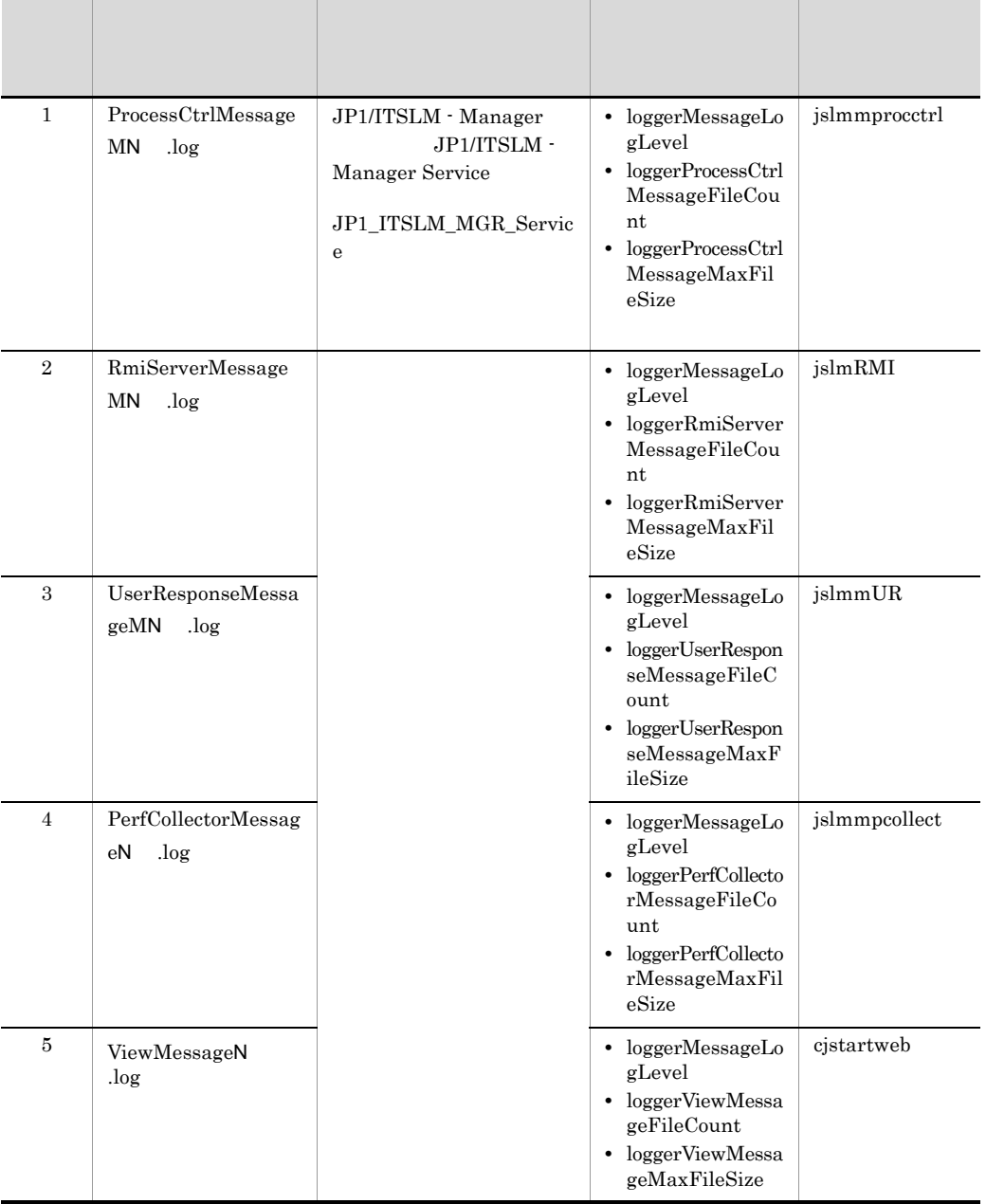

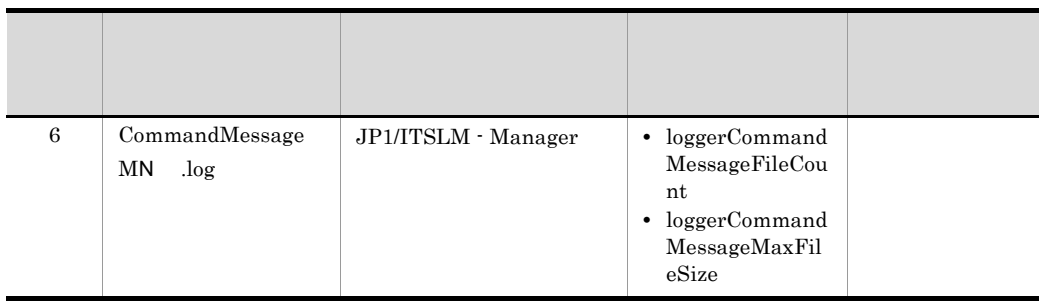

 $N = 1$ 

JP1/ITSLM  $\cdot$  UR

8-6 JP1/ITSLM - UR

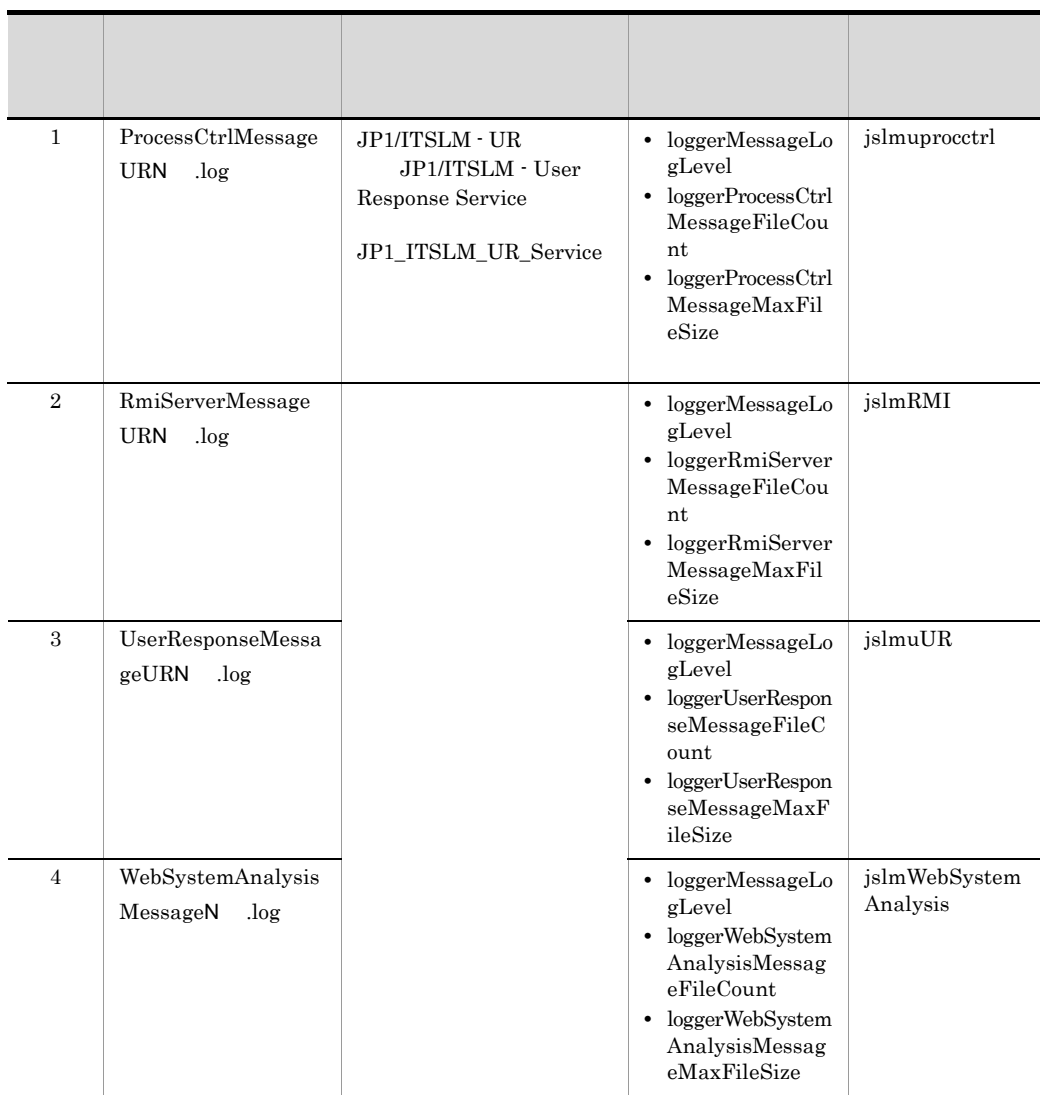

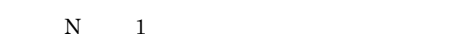

 $8.2.2$ 

#### <span id="page-343-0"></span> $8.2.4$

 $Java$ 

#### jheapprof

jheapprof

jheapprof

 $9.$ 

Java Turkiya Taraka Abdul ta 1999, a shekarar 1999, a shekarar 1999, a shekarar 1999, a shekarar 199

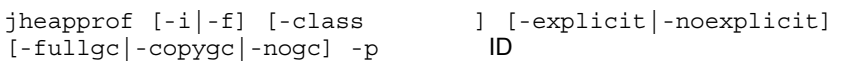

- JP1/ITSLM · Manager JP1/ITSLM - Manager ¥mgr¥system¥psb¥jdk¥jre¥bin¥
- $JP1/ITSLM UR$

 $JPI/ITSLM - UR$   $\frac{V}{T}$   $\frac{V}{T}$ 

**•** -i  $ID$  $-f$ 

**•** -f

 $ID$ 

 $\bullet$  -class

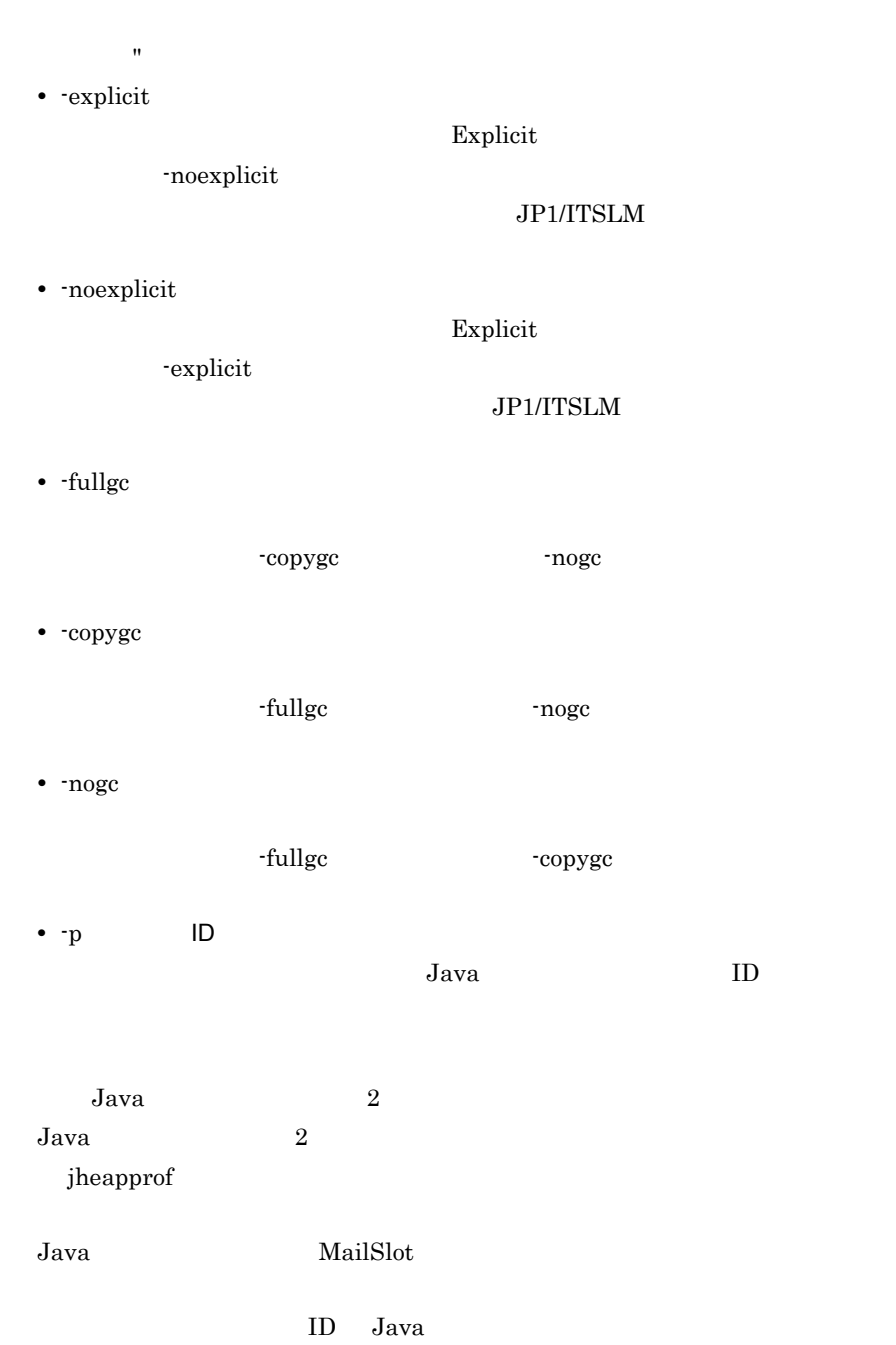

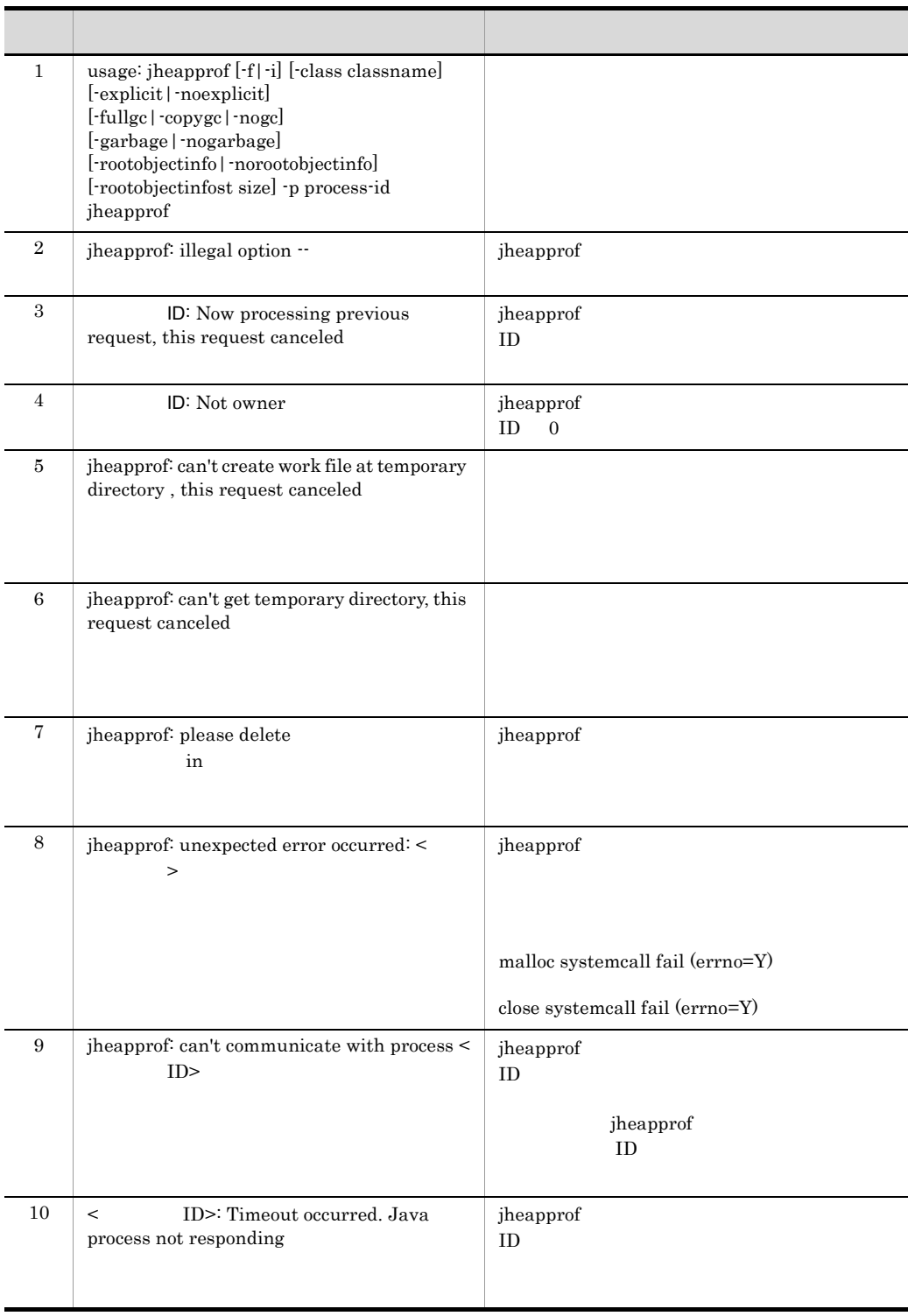

333

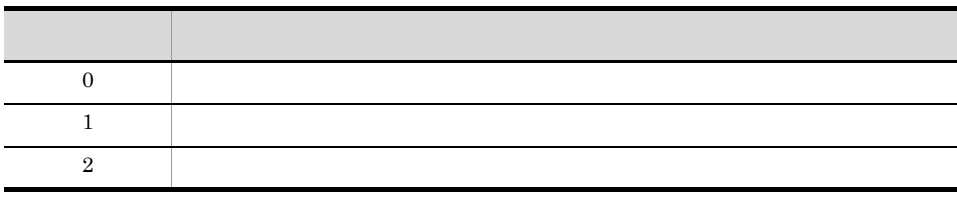

日立クラス別統計情報付き拡張スレッドダンプを出力する場合は,Y または y

ID 8662 Java

jheapprof -p 8662

Force VM to output HitachiJavaHeapProfile: ? (y/n)

 $Y$  y y

Force VM to output HitachiJavaHeapProfile: ? (y/n)**y**

 $1$ ava $\overline{\phantom{a}}$ Java $\overline{\phantom{a}}$ 

Writing Java core to javacore8662.030806215140.txt... OK

 $Java$  $Java$ 

javacore ID . . .txt

<span id="page-346-0"></span> $8.2.5$ 

jp1itslmur.properties logger

jp1itslm.properties

JP1/ITSLM

JP1/ITSLM

 $\log \text{ger}$ 

JP1/ITSLM - Manager JP1/ITSLM - UR

● システム定義ファイルからのログ出力関連のプロパティ(logger で始まるプロパティ)

JP1/ITSLM

#### $s$ ystem  $s$

- **•** loggerCommandMessageFileCount
- **•** loggerCommandMessageMaxFileSize
- **•** loggerProcessCtrlMessageFileCount
- **•** loggerProcessCtrlMessageMaxFileSize
- **•** loggerWebSystemAnalysisMessageFileCount
- **•** loggerWebSystemAnalysisMessageMaxFileSize

#### JP1/ITSLM JP1/ITSLM

# <span id="page-348-0"></span>*9* コマンド

#### $JPI/ITSLM$

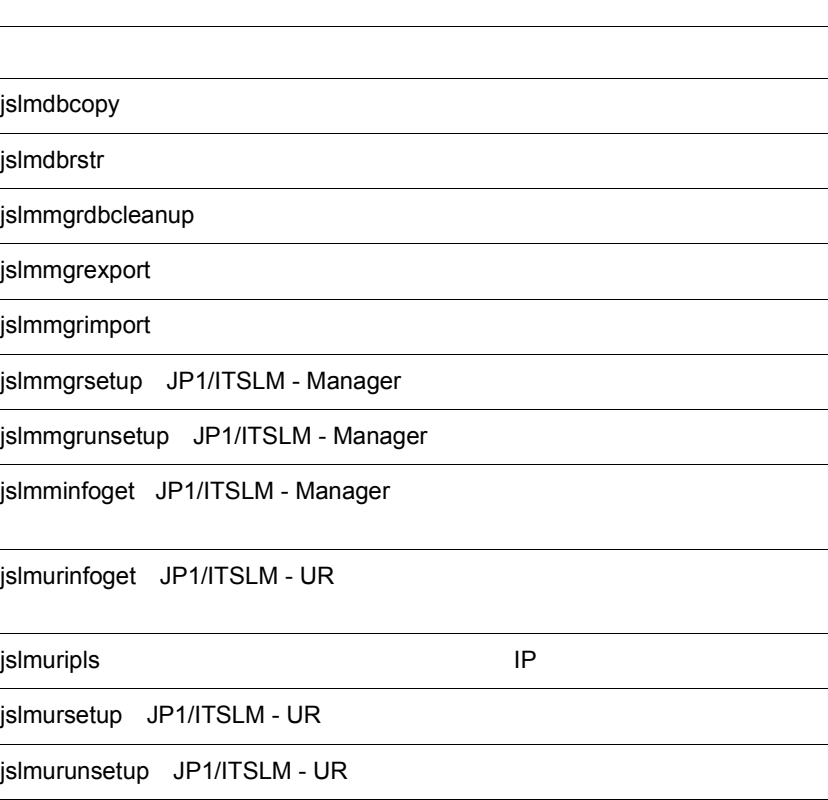

<span id="page-349-0"></span> $10.3$ 

#### $JPI/ITSLM$

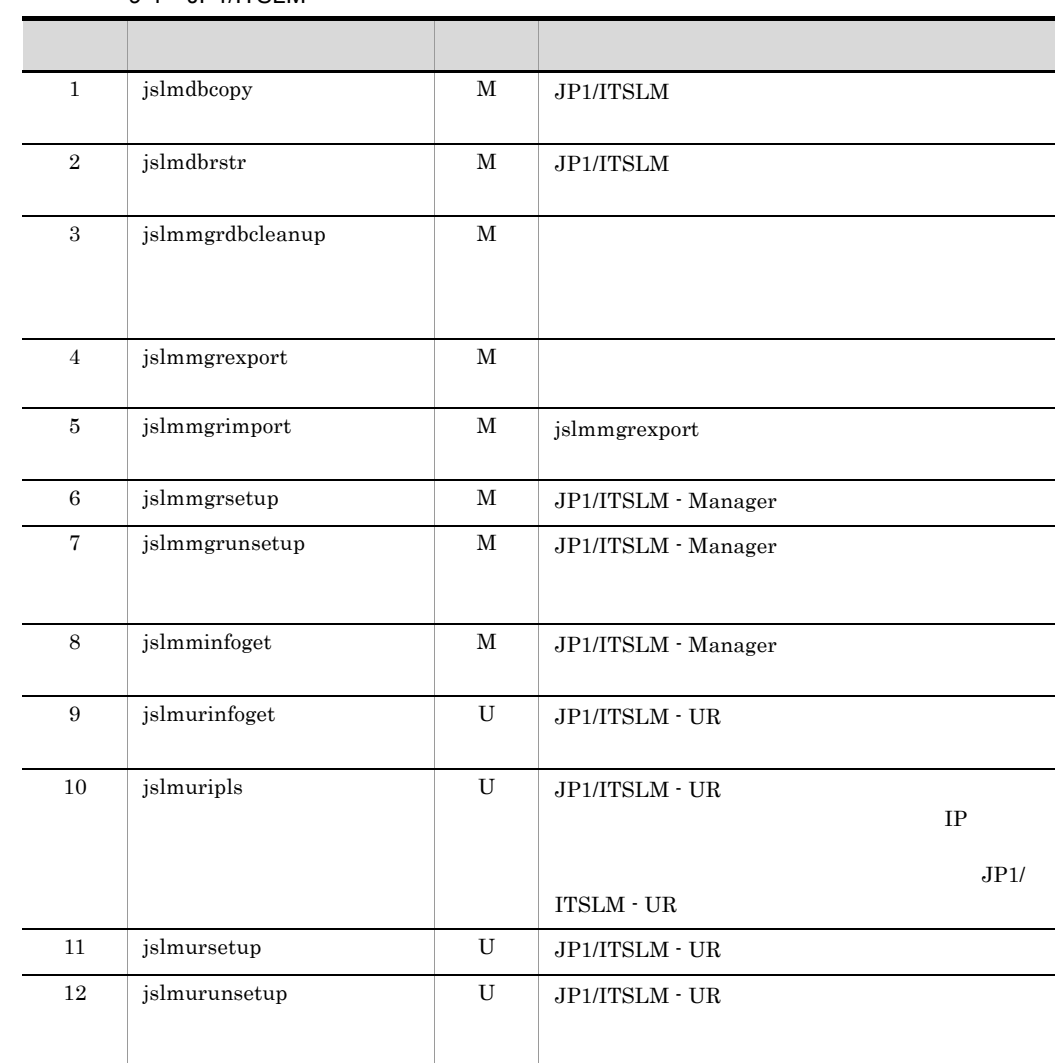

#### 9-1 JP1/ITSLM

M JP1/ITSLM - Manager

U JP1/ITSLM - UR

<span id="page-351-0"></span>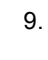

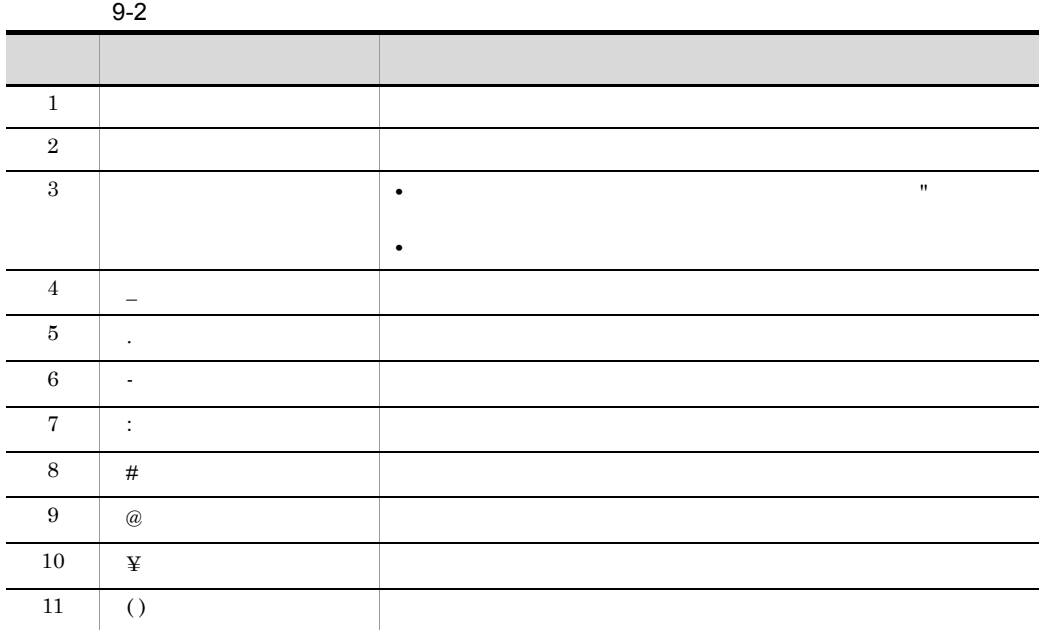

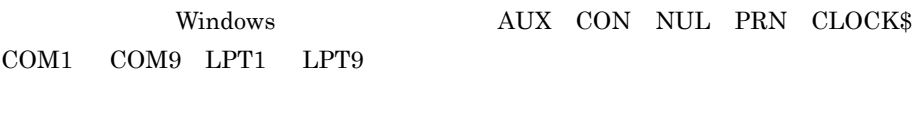

extrl to the extension of the set of the set of the set of the set of the set of the set of the set of the set of the set of the set of the set of the set of the set of the set of the set of the set of the set of the set o

 $8.2.3$ 

- **•** jslmmgrdbcleanup
- **•** jslmmgrexport
- **•** jslmmgrimport

## <span id="page-353-0"></span>jslmdbcopy

JP1/ITSLM

JP1/ITSLM - Manager

JP1/ITSLM - Manager

JP1/ITSLM - Manager • **JP1/ITSLM** - Manager Service JP1\_ITSLM\_MGR\_Service **JP1/ITSLM - Manager Web Service** JP1\_ITSLM\_MGR\_Web\_Service

JP1/ITSLM - Manager JP1/ITSLM - Manager DB Service HiRDBEmbeddedEdition\_JL0

JP1/ITSLM - Manager

JP1/ITSLM - Manager DB Cluster Service HiRDBClusterService\_JL0

JP1/ITSLM - Manager and All and Manager when the Supervision of American Supervision and Alexander Supervision

 $10.3$ 

jslmdbcopy

OS Administrator

JP1/ITSLM - Manager What we know \\text{\math}\$\sqrt{\math}\$\sqrt{\math}\$\sqrt{\math}\$\sqrt{\math}\$\sqrt{\math}\$\sqrt{\math}\$\sqrt{\math}\$\sqrt{\math}\$\sqrt{\math}\$\sqrt{\math}\$\sqrt{\math}\$\sqrt{\math}\$\sqrt{\math}\$\sqrt{

ただし,ドライブ名(半角文字で A Z a z 1 文字,および「: (コロン)で構成  $A \quad Z \quad a \quad z \quad 0 \quad 9$  . ド) ( ) (丸括弧) ¥ ,半角スペースで構成された文字列でなければなりません。ま

 $\mathbf{u}$ 

 $UNC$ 

Windows MS-DOS

CON PRN AUX CLOCK\$ NUL COM0 COM1 COM2 COM3 COM4 COM5 COM6 COM7 COM8 COM9 LPT0 LPT1 LPT2 LPT3 LPT4 LPT5 LPT6 LPT7 LPT8 LPT9

Ctrl C

JP1/ITSLM - Manager

JP1/ITSLM - Manager DB Service HiRDBEmbeddedEdition\_JL0 Windows 0. 2012 0. 2012 0. 2012 0. 2013 0. 2014 0. 2014 0. 2014 0. 2014 0. 2014 0. 2014 0. 2014 0. 2014 0. 201

JP1/ITSLM - Manager JP1/ ITSLM - Manager DB Service (HiRDBEmbeddedEdition\_JL0)  $W$ indows  $W$ 

 $9.$ 

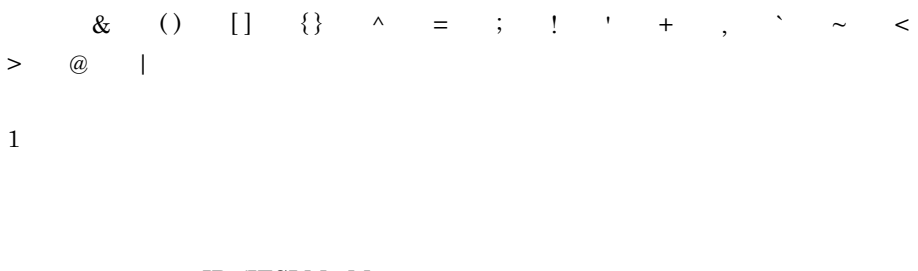

#### $\rm JP1/ITSLM$  - Manager

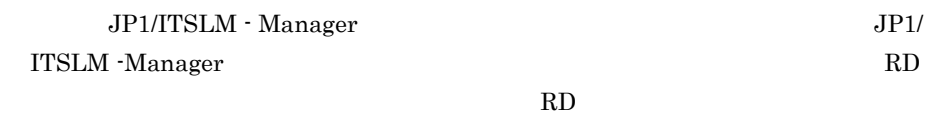

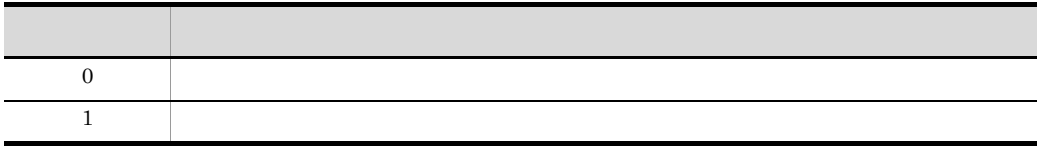

C:¥Program Files¥HITACHI¥JP1ITSLM¥mgr¥bin¥jslmdbcopy "C:¥Users¥Administrator¥Desktop¥db¥ITSLMBK01"

## <span id="page-356-0"></span>jslmdbrstr

#### JP1/ITSLM

JP1/ITSLM - Manager

#### JP1/ITSLM - Manager

- **JP1/ITSLM Manager Service** JP1\_ITSLM\_MGR\_Service
- **JP1/ITSLM** Manager Web Service JP1\_ITSLM\_MGR\_Web\_Service
- JP1/ITSLM Manager JP1/ITSLM Manager DB Service HiRDBEmbeddedEdition\_JL0

JP1/ITSLM - Manager

JP1/ITSLM - Manager DB Cluster Service HiRDBClusterService\_JL0

JP1/ITSLM - Manager Warehouse Manager Warehouse Manager Manager Manager Manager Manager Management Management

 $10.3$ 

jslmdbrstr

OS Administrator

JP1/ITSLM - Manager What we know \\text{\math}\$\sqrt{\math}\$\sqrt{\math}\$\sqrt{\math}\$\sqrt{\math}\$\sqrt{\math}\$\sqrt{\math}\$\sqrt{\math}\$\sqrt{\math}\$\sqrt{\math}\$\sqrt{\math}\$\sqrt{\math}\$\sqrt{\math}\$\sqrt{\math}\$\sqrt{

 $\mathbf{U}$ 

$$
\begin{array}{cccccccc}\n & & A & Z & a & z & 1 & & \vdots \\
 & & & A & Z & a & z & 0 & 9 & \end{array}
$$

 $\ensuremath{\text{UNC}}$ 

 $9.$ 

Windows MS-DOS

CON PRN AUX CLOCK\$ NUL COM0 COM1 COM2 COM3 COM4 COM5 COM6 COM7 COM8 COM9 LPT0 LPT1 LPT2 LPT3 LPT4 LPT5 LPT6 LPT7 LPT8 LPT9

extrlue to the control of the total state  $\sim$  C

JP1/ITSLM -

Manager JP1/ITSLM - Manager DB Service HiRDBEmbeddedEdition\_JL0 Windows 0. 2012 0. 2012 0. 2012 0. 2012 0. 2012 0. 2012 0. 2013 0. 2014 0. 2014 0. 2014 0. 2014 0. 2014 0. 201

JP1/ITSLM - Manager JP1/ITSLM - Manager DB Service JP1/ITSLM - Manager

JP1/ITSLM -

Manager

JP1/ITSLM - Manager JP1/ ITSLM - Manager DB Service (HiRDBEmbeddedEdition\_JL0)  $W$ indows  $W$ 

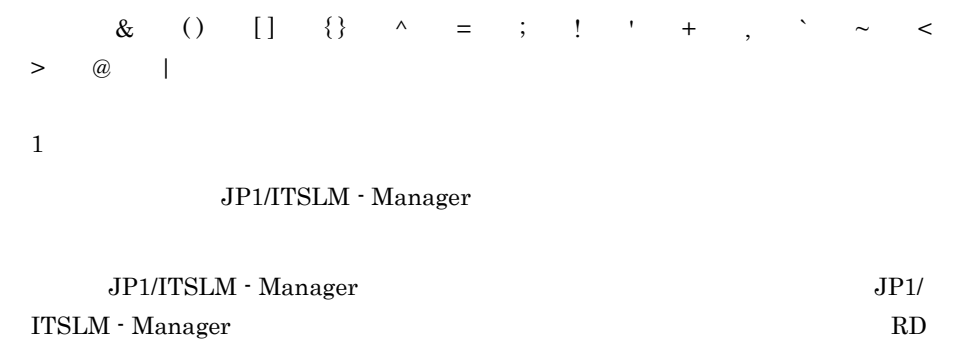

リア格納フォルダの絶対パスと,リストア先の RD エリア格納フォルダの絶対パスが

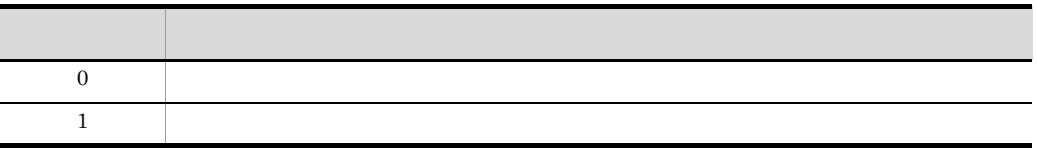

C:¥Program Files¥HITACHI¥JP1ITSLM¥mgr¥bin¥jslmdbrstr "C:¥Users¥Administrator¥Desktop¥db¥ITSLMBK01"

## <span id="page-359-0"></span>jslmmgrdbcleanup

 $\sim$  2

JP1/ITSLM - Manager

JP1/ITSLM - Manager DB Service HiRDBEmbeddedEdition\_JL0 JP1/ITSLM - Manager Service

JP1\_ITSLM\_MGR\_Service

jslmmgrdbcleanup

 $8.2.3$ 

 $10.3$ 

jslmmgrdbcleanup

OS Administrators

JP1/ITSLM - Manager What we know \\text{\sigma\_{\sigma\_{\sigma\_}}}}

jslmminfoget
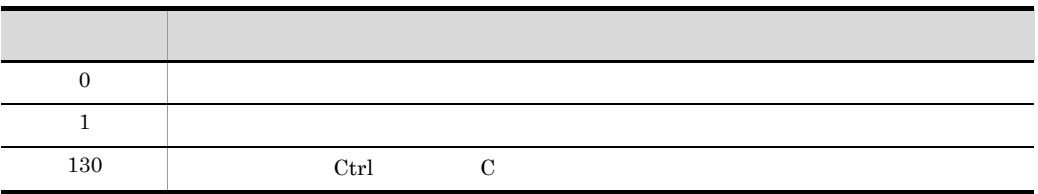

C:¥Program Files¥HITACHI¥JP1ITSLM¥mgr¥bin¥jslmmgrdbcleanup

## jslmmgrexport

JP1/ITSLM - Manager

JP1/ITSLM - Manager DB Service HiRDBEmbeddedEdition\_JL0

JP1/ITSLM - Manager Service JP1\_ITSLM\_MGR\_Service

jslmmgrexport

 $8.2.3$ 

 $10.3$ 

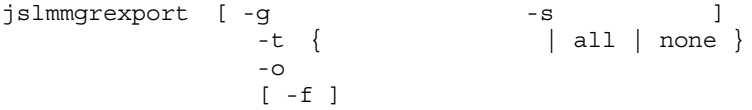

OS Administrators

JP1/ITSLM - Manager What we are written when the set of the set of the set of the set of the set of the set of the set of the set of the set of the set of the set of the set of the set of the set of the set of the set of t

 $-9$ 

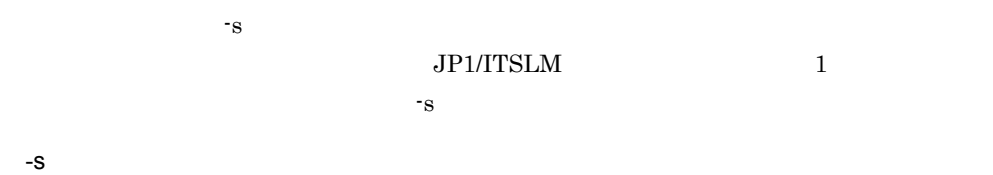

このオプションを指定する場合は,必ず -s オプションも指定してください。

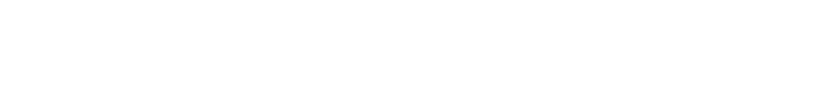

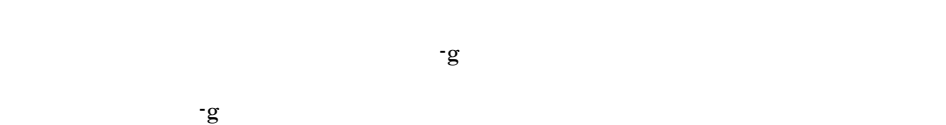

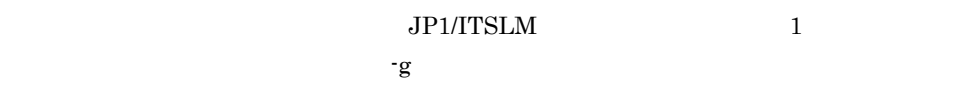

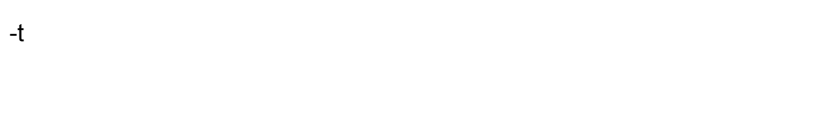

 $1\quad 60$ 

Ī

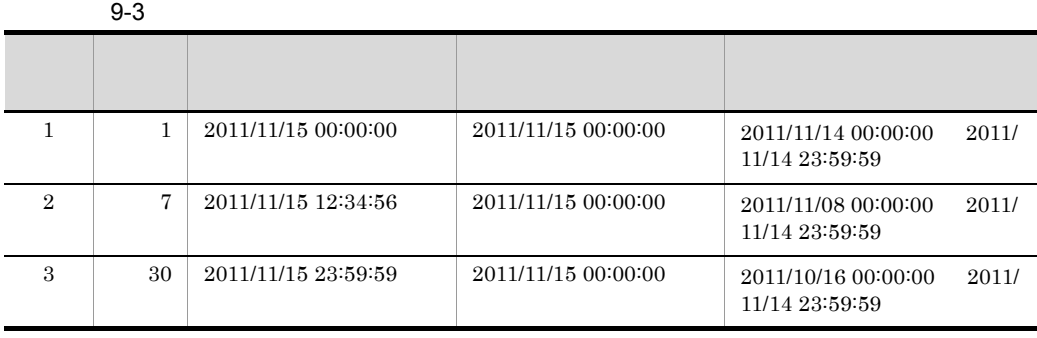

all

-o  $\overline{a}$  $UNC$ 

-f

 $-$ o  $-$ 

• **• •**  $\mathbf{r} = \mathbf{r} \times \mathbf{r}$ 

- Web
- **•** 監視項目の設定
- Web

JP1/ITSLM - Manager

jslmminfoget

 $\operatorname{Ctrl}$  C

jslmmgrimport

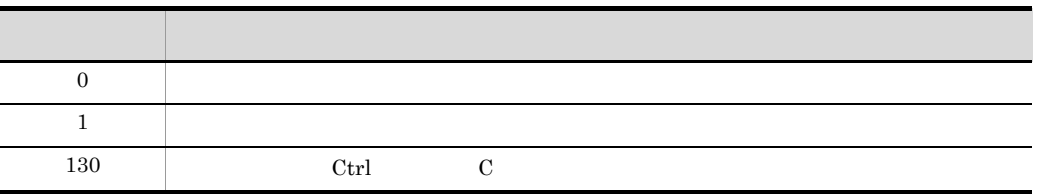

C:¥Program Files¥HITACHI¥JP1ITSLM¥mgr¥bin¥jslmmgrexport -g GroupA -s ServiceA -t 1 -o D:¥data¥itslm\_export

# jslmmgrimport

jslmmgrexport

jslmmgrexport

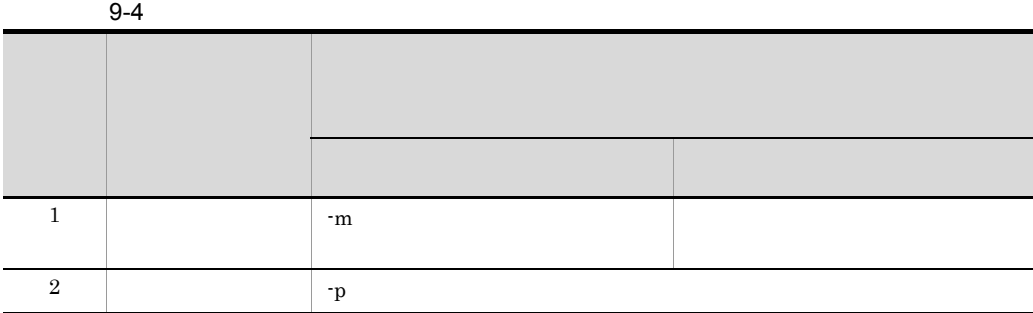

IP  $\mathbb{I}$ 

 $\begin{tabular}{ll} Web \end{tabular} \begin{tabular}{ll} \bf IP \end{tabular} \begin{tabular}{ll} \bf IP \end{tabular} \begin{tabular}{ll} \bf IP \end{tabular} \begin{tabular}{ll} \bf IP \end{tabular} \end{tabular} \begin{tabular}{ll} \bf IP \end{tabular} \end{tabular}$ 

JP1/ITSLM - Manager

#### JP1/ITSLM - Manager DB Service HiRDBEmbeddedEdition\_JL0

#### JP1/ITSLM - Manager Service JP1\_ITSLM\_MGR\_Service

jslmmgrimport

 $8.2.3$ 

 $10.3$ 

jslmmgrimport -i<br>
[ -g<br>
[ -m [ Web - n -s  $[-g$  -s  $]$ [ -m [ Web IP JP1/ITSLM - UR IP ] ] [ -p ]

OS Administrators

JP1/ITSLM - Managerのインストール先フォルダ¥mgr¥bin¥

-i △インポートデータファイル名

 $UNC$ 

jslmmgrexport

 $-9$  $-$ s  $-$ s  $-$ s  $-$ 

 $-$ s  $-$ g  $-$ g  $-$ g  $-$ 

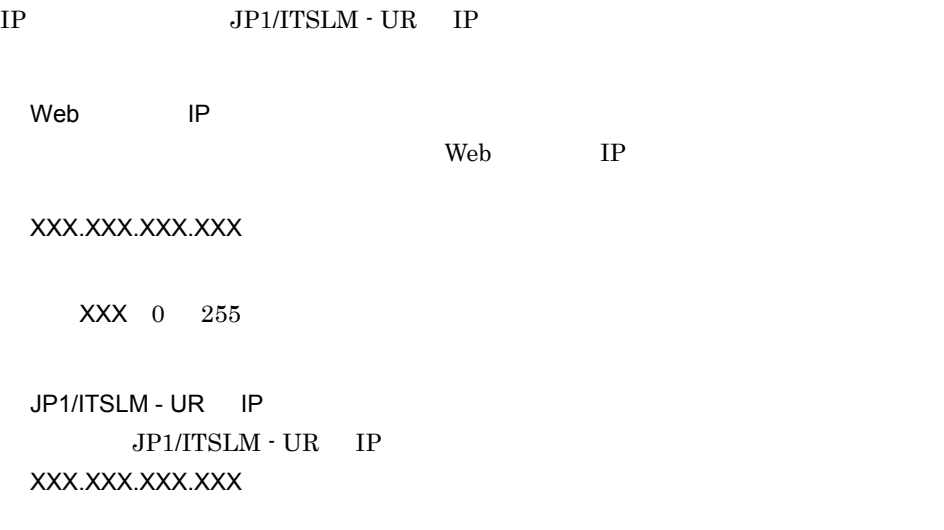

また,監視対象サービスの管理情報のうち,監視対象サービスを提供する Web サーバの

 $-$ g  $-$ g  $-$ g  $-$ g  $\sim$  5  $\sim$ 

 $-$ s  $-$ g  $-$ g  $-$ g  $-$ g  $-$ g  $-$ 64  $"$ , '  $\frac{1}{4}$ 

 $-$ g  $-$ g  $-$ g  $-$ a $\geq$ 

-s  $\,$ 

-m

 $XXX$  0 255

-p

- **• •**  $\mathbf{r} = \mathbf{r} \times \mathbf{r}$
- Web
- **•**  $\blacksquare$
- Web
- $-m$

JP1/ITSLM - Manager

JP1/ITSLM - Manager

jslmminfoget

 $\operatorname{Ctrl}$  and  $\operatorname{C}$ 

-g  $\overline{\phantom{a}}$ 

 $JP1/Base$ 

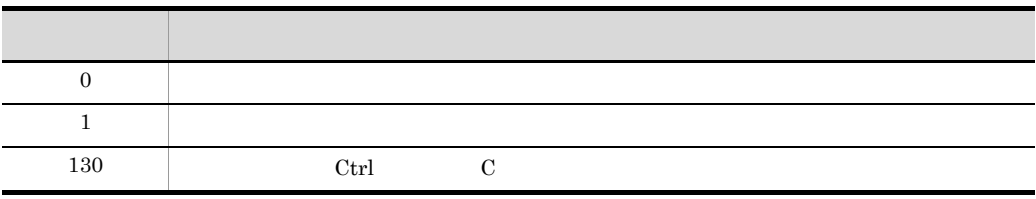

C:¥Program Files¥HITACHI¥JP1ITSLM¥mgr¥bin¥jslmmgrimport -i D:¥data¥itslm\_export -g GroupA -s ServiceA -m 10.150.100.10 10.150.200.20 -p

 $9.$ 

# jslmmgrsetup JP1/ITSLM - Manager

JP1/ITSLM - Manager JP1/ITSLM -Manager

 $JPI/ITSLM$  - Manager

 $10.3$ 

JP1/ITSLM - Manager JP1/ITSLM - Manager

JP1/ITSLM - Manager JP1/ITSLM - Manager

- *JP1/ITSLM* Manager **IP**
- **•** JP1/ITSLM Manager Web
- *JP1/ITSLM Manager*

JP1/ITSLM - Manager

RD エリアの作品を使われました。

 $j$ slmmgrsetup [ -c { online | standby } ]

OS Administrators

JP1/ITSLM - Manager What we are written when the set of the set of the set of the set of the set of the set of the set of the set of the set of the set of the set of the set of the set of the set of the set of the set of t

-c

online

 $R<sub>D</sub>$ 

standby

 $\overline{R}D$ 

 $255$ 

JP1/ITSLM - Manager ¥mgr¥template¥mgr¥conf¥jp1itslm\_setup.opt

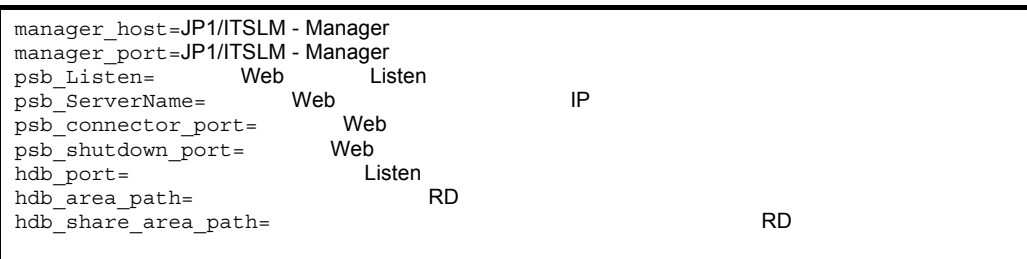

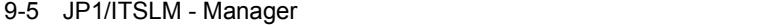

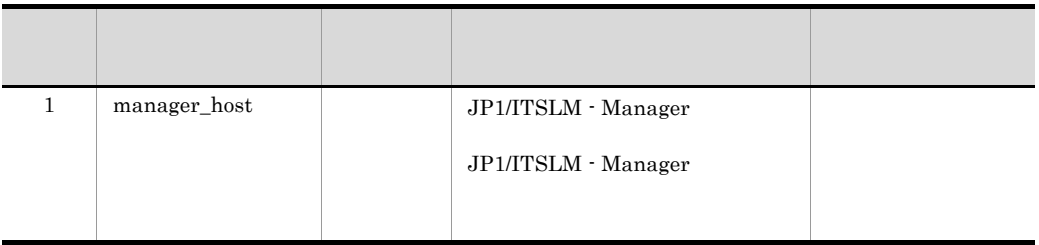

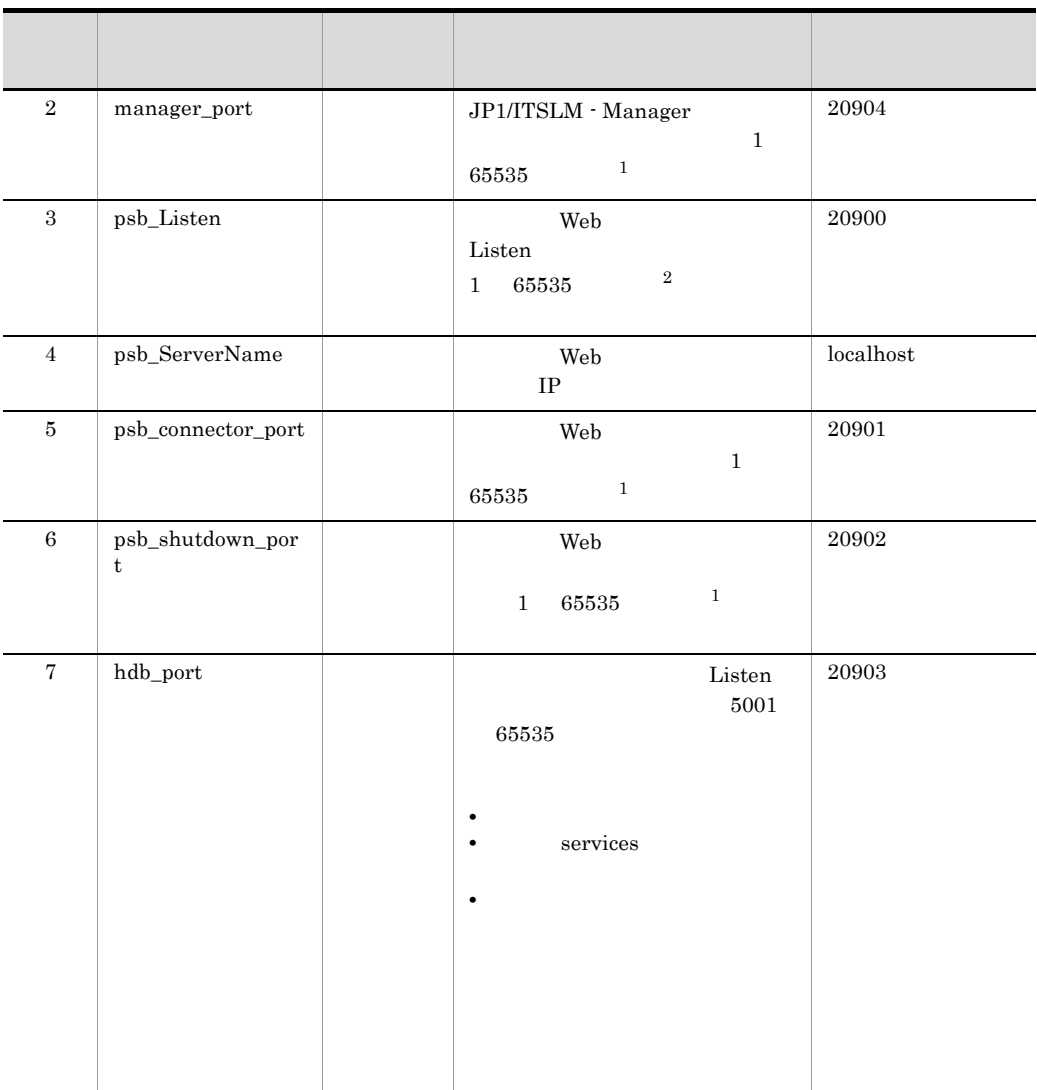

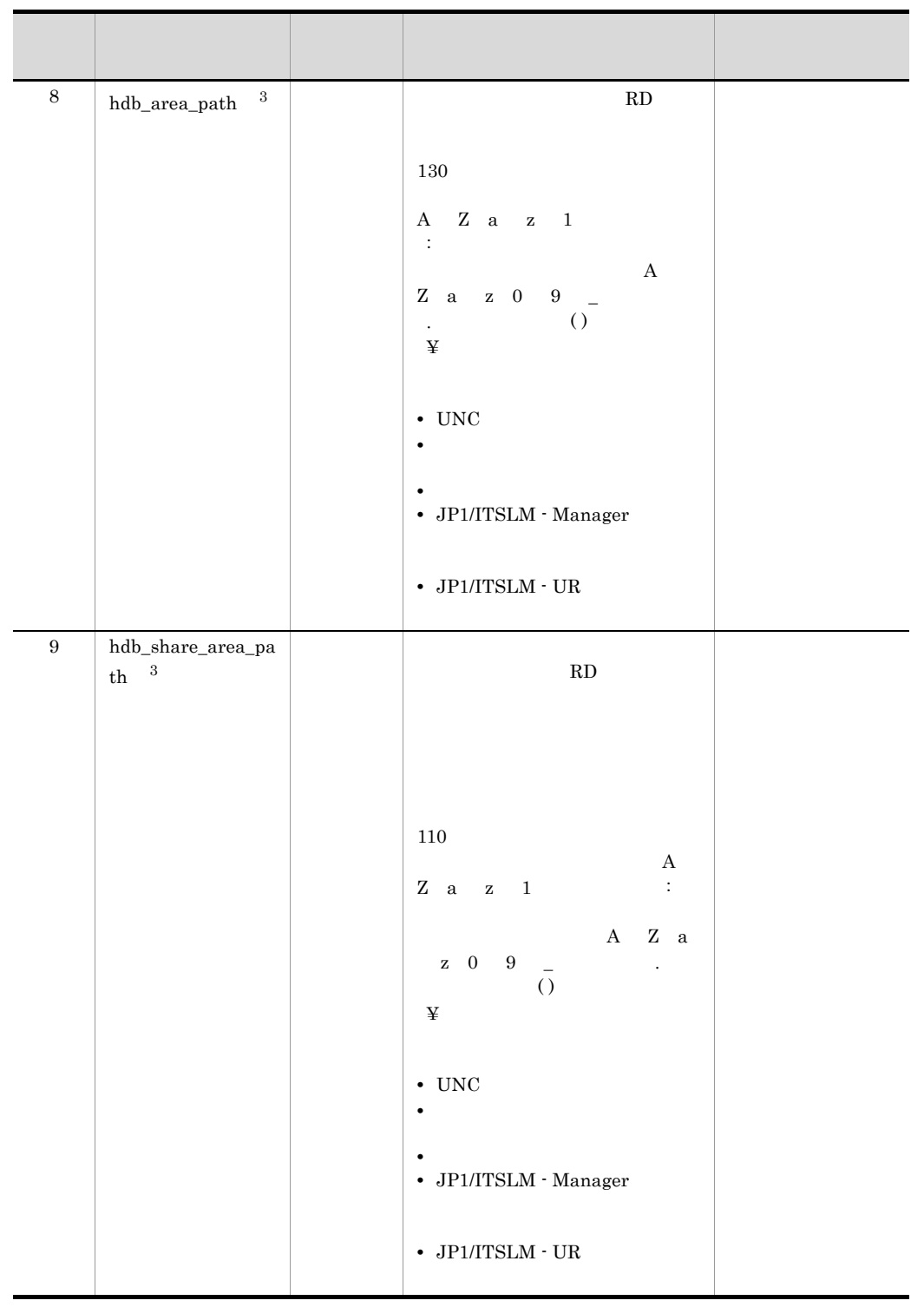

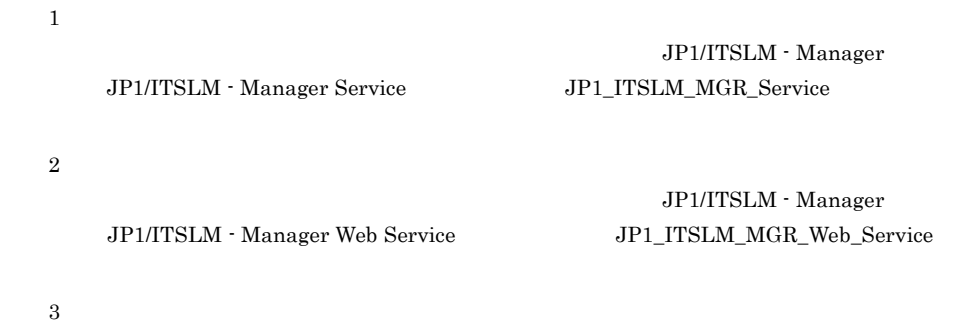

 $\rm JP1/ITSLM$  - Manager

jp1itslm\_setup.opt

JP1/ITSLM - Manager <br>
¥mgr¥conf¥jp1itslm\_setup.opt

 $\Delta$ 

JP1/ITSLM - Managerのインストール先フォルダ¥mgr¥conf¥

Ctrl C

361

jslmursetup jslmurunsetup

● コマンドに -c オプションを指定してセットアップした場合,運用中に特定のエラーが

JP1/ITSLM - Manager Windows

 $Windows \t\t 6.1.3$ 

JP1/ITSLM - Manager

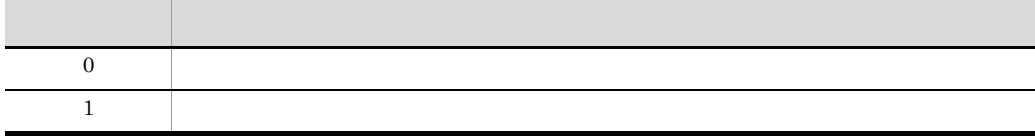

C:¥Program Files¥HITACHI¥JP1ITSLM¥mgr¥bin¥jslmmgrsetup C:¥Users¥Administrator¥Desktop¥jp1itslm\_setup.opt

C:¥Program Files¥HITACHI¥JP1ITSLM¥mgr¥bin¥jslmmgrsetup -c online C:¥Users¥Administrator¥Desktop¥jp1itslm\_setup.opt

 $JPI/ITSLM$  - Manager

 $10.3$ 

jslmmgrunsetup

OS Administrators

JP1/ITSLM - Managerのインストール先フォルダ¥mgr¥bin¥

 $\mathbb{R}$ D

 $7.3.3$ 

extrlue to the extension of the set of the set of the set of the set of the set of the set of the set of the s

jslmursetup jslmurunsetup

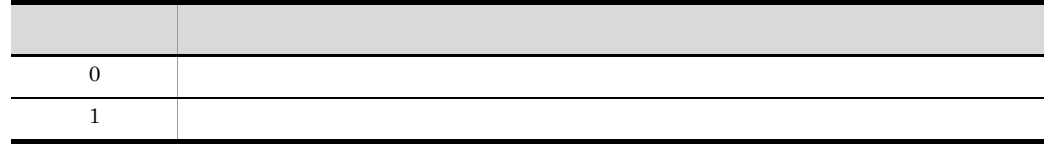

C:¥Program Files¥HITACHI¥JP1ITSLM¥mgr¥bin¥jslmmgrunsetup

#### jslmminfoget JP1/ITSLM - Manager

JP1/ITSLM - Manager

JP1/ITSLM - Manager

JP1/ITSLM - Manager

¥jslmminfoget.zip

 $10.3$ 

jslmminfoget

OS Administrator

JP1/ITSLM - Manager What we are written when the set of the set of the set of the set of the set of the set of the set of the set of the set of the set of the set of the set of the set of the set of the set of the set of t

 $\&$  ( ) [] {}

 $\wedge$  = ; ! ' + ,  $\wedge$   $\sim$  @

 $\mathbf 1$ 

jslmminfoget\_work

jslmminfoget\_work

jslmdbcopy jslmdbrstr jslmmgrsetup jslmmgrunsetup

#### extrlue to the control of the set of the set of the set of the set of the set of the set of the set of the set of the set of the set of the set of the set of the set of the set of the set of the set of the set of the set o

- jslmminfoget\_work jslmminfoget
- **•** jslmminfoget.zip
- tmp20 .tmp jslmminfoget.zip

#### jslmminfoget.zip

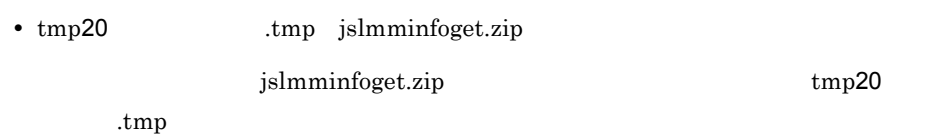

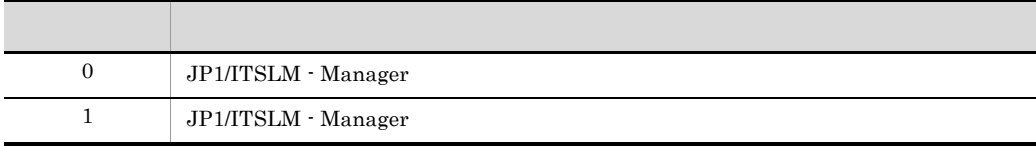

C:¥Program Files¥HITACHI¥JP1ITSLM¥mgr¥bin¥jslmminfoget

# jslmurinfoget JP1/ITSLM - UR

 $JPI/ITSLM - UR$ 

JP1/ITSLM - UR

JP1/ITSLM - UR

¥jslmurinfoget.zip

 $10.3$ 

jslmurinfoget

OS Administrator

JP1/ITSLM - UR **SALARA SALARA SALARA YULY**bin¥

^ = ; ! ' + , ` ~ @ )を絶対パスに含むカレントフォルダで実

), the contract of the contract of  $1$ 

 $\&$  ( ) [ ] { }

jslmurinfoget\_work

jslmurinfoget\_work

jslmursetup jslmurunsetup jslmurunsetup

extrlue to the control of the total state  $\sim$  C

- jslmurinfoget\_work jslmurinfoget
- **•** jslmurinfoget.zip
- tmp20 .tmp jslmurinfoget.zip

#### jslmurinfoget.zip

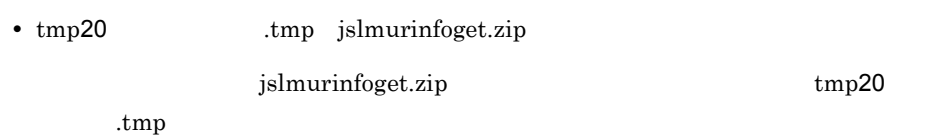

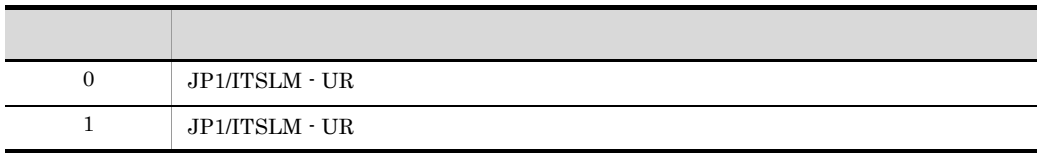

C:¥Program Files¥HITACHI¥JP1ITSLM¥ur¥bin¥jslmurinfoget

# <span id="page-382-0"></span>jslmuripls  $IP$

 $JPI/ITSLM - UR$ IP  $\Box$ 

JP1/ITSLM - UR

JP1/ITSLM - UR

 $10.3$ 

jslmuripls

OS Administrators

JP1/ITSLM - UR **WARGAGE WARE WATER** 

jslmuripls

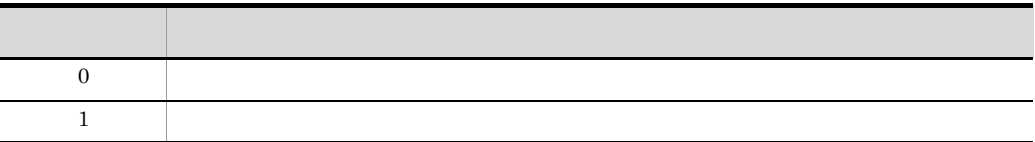

C:¥Program Files¥HITACHI¥JP1ITSLM¥ur¥bin¥jslmuripls

 $KNAS99000-I$   $---IP$ 

# jslmursetup JP1/ITSLM - UR

# JP1/ITSLM - UR の実行環境を新規作成します。また,構築済みの JP1/ITSLM - UR  $JPI/ITSLM - UR$   $jslmuripls$   $JPI/$  $ITSLM$  - UR  $IP$  $10.3$  $JPI/ITSLM - UR$   $JPI/$ ITSLM - UR JP1/ITSLM - UR JP1/ITSLM - UR • *JP1/ITSLM - UR* IP • **JP1/ITSLM** - UR  $jslmursetup$  [ -c  $\{$  online  $\{$  standby  $\}$  ] OS Administrators JP1/ITSLM - UR **SARAGE SERVIS EXECUTE SERVIS FULL**

-c

online

standby

 $255$ 

#### JP1/ITSLM - UR<br>¥ur¥template¥mgr¥conf¥jp1itslm\_setup.opt

manager\_host=JP1/ITSLM - Manager manager port=**JP1/ITSLM - Manager** ur\_host=**JP1/ITSLM - UR** ur\_port=JP1/ITSLM - UR ur\_ni\_number=

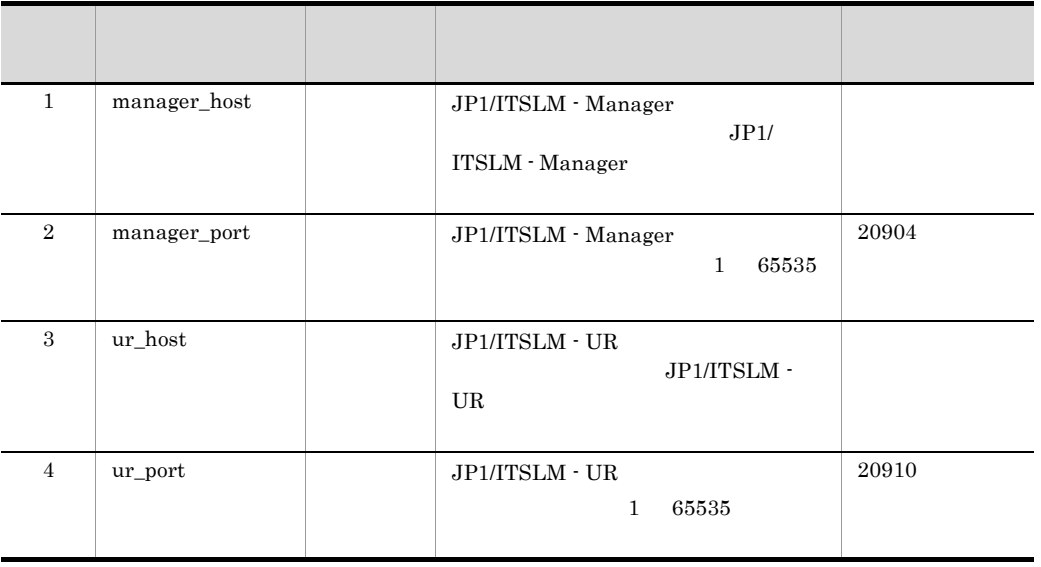

#### 9-6 JP1/ITSLM - UR

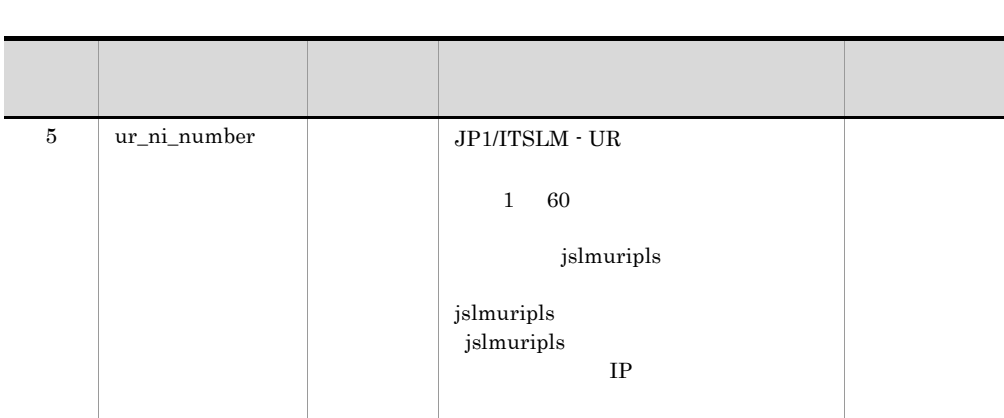

 ${\rm JP1/ITSLM}\cdot{\rm User\ Response\ Service}\qquad\qquad {\rm JP1\_ITSLM\_UR\_Service}$ 

jp1itslm\_setup.opt

JP1/ITSLM - UR <br>
¥ur¥conf¥jp1itslm\_setup.opt

JP1/ITSLM - UR

jslmuripls

 $\Delta$ 

JP1/ITSLM - Manager <br>キur¥conf¥

extrluit and the extension of the extension of the extension of  $\mathbf{C}$ 

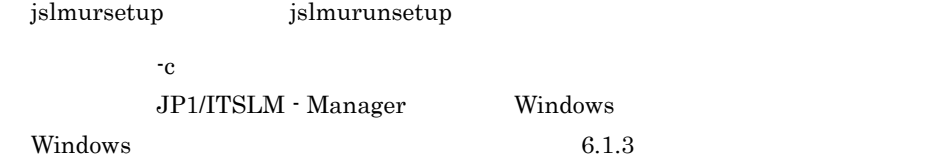

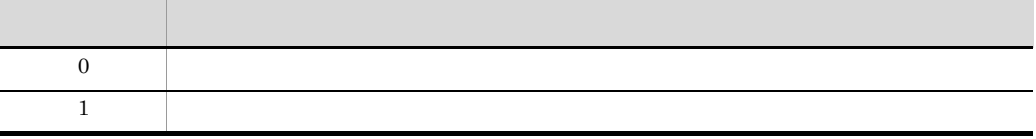

C:¥Program Files¥HITACHI¥JP1ITSLM¥ur¥bin¥jslmursetup C:¥Users¥Administrator¥Desktop¥jp1itslm\_setup.opt

## jslmurunsetup JP1/ITSLM - UR

 $JP1/ITSLM - UR$ 

 $10.3$ jslmurunsetup OS Administrators JP1/ITSLM - UR **Arrival Arrival Arrival Arrival Arrival Arrival Arrival Arrival Arrival Arrival Arrival Arrival Arrival Arrival Arrival Arrival Arrival Arrival Arrival Arrival Arrival Arrival Arrival Arrival Arrival Arriva** jslmurunsetup jslmuripls extrluit the extension of the term of the set of the set of the set of the set of the set of the set of the set of the set of the set of the set of the set of the set of the set of the set of the set of the set of the set jslmursetup jslmurunsetup ◎ こうしゃ ごうしゃ こうしゃ こうしゃ こうしゃ 0  $\qquad$ 

C:¥Program Files¥HITACHI¥JP1ITSLM¥ur¥bin¥jslmurunsetup

1  $\blacksquare$ 

# *10*メッセージ

#### JP1/ITSLM

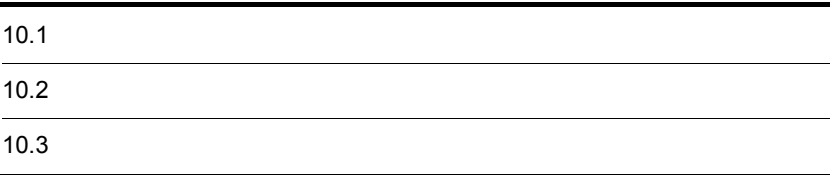

# 10.1

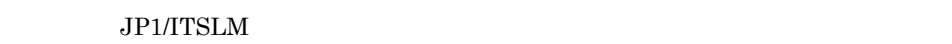

#### $10.1.1$

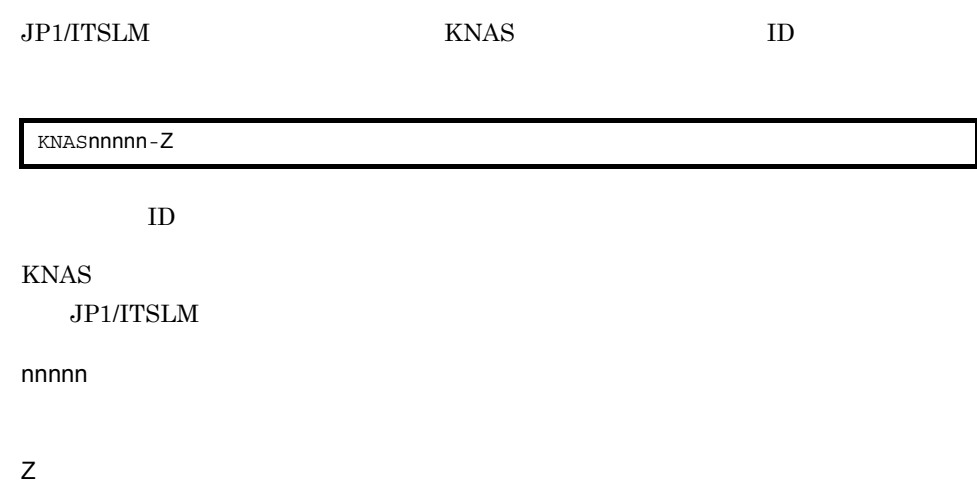

#### Windows

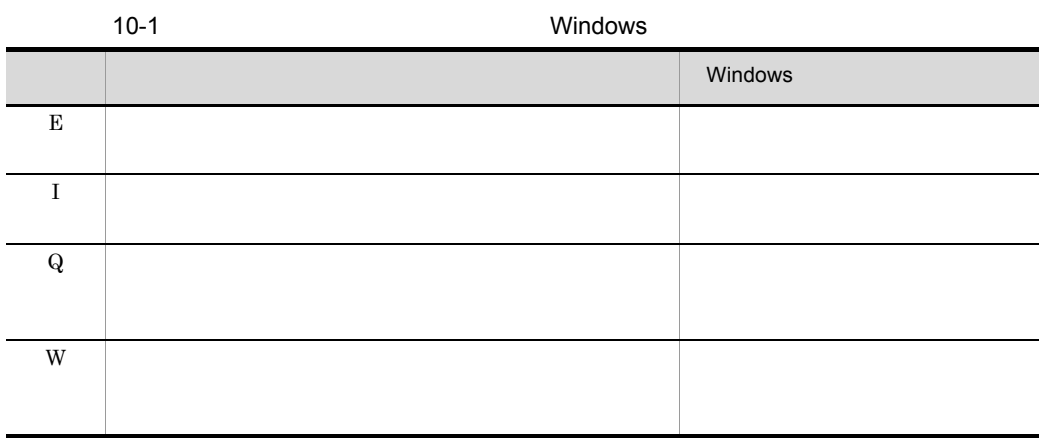

#### $10.1.2$

 $JPI/ITSLM$ 

 $JPI/ITSLM$ 

| ID                                                           |                        |  |  |
|--------------------------------------------------------------|------------------------|--|--|
| $\mathsf{XX}\hspace{-.06in}\ldots\hspace{-.06in}\mathsf{XX}$ | $\mathbf{X}\mathbf{X}$ |  |  |
|                                                              |                        |  |  |
| $\mathbf S$                                                  |                        |  |  |
| $\mathbf{O}$                                                 |                        |  |  |
|                                                              |                        |  |  |
| 10.1.3                                                       |                        |  |  |

 $8.1.5$ 

# $10.2$

#### $JPI/ITSLM$

 $JPI/ITSLM$ 

 $10-2$ 

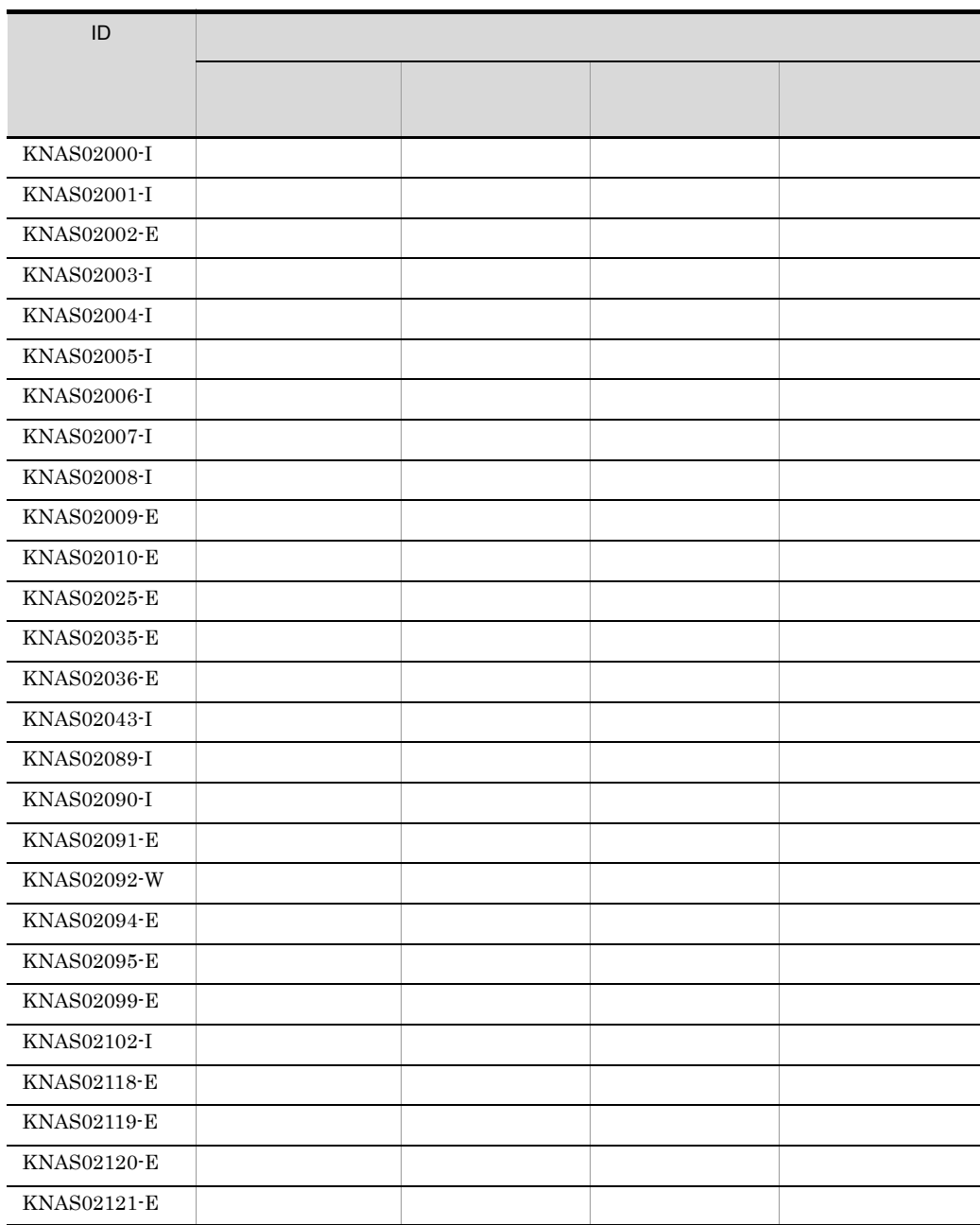

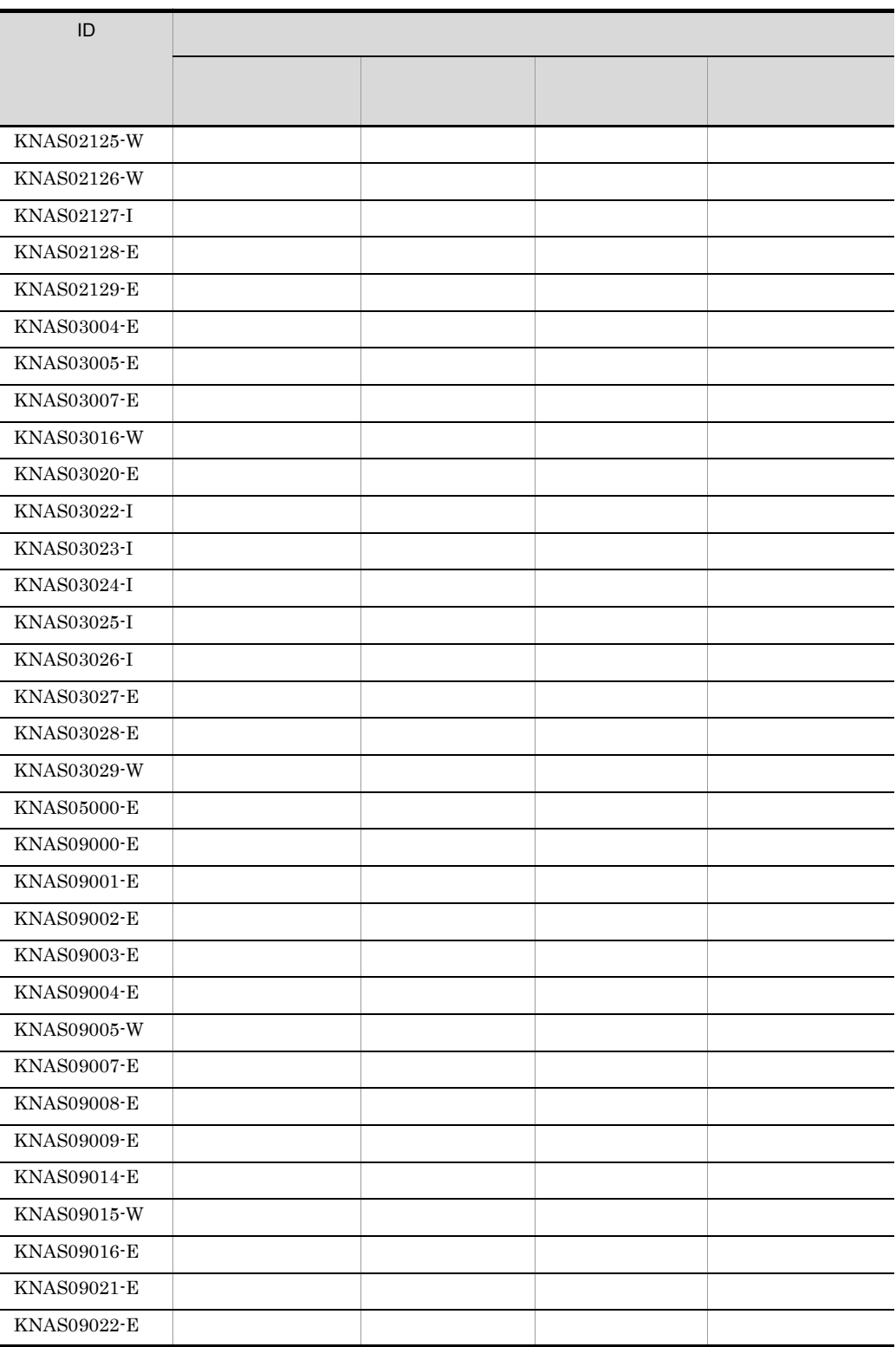

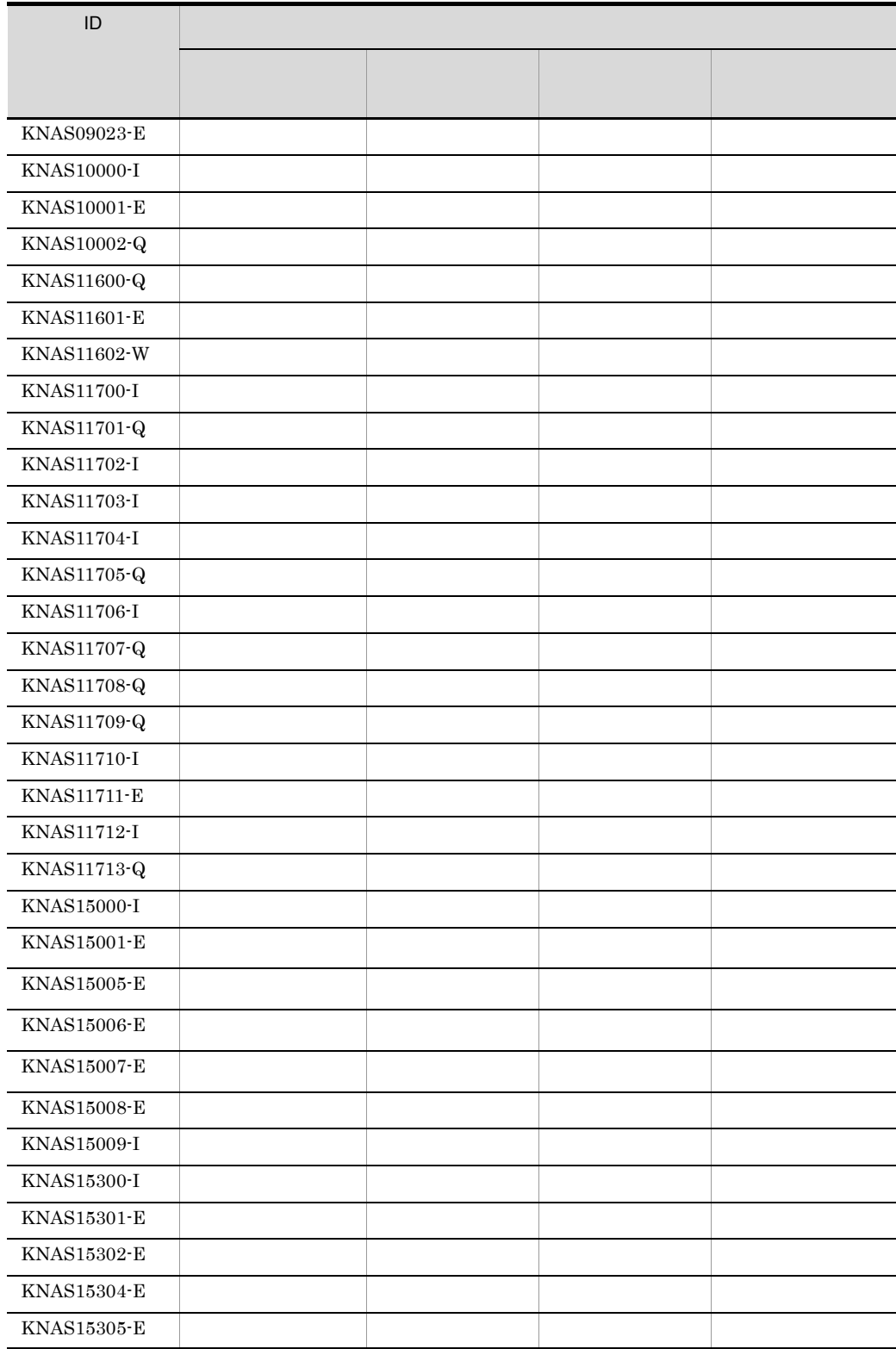

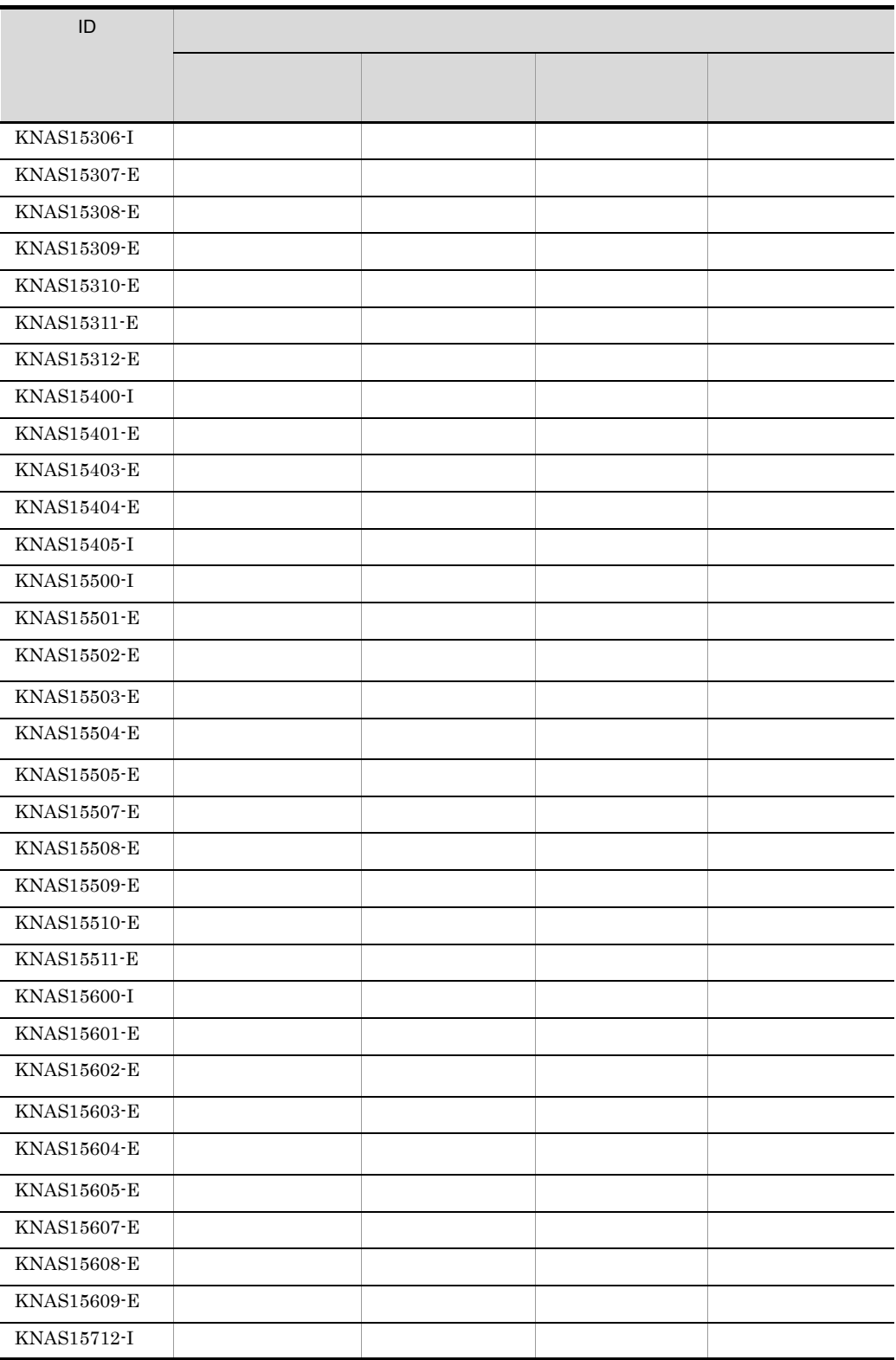

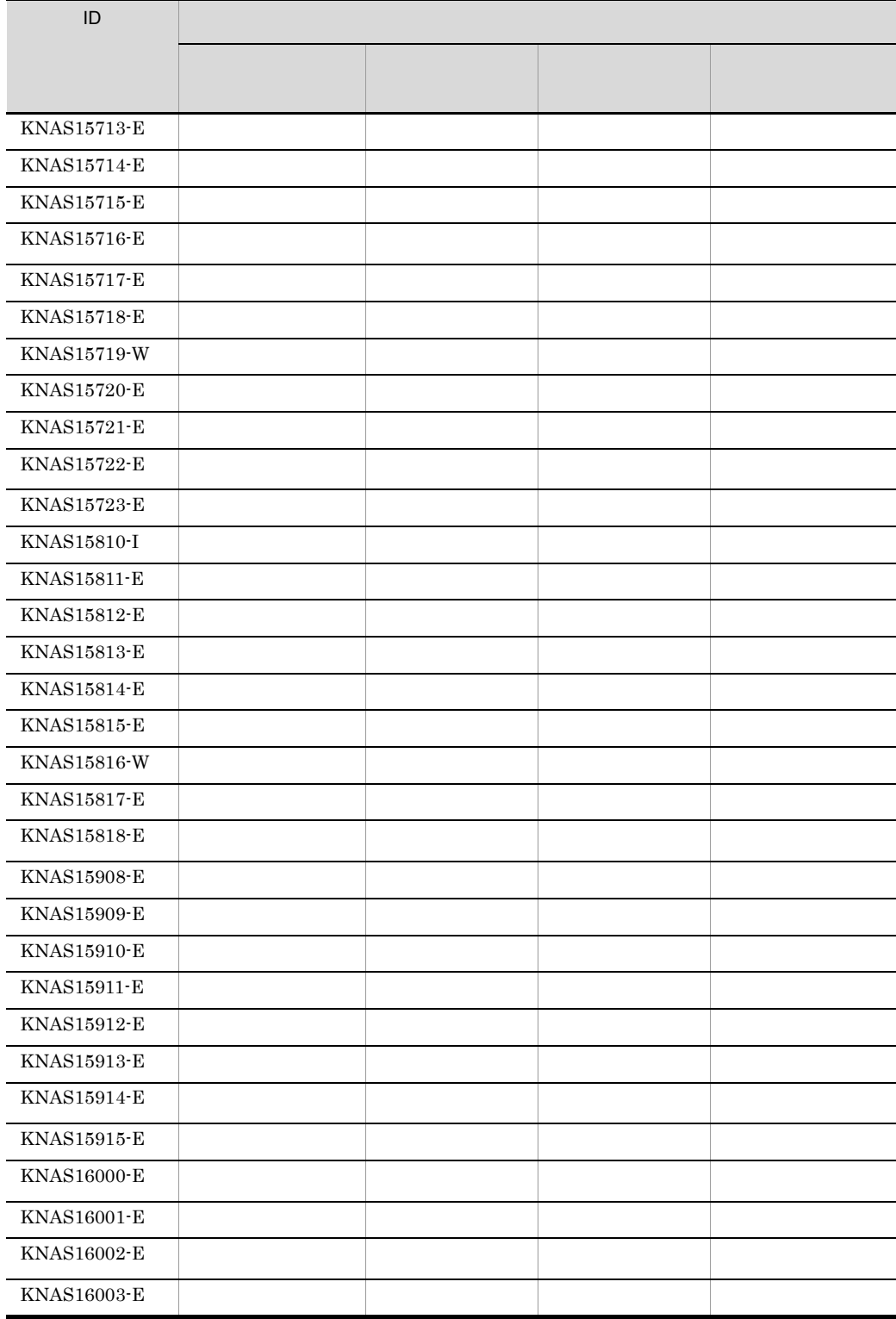
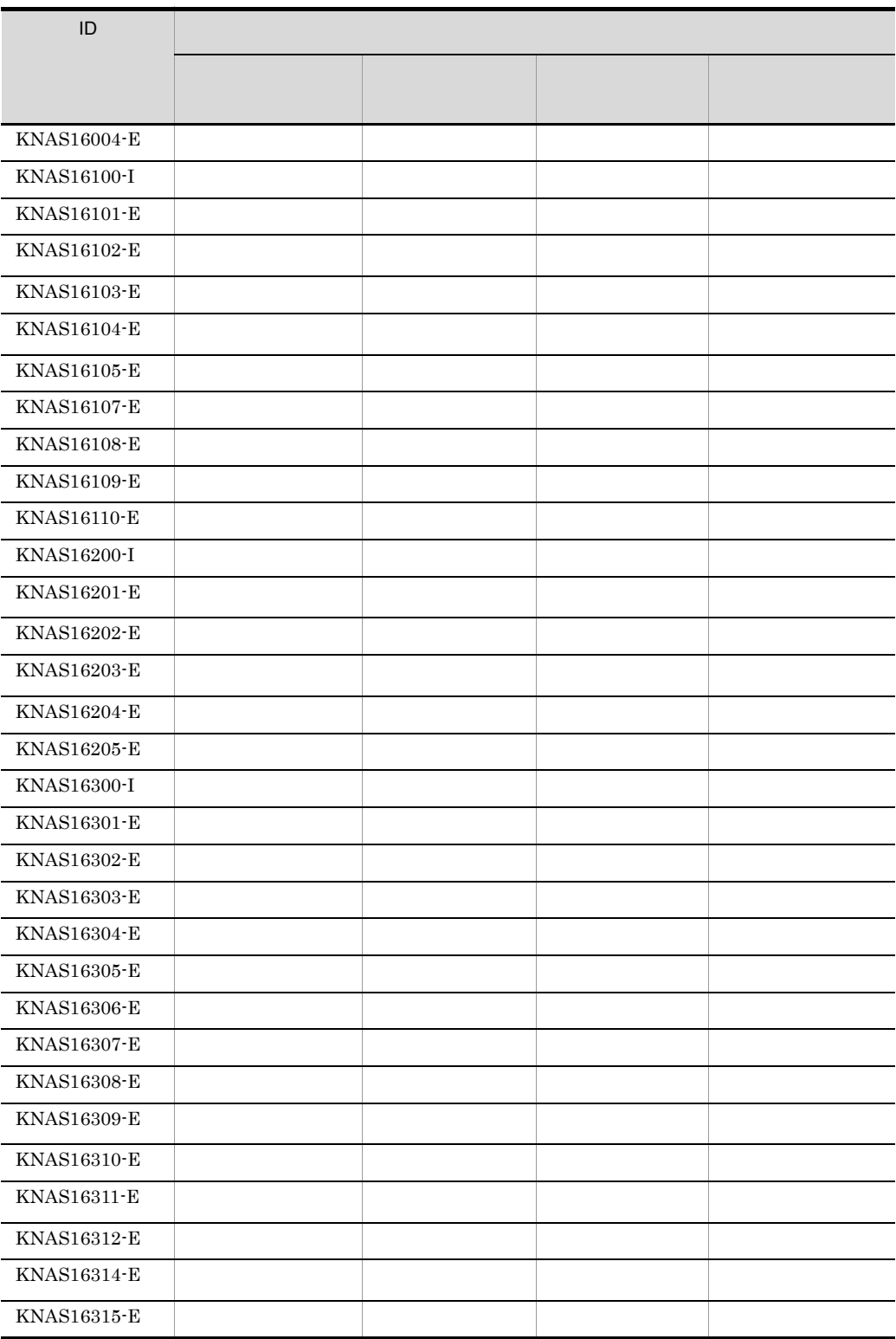

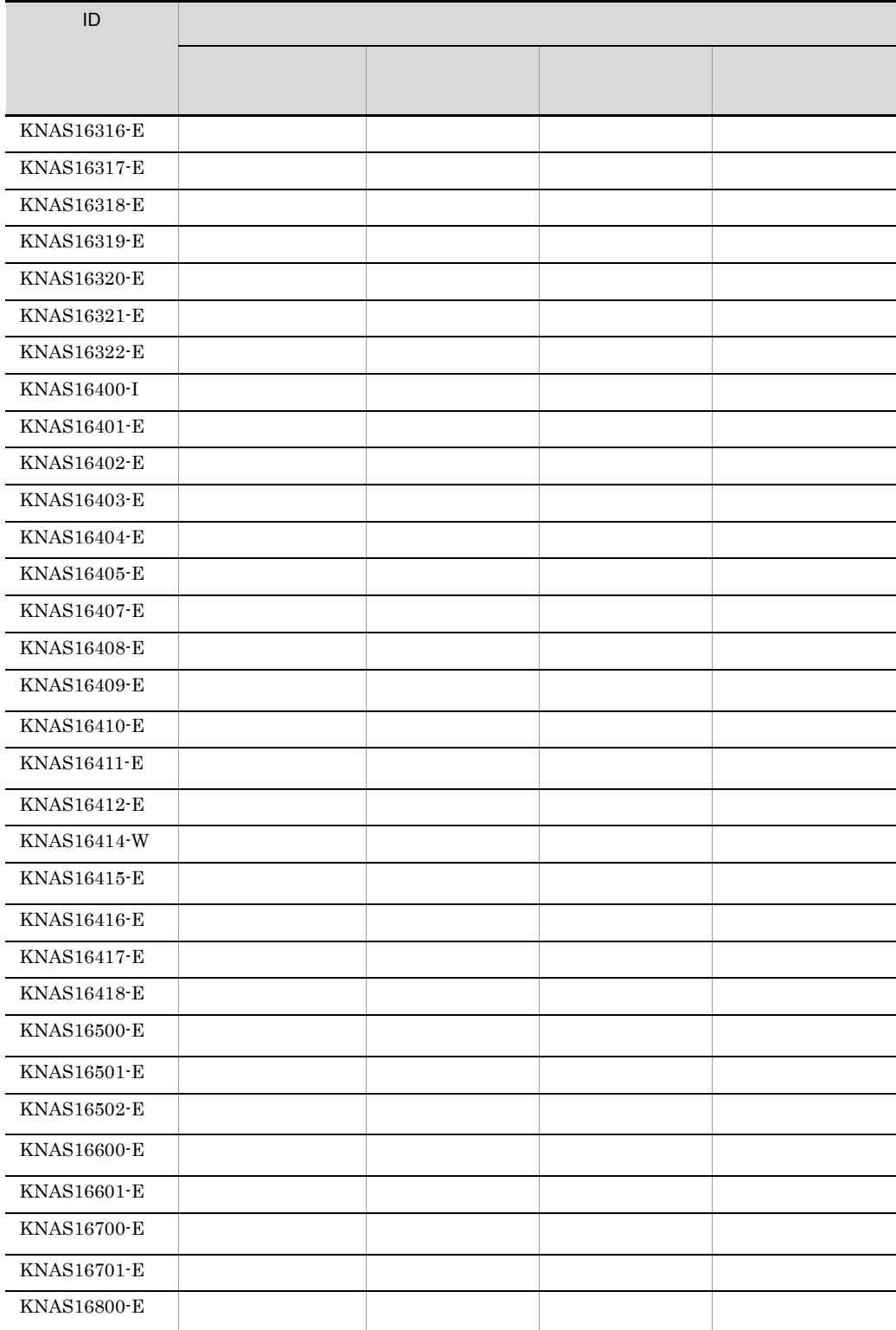

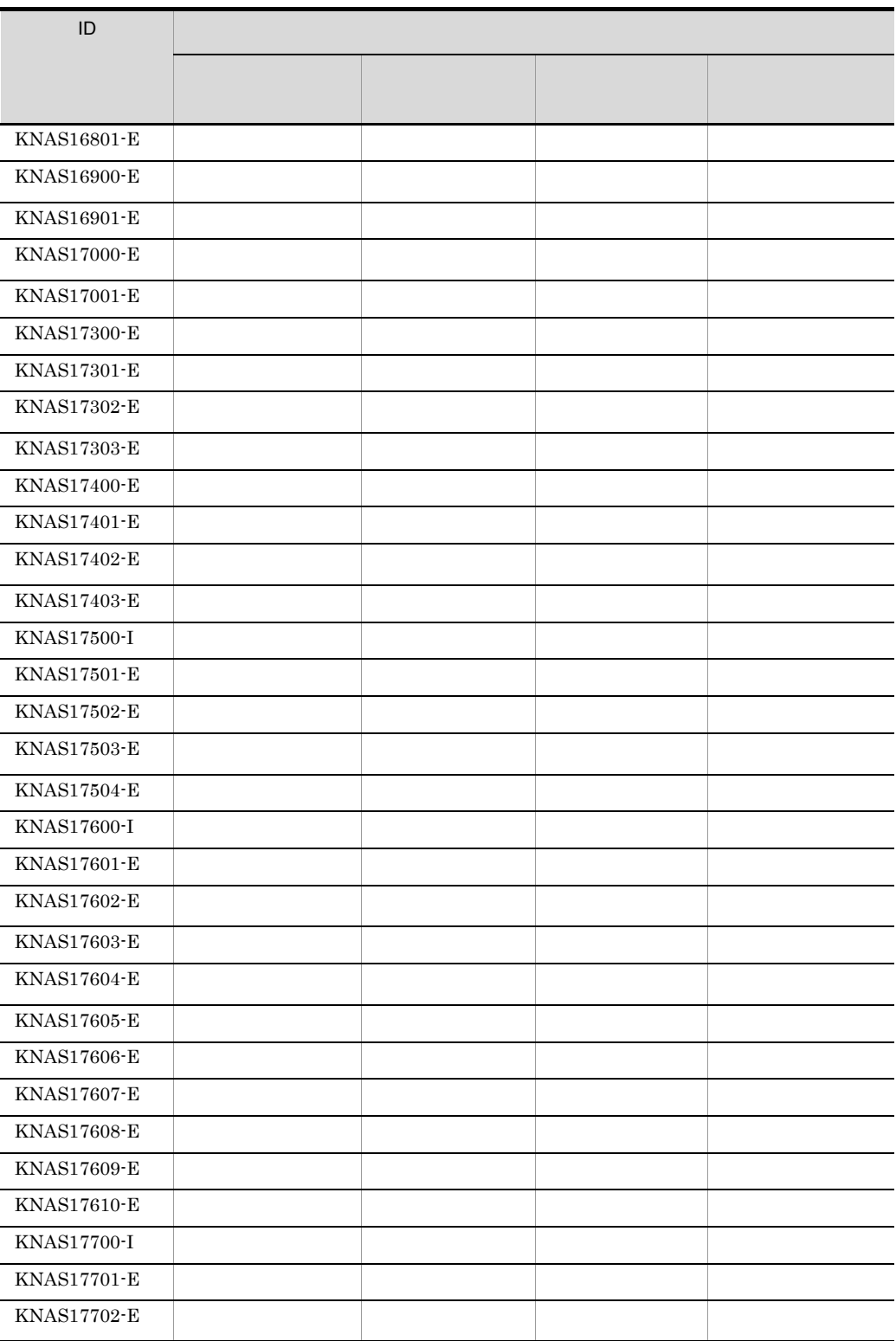

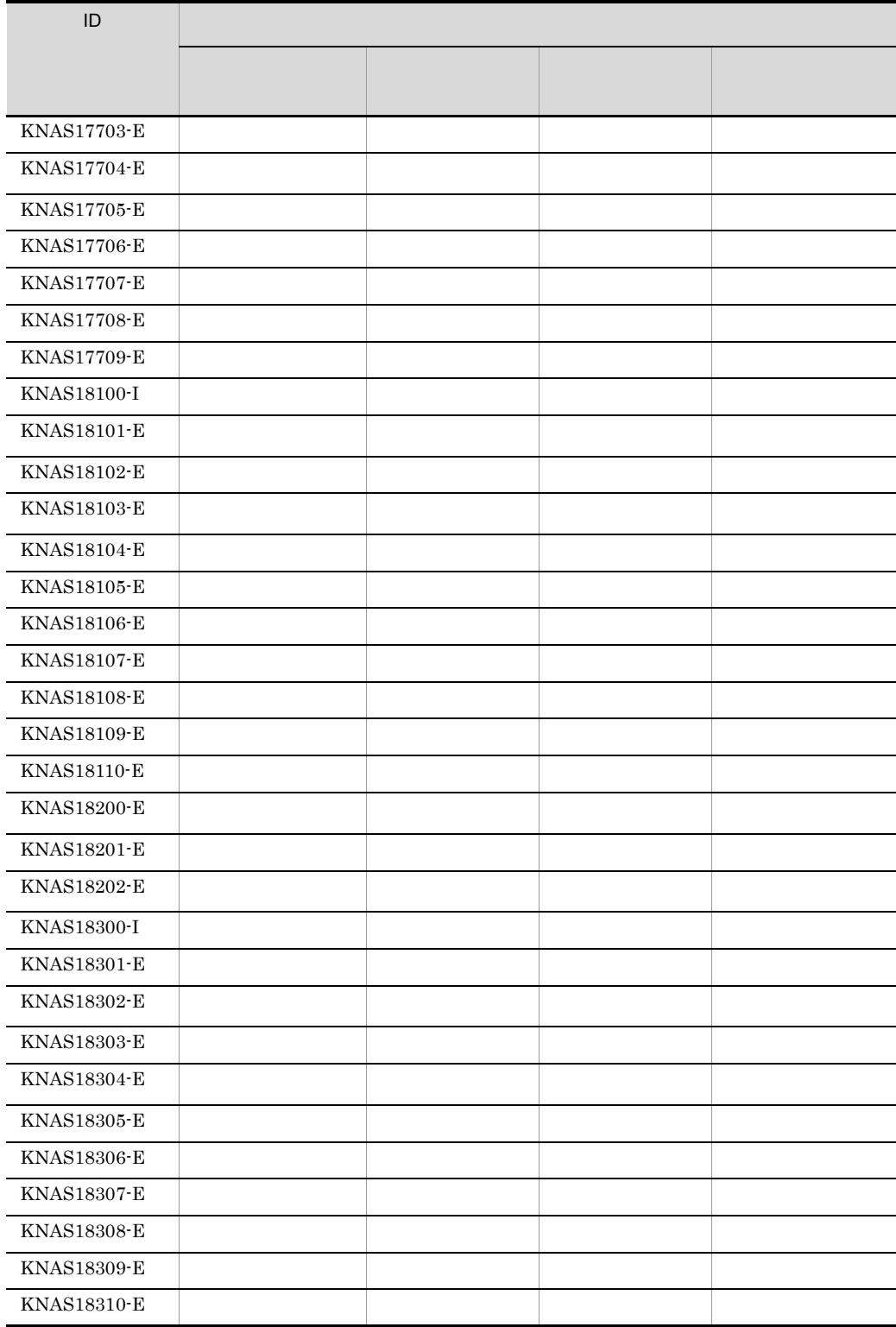

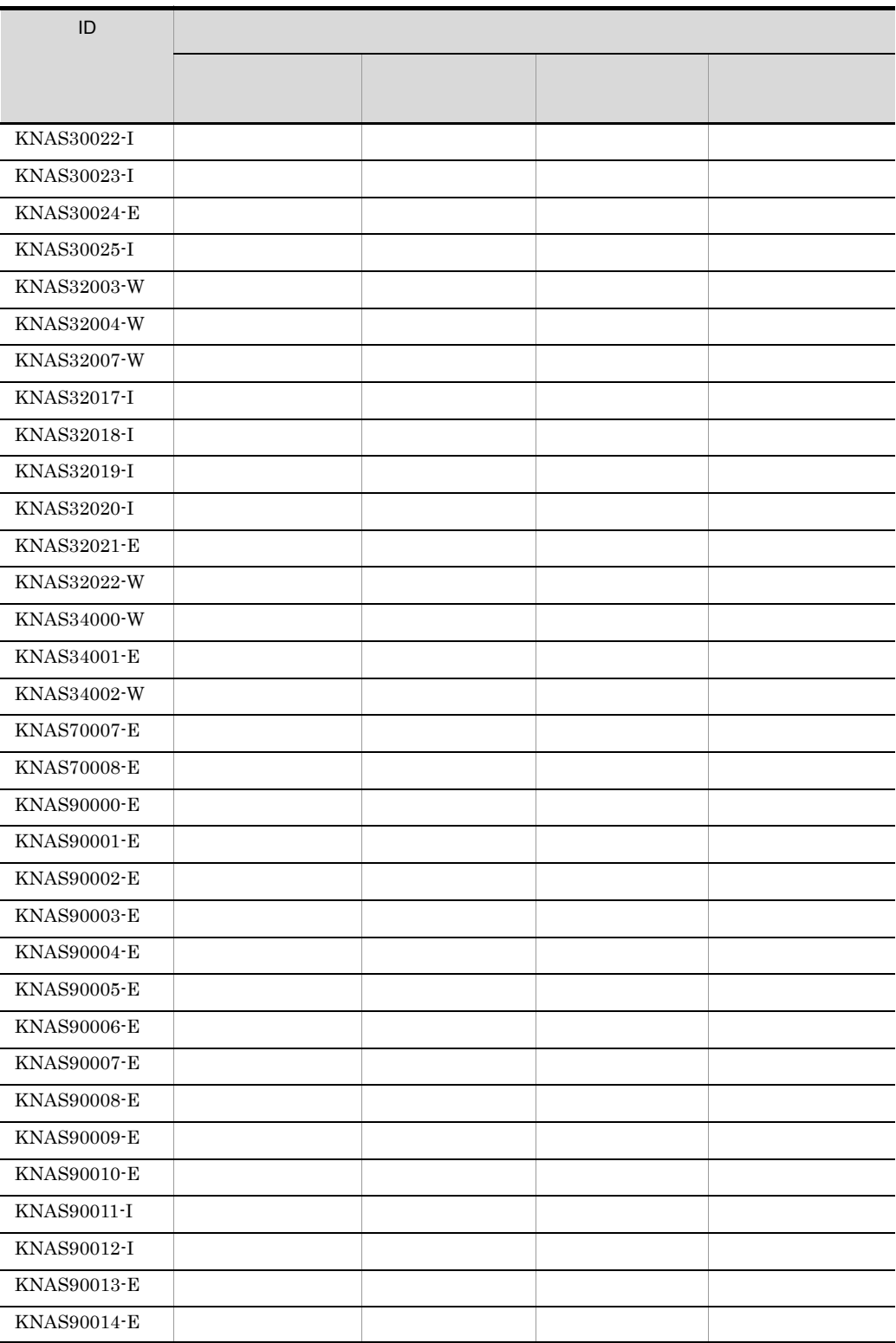

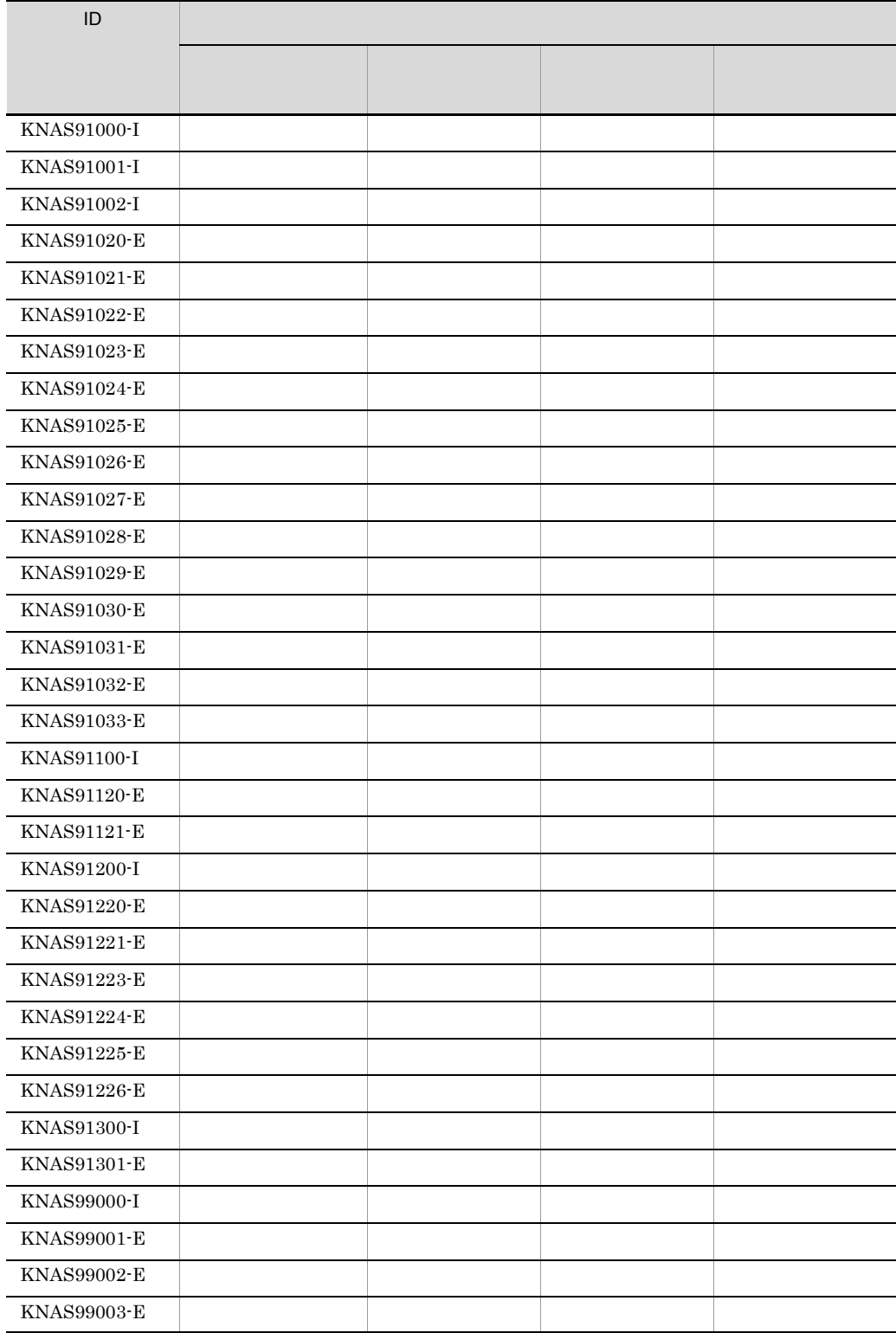

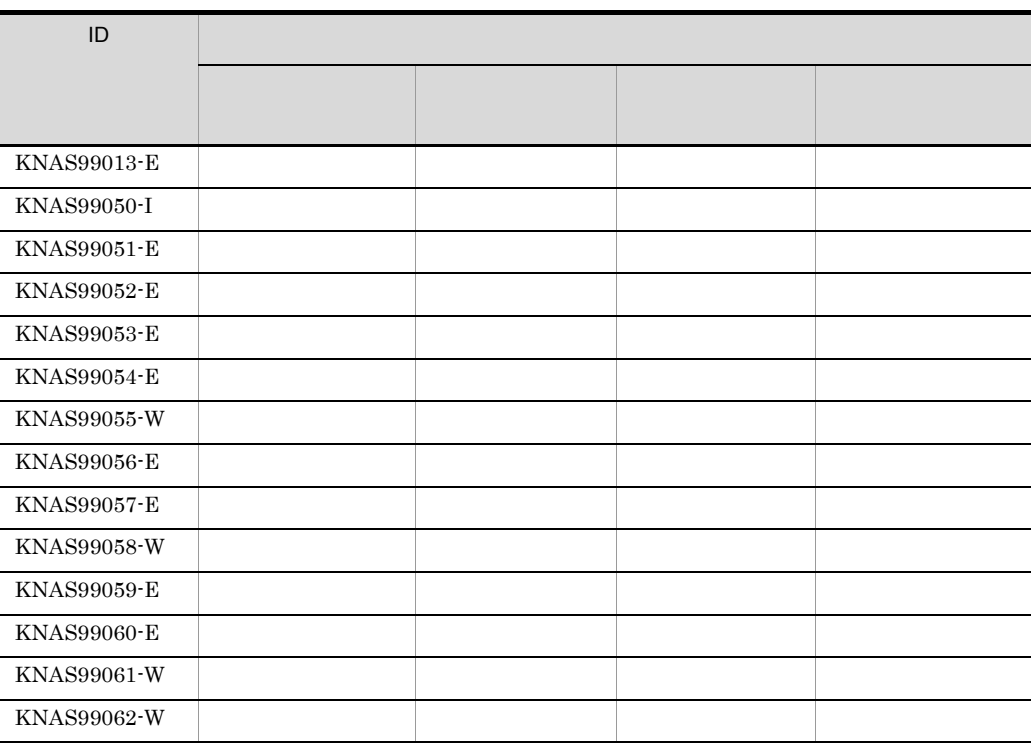

# 10.3

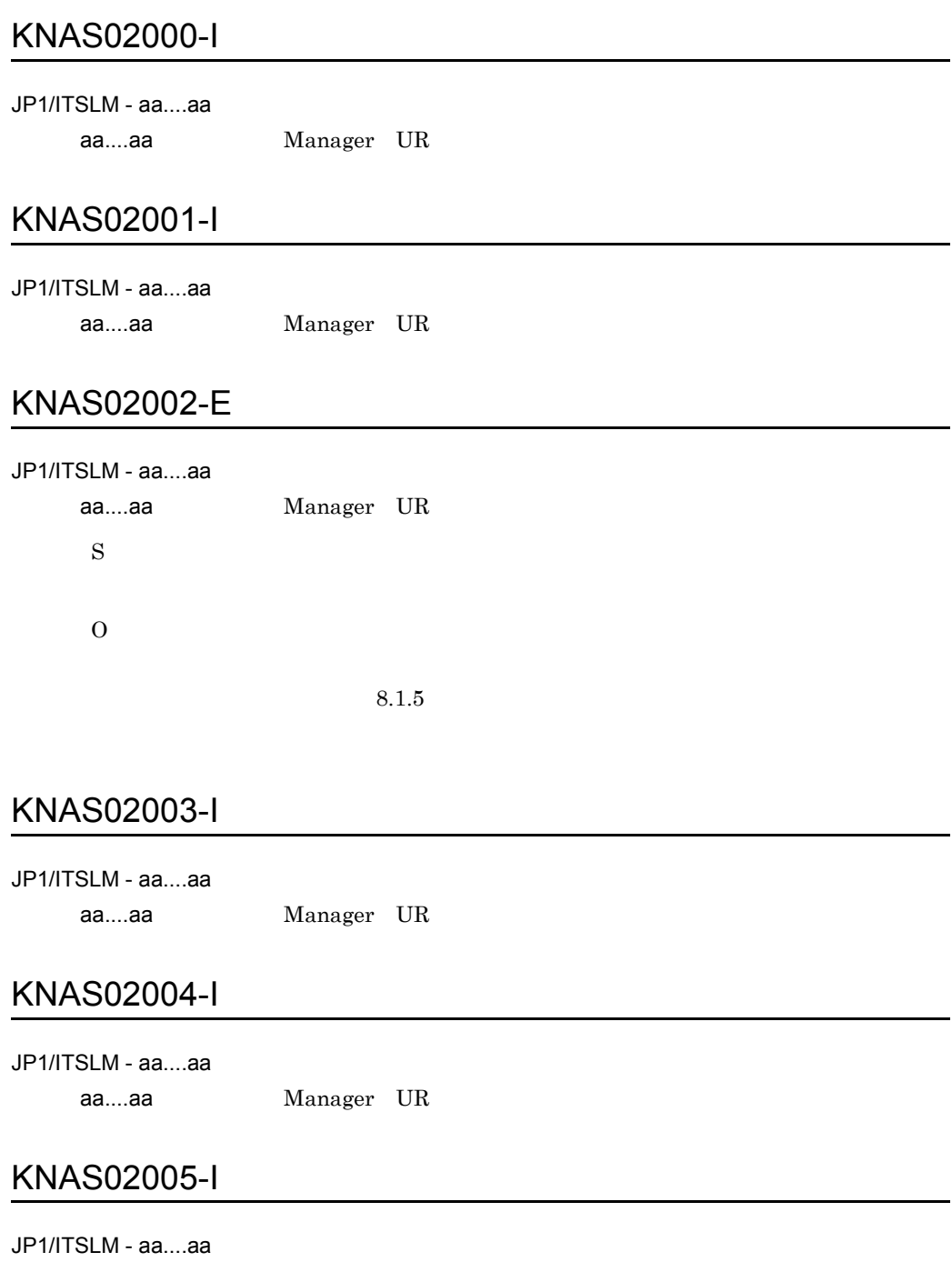

### KNAS02006-I

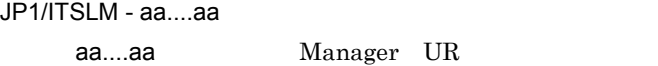

### KNAS02007-I

JP1/ITSLM - aa....aa aa....aa Manager

### KNAS02008-I

JP1/ITSLM - aa....aa aa....aa Manager

### KNAS02009-E

JP1/ITSLM - aa....aa aa....aa Manager

JP1/ITSLM - Manager JP1/ITSLM - Manager

#### S

O JP1/ITSLM - Manager

### KNAS02010-E

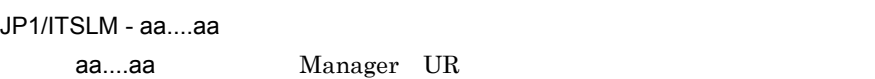

S

O

### KNAS02025-E

S

O

### KNAS02035-E

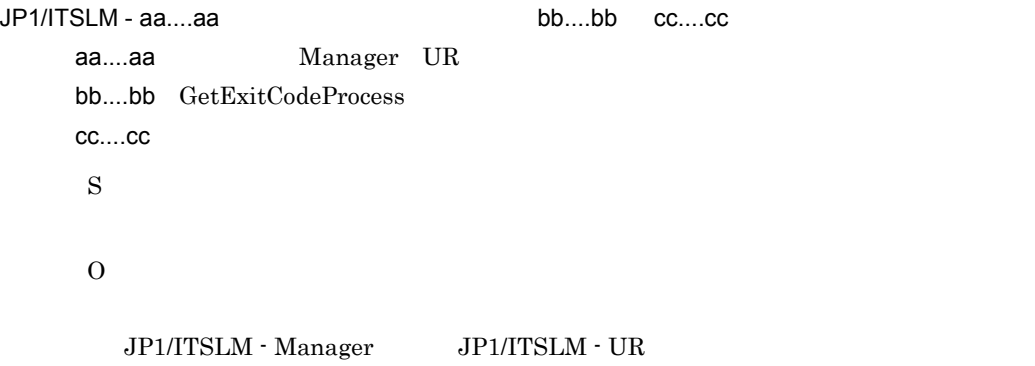

### KNAS02036-E

JP1/ITSLM - aa....aa aa....aa Manager UR S O JP1/ITSLM - Manager JP1/ITSLM - UR

## KNAS02043-I

JP1/ITSLM - aa....aa

aa....aa Manager UR

### KNAS02089-I

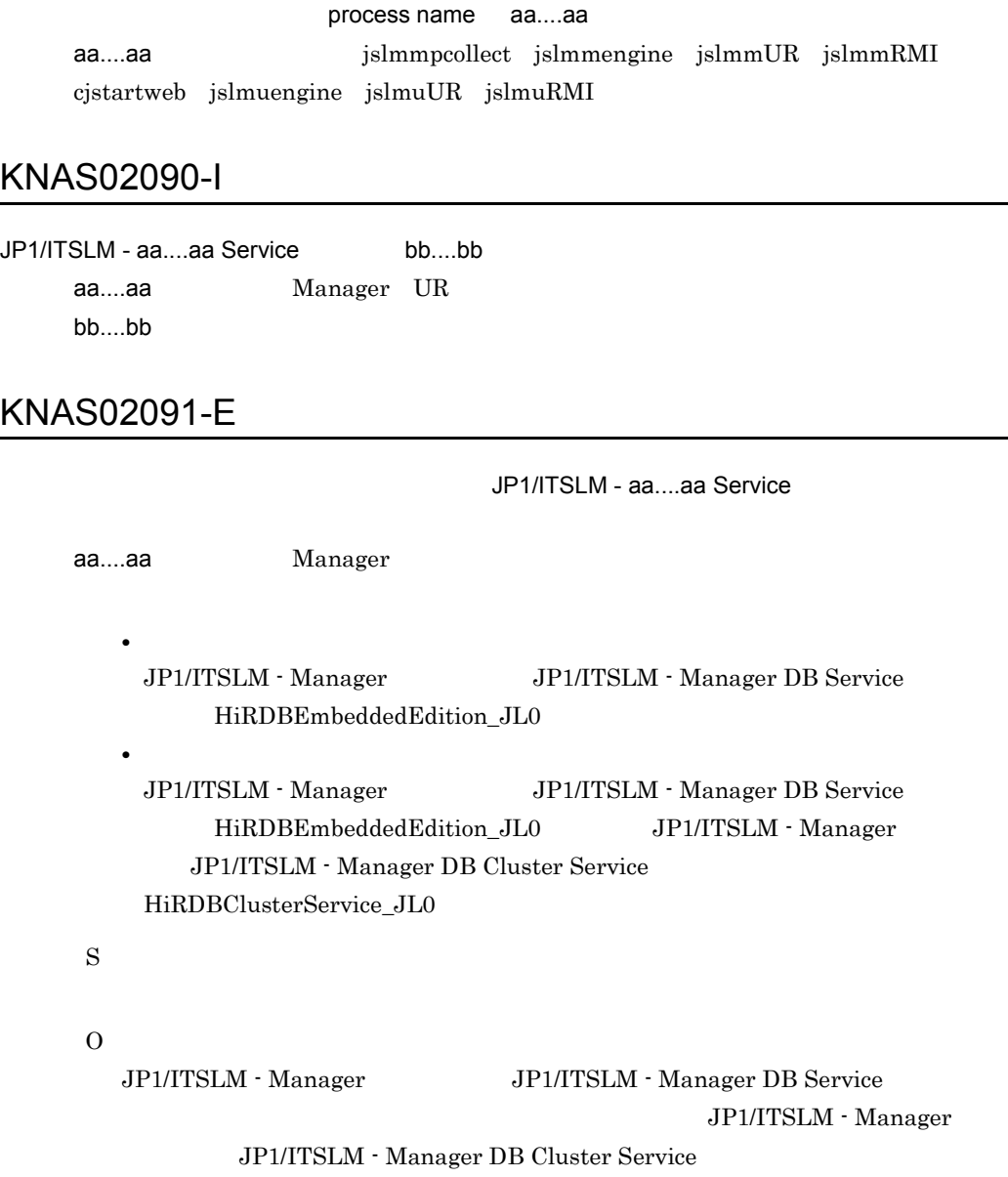

### KNAS02092-W

JP1/ITSLM - aa....aa Service

aa....aa Manager UR

JP1/ITSLM - Manager JP1/ITSLM - Manager Service

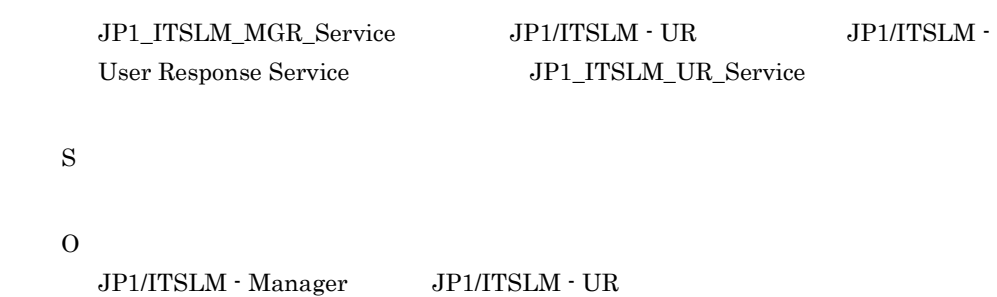

### KNAS02094-E

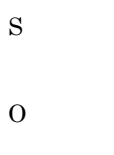

 $8.1.5$ 

### KNAS02095-E

process name aa....aa aa....aa jslmmpcollect jslmmengine jslmmUR jslmmRMI cjstartweb jslmuengine jslmuUR jslmuRMI

S

 $\overline{O}$ JP1/ITSLM - Manager JP1/ITSLM - UR

### KNAS02099-E

process name aa....aa aa....aa jslmmpcollect jslmmengine jslmmUR cjstartweb jslmuengine jslmuUR

aa....aa

S

O

 $JPI/ITSLM$  - Manager  $JPI/ITSLM$  - UR

### KNAS02102-I

process name aa....aa aa....aa:プロセスの名称(jslmmpcollect jslmmengine jslmmRMI jslmmUR cjstartweb jslmuengine jslmuRMI jslmuUR

### KNAS02118-E

aa....aa (www.characteristics.com)

aa....aa S  $\Omega$ JP1/ITSLM - Manager JP1/ITSLM - UR

### KNAS02119-E

command aa....aa bb....bb cc....cc aa....aa bb....bb GetLastError cc....cc S O JP1/ITSLM - Manager

### KNAS02120-E

command aa....aa bb....bb cc....cc

aa....aa bb....bb GetLastError

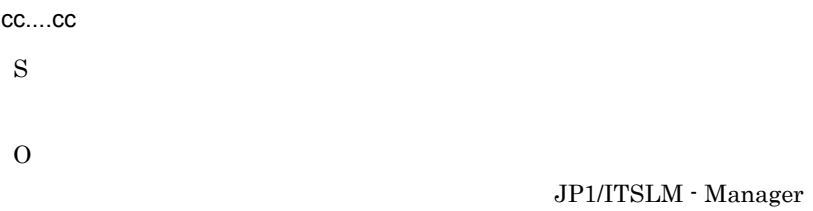

### KNAS02121-E

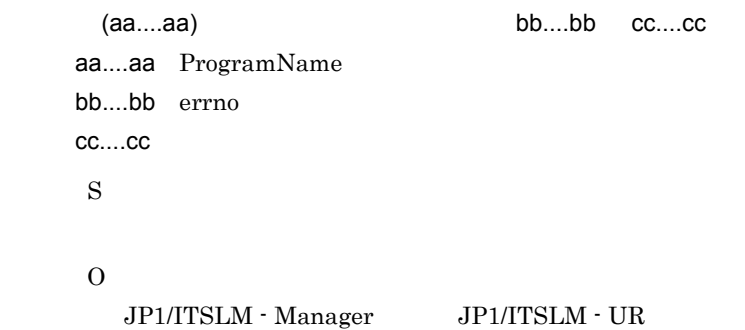

### KNAS02125-W

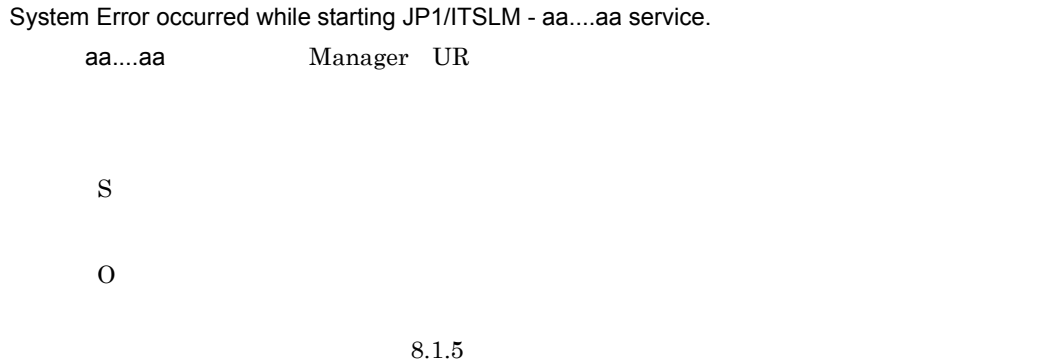

### KNAS02126-W

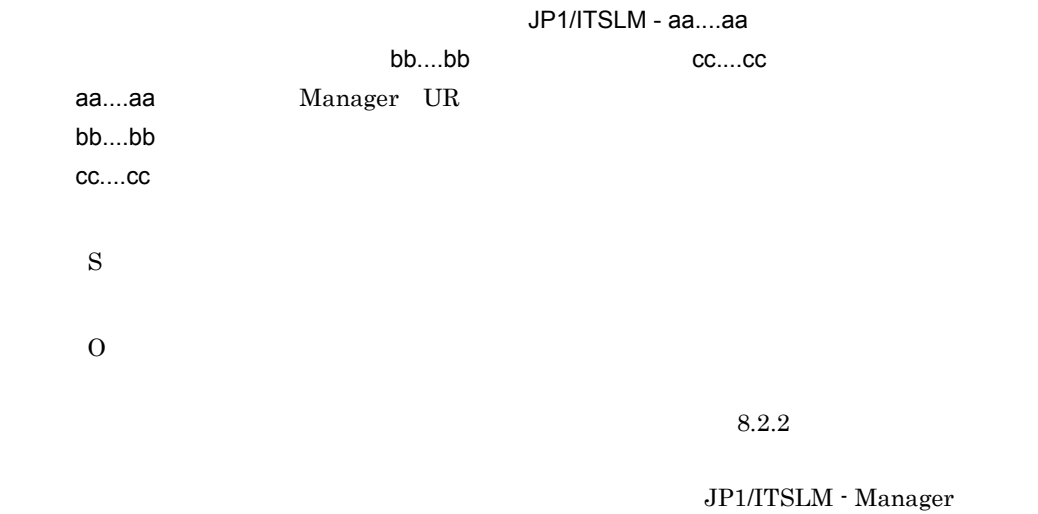

 $JPI/ITSLM - UR$ 

### KNAS02127-I

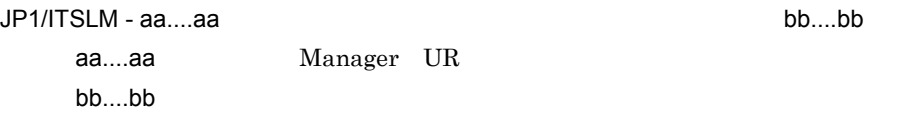

### KNAS02128-E

S

O

JP1/ITSLM - Manager JP1/ITSLM - UR

# KNAS02129-E

JP1/ITSLM - aa....aa bb....bb

JP1/ITSLM - aa....aa

aa....aa Manager UR

bb....bb JP1/ITSLM - aa....aa

S

 $\overline{O}$ 

JP1/ITSLM

### KNAS03004-E

JP1/ITSLM - UR

S

 $JPI/ITSLM - UR$ 

O

JP1/ITSLM - Manager DB Service HiRDBEmbeddedEdition\_JL0

JP1/ITSLM - Manager JP1/ITSLM - Manager

### KNAS03005-E

#### JP1/ITSLM - UR

S

JP1/ITSLM - UR

O

JP1/ITSLM - Manager JP1/ITSLM - Manager JP1/ITSLM - Manager DB Service HiRDBEmbeddedEdition\_JL0

### KNAS03007-E

JP1/ITSLM - UR JP1/ITSLM - Manager IP 7/ITSLM - Manager aa....aa, bb....bb aa....aa: IP bb....bb

- JP1/ITSLM · UR plitslmur.properties announceRetryCount announceRetryInterval JP1/ITSLM - UR JP1/ITSLM - Manager • JP1/ITSLM - Manager JP1/ITSLM - UR jp1itslm.properties jp1itslmur.properties communicationRetryCount communicationRetryInterval JP1/ITSLM - Manager JP1/ITSLM - UR JP1/ITSLM - Manager JP1/ITSLM - UR
- managerHost jp1itslm.properties jp1itslmur.properties
- rmiManagerPort jp1itslm.properties jp1itslmur.properties
- **•** urHost jp1itslmur.properties
- **•** rmiUrPort jp1itslmur.properties

### KNAS03016-W

aa....aa S

S

 $\Omega$ 

### KNAS03020-E

JP1/ITSLM - UR の監視対象サービスを参照する処理でエラーが発生しました。JP1/ITSLM - UR IP aa....aa aa....aa JP1/ITSLM - UR IP JP1/ITSLM - UR S JP1/ITSLM - UR  $\Omega$ 

 $($  ) aa....aa

JP1/ITSLM - Manager JP1/ITSLM - Manager JP1/ITSLM - Manager DB Service HiRDBEmbeddedEdition\_JL0

### KNAS03022-I

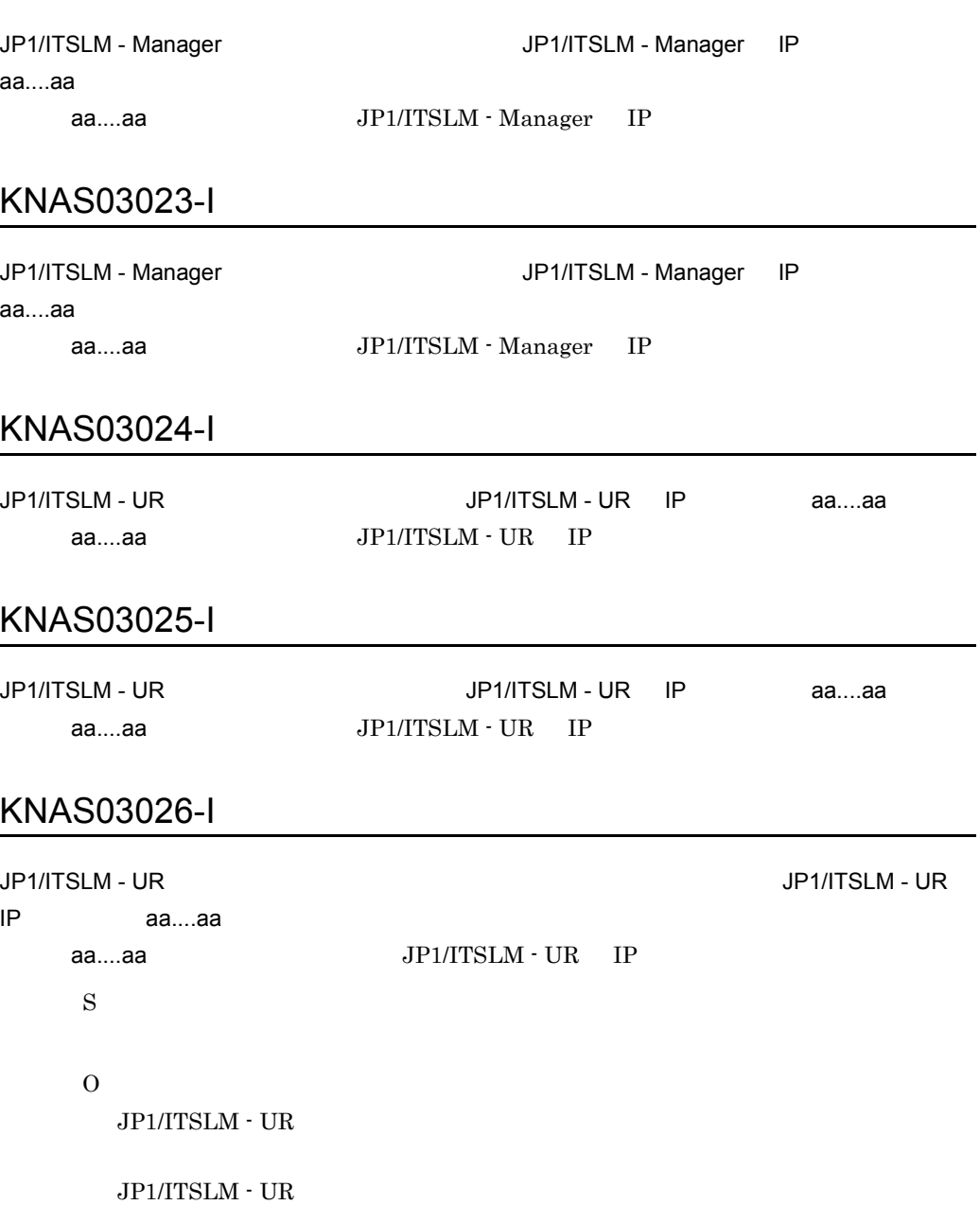

JP1/ITSLM - UR

JP1/ITSLM - Manager

S

O

JP1/ITSLM - Manager JP1/ITSLM - Manager JP1/ITSLM - Manager DB Service HiRDBEmbeddedEdition\_JL0

### KNAS03028-E

JP1/ITSLM - Manager

S

O

JP1/ITSLM - Manager

 $8.1.5$ 

### KNAS03029-W

JP1/ITSLM - Manager

JP1/ITSLM - Manager

communicationRetryCount communicationRetryInterval

S

O

- JP1/ITSLM Manager
- managerHost rmiManagerPort

### KNAS05000-E

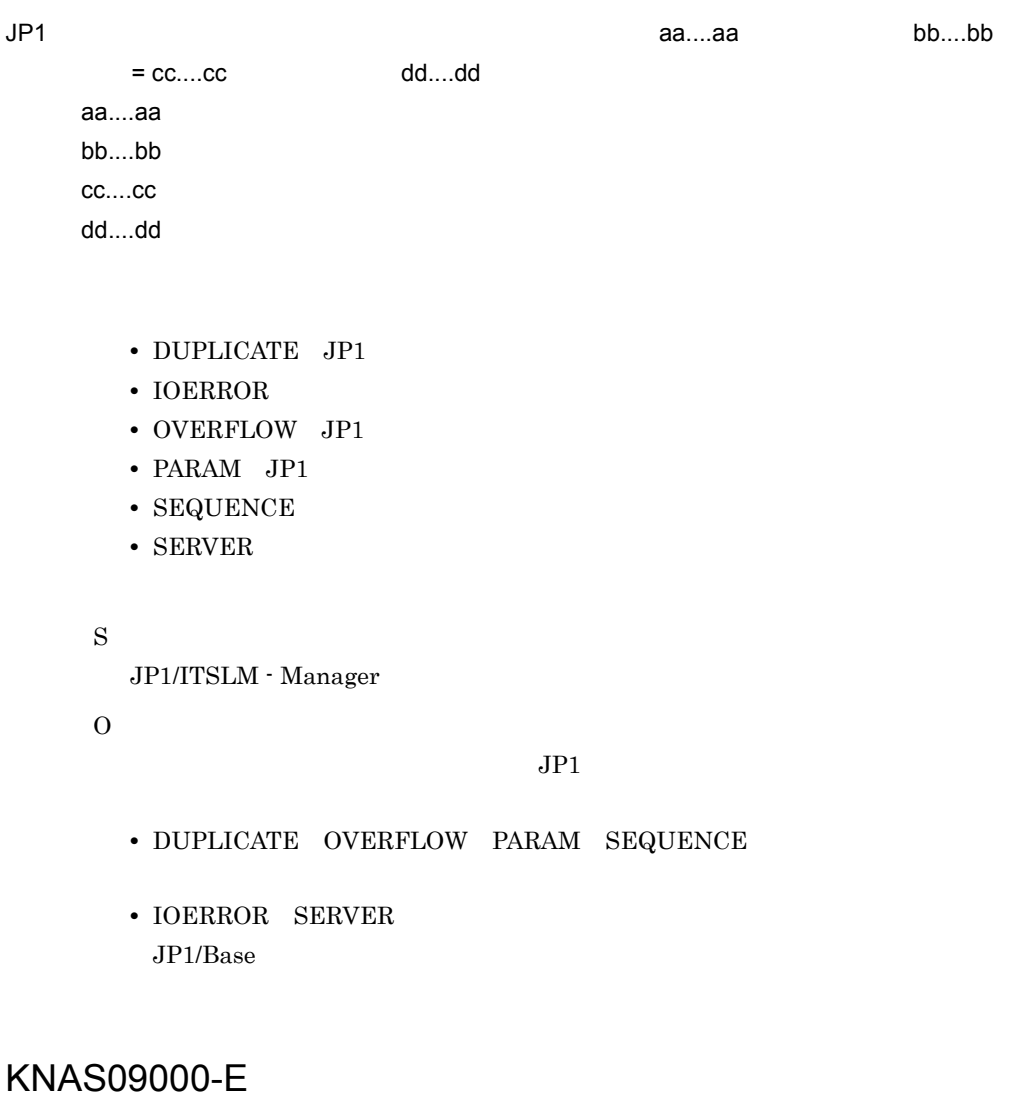

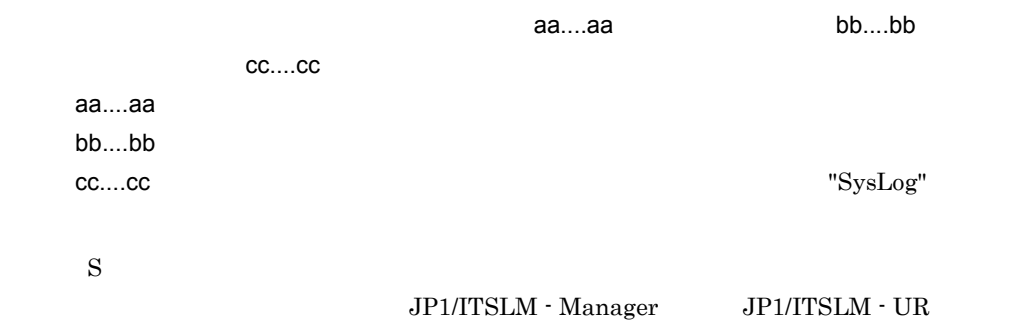

O

 $\text{JP1/ITSLM}\cdot\text{Manager}\qquad \quad \text{JP1/ITSLM}\cdot\text{UR}$ 

### KNAS09001-E

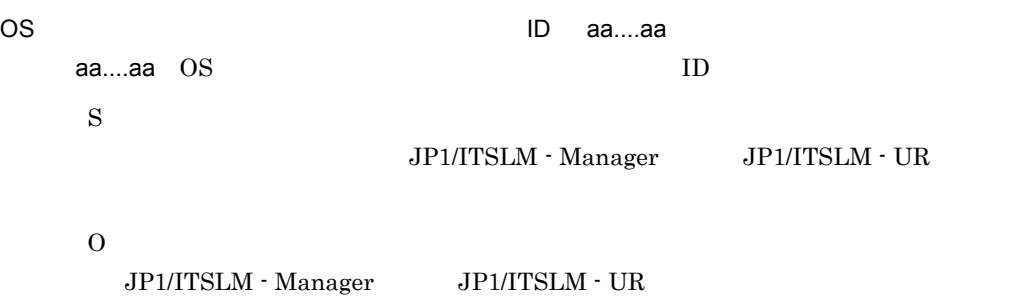

### KNAS09002-E

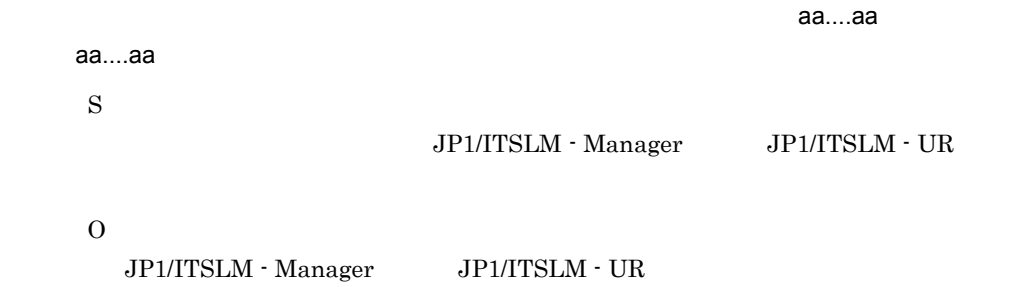

### KNAS09003-E

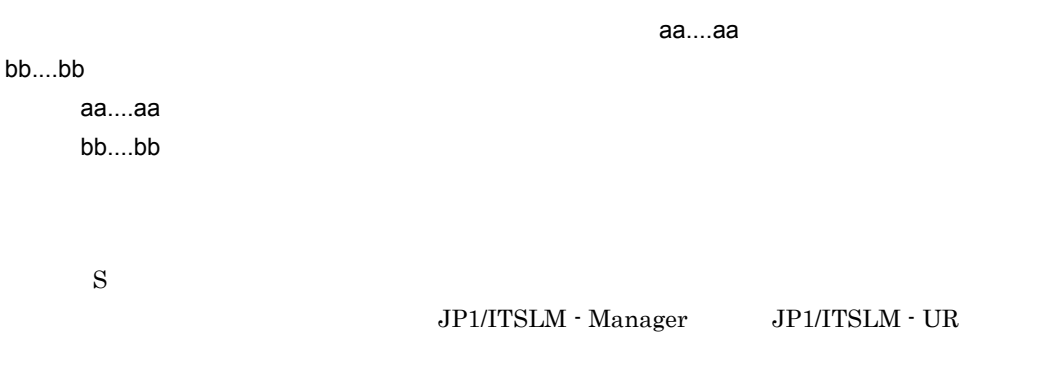

O

### KNAS09004-E

JP1/ITSLM - Manager aa....aa, bb....bb aa....aa: bb....bb: S JP1/ITSLM - Manager O

### KNAS09005-W

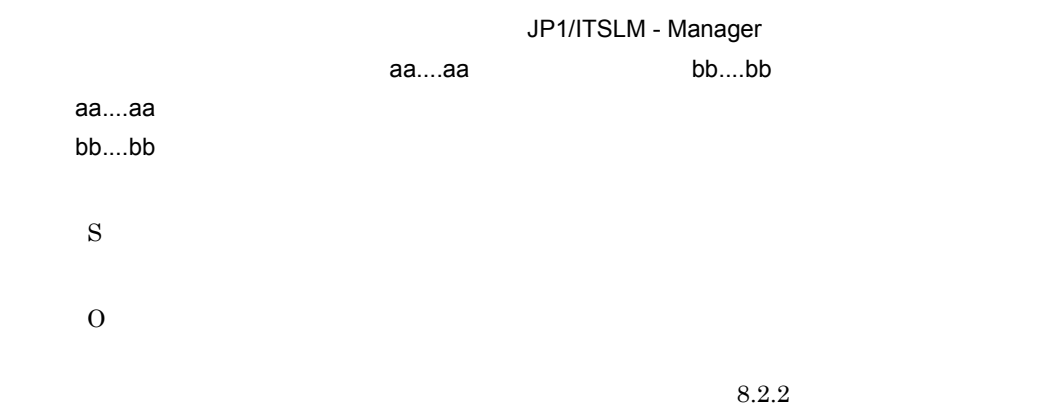

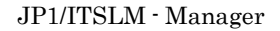

### KNAS09007-E

RMI レジストリック しょうしょく

RMI レジストリック

**•** ネットワーク障害が発生している。

• RMI

```
S
O
     {\rm JP1/ITSLM} \cdot {\rm Manager} \hspace{1cm} {\rm JP1/ITSLM} \cdot {\rm UR}
```
### KNAS09008-E

RMI レジストリック しょうしょく しょうしょく

RMI レジストリック • **•**  $\mathbf{r} = \mathbf{r} \cdot \mathbf{r} + \mathbf{r} \cdot \mathbf{r} + \mathbf{r} \cdot \mathbf{r} + \mathbf{r} \cdot \mathbf{r} + \mathbf{r} \cdot \mathbf{r} + \mathbf{r} \cdot \mathbf{r} + \mathbf{r} \cdot \mathbf{r} + \mathbf{r} \cdot \mathbf{r} + \mathbf{r} \cdot \mathbf{r} + \mathbf{r} \cdot \mathbf{r} + \mathbf{r} \cdot \mathbf{r} + \mathbf{r} \cdot \mathbf{r} + \mathbf{r} \cdot \mathbf{r} + \mathbf{r} \cdot \mathbf{r$ • RMI • **•** <u>• リモートオブジェクトがきょう しょうしょく しょうしょく しょうしょく しょうしょく しょうしょく</u> S O JP1/ITSLM - Manager JP1/ITSLM - UR

### KNAS09009-E

RMI

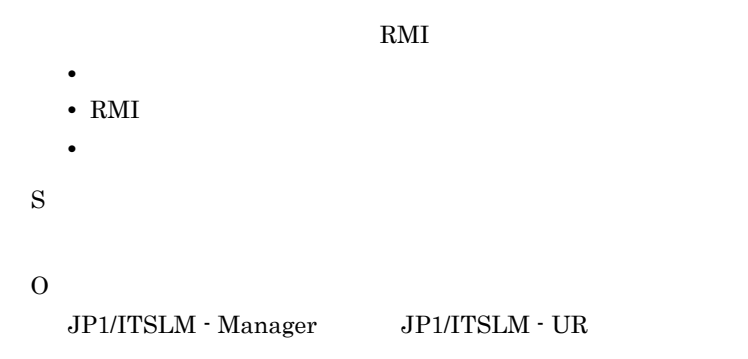

### KNAS09014-E

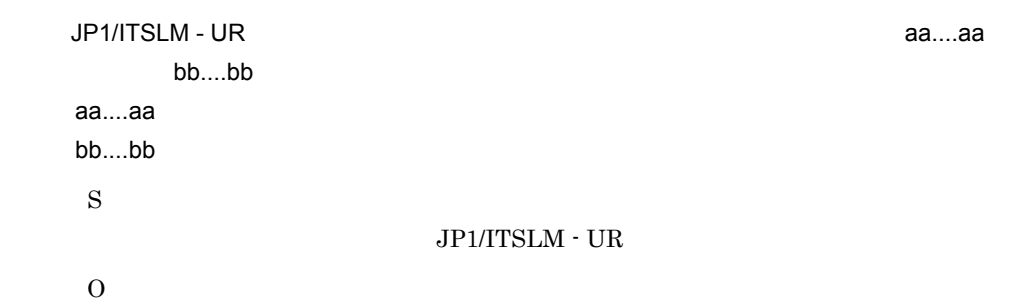

### KNAS09015-W

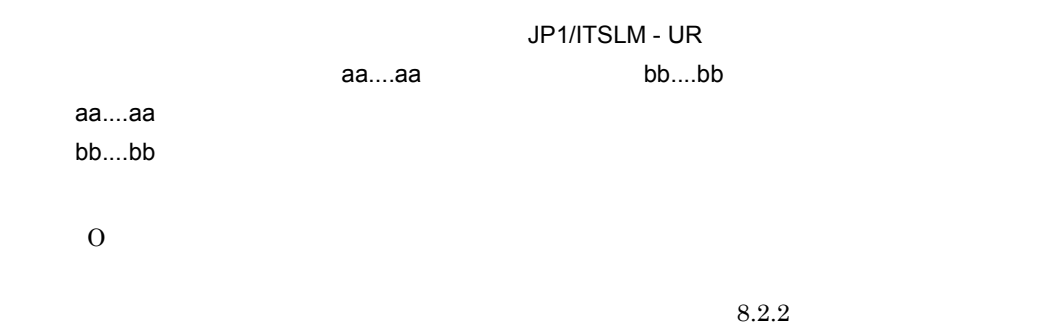

JP1/ITSLM - UR

### KNAS09016-E

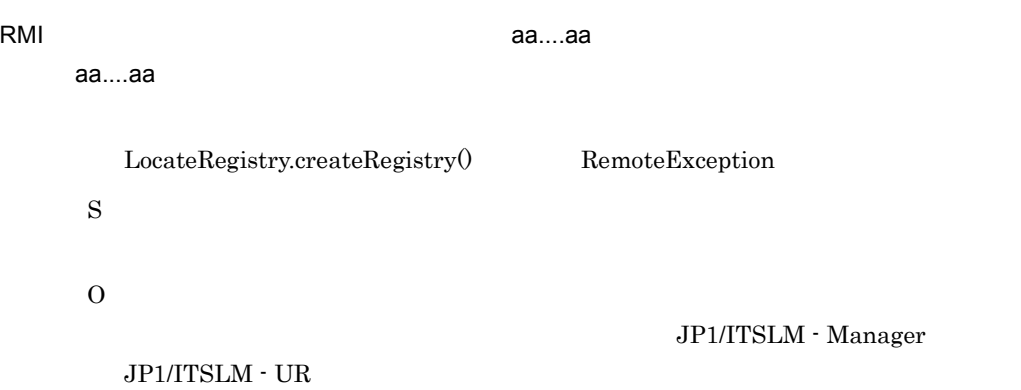

# KNAS09021-E

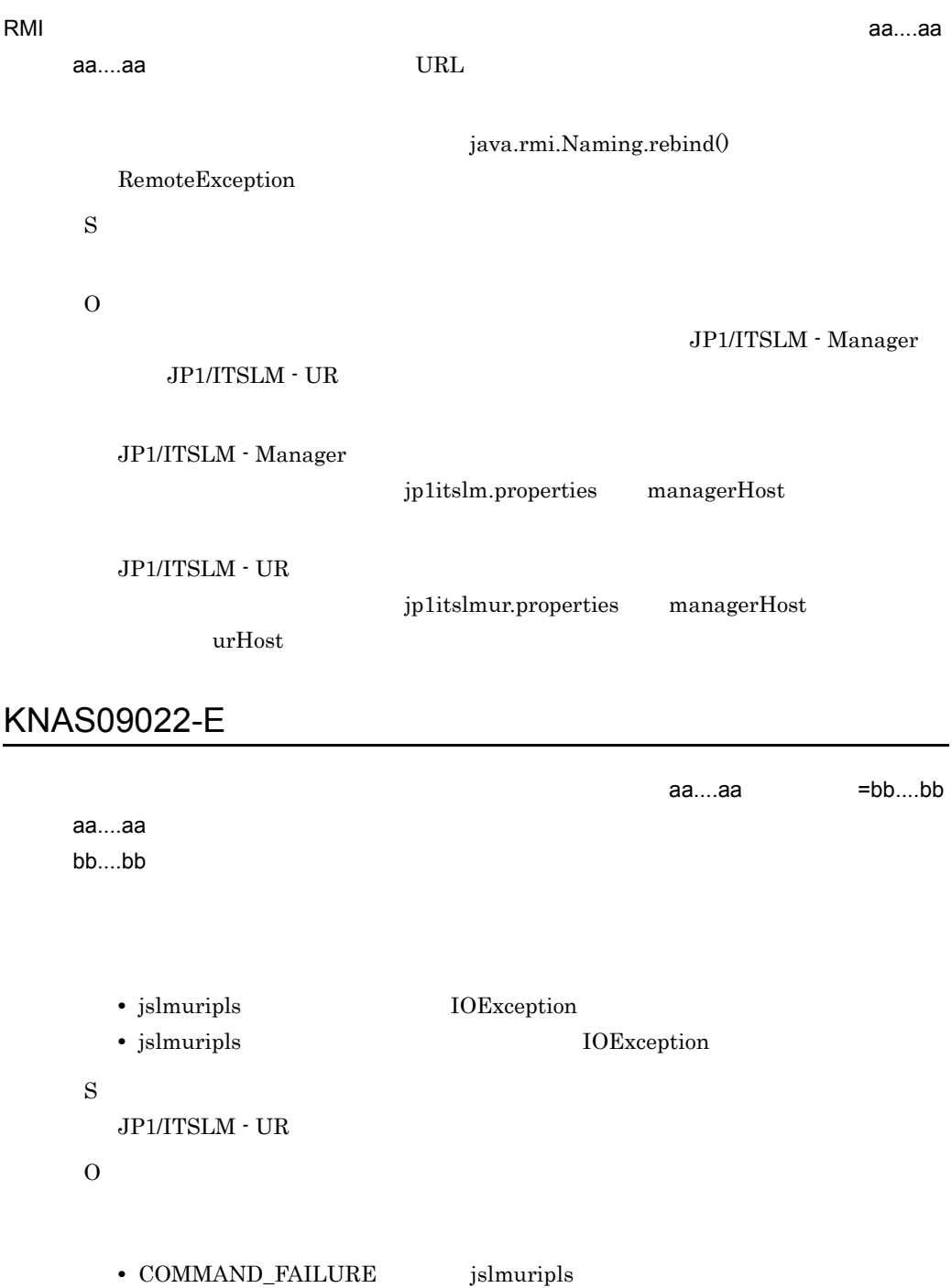

### KNAS09023-E

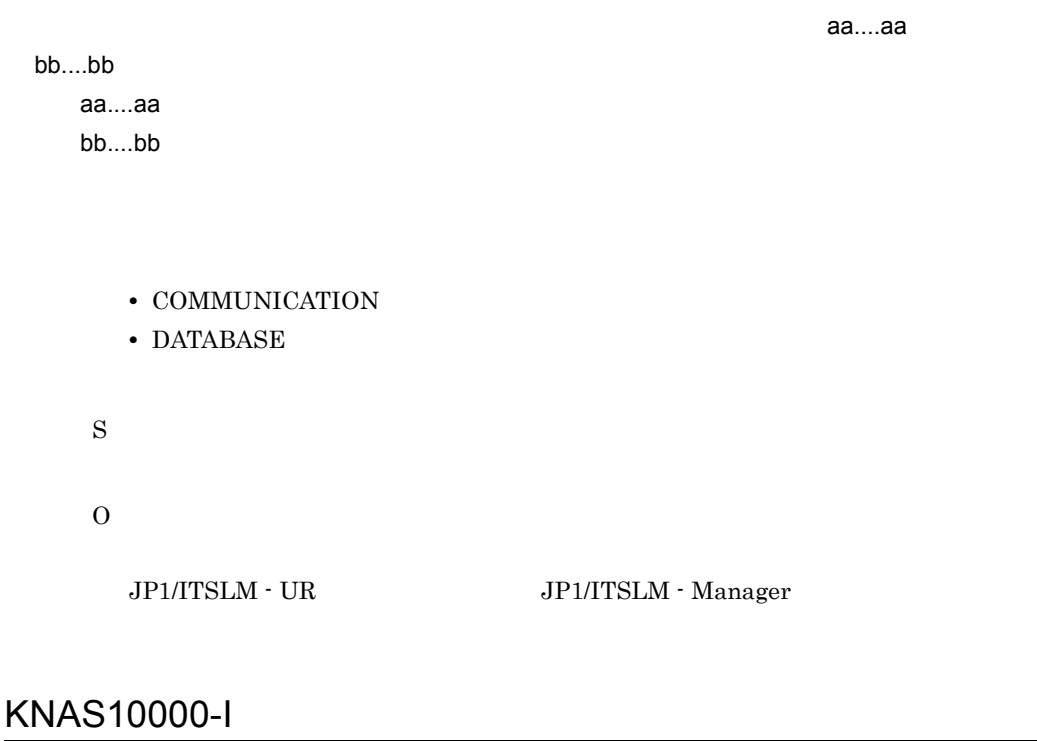

O

 $5.1.4$  HTML

### KNAS10001-E

JP1/ITSLM - Manager

JP1/ITSLM - Manager

### S

O

 $JPI/ITSLM - Manager$   $JPI/ITSLM -$ Manager

OK JP1/ITSLM -

Manager

### KNAS10002-Q

### KNAS11600-Q

csv

### KNAS11601-E

csv ファイルの出力に失敗しました。

 $\text{CSV}$ 

- 
- **•**  $\blacksquare$ • **•**  $\mathbf{r} = \mathbf{r} \cdot \mathbf{r} + \mathbf{r} \cdot \mathbf{r} + \mathbf{r} \cdot \mathbf{r} + \mathbf{r} \cdot \mathbf{r} + \mathbf{r} \cdot \mathbf{r} + \mathbf{r} \cdot \mathbf{r} + \mathbf{r} \cdot \mathbf{r} + \mathbf{r} \cdot \mathbf{r} + \mathbf{r} \cdot \mathbf{r} + \mathbf{r} \cdot \mathbf{r} + \mathbf{r} \cdot \mathbf{r} + \mathbf{r} \cdot \mathbf{r} + \mathbf{r} \cdot \mathbf{r} + \mathbf{r} \cdot \mathbf{r$
- 
- S

O

 $\text{CSV}\phantom{\Big(}\nonumber$ 

- 
- **•**  $\blacksquare$ • **•**  $\mathbf{r} = \mathbf{r} \times \mathbf{r}$

 $\text{CSV}\phantom{\Big(}\overline{\phantom{a}}\hspace{1pt}\overline{\phantom{a}}\hspace{1pt}$ 

### KNAS11602-W

csv マイトリング アイディング こうしょう

 $\rm{CSV}$ 

- CSV
- CSV

S

### KNAS11700-I

### KNAS11701-Q

### KNAS11702-I

KNAS11703-I

### KNAS11704-I

**Web トランザクションの** 

### KNAS11705-Q

**Web** トランザクション

### KNAS11706-I

web  $\lambda$ 

### KNAS11707-Q

Web

### KNAS11708-Q

URI

### KNAS11709-Q

### KNAS11710-I

web *The Reset And Letters and Letters and Letters and Letters and Letters and Letters and Letters and Letters and Letters and Letters and Letters and Letters and Letters and Letters and Letters and Letters and Letters and* 

### KNAS11711-E

**Web** *P R*  $\alpha$ 

### KNAS11712-I

Web トランザクションの編集に関することができました。

### KNAS11713-Q

URI "/" URI URI "/" URI OF PORTAGING "/" PORTAGING URI OF PORTAGING URI OF PORTAGING URI OF PORTAGING URI OF P

### KNAS15000-I

O

### KNAS15001-E

S O

### KNAS15005-E

JP1/ITSLM - Manager Service

O

### KNAS15006-E

#### JP1/ITSLM - Manager

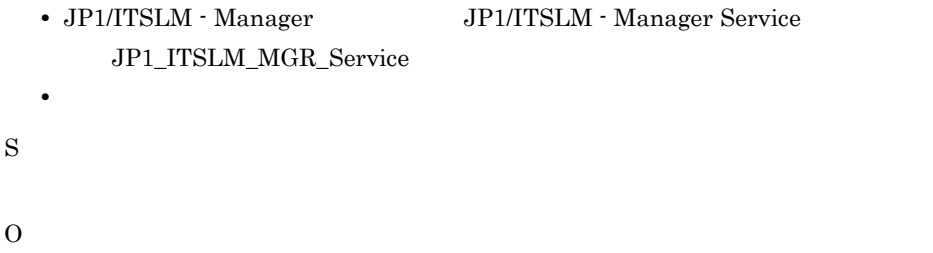

### KNAS15007-E

Web  $\sim$ 

S

O

 $JPI/ITSLM$  - Manager

### KNAS15008-E

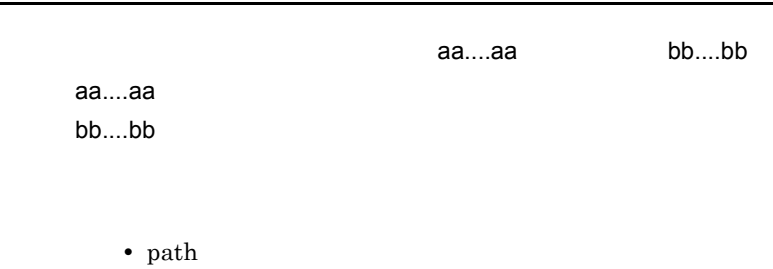

• query

• cookie

S

O

### KNAS15009-I

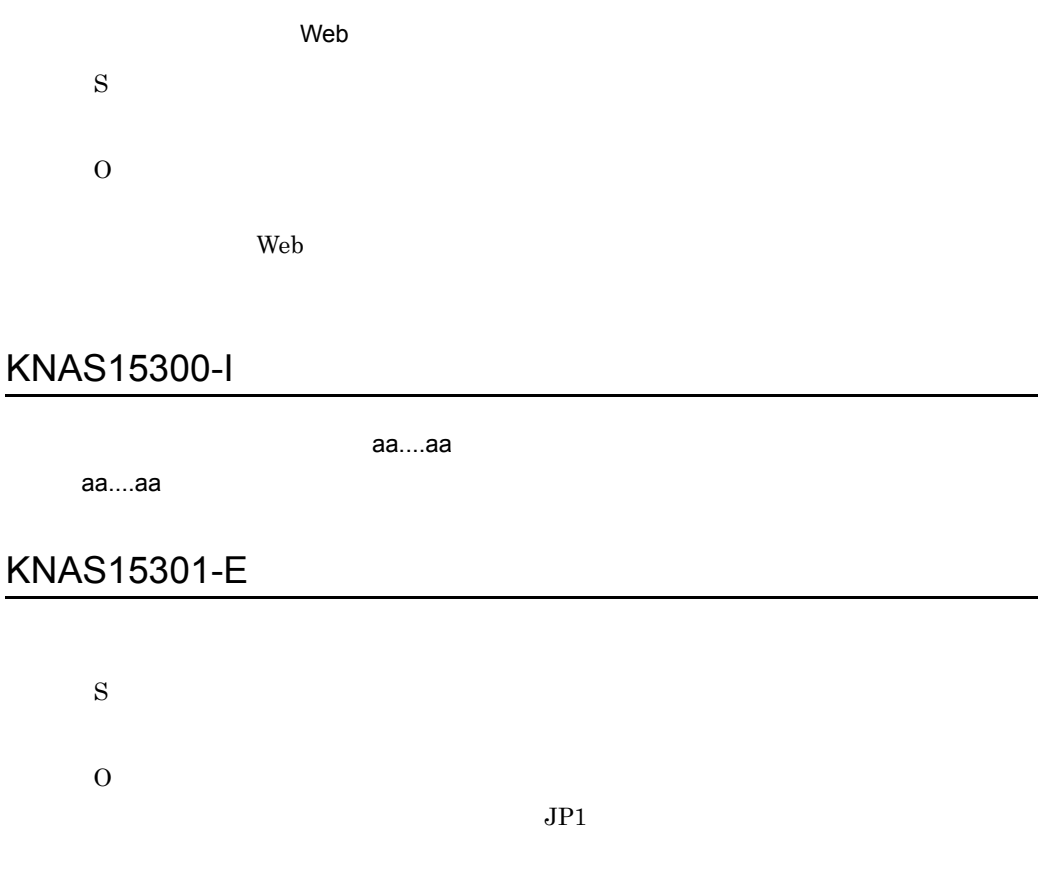

### KNAS15302-E

JP1/Base

- JP1/Base
- **•** 通信障害が発生した。
- S
- O

### KNAS15304-E

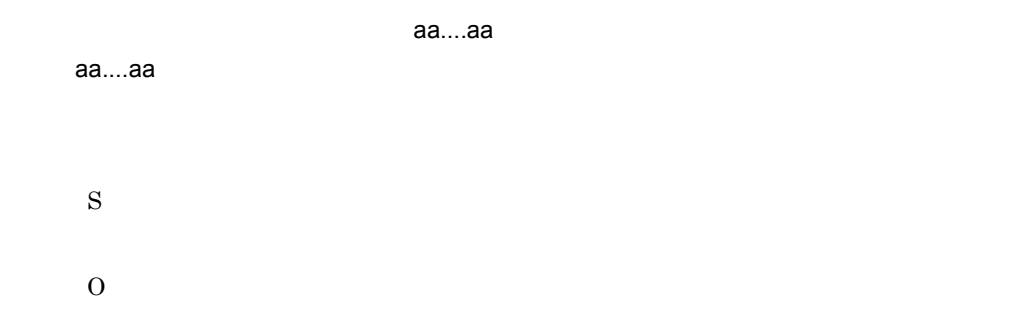

### KNAS15305-E

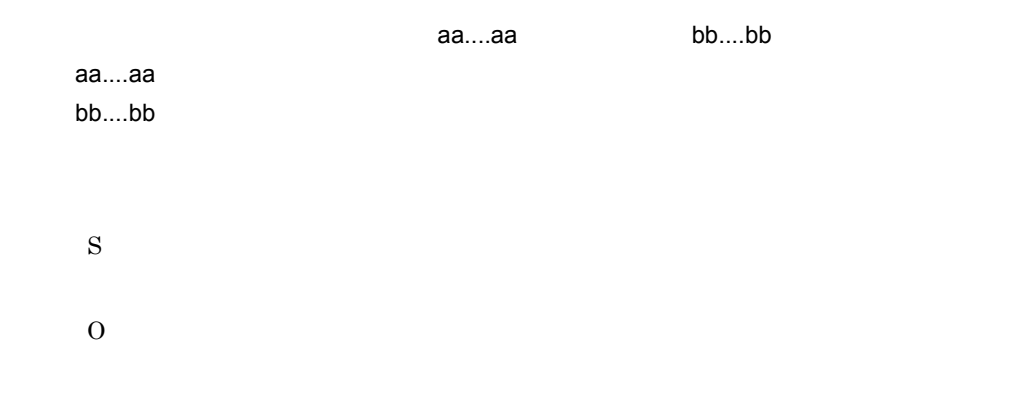

### KNAS15306-I

JP1/Base

### KNAS15307-E

JP1/Base aa....aa, Contract the Contract of the Contract of the Contract of the Contract of the Contract of the Contract of the Contract of the Contract of the Contract of the Contract of the Contract of the Contract of th

bb....bb

aa....aa

bb....bb

- NO\_JBSHOST
- JBSHOST\_ENT
- REMOTE
- INTERNAL

#### S

O

JP1/ITSLM - Manager

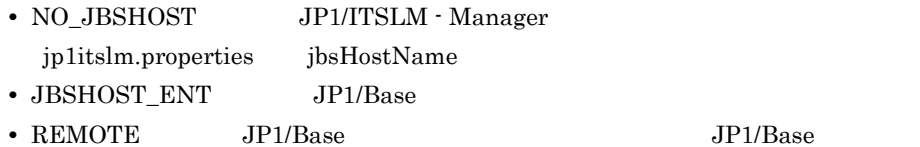

• INTERNAL

### KNAS15308-E

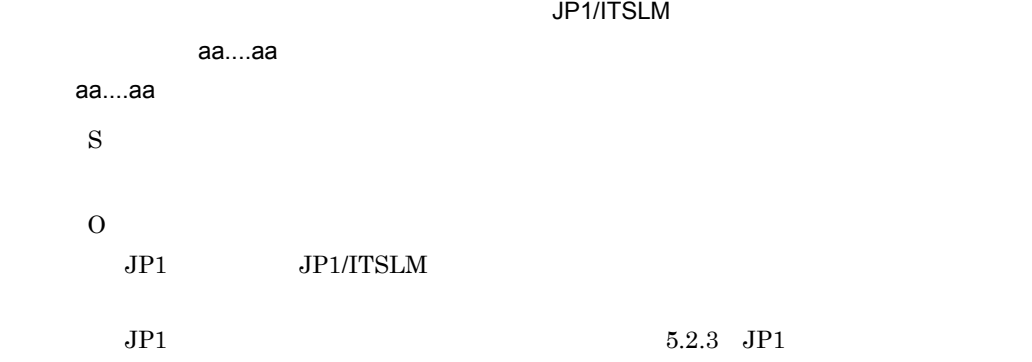

### KNAS15309-E

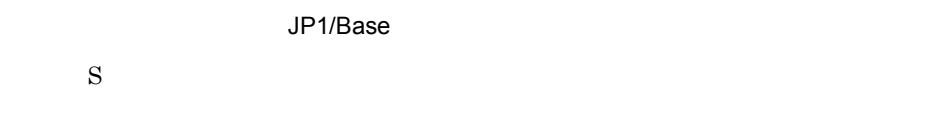

O

S

JP1/Base

### KNAS15310-E

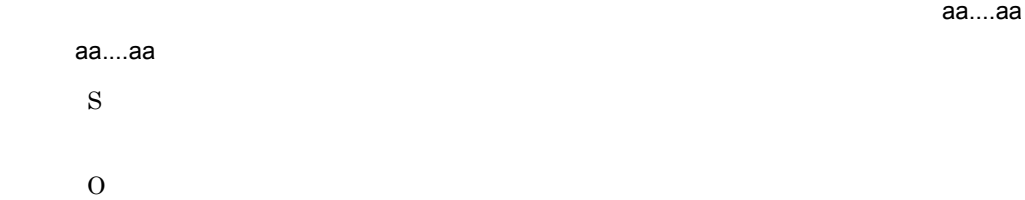

### KNAS15311-E

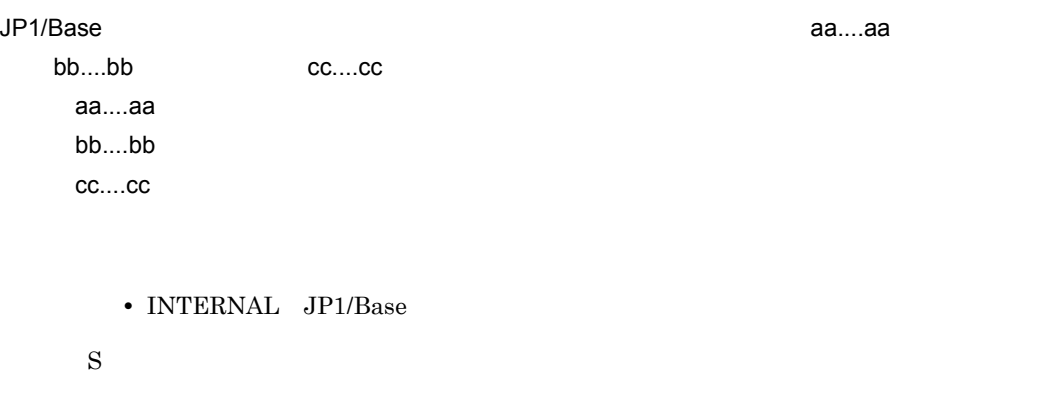

O

• INTERNAL

# KNAS15312-E

S

O

JP1/ITSLM - Manager JP1/ITSLM - Manager JP1/ITSLM - Manager DB Service  $\rm HiRDBEmbedded Edition\_JLO$ 

### KNAS15400-I

aa....aa

aa....aa

### KNAS15401-E

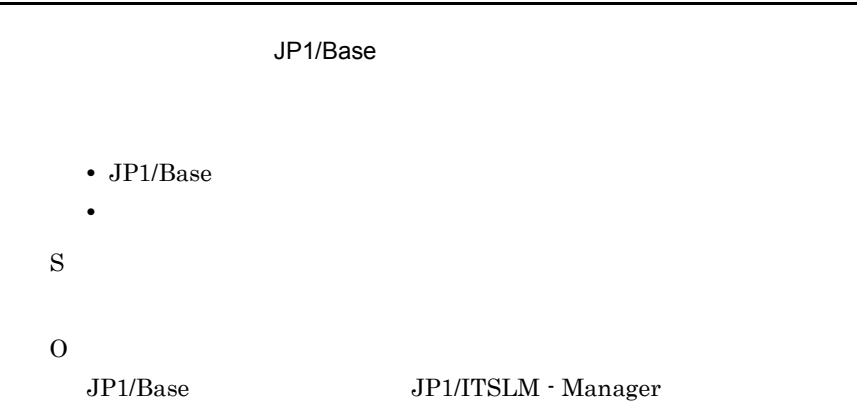

### KNAS15403-E

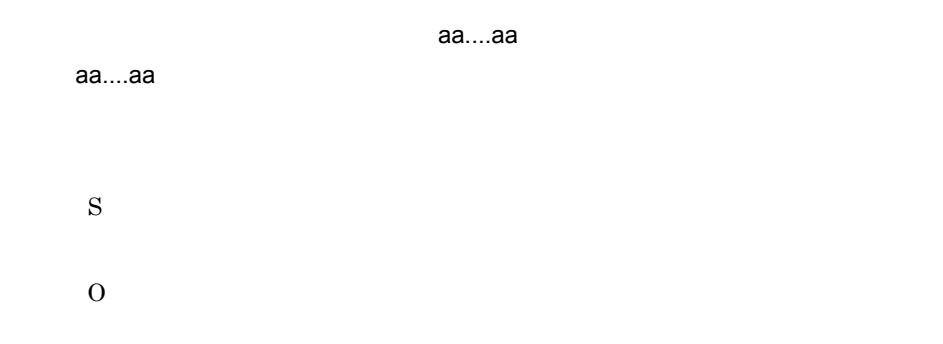

### KNAS15404-E

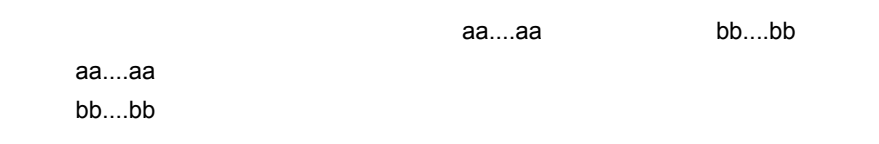

O

### KNAS15405-I

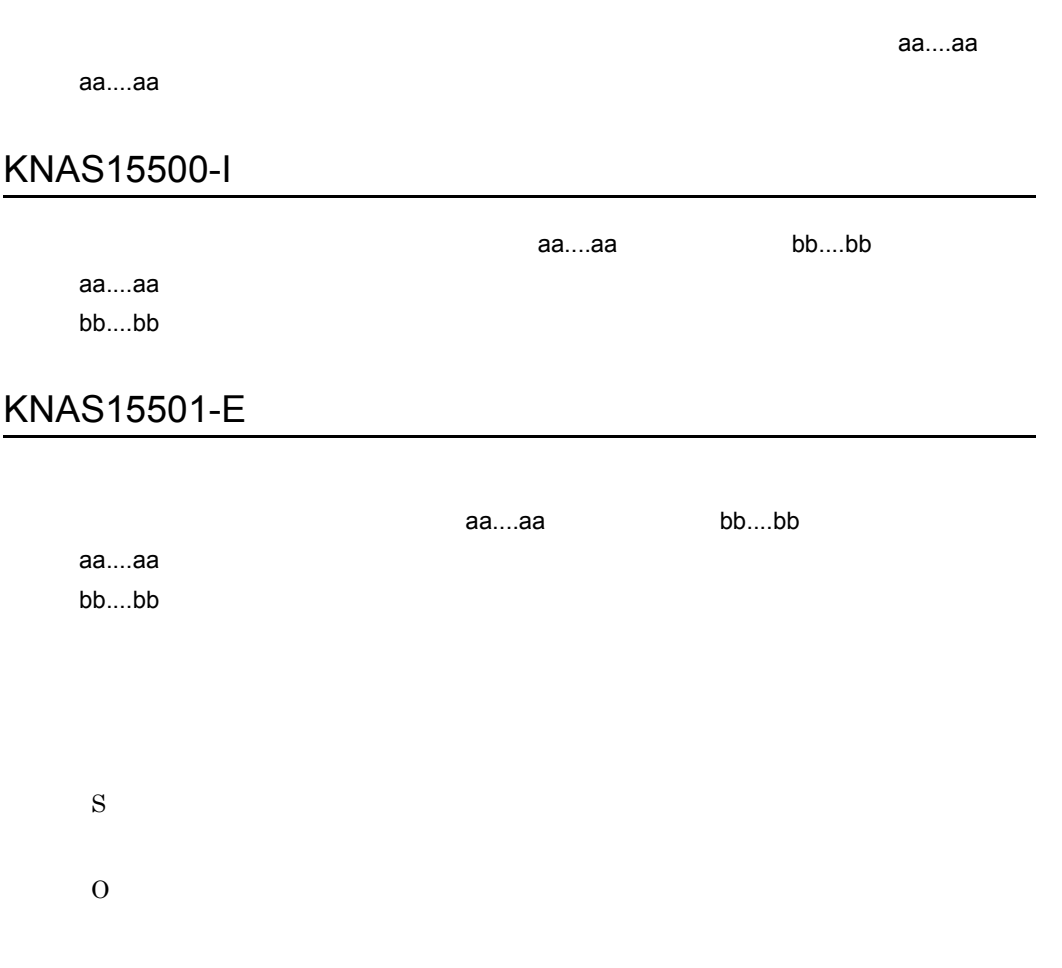

### KNAS15502-E

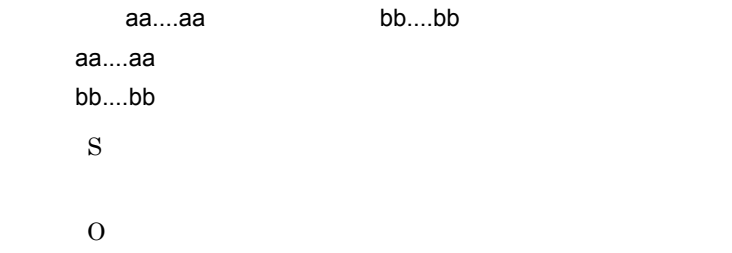
#### JP1/ITSLM - Manager JP1/ITSLM - Manager JP1/ITSLM - Manager DB Service HiRDBEmbeddedEdition\_JL0

#### KNAS15503-E

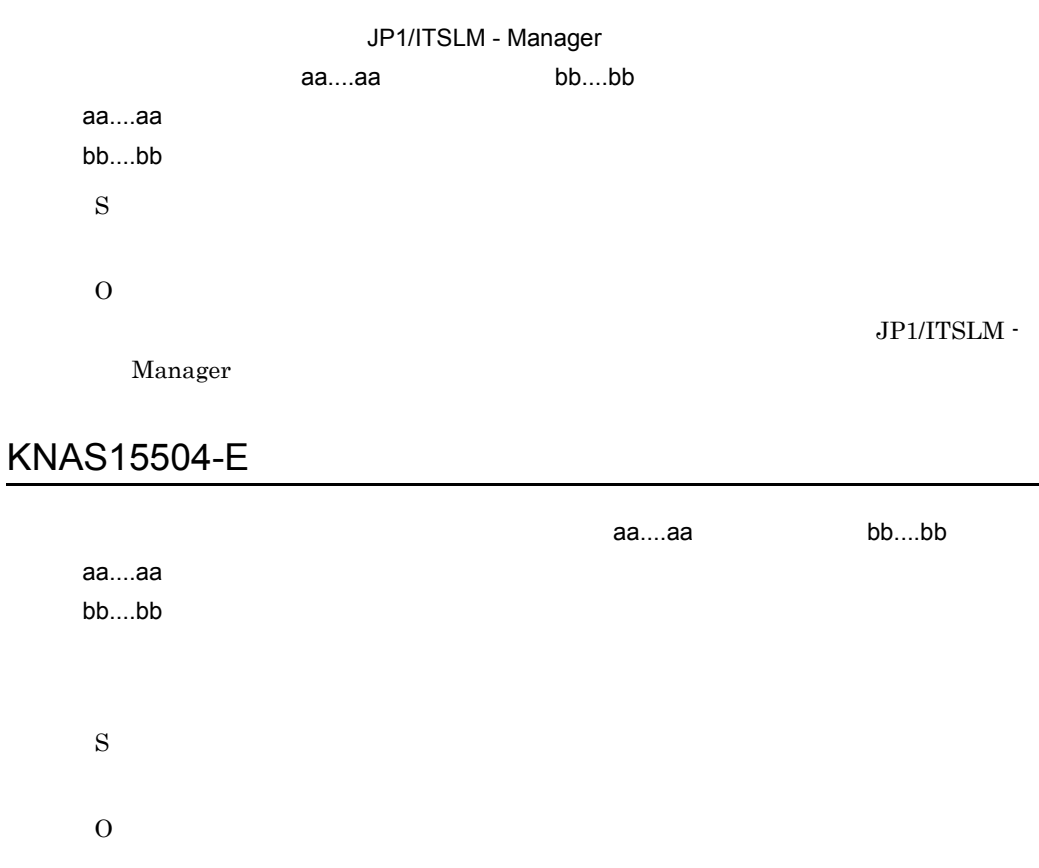

#### KNAS15505-E

## KNAS15507-E

cc....cc JP1/ITSLM - UR IP dd....dd JP1/ITSLM - UR

S

O

aa....aa, bb....bb aa....aa bb....bb S O jslmmgrdbcleanup [jslmmgrdbcleanup](#page-359-0) 9. John Summgrdbcleanup 9. The settlement of the settlement of the settlement of the settlement of the settlement of the settlement of the settlement of the settlement of the settlement of the settlement o KNAS15508-E JP1/ITSLM - UR  $\bf a=1.76\pm0.000$  aa....aa,  $\bf a=1.76\pm0.000$ bb....bb JP1/ITSLM - UR IP cc....cc dd....dd aa....aa bb....bb

 $JPI/ITSLM - UR$  09-51

## KNAS15509-E

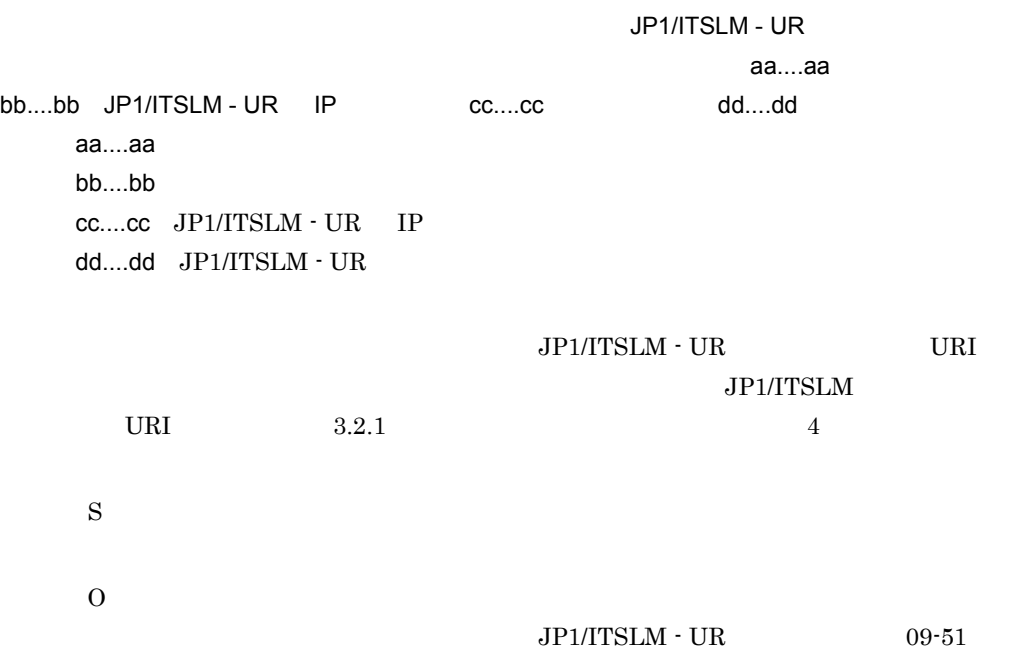

## KNAS15510-E

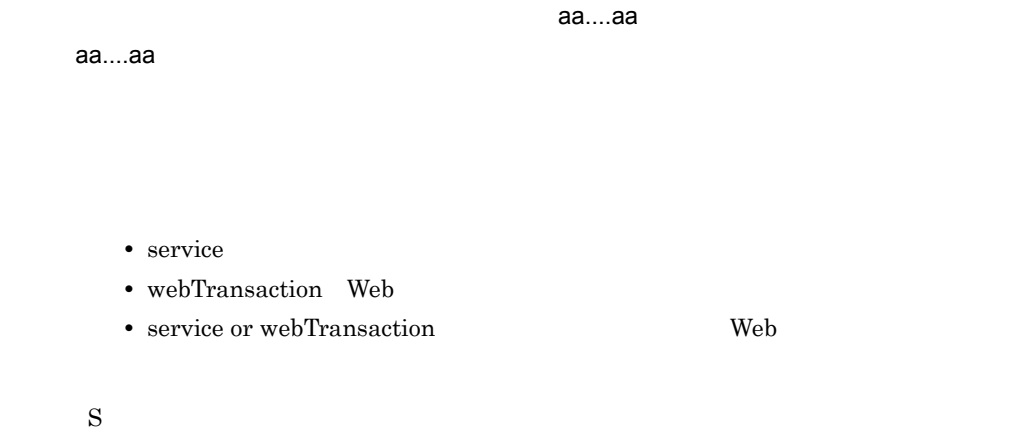

O

## KNAS15511-E

S

O

### KNAS15600-I

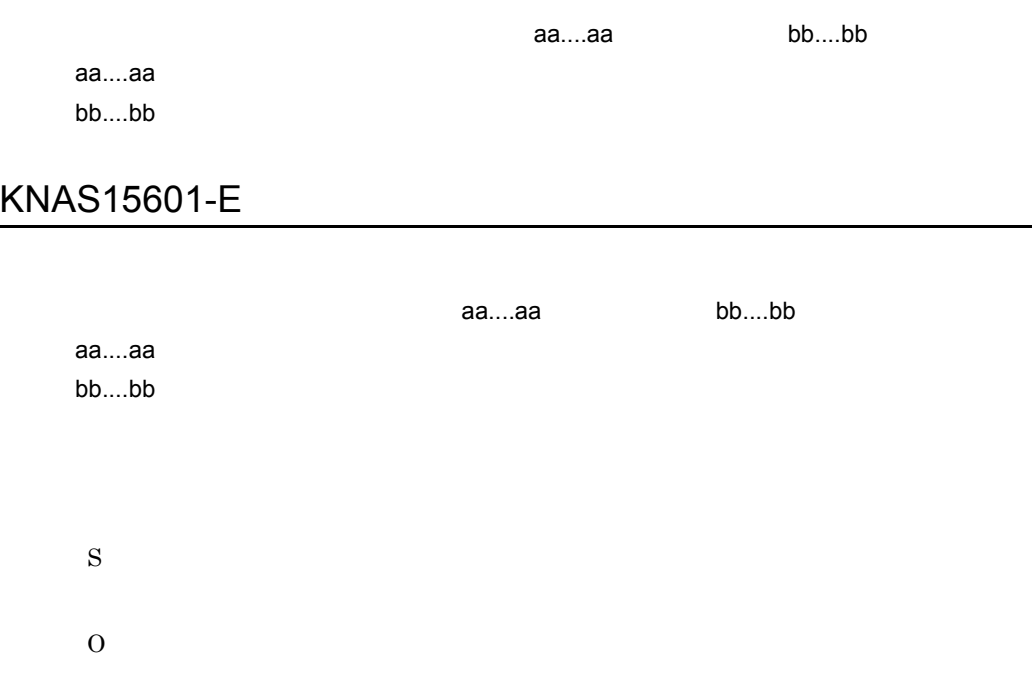

## KNAS15602-E

aa....aa, bb....bb aa....aa bb....bb

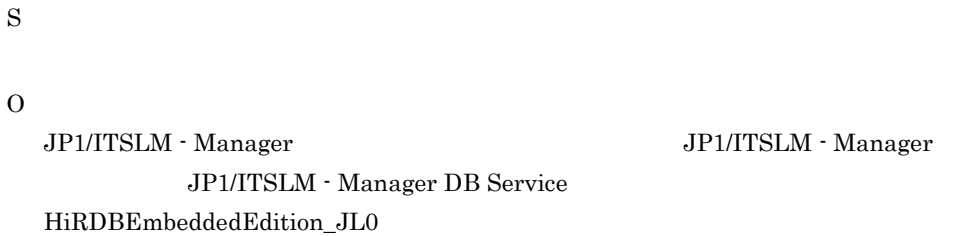

 $10.$ 

#### KNAS15603-E

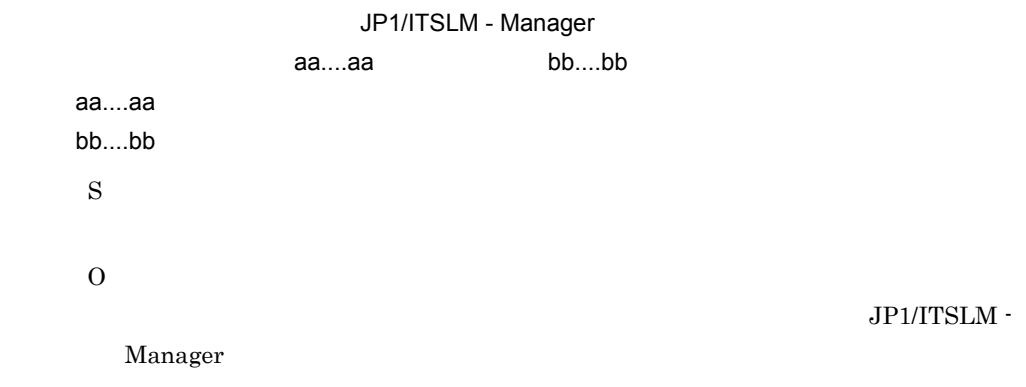

#### KNAS15604-E

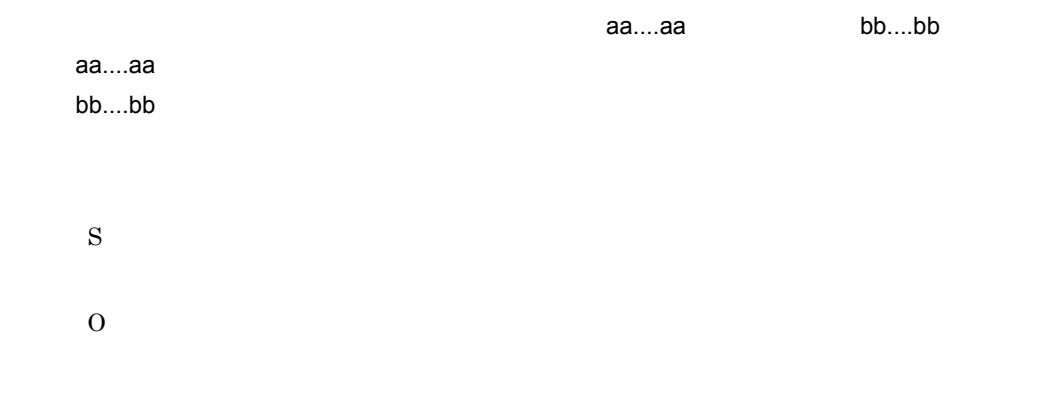

# KNAS15605-E

 $10$ 

S

O

## KNAS15607-E

aa....aa bb....bb aa....aa bb....bb

S

O

## KNAS15608-E

aa....aa

aa....aa

• service

- webTransaction Web
- service or webTransaction: Web **Web**  $\bullet$

S

O

## KNAS15609-E

S

O

#### KNAS15712-I

aa....aa

aa....aa

- service
- webTransaction Web
- service or webTransaction: Web  $\blacksquare$

## KNAS15713-E

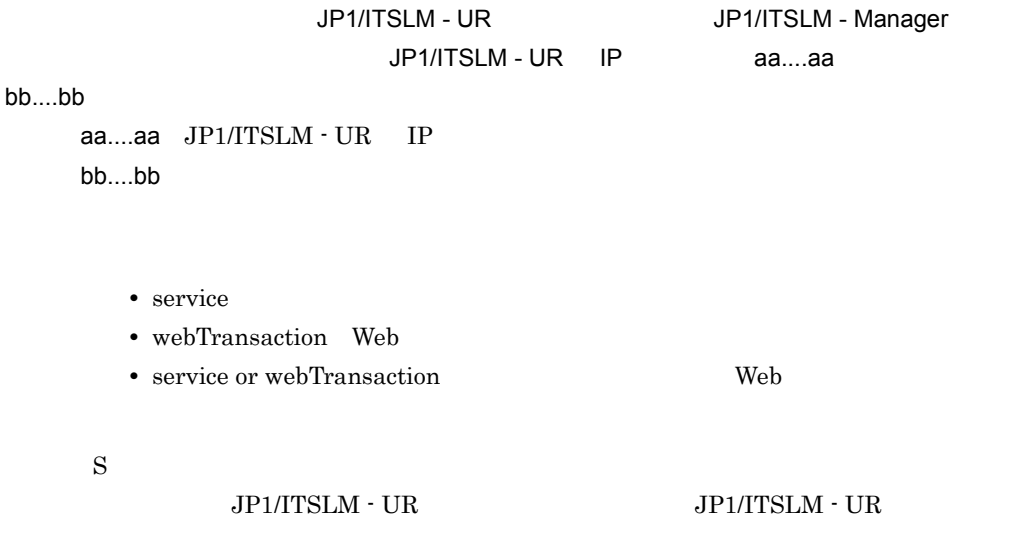

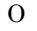

UR JP1/ITSLM - Manager

JP1/ITSLM -

#### KNAS15714-E

JP1/ITSLM - UR ONE HAND TO A UR UPT/ITSLM -UR IP aa....aa bb....bb aa....aa JP1/ITSLM - UR IP bb....bb • service • webTransaction Web • service or webTransaction: Web  $\bullet$ S  $JPI/ITSLM - UR$   $JPI/ITSLM - UR$ 

O

JP1/ITSLM - UR

#### KNAS15715-E

JP1/ITSLM - UR JP1/ITSLM - Manager JP1/ITSLM - UR IP aa....aa bb....bb aa....aa JP1/ITSLM · UR IP bb....bb • service • webTransaction Web • service or webTransaction: Web S  $JPI/ITSLM - UR$   $JPI/ITSLM - UR$  O

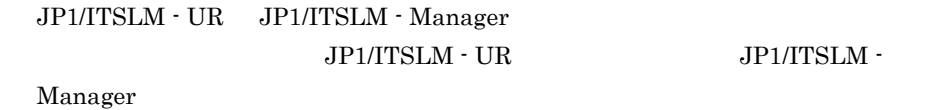

#### KNAS15716-E

aa....aa

aa....aa

• service • webTransaction Web • service or webTransaction Web S O JP1/ITSLM - Manager JP1/ITSLM - Manager JP1/ITSLM - Manager DB Service

#### HiRDBEmbeddedEdition\_JL0

#### KNAS15717-E

aa....aa

aa....aa

 $10$ 

- service
- webTransaction Web
- service or webTransaction: Web

#### KNAS15718-E

aa....aa

aa....aa

- service
- webTransaction Web
- service or webTransaction Web

S

 $\Omega$ 

#### KNAS15719-W

JP1/ITSLM - UR

#### JP1/ITSLM - UR Service

aa....aa

aa....aa

- service
- webTransaction Web
- service or webTransaction: Web

JP1/ITSLM - UR

#### KNAS15720-E

JP1/ITSLM - UR Service

aa....aa

aa....aa

- service
- webTransaction Web
- service or webTransaction: Web  $\blacksquare$

S

O JP1/ITSLM - UR JP1/ITSLM - User Response Service JP1\_ITSLM\_UR\_Service

## KNAS15721-E

JP1/ITSLM - Manager

aa....aa

aa....aa

- service
- webTransaction Web
- service or webTransaction: Web  $\bullet$

S

O

JP1/ITSLM -

Manager

#### KNAS15722-E

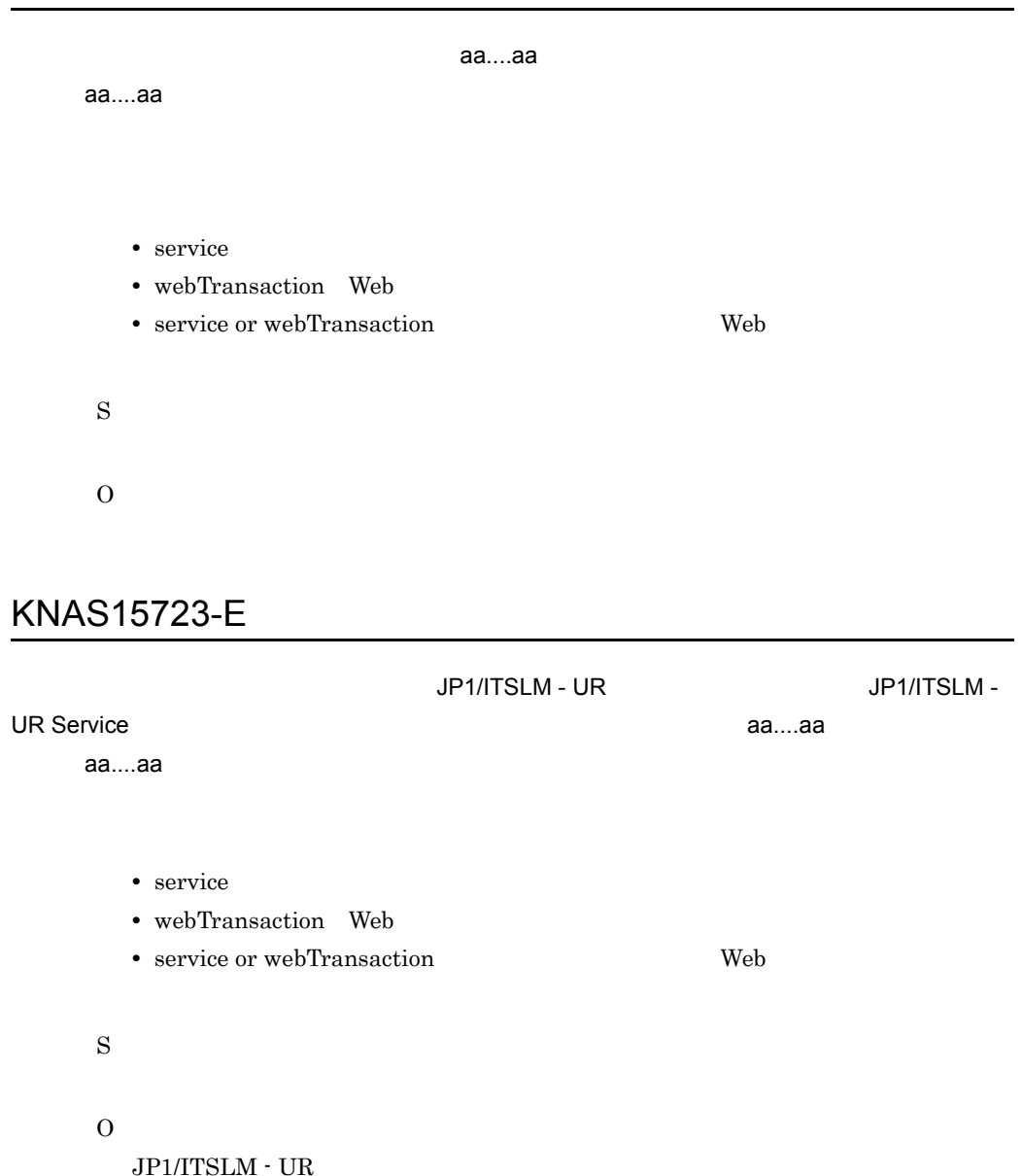

# KNAS15810-I

aa....aa

aa....aa

- service
- webTransaction Web
- service or webTransaction: Web

## KNAS15811-E

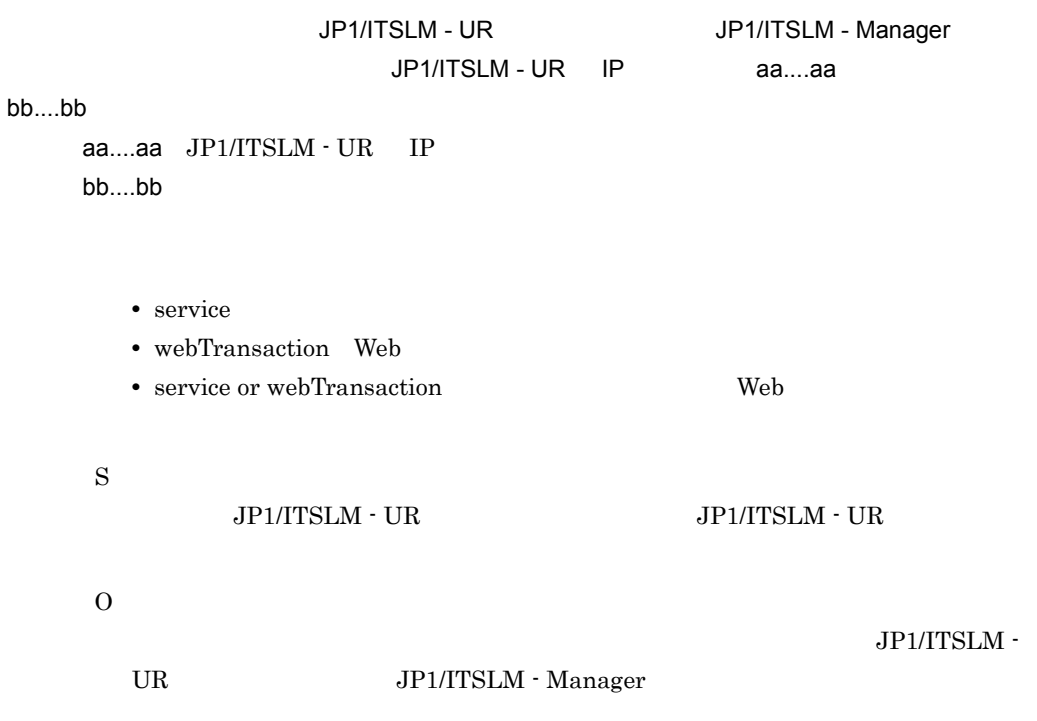

## KNAS15812-E

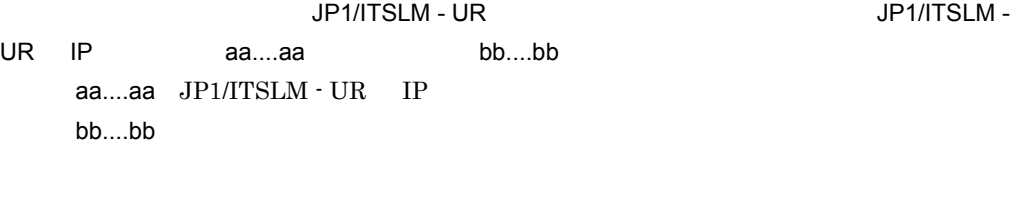

- service
- webTransaction Web
- service or webTransaction: Web

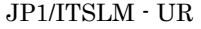

O

 $JPI/ITSLM - UR$ 

#### KNAS15813-E

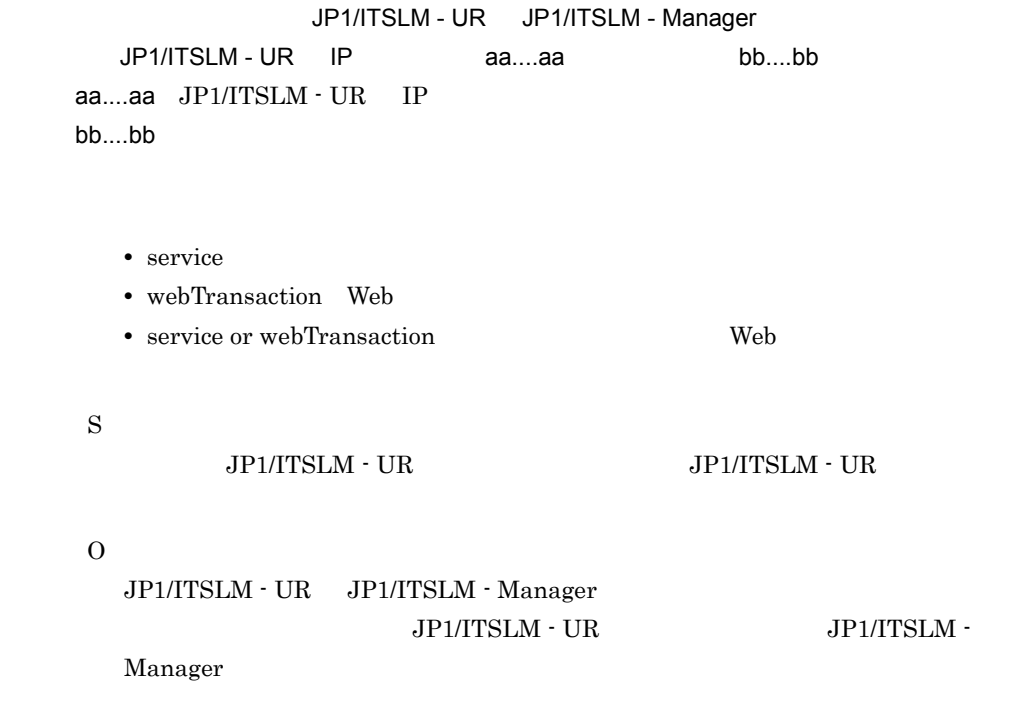

#### KNAS15814-E

aa....aa

aa....aa

 $10$ 

- service
- webTransaction Web
- service or webTransaction: Web  $\blacksquare$

S

O

## KNAS15815-E

aa....aa

aa....aa

- service
- webTransaction Web
- service or webTransaction: Web **Web**  $\bullet$

S

O

#### KNAS15816-W

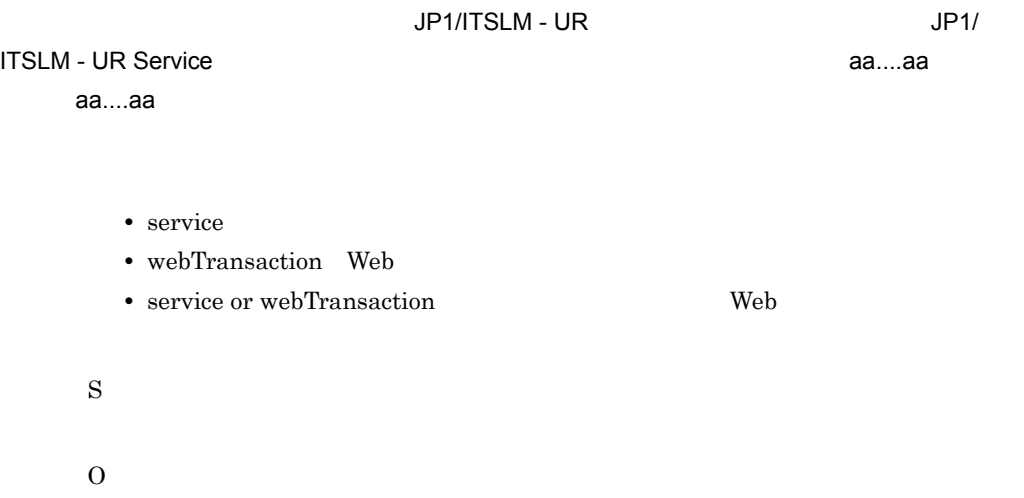

JP1/ITSLM - UR

## KNAS15817-E

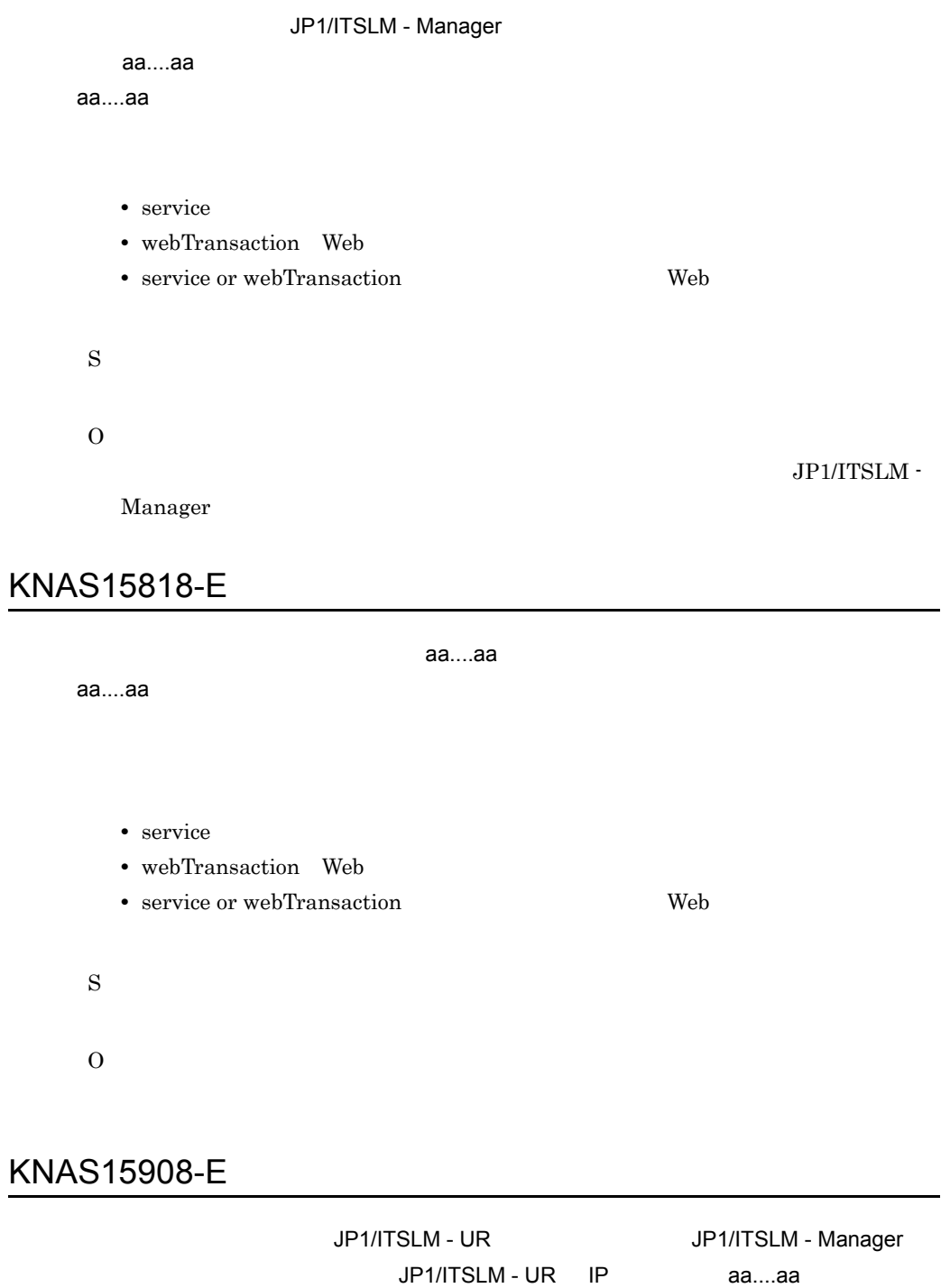

aa....aa JP1/ITSLM · UR IP bb....bb

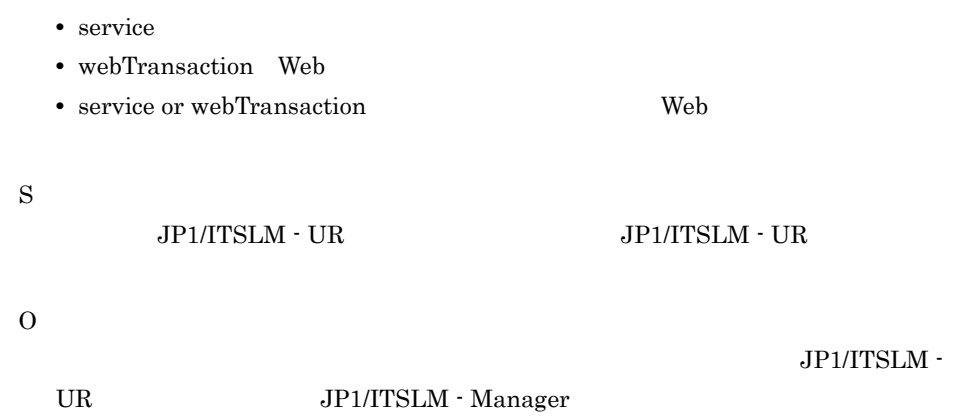

## KNAS15909-E

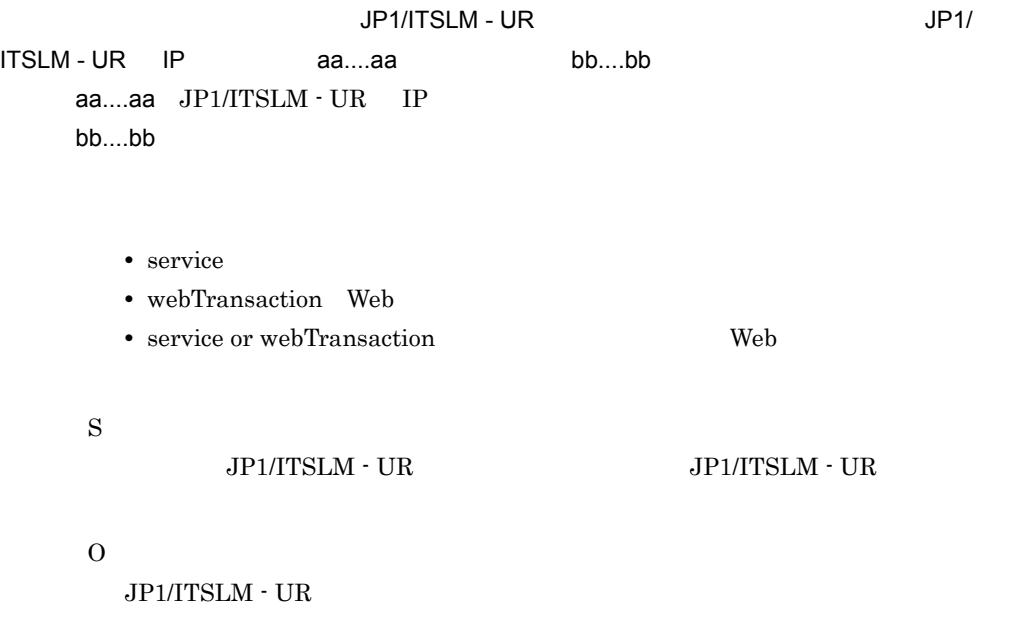

## KNAS15910-E

JP1/ITSLM - UR JP1/ITSLM - Manager JP1/ITSLM - UR IP aa....aa bb....bb aa....aa JP1/ITSLM - UR IP bb....bb • service • webTransaction Web • service or webTransaction Web S  $JPI/ITSLM - UR$   $JPI/ITSLM - UR$ O  $JPI/ITSLM - UR$   $JP1/ITSLM - Manager$ JP1/ITSLM - UR 3.JP1/ITSLM -Manager KNAS15911-E

aa....aa

• service

• webTransaction Web

• service or webTransaction: Web

検出結果の取得に失敗しました。処理がタイムアウトしました。検出の種別= aa....aa

 $10$ 

S

O

## KNAS15912-E

aa....aa

aa....aa

- service
- webTransaction Web
- service or webTransaction: Web **Web**  $\bullet$

S

O

## KNAS15913-E

#### JP1/ITSLM - Manager

aa....aa

aa....aa

- service
- webTransaction Web
- service or webTransaction: Web **Web**  $\bullet$

S

O

JP1/ITSLM -

Manager

## KNAS15914-E

aa....aa

- service
- webTransaction Web
- service or webTransaction: Web **Web**  $\bullet$

S

O

## KNAS15915-E

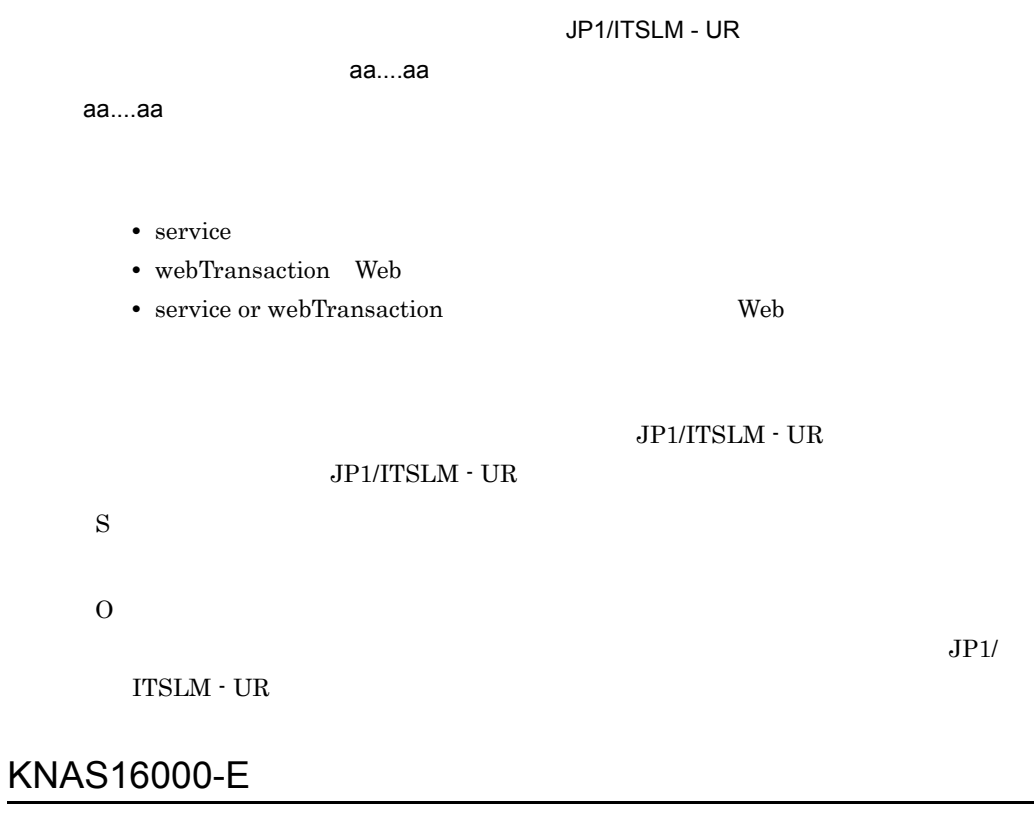

aa....aa, bb....bb, cc....cc aa....aa bb....bb

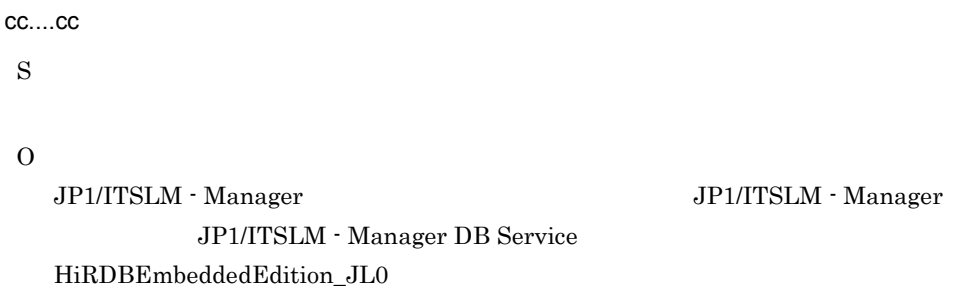

## KNAS16001-E

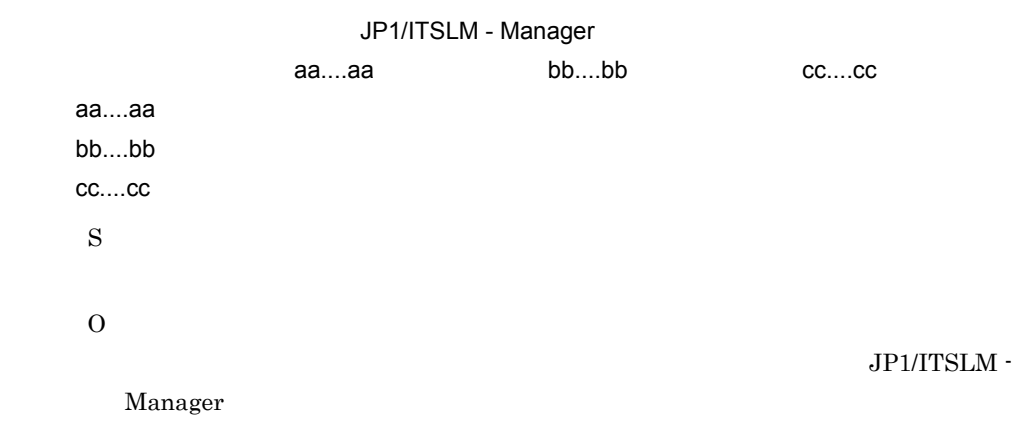

# KNAS16002-E

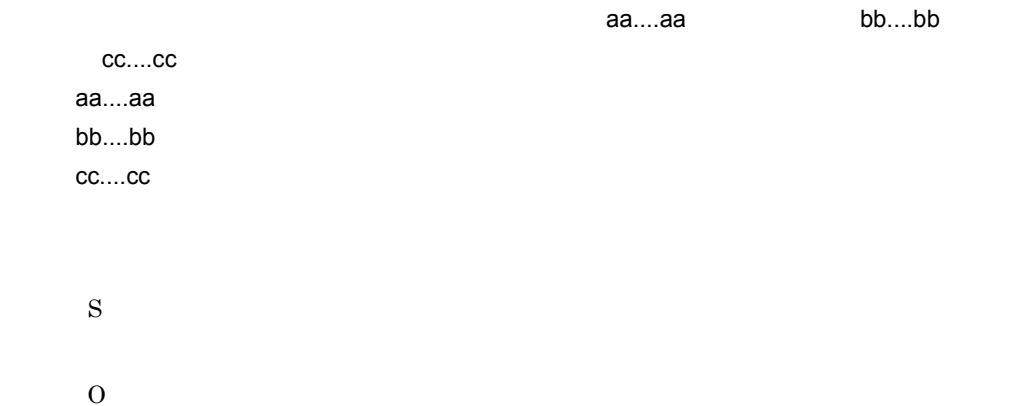

# KNAS16003-E

 $10.$ 

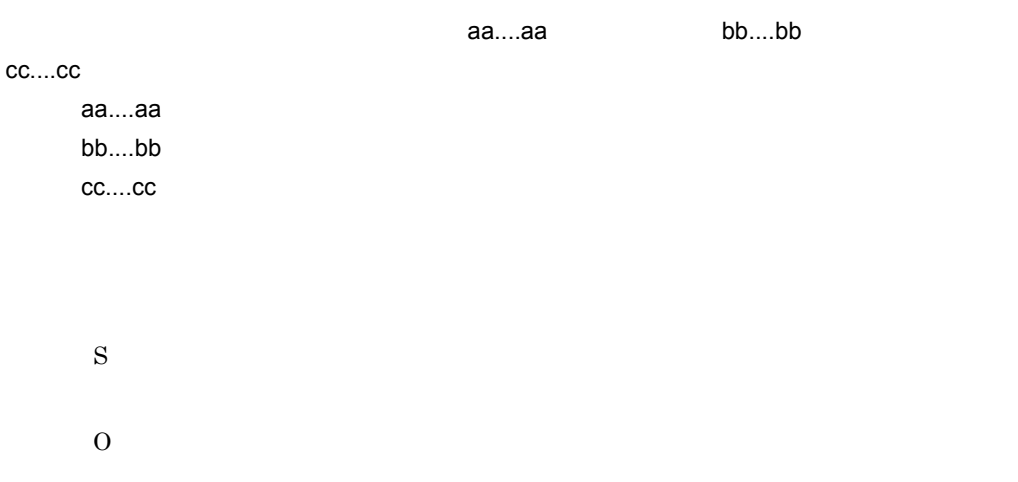

#### KNAS16004-E

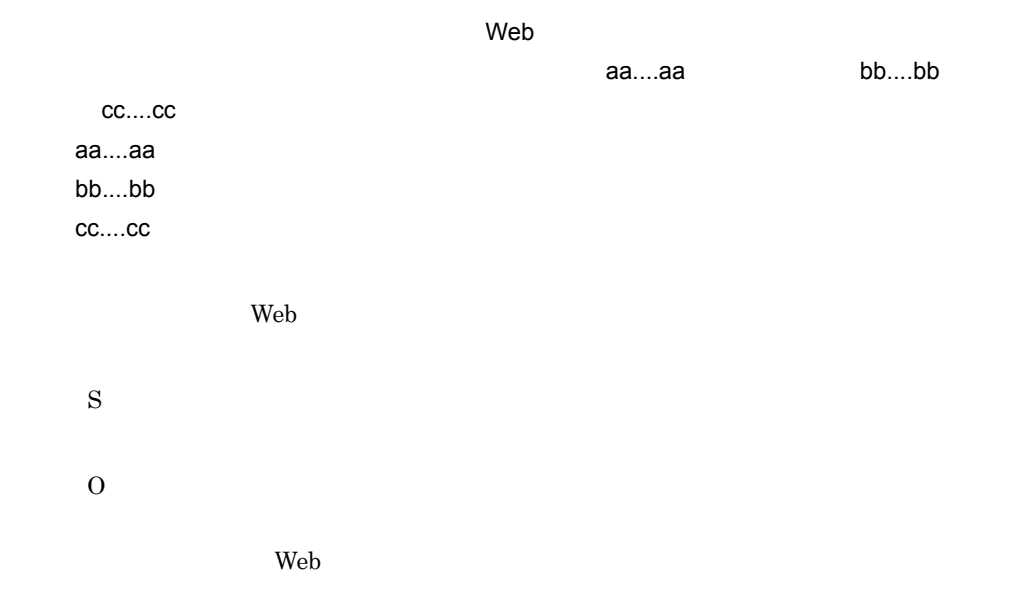

## KNAS16100-I

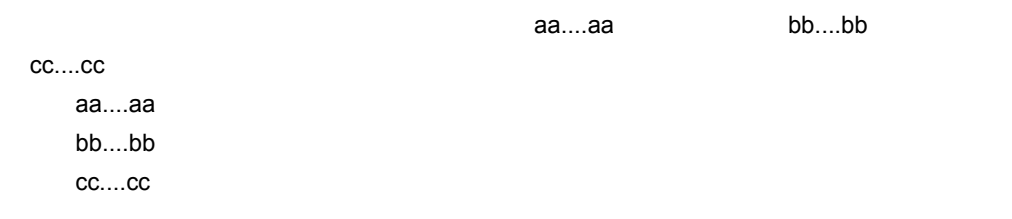

## KNAS16101-E

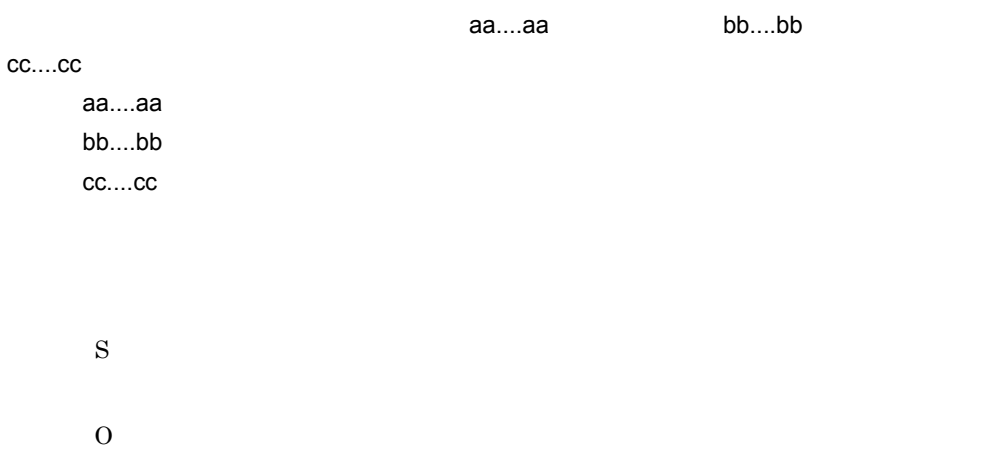

## KNAS16102-E

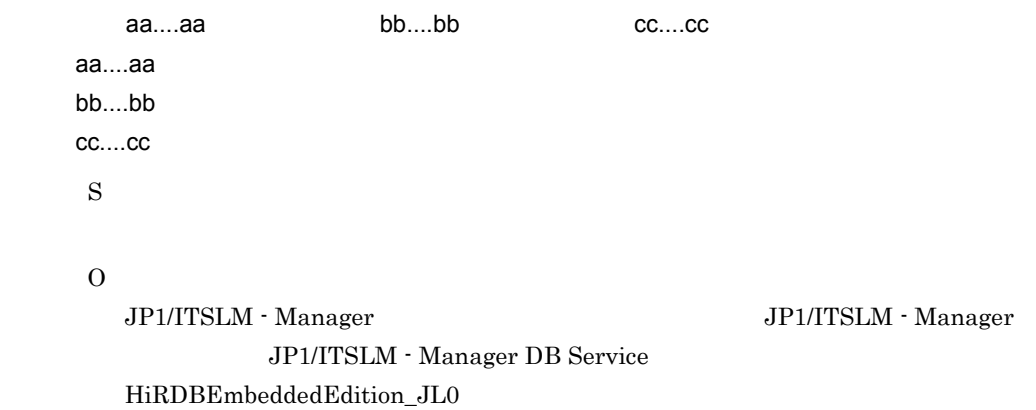

## KNAS16103-E

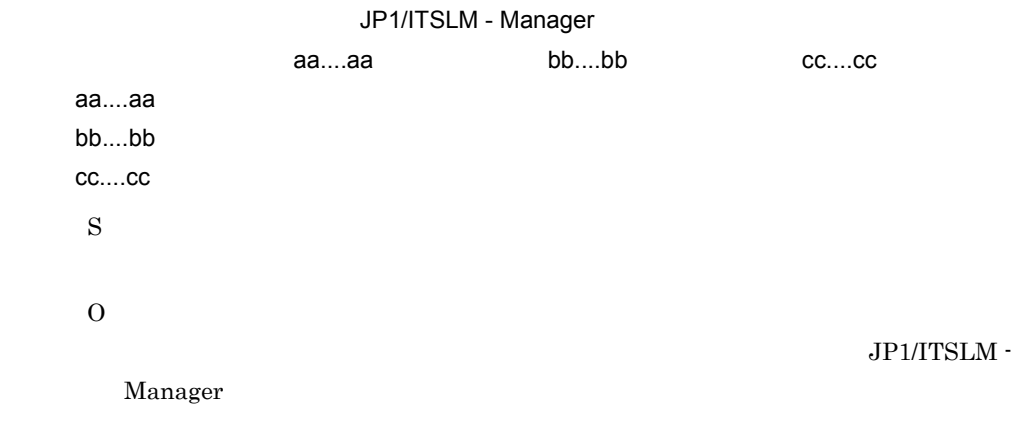

#### KNAS16104-E

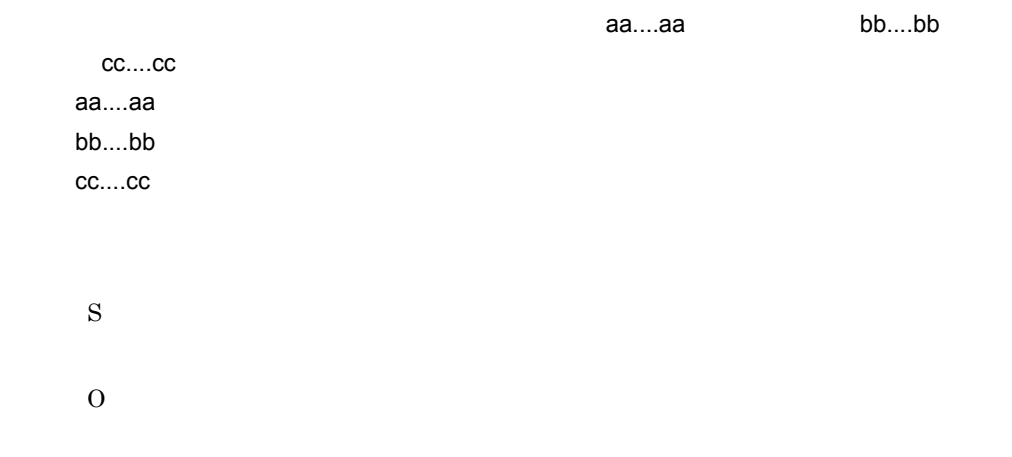

 $10$ 

## KNAS16105-E

S

#### O

## KNAS16107-E

aa....aa bb....bb cc....cc aa....aa bb....bb cc....cc S O

#### KNAS16108-E

aa....aa aa....aa

• service

- webTransaction Web
- service or webTransaction: Web **Web**  $\bullet$
- S

O

## KNAS16109-E

S

O

## KNAS16110-E

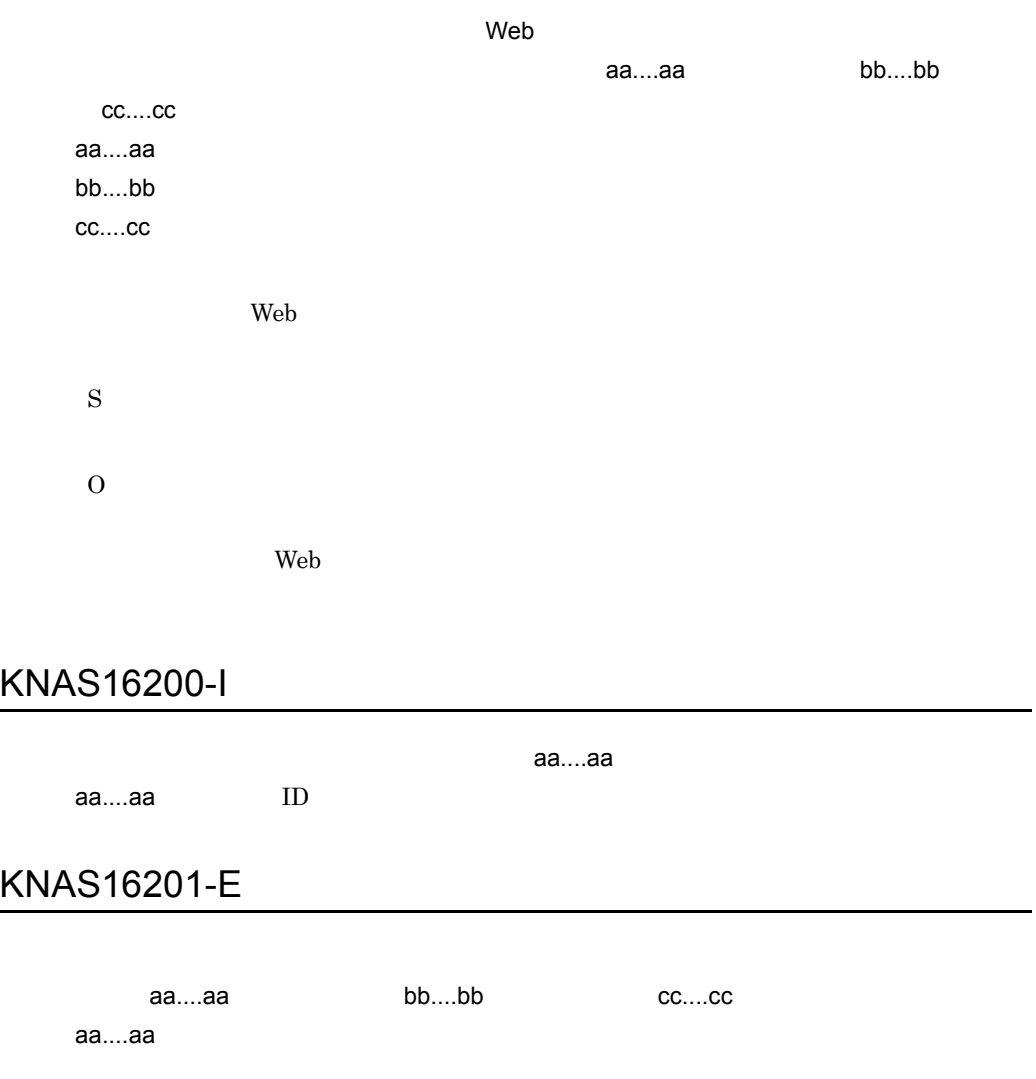

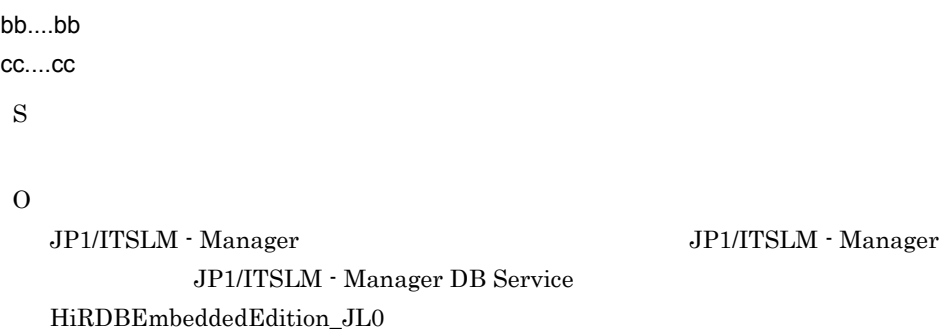

 $10.$ 

## KNAS16202-E

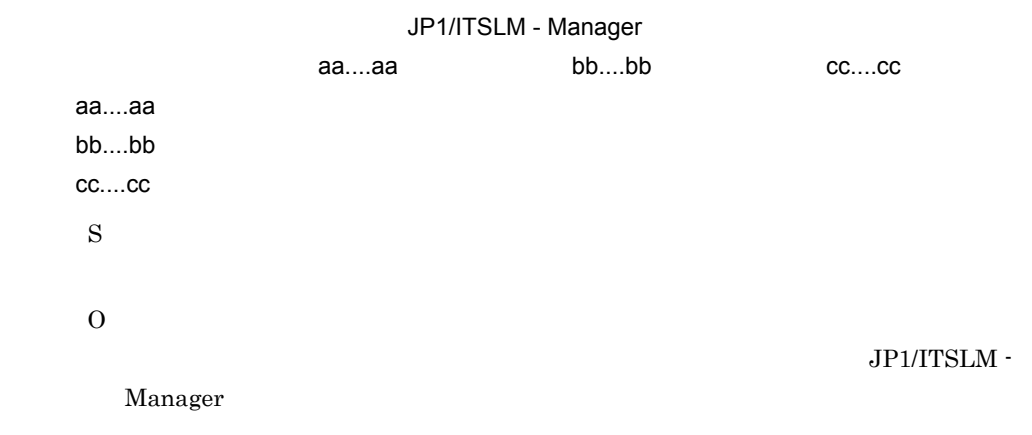

#### KNAS16203-E

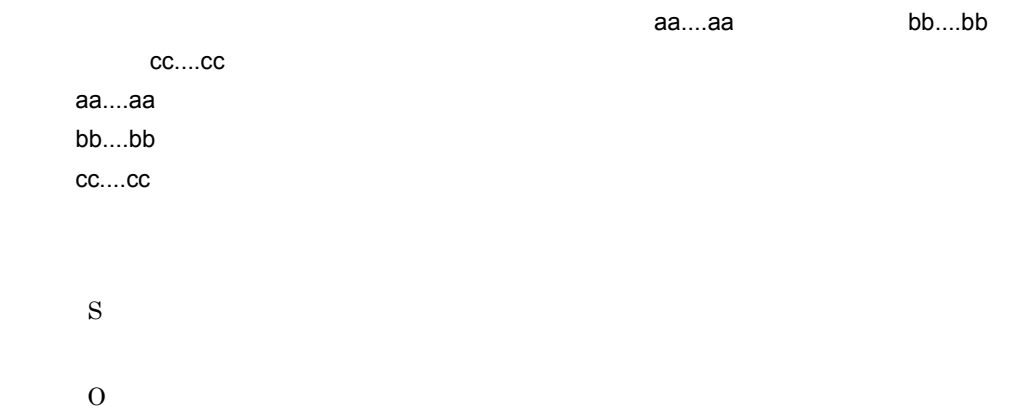

#### KNAS16204-E

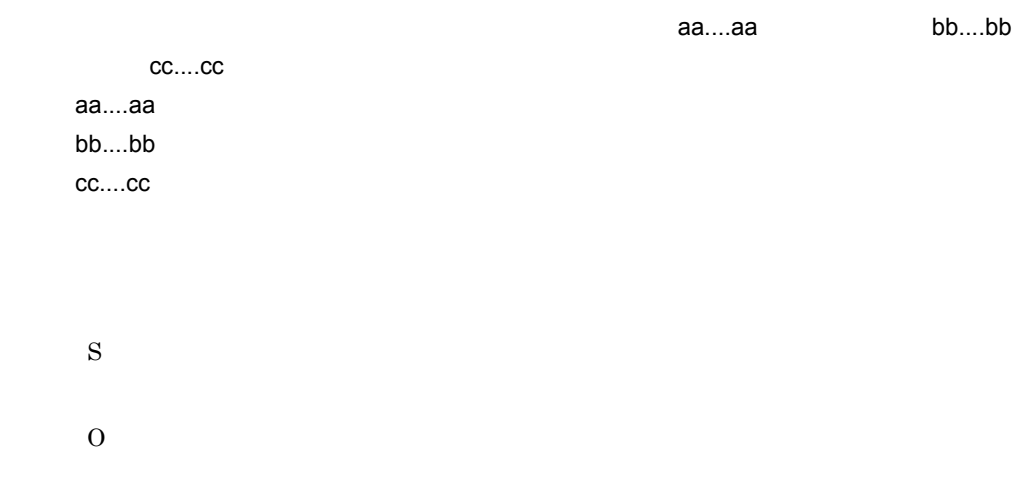

## KNAS16205-E

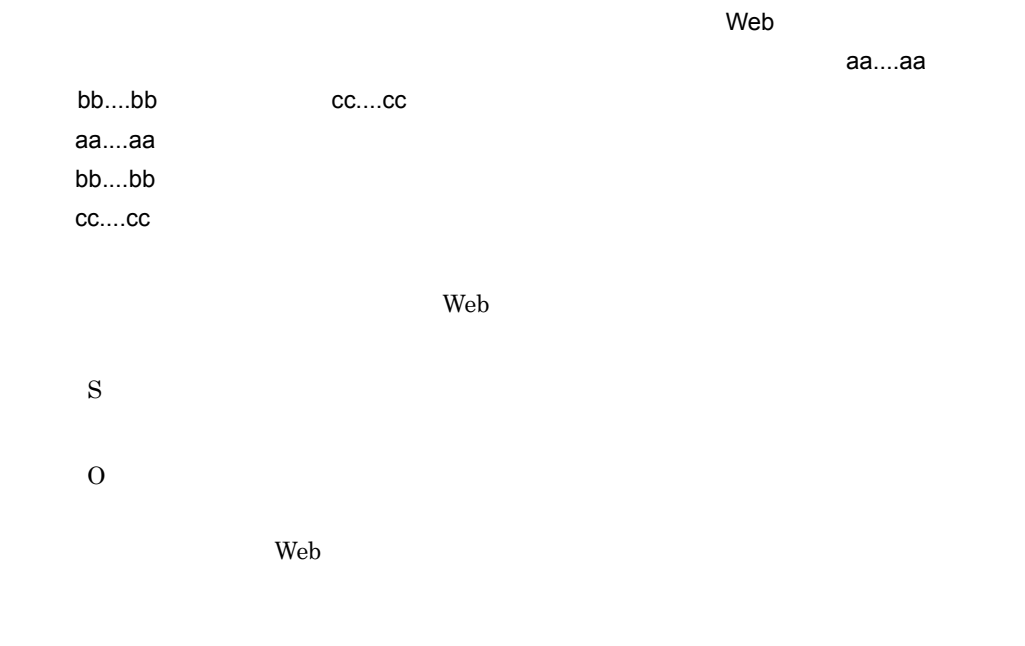

## KNAS16300-I

aa....aa bb....bb

#### KNAS16301-E

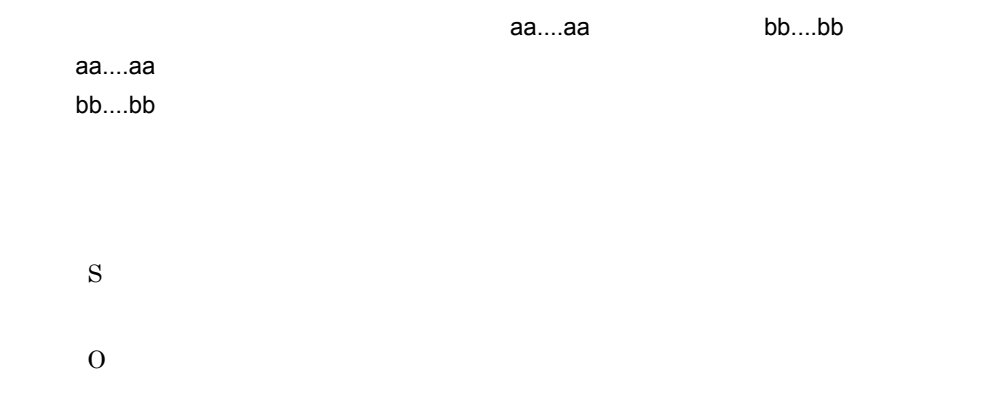

## KNAS16302-E

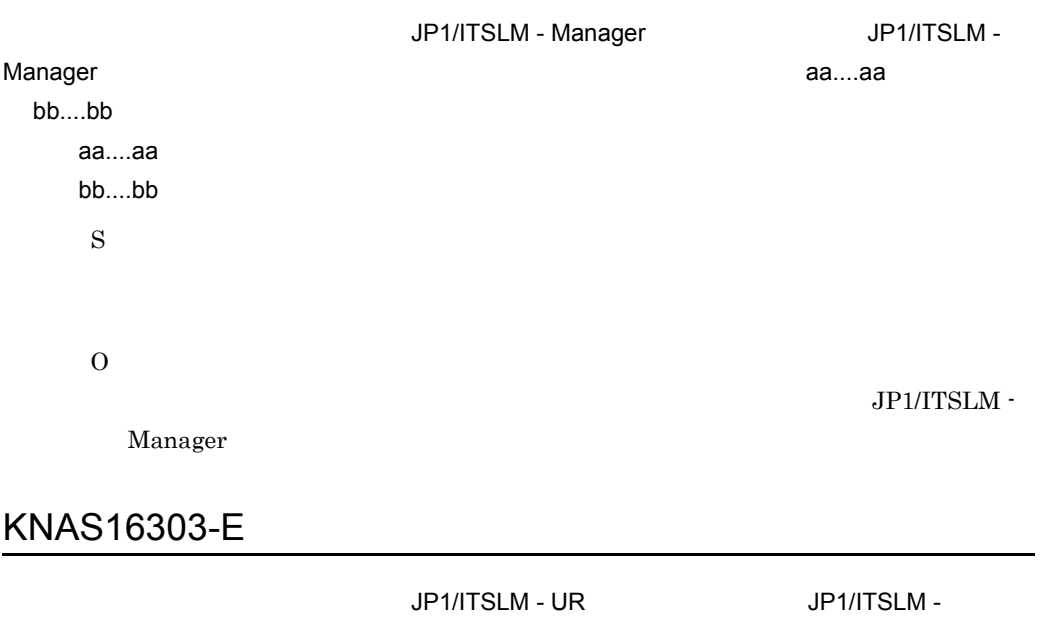

Manager でアコセス間違信エラーが発生しました。 サービス aa....aa, カーゴーズ bb....bb JP1/ITSLM - UR IP cc....cc aa....aa

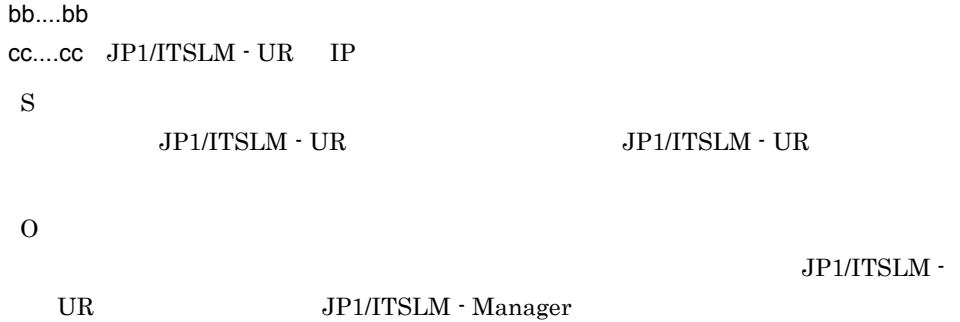

## KNAS16304-E

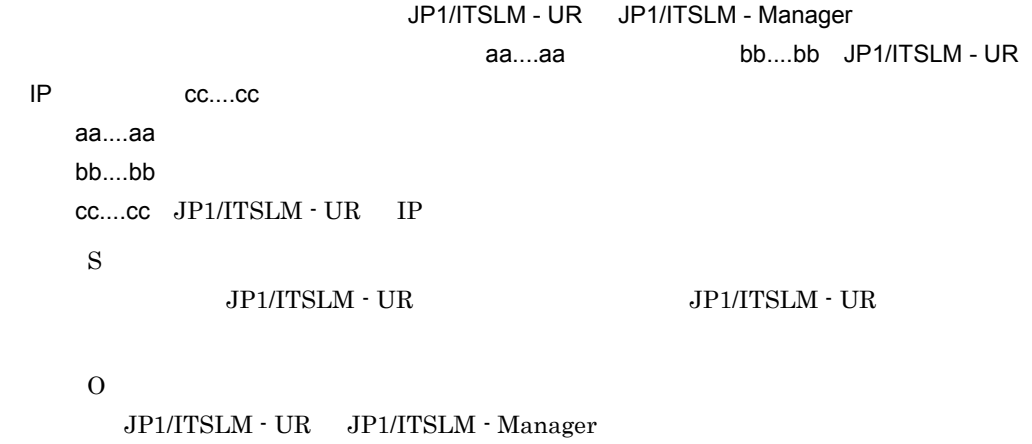

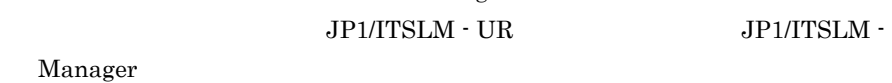

# KNAS16305-E

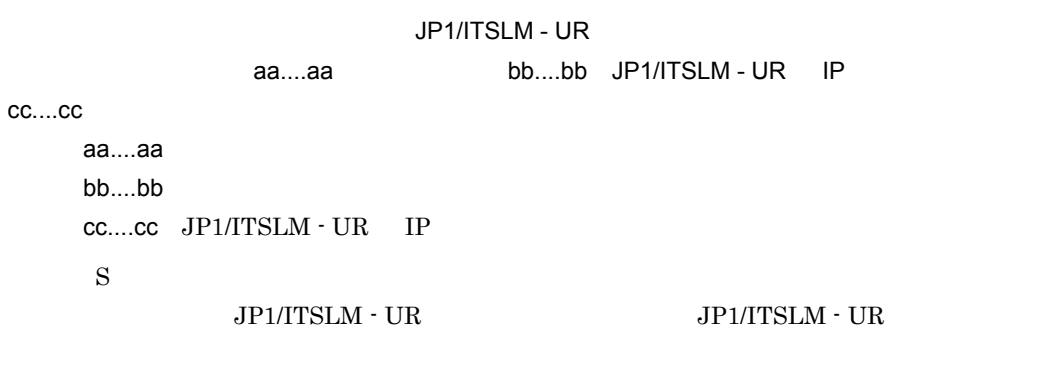

O

 $JPI/ITSLM \cdot UR$ 

#### KNAS16306-E

#### JP1/ITSLM - Manager

JP1/ITSLM - Manager

S

O

JP1/ITSLM - Manager

#### KNAS16307-E

JP1/ITSLM - UR <br>JP1/ITSLM - UR IP aa....aa aa....aa JP1/ITSLM · UR IP  $\rm JP1/ITSLM$  -  $\rm UR$ 

S

O

JP1/ITSLM - UR JP1/ITSLM - Manager

#### KNAS16308-E

 $\sim1$  , which is the state of the state  $1$ 

S

O

## KNAS16309-E

S

O

 ${\rm JP1/ITSLM}\cdot {\rm Management} \label{eq:JP1/ITSLM}$ JP1/ITSLM - Manager DB Service HiRDBEmbeddedEdition\_JL0

KNAS16310-E

Manager

 $\rm JP1/ITSLM$  -  $\rm Management$ 

S

O

Manager

## KNAS16311-E

O

JP1/ITSLM -

JP1/ITSLM -

#### KNAS16312-E

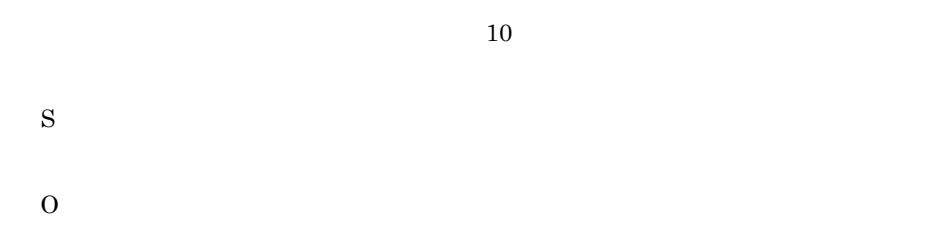

#### KNAS16314-E

JP1/ITSLM - UR

#### $\rm JP1/ITSLM$  - Manager

S

O

## KNAS16315-E

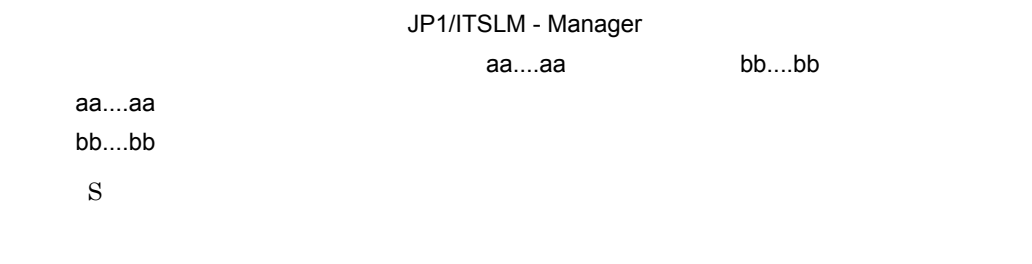

O

JP1/ITSLM - Manager JP1/ITSLM - Manager JP1/ITSLM - Manager DB Service HiRDBEmbeddedEdition\_JL0

## KNAS16316-E

JP1/ITSLM - Manager

aa....aa bb....bb

aa....aa

bb....bb

JP1/ITSLM - Manager

S

O

JP1/ITSLM - Manager

#### KNAS16317-E

aa....aa, bb....bb aa....aa bb....bb

S

 $\Omega$ 

#### KNAS16318-E

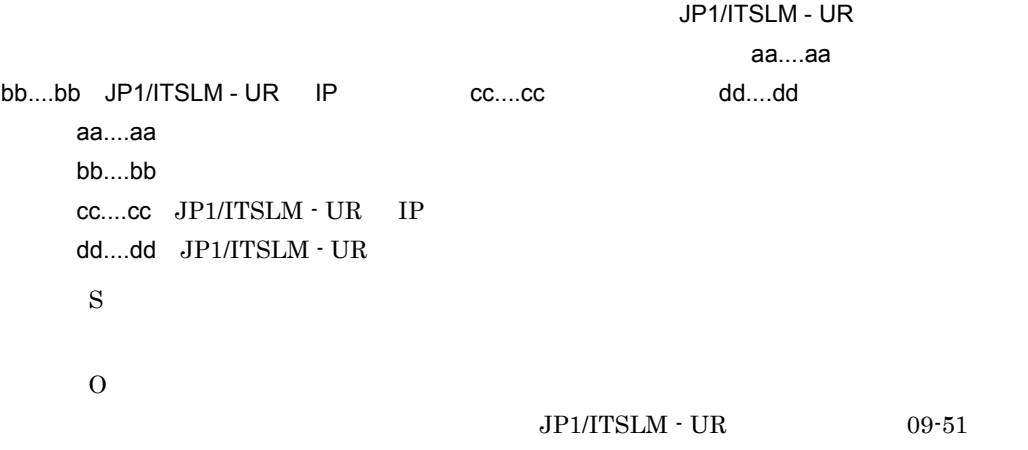

#### KNAS16319-E

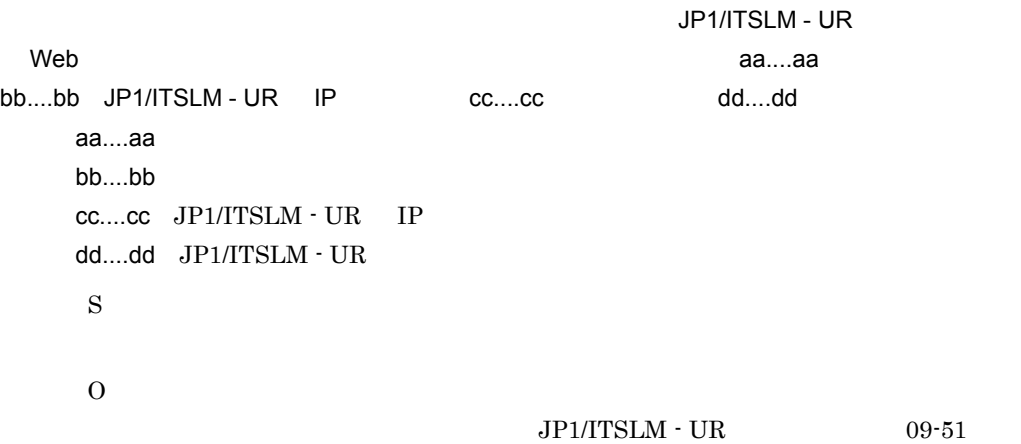

## KNAS16320-E

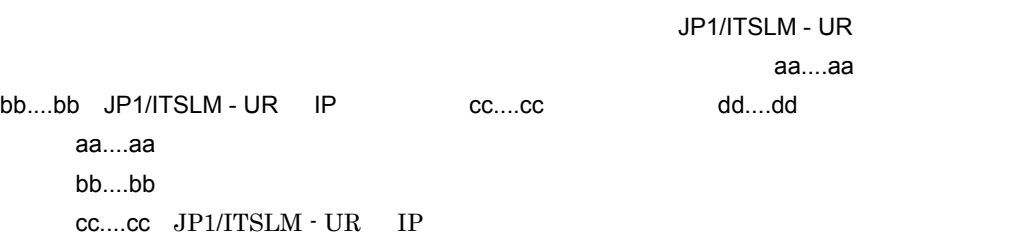

dd....dd JP1/ITSLM - UR

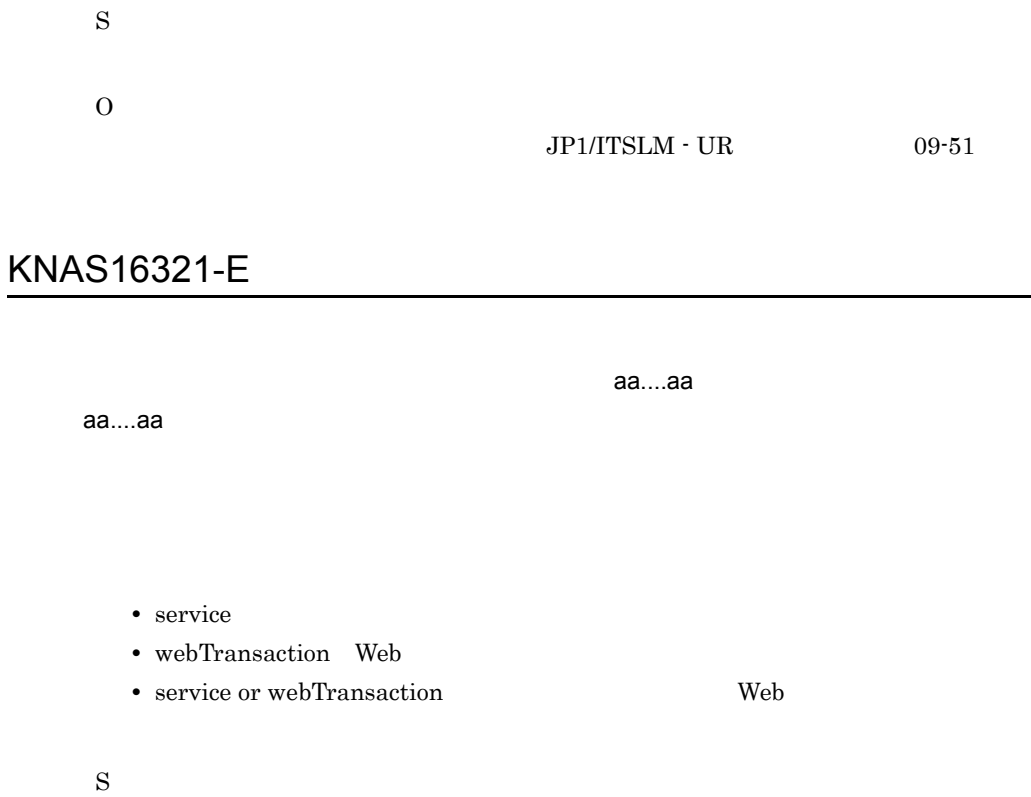

O

## KNAS16322-E

S

O

## KNAS16400-I

サービス監視を停止しました。サービスグループ名= aa....aa,サービス名= bb....bb

aa....aa
bb....bb

# KNAS16401-E

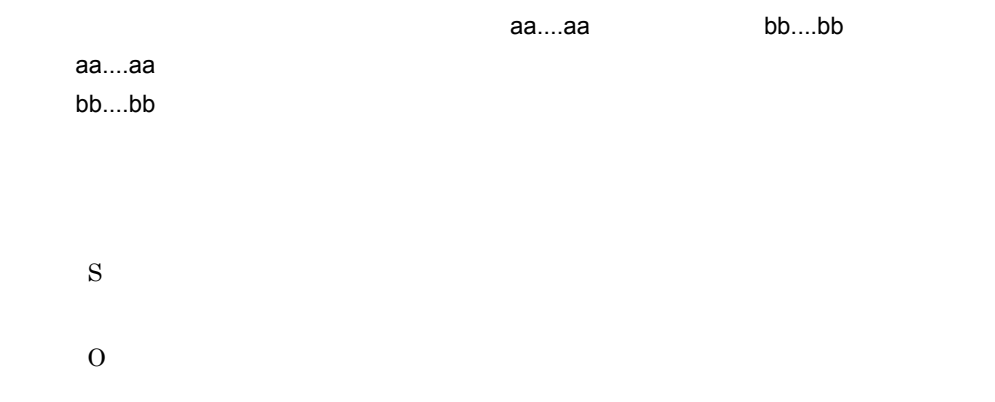

# KNAS16402-E

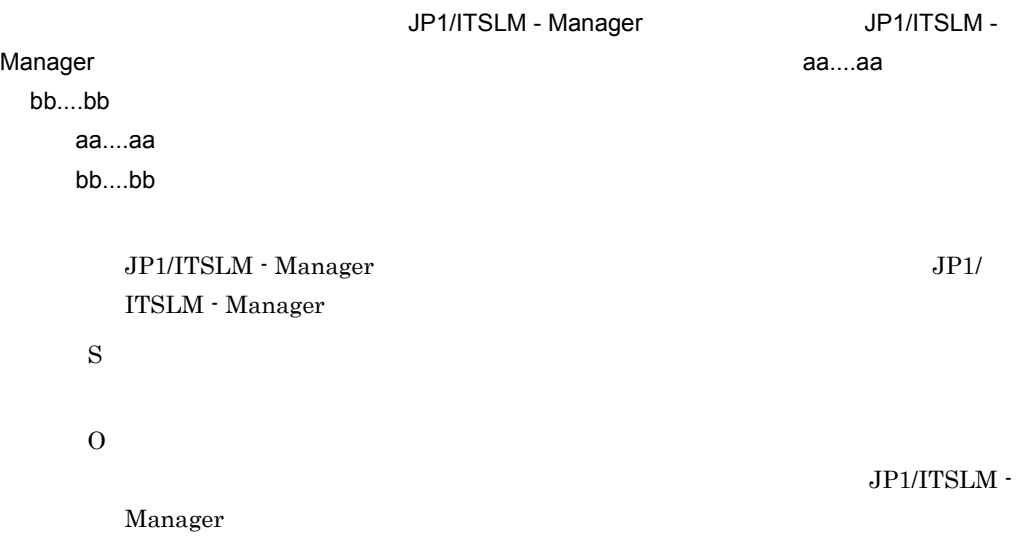

## KNAS16403-E

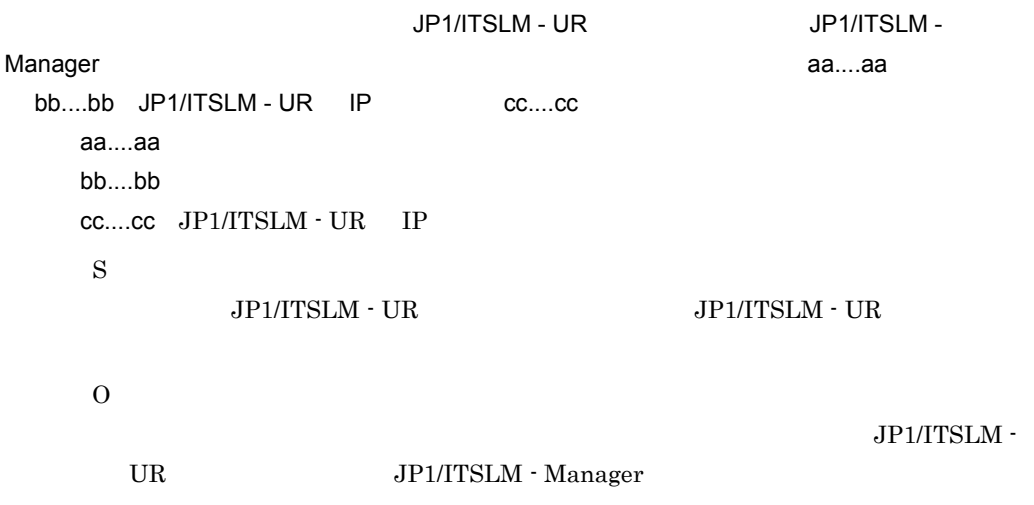

#### KNAS16404-E

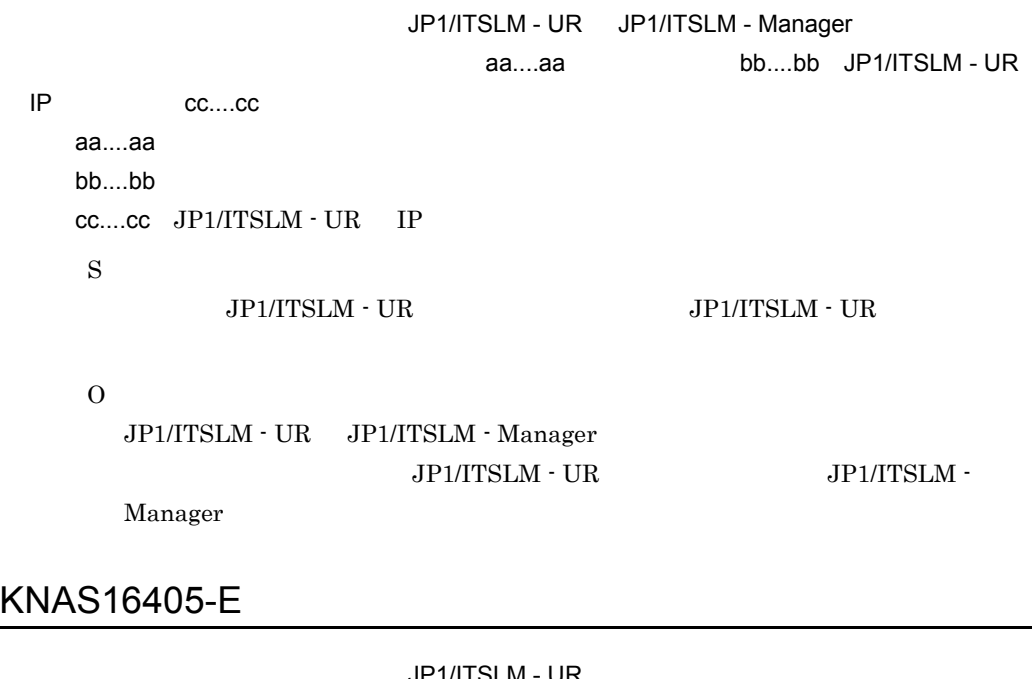

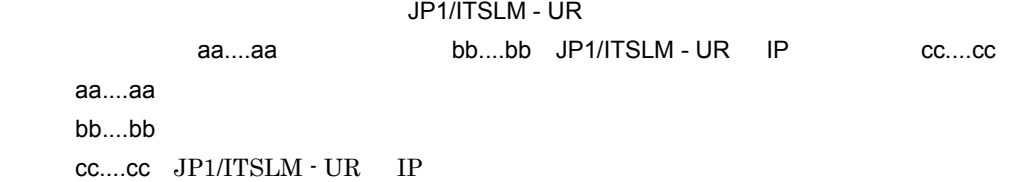

S

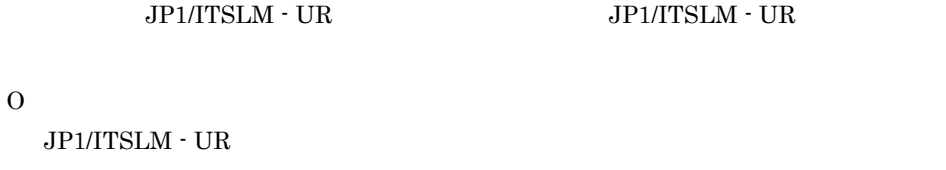

# KNAS16407-E

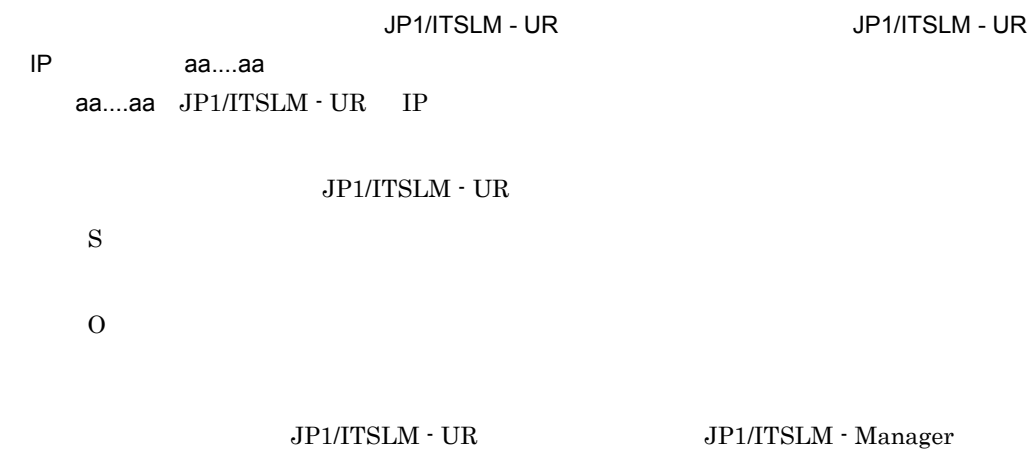

 $\sim1$  , which is the state of the state  $1$ 

#### KNAS16408-E

S

O

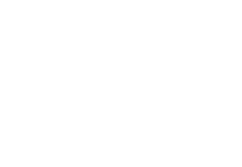

#### KNAS16409-E

S

O

JP1/ITSLM - Manager JP1/ITSLM - Manager JP1/ITSLM - Manager DB Service  $\rm HiRDBEmbedded Edition\_JLO$ 

# KNAS16410-E

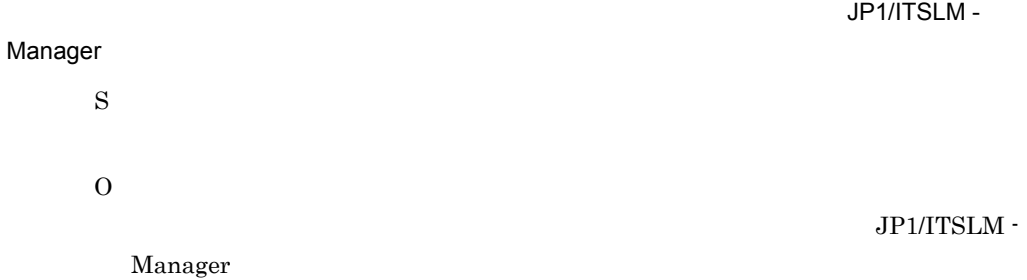

# KNAS16411-E

S O

#### KNAS16412-E

 $10$ 

S O

#### KNAS16414-W

JP1/ITSLM - UR Service  $\blacksquare$ UR IP aa....aa aa....aa JP1/ITSLM - UR IP S JP1/ITSLM - UR JP1/ITSLM - User Response Service JP1\_ITSLM\_UR\_Service O  $JPI/ITSLM - UR$   $JPI/ITSLM - UR$ User Response Service JP1/ITSLM - UR JP1/ITSLM - User Response Service

#### KNAS16415-E

JP1/ITSLM - UR

JP1/ITSLM - Manager

S

O

#### KNAS16416-E

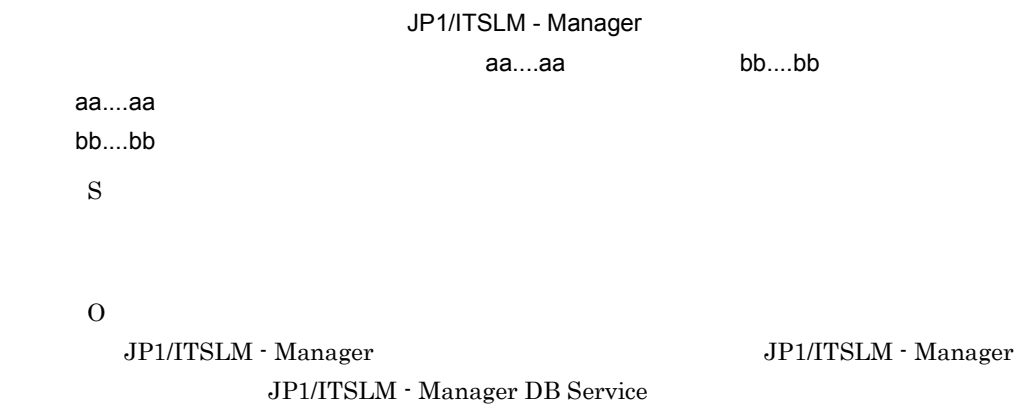

HiRDBEmbeddedEdition\_JL0

#### KNAS16417-E

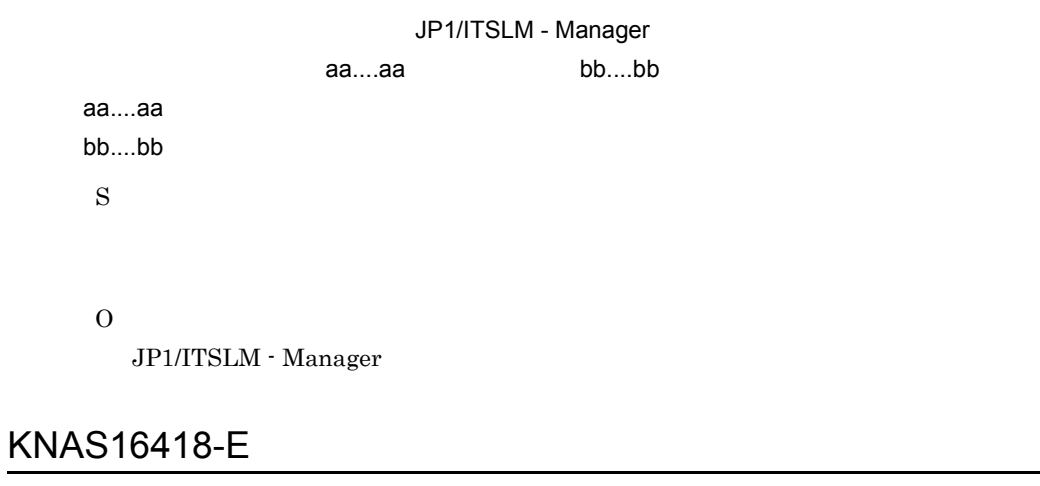

aa....aa

aa....aa

• service

- webTransaction Web
- service or webTransaction: Web **Web**  $\bullet$

S

O

#### KNAS16500-E

aa....aa

aa....aa

S

O JP1/ITSLM - Manager JP1/ITSLM - Manager JP1/ITSLM - Manager DB Service  $\rm HiRDBE$ mbeddedEdition\_JL0

 $\mathbf{H} \cdot \mathbf{H}$ 

#### KNAS16501-E

JP1/ITSLM - Manager aa....aa aa....aa JP1/ITSLM - Manager  $\mathbf{u} \cdot \mathbf{u}$ S O JP1/ITSLM -Manager

# KNAS16502-E

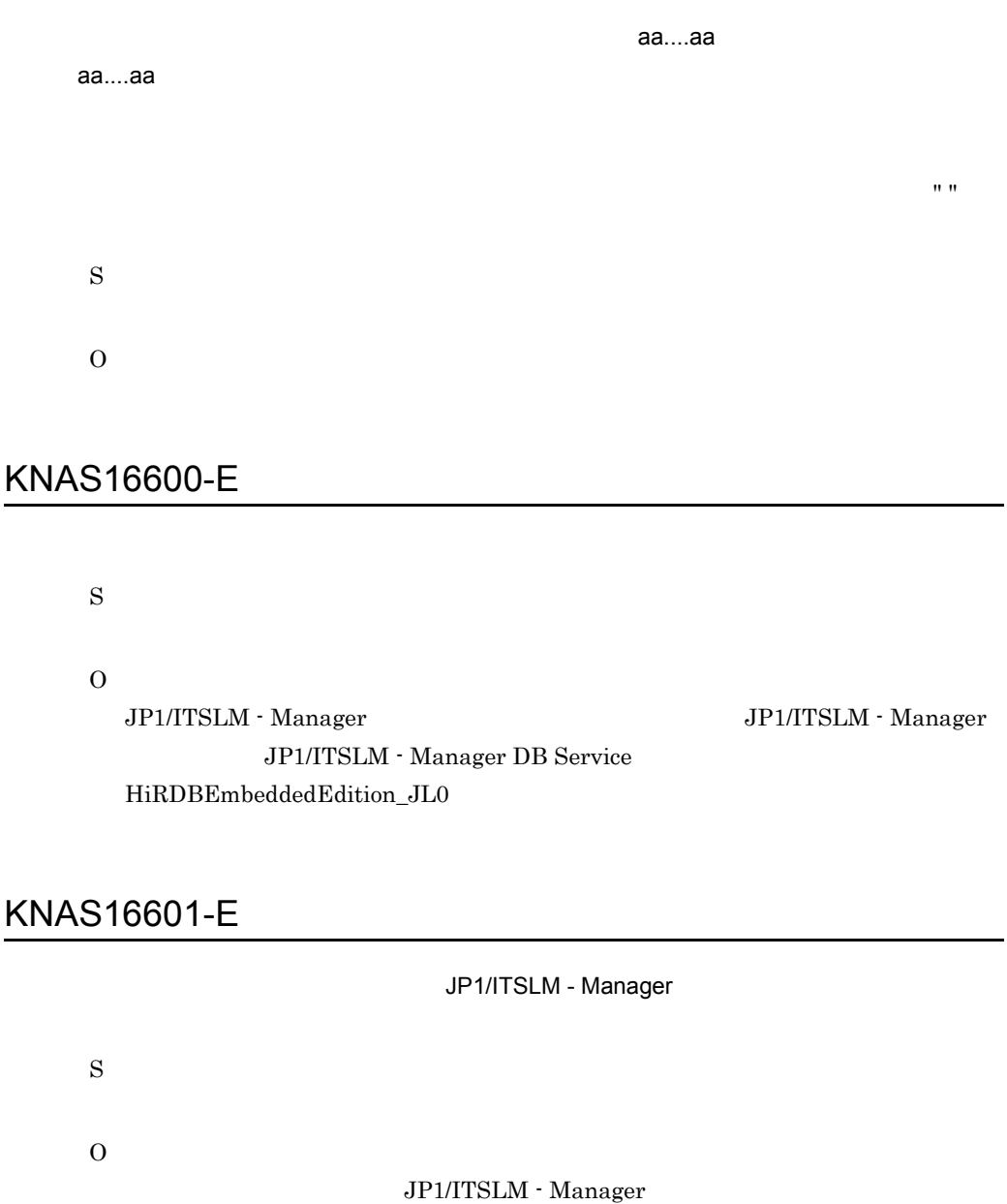

# KNAS16700-E

S

O

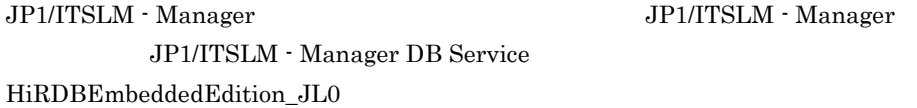

#### KNAS16701-E

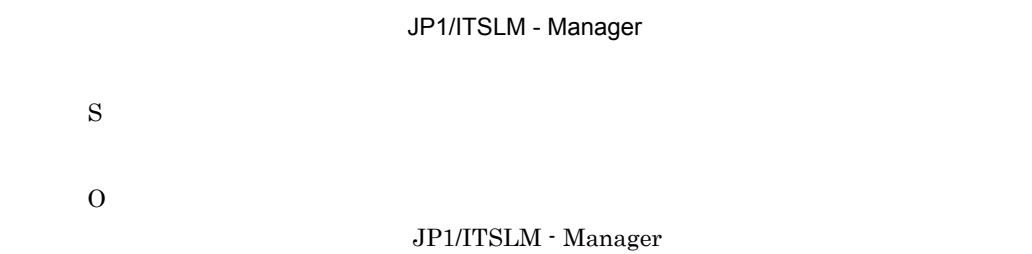

# KNAS16800-E

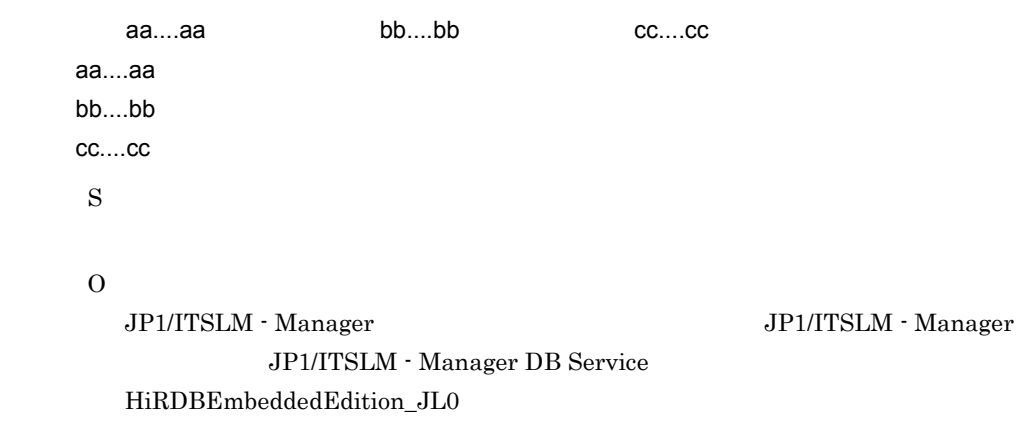

#### KNAS16801-E

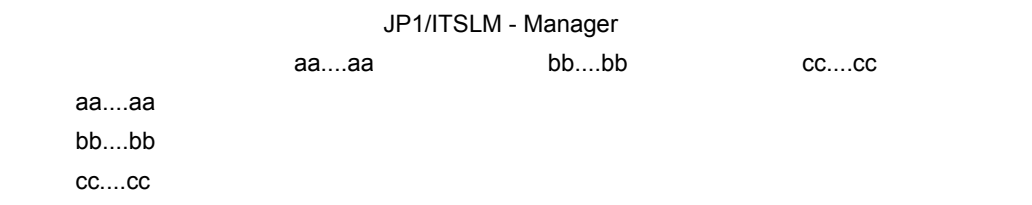

O

S

JP1/ITSLM - Manager

#### KNAS16900-E

S

O

JP1/ITSLM - Manager JP1/ITSLM - Manager JP1/ITSLM - Manager DB Service  $HiRDBEmbeddedEdition_JLO$ 

#### KNAS16901-E

JP1/ITSLM - Manager

S

O

 $JPI/ITSLM$  - Manager

#### KNAS17000-E

S

 $\Omega$ 

JP1/ITSLM - Manager JP1/ITSLM - Manager JP1/ITSLM - Manager DB Service HiRDBEmbeddedEdition\_JL0

# KNAS17001-E

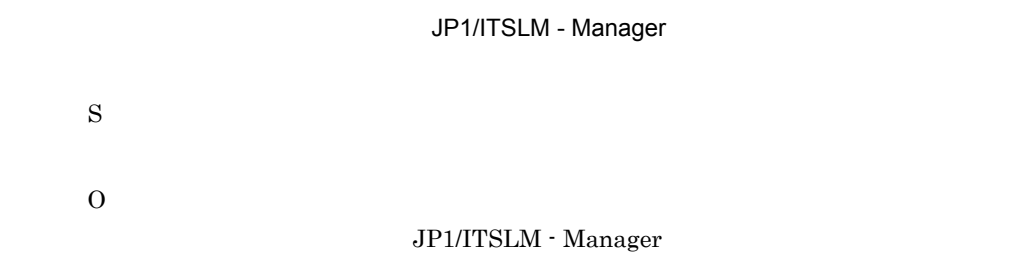

### KNAS17300-E

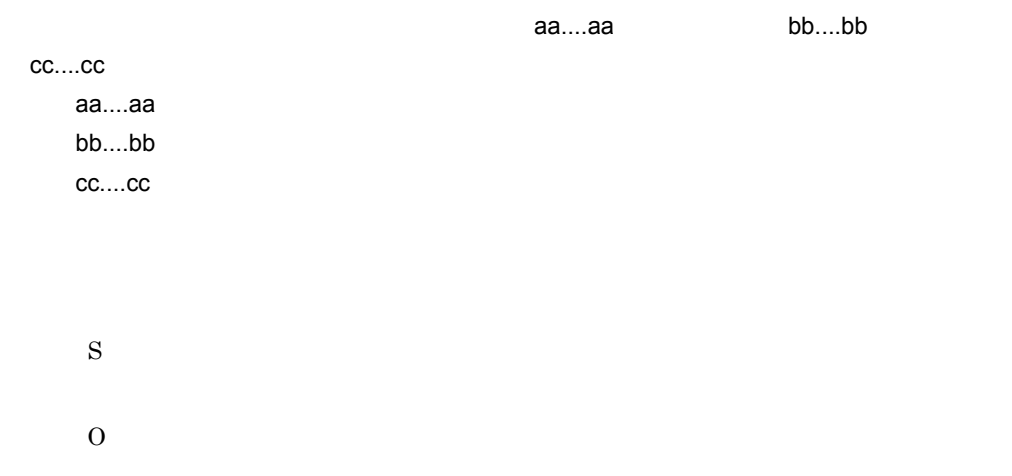

#### KNAS17301-E

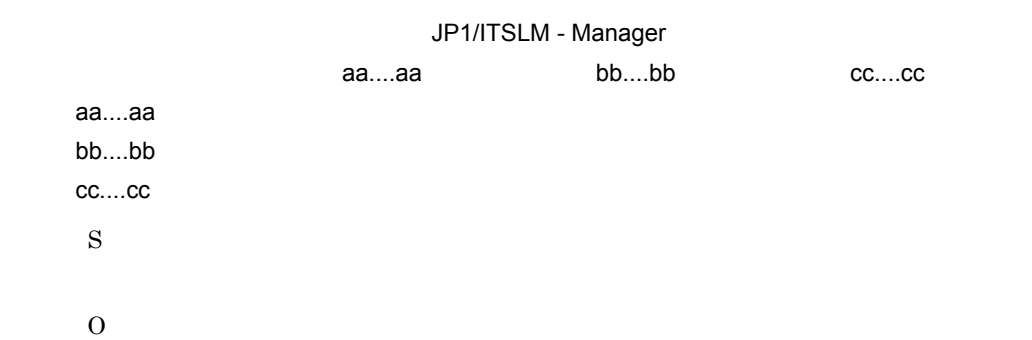

#### $JPI/ITSLM -$

#### Manager

# KNAS17302-E

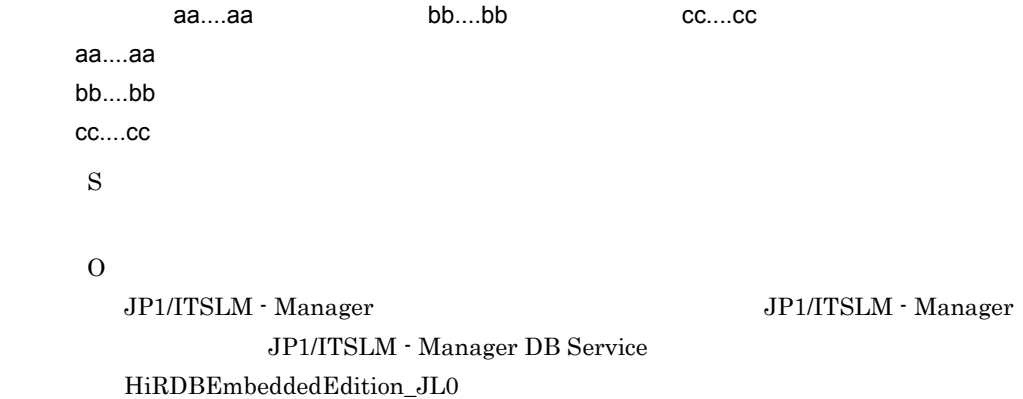

# KNAS17303-E

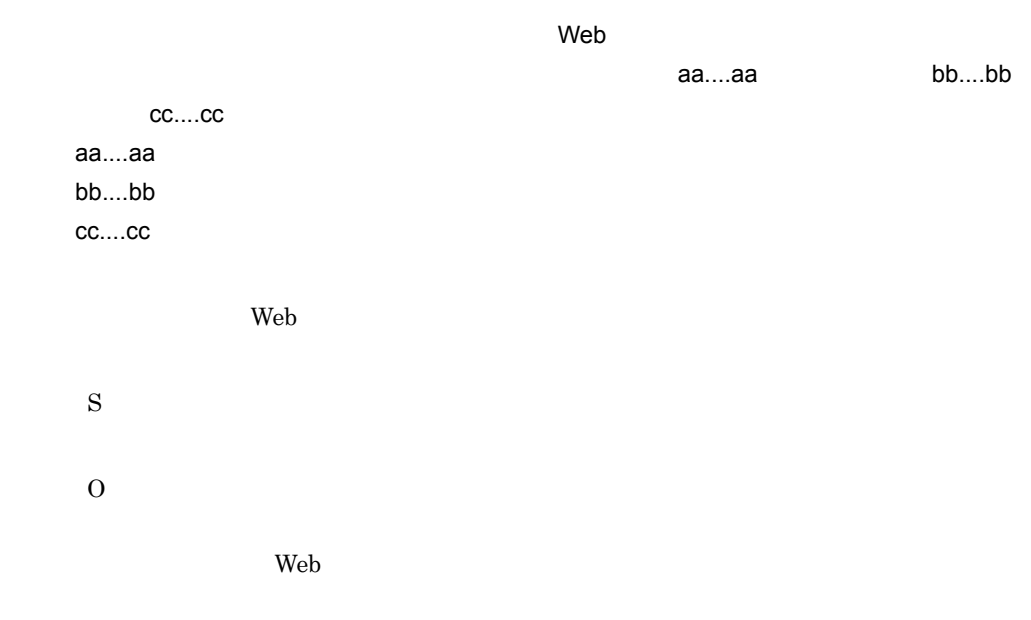

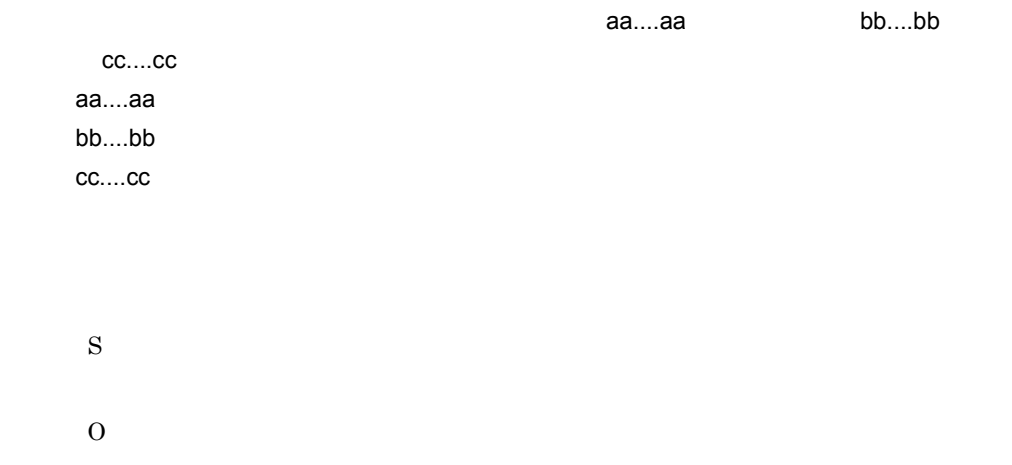

#### KNAS17401-E

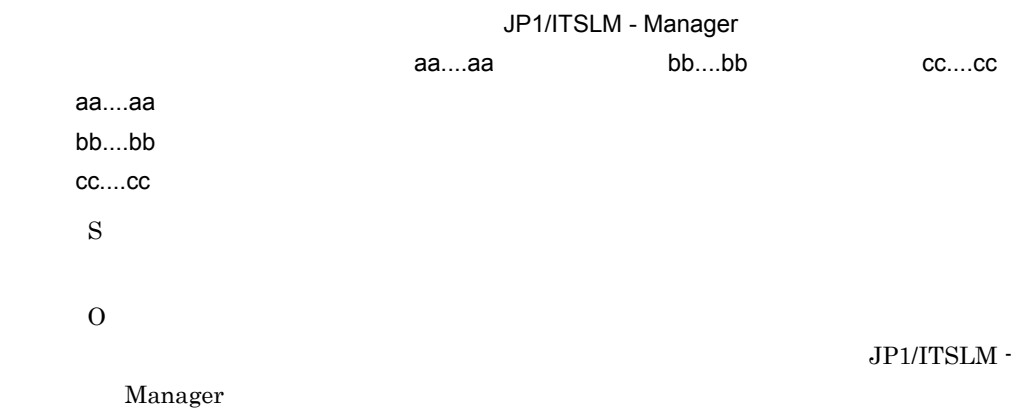

# KNAS17402-E

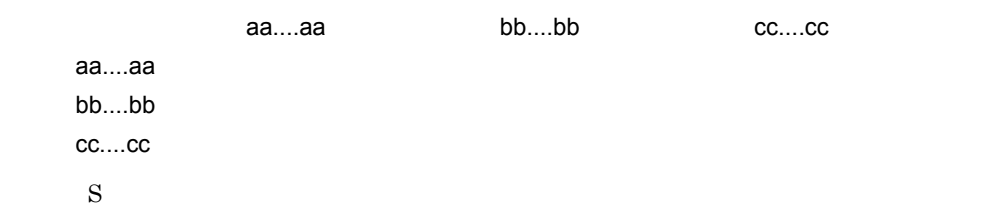

O

 ${\rm JP1/ITSLM}\cdot {\rm Management} \hspace{2cm} {\rm JP1/ITSLM}\cdot {\rm Management}$ JP1/ITSLM - Manager DB Service  ${\rm HiRDBEmbeddedEdition\_JLO}$ 

# KNAS17403-E

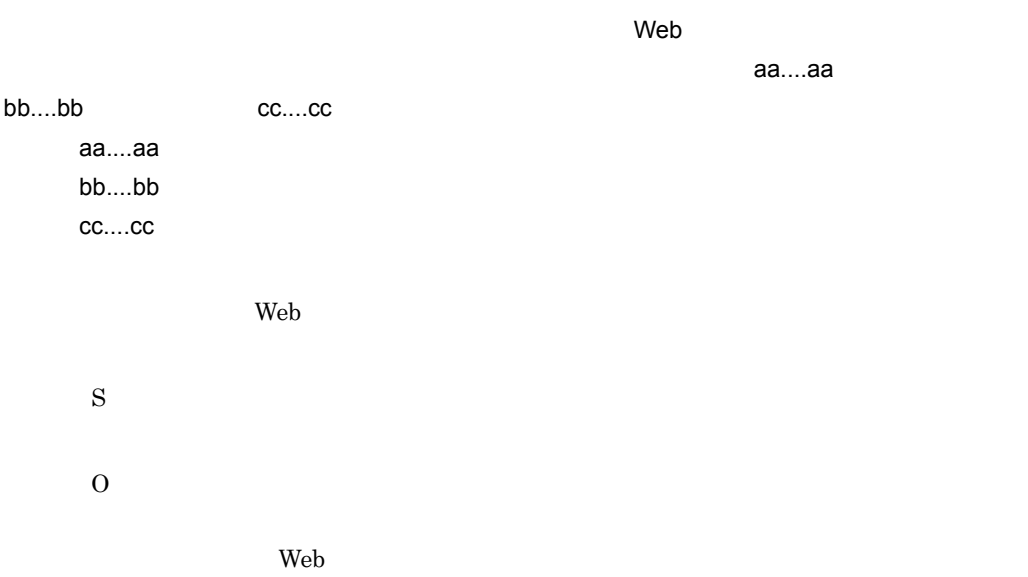

# KNAS17500-I

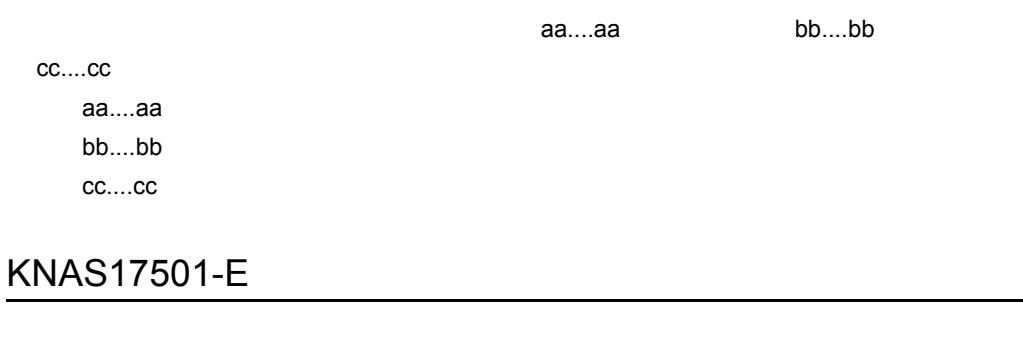

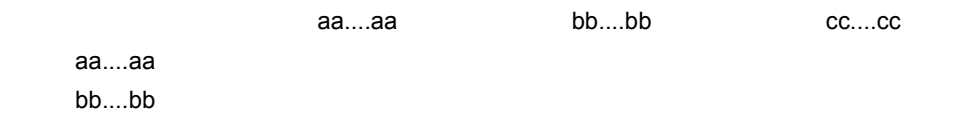

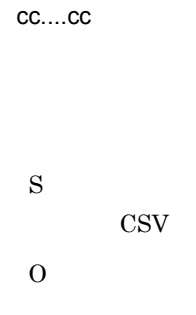

# KNAS17502-E

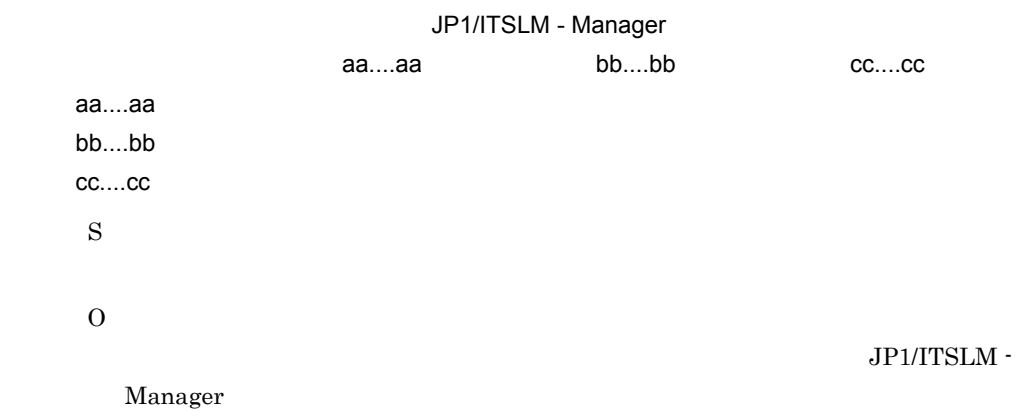

# KNAS17503-E

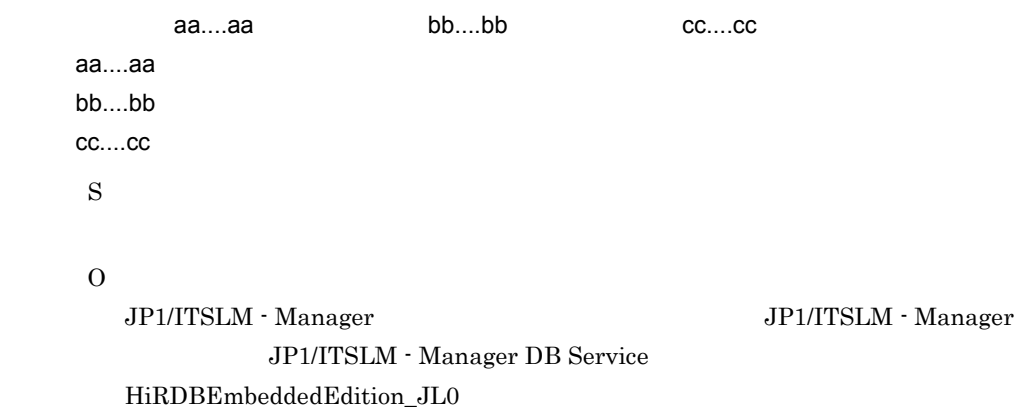

#### KNAS17504-E

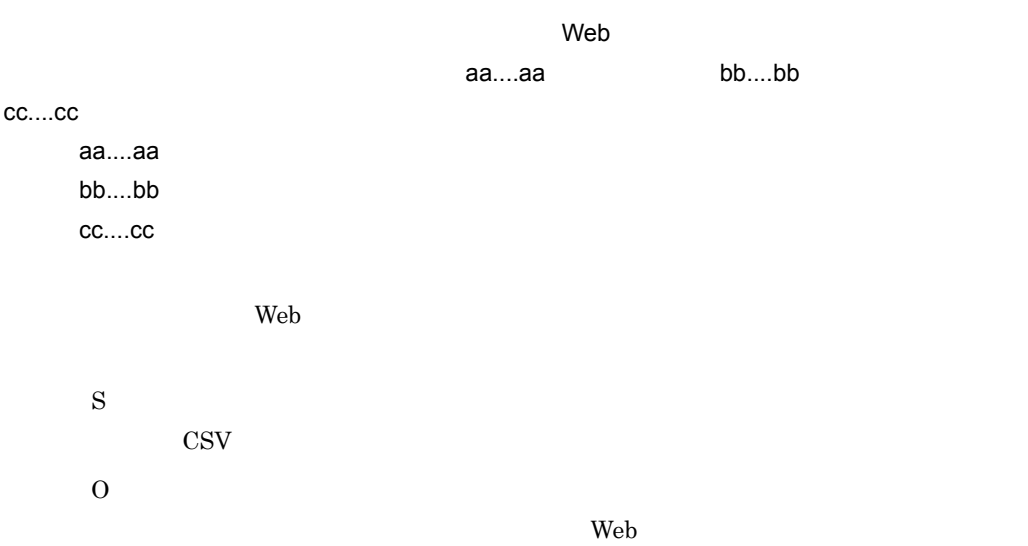

## KNAS17600-I

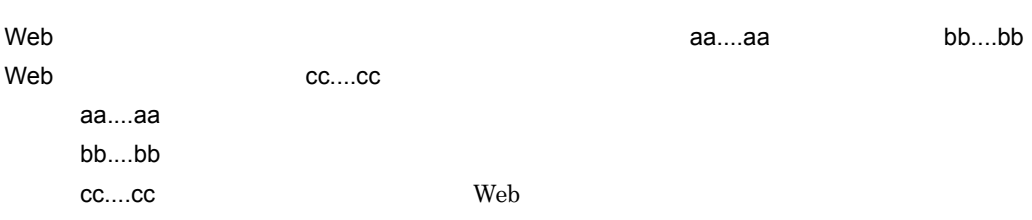

# KNAS17601-E

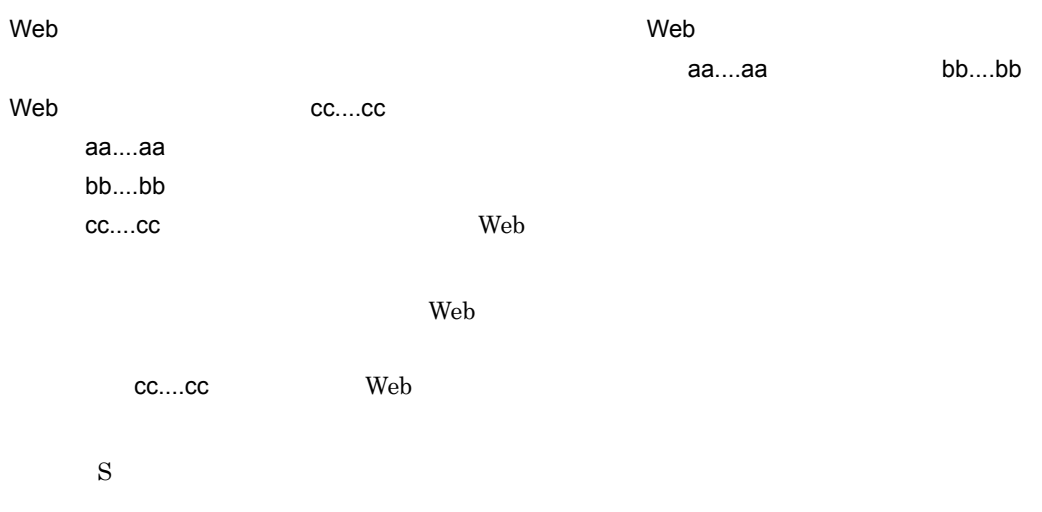

 $10.$ 

O

 $\mathbf{Web}$ 

# KNAS17602-E

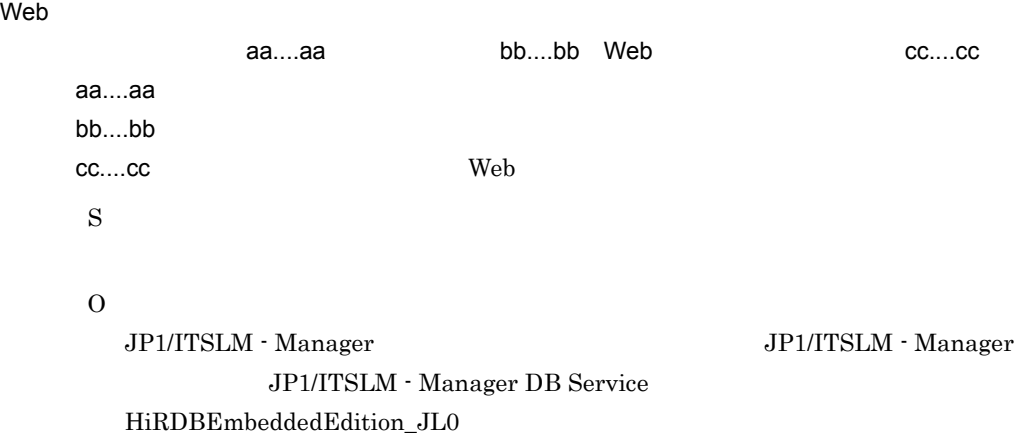

# KNAS17603-E

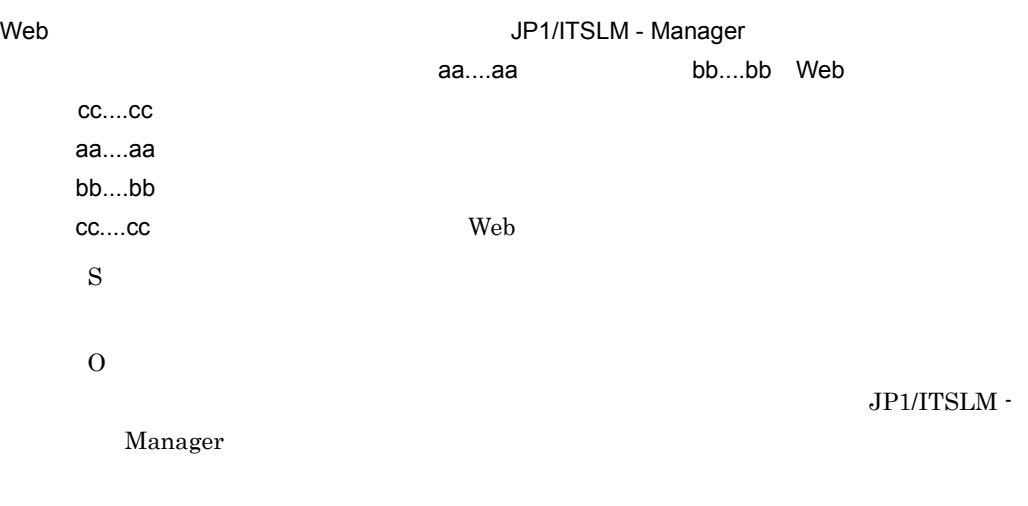

# KNAS17604-E

トランザクションの登録による。 トランザクションの登録による。 トランザクションの登録による。 トランザクションの登録による。 キービスグループ名= aa....aa, サービス bb....bb Web cc....cc

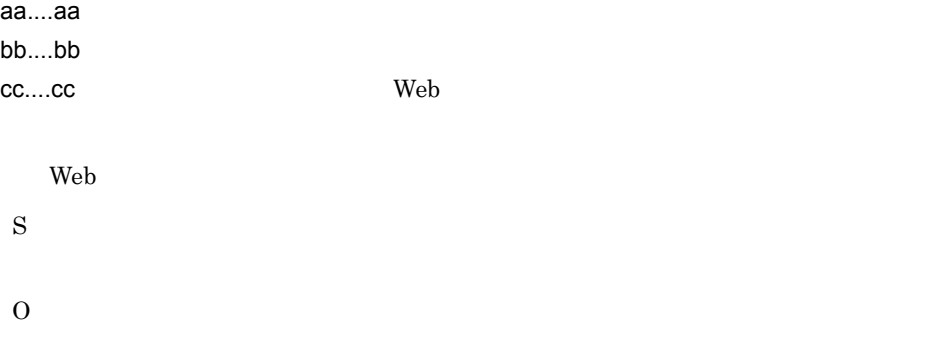

# KNAS17605-E

トランザクションの登録によりました。<br>トランザクションの登録によりしました。

 $10$ S O

# KNAS17606-E

トランザクションの登録に失敗しました。<br>トランザクションの登録によりしました。

aa....aa

aa....aa

 $\mathbf{Web}$ 

• service

• webTransaction Web

• service or webTransaction: Web **Web**  $\bullet$ 

S

#### O

# KNAS17607-E

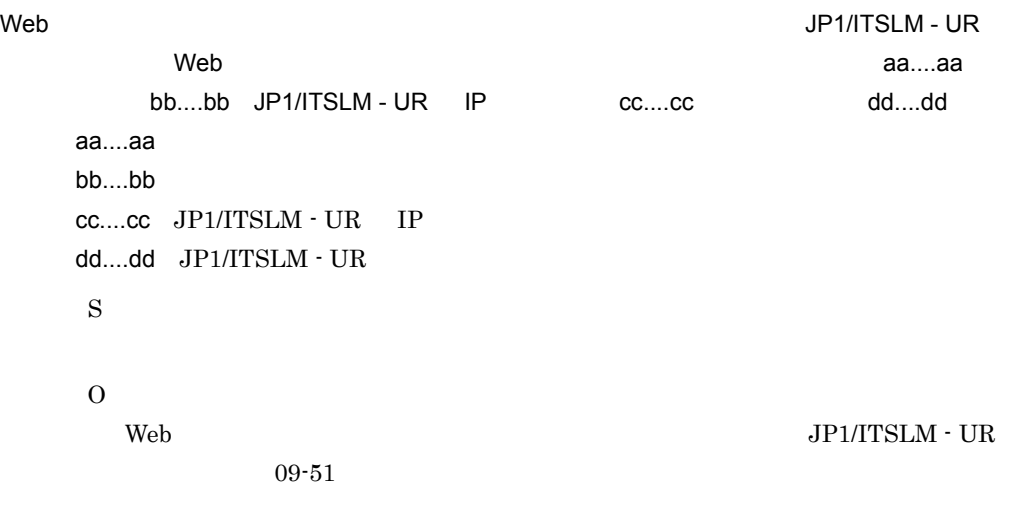

# KNAS17608-E

 $\lambda$  トランザクション しゅうしょく しゅうしょく しゅうしゅうしゅうしょく しゅうしゅうしゅうしゅうしょく

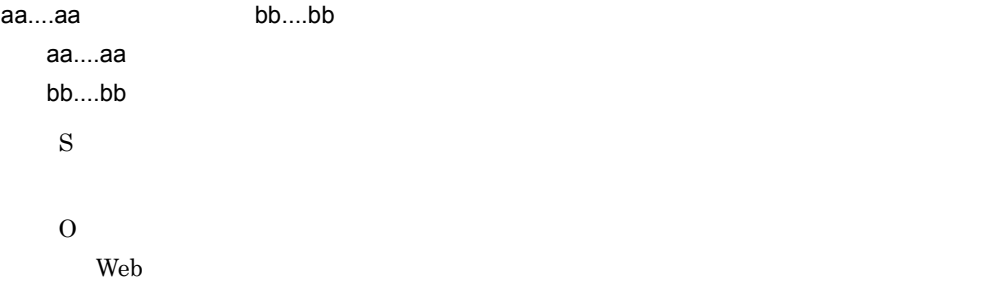

# KNAS17609-E

トランザクションの登録によりました。<br>トランザクションの登録によりしました。

ません。画面を更新します。サービスグループ名= aa....aa,サービス名= bb....bb

aa....aa bb....bb

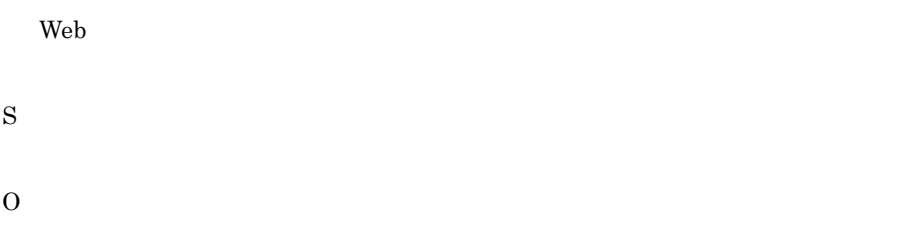

# KNAS17610-E

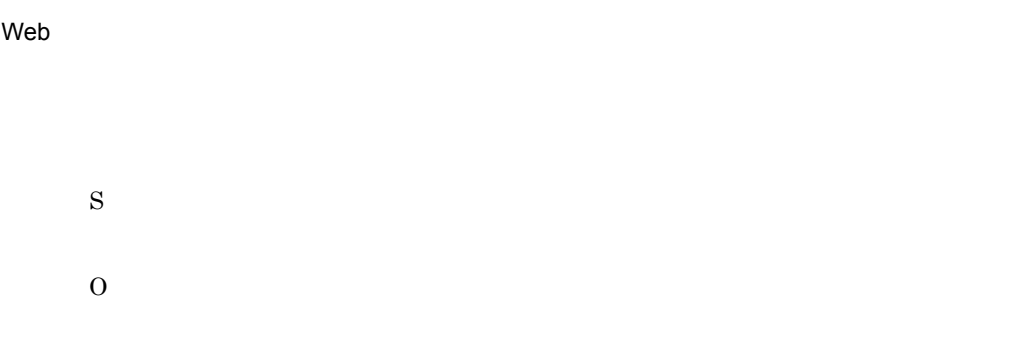

# KNAS17700-I

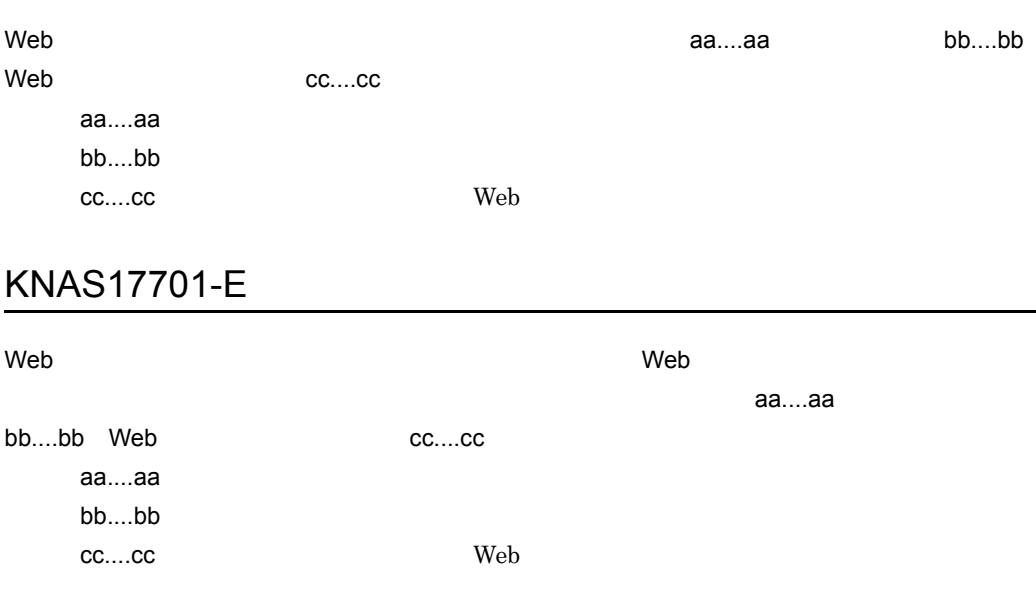

 $\rm Web$ 

 $10.$ 

S O

web  $\lambda$ 

#### KNAS17702-E

トランザクションの制作によりました。データベースの編作でエラースの編作でエラースの編作でエラースの編作でエラースの編作でエラースの編作でエラースの編作でエラースの<br>トランザクションの編作でエラースの編作でエラースの編作でエラースの編作でエラースの編作でエラースの編作でエラースの編作でエラースの編作でエラースの編作でエラースの

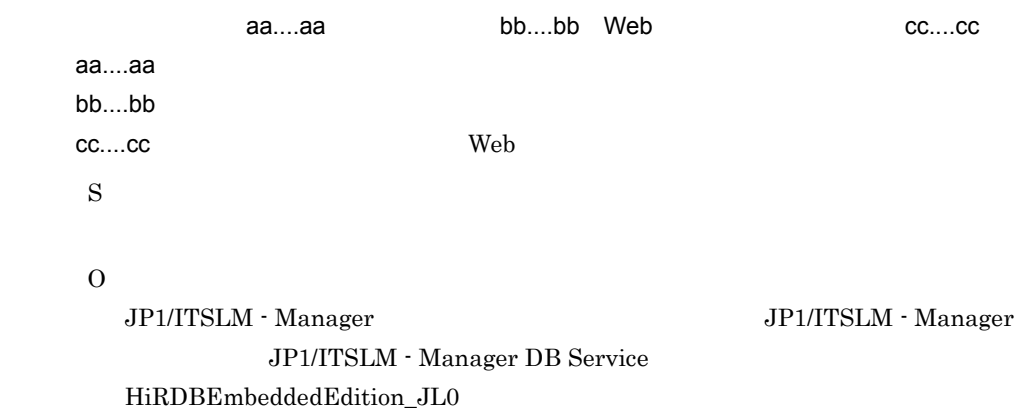

# KNAS17703-E

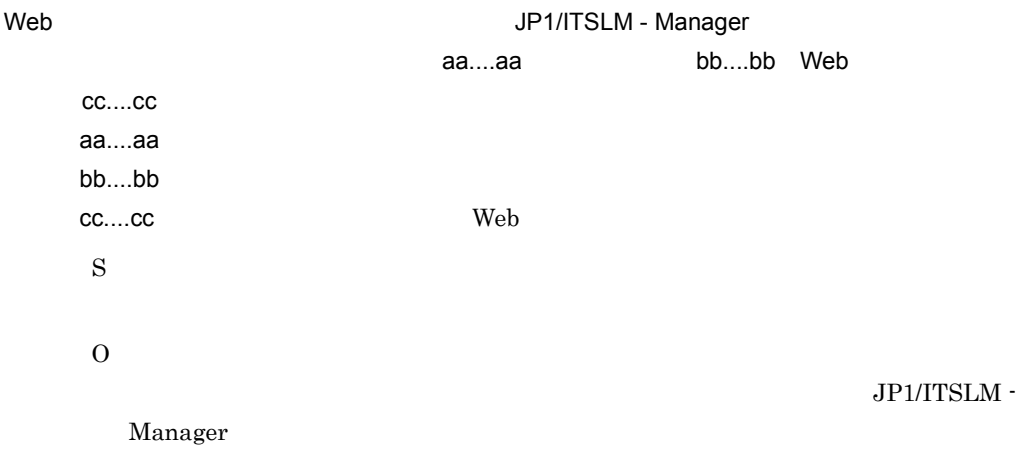

#### KNAS17704-E

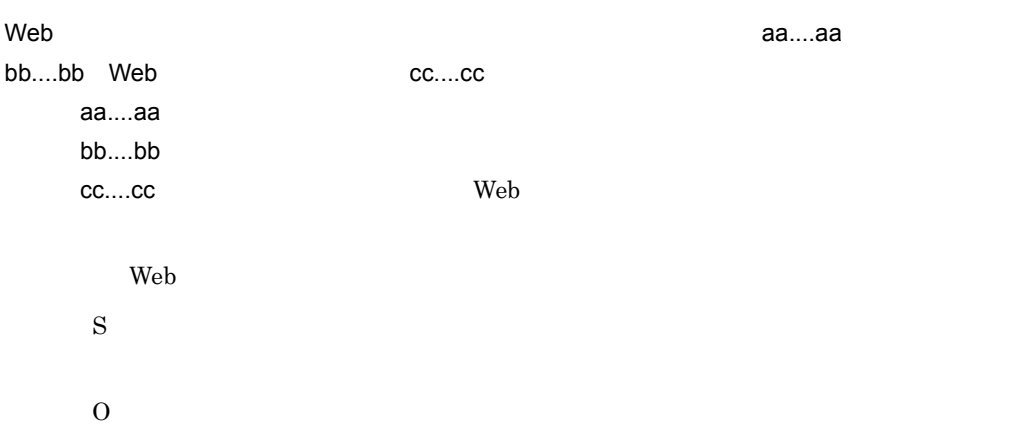

#### KNAS17705-E

トランザクションの制作によりました。<br>トランザクションの制作によりしました。

S

O

#### KNAS17706-E

 $\lambda$  トランザクション トランザクション しゅうしょく しゅうしゅうしょく しゅうしゅうしゅうしょく

aa....aa

 $\alpha$ er die bestelling aan die bestelling van die bestelling van die bestelling van die bestelling van die bestelling van die bestelling van die bestelling van die bestelling van die bestelling van die bestelling van die b

web  $\lambda$ 

 $10$ 

• service

• webTransaction Web

- service or webTransaction Web
- S

O

# KNAS17707-E

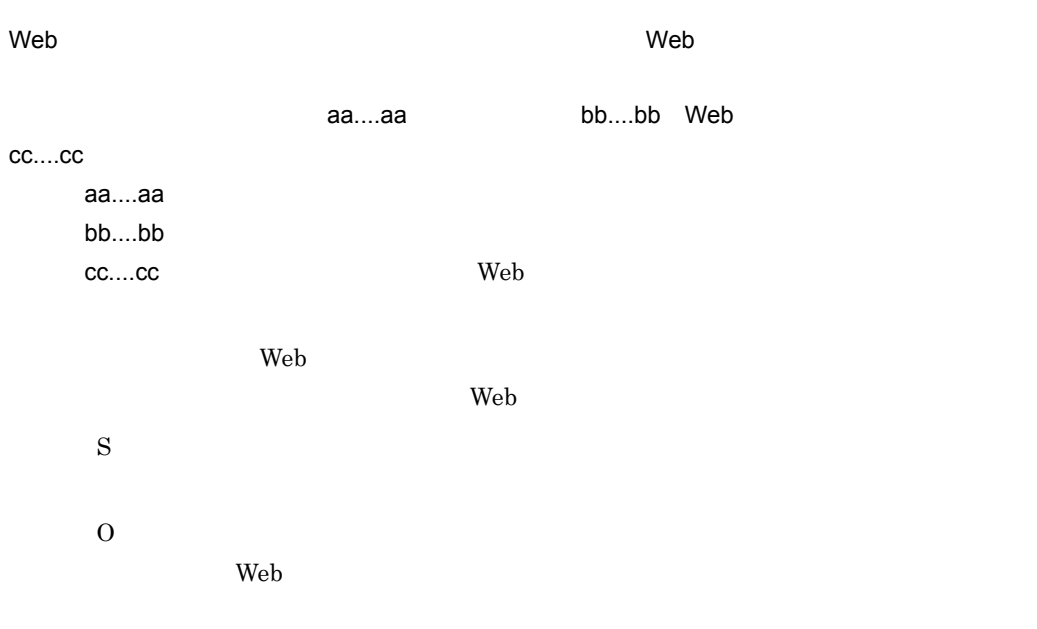

# KNAS17708-E

 $\lambda$  トランザクション トランザクション しょうしょく しょうしょく しゅうしゅうしょく しゅうしゅうしょく

S

O

## KNAS17709-E

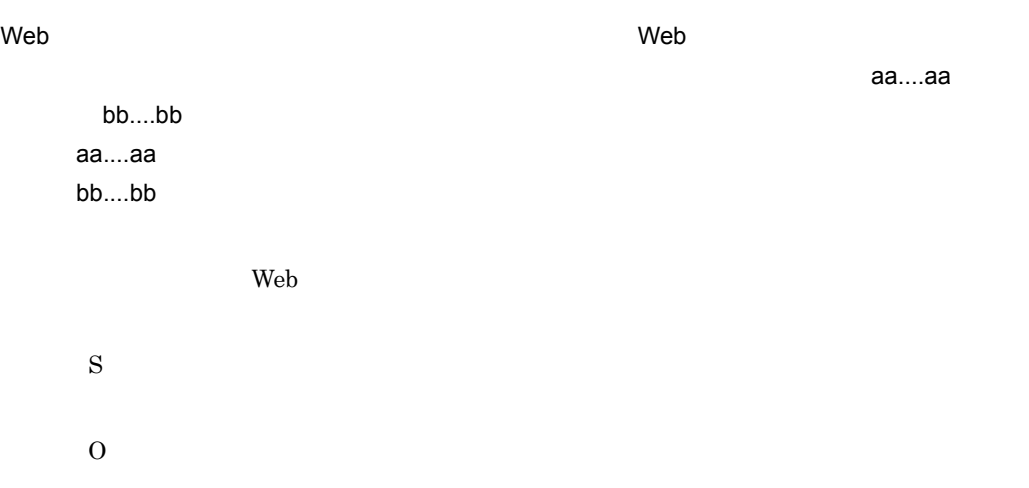

#### KNAS18100-I

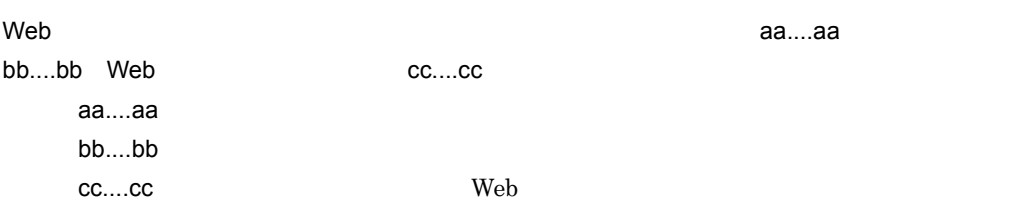

# KNAS18101-E

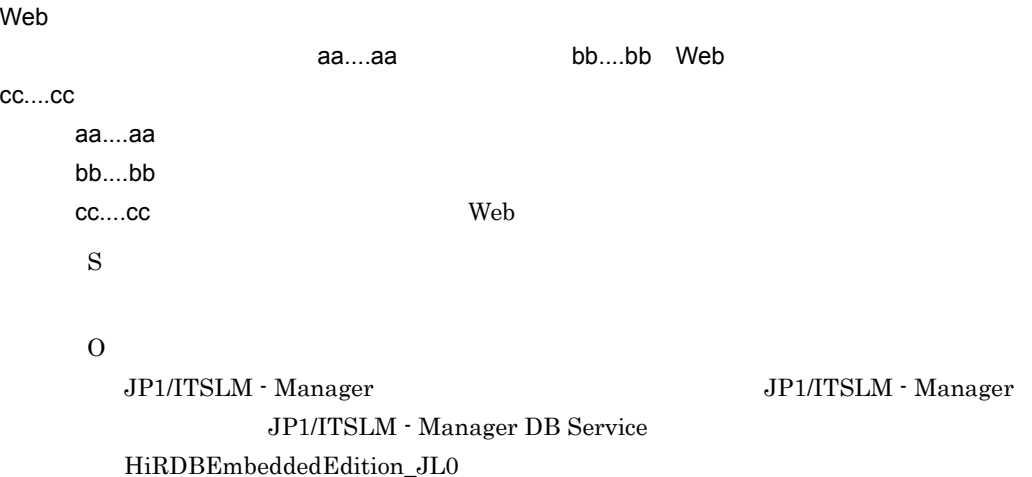

# KNAS18102-E

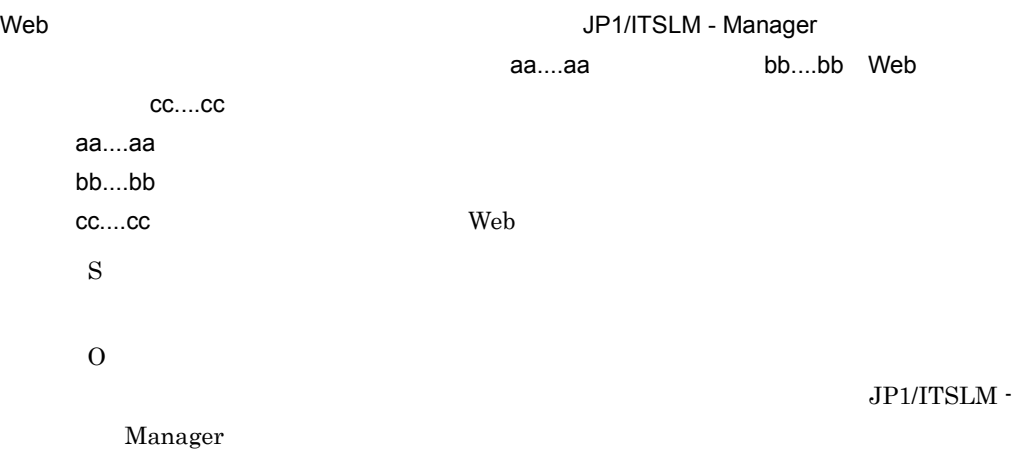

# KNAS18103-E

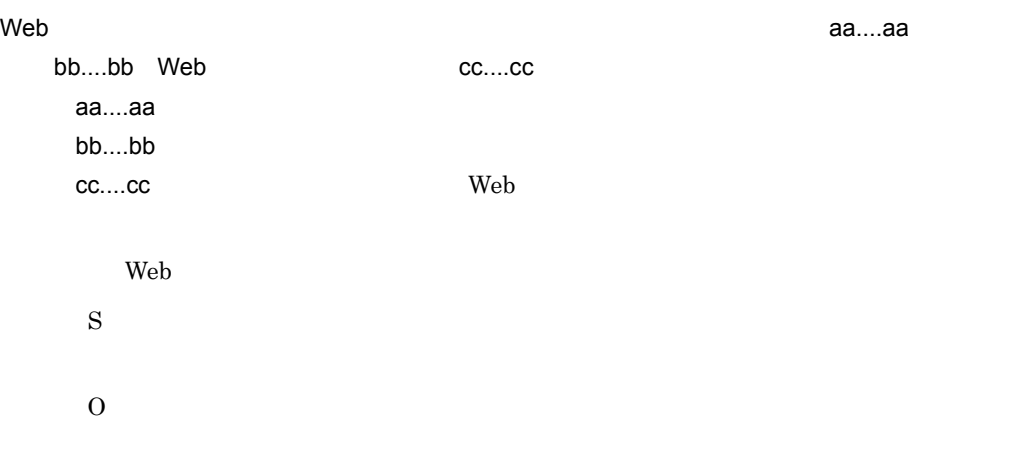

#### KNAS18104-E

トランザクションの順序の要素がありました。<br>トランザクションの原子によりしました。

S O

#### KNAS18105-E

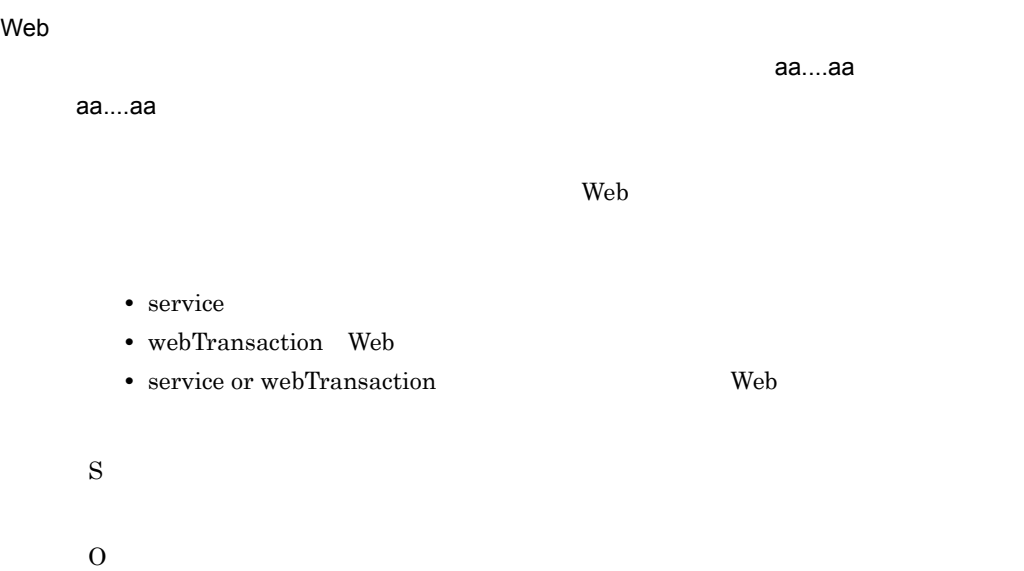

KNAS18106-E

Web トランザクションの順序の更新に失敗しました。更新先サービスの監視状態が開始中のた

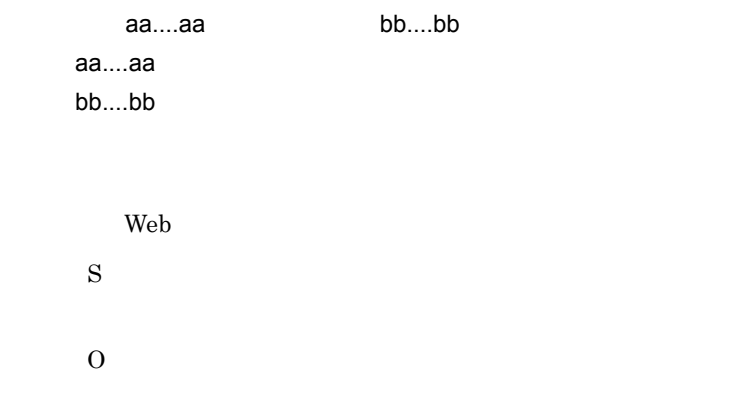

# KNAS18107-E

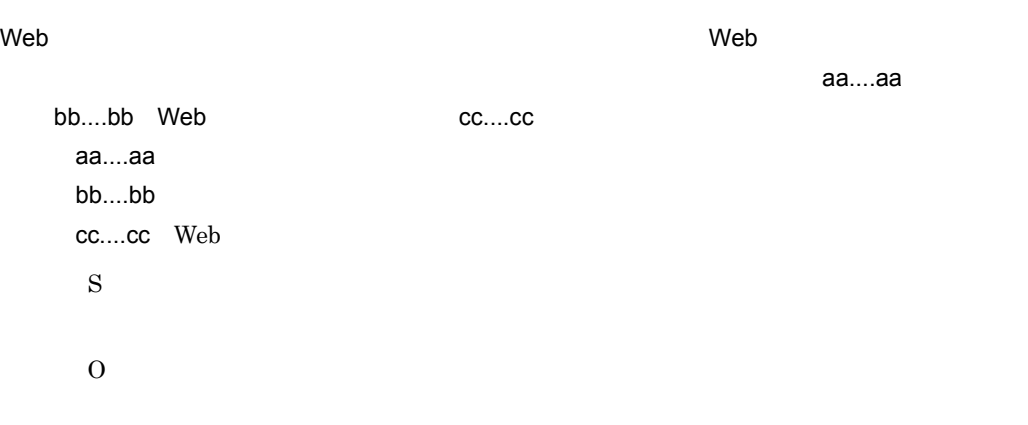

# KNAS18108-E

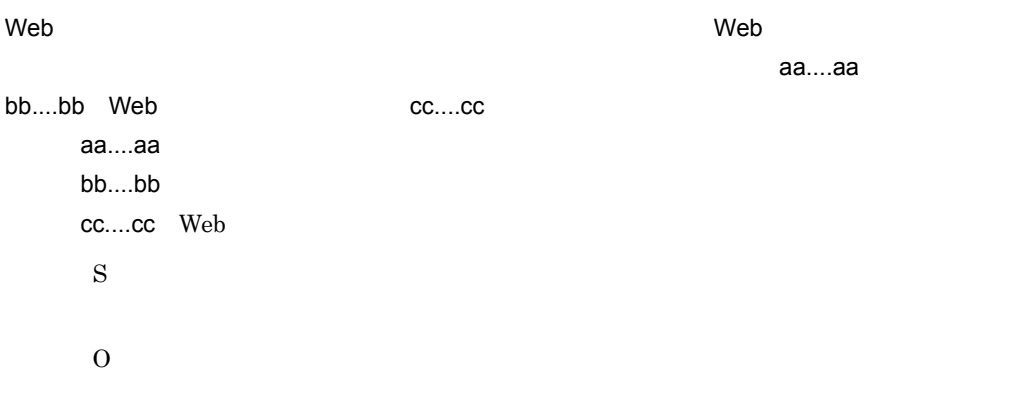

#### KNAS18109-E

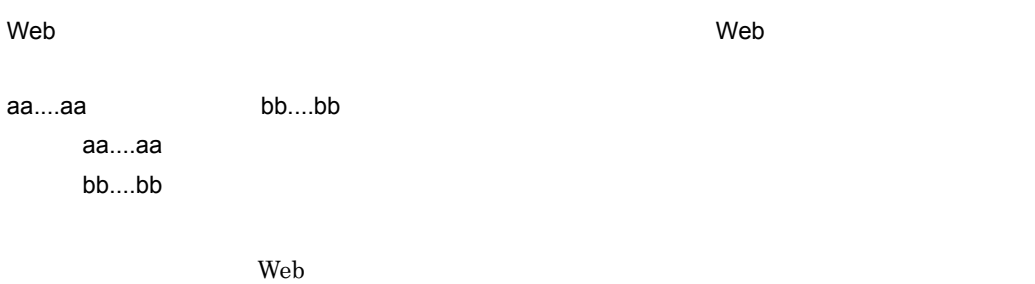

S

O

# KNAS18110-E

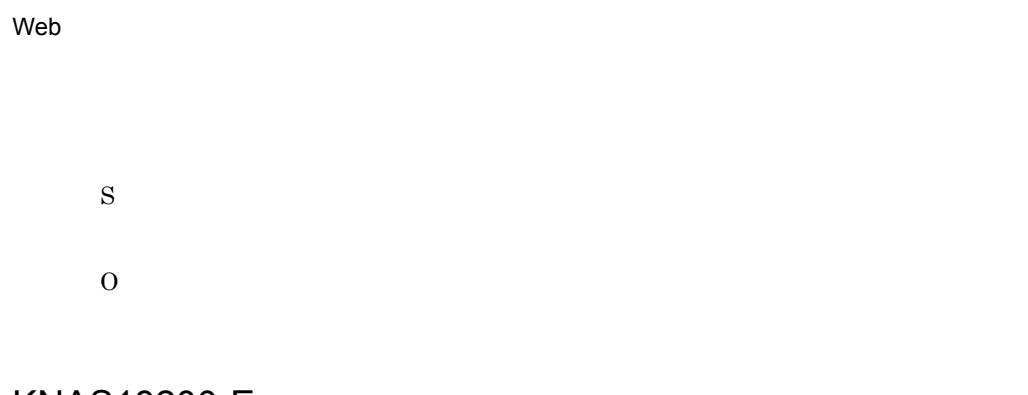

# KNAS18200-E

トランザクション<br>トランザクション<br>トランザクション

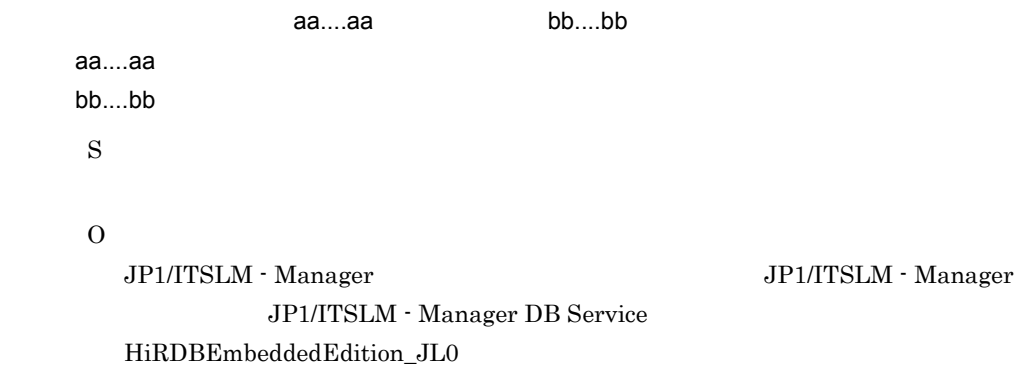

#### KNAS18201-E

Web トランザクション一覧の取得に失敗しました。JP1/ITSLM - Manager でプロセス間通信エ

ラーが発生しました。サービスグループ名= aa....aa,サービス名= bb....bb

aa....aa bb....bb

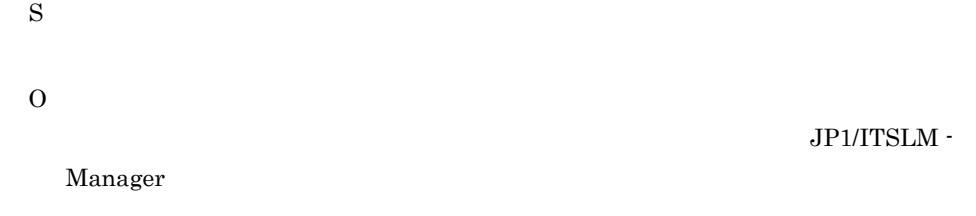

#### KNAS18202-E

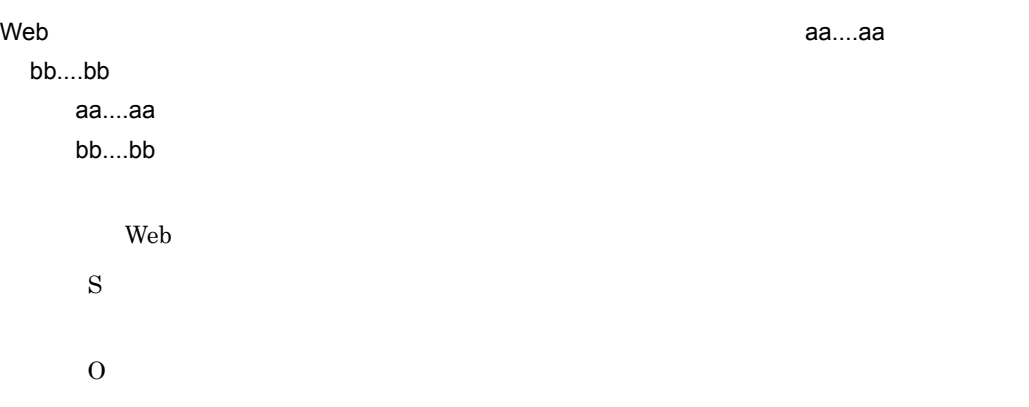

## KNAS18300-I

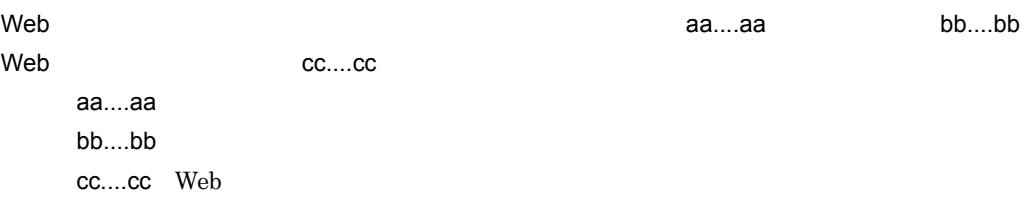

# KNAS18301-E

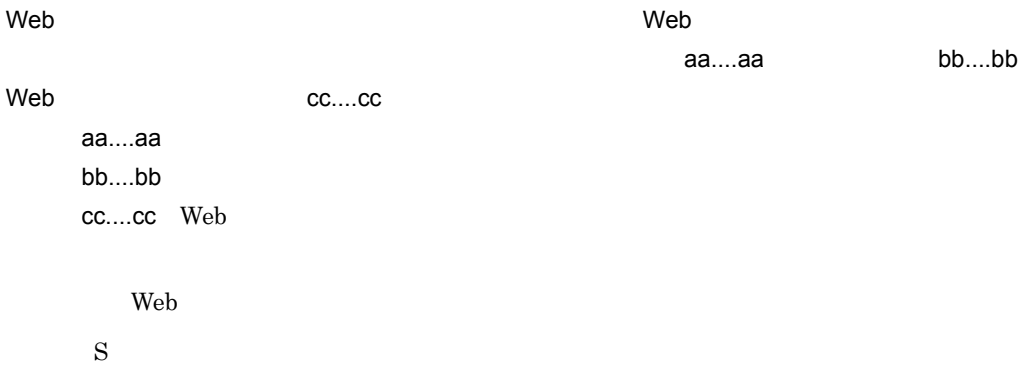

O

web  $\lambda$ 

Web  $\hspace{-.1cm}\rule{0.1cm}{.1cm}\hspace{-.1cm}$ 

# KNAS18302-E

トランザクションの編集によりしました。データベースの編集によりました。データベースの選集により、データベースの編集により、データベースの操作でエラーが発生しました。データベースの サービスグループ名= aa....aa,サービス名= bb....bb Web トランザクション名= cc....cc aa....aa bb....bb cc....cc Web S O JP1/ITSLM - Manager JP1/ITSLM - Manager JP1/ITSLM - Manager DB Service HiRDBEmbeddedEdition\_JL0

#### KNAS18303-E

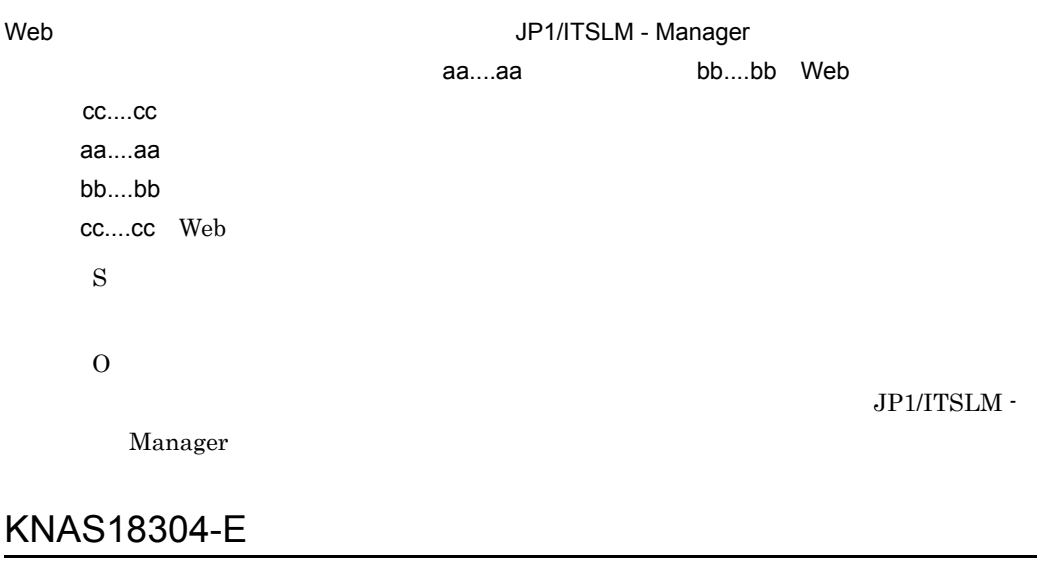

Web トランザクションの編集に失敗しました。サービスグループ名= aa....aa,サービス名= bb....bb Web cc....cc

aa....aa bb....bb cc....cc Web Web  $\lambda$ S O

#### KNAS18305-E

トランザクションの編集によりしました。<br>トランザクションの編集によりしました。

 $10$ S O

# KNAS18306-E

 $\lambda$  トランザクション トランザクション しゅうしょく しゅうしゅうしょく しゅうしゅうしゅうしょく

aa....aa

aa....aa

• service

- webTransaction Web
- service or webTransaction: Web **Web**  $\bullet$

S

O

#### KNAS18307-E

#### $\mathsf{Web}$  – and the set of the set of the set of the set of the set of the set of the set of the set of the set of the set of the set of the set of the set of the set of the set of the set of the set of the set of the set

aa....aa, bb....bb aa....aa bb....bb

Web  $\overline{\phantom{a}}$ 

S

O

#### KNAS18308-E

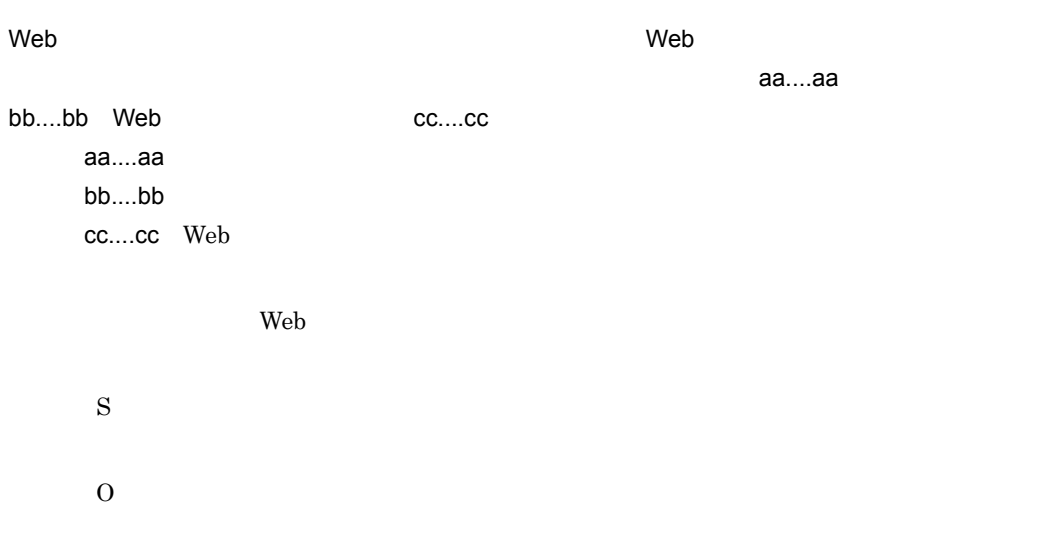

#### KNAS18309-E

bb....bb aa....aa

トランザクションのサービスは、結果によりました。<br>トランザクションのサービスは、結論によりもしていました。<br>トランザクションのサービスは、結論によりもしていました。

 $\alpha$ aa....aa, beesaan, aa, beesaan, aa, beesaan, aa, beesaan, aa, beesaan, aa, beesaan, aa, beesaan, aa, beesaan, aa, beesaan, aa, beesaan, aa, beesaan, aa, beesaan, aa, beesaan, aa, beesaan, aa, beesaan, aa, beesaan, aa,

 $10.$ 

bb....bb web  $\lambda$ S O

# KNAS18310-E

トランザクションの編集によりしました。<br>トランザクションの編集によりしました。<br>トランザクションの編集によりしました。

S

O

## KNAS30022-I

المواجب المستخدم المستخدم المستخدم المستخدم المستخدم المستخدم المستخدم المستخدم المستخدم المستخدم المستخدم ال 対象名= cc....cc aa....aa bb....bb cc....cc

# KNAS30023-I

対象名= cc....cc aa....aa bb....bb cc....cc

الحافة المسابقة المسابقة المسابقة المسابقة المسابقة المسابقة المسابقة المسابقة المسابقة المسابقة المسابقة المس

S

O

#### KNAS30024-E

サービスの分析開始中にエラーが発生しました。サービスグループ名= aa....aa,サービス名= bb....bb cc....cc aa....aa bb....bb cc....cc S O  $8.1.5$ 

## KNAS30025-I

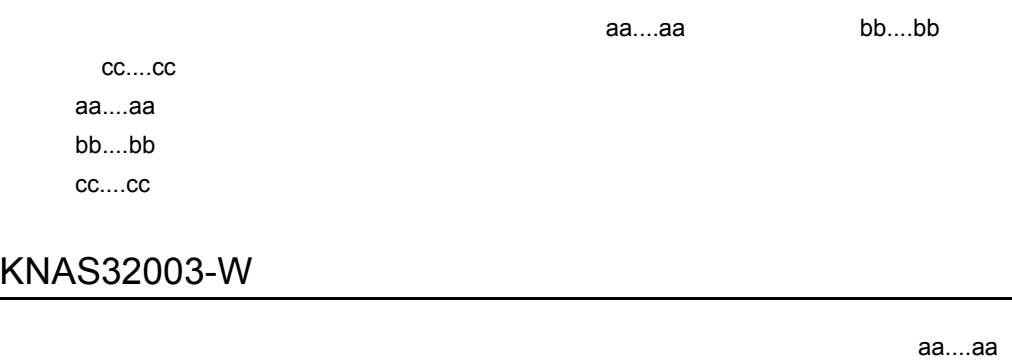

bb....bb cc....cc aa....aa bb....bb cc....cc

J.

S

O

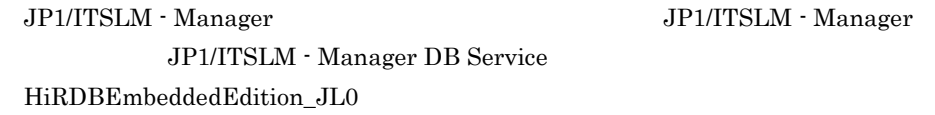

# KNAS32004-W

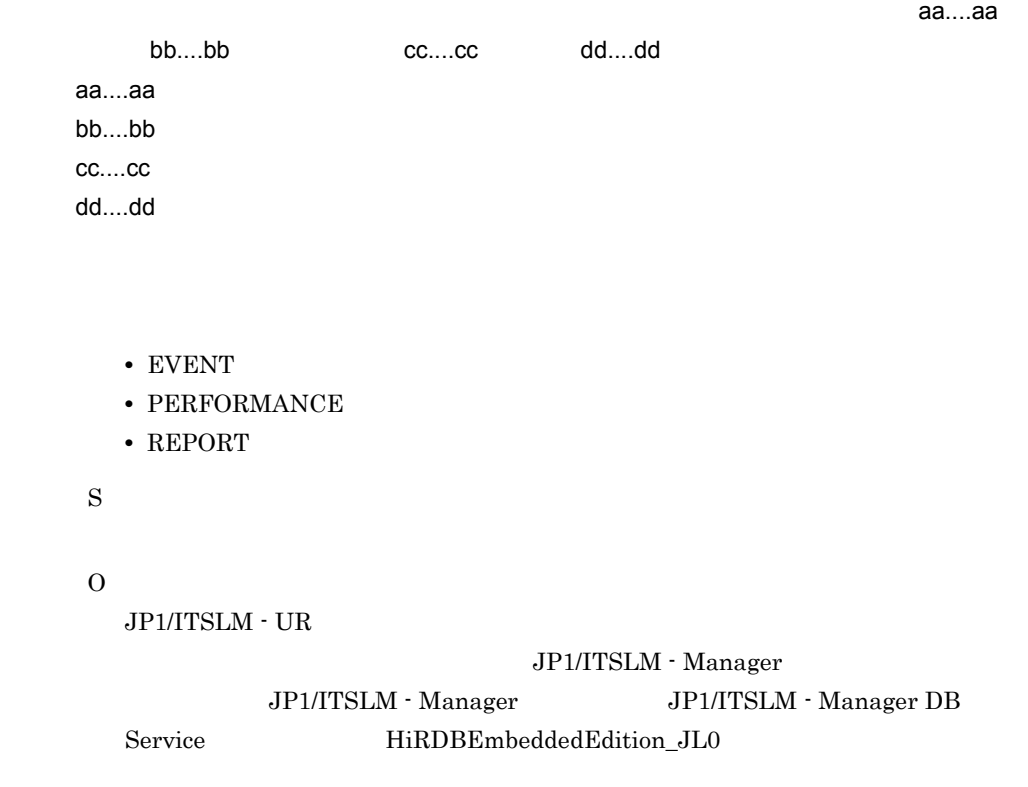

# KNAS32007-W

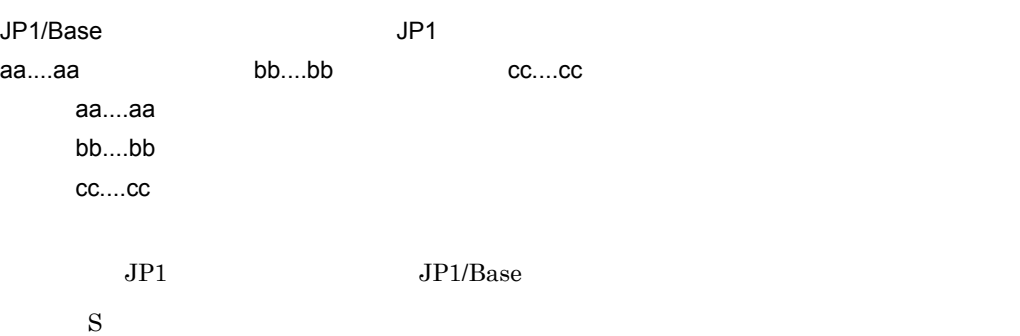

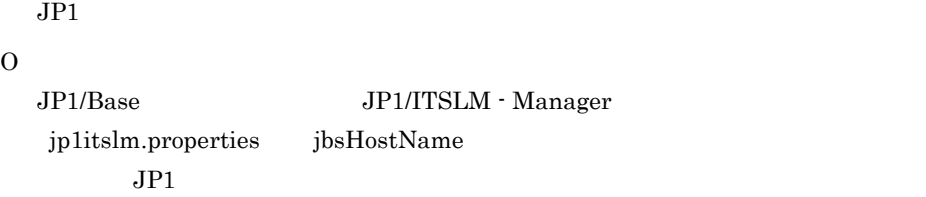

#### KNAS32017-I

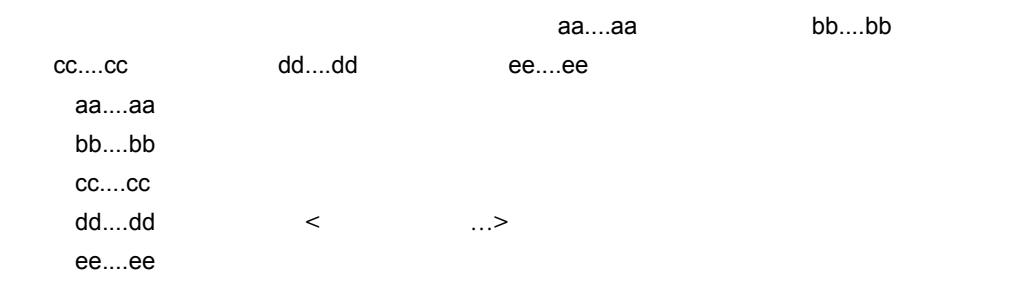

#### $\rm JP1/ITSLM$  - Manager

**•** "YYYY-MM-DD hh:mm:ss ZZZZZ"

YYYY-MM-DD - hh:mm:ss : :  $ZZZZZ \pm GMT$  4  $+0900$ 

#### KNAS32018-I

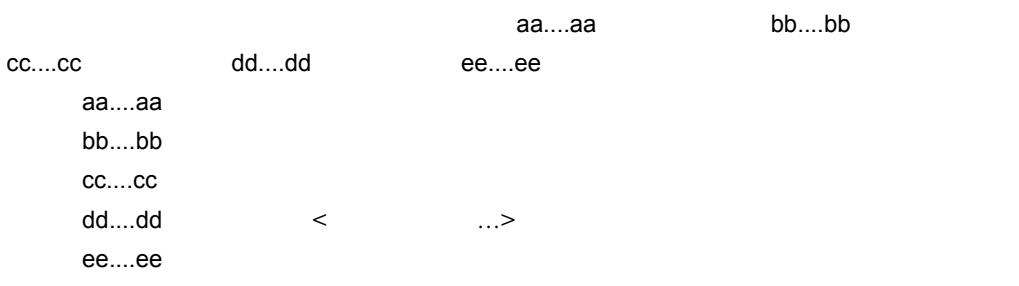
$10<sub>1</sub>$ 

 $JPI/$ 

#### ITSLM - Manager

**•** "YYYY-MM-DD hh:mm:ss ZZZZZ"

YYYY-MM-DD: - hh:mm:ss : :  $ZZZZZ \pm GMT$  4  $+0900$ 

### KNAS32019-I

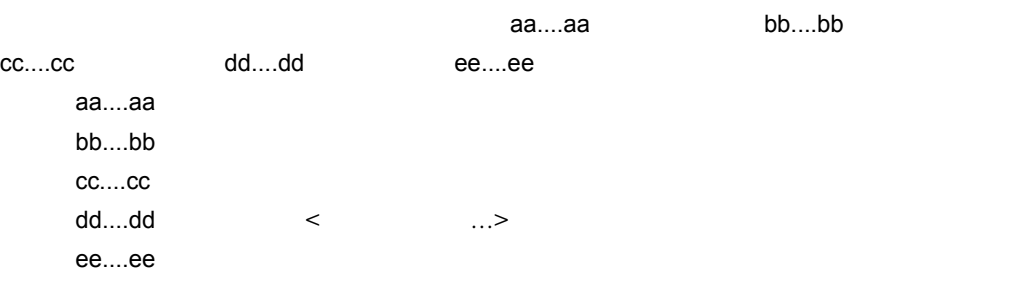

 $JPI/$ 

ITSLM - Manager

**•** "YYYY-MM-DD hh:mm:ss ZZZZZ"

YYYY-MM-DD: - hh:mm:ss : :  $ZZZZZ \pm GMT$  4  $+0900$ 

KNAS32020-I

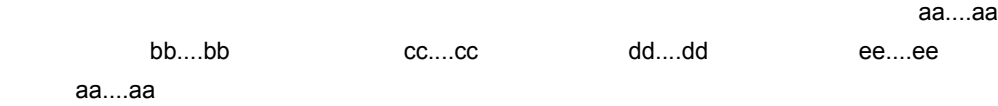

bb....bb cc....cc dd....dd ee....ee

S

## KNAS32021-E

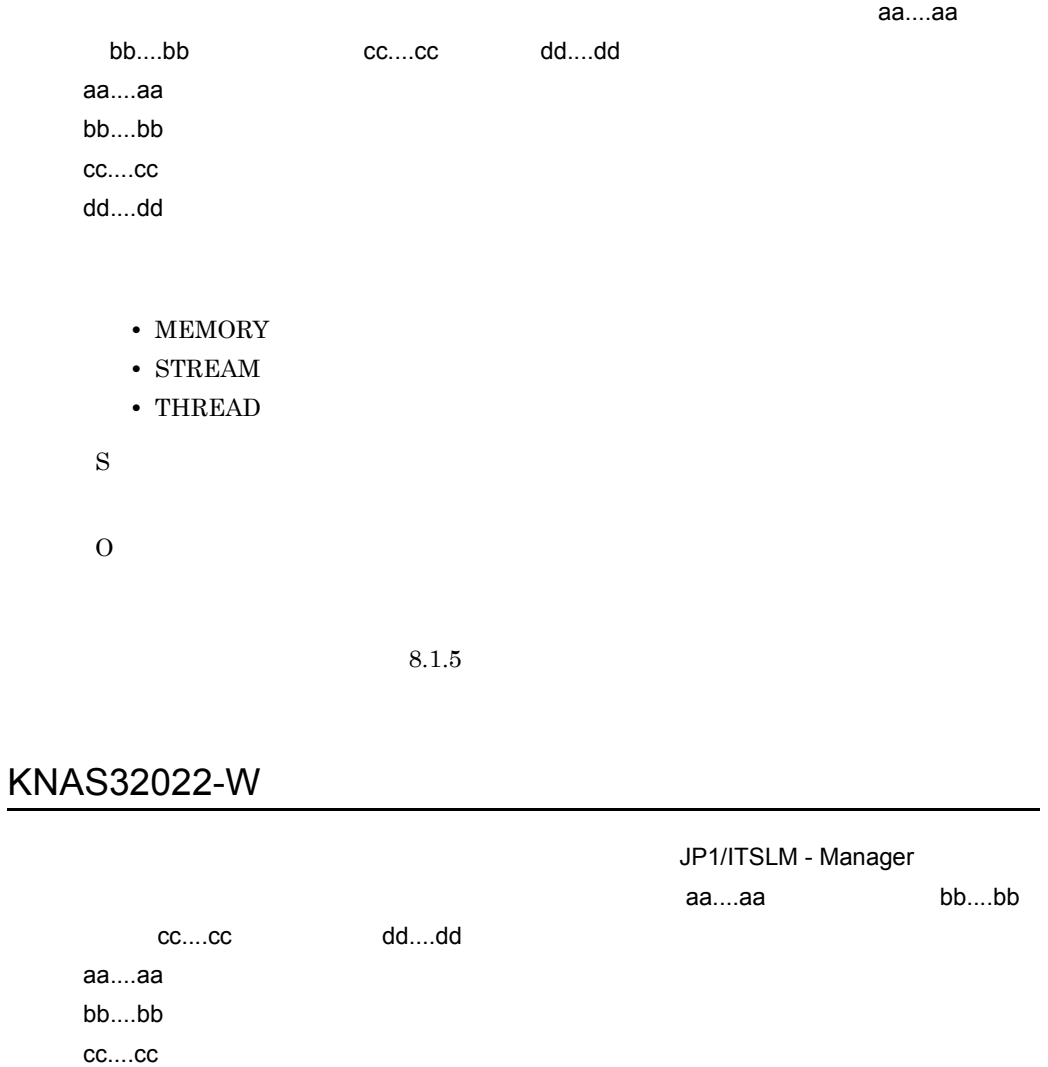

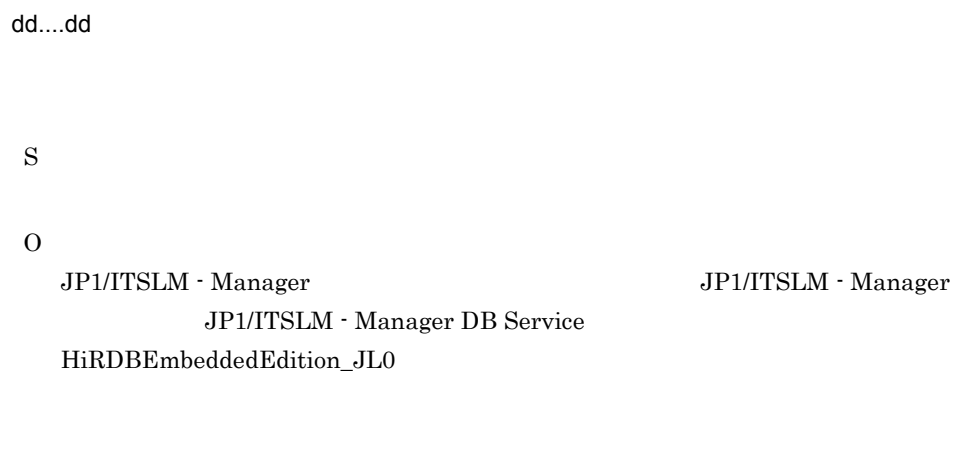

#### KNAS34000-W

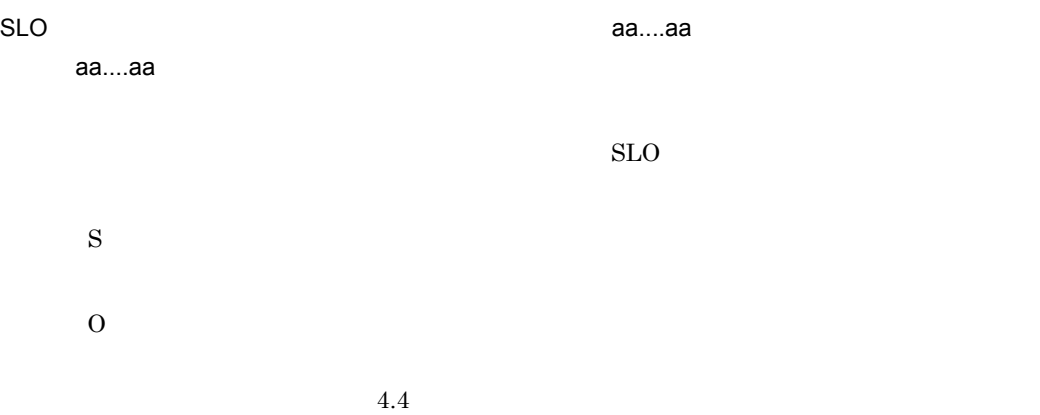

### KNAS34001-E

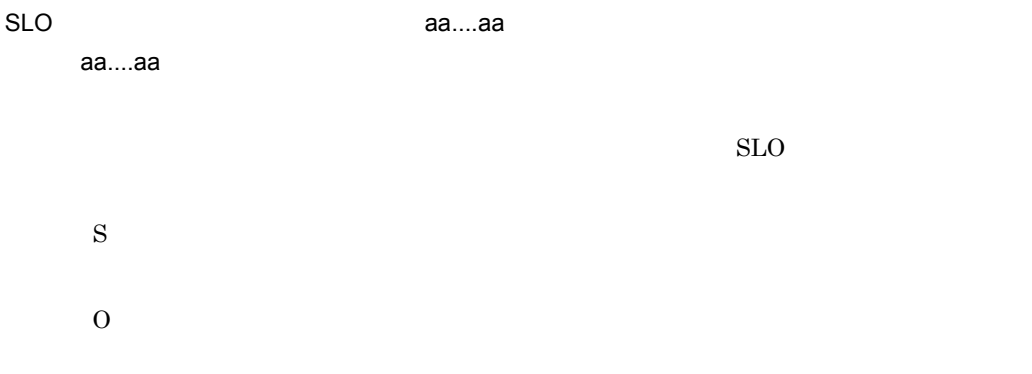

#### KNAS34002-W

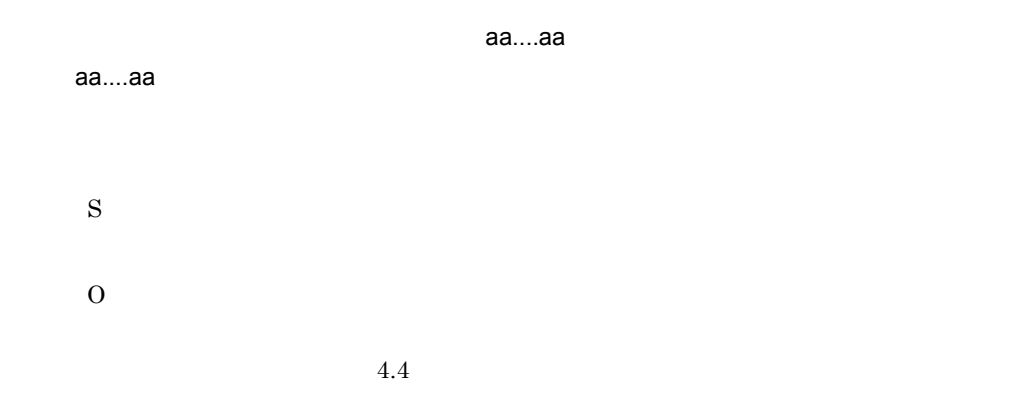

### KNAS70007-E

aa....aa

aa....aa

• INTERNAL

- LOG
- MEMORY
- PROPERTIES
- RMI RMI

S

O

- LOG PROPERTIES RMI JP1/ITSLM - UR
- INTERNAL
- MEMORY JP1/ITSLM - UR

### KNAS70008-E

aa....aa

aa....aa

- DATA\_RECEIVE
- INTERNAL
- LOG
- MEMORY
- PROPERTIES
- RMI RMI
- STREAM

S

O

- DATA RECEIVE LOG PROPERTIES RMI STREAM  $JPI/ITSLM - UR$
- INTERNAL
- MEMORY  $JPI/ITSLM \cdot UR$

 $8.1.5$ 

#### KNAS90000-E

[ FAILED ] It failed in the execution of the command.

O OS <sub>c</sub>

### KNAS90001-E

[ FAILED ] The command could not be started because other commands are running.

JP1/ITSLM - Manager

S

### KNAS90002-E

[ FAILED ] The command could not be started because other commands are running.

 $JPI/ITSLM - UR$ 

S

#### KNAS90003-E

[ FAILED ] The number of command-line arguments is illegal.

S

O

### KNAS90004-E

[ FAILED ] The length of the optional file name is illegal.

S

#### O

#### KNAS90005-E

[ FAILED ] The format of the optional file name is illegal.

S

O

#### KNAS90006-E

[ FAILED ] It failed in the acquisition of installation folder path.

S

O

### KNAS90007-E

[ FAILED ] The length of the installation folder path is illegal.

S O

### KNAS90008-E

[ FAILED ] The format of the installation folder path is illegal.

S

O

### KNAS90009-E

[ FAILED ] A setup error occurred. Please refer to the log file.

aa....aa

aa....aa

S

O

• JP1/ITSLM

• **•** <u>• The Sandy Particle</u> of The Sandy Particle of The Sandy Particle of The Sandy Particle of The Sandy Particle of The Sandy Particle of The Sandy Particle of The Sandy Particle of The Sandy Particle of The Sandy Part

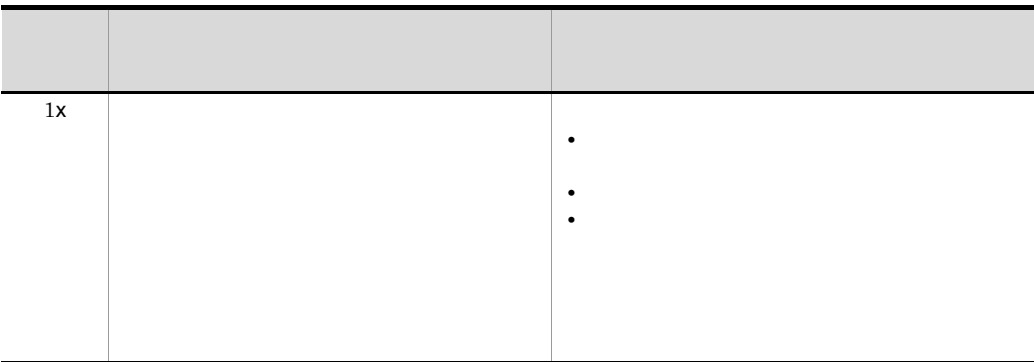

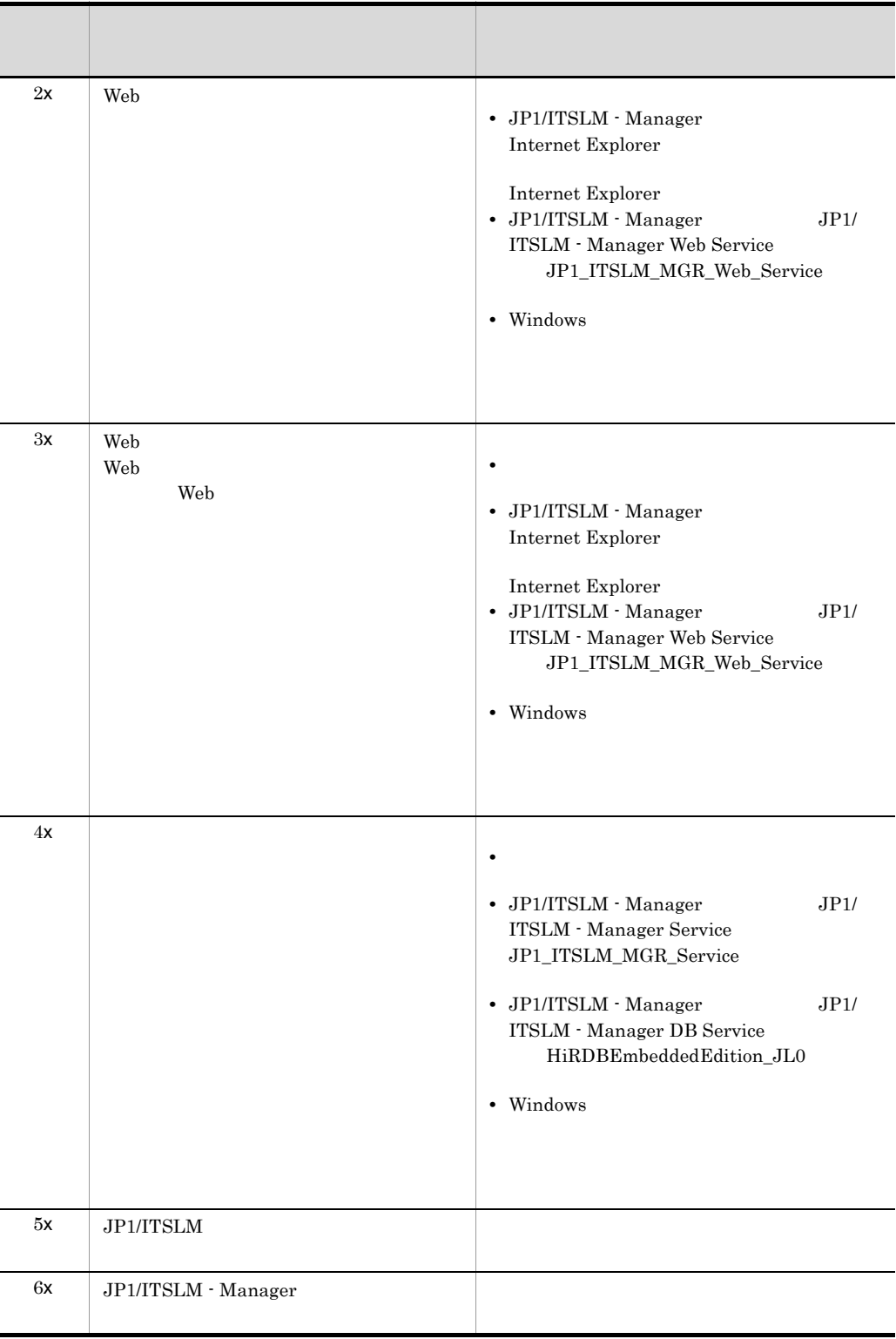

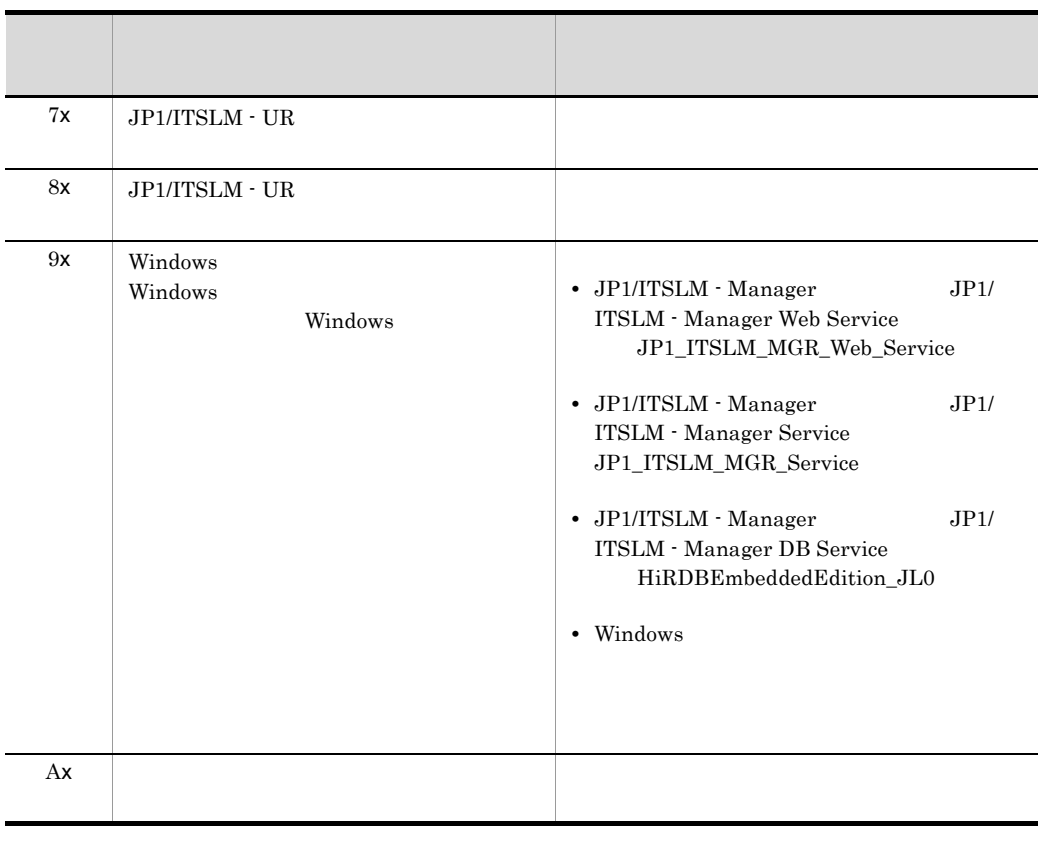

 $\mathsf{x}$  0 9  $\mathsf{A}$  F

### KNAS90010-E

[ FAILED ] An unsetup error occurred. Please refer to the log file.

aa....aa

aa....aa

S

O

• JP1/ITSLM

• **•** <u>• The Sandy Particle</u> of The Sandy Particle of The Sandy Particle of The Sandy Particle of The Sandy Particle of The Sandy Particle of The Sandy Particle of The Sandy Particle of The Sandy Particle of The Sandy Part

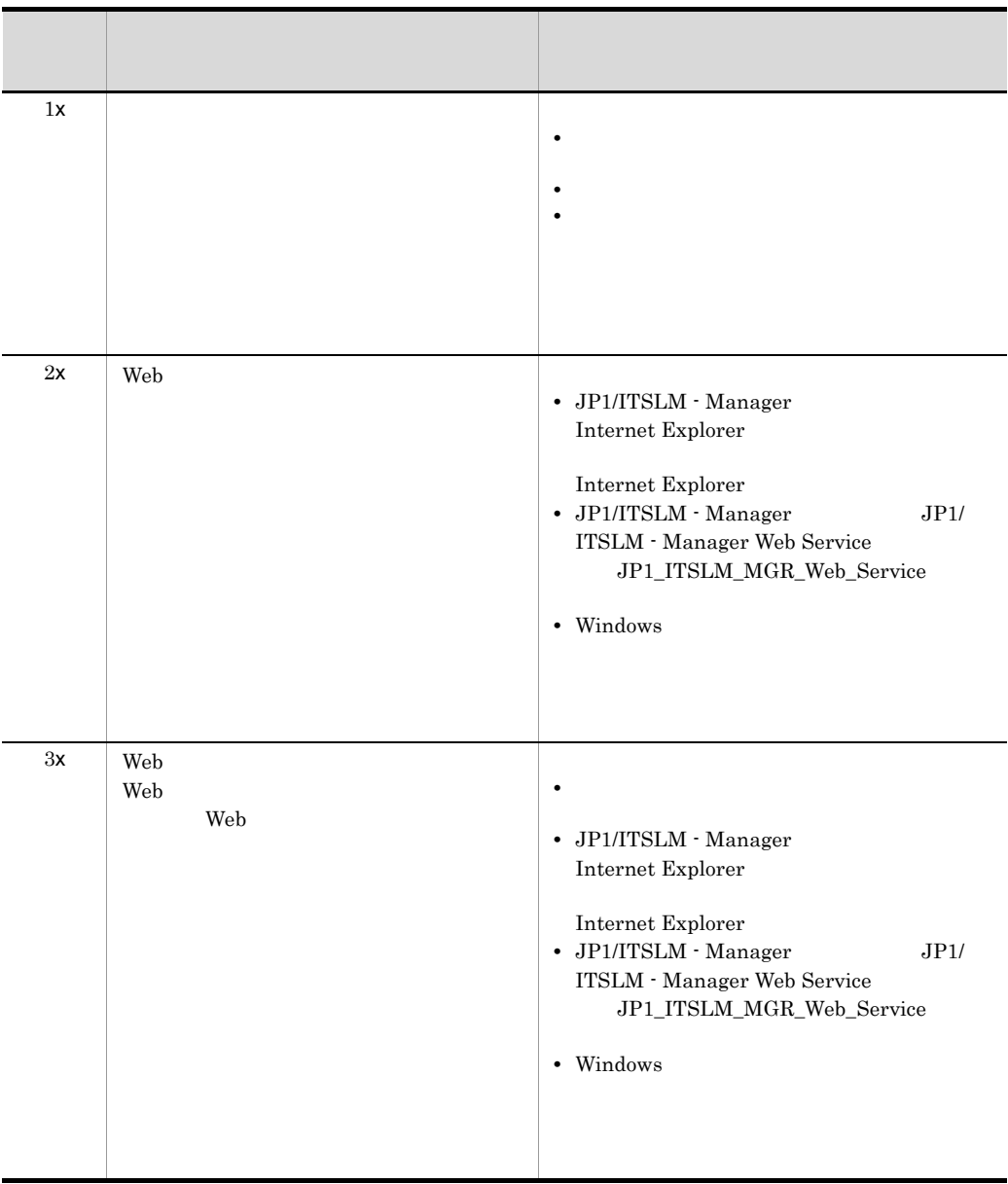

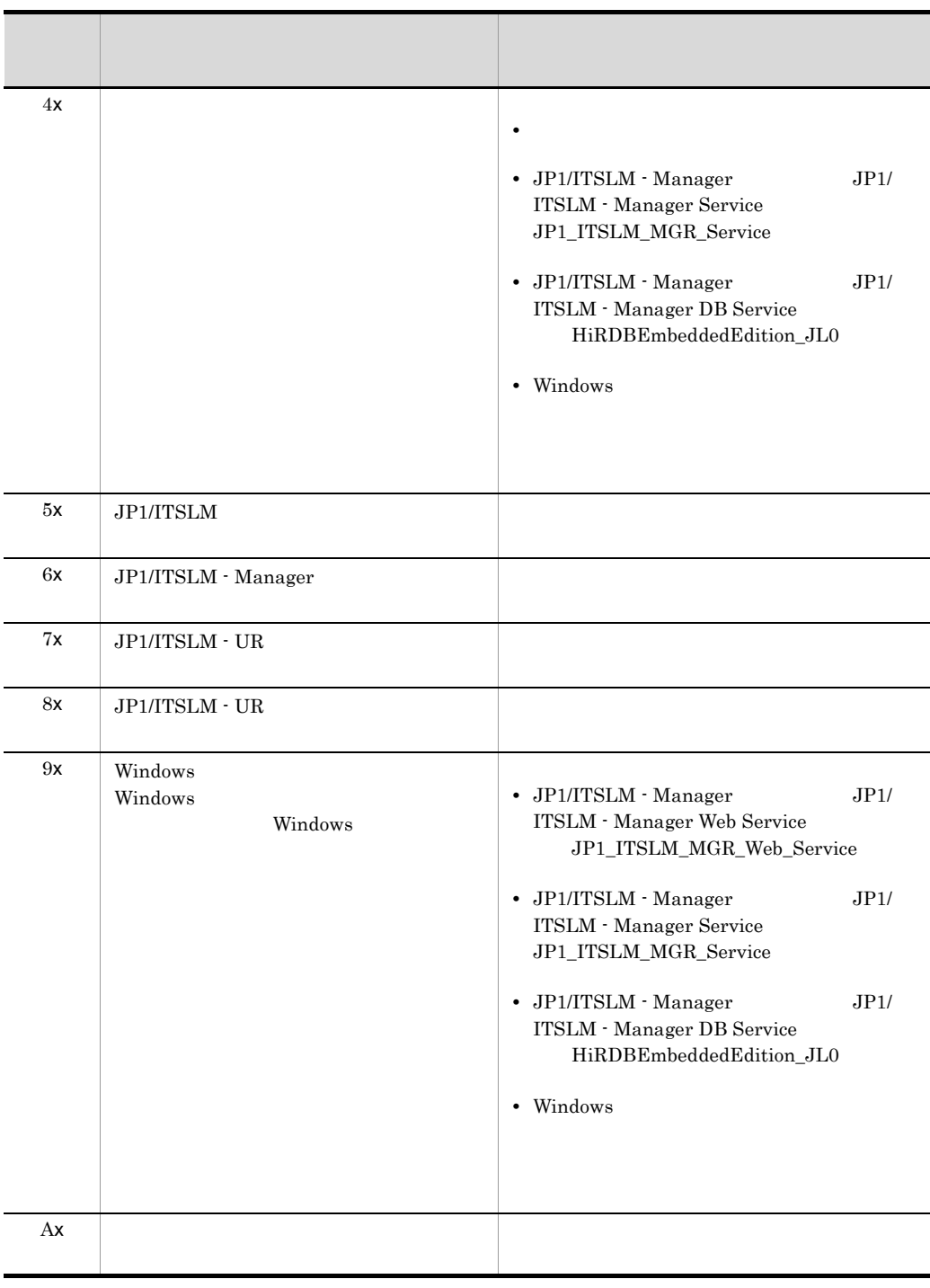

 $\mathsf{x}$  0 9  $\mathsf{A}$  F

#### KNAS90011-I

[ SUCCEEDED ] The setup was finished.

### KNAS90012-I

[ SUCCEEDED ] The unsetup was finished.

### KNAS90013-E

[ FAILED ] Invalid arguments. arguments="aa....aa" aa....aa

S

O

#### KNAS90014-E

[ FAILED ] The command-line arguments are insufficient.

S O

### KNAS91000-I

The aa....aa command is started.

aa....aa

### KNAS91001-I

Command information. "aa....aa"

aa....aa

## KNAS91002-I

The aa....aa command was finished normally.

aa....aa

## KNAS91020-E

The aa....aa command was finished abnormally.

aa....aa

S

 $\Omega$ 

### KNAS91021-E

The error in which command execution is impossible occurred.

S

 $\overline{O}$ 

 $8.1.5$ 

### KNAS91022-E

Insufficient memory occurred.

S O

#### KNAS91023-E

Argument is not omissible.

S

O

#### KNAS91024-E

Invalid arguments. arguments="aa....aa" aa....aa

> S O

### KNAS91025-E

Access to a database went wrong.

 $8.1.5$ 

### KNAS91026-E

The format version of a database is not supported.

 $JPI/ITSLM$  - Manager  $09-51$ S O

#### KNAS91027-E

Opening of a file went wrong.

S

O

### KNAS91028-E

Closing of a file went wrong.

S

### KNAS91029-E

O

An error occurred in file I/O processing of a command.

S

O

### KNAS91030-E

Since the system has not started, a command cannot be executed.

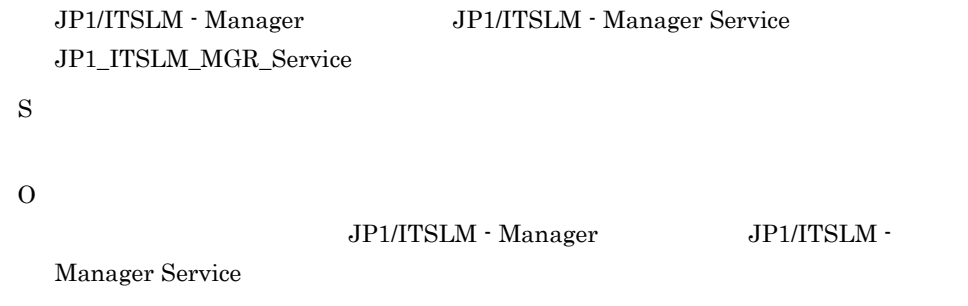

### KNAS91031-E

The command could not be started because other commands are running.

#### KNAS91032-E

The command could not be started because other operations are running.

S

 $\overline{O}$ 

### KNAS91033-E

The character which cannot be used is contained. value=aa....aa

aa....aa

S

O

#### KNAS91100-I

jslmmgrexport [ -g <service group name> -s <service name> ] -t { <days> | all | none } -o <output file name> [ -f ]

jslmmgrexport

#### KNAS91120-E

Acquiring an output file went wrong.

S

O

### KNAS91121-E

Service is not found.

S

O

### KNAS91200-I

jslmmgrimport -i <input file name> [ -g <service group name> -s <service name> ] [ -m [ <web server ip address> <ur ip address> ] ] [-p ]

jslmmgrimport

## KNAS91220-E

Specification of the service group name by -g option and specification of the service name by -s option cannot be performed to two or more services.

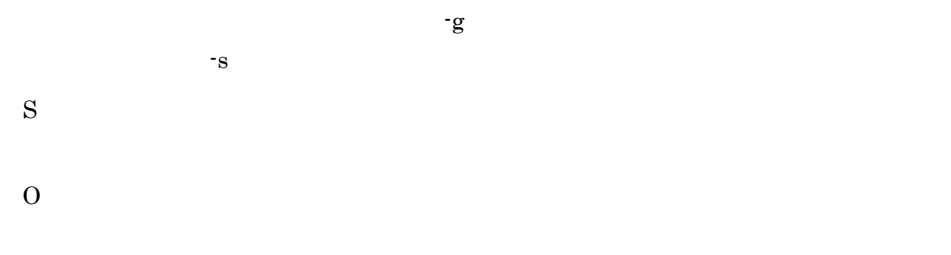

## KNAS91221-E

Specification of the IP address by -m option cannot be performed to two or more services.

 $-m$  IP

S O

### KNAS91223-E

Service is not stopped. service group name=aa....aa, service name=bb....bb

aa....aa

bb....bb

S

O

#### KNAS91224-E

Acquisition of service ID went wrong.

ID  $\blacksquare$ S  $\overline{O}$  $8.1.5$ 

### KNAS91225-E

It overlapped with the service in a database.

aa....aa bb....bb S

O

### KNAS91226-E

Registration of service went wrong. The error occurred in reservation of the database domain.

S O jslmmgrdbcleanup [jslmmgrdbcleanup](#page-359-0) 9. John Summgrdbcleanup 3. John Summgrdbcleanup islnmgrdbcleanup

### KNAS91300-I

jslmmgrdbcleanup ( There is no argument which can be specified. )

jslmmgrdbcleanup

### KNAS91301-E

The cleanup of the database failed.

- S
- O

### KNAS99000-I

aa....aa----bb....bb aa....aa bb....bb IP

#### KNAS99001-E

No Network Available.

S O

### KNAS99002-E

An error occurred while processing a function. function=aa....aa, error code=bb....bb

aa....aa bb....bb

S

O

### KNAS99003-E

Memory allocation failed.

S

O

### KNAS99013-E

Invalid arguments. arguments="aa....aa"

aa....aa

S

 $\Omega$ 

#### KNAS99050-I

The aa....aa command ended normally.

aa....aa

#### KNAS99051-E

The aa....aa command terminated abnormally. (bb....bb)

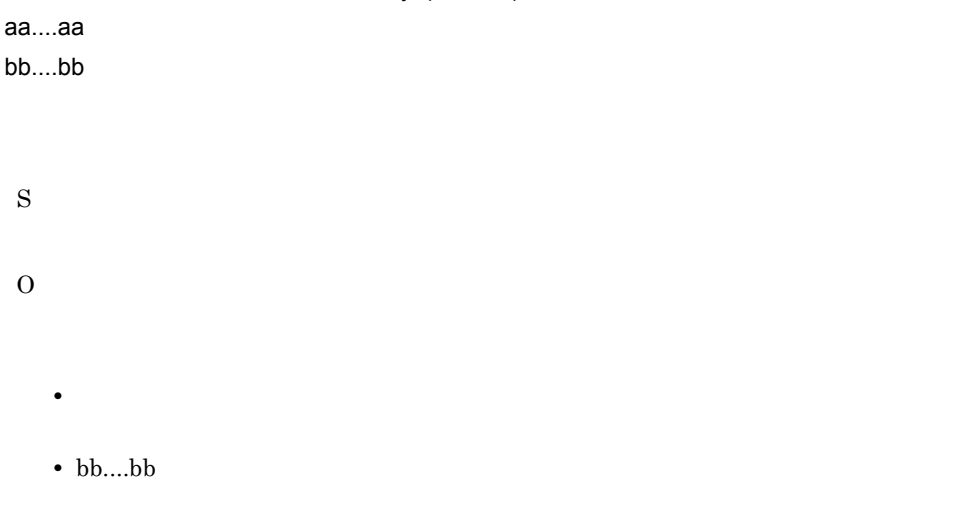

### KNAS99052-E

The directory already exists in the current directory. directory=aa....aa

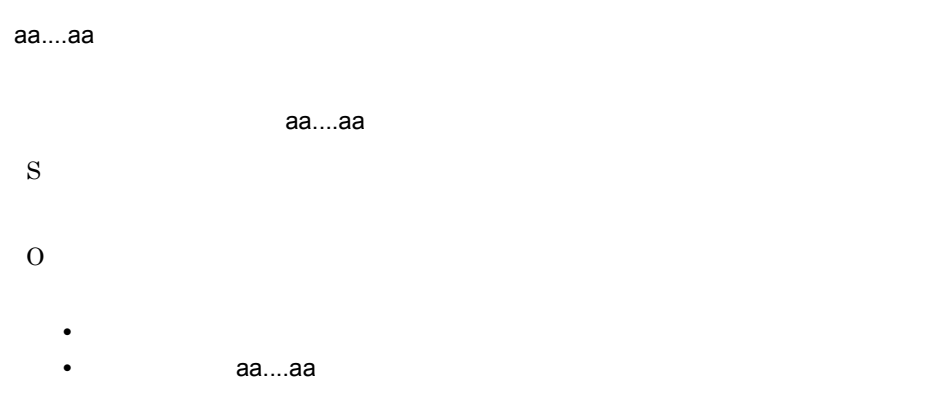

#### KNAS99053-E

The file already exists in the current directory. file=aa....aa

aa....aa

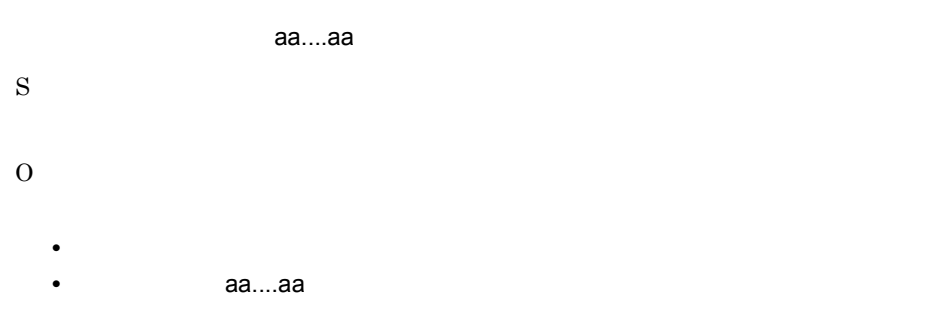

#### KNAS99054-E

It failed in making the directory. directory=aa....aa

aa....aa

aa....aa

S

O

#### KNAS99055-W

The file is not found. file=aa....aa

aa....aa

aa....aa

S

## KNAS99056-E

The number of command-line arguments is illegal.

S

O

### KNAS99057-E

JP1/ITSLM - Manager Service not stopped.

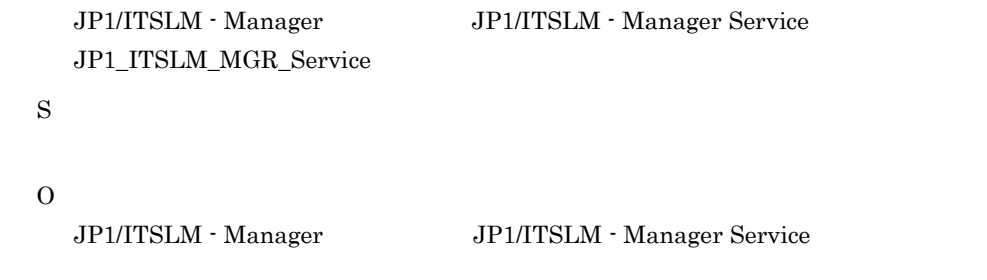

#### KNAS99058-W

Failed to get the database log files.

#### KNAS99059-E

The file required to run this command is not found. file=aa....aa aa....aa

aa....aa

S

O

### KNAS99060-E

Failed to read the file required to run this command. file=aa....aa

aa....aa aa....aa S O

#### KNAS99061-W

Failed to add the file to zip file. file=aa....aa

aa....aa

aa....aa に示すファイルの zip ファイルへの格納に失敗しました。

S

### KNAS99062-W

Failed to add the directory to zip file. directory=aa....aa

aa....aa

aa....aa zip

S

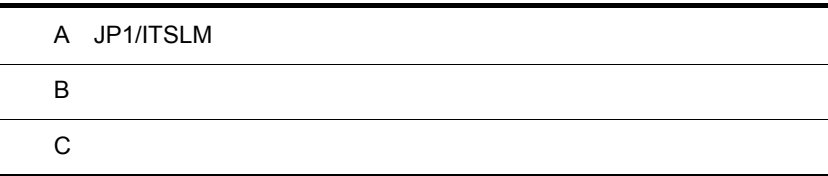

# A JP1/ITSLM

#### $JPI/ITSLM$

A-1 JP1/ITSLM

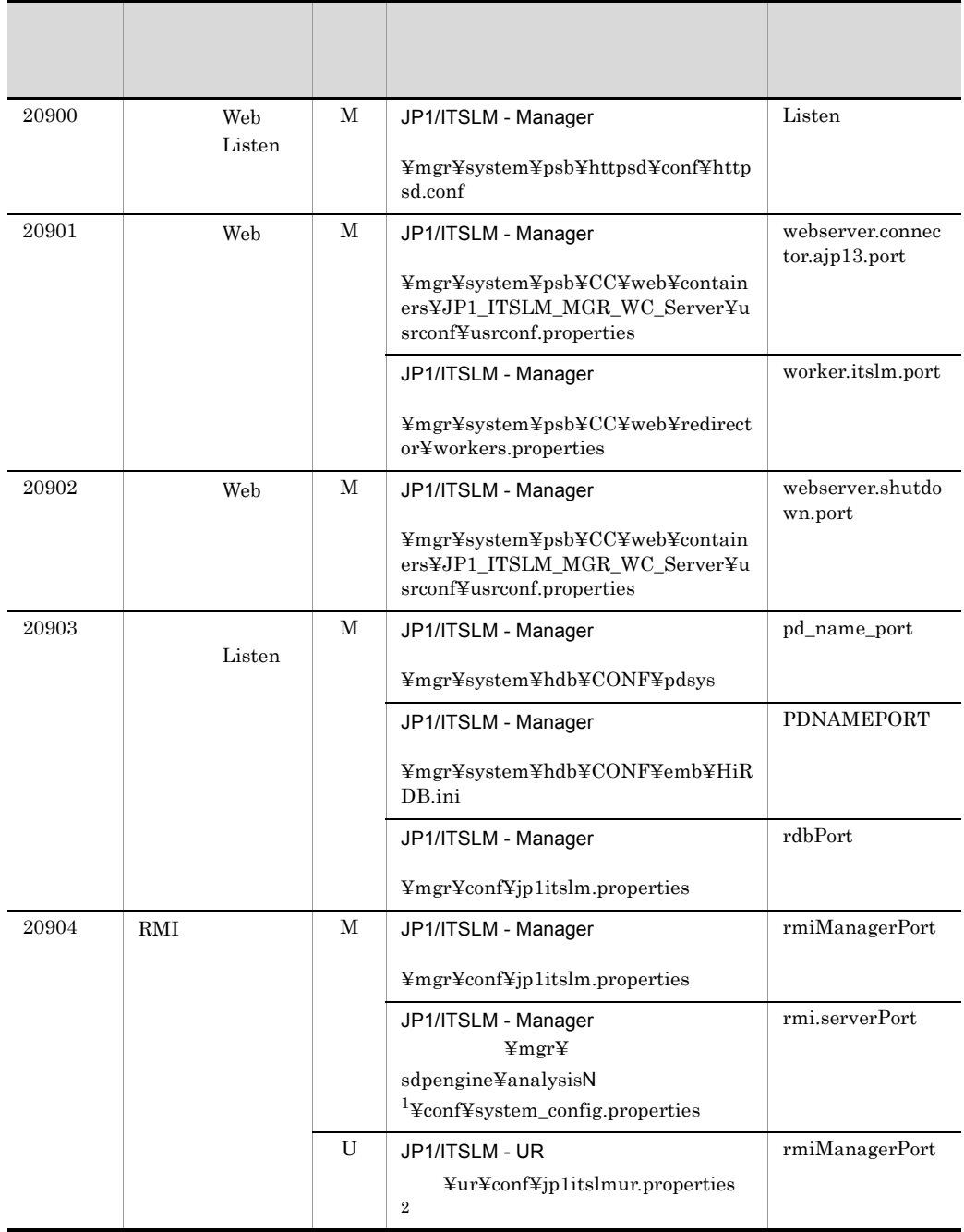

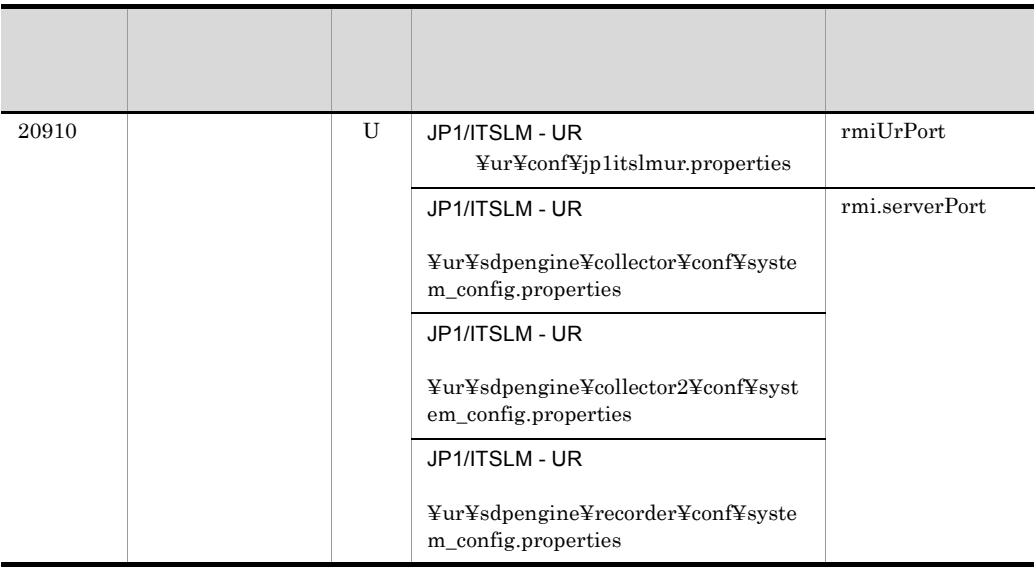

M JP1/ITSLM - Manager U JP1/ITSLM - UR 注※ 1 N  $1$   $10$ **2**  ${\rm JP1/ITSLM}\cdot{\rm Management} \hspace{2cm} {\rm JP1/ITSLM}\cdot{\rm UR}$ 

### 付録 B このマニュアルの参考情報

### $B.1$

#### JP1/Base

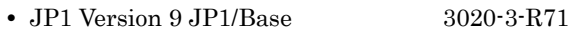

#### JP1/IM

- JP1 Version 9 JP1/Integrated Management · Manager 3020-3-R76
- JP1 Version 9 JP1/Integrated Management Manager 3020-3-R77
- JP1 Version 9 JP1/Integrated Management · Manager  $3020 - 3 - R80$

JP1 Version 9

### $B.2$

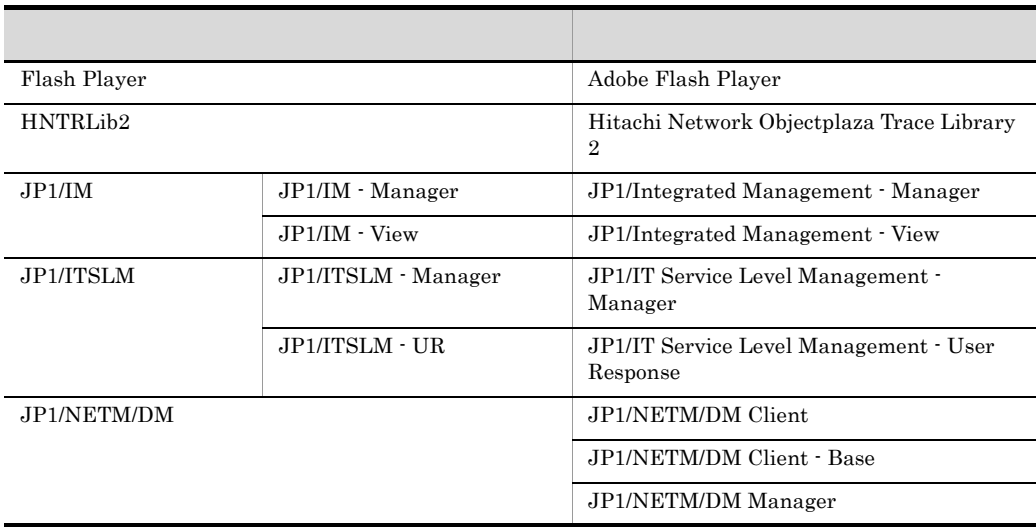

### $B.3$

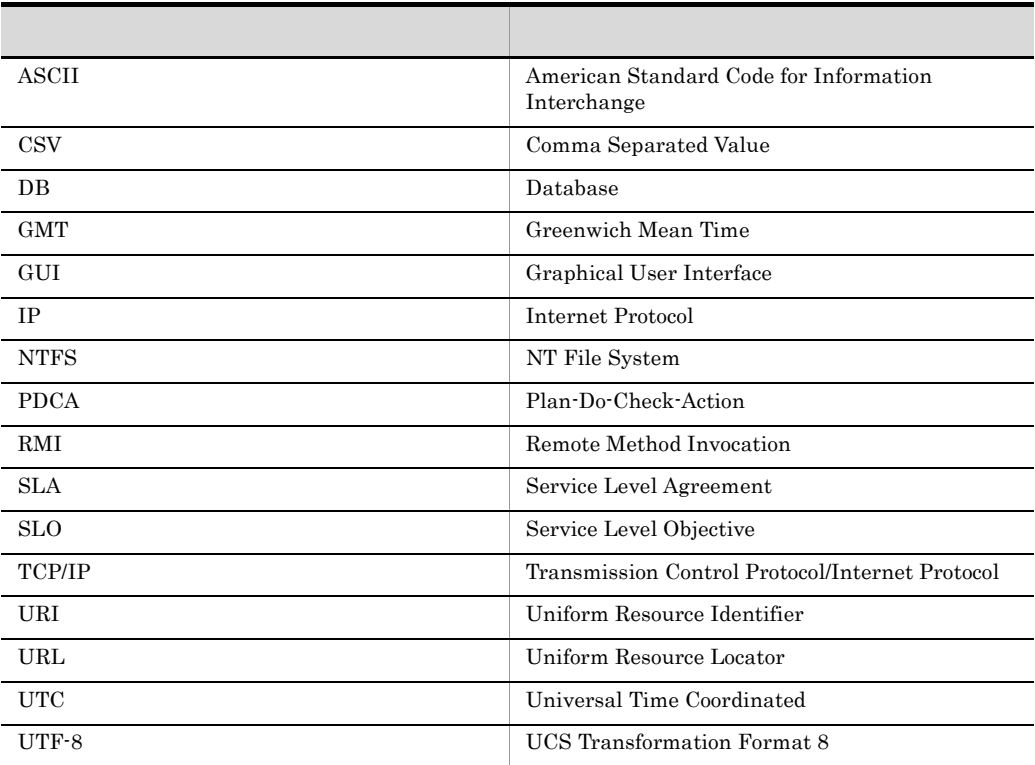

# **B.4 KB**

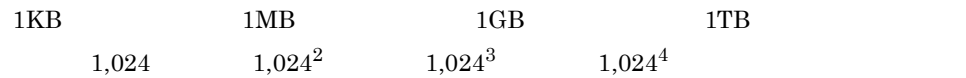

## C C

# All Web Access  $JPI/ITSLM$ JP1/Base  $JPI/ITSLM$  - Manager  $JPI$ JP1/ITSLM JP1/IM JP1/IM - Manager JP1/IM - View  $JP1/IM$  - Manager  $JPI/IM$  - View  $JPI/IM$ JP1/ITSLM - Manager  $JPI/ITSLM - UR$  HTTP JP1/ITSLM - Manager JP1/ITSLM - UR  $HTTP$ JP1/ITSLM - Manager  $JPI$  $JPI$  $JPI$  $JPI$ 属性名を表記する場合,例えばイベント ID B.ID(または単に ID)のように記述します。  $JPI$ E.SEVERITY
SEVERITY  $JPI$   $JPI/B$ ase  $JPI$

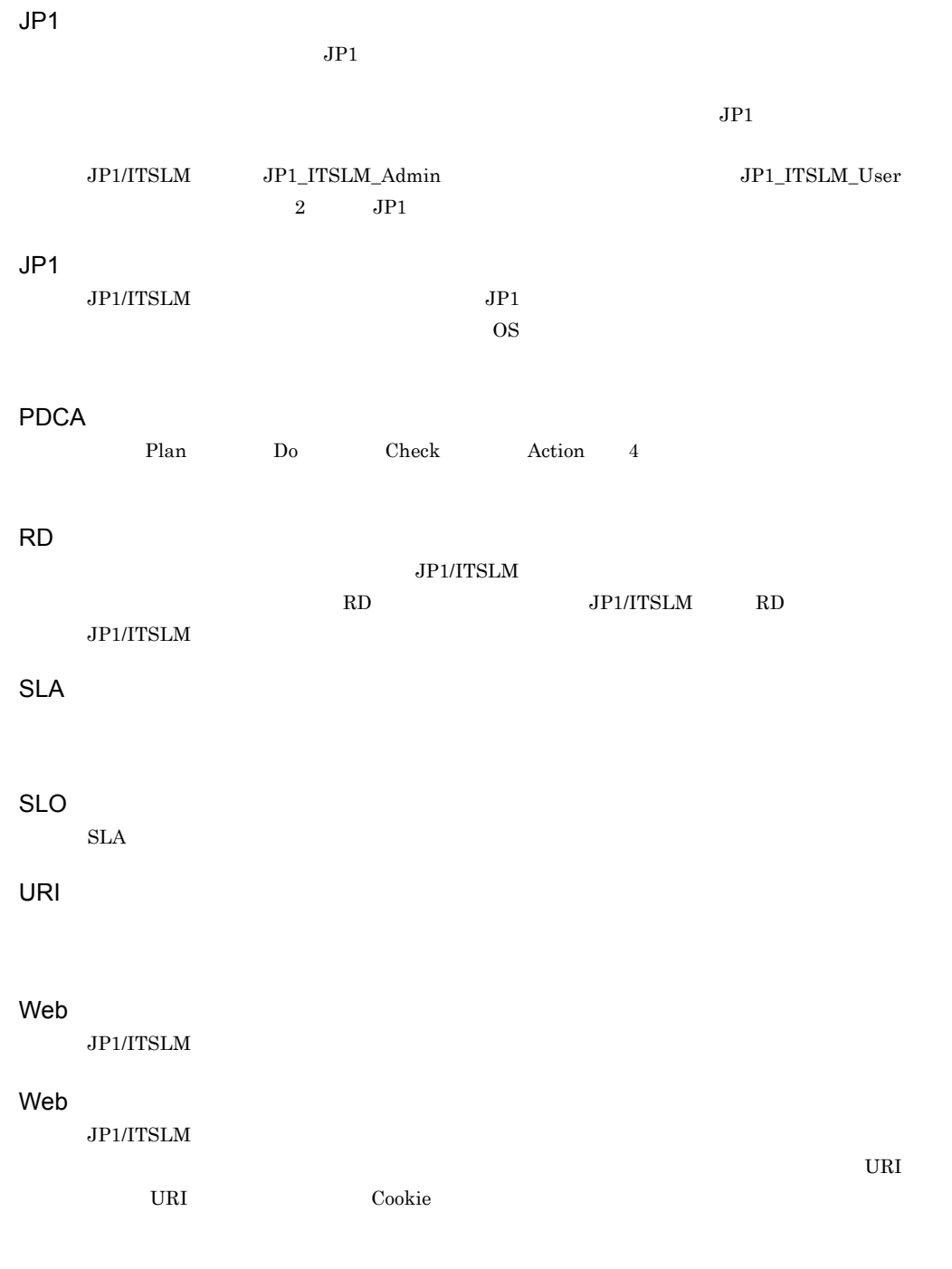

 $\rm JP1/ITSLM$ 

 $1$ 

 $JPI/Base$   $JPI$ 

JP1 JP1\_ITSLM\_Admin
#### <span id="page-540-1"></span><span id="page-540-0"></span> $\rm JP1\_ITSLM\_User$

<span id="page-540-4"></span><span id="page-540-3"></span><span id="page-540-2"></span> $JPI/ITSLM$ 

<span id="page-540-8"></span><span id="page-540-7"></span><span id="page-540-6"></span><span id="page-540-5"></span>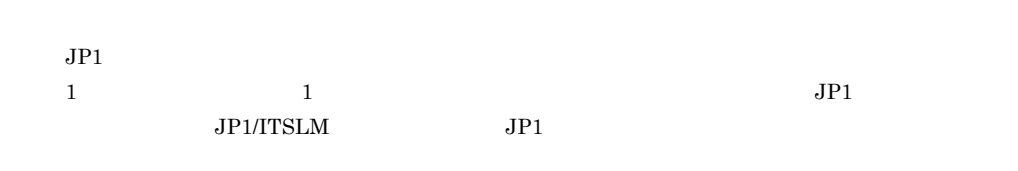

<span id="page-541-0"></span> $JPI/ITSLM$  Windows

 $\begin{tabular}{ll} \bf IP & \color{red}3 \color{black} & \color{red}3 \color{black} & \color{red}3 \color{black} \end{tabular} \vspace{5pt} \begin{tabular}{ll} \bf 3 \color{black} & \color{red}5 \color{black} & \color{red}5 \color{black} \\ \bf 5 \color{black} & \color{red}9 \color{black} \\ \bf 6 \color{black} & \color{red}9 \color{black} \\ \bf 7 \color{black} \end{tabular} \end{tabular}$ 

# A

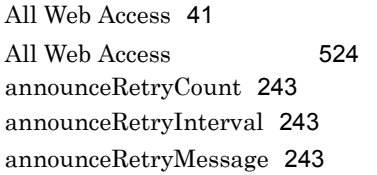

# C

communicationRetryCount [243](#page-256-3) communicationRetryInterval [244](#page-257-0) communicationRetryMessage [244](#page-257-1) Cookie [45](#page-58-0) [Cookie ] [102](#page-115-0)

# H

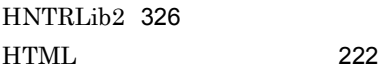

# J

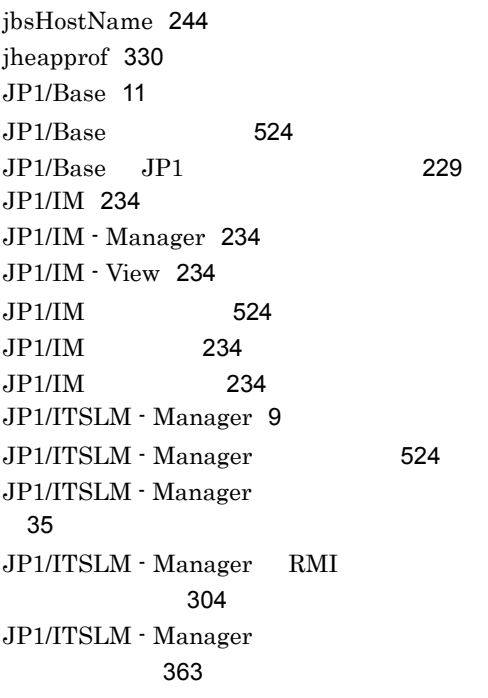

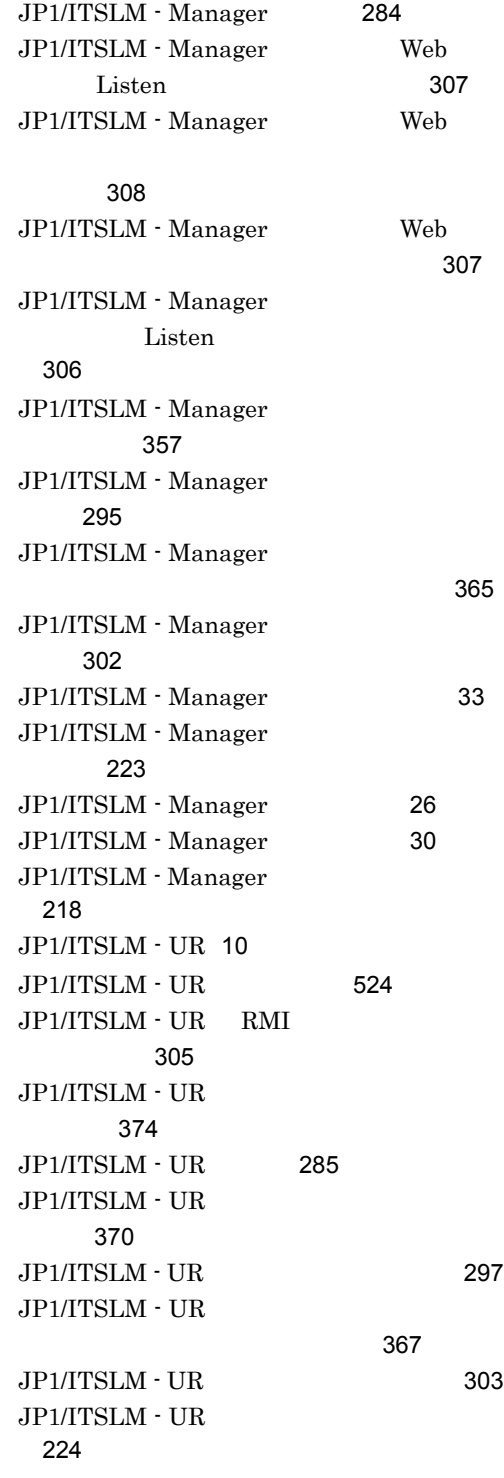

 $JPI/ITSLM - UR$  [28](#page-41-0)  $JPI/ITSLM - UR$  [30](#page-43-1)  $JPI/ITSLM - UR$  [220](#page-233-0) JP1/ITSLM [270](#page-283-0) JP1\_ITSLM\_Admin [231](#page-244-0) JP1\_ITSLM\_User [231](#page-244-1) JP1Event [244](#page-257-3) jp1itslm.properties [241](#page-254-0) jp1itslmur.properties [241](#page-254-1)  $JP1$  [524](#page-537-5)  $JP1$  [236](#page-249-0)  $JP1$  [525](#page-538-0)  $JP1$  [525](#page-538-1)  $JP1$  [230](#page-243-0)  $JPI$  [229](#page-242-1) jslmdbcopy [340](#page-353-0) jslmdbrstr [343](#page-356-0) jslmmgrdbcleanup [346](#page-359-0) jslmmgrexport [348](#page-361-0) jslmmgrimport [352](#page-365-0) jslmmgrsetup [357](#page-370-1) jslmmgrunsetup [363](#page-376-1) jslmminfoget [365](#page-378-1) jslmurinfoget [367](#page-380-1) jslmuripls [369](#page-382-0) jslmursetup [370](#page-383-1) jslmurunsetup [374](#page-387-1) L

loggerCommandMessageFileCount [244](#page-257-4) loggerCommandMessageMaxFileSize [244](#page-257-5) loggerIntegrationLogLevel [245](#page-258-0) loggerMessageLogLevel [245](#page-258-1) loggerPerfCollectorMessageFileCount [245](#page-258-2) loggerPerfCollectorMessageMaxFileSize [245](#page-258-3) loggerProcessCtrlMessageFileCount [245](#page-258-4) loggerProcessCtrlMessageMaxFileSize [245](#page-258-5) loggerRmiServerMessageFileCount [245](#page-258-6) loggerRmiServerMessageMaxFileSize [245](#page-258-7) loggerUserResponseMessageFileCount [245](#page-258-8) loggerUserResponseMessageMaxFileSize [246](#page-259-0) loggerViewMessageFileCount [246](#page-259-1) loggerViewMessageMaxFileSize [246](#page-259-2) loggerWebSystemAnalysisMessageFileCou nt [246](#page-259-3) loggerWebSystemAnalysisMessageMaxFile Size [246](#page-259-4)

#### M

managerHost [246](#page-259-5) managerStartMode [247](#page-260-0)

### $\Omega$

P

outlierRate [247](#page-260-1)

# PDCA [3](#page-16-0) PDCA [4](#page-17-0)

PDCA [525](#page-538-2)

# R

rdbPort [247](#page-260-2)  $RD$  [525](#page-538-3) rmiManagerPort [247](#page-260-3) rmiUrPort [247](#page-260-4) RMI JP1/ ITSLM - Manager [304](#page-317-1) RMI JP1/ ITSLM - UR [305](#page-318-1)

### S

 $SLA$  [525](#page-538-4) SLO [3](#page-16-1)  $SLO$  [525](#page-538-5) sloThresholdRate [247](#page-260-5)

# U

urHost [248](#page-261-0) URI [45](#page-58-1)

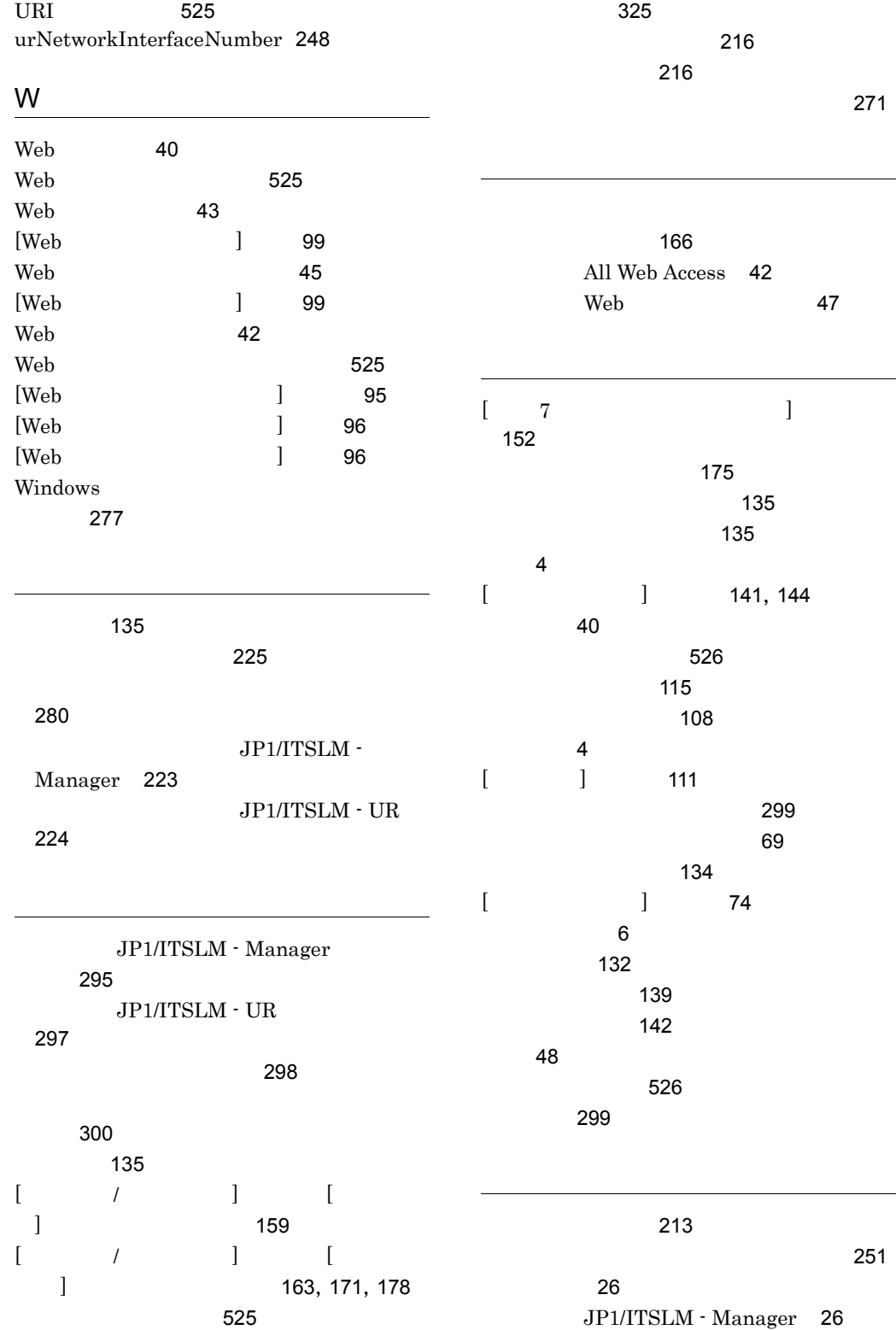

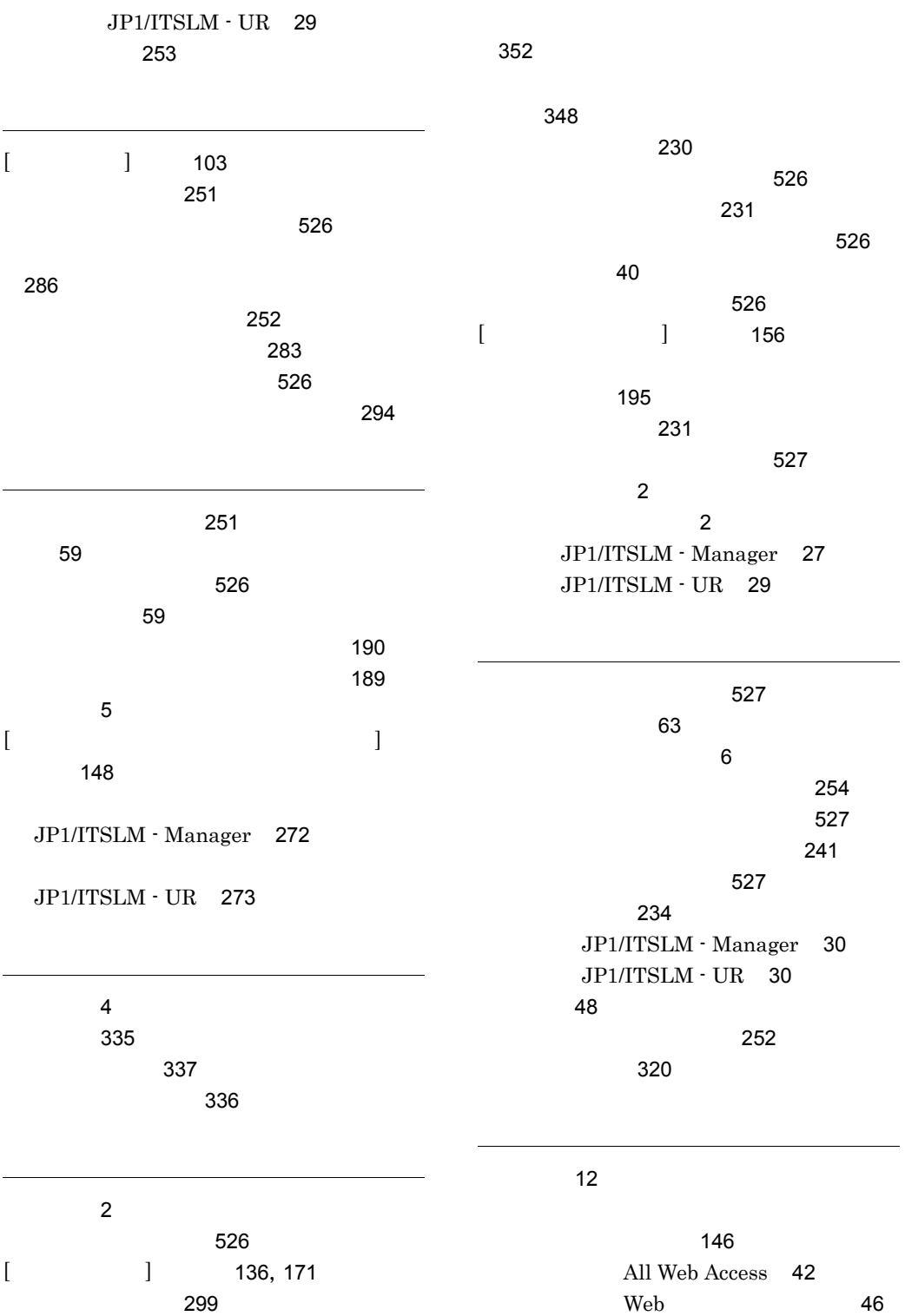

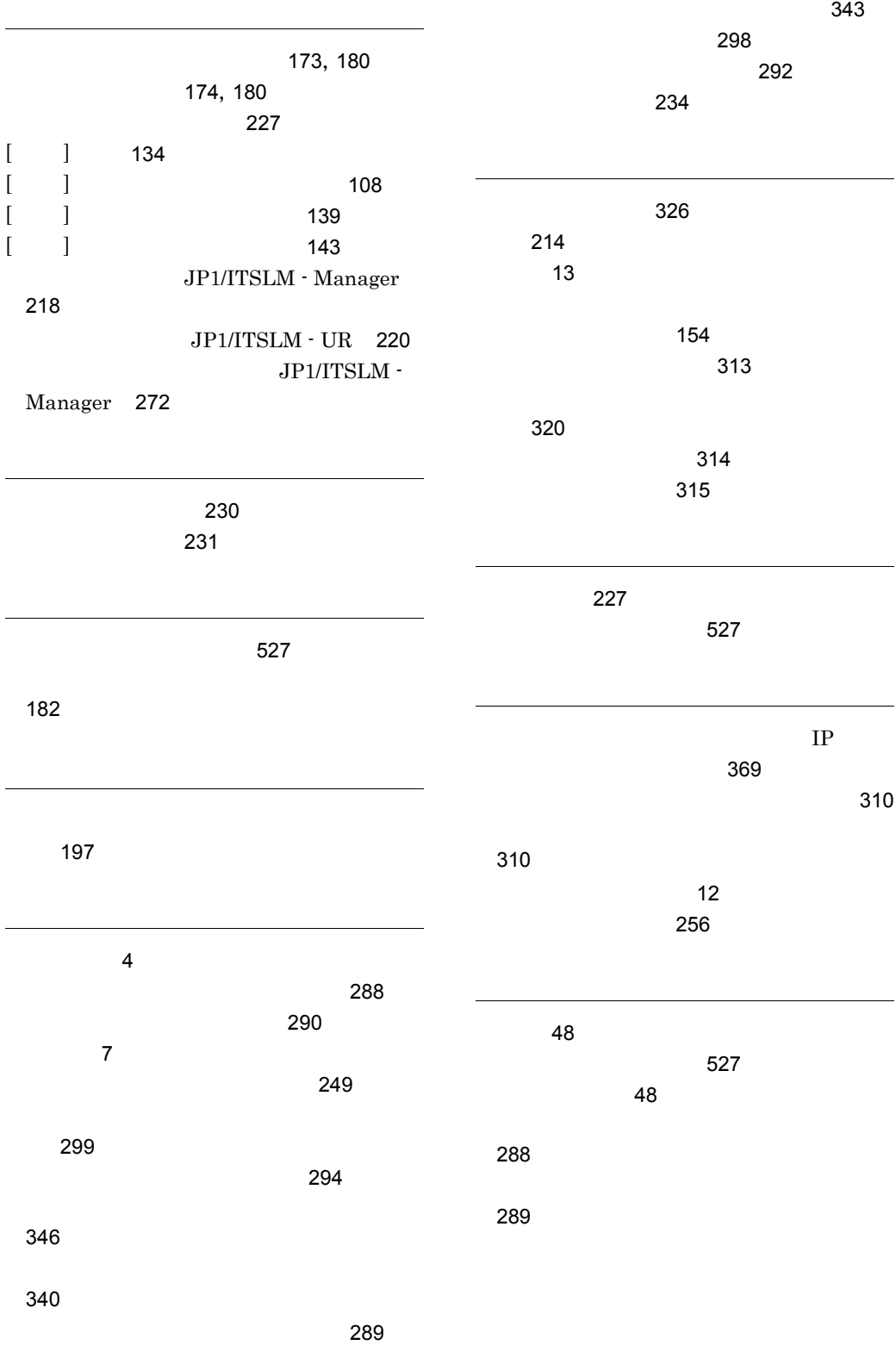

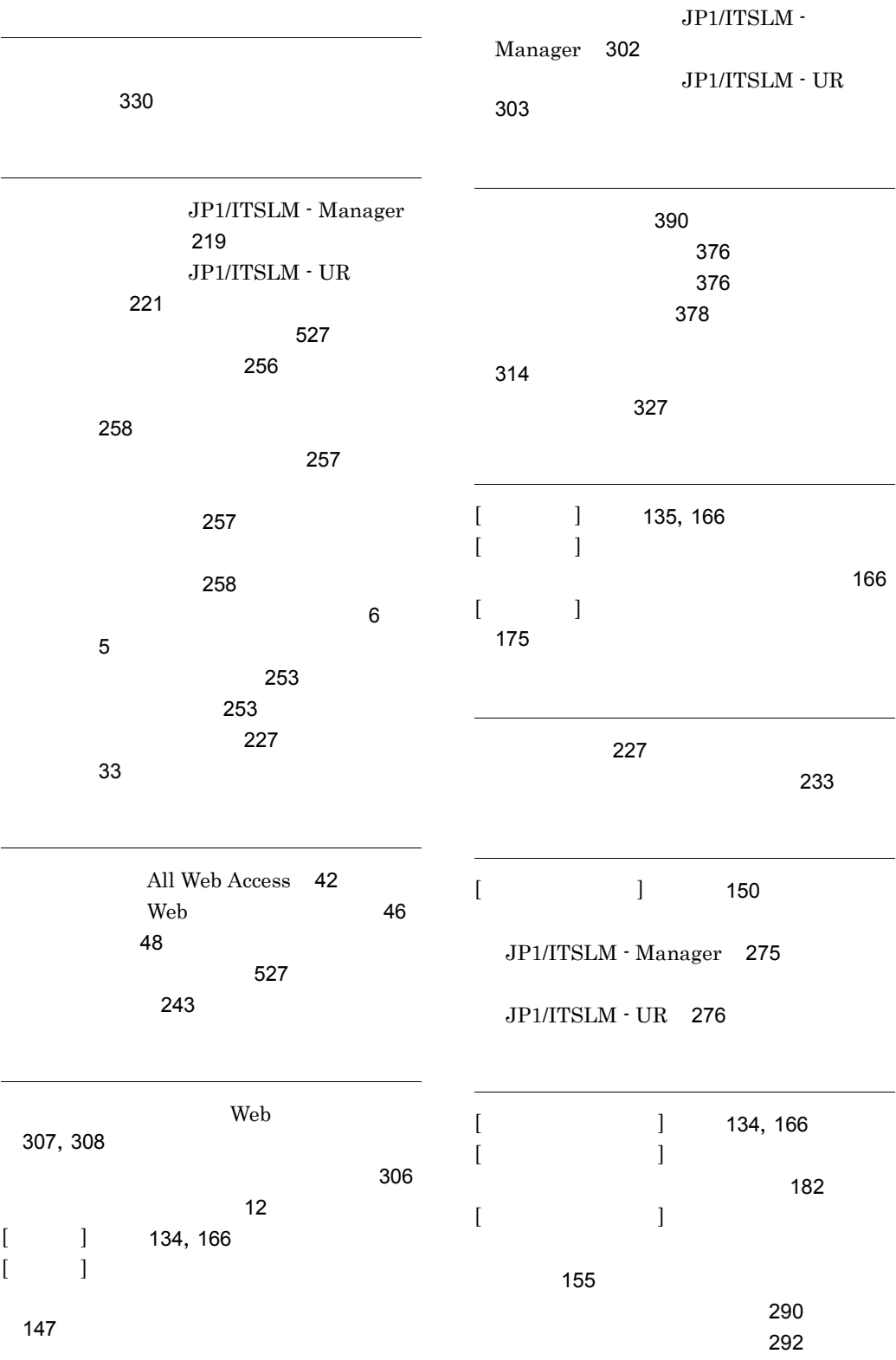

 $\begin{bmatrix} 1 & 1 & 187 \\ 1 & 1 & 135, 19 \end{bmatrix}$  $\begin{bmatrix} 1 & 1 & 187 \\ 1 & 1 & 135, 19 \end{bmatrix}$  $\begin{bmatrix} 1 & 1 & 187 \\ 1 & 1 & 135, 19 \end{bmatrix}$  $\begin{bmatrix} 1 & 1 & 135, 191 \\ 1 & 1 & 1 \end{bmatrix}$  $\begin{bmatrix} 1 & 1 & 135, 191 \\ 1 & 1 & 1 \end{bmatrix}$  $\begin{bmatrix} 1 & 1 & 135, 191 \\ 1 & 1 & 1 \end{bmatrix}$  $\begin{bmatrix} 1 & 1 & 135, 191 \\ 1 & 1 & 1 \end{bmatrix}$  $\begin{bmatrix} 1 & 1 & 135, 191 \\ 1 & 1 & 1 \end{bmatrix}$  $[$   $]$ で確認する〕[185](#page-198-0) [185](#page-198-1) [191](#page-204-1)

[35](#page-48-1) ログイン以降の注意事項 [37](#page-50-0) [33](#page-46-2) IP [253](#page-266-3) 論理ホスト〔用語解説〕[528](#page-541-0) 論理ホスト環境 [252](#page-265-2) 論理ホスト環境の前提条件 [252](#page-265-3) [253](#page-266-4)